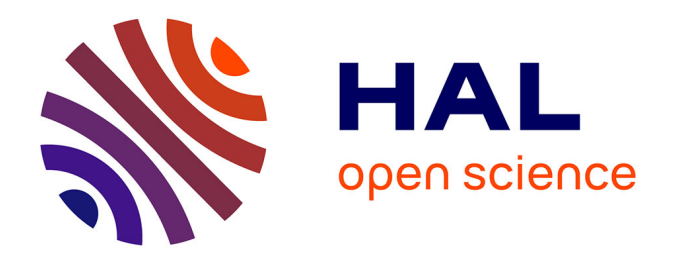

## **"Etude des désintégrations B+/- -> K+/- pi0 et B+/- -> pi+/- pi0 avec le détecteur BABAR et contraintes des modes B -> pipi, Kpi, KK sur la matrice CKM."**

Julie Malcles

### **To cite this version:**

Julie Malcles. "Etude des désintégrations  $B+/- >> K+/-$  pi0 et  $B+/- >>$  pi+/- pi0 avec le détecteur BABAR et contraintes des modes B -> pipi, Kpi, KK sur la matrice CKM.". Physique des Hautes Energies - Expérience [hep-ex]. Université Pierre et Marie Curie - Paris VI, 2006. Français. NNT : . tel-00175074v2

## **HAL Id: tel-00175074 <https://theses.hal.science/tel-00175074v2>**

Submitted on 17 Jan 2009

**HAL** is a multi-disciplinary open access archive for the deposit and dissemination of scientific research documents, whether they are published or not. The documents may come from teaching and research institutions in France or abroad, or from public or private research centers.

L'archive ouverte pluridisciplinaire **HAL**, est destinée au dépôt et à la diffusion de documents scientifiques de niveau recherche, publiés ou non, émanant des établissements d'enseignement et de recherche français ou étrangers, des laboratoires publics ou privés.

## **UNIVERSITÉ PARIS VI - PIERRE ET MARIE CURIE**

## **THÈSE**

Spécialité : physique des particules

Présentée par

## **Julie Malclès**

Pour obtenir le grade de Docteur de l'Université Paris VI

## Etude des désintégrations  $B^\pm\to K^\pm\pi^0$  et  $B^\pm\to\pi^\pm\pi^0$  avec le **détecteur BABAR et contraintes des modes**  $B \to \pi\pi, K\pi, KK$ **sur la matrice CKM.**

Soutenue le mercredi 26 avril 2006

*Jury :*

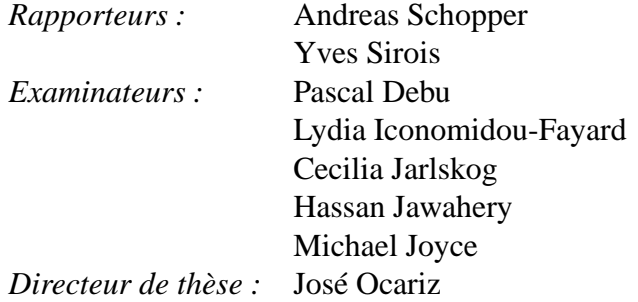

## **Remerciements**

Je suis très reconnaissante à Jean-Eudes Augustin de m'avoir accueillie au sein du LPNHE dans d'excellentes conditions, ainsi qu'à Pascal Debu qui a pris sa suite. Je remercie Jacques Chauveau, mon chef de groupe, pour sa disponibilité et sa gentillesse, ainsi que pour m'avoir donné la chance de faire de nombreux séjours à SLAC dont un de longue durée. Je tiens aussi à exprimer ma gratitude à Yves Sirois et Andreas Schopper, mes rapporteurs, pour leur lecture attentive du manuscrit et pour leurs commentaires éclairés. Je suis très reconnaissante à l'ensemble des membres du jury de m'avoir fait l'honneur d'être présents.

Je salue l'ensemble des physiciens avec lesquels j'ai interagi au cours de ma thèse : les membres de la collaboration <sup>B</sup>ABAR, ainsi que l'ensemble du groupe CKMfitter. Je remercie Lydia Roos pour sa bonne humeur et pour m'avoir permis de participer activement au groupe CKMfitter dès le début de la thèse. Je remercie chaleureusement François Le diberder pour m'avoir sauvée de la solitude et la détresse lors de ma toute première réunion de collaboration (José n'ayant pas pu obtenir de visa), ainsi que pour toutes les discussions captivantes que nous avons eues depuis. Toute ma reconnaissance va également à Andreas Hoëcker et Jerôme Charles pour leur collaboration très enrichissante, leur entrain, et leur sympathie.

Je remercie la bande des thésards de <sup>B</sup>ABAR, dont certains sont devenus des amis chers. Tout d'abord, merci à Guillaume Thérin, avec qui j'ai été très heureuse de cohabiter au LPNHE pendant un an. Un grand merci à Marie Legendre (ma seule amie dans les couloirs très masculins du 48 à SLAC !) pour son soutien très précieux, en particulier pendant la rédaction, et pour sa gentillesse et sa sincérité sans faille. Je remercie également Fabrice Couderc, qui a partagé mon bureau à SLAC pendant quelques mois, et sans qui cette période difficile précédent ICHEP 2004 l'aurait été plus encore. Un pensée chaleureuse aussi envers "les anglais" et associés, pour leur accueil à Twin Peaks, et envers "les canadiens", pour leur bonne humeur permanente.

Je salue également les non-physiciens qui ont été à mes cotés durant ces trois années. Tout d'abord, merci à tous mes professeurs de danse, garants de mon equilibre, et en particulier à Wayne Byars, qui sait trouver les mots et les pas pour que stress et fatigue se fassent oublier, et qui enseigne avec une remarquable intelligence. Ma gratitude va aussi à mes amies Anne-Sophie et Caroline. Enfin et surtout, j'adresse un grand merci à ma chère famille : Catherine, Michel, Romain et Josianne, soutien sans egal, que j'aime plus que tout.

Pour finir, "last but not least", je suis évidemment infiniment reconnaissante envers mon formidable directeur de thèse : José Ocari(t)z. Merci José pour ton enthousiasme et ton dynamisme exceptionnels, pour ta grande curiosité et ton ouverture d'esprit, ainsi que pour tes capacités à comprendre mon mode de fonctionnement, et ce sans la notice. Tu as su créer une ambiance de travail efficace et ambitieuse tout comme agréable et conviviale. Grâce à toi, j'ai pu envisager différentes facettes de notre métier et interagir avec différents groupes de travail actifs et passionnés. Tu m'as aussi donné de nombreuses opportunités de présenter mon travail devant la communauté, ce dont je te suis très reconnaissante. Ainsi, ces trois années ont été très enrichissantes et agréables, et elles me laisseront un souvenir impérissable et heureux. Merci Chef !

# **Table des matières**

# **Introduction 1**

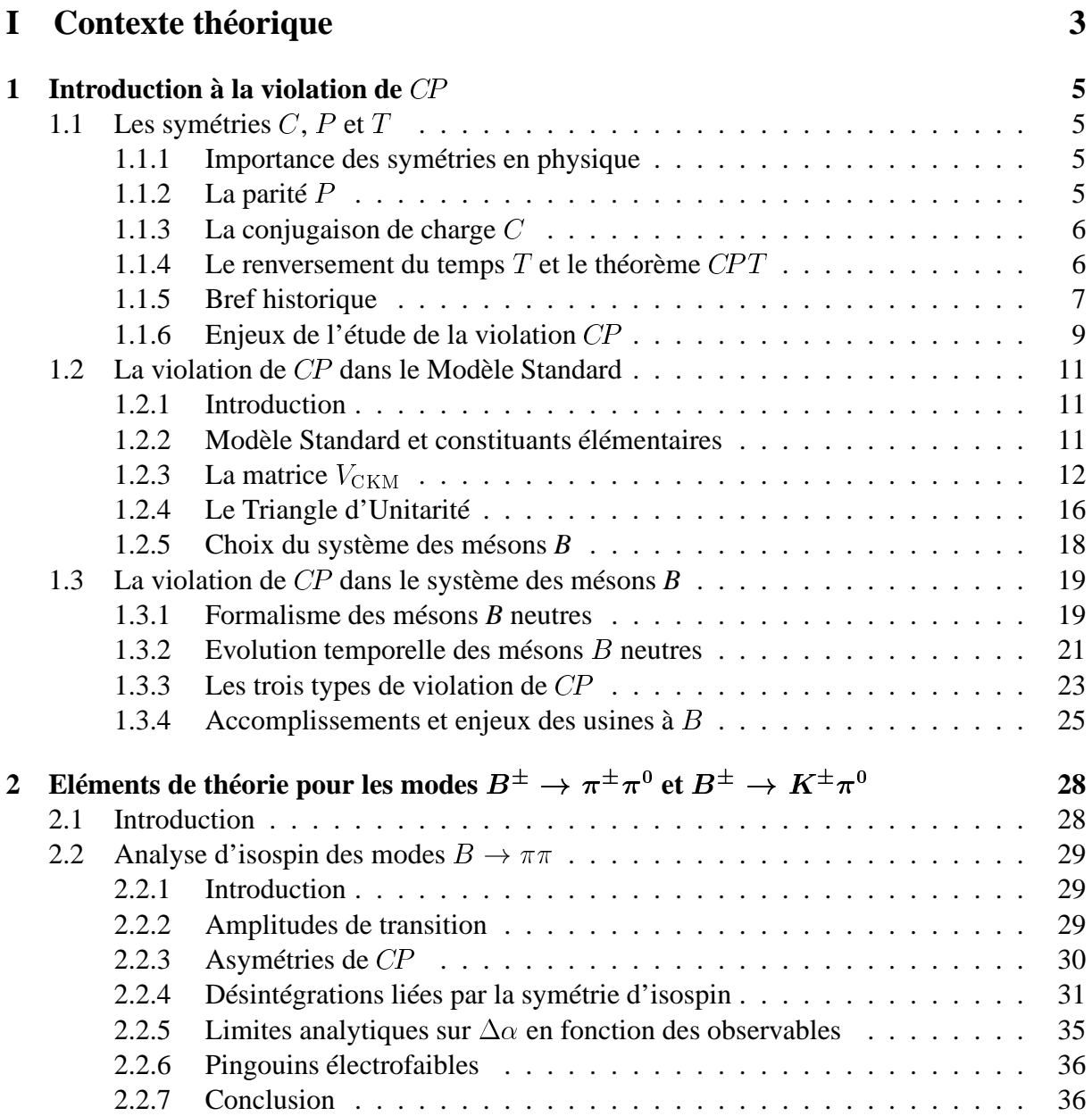

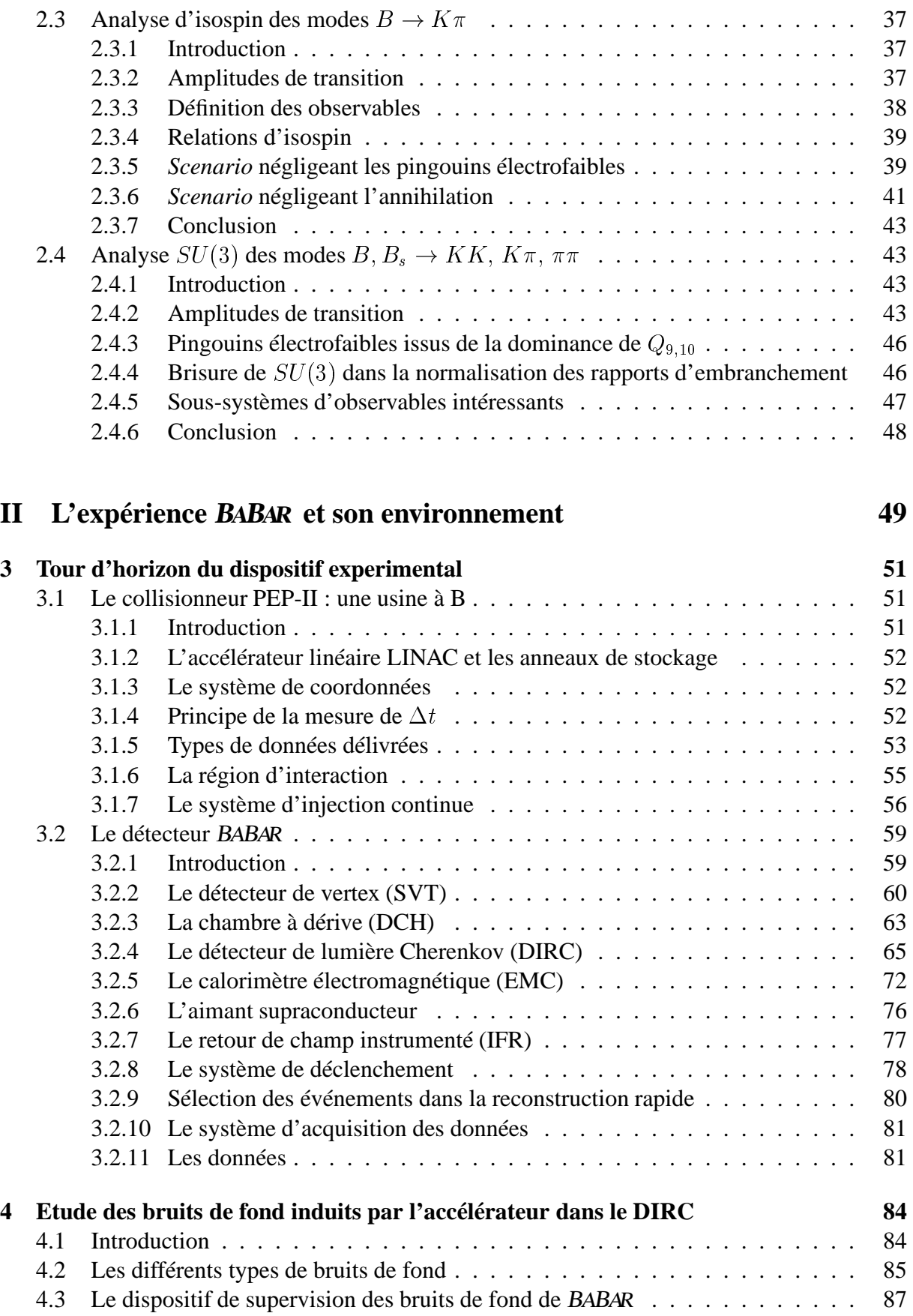

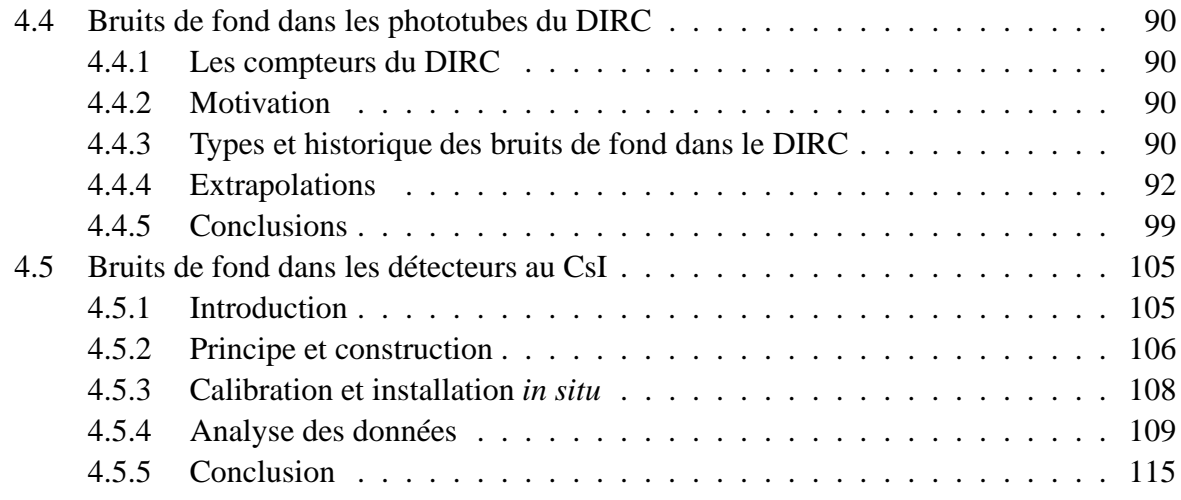

### **III** Analyse des modes  $B^{\pm} \to K^{\pm} \pi^0$  et  $B^{\pm} \to \pi^{\pm} \pi^0$

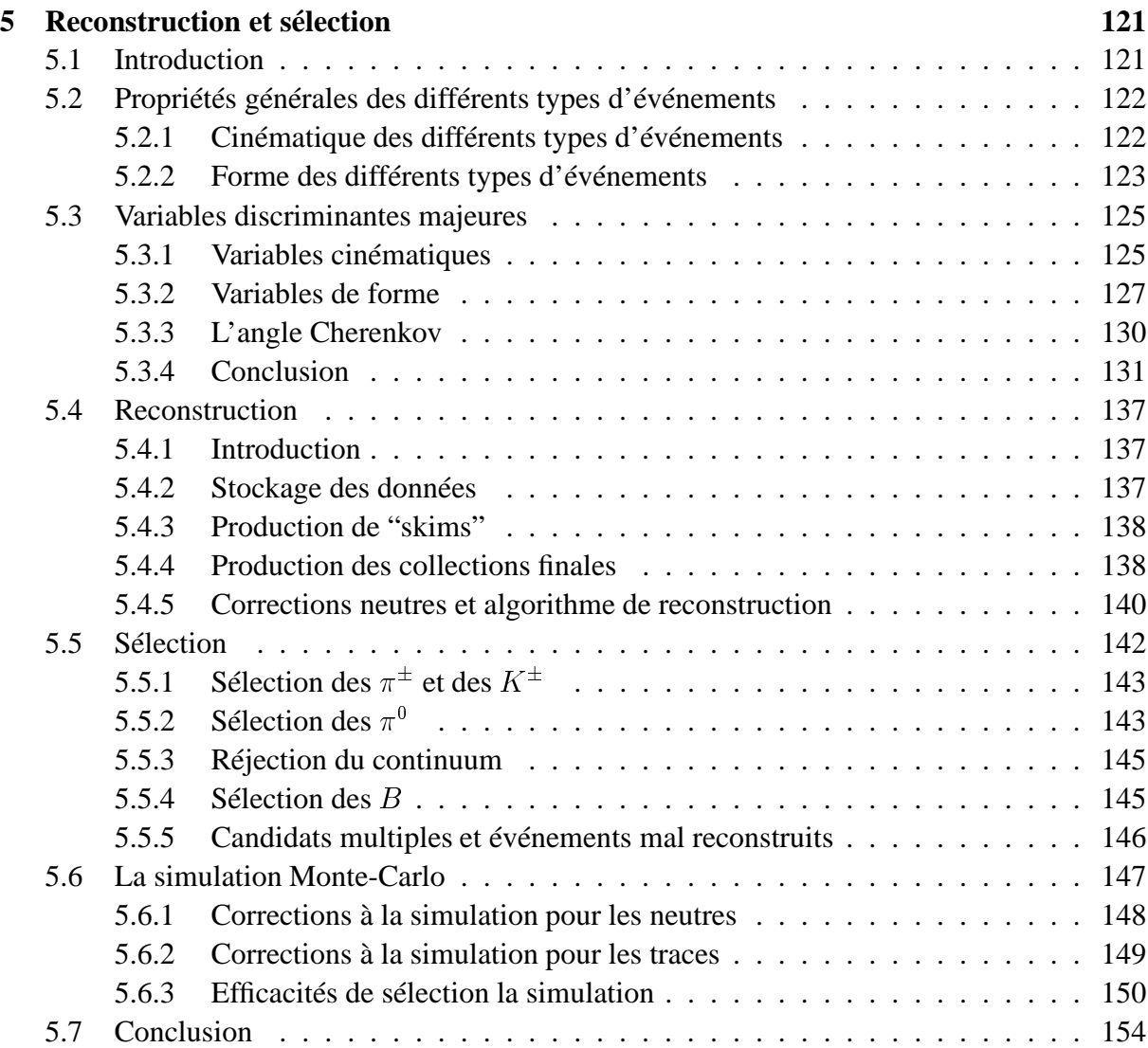

**118**

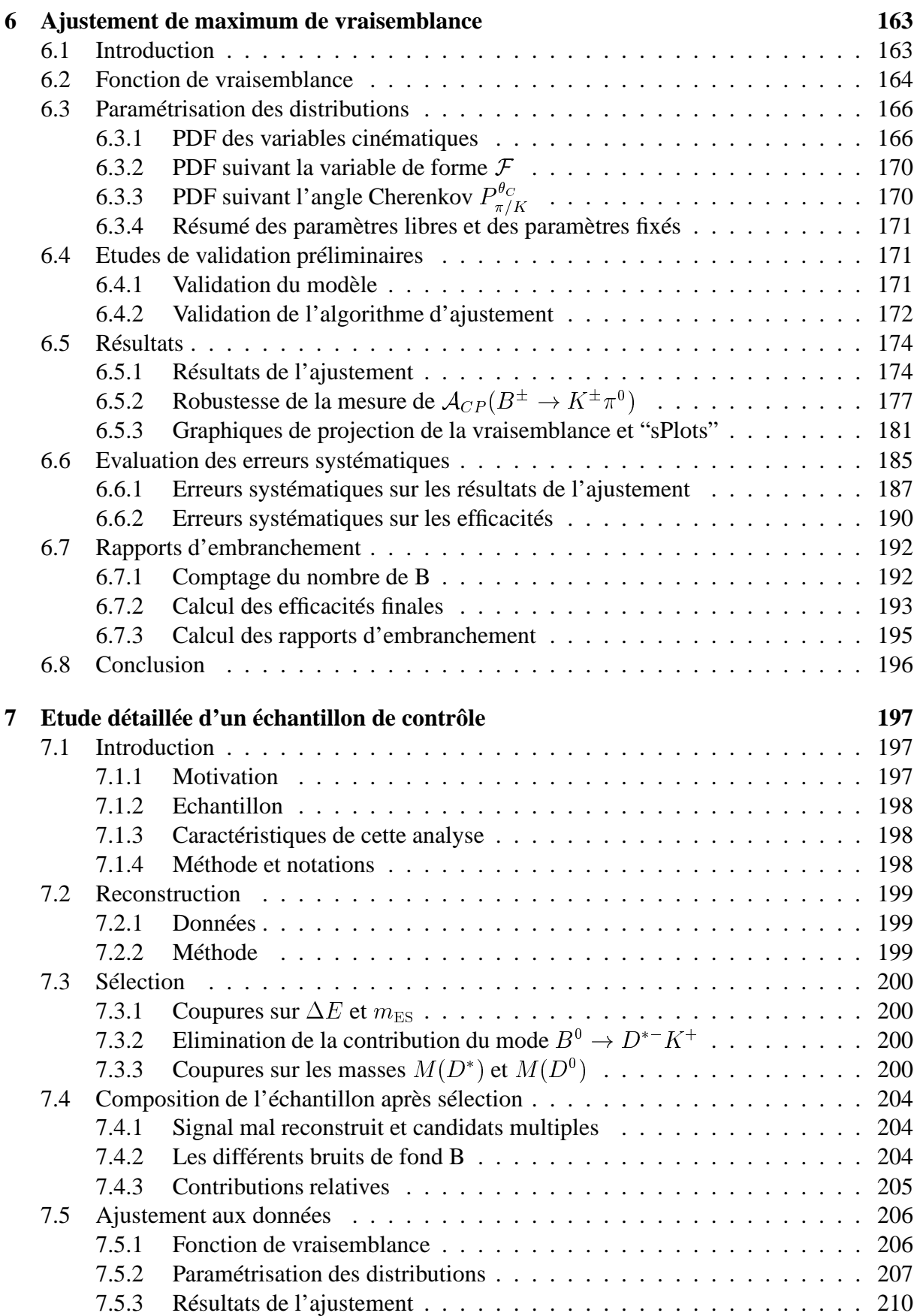

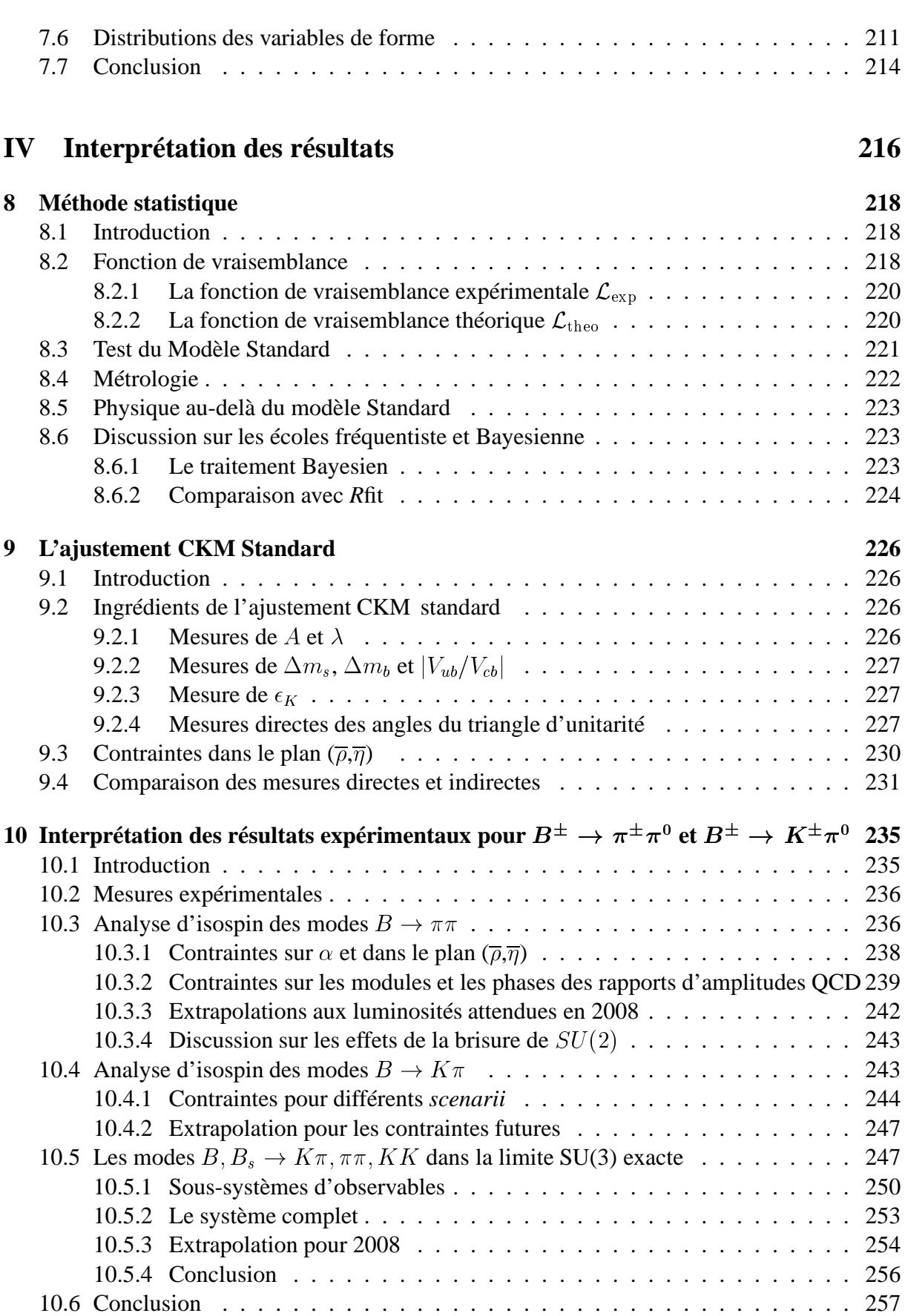

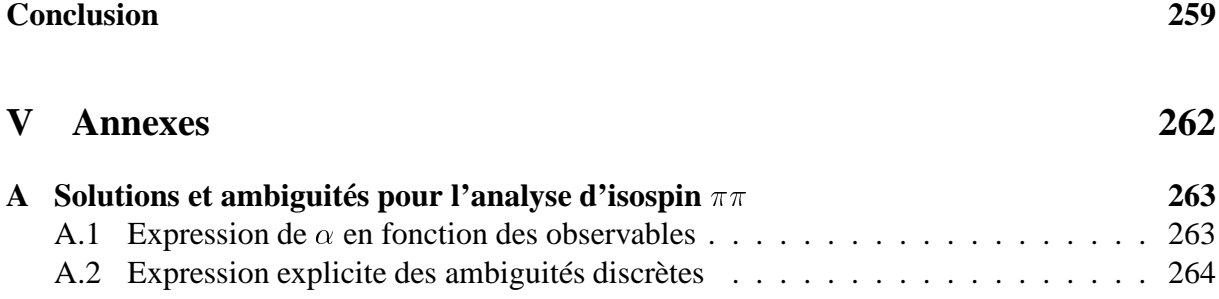

# **Table des figures**

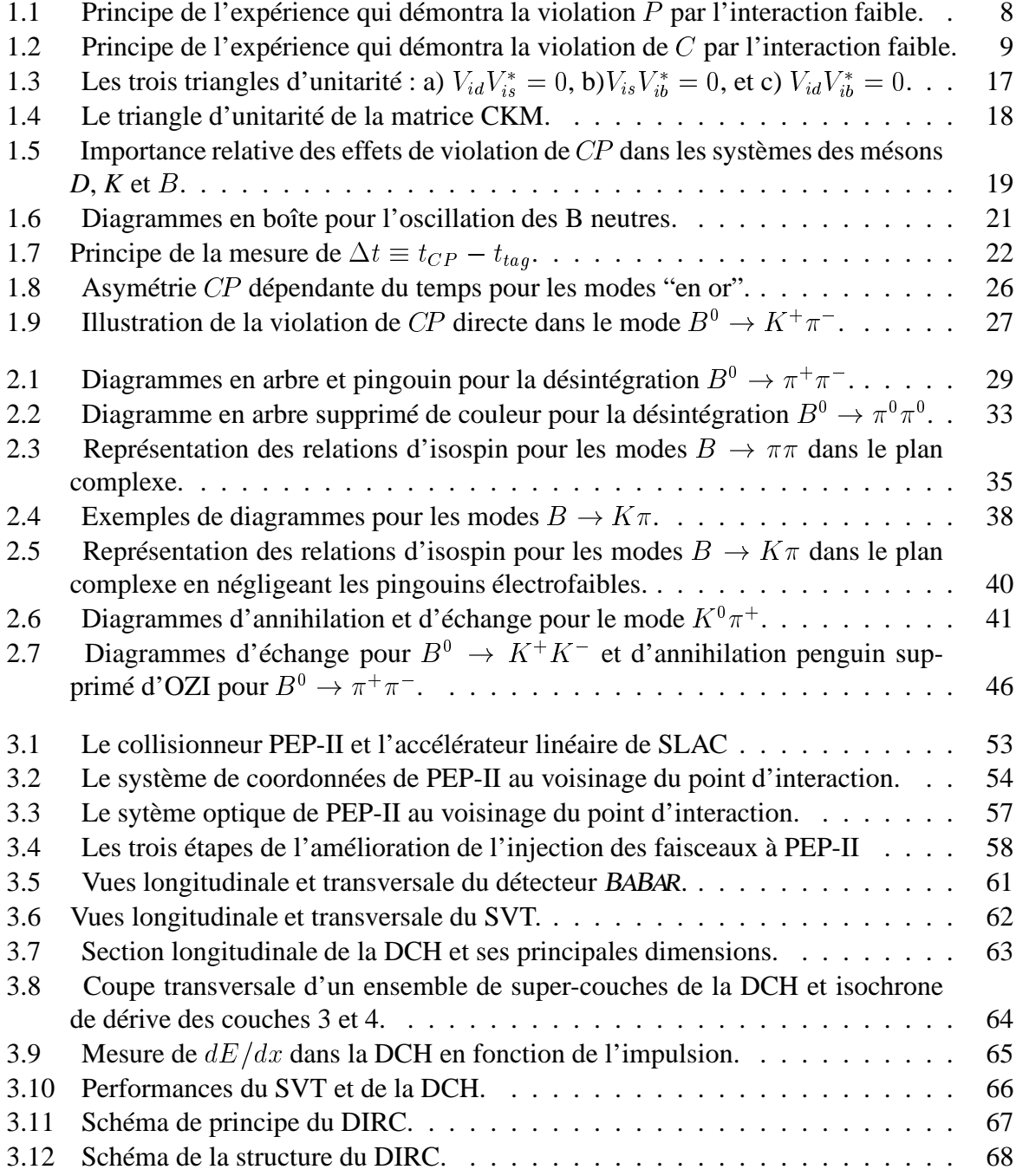

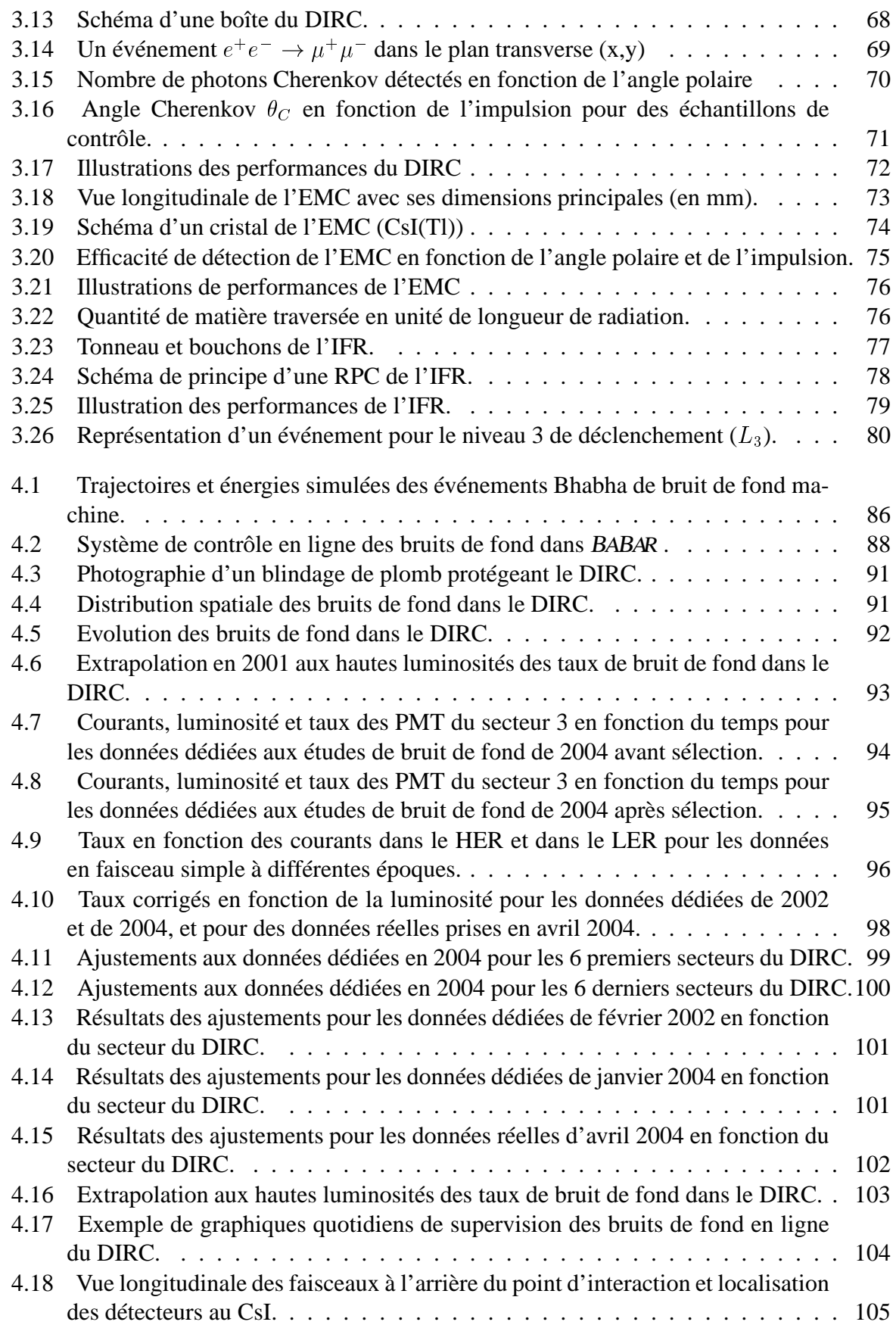

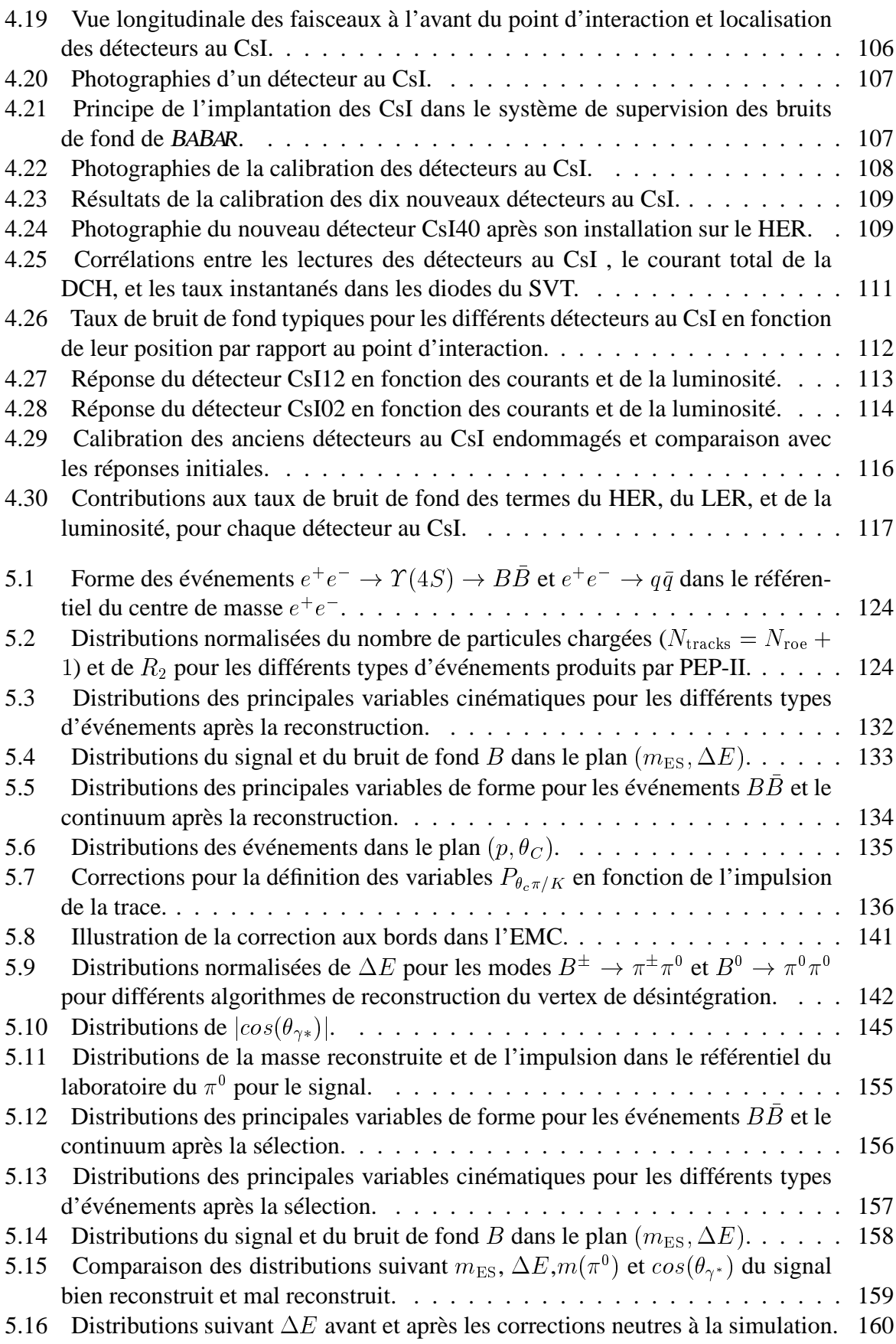

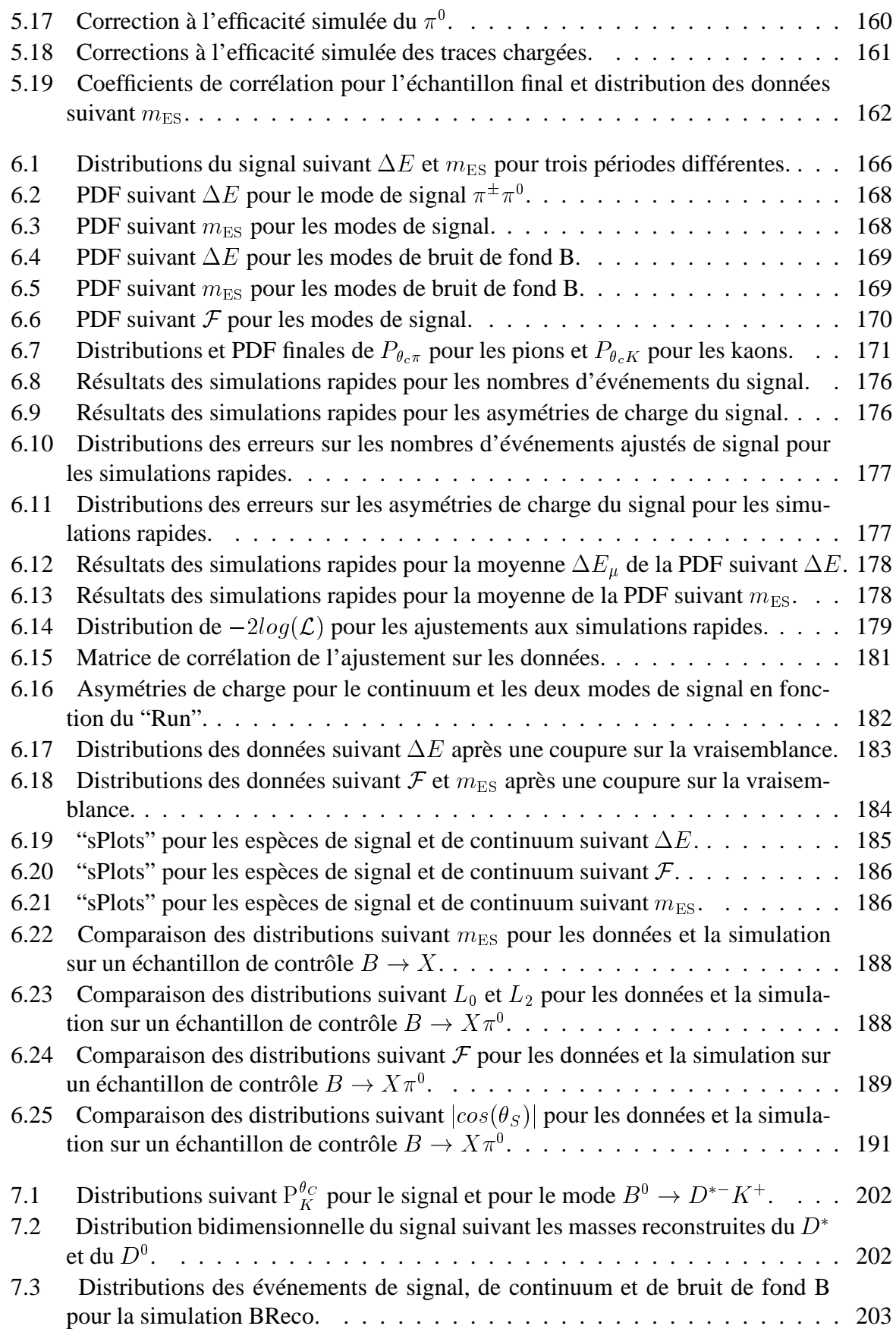

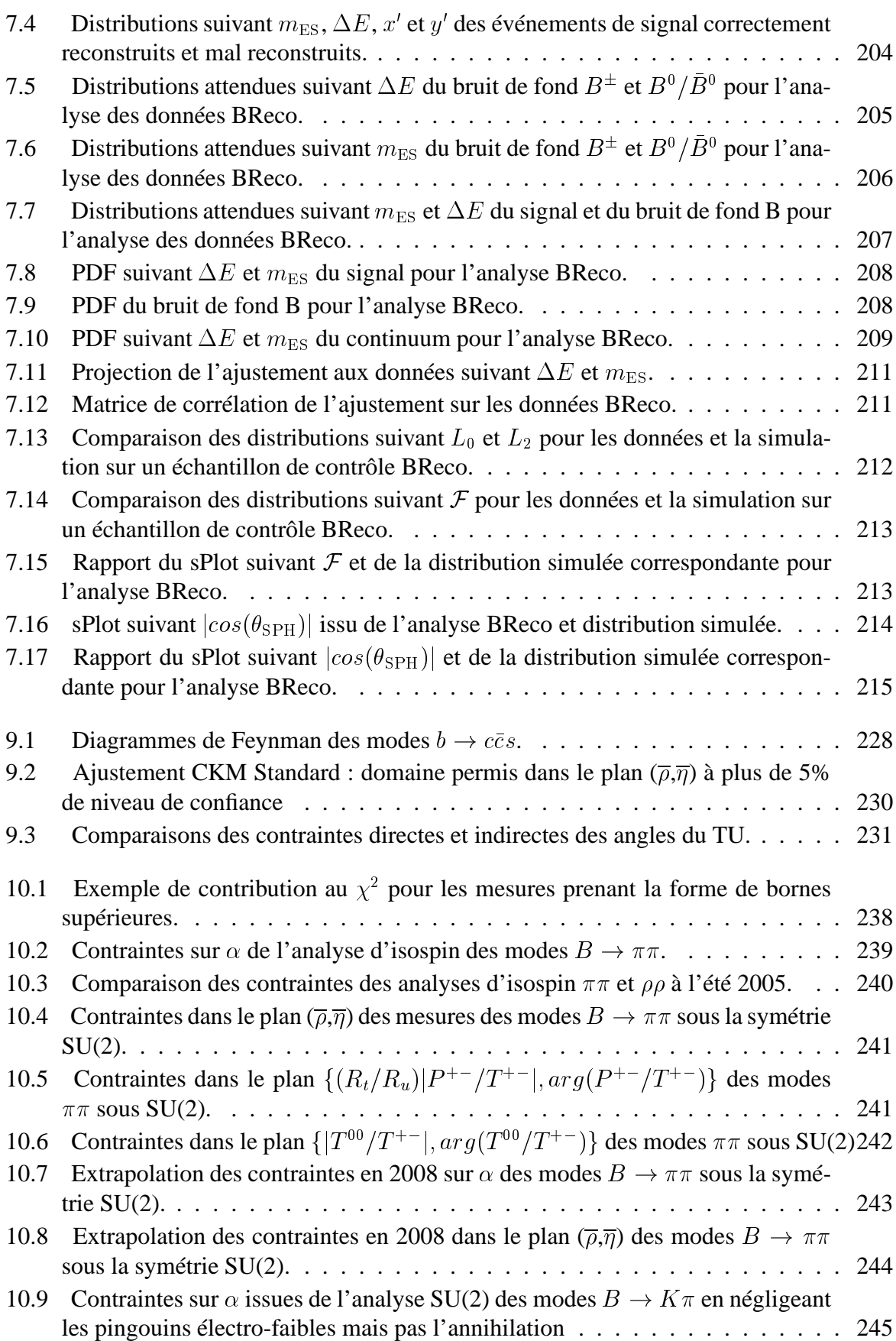

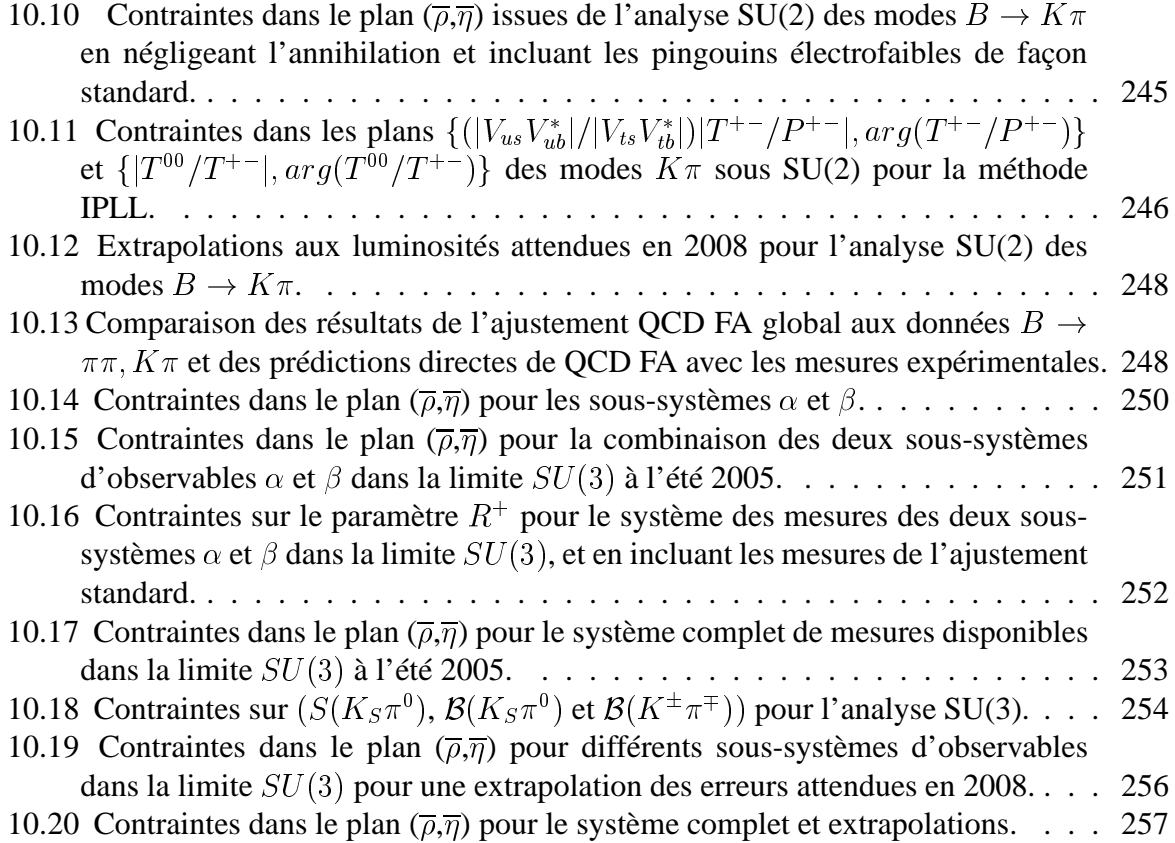

**Introduction**

L'asymétrie entre matière et antimatière dans notre Univers est actuellement un des plus grands mystères de la physique. Notre compréhension de l'évolution de l'Univers postule l'existence d'une époque caractérisée par une très haute température, à laquelle matière et antimatière étaient présentes en proportions égales. Aujourd'hui, après l'annihilation des baryons avec les antibaryons, le nombre de baryons est très faible devant le nombre de photons ( $n_b \simeq 10^{-9} n_\gamma$ ), et très grand devant le nombre d'antibaryons. Comme l'a statué Andreï Sakharov dans son article fondateur paru en 1967 [1], apprécier la différence de comportement entre matière et antimatière à travers l'étude de la violation de CP est une étape nécessaire à la compréhension de l'asymétrie entre matière et antimatière. La violation de CP a été observée dès 1964 dans le système des kaons. Le Modèle Standard prédisant des effets de violation de CP plus importants dans le système des mésons beaux, des expériences ont été dédiées à leur étude. Les expériences <sup>B</sup>ABAR et Belle, situées auprès des usines à B asymétriques PEP-II en Californie et KEK-B au Japon, ont ouvert un nouveau champ d'investigation dans ce domaine, grâce aux mesures des asymétries de CP dépendant du temps. L'expérience LHCb, située auprès du LHC au CERN, va prochainement enrichir notre compréhension de la violation de CP, en étudiant les mésons  $B_d^0$ ,  $B_{\mu}^{\pm}$  et  $B_{s}^{0}$  avec une précision inégalée.

Le Modèle Standard a été intensivement testé et permet de rendre compte de presque<sup>1</sup> tous les phénomènes observés en laboratoire à ce jour. Cependant, le Modèle Standard apparaît comme insuffisant sur de nombreux points et semble n'être qu'une réduction effective d'une théorie plus générale. En effet, le Modèle Standard n'inclut pas la force gravitationnelle, et n'explique ni les valeurs des masses des particules élémentaires, ni le nombre de leurs familles. Il ne décrit pas non plus l'origine et la nature de la matière sombre et l'énergie sombre de l'univers. Ces interrogations sont pourtant fondamentales. De plus, la violation de CP observée jusqu'ici n'est pas assez forte pour être à l'origine de l'asymétrie matière-antimatière dans l'Univers. Cela suggère l'existence de phénomènes violant CP de façon bien plus significative que ceux que nous observons aujourd'hui et qui pourraient être détectés au cours de ces recherches, les phénomènes de violation de CP étant sensibles aux nouvelles particules par leur contribution virtuelle à certains processus. Les mesures de précision de la violation de CP et la physique à très haute énergie sont en ce sens complémentaires pour la mise en évidence de nouveaux phénomènes.

Dans le cadre du Modèle Standard de la physique des particules, la violation de CP trouve son origine dans la brisure de la symétrie électrofaible par le champ de Higgs. Si les particules acquièrent leur masse par interaction avec ce champ, le mécanisme de brisure implique aussi des mélanges entre les différentes familles de quarks exprimés par les coefficients complexes de la matrice de Cabibbo-Kobayashi-Maskawa (CKM). Cette matrice est décrite par quatre paramètres qui gouvernent les transitions mettant en jeu des quarks avec un changement de la saveur. Pour les trois familles de quarks, le Modèle Standard prédit que la violation de CP nécessite la présence d'une phase dans la matrice CKM. Cette matrice étant unitaire, ses éléments satisfont de nombreuses relations, dont la plus significative peut être représentée dans le plan complexe à l'aide d'un triangle dit "Triangle d'Unitarité", dont les trois angles sont dénommés  $\alpha$ ,  $\beta$  et  $\gamma$ . Un des buts principaux de l'expérience <sup>B</sup>ABAR est de contraindre de manière redondante le Triangle d'Unitarité de la matrice CKM, cette démarche ayant deux finalités : quantifier la violation de CP dans le cadre du Modèle Standard et tester le Modèle Standard, toute incohérence dans les

 $1<sup>1</sup>$ Le Modèle standard assigne une masse nulle aux neutrinos, il est cependant facile de l'étendre pour permettre aux neutrinos d'acquérir une masse, par exemple par le mécanisme dit de "See-Saw" [16].

mesures pouvant être le signe de Nouvelle Physique.

Le premier accomplissement des usines à B a été la mesure de l'angle  $\beta$  du Triangle d'Unitarité grâce aux désintégrations du type  $b \to c\bar{c}s$ , comme par exemple  $B^0 \to J/\psi K_s$ . Ces modes sont très propres aussi bien expérimentalement, car les bruits de fond y sont faibles, que théoriquement, car ils permettent un accès direct à l'angle  $\beta$ . Le défi de BABAR réside désormais principalement dans les mesures plus difficiles des angles  $\alpha$  et  $\gamma$ . Ce document rend compte de mes activités de recherche durant ma thèse, commencée en octobre 2003 au Laboratoire de Physique Nucléaire et des Hautes Energies dans l'expérience <sup>B</sup>ABAR. Mon sujet de thèse porte sur les mesures des rapports d'embranchement et des asymétries de CP des désintégrations  $B^{\pm} \to \pi^{\pm} \pi^{0}$  et  $B^{\pm} \to K^{\pm} \pi^{0}$  en vue de contraindre le Triangle d'Unitarité. Les désintégrations de B non charmées fournissent une phénoménologie très riche de la matrice CKM. Les désintégrations  $B^{\pm} \to \pi^{\pm} \pi^{0}$  et  $B^{\pm} \to K^{\pm} \pi^{0}$  sont respectivement des éléments des analyses d'isospin des modes  $B \to \pi\pi$  et  $B \to K\pi$  permettant de contraindre le Triangle d'Unitarité. En particulier, l'analyse d'isospin des modes  $B \to \pi\pi$  détermine l'angle  $\alpha$ , ce qui constitue une des motivations de mon travail de thèse. L'hypothèse de la symétrie SU(3) permet de relier l'ensemble des modes  $B, B_s \to \pi \pi$ ,  $K \pi$  et KK pour déterminer le sommet du Triangle d'Unitarité. Mon travail de thèse se compose de trois parties distinctes : un travail d'instrumentation, visant à l'analyse des perfomances futures du détecteur de lumière Cherenkov (DIRC) essentiel pour la discrimination entre les pions et les kaons chargés ; le travail d'analyse des canaux  $B^{\pm} \to \pi^{\pm} \pi^{0}$  et  $B^{\pm} \to K^{\pm} \pi^{0}$  dans son ensemble; et l'interprétation phénoménologique des résultats à travers diverses approches théoriques avec le groupe CKMfitter dont je fais partie.

Dans la partie I, les concepts théoriques nécessaires à la compréhension des études décrites dans cette thèse seront introduits. Tout d'abord, un aperçu général de la violation de CP sera donné : son historique, sa description dans le cadre du Modèle Standard et le formalisme spécifique aux mésons  $B$ ; puis nous nous pencherons sur les modes qui font l'objet de cette thèse en introduisant les cadres théoriques envisagés pour l'interprétation des résultats. Dans la partie II seront présentés le collisionneur PEP-II et détecteur <sup>B</sup>ABAR, puis le travail d'instrumentation réalisé au cours de cette thèse : l'étude des bruits de fond induits par l'accélérateur dans le détecteur de lumière Cherenkov (DIRC). Dans une troisième partie, l'analyse des modes  $B^{\pm} \to K^{\pm} \pi^0$  et  $B^{\pm} \to \pi^{\pm} \pi^0$  sera décrite. Ces modes non charmés sont des désintégrations dites rares, car leurs rapports d'embranchement sont de l'ordre de  $10^{-5}$ . Le signal est d'autant plus difficile à extraire que ces modes sont pollués par des bruits de fond très abondants. Le principe de l'analyse sera présenté ; puis l'ajustement de maximum de vraisemblance, méthode qui a été choisie ici pour déterminer les nombres d'événements de signal et les asymétries de CP associées ; et enfin une étude détaillée d'un échantillon de contrôle visant à une estimation fine de certaines des sources dominantes d'erreurs systématiques. La dernière partie de cette thèse est dédiée à l'interprétation des résultats grâce à une méthode fréquentiste. Nous y verrons tout d'abord un panorama de l'état actuel des contraintes sur le Triangle d'Unitarité ; puis nous présenterons l'interprétation des résultats à proprement parler pour l'analyse d'isospin des modes  $\pi\pi$ , celle des modes  $K\pi$ , et enfin pour l'analyse  $SU(3)$  globale des modes  $\pi\pi$ ,  $K\pi$  et KK.

**Première partie**

**Contexte théorique**

# **Introduction**

Dans cette première partie, nous nous proposons d'introduire les concepts théoriques nécessaires à la compréhension des études réalisées dans cette thèse. Dans un premier chapitre sera présentée une introduction générale à la violation de CP . Nous y décrirons tout d'abord les différentes symétries discrètes  $C, P$ , et  $T$ , et un bref historique des différentes découvertes expérimentales des violations de ces symétries par l'interaction faible. Nous verrons dans un second temps comment la violation de CP est décrite par le Modèle Standard, et introduirons ainsi la Matrice CKM et le Triangle d'Unitarité. Enfin sera introduit le formalisme de la violation de CP spécifique à l'étude des mésons B. Cette description théorique s'appuie sur les références [2, 3, 4, 5].

Dans le second chapitre, nous nous pencherons plus particulièrement sur les modes qui font l'objet de cette thèse et décrirons le formalisme des trois méthodes proposées ici pour l'interprétation des résultats :

- l'analyse d'isospin des modes  $B \to \pi \pi$ ,
- l'analyse d'isospin des modes  $B \to K\pi$ ,

– l'analyse  $SU(3)$  des modes  $B \to \pi \pi$ ,  $B \to K \pi$  et  $B \to K K$ .

Ce second chapitre s'appuie dans son ensemble sur les références [6, 7], sauf pour la démonstration explicite des relations d'isospin développée dans la partie 2.2.4.

## **Chapitre 1**

## **Introduction à la violation de** CP

## **1.1 Les symétries** <sup>C</sup>**,** <sup>P</sup> **et** <sup>T</sup>

#### **1.1.1 Importance des symétries en physique**

Une symétrie est une transformation des variables d'un système, qui ne change pas la formulation des lois physiques de ce système. Les symétries jouent un rôle fondamental en physique. En effet, comme l'a montré Noether en 1918, les propriétés de symétrie et les lois de conservation des grandeurs physiques sont intrinsèquement reliées. Par exemple, le fait que les lois physiques soient indépendantes de la position de l'observateur implique qu'elles ne varient pas sous l'effet d'une rotation ou d'une translation dans l'espace. Ainsi, les symétries par rapport aux translations dans le temps et dans l'espace, ainsi que les rotations d'espace, conduisent à la conservation de quantités physiques : respectivement l'énergie, l'impulsion, et le moment cinétique. Les transformations continues ont aussi un rôle fondamental en mécanique quantique, comme par exemple l'invariance sous rotation d'isospin fort pour les hadrons. Les symétries permettent donc de contraindre la dynamique d'un système, ou même de l'engendrer directement, comme c'est le cas dans les symétries de jauge qui constituent la base du Modèle Standard de la physique des particules.

La théorie mathématique associée aux symétries est la théorie des groupes. Le groupe attaché à la relativité restreinte est le groupe de Poincaré. Il contient les symétries géométriques citées précédemment, la transformation de Lorentz, et deux symétries discrètes : <sup>P</sup> la parité, et <sup>T</sup> le renversement du temps. En physique quantique, il existe une troisième symétrie discrète qui ne fait pas partie du groupe de Poincaré : la conjugaison de charge C.

#### **1.1.2 La parité** <sup>P</sup>

Pour rendre compte des règles de sélection observées lors des transitions électromagnétiques entre niveaux atomiques, le nombre quantique de parité a été introduit dès 1924. La parité est l'invariance sous l'action de l'opérateur "inversion de l'espace" P. Par définition l'opérateur P inverse les variables de position :  $\vec{r} \to -\vec{r}$ . Ainsi le vecteur impulsion  $\vec{p} = m \frac{d\vec{r}}{dt}$  se tranforme en  $-\vec{p}$ . Une conséquence immédiate est la conservation du moment orbital :  $\vec{L} = \vec{r} \times \vec{p}$ .

L'opérateur P est unitaire et hermitien et a donc pour valeurs propres  $\pm 1$ . L'opérateur parité

P agit sur un état f d'impulsion  $\vec{p}$ , de spin s, et de charges  $\vec{q}$  de la façon suivante :

$$
P|f(\vec{p}, s, \vec{q})\rangle = \eta_P|f(-\vec{p}, s, \vec{q})\rangle. \tag{1.1}
$$

On peut ainsi définir la parité intrinsèque d'une particule au repos par  $\eta_P = \pm 1$ . Par convention, on définit la parité intrinsèque du vide et des fermions élémentaires comme égale à 1. Les scalaires et les pseudo-vecteurs ont une parité +1 alors que les vecteurs et les pseudo-scalaires ont une parité -1. La parité  $\eta$  d'un système de deux particules de parités  $\eta_a$  et  $\eta_b$  est donnée par  $\eta = \eta_a \eta_b (-1)^l$  où l est la valeur propre du moment cinétique du mouvement relatif. La parité est conservée par les interactions électromagnétique et forte, mais est violée de façon maximale par l'interaction faible. En effet, P fait passer de la chiralité gauche à la chiralité<sup>1</sup> droite, et l'interaction faible n'agit que sur les particules de chiralité gauche et les antiparticules de chiralité droite.

#### **1.1.3 La conjugaison de charge** C

La conjugaison de charge est une transformation qui consiste à remplacer une particule par son antiparticule, c'est à dire à changer tous ses nombres quantiques de charge (charge électrique, baryonique, leptonique, de saveur, troisième composante de l'isospin, etc) en leurs opposés, sans changer ses autres propriétés (masse, spin, etc). L'existence des antiparticules a été prédite par Dirac en 1927, comme solutions à l'équation qui porte son nom. En 1932, Carl Anderson détecte quelques anti-électrons parmi les particules produites par l'impact du rayonnement cosmique sur l'atmosphère. C'est la première preuve expérimentale de l'existence d'antiparticules. L'opérateur conjugaison de charge C agit ainsi sur un état f d'impulsion  $\vec{p}$  et de spin <sup>s</sup> de la façon suivante :

$$
C|f(\vec{p},s,\vec{q})\rangle = \eta_C|f(\vec{p},s,-\vec{q})\rangle. \tag{1.2}
$$

Tout comme pour la parité, cette transformation est décrite par un opérateur hermitien unitaire ayant donc des états propres  $\pm 1$ . Seules les particules ayant toutes leurs charges neutres sont des états propres de C, comme par exemple le photon  $\eta_C = -1$  ou le pion neutre  $\eta_C = 1$ . De même que la parité, elle est conservée par les interactions électromagnétique et forte et violée par l'interaction faible.

#### **1.1.4** Le renversement du temps T et le théorème CPT

L'opérateur T est le renversement du sens du temps :  $t \rightarrow -t$ . Le vecteur position est inchangé par cette transformation et le vecteur vitesse et le spin sont transformés en leurs opposés. T est un opérateur anti-unitaire :

$$
T|f(\vec{p}, s, \vec{q})\rangle = \eta_T|f(-\vec{p}, -s, \vec{q})\rangle^*.
$$
\n(1.3)

<sup>&</sup>lt;sup>1</sup>Un objet est chiral lorsque son image dans un miroir est différente de son image même, c'est à dire s'il viole la parité. On distingue les objets chiraux gauches et les objets chiraux droits. Cette distinction est arbitraire en général. On définit la chiralité à partir de la valeur propre associée à l'action de la matrice  $\gamma_5$  sur un état (dans la représentation de Weyl) : à la chiralité droite on associe le projecteur  $P_R = (1 + \gamma_5)/2$  et à la chiralité gauche le projecteur  $P_L = (1 - \gamma_5)/2$ .

En théorie des champs, la symétrie CPT est conservée par toutes les interactions dans le cadre d'hypothèses si générales que ce résultat est connu sous le nom de "théorème  $CPT$ ", découvert par Pauli (1955), et Lüders (1957). Ces hypothèses sont celles qui conduisent à la relativité et à la relation spin-statistique. Ce théorème requiert, comme la plupart des théories, la localité, l'invariance de Lorentz et l'hermicité du Lagrangien. Aucune violation de cette symétrie n'a été observée à ce jour. Une implication importante du théorème  $CPT$  est qu'une particule et son antiparticule ont la même masse et le même temps de vie. Ce théorème implique aussi que toute violation de symétrie sous l'action combinée de deux de ces opérateurs est équivalente à une violation de symétrie sous l'action du troisième. Ainsi une violation de CP est équivalente à une violation de <sup>T</sup>

#### **1.1.5 Bref historique**

 $C$  et  $P$  ont longtemps été supposées être des symétries exactes de la nature. Jusqu'à preuve du contraire, les interactions forte et électromagnétique sont effectivement invariantes sous <sup>P</sup> et C, ce qui n'est pas le cas de l'interaction faible. En 1956, Yang et Lee montrèrent que bien qu'il y ait de nombreuses confirmations expérimentales de la conservation de la parité par les interactions électromagnétique et forte, il n'existait aucune évidence pour sa conservation par l'interaction faible [8]. Ils prédirent que la parité était violée par l'interaction faible et proposèrent alors une série d'expériences pour le prouver.

Cette violation a été démontrée expérimentalement en 1957 par Wu [9] grâce à l'observation de la désintégration  $\beta$  du  $^{60}Co$  :

$$
{}_{27}^{60}Co \to {}_{28}^{60}Ni + e^- + \bar{\nu} \ . \tag{1.4}
$$

Pour cette expérience, des atomes de Cobalt ont été polarisés par un champ magnétique et refroidis afin d'éviter la dépolarisation par agitation thermique. Etant donnée la polarisation des atomes, toute particule chargée aurait tendance à en sortir suivant l'axe du spin, dans un sens spécifique *a priori* indéterminé si P etait respectée (cf. la figure 1.1). Or Wu observa que les électrons sont préférentiellement émis dans la direction opposée au spin, ce qui est une preuve de la violation de parité. Ceci permit d'expliquer l'enigme des particules  $\theta$  et  $\tau$ . En effet, les désintégrations  $\theta^+ \to \pi^+\pi^0$  et  $\tau^+ \to \pi^+\pi^-\pi^+$ , dont les états finals sont de parités opposées, avaient été observées avec des masses très proches. On distinguait deux particules initiales pour ces désintégrations uniquement par la parité, il s'agissait en fait de la même particule, le méson  $K^+$  dont la désintégration faible viole la parité.

Il fut ensuite établi que l'interaction faible viole aussi la symétrie  $C$  grâce aux désintégrations leptoniques des pions chargés. Dans la désintégration  $\pi^{\pm} \to \mu^{\pm} \nu$ , l'état initial est caractérisé par un méson  $\pi^+$  de spin nul et l'état final par deux leptons de spin  $\frac{1}{2}$ . Il existe ainsi  $$ *a priori* deux polarisations possibles dans l'état final, les spins étant orientés soit suivant les impulsions, soit dans l'autre direction (deux diagrammes de gauche de la figure 1.2). La même chose est vraie pour la désintégration du  $\pi^-$  (deux diagrammes de droite de la figure 1.2). Expérimentalement, le  $\mu^-$  est toujours émis avec une hélicité positive, c'est à dire avec une impulsion dans la même direction que sa polarisation, ce qui démontre la violation de P. Pour la désintégration du  $\pi^+$ , il ne fut observé que de spin anti-parallèle à l'impulsion. La comparaison de ces processus conjugués de charge démontre la violation de C. Ceci est illustré par la figure 1.2, les deux seules désintégrations observées étant la première et la dernière.

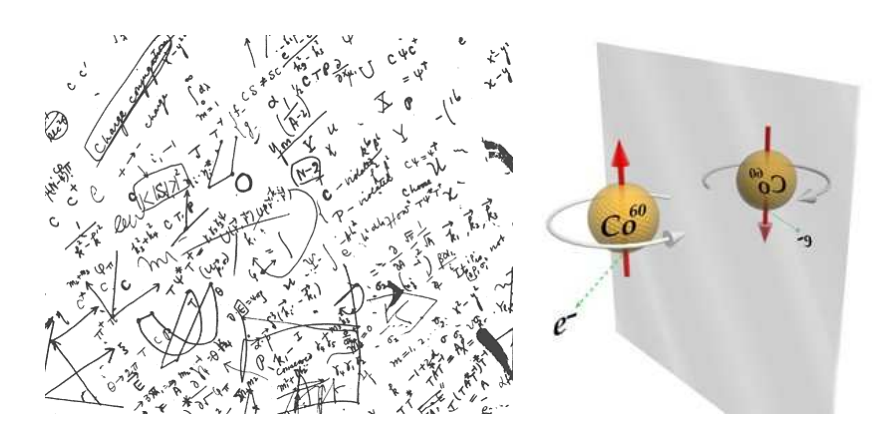

FIG. 1.1 – A gauche : Ce brouillon a été utilise par Lee lors de discussions avec Yang, alors *qu'ils étaient tous deux en visite à Brookaven en 1956. Ces discussions les menèrent à remettre en question la conservation de la parité par l'interaction faible. A droite : Principe de l'expérience de Wu qui démontra la violation de la parité par l'interaction faible. A gauche, la distribution d'électrons observée, à droite son image dans un miroir qui n'est pas réalisée. Le spin du noyau est représenté par les flèches verticales. L'électron est émis de préférence dans une direction opposée à celle du spin du noyau.*

Dès lors s'est posée la question de l'invariance de l'interaction faible sous la combinaison  $CP$ . En effet, la violation maximale de la parité (c'est à dire le fait d'avoir une interaction qui n'agit que sur des fermions de chiralité définie) pourrait être exactement compensée par la violation maximale de conjugaison de charge (qui n'agirait que sur des fermions de chiralité opposée). En 1964, la violation de la symétrie CP par l'interaction faible fut observée par Christenson, Cronin, Fitch et Turlay dans le cadre d'expériences sur les mésons *K* neutres [10]. L'expérience fut réalisée à Brookaven avec un des premiers accélérateurs. Les états physiques  $K_S$  et  $K_L$  étaient alors considérés comme des états propres de CP. En effet, le  $K_S$  était connu comme se désintégrant en deux pions (état propre de CP de valeur propre  $\eta_{CP} = +1$ ), et le  $K_L$  comme se désintégrant en trois pions (état propre de CP de valeur propre  $\eta_{CP} = -1$ ). Les temps de vie  $\tau$  de  $K_S$  et  $K_L$  sont très différents ( $c\tau_L\sim 600\times c\tau_S$ ), et c'est sur cette différence que repose la découverte de violation de CP. En effet, les mésons neutres  $K^0$  et  $K^0$  produits par interaction forte sont des mélanges de  $K_S$  et  $K_L$ . Etant donnée la différence de temps de vie entre  $K_S$  et  $K_L$ , loin de la zone de production le faisceau de kaon neutres est donc un pur faisceau de  $K_L$ . Or il fut observé que le  $K_L^0$  peut se désintègrer en deux pions ( $\eta_{CP}=+1$ ) avec un faible rapport de branchement ( $\sim 2.10^{-3}$ ), ce qui signifie que les états physiques diffèrent des états propres de CP (cf. l'équation (1.5)). Soient  $K_1$  et  $K_2$  les états propres de CP et  $K^0$  et  $\bar{K}^0$  les états propres de saveur, produits de l'intération forte, on peut écrire<sup>2</sup> :

$$
|K_1\rangle = \frac{1}{\sqrt{2}} (|K^0\rangle + |\bar{K}^0\rangle) , CP|K_1\rangle = + |K_1\rangle ,
$$
  

$$
|K_2\rangle = \frac{1}{\sqrt{2}} (|K^0\rangle - |\bar{K}^0\rangle) , CP|K_2\rangle = -|K_2\rangle .
$$

<sup>2</sup>Notons qu'à cette écriture correspond une convention de phase particulière, qui n'est pas celle définissant la parité intrinsèque des kaons neutres.

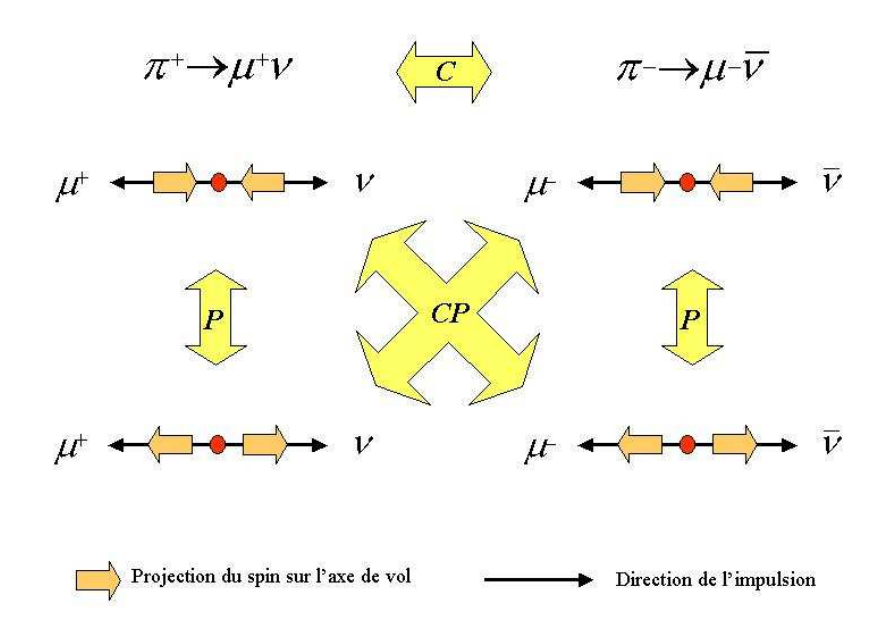

FIG. 1.2 – Schéma de quatre manières d'avoir la désintégration  $\pi^{\pm} \to \mu^{\pm} \nu$  a priori possibles *si il y avait conservation de* P *et de* C*. Expérimentalement, seules deux sont observées, la première et la dernière.*

La violation de CP peut être mesurée par l'intermédiaire du paramètre  $\epsilon_K$  ainsi défini :

$$
|K_L\rangle \propto |K_2\rangle + \epsilon_K |K_1\rangle \,. \tag{1.5}
$$

La mesure actuelle est  $\epsilon_K = (2.282 \pm 0.017) \times 10^{-3}$ . La violation de CP directe (cf. la partie 1.3.3) a été découverte dans le système des mésons *K* en 1999 par les expériences NA48 et KTeV [11]. Une plus grande manifestation de la violation de CP est prédite par le Modèle Standard dans le système des mésons *B* (cf. la partie 1.2.5). En juillet 2001, les deux expériences BABAR et *BELLE* ont mis en évidence<sup>3</sup> la violation de CP dans le système des mésons *B* [12, 13], trente cinq ans après sa découverte dans le système des kaons neutres. La violation directe de CP dans le système des mésons <sup>B</sup> a été observée par <sup>B</sup>ABAR et *BELLE* en 2004 dans les désintégrations  $B^0 \to K^+\pi^-$  [14, 15].

#### **1.1.6 Enjeux de l'étude de la violation** CP

En vertu du théorème  $CPT$  qui stipule l'invariance de toute théorie quantique des champs locale sous  $CPT$ , la violation de  $CP$  implique une violation de T, c'est à dire l'existence d'une flèche du temps au niveau microscopique. La question qui consiste à savoir à quel degré la nature est invariante par inversion du temps - ou par transformation CP - est cruciale pour deux raisons :

1. La première est que la transformation  $\mathbb{CP}$  est celle qui distingue matière et antimatière de façon absolue. La violation de <sup>C</sup> différencie par exemple les neutrinos des anti-neutrinos

 $3$ *via* la mesure de  $sin(2\beta)$  décrite plus en détail partie 9.

par leur caractère droit ou gauche, ce qui n'est qu'une convention tant que  $\mathbb{CP}$  est conservée. En revanche, si CP n'est pas conservée, cette distinction entre matière et antimatière devient indépendante de toute convention. Par exemple, le méson  $K_L$  peut se désintégrer de deux façons :  $K_L \to e^+ \nu_e \pi^-$  et  $K_L \to e^- \bar{\nu_e} \pi^+$ . La première est légèrement favorisée par rapport à la seconde. La violation de CP conduit ainsi à une distinction entre matière et antimatière par nature, et donc indépendante de toute convention.

- 2. Le second argument est motivé par l'asymétrie observée entre matière et antimatière dans l'univers actuel. Au tout début de l'histoire de l'univers, on pense qu'il y avait autant de baryons que d'anti-baryons. Il existait alors un équilibre thermique où les nombres de baryon, d'anti-baryons et de photons étaient quasiment les mêmes. L'expansion de l'univers, et donc son refroidissement, brisa cet équilibre thermique et les baryons et anti-baryons commencèrent à s'annihiler pour former des photons, ce qui explique qu'on observe actuellement un nombre de photons très supérieur au nombre de baryons dans l'univers ( $n_b \simeq 10^{-9} n_\gamma$ ). On observe également que le nombre de baryons est très grand devant le nombre d'anti-baryons. Cela n'est possible que si il y a eu un excès de baryons par rapport aux anti-baryons, puisque l'annihilation fait disparaître autant de baryons que d'anti-baryons. Cette asymétrie est donc en contradiction avec tous les modèles cosmologiques, à moins qu'il existe un phénomène (ou un ensemble de phénomènes), capable de transformer l'antimatière en matière. Ce phénomène peut se produire grâce à des réactions respectant certaines conditions (dites *conditions de Sakharov* [1]) :
	- la non-conservation du nombre baryonique
	- $-$ la violation de  $CP$
	- l'irréversibilité (cette transformation se fait donc en dehors de l'équilibre thermique)

La nécessité de violer la conservation du nombre baryonique est évidente si on veut créer un univers avec un excès de baryons à partir d'un univers symétrique. La violation du nombre baryonique revient à la violation de C. Comme l'univers est supposé isotrope et homogène, il n'a pas de direction privilégiée, ce qui implique que la violation de  $\mathbb{CP}$  est aussi nécessaire. La dernière condition est une conséquence du théorème  $CPT$  qui implique qu'il ne peut pas y avoir de différence de densité entre matière et antimatière à l'équilibre thermique. Cet argument cosmologique nous incite grandement à étudier en détails la violation de CP . Toutefois, le taux de violation de CP observé décrit dans le cadre du Modèle Standard ne suffit pas à expliquer l'asymétrie entre matière et antimatière observé dans l'univers. D'autres sources de violation de CP sont donc nécessaires. Cependant, les phénomènes de violation de CP que l'on étudie actuellement en accélérateur correspondent à un univers "froid", alors que le phénomène décrit par Sakharov a lieu dans un univers "chaud" avant le découplage. Néanmoins, une bonne compréhension de la violation de CP dans le cadre du Modèle Standard permet d'une part de comprendre des phénomènes analogues à ceux qui ont eu lieu à cette époque, et d'autre part de tester le Modèle Standard et ses extensions dans un domaine qui n'était encore récemment que peu connu. Dans le reste de ce chapitre, nous introduirons la violation de  $\mathbb{CP}$  dans le système des mésons B, après l'avoir tout d'abord décrite de manière plus générale dans le cadre du Modèle Standard.

## **1.2 La violation de** CP **dans le Modèle Standard**

#### **1.2.1 Introduction**

Le Modèle Standard est une théorie quantique des champs renormalisable construite sur le principe d'invariance locale de jauge. Elle décrit à ce jour presque<sup>4</sup> tous les phénomènes connus de physique des particules et remplit en cela très bien son rôle de théorie. Aujourd'hui la plupart des efforts expérimentaux en physique des particules se dirigent vers la découverte de failles dans ce modèle, qui est considéré comme une représentation simplifiée d'une théorie plus fondamentale. De nombreux arguments motivent la recherche d'une telle théorie : par exemple la gravitation est absente du modèle, et ni l'asymétrie baryonique observée dans l'univers, ni la raison pour laquelle les masses des fermions diffèrent par plusieurs ordres de grandeur n'y sont expliquées. Le Modèle Standard ne décrit pas non plus l'origine et la nature de la matière sombre et l'énergie sombre de l'univers. De plus, il comporte un grand nombre de paramètres (26) qui doivent être mesurés par l'expérience, alors que les physiciens préfèrent toujours expliquer les phénomènes par un nombre restreint de paramètres.

Des mesures redondantes et de précision dans le secteur de la violation de CP pourraient permettre la mise en évidence d'effets de physique au delà du Modèle Standard. Ce chapitre décrit le mécanisme de violation de CP au sein du Modèle Standard, cadre nécessaire pour d'une part tester ce dernier, et d'autre part le contraindre grâce aux mesures expérimentales.

#### **1.2.2 Modèle Standard et constituants élémentaires**

Le Modèle Standard décrit les interactions dominantes au niveau subatomique par des théories de jauge. Son groupe de jauge est

$$
SU(3)_{couleur(C)} \otimes SU(2)_{quuche(L)} \otimes U(1)_{hypercharge(Y)} . \tag{1.6}
$$

Ce groupe inclut le groupe de symétrie de l'interaction forte  $SU(3)<sub>C</sub>$ , groupe de symétrie de jauge des rotations de couleur, et le groupe de symétrie de l'interaction électro-faible  $SU(2)_L \otimes$  $U(1)_Y$ . Le Modèle Standard prédit que ces deux dernières symétries sont partiellement brisées :

$$
SU(3)_C \otimes SU(2)_L \otimes U(1)_Y \to SU(3)_C \otimes U(1)_{EM} . \tag{1.7}
$$

**Bosons de jauge et mécanisme de Higgs** Il y a douze bosons de jauge médiateurs des interactions dans le Modèle Standard. L'interaction forte décrite par le groupe  $SU(3)<sub>C</sub>$  est véhiculée par l'intermédiaire de huit gluons non massifs. Par le mécanisme de Higgs, le groupe  $SU(2)_L \otimes U(1)_Y \to U(1)_{EM}$  se brise dans le groupe  $U(1)_{EM}$  de l'électromagnétisme, dont l'interaction est portée par le photon de masse nulle et donc de portée infinie. Des bosons d'interaction non-massifs indiquent que les groupes associés sont des symétries du vide et à leurs médiateurs peuvent ainsi être attachés des nombres quantiques conservés (ici respectivement la couleur et la charge électrique), comme le stipule le théorème de Noether. Les bosons  $W^+$ ,  $W^-$  et  $Z^0$  acquièrent une masse par brisure spontanée de la symétrie électrofaible, ce qui rend

<sup>4</sup>Le Modèle standard assigne une masse nulle aux neutrinos, il est cependant facile de l'étendre pour permettre aux neutrinos d'acquérir une masse, par exemple par le mécanisme dit de "See-Saw" [16].

l'interaction faible de courte portée. Le mécanisme de Higgs permet aux quarks et leptons d'acquérir des masses. Ce mécanisme a pour conséquence la prédiction de l'existence du boson de Higgs, particule scalaire neutre non encore observée expérimentalement. Les expériences qui seront effectuées au laboratoire européen de particules CERN (Genève) à partir de 2007 sur l'accélérateur "Large Hadron Collider", vont chercher à mettre en évidence le boson de Higgs. Dans le Modèle Standard, la violation de CP est directement reliée au mécanisme de Higgs, à travers les couplages de Yukawa entre les champs de quarks et le champ de Higgs. Elle s'exprime à travers la matrice CKM , présente dans les courants chargés (cf. la partie 1.2.3).

**Fermions** Les particules de matière, les quarks et les leptons, sont organisées en trois familles de propriétés physiques identiques (sauf pour les masses), chaque famille contenant deux quarks et un lepton chargé avec son neutrino et les antiparticules correspondantes. Les champs de fermions ont des composantes gauches qui se transforment comme des doublets sous  $SU(2)_L$ et des composantes droites qui se transforment comme des singlets (dans les équations  $(1.8)$  L signifie "gauche" et  $R$  "droit")

1<sup>ére</sup> famille 
$$
\binom{\nu_e}{e^-}^L
$$
,  $\overline{e}_R$ ,  $\binom{u}{d}_L$ ,  $u_R$ ,  $d_R$ ;  
\n2<sup>ème</sup> famille  $\binom{\nu_\mu}{\mu^-}^L$ ,  $\overline{\mu}_R$ ,  $\binom{c}{s}_L$ ,  $c_R$ ,  $s_R$ ;  
\n3<sup>ème</sup> famille  $\binom{\nu_\tau}{\tau^-}^L$ ,  $\overline{\tau}_R$ ,  $\binom{t}{b}_L$ ,  $t_R$ ,  $b_R$ . (1.8)

 $-$ 

Par construction, cette configuration assigne une masse nulle aux neutrinos. Il est cependant facile d'étendre le modèle standard pour permettre aux neutrinos d'acquérir une masse. Par exemple, le mécanisme dit de "See-Saw" (ou mécanisme de la balançoire) [16] assure que les neutrinos auront soit des masses très grandes soit des masses très petites, ce qui resterait en accord avec les limites actuelles sur les masses des neutrinos et le fait d'avoir au moins une différence de masses non nulle.

#### **1.2.3** La matrice  $V_{CKM}$

On s'intéresse ici plus particulièrement à l'interaction faible, par laquelle la violation de CP aurait lieu et qui elle seule permet la désintégration des mésons B, car elle ne conserve pas la saveur<sup>5</sup>. Le lagrangien de l'interaction électrofaible s'écrit :

$$
\mathcal{L}_{EW} = \mathcal{L}_{cinelique} + \mathcal{L}_{Higgs} + \mathcal{L}_{Yukawa} \,, \tag{1.9}
$$

où le premier terme est le Lagrangien de jauge d'énergie cinétique des quarks et leptons, le deuxième terme est le Lagrangien du champ scalaire de Higgs, et le dernier terme est la Lagrangien de Yukawa qui couple le champ de Higgs aux quarks et aux leptons.

<sup>&</sup>lt;sup>5</sup>Cependant, les quarks constituants les mésons B sont eux sujets à l'interaction forte, ce qui implique des complications dans l'interprétation de certaines mesures expérimentales (cf. la partie IV).

#### **Définition**

Lors de la brisure de symétrie électrofaible, le champ de Higgs [17] confère une masse à chaque fermion à travers le couplage de Yukawa. Le Lagrangien de Yukawa pour le couplage entre le champ de Higgs et le champ de quarks, après brisure spontanée de symétrie, s'écrit :

$$
\mathcal{L}_{Yukawa} = -(\bar{\mathbf{u}}'_{L}M^{u}\mathbf{u}'_{R} + \bar{\mathbf{d}}'_{L}M^{d}\mathbf{d}'_{R} + c.h.)(1 + \frac{\phi_{0}}{v}). \qquad (1.10)
$$

Dans cette équation :

- $-\phi_0$  représente le champ de Higgs scalaire et v sa valeur moyenne dans le vide,
- $c.h.$  désigne le conjugué hermitique,
- $\mathbf{u}_{R,L}$  et  $\mathbf{d}_{R,L}$  sont les vecteurs de quarks *up* et *down* dans l'espace des saveurs à trois dimensions :

$$
\mathbf{u}_{R,L}' = \left(\frac{1 \mp \gamma_5}{2}\right) \left(\begin{array}{c} u' \\ c' \\ t' \end{array}\right) \quad \text{et} \quad \mathbf{d}_{R,L}' = \left(\frac{1 \mp \gamma_5}{2}\right) \left(\begin{array}{c} d' \\ s' \\ b' \end{array}\right)
$$

 $-M^u$  et  $M^d$  sont les matrices de masses complexes  $3 \times 3$  des quarks de type *up* et *down*. Ces matrices sont complexes et non diagonales, ce qui signifie physiquement que les états propres de saveur des quarks diffèrent des états propres de masse. On note  $V_{R,L}^{u,d}$  les quatre matrices de rotation permettant de les diagonaliser :

$$
V_R^{u,d} M^{u,d} V_L^{u,d} = M_{\text{diag}}^{u,d} \,. \tag{1.11}
$$

Le Lagrangien d'interaction des quarks est composé des deux termes décrivant les interactions par courant neutre et par courant chargé :  $\mathcal{L}_{int} = \mathcal{L}_{NC} + \mathcal{L}_{CC}$ . L'écriture du Lagrangien dans la base des états propres de masse laisse le terme de courant neutre  $(\mathcal{L}_{NC})$  inchangé, car ses termes sont de la forme  $\psi'_L \gamma_\mu \psi'_L$  ou  $\psi'_R \gamma_\mu \psi'_R$  ( $\psi = \mathbf{d}, \mathbf{u}$ ). On a par exemple :

$$
\bar{\mathbf{u}}_L' \gamma_\mu \mathbf{u}_L' = \bar{\mathbf{u}}_L V_L^u \gamma_\mu V_L^{u\dagger} \mathbf{u}_L = \bar{\mathbf{u}}_L \gamma_\mu \mathbf{u}_L, \ \ (V_L^u V_L^{u\dagger} = 1) \ . \tag{1.12}
$$

En revanche, le terme décrivant l'interaction des quarks par courant chargé  $\mathcal{L}_{CC}$  est modifié par le produit  $V_{\text{CKM}} = V_L^u V_L^d$ <sup>1</sup>, dite matrice de *Cabibbo-Kobayashi-Maskawa* ou matrice de mélange des quarks. En effet, après brisure spontanée de la symétrie, le terme du Lagrangien qui décrit le couplage des W aux quarks devient :

$$
\mathcal{L}_{CC} = \frac{g}{\sqrt{2}} \left[ \bar{\mathbf{u}}_{L}' \gamma^{\mu} \mathbf{d}_{L}' \right] W_{\mu}^{+} + c.h. ; \qquad (1.13)
$$

avec  $\mathbf{u'}_L$  et  $\mathbf{d'}_L$  états propres de saveur. Dans ces équations, c.h. désigne le conjugué hermitique, g est la constante de couplage de  $SU(2)_L$ , et  $W^+_u$  le champ de jauge de  $SU(2)_L$  pour le courant chargé. En fonction des états propres de masse, le Lagrangien s'écrit :

$$
\mathcal{L}_{CC} = \frac{g}{\sqrt{2}} \left[ \bar{\mathbf{u}}_L \gamma^\mu V_{\text{CKM}} \mathbf{d}_L \right] W_\mu^+ + c.h. , \qquad (1.14)
$$

avec :

$$
V_{\text{CKM}} = V_L^u V_L^{d\dagger} = \begin{pmatrix} V_{ud} & V_{us} & V_{ub} \\ V_{cd} & V_{cs} & V_{cb} \\ V_{td} & V_{ts} & V_{tb} \end{pmatrix} . \tag{1.15}
$$

Cette matrice de mélange décrit la non-conservation de la saveur dans l'interaction faible chargée. C'est la seule source possible de violation de CP dans le secteur électrofaible du Modèle Standard.

#### **Invariant de Jarlskog**

La matrice CKM dépend de constantes de couplage de Yukawa *a priori* complexes et est donc elle aussi *a priori* complexe. C'est cela qui autorise la violation de CP dans le Modèle Standard. Si  $V_{\text{CKM}}$  était réelle, l'interaction faible chargée serait invariante sous CP. En effet, le Lagrangien complet s'écrit :

$$
\mathcal{L}_{CC} = \frac{g}{\sqrt{2}} \left[ \bar{\mathbf{u}}_L \gamma^\mu V_{\text{CKM}} \mathbf{d}_L \right] W_\mu^+ + \frac{g}{\sqrt{2}} \left[ \bar{\mathbf{d}}_L V_{\text{CKM}}^\dagger \gamma^\mu \mathbf{u}_L \right] W_\mu^-, \tag{1.16}
$$

et son conjugué sous CP :

$$
CP^{-1}\mathcal{L}_{CC}CP = \frac{g}{\sqrt{2}} \left[ \bar{\mathbf{d}}_L V_{\text{CKM}}^T \gamma^\mu \mathbf{u}_L \right] W_\mu^- + \frac{g}{\sqrt{2}} \left[ \bar{\mathbf{u}}_L \gamma^\mu V_{\text{CKM}}^* \mathbf{d}_L \right] W_\mu^+ \,. \tag{1.17}
$$

Pour que ces deux équations soient différentes, on doit nécessairement avoir  $V_{\rm CKM} \neq V_{\rm CKM}^*$ soit  $V_{\text{CKM}}$  complexe.

De manière plus générale, l'invariant de Jarlskog décrit les conditions requises pour que la violation de CP soit possible dans le Modèle Standard. Il a été montré par Jarlskog [18] que le déterminant du commutateur des matrices unitaires de masse des quarks de type *up* et *down* satisfait la relation :

$$
\det[M_u, M_d] = -2iF_uF_dJ \t{,}
$$
\t(1.18)

avec  $F_{u(d)} = (m_{t(b)} - m_{c(s)})(m_{t(b)} - m_{u(d)}) (m_{c(s)} - m_{u(d)})/m_{t(b)}^3$ . J mesure la violation de  $CP$ indépendamment de toute convention de phase. La condition générale pour avoir violation de CP est :

$$
\det[M_u, M_d] \neq 0 \Leftrightarrow \text{Violation de } CP \tag{1.19}
$$

Si deux quarks de types *up* ou *down* étaient dégénérés, un angle de mélange et une phase pourrait être éliminés de  $V_{\text{CKM}}$ . Ainsi la violation de CP requiert :

$$
m_t \neq m_c \neq m_u \,, m_b \neq m_s \neq m_d \,. \tag{1.20}
$$

Si aucune masse de quarks *up* et *down* n'est dégénérée, on a alors :

$$
J \neq 0 \Leftrightarrow \text{Violation de } CP \tag{1.21}
$$

#### **Nombre de paramètres indépendants**

La matrice CKM est une matrice  $3 \times 3$  et dépend donc *a priori* de 18 paramètres. Dans l'hypothèse du couplage faible universel, elle est unitaire ( $V_{\text{CKM}}V_{\text{CKM}}^{\dagger} = 1$ ), ce qui réduit le nombre de paramètres indépendants à 9. En général, une matrice unitaire complexe  $n \times n$  est décrite par  $\frac{n(n-1)}{2}$  angles de rotation et  $\frac{n(n+1)}{2}$  phases. Ainsi  $V_{CKM}$  dépend de 3 angles de rotations et de 6 phases. Tous ces paramètres ne sont cependant pas physiquement significatifs. Les phases des états de quark peuvent être choisies indépendamment sans changer la physique. Ainsi, pour *n* familles de quarks,  $2n - 1$  phases peuvent être absorbées dans la définition des champs de quarks.  $V_{CKM}$  peut donc être décrite en fonction de 4 paramètres indépendants : 3 angles de rotation et une phase. Il existe de nombreuses paramétrisations de la matrice CKM , dont les deux les plus utilisées sont les appelées "Paramétrisation Standard" et "Paramétrisation de Wolfenstein" [19].

#### **Paramétrisation Standard**

La Paramétrisation Standard de V proposée par Chau et Keung [20] est donnée par :

$$
V_{\text{CKM}} = \begin{pmatrix} c_{12}c_{13} & s_{12}c_{14} & s_{13}e^{-i\delta_{13}} \\ -s_{12}c_{23} - c_{12}s_{23}s_{13}e^{i\delta_{13}} & c_{12}c_{23} - s_{12}s_{23}s_{13}e^{i\delta_{13}} & s_{23}c_{13} \\ s_{12}s_{23} - c_{12}c_{23}s_{13}e^{i\delta_{13}} & -c_{12}s_{23} - s_{12}c_{23}s_{13}e^{i\delta_{13}} & c_{23}c_{13} \end{pmatrix}, \quad (1.22)
$$

où  $c_{ij} = cos\theta_{ij}$  et  $s_{ij} = sin\theta_{ij}$  et où les indices  $i, j = 1, 2, 3$  dénotent les générations de quarks. Cette paramétrisation est obtenue par le produit de trois matrices de rotation complexes, où les rotations sont caractérisées par les angles d'Euler  $\theta_{12}$ ,  $\theta_{13}$ , and  $\theta_{23}$ , angles de mélange entre les générations, et par une phase globale  $\delta_{13}$ .

#### **Paramétrisation de Wolfenstein**

Par des mesures directes, indirectes, et des considérations d'unitarité, des bornes sur les modules des différents éléments de la matrice CKM ont été déterminées. Il existe une hiérarchie entre les éléments de la matrice CKM . En particulier, on peut constater que les éléments diagonaux de | $V_{CKM}$ | sont proches de 1,  $|V_{us}|$  et  $|V_{cd}|$  sont proches de 20%,  $|V_{cb}|$  et  $|V_{ts}|$  sont de l'ordre de 4%, et enfin  $|V_{ub}|$  et  $|V_{td}|$  sont de l'ordre de 1%. Schématiquement, le module de  $V_{\text{CKM}}$  peut être représenté ainsi :

$$
|V_{\text{CKM}}| = \left(\begin{array}{ccc} \bigotimes & \bigotimes & & \\ \bigotimes & & \bigotimes & \bullet \\ & & \bullet & \bigotimes \end{array}\right)
$$

Ceci met en évidence une hiérarchie entre les angles de mélange :  $s_{12} \gg s_{23} \gg s_{13}$ . La paramétrisation de Wolfenstein exploite cette observation en approchant la matrice par des développements limités de ses éléments en puissances de  $\lambda = s_{12}$  (sinus de l'angle de Cabibbo).

$$
V_{\text{CKM}} = \begin{pmatrix} 1 - \frac{\lambda^2}{2} & \lambda & A\lambda^3(\rho - i\eta) \\ -\lambda & 1 - \frac{\lambda^2}{2} & A\lambda^2 \\ A\lambda^3(1 - \rho - i\eta) & -A\lambda^2 & 1 \end{pmatrix} + \mathcal{O}(\lambda^4) .
$$

Ici les quatre paramètres indépendants A,  $\lambda$ ,  $\rho$ , et  $\eta$  sont définis (cf. [21]) par :

$$
s_{12} \equiv \lambda ,s_{23} \equiv A\lambda^2 ,s_{13}e^{-i\delta} \equiv A\lambda^3 (\rho - i\eta).
$$
 (1.23)

L'insertion de ces paramètres dans la Paramétrisation Standard<sup>6</sup> permet de décrire l'unitarité de la matrice CKM à tous les ordres en  $\lambda$ . C'est cette paramétrisation exacte qui est utilisée dans les études phénoménologiques décrites dans le chapitre IV et réalisées avec le groupe de phénoménologie de la matrice CKM CKMfitter [6, 22, 23]. Dans la paramétrisation de Wolfenstein, c'est  $\eta$  qui contient l'information sur la phase complexe (cf. l'équation (1.32)) :  $\eta$  doit être non nul pour qu'il y ait violation de CP.

#### **1.2.4 Le Triangle d'Unitarité**

#### **Définition**

La matrice CKM est unitaire sous l'hypothèse de l'universalité du couplage faible, (ce qu'on a déjà supposé dans l'équation (1.13) en écrivant  $g = g^U = g^D$ ). Tester l'unitarité de la matrice CKM revient à tester le Modèle Standard, toute violation de l'unitarité impliquant l'existence de physique au delà du Modèle Standard. L'unitarité conduit à deux types de relations :

$$
\sum_{j} V_{\alpha j} V_{\beta j}^{*} = \delta_{\alpha \beta} \text{ avec } \alpha, \beta = u, c, t \text{ et } j = d, s, b ;
$$
  

$$
\sum_{\alpha} V_{\alpha j} V_{\alpha k}^{*} = \delta_{jk} \text{ avec } \alpha = u, c, t \text{ et } j, k = d, s, b ;
$$

qui ont pour origine l'orthogonalité des différentes lignes et colonnes de  $V_{CKM}$ . Trois de ces équations contiennent une phase et apportent donc des informations sur la violation de CP :

$$
V_{ud}V_{us}^* + V_{cd}V_{cs}^* + V_{td}V_{ts}^* = 0,
$$
\n(1.24)

$$
V_{us}V_{ub}^* + V_{cs}V_{cb}^* + V_{ts}V_{tb}^* = 0,
$$
\n(1.25)

$$
V_{ud} = 1 - \frac{1}{2}\lambda^2 - \frac{1}{8}\lambda^4 - \frac{1}{16}\lambda^6 (1 + 8A^2(\rho^2 + \eta^2)) - \frac{1}{128}\lambda^8 (5 - 32A^2(\rho^2 + \eta^2)),
$$
  
\n
$$
V_{us} = \lambda - \frac{1}{2}A^2\lambda^7(\rho^2 + \eta^2),
$$
  
\n
$$
V_{ub} = A\lambda^3(\rho - i\eta),
$$
  
\n
$$
V_{cd} = -\lambda + \frac{1}{2}A^2\lambda^5 (1 - 2(\rho + i\eta)) + \frac{1}{2}A^2\lambda^7(\rho + i\eta),
$$
  
\n
$$
V_{cs} = 1 - \frac{1}{2}\lambda^2 - \frac{1}{8}\lambda^4 (1 + 4A^2) - \frac{1}{16}\lambda^6 (1 - 4A^2 + 16A^2(\rho + i\eta)) - \frac{1}{128}\lambda^8 (5 - 8A^2 + 16A^4),
$$
  
\n
$$
V_{cb} = A\lambda^2 - \frac{1}{2}A^3\lambda^8 (\rho^2 + \eta^2),
$$
  
\n
$$
V_{td} = A\lambda^3 (1 - \rho - i\eta) + \frac{1}{2}A\lambda^5(\rho + i\eta) + \frac{1}{8}A\lambda^7 (1 + 4A^2)(\rho + i\eta),
$$
  
\n
$$
V_{ts} = -A\lambda^2 + \frac{1}{2}A\lambda^4 (1 - 2(\rho + i\eta)) + \frac{1}{8}A\lambda^6 + \frac{1}{16}A\lambda^8 (1 + 8A^2(\rho + i\eta)),
$$
  
\n
$$
V_{tb} = 1 - \frac{1}{2}A^2\lambda^4 - \frac{1}{2}A^2\lambda^6 (\rho^2 + \eta^2) - \frac{1}{8}A^4\lambda^8.
$$

<sup>&</sup>lt;sup>6</sup>L'expansion de Taylor en puissance de  $\lambda$  de  $V_{CKM}$ , obtenue par insertion des équations (1.23), s'écrit à l'ordre  $\mathcal{O}(\lambda^9)$  :

$$
V_{ud}V_{ub}^* + V_{cd}V_{cb}^* + V_{td}V_{tb}^* = 0.
$$
\n(1.26)

Comme sommes nulles de trois termes complexes, ces équations peuvent être représentées dans le plan complexe par trois triangles de même aire<sup>7</sup>  $J/2$ . Il est instructif de dessiner les trois tri-

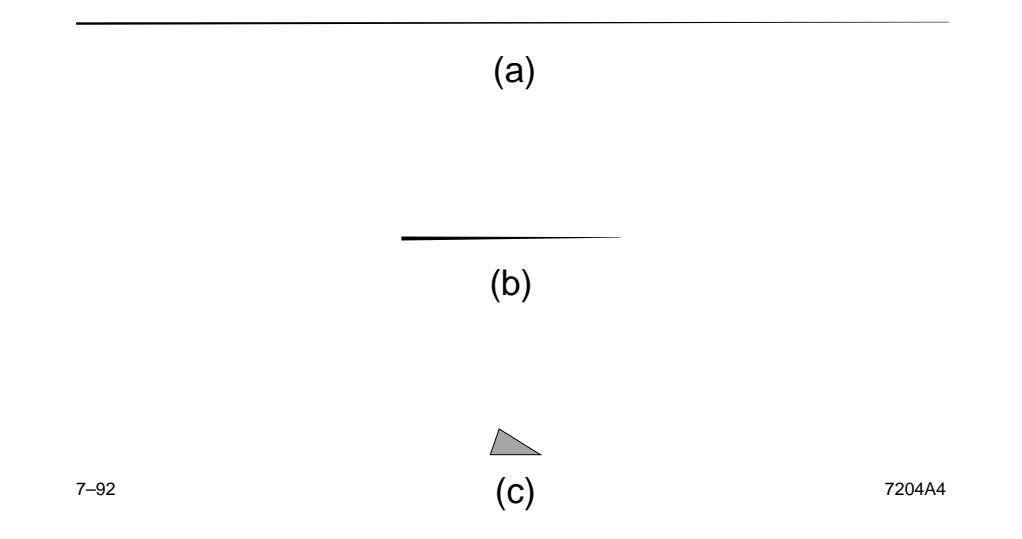

FIG.  $1.3$  – Les trois triangles d'unitarité correspondant aux relations d'unitarité : a)  $V_{id}V_{is}^* = 0$ ,  $b)V_{is}V_{ib}^* = 0$ , *et c*)  $V_{id}V_{ib}^* = 0$  dessinés avec une échelle commune.

angles correspondants à ces relations en utilisant la connaissance expérimentale des différents éléments de matrice CKM en jeu dans ces relations. Ces trois triangles sont représentés avec une échelle commune sur la figure 1.3. Les éléments de matrice CKM qui interviennent respectivement dans les systèmes  $K^0, K^0$  et  $B_s^0, B_s$ alors que les éléments de matrice CKM pertinents pour le système  $B^0$ ,  $\bar{B}^0$  interviennent dans le 0 gouvernent le premier et le deuxième triangle, troisième triangle. Les deux premières équations correspondent à des triangles très plats. Ceci donne une explication intuitive de la faiblesse de la violation de CP dans les désintégrations dominantes de K (premier triangle) et de  $B<sub>s</sub>$  (second triangle). Les désintégrations reliées aux plus petits cotés de ces triangles,  $(K_L \to \pi \nu \bar{\nu})$  par exemple, sont rares mais pourraient montrer des effets de violation de CP importants. La troisième équation correspond à un triangle dont les cotés sont du même ordre de grandeur, appelé triangle d'unitarité et représenté sur la figure 1.4. Son ouverture prédit des asymétries CP importantes dans le secteur des B. Notons que sur cette représentation, chaque coté a été divisé par  $|V_{cd}V_{cb}^*|$  afin que la base soit de longueur unité. Les coordonnées de son sommet sont alors les paramètres  $\bar{\rho}$  et  $\bar{\eta}$  définis par :

$$
\overline{\rho} + i\overline{\eta} \equiv -\frac{V_{ud}V_{ub}^*}{V_{cd}V_{cb}^*} \,, \tag{1.27}
$$

soit :

$$
\rho + i\eta = \frac{\sqrt{1 - A^2 \lambda^4 (\overline{\rho} + i\overline{\eta})}}{\sqrt{1 - \lambda^2 \left[1 - A^2 \lambda^4 (\overline{\rho} + i\overline{\eta})\right]}}.
$$
\n(1.28)

<sup>&</sup>lt;sup>7</sup>Ceci est dû au fait qu'il n'y ait qu'une seule phase complexe non triviale dans les équations (1.26).

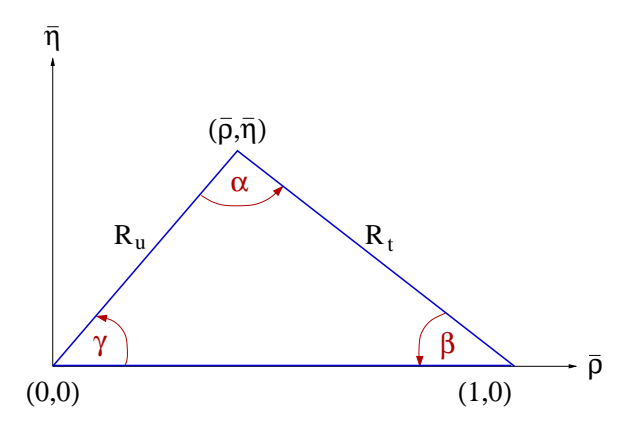

FIG. 1.4 – *Le triangle d'unitarité, représentation géométrique de l'orthogonalité entre la première et la troisième colonne de la matrice* CKM *. Notons qu'ici, chaque coté a été divisé par*  $|V_{cd}V_{cb}^*|$  afin que la base soit de longueur unité, voir le texte.

L'équation (1.28) est la définition utilisée par CKMfitter (cf. la partie IV). Les cotés  $R_u$  et  $R_t$ du triangle sont :

$$
R_u = \left| \frac{V_{ud} V_{ub}^*}{V_{cd} V_{cb}^*} \right| = \sqrt{\overline{\rho}^2 + \overline{\eta}^2} \,, \tag{1.29}
$$

$$
R_t = \left| \frac{V_{td} V_{tb}^*}{V_{cd} V_{cb}^*} \right| = \sqrt{(1 - \overline{\rho})^2 + \overline{\eta}^2} \ . \tag{1.30}
$$

Les trois angles du triangle d'unitarité sont reliés aux paramètres de la matrice CKM par les relations :

$$
\alpha \equiv arg \left( -\frac{V_{td}V_{tb}^*}{V_{ud}V_{ub}^*} \right), \quad \beta \equiv arg \left( -\frac{V_{cd}V_{cb}^*}{V_{td}V_{tb}^*} \right), \quad \gamma \equiv arg \left( -\frac{V_{ud}V_{ub}^*}{V_{cd}V_{cb}^*} \right) \ . \tag{1.31}
$$

Il est important de mesurer tous les angles et les cotés du triangle d'unitarité pour tester la cohérence du Modèle Standard. La violation de CP n'est générée que par une seule phase dans le cadre du Modèle Standard, ce qui signifie donc que tous les effets de violation de CP sont reliés, d'où l'importance de surcontraindre le triangle d'unitarité en mesurant tous ses paramètres, toute déviation pouvant être le signe de nouvelle physique.

### **1.2.5 Choix du système des mésons** *B*

La représentation des trois triangles d'unitarité (cf. la figure 1.3) illustre clairement pourquoi il est judicieux de choisir le système des mésons B pour étudier la violation de  $\mathbb{CP}$ . L'argument peut aussi être présenté en terme de l'invariant de Jarlskog. L'invariant de Jarlskog s'écrit dans la paramétrisation de Wolfenstein en fonction de  $\lambda$ , A, et  $\eta$ :

$$
J = A^2 \lambda^6 \eta \left( 1 - \lambda^2 / 2 \right) + \mathcal{O}(\lambda^{10}) \sim 10^{-5} .
$$

Ce paramètre J donne la taille absolue de la violation de CP dans le Modèle Standard. Sa valeur expérimentale est petite par rapport à sa limite mathématique  $1/(6\sqrt{3}) \simeq 0.1$ , ce qui met en évidence la suppression de la violation de CP , conséquence d'une forte hiérarchie dans les éléments de la matrice CKM . Cependant, les effets de la violation de CP sont relativement plus ou moins importants suivant la largeur de désintégration du système considéré. Il convient donc de rapporter ce rapport à l'importance des largeurs de désintégration pour estimer la sensibilité d'un système à la violation de CP . Le tableau 1.5 tiré de [24] décrit les sensibilités relatives à la violation de CP pour les systèmes des mésons *D*, *K*, et *B*. C'est dans le système des mésons

| Système   | Contribution dominante | Largeur de                                     | Effet de la                  |
|-----------|------------------------|------------------------------------------------|------------------------------|
| considéré | niveau des quarks      | désintégration                                 | violation de CP              |
|           | $c \rightarrow s$      | $\propto 1 \times$ espace de phase             | $\propto A^2 \lambda^6 \eta$ |
| K         | $s \rightarrow u$      | $\propto \lambda^2 \times$ espace de phase     | $\propto A^2\lambda^4\eta$   |
| R         | $b \rightarrow c$      | $\propto A^2 \lambda^4 \times$ espace de phase | $\propto \lambda^2 \eta$     |

FIG. 1.5 – *Importance relative des effets de violation de* CP *dans les systèmes des mésons D, K et* B *: rapport du paramètre de Jarlskog et de la largeur de désintégration dominante.*

B que l'on attend les asymétries CP les plus importantes. Ce système est décrit plus en détail dans la partie suivante.

## **1.3 La violation de** CP **dans le système des mésons** *B*

Dans cette section, nous décrirons d'abord succintement la mécanique quantique du système des mésons *B* neutres, afin d'introduire les quantités physiques d'intérêt dans notre étude. Nous verrons ensuite les trois manifestations possibles de la violation de CP dans les mésons *B*. Nous passerons enfin à la théorie liée directement à cette étude, à savoir la violation de CP dans les canaux à deux corps sans charme. Le terme "méson <sup>B</sup>" regroupe les mésons constitués d'un quark b, l'autre quark appartenant à la première ou à la deuxième génération. Dans l'expérience BABAR, seuls les mésons  $B_d^0$  et  $B_u^+$  sont produits. Dans la suite on s'affranchira des indices et on les notera  $B^0$  et  $B^+$ .

#### **1.3.1 Formalisme des mésons** *B* **neutres**

Les états propres de saveur des mésons B neutres sont  $B^0 = bd$  et  $B^0 = bd$ . Il est pratique d'exprimer les états physiques  $B_H$  et  $B_L$  caractérisés par une masse et un temps de vie en fonction des états propres de saveur dont le contenu en quark bien défini permet de comprendre les mécanismes de désintégration.

$$
J = c_{12}c_{23}c_{13}^2 s_{12} s_{23} s_{13} \sin(\delta_{13}) = \frac{\sin(2\theta_{12})}{2} \frac{\sin(2\theta_{23})}{2} \cos^2(\theta_{13}) \sin(\theta_{13}) \sin(\delta_{13}) < \frac{1}{2} \times \frac{1}{2} \times \frac{2}{3} \times \sqrt{\frac{1}{3}},
$$

car le maximum de la fonction  $f(x) = cos^2(x) sin(x)$  est atteint pour  $cos(x) = \sqrt{2/3}$ .

 $8$ On peut écrire J en fonction des angles de mélange :

#### **Equation de Schrödinger et Hamiltonien**

Toute combinaison linéaire arbitraire des états propres de saveur des mésons *B* neutres  $a|B^0\rangle+b|B^0\rangle$  est gouvernée par l'équation de Schrödinger dépendant du temps (cf. par exemple [2]) :

$$
i\frac{d}{dt}\binom{a}{b} = H\binom{a}{b} = (M - i\Gamma)\binom{a}{b} \tag{1.32}
$$

Dans cette équation, l'Hamiltonien est composé des deux matrices hermitiennes  $2 \times 2$  M et  $\Gamma$  appelées matrice de masse et matrice de désintégration. L'invariance sous la symétrie CPT  $([CPT, \mathcal{H}] = 0)$  implique  $^9$   $M_{11} = M_{22} = M_0$  et  $\Gamma_{11} = \Gamma_{22} = \Gamma_0$ , où  $M_0$  et  $\Gamma_0$  sont la masse et la largeur des états propres de saveur. De plus, si l'on suppose la symétrie CP alors  $arg(M_{12}/\Gamma_{12}) = 0$ . On peut noter que :

- les termes diagonaux de M sont dominés par  $M_0$  masse des états propres de saveur;
- $-$  les termes non diagonaux de M représentent des transitions  $B^0 \implies B^0$  via des états intermédiaires virtuels (partie dispersive) ;
- les termes diagonaux de  $\Gamma$  décrivent les désintégrations  $B^0 \to f$  et  $B^0 \to f$ ;
- les termes non-diagonaux de  $\Gamma$  représentent des transitions *via* des états intermédiaires réels (partie absorptive) :  $B^0 \to f \to B^0$  et  $B^0 \to f \to B^0$  où  $f$  est un état final de désintégration commun à  $B^0$  et  $B^0$ .

#### **Etats physiques**

Les états physiques, états propres de masse léger (L) et lourd (H) peuvent être trouvés en diagonalisant l'hamiltonien. On peut les définir par :

$$
|B_L\rangle = p|B^0\rangle + q|\bar{B^0}\rangle \,, \ |B_H\rangle = p|B^0\rangle - q|\bar{B^0}\rangle \,, \tag{1.33}
$$

où p et q sont des coefficients complexes respectant la condition de normalisation :  $|p|^2 + |q|^2 = 1$ 1. Comme ce sont des états physiques, ils ont une masse et une largeur bien définis que l'on note pour  $B_H (B_L)$ :  $M_H (M_L)$ ,  $\Gamma_H (\Gamma_L)$ . Deux paramètres importants pour l'étude des mésons B sont la différence de masse  $\Delta m_d$  et la différence de largeur  $\Delta \Gamma$ . On les définit comme suit :

$$
\Delta m_d = M_H - M_L \text{ et } \Delta \Gamma = \Gamma_H - \Gamma_L \,. \tag{1.34}
$$

En diagonalisant  $H$ , on obtient :

$$
(\Delta m_d)^2 - \frac{1}{4} (\Delta \Gamma)^2 = 4(|M_{12}|^2 - \frac{1}{4} |\Gamma_{12}|^2) , \qquad (1.35)
$$

$$
\Delta m_d \Delta \Gamma = 4\mathcal{R}e(M_{12}\Gamma_{12}^*)\,. \tag{1.36}
$$

Le rapport  $q/p$  est alors donné par :

$$
\frac{q}{p} = -\frac{\Delta m_d - \frac{i}{2}\Delta\Gamma}{2(M_{12} - \frac{i}{2}\Gamma_{12})} \tag{1.37}
$$

 $\mathcal{G}^9[CPT, \mathcal{H}]=0 \Rightarrow \langle B^0|H|B^0\rangle = \langle \bar B^0|H|\bar B^0\rangle \Rightarrow H_{11}=H_{22} \text{ car } CP|B^0\rangle = |\bar B^0\rangle, T|B^0\rangle = |\bar B^0\rangle^*$  et  $M$  et hermitiennes.
#### **Etats propres de** CP

On peut diagonaliser  $H$  dans le cadre de la conservation de  $\mathbb{CP}$  pour trouver les états propres de CP. Comme on l'a vu, la conservation de CP implique que  $M_{12}$  et  $\Gamma_{12}$  sont réels, c'est-à-dire que  $q/p = 1$ . Les états propres de CP sont donc définis ainsi :

$$
|B_{CP+}\rangle = \frac{|B^0\rangle + |\bar{B}^0\rangle}{2} \,,\tag{1.38}
$$

$$
|B_{CP-}\rangle = \frac{|B^0\rangle - |B^0\rangle}{2} \,. \tag{1.39}
$$

#### **1.3.2 Evolution temporelle des mésons** <sup>B</sup> **neutres**

L'évolution temporelle de  $B_H$  et  $B_L$  peut être déterminée grâce à l'équation de Schrödinger en utilisant le fait qu'ils sont des états propres de l'hamiltonien. On obtient :

$$
|B_H(t)\rangle = e^{-(iM_H + \frac{\Gamma_H}{2}t)}|B_H(0)\rangle \tag{1.40}
$$

$$
|B_L(t)\rangle = e^{-(iM_L + \frac{1}{2}t)}|B_L(0)\rangle.
$$
 (1.41)

Dans le cas des mésons  $B_d$ , on a  $|\Delta\Gamma| \ll \Delta m_d$ . En effet, les canaux de désintégration communs à  $B^0$  et  $B^0$ , décrits par  $\Gamma_{12}$  et responsables de la différence  $\Delta\Gamma$  sont connus pour avoir des rapports d'embranchement de l'ordre de  $10^{-3}$ , voire moins. Ainsi, on peut prévoir que  $|\Delta\Gamma|/\Gamma_0 = \mathcal{O}(10^{-2})$ . Or la valeur mesurée de  $\Delta m_d/\Gamma_0 \sim 0.75$  implique que  $|\Delta\Gamma| \ll \Delta m_d$ . Il s'en suit que  $|\Gamma_{12}| \ll |M_{12}|$  et  $|q/p| \sim 1$ , d'après les équations (1.35), (1.36), et (1.37).

En utilisant les équations (1.33) et (1.40), on peut déterminer l'évolution temporelle des  $B^0$ et  $B^0$ . En négligeant  $\Delta \Gamma$  par rapport à  $\Delta m_d$ , la dépendance temporelle pour un état  $|B^0_{phys}\rangle$  qui était un pur  $B^0$  à l'instant  $t=0$  est donnée par :

$$
|B^{0}(t)\rangle = e^{-im_{B}t}e^{-\Gamma_{d}t/2}\left[\cos\left(\frac{\Delta m_{d}t}{2}\right)|B^{0}\rangle + i\frac{q}{p}\sin\left(\frac{\Delta m_{d}t}{2}\right)|\overline{B}^{0}\rangle\right], \quad (1.42)
$$

$$
|\overline{B}^{0}(t)\rangle = e^{-im_{B}t}e^{-\Gamma_{d}t/2}\left[\cos\left(\frac{\Delta m_{d}t}{2}\right)|\overline{B}^{0}\rangle + i\frac{p}{q}\sin\left(\frac{\Delta m_{d}t}{2}\right)|B^{0}\rangle\right].
$$
 (1.43)

Les diagrammes de Feynman en boîte représentant ce phénomène d'oscillation des B sont dessinés sur la figure 1.6.

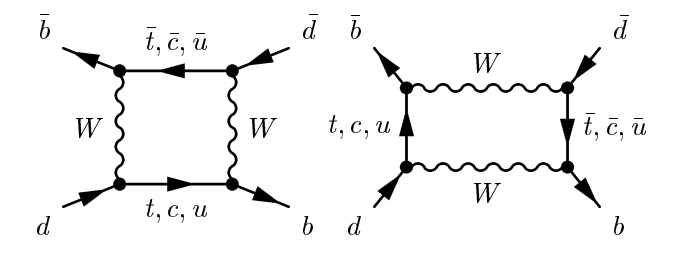

FIG. 1.6 – *Diagrammes en boîte pour l'oscillation des B neutres, processus faibles.*

#### ${\bf P}{\bf{roduction}}$  de paires  $B^0$   $B^0$  cohérentes à  ${\bf BABAR}$

Dans l'expérience BABAR, les mésons B sont produits par collision  $e^+e^-$  via la résonance  $\Upsilon(4S)$  état lié bb situé énergétiquement juste au dessus du seuil de production de deux mésons  $B$  (cf. la partie II). Nous considèrerons ici que cette paire est une paire de mésons  $B$  neutres. Ce mode de production a une implication très importante pour l'expérience : les deux mésons  $B^0$  sont ainsi produits en phase, c'est-à-dire que leurs évolutions temporelles sont décrites par les équations (1.42). Ceci est dû au fait que le spin de la résonance  $\Upsilon(4S)$  est 1, alors que les spins des  $B$  sont nuls. La conservation du moment cinétique total implique que la paire de  $B$  est produite avec un moment angulaire relatif  $L = 1$ , c'est-à-dire que la fonction d'onde spatiale est antisymétrique. Les spins en jeu étant entiers, la fonction d'onde totale doit être symétrique par échange de deux mésons selon la statistique de Bose-Einstein. Ainsi, la fonction d'onde de saveur doit elle aussi être antisymétrique. Ceci implique qu'on ne peut pas avoir simultanément deux  $B^0$  ou deux  $B^0$  dans l'événement, on a toujours exactement un  $B^0$  et un  $B^0$  dans l'événement, malgré l'oscillation des deux  $B$ . Une fois le premier  $B$  désintégré, le deuxième peut en revanche continuer à évoluer suivant l'équation (1.42) et se désintégrer éventuellement à partir du même état que le premier. La connaissance de la différence de temps entre les deux désintégrations de B et de la saveur du premier à se désintégrer à l'instant  $t = 0$  suffit donc à déterminer la saveur du second à l'instant  $t = 0$ . C'est la procédure utilisée dans l'expérience BABAR pour déterminer la saveur des mésons neutres dans l'étude des désintégrations  $B \to f$ . On sélectionne les événements dans lequels un des  $B$  (appelé  $B_{rec}$  pour reconstruit) s'est désintégré en f. On utilise alors l'autre B (appelé  $B_{taq}$  pour étiqueté) pour étiqueter l'événement. Sa saveur est déterminée à partir de ses produits de désintégration, ce qui nous donne la saveur de  $B_{rec}$  à l'instant de la désintégration de  $B_{tag}$ ,  $t_{tag}$ . On appelle  $\Delta t$  la différence de temps entre les désintégrations des deux B de l'événement :  $\Delta t = t_{CP} - t_{taq}$  (cf. la figure 1.7). Le principe de sa mesure est décrit dans la partie 3.1.4.

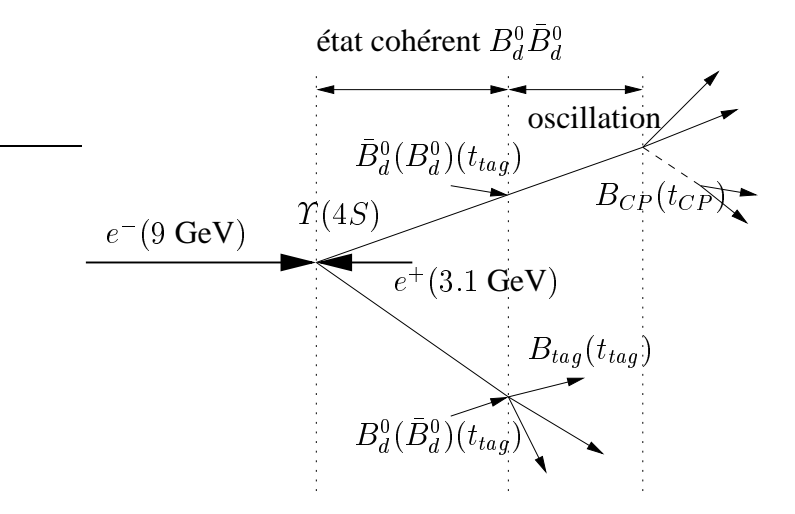

FIG. 1.7 – Principe de la mesure de  $\Delta t \equiv t_{CP} - t_{taq}$  basé sur la production cohérente d'une paire de mésons  $B^0\overline{B}{}^0$ , via la résonance  $\Upsilon(4S)$ , dans un collisionneur asymétrique en énergie. Si le méson  $B_{tag}$  est dans un état  $B^0(B^0)$  alors le méson  $B_{CP}$  est dans l'état  $B^0(B^0)$  à l'instant de désintégration,  $t_{taq}$ , du méson  $B_{taq}$  [4].

#### **1.3.3 Les trois types de violation de** CP

La violation de CP peut s'exprimer de diverses façons dans le système des mésons *B* : à travers le mélange  $B^0/B^0$  (violation de CP indirecte), dans les désintégrations (violation de CP directe), ou dans les interférences entre les désintégrations avec et sans mélange (appelées communément interférences entre mélange et désintégration).

#### **Violation de** CP **dans le mélange ou violation indirecte**

Grâce à la non conservation de la saveur par l'interaction faible, les mésons *B* neutres peuvent changer de saveur avant de se désintégrer. Il y a violation de CP dans le mélange si les probabilités de désintégration d'un B et d'un anti-B en leurs antiparticules respectives sont différentes :

$$
\Gamma(B^0 \to \bar{B^0}) \neq \Gamma(\bar{B^0} \to B^0) \,. \tag{1.44}
$$

Ce type de violation de CP résulte du fait que les états propres de masse sont différents des états propres de CP. Cette différence s'exprime dans la quantité  $\frac{q}{n}$  $\cdots$   , qui est indépendante de toute convention de phase et peut s'écrire :

$$
\left|\frac{q}{p}\right|^2 = \left|\frac{M_{12}^* - \frac{i}{2}\Gamma_{12}^*}{M_{12} - \frac{i}{2}\Gamma_{12}}\right| \tag{1.45}
$$

Puisque les transitions  $B^0 \to B^0$  et  $B^0 \to B^0$  sont décrites respectivement par les éléments de matrice  $M_{12} - \frac{i}{2} \Gamma_{12}$  et  $M_{12}^* - \frac{i}{2} \Gamma_{12}^*$ , il y a violation de CP indirecte dès lors que  $|q/p| \neq 1$ :

$$
|q/p| \neq 1 \implies \text{Violation de } CP \text{ indirecte }.
$$
 (1.46)

Expérimentalement, ce type de violation de CP a été observé sans ambiguité pour les mésons *K* neutres dès 1965. Ce phénomène étant peu important pour les mésons *B* (cf. la section 1.3.2), on le négligera dans la suite et on prendra donc  $|q/p| \sim 1$ . Cependant, il peut être observé dans les événements où les deux mésons B se désintègrent semi-leptoniquement :  $B^0 \rightarrow l^+ \nu X$ , mode auto-étiquetant dans lequel on peut connaître la saveur des deux B. La mesure expérimentale de l'asymétrie dite "dileptonique"  $A_{SL} = \frac{N_{l+1}+N_{l-1-}}{N_{l+1}+N_{l-1-}} = \frac{1-|q/p|^2}{1+|q/p|^4} = -0.0030 \pm 0.0078$  [25] confirme la petitesse de la violation de CP dans le mélange dans le système des B. Ici, les nombres  $N_{l+l+}$  et  $N_{l-l-}$  sont les nombres d'événements où les deux B de l'événement se sont désintégrés semi-leptoniquement en leptons de charges identiques. La violation de CP dans le mélange signifie  $A(B^0 \to \overline{B}^0) \neq A(\overline{B}^0 \to B^0)$ , c'est-à-dire teste aussi la violation de T.

#### **Violation dans les désintégrations ou violation directe**

Il y a violation de CP directe lorsque la probabilité de la transition  $B \to f$  est différente de celle de la transition  $B \to f$ :

$$
\Gamma(B \to f) \neq \Gamma(\bar{B} \to \bar{f}), \tag{1.47}
$$

où f est l'état final, et où B désigne soit le méson neutre soit le méson chargé. La violation de CP directe résulte d'interférences entre les différentes contributions à l'amplitude de désintégration. Définissons l'amplitude de désintégration d'un méson B dans un état final  $f$ :

$$
A = \langle f|\mathcal{H}|B\rangle, \qquad (1.48)
$$

et son amplitude conjuguée sous CP :

$$
\bar{A} = \langle \bar{f} | \mathcal{H} | \bar{B} \rangle \,. \tag{1.49}
$$

Si plusieurs diagrammes différents interviennent, A s'écrit :

$$
A = \sum_{j} A_j e^{-i\phi_j} e^{-i\delta_j}, \qquad (1.50)
$$

où  $A_j$  sont les amplitudes réelles,  $\phi_j$  les phases faibles changées en leurs opposées par conjugaison de CP, et  $\delta_i$  les phases fortes inchangées par conjugaison de CP. L'amplitude conjuguée sous CP de <sup>A</sup> est :

$$
\bar{A} = \sum_{j} A_j e^{+i\phi_j} e^{-i\delta_j} . \tag{1.51}
$$

Il y a violation de CP directe dès lors que  $|A|^2 \neq |A|^2$ .

$$
\left|\frac{\bar{A}}{A}\right| \neq 1 \Longrightarrow \text{ Violation de } CP \text{ directe }.
$$
 (1.52)

Les équations (1.50) et (1.51) impliquent :

$$
|A|^2 - |\bar{A}|^2 = 2 \sum_{j} \sum_{k \neq j} A_j A_k \sin(\phi_j - \phi_k) \sin(\delta_j - \delta_k) \,. \tag{1.53}
$$

Il faut donc au moins deux diagrammes différents, d'amplitudes réelles comparables, mais avec des phases fortes différentes et des phases faibles différentes, pour espérer observer la violation directe de CP. La violation directe de CP est la seule accessible aux modes chargés, et donc aux modes  $B^\pm\to K^\pm\pi^0$  et  $B^\pm\to \pi^\pm\pi^0$  dont l'analyse est présentée dans cette thèse.

#### **Violation dans l'interférence entre mélange et désintégration**

On parle de violation dans l'interférence entre mélange et désintégration lorsque les probabilités des transitions  $B^0 \to f$  et  $\bar{B}^0 \to f$  sont différentes :

$$
\Gamma(B^0 \to f) \neq \Gamma(\bar{B^0} \to f), \tag{1.54}
$$

où  $f$  est un état final accessible à la fois au méson  $B^0$  et au méson  $B^0$ . Ici, on traite le cas où f est un état propre de CP, noté  $f_{CP}$ . Cependant, ce type de violation de CP existe aussi pour des états finals n'étant pas états propres de CP au niveau des hadrons mais pour lesquels les quarks de l'état final sont les mêmes par conjugaison CP, comme par exemple les modes  $B^0/B^0 \to \rho^+ \pi^-$  (cf. la référence [26]).

La quantité physique d'intérêt est  $\lambda = \eta_{CP} \frac{q}{n}$  $\cdots$  $A_f$  $\frac{A_f}{A_f}$ . Elle est indépendante de toute convention de phase, et on a :

$$
\lambda \neq \pm 1 \Longrightarrow \text{ Violation de } CP \text{ dans l'interférence .} \tag{1.55}
$$

On peut noter qu'un seul des deux cas précédents ( $\frac{A}{A} \neq 1$ ou  $|q/p| \neq 1$ ) suffit à remplir cette condition. Cependant, il est aussi possible que  $\frac{A}{4}$  $= 1$  et  $|q/p| = 1$  et que  $\lambda \neq \pm 1$  (avec  $|\lambda| = 1$  et  $\mathcal{I}m\lambda \neq 0$ ).

L'asymétrie CP dépendante du temps s'écrit :

$$
A_{CP} = \frac{\Gamma(\bar{B}^0(t) \to f_{CP}) - \Gamma(B^0(t) \to f_{CP})}{\Gamma(\bar{B}^0(t) \to f_{CP}) + \Gamma(B^0(t) \to f_{CP})},
$$
\n(1.56)

où les  $\Gamma$  sont les taux de désintégration. Cette asymétrie peut s'écrire de la manière suivante :

$$
A_{CP} = S\sin(\Delta m_d t) - C\cos(\Delta m_d t) , \qquad (1.57)
$$

où  $\Delta m_d$  est la fréquence d'oscillation  $B^0/B^0$  et S et C les paramètres à mesurer. S et C s'expriment en fonction de  $\lambda$  :

$$
C = \frac{1 - |\lambda|^2}{1 + |\lambda|^2} \text{ et } S = 2 \frac{\mathcal{I}m\lambda}{1 + |\lambda|^2} \,. \tag{1.58}
$$

Si  $C \neq 0$ , il y a violation de CP directe.

## **1.3.4 Accomplissements et enjeux des usines à** <sup>B</sup>

L'un des principaux buts de l'expérience <sup>B</sup>ABAR est l'étude systématique des asymétries de CP dans le système des mésons B. Comme nous l'avons vu, la violation de CP dans le mélange est peu importante dans le système des mésons B. Les deux autres types de violation de CP sont donc les principaux objets d'étude de <sup>B</sup>ABAR.

**Première observation de la violation de CP dans l'interférence mélange/désintégration** BABAR et *BELLE* ont observé la violation de CP dans le secteur des mésons B pour la première fois en 2001 [12, 13] dans les modes dits "en or" comme  $B^0 \to J/\psi K^0_s$  ou d'autres modes charmonium. Dans ces modes, le type de violation observée est la violation de CP dans l'interférence mélange-désintégration. Ces modes permettent une étude très propre de la violation de CP car ils souffrent d'une faible pollution des bruits de fond, comme l'illustre la figure 1.8 représentant les distributions en temps des désintégrations de  $B^0$ ,  $B^0$  et du bruit de fond. Le rapport de la différence et de la somme des distributions en temps des événements étiquetés  $B^0$ et  $B^0$ , aussi reproduit sur cette figure, définit l'asymétrie  $C\!P$  dépendante du temps.

**Mesure de l'angle** β De plus, ces modes dits "en or" permettent la mesure précise de l'angle  $\beta$  du triangle d'unitarité *via* la mesure de  $sin(2\beta)$ . La mesure actuelle de BABAR, moyenne pour tous les modes  $b \rightarrow c\bar{c}s$  est

$$
sin(2\beta) = 0.722 \pm 0.040 \pm 0.023 , \qquad (1.59)
$$

où la première erreur est d'origine statistique et la seconde d'origine systématique. Cette mesure est très propre pour une seconde raison : la pollution des diagrammes aux ordres supérieurs à l'arbre est très faible, ce qui permet de mesurer directement  $\beta$  (une explication plus détaillée est donnée dans le chapitre 9).

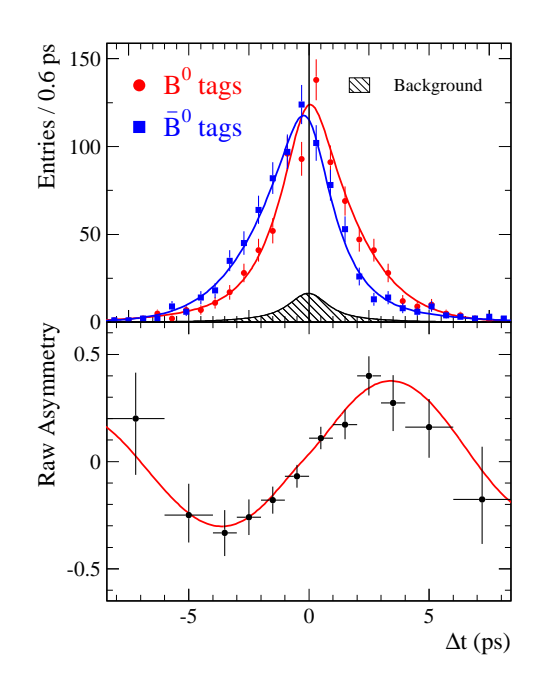

FIG. 1.8 – Les histogrammes du haut représentent les distributions en temps des  $B^0$  et des  $\overline{B}{}^0$ *pour les modes dits "en or"* ( $\Delta t \equiv$  *différence entre les temps de désintégration des deux mésons B de l'événement*  $B_{taq}$  *et*  $B_{rec}$ ). L'histogramme du bas représente l'asymétrie CP dépendante *du temps, rapport de la différence et de la somme des distributions en temps. Les fonctions de densité de probabilité utilisées dans le modèle et ajustées aux données sont superposées.*

| Expérience               | <b>BABAR</b> | <b>RELLE</b>                                                                 | Moyenne |
|--------------------------|--------------|------------------------------------------------------------------------------|---------|
| Mesure de $A_{K^+\pi^-}$ |              | $-0.133 \pm 0.030 \pm 0.009$ $-0.113 \pm 0.022 \pm 0.008$ $-0.115 \pm 0.018$ |         |

TAB. 1.1 – Mesures de l'asymétrie CP pour le mode  $B^0 \to K^+ \pi^-$ , première observation de *violation directe de* CP *dans le système des* B *en 2004.*

**Première observation de violation de** CP **directe** La première observation de violation directe de CP dans le système des B a été réalisée par <sup>B</sup>ABAR [15] en 2004 dans le mode  $B^0 \to K^+\pi^-$ , et a été confirmée par *BELLE* [14]. Ces mesures sont décrites dans la table 1.1.

La figure 1.9 montre clairement cette asymétrie. Elle rapporte la distribution des événements suivant la masse invariante  $m_{ES}$ , variable cinématique décrite dans le chapitre III piquant à la masse du B pour les désintégrations  $B^0 \to K^+ \pi^-$  et  $B^0 \to K^- \pi^+$ . On constate que l'asymétrie de CP est bien compatible avec zéro dans les zones sans signal ( $m_{ES} < 5.27 \,\mathrm{GeV}/c^2$ ) et qu'elle est clairement négative dans la zone de signal autour de la masse du B ( $m_{ES} \sim 5.28 \,\mathrm{GeV}/c^2$ ).

**Enjeux présents et futurs** L'objectif de <sup>B</sup>ABAR est d'apporter de nouvelles contraintes expérimentales sur le triangle d'unitarité, cet objectif ayant deux finalités :

- quantifier la violation de CP dans l'hypothèse de la véracité du Modèle Standard, c'est à dire déterminer le sommet du triangle d'unitarité et donc son aire, taille absolue de la violation de CP dans le Modèle Standard (invariant de Jarlskog [18]) ;
- tester le Modèle Standard, grâce à des mesures de précision redondantes et indépendantes

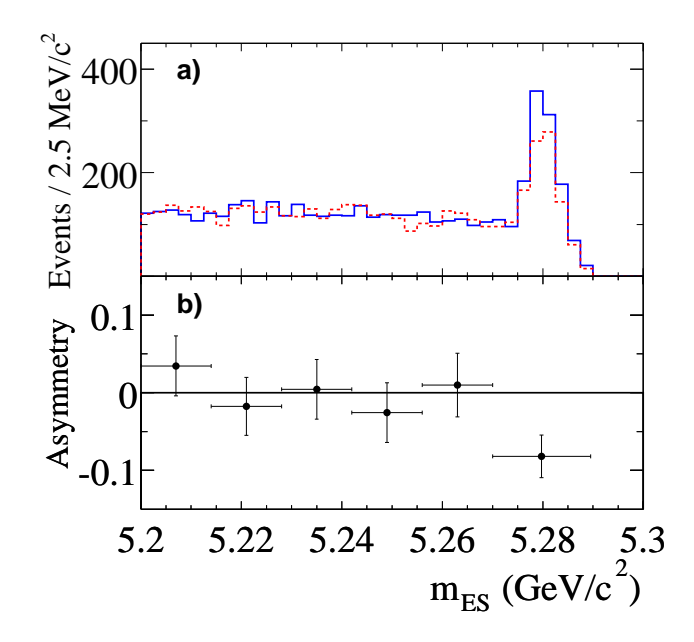

FIG. 1.9 – *Les histogrammes du haut représentent les distributions des événements suivant la* masse invariante  $m_{ES}$  pour  $B^0 \rightarrow K^+ \pi^-$  (trait plein bleu) et  $B^0 \rightarrow K^- \pi^+$  (trait pointillé *rouge) pour un échantillon enrichi en signal. L'histogramme du bas représente l'asymétrie* CP *en fonction de cette même variable.*

de ses cotés et de ses angles.

La mesure de  $sin(2\beta)$  étant très précise, les principaux objectifs de BABAR sont maintenant les mesures des angles  $\alpha$  et  $\gamma$ , plus difficiles expérimentalement. Il est possible d'accéder à l'angle  $\gamma$  grâce aux désintégrations  $b \rightarrow c s \bar{u}$  via les interférences entre un diagramme supprimé de couleur  $b \to u$  et un diagramme favorisé de couleur  $b \to c$ . Ces interférences sont petites, ce qui la mesure difficile<sup>10</sup>. L'angle  $\alpha$  peut être mesuré *via* les modes  $\pi\pi$ ,  $\rho\rho$  et  $\rho\pi$ . Le mode  $B^{\pm} \to$  $\pi^\pm\pi^0$  est un des ingrédients de la mesure de l'angle  $\alpha$  dans l'analyse d'isospin des modes  $\pi\pi.$  La méthode pour contraindre  $\alpha$  avec ces modes est donc décrite en détail dans le chapitre suivant. On y verra aussi les contraintes qui peuvent être apportées *via* la symétrie SU(2) dans les modes  $B \to K\pi$ . Enfin, nous y étudierons une méthode puissante, mais requiérant l'hypothèse théorique plus poussée de la symétrie  $SU(3)$ , pour contraindre le triangle d'unitarité avec les modes  $B \to K\pi, \pi\pi, KK$ .

<sup>10</sup>Ces mesures sont décrites plus en détail dans le chapitre 9.

# **Chapitre 2**

# **Eléments de théorie pour les modes**  $B^{\pm} \to \pi^{\pm} \pi^{0}$  et  $B^{\pm} \to K^{\pm} \pi^{0}$

# **2.1 Introduction**

A la différence des modes "en or" comme  $B^0 \to J/\psi K^0_S$  ou d'autres modes charmonium<sup>1</sup>, pour lesquels les amplitudes contenant une phase faible à des ordres supérieurs à l'arbre dominant sont doublement supprimées de Cabbibo, différentes phases faibles doivent être considérées dans les désintégrations de  $B$  sans charme. Ceci rend l'extraction des couplages CKM plus difficile dans ces modes. Cette partie est dédiée à l'introduction théorique de différentes méthodes permettant de contraindre le triangle d'unitarité avec, entre autres, les mesures des modes  $B^{\pm} \to K^{\pm} \pi^0$  et  $B^{\pm} \to \pi^{\pm} \pi^0$  présentées dans cette thèse. Nous proposons ici trois approches : l'analyse d'isospin des modes  $B \to \pi \pi$ , l'analyse d'isospin des modes  $B \to K \pi$ , et l'analyse globale des modes<sup>2</sup> B,  $B_s \to \pi \pi$ ,  $K \pi$ ,  $KK$  en supposant la symétrie SU(3). La mise en oeuvre des différentes analyses proposées dans ce chapitre nécessite la définition d'une approche statistique qui sera décrite en détails dans le chapitre 8. Les résultats numériques seront présentés dans les parties 10.3, 10.4 et 10.5 pour les différents *scenarii* théoriques introduits ici. L'hypothèse de la symétrie  $SU(2)$  étant sans risque, puisque l'on sait maîtriser les contributions de la brisure de  $SU(2)$ , nous décrirons tout d'abord les analyses d'isospin pour les modes  $\pi\pi$ , qui permettent de contraindre l'angle  $\alpha$ , et  $K\pi$ , qui permettent d'obtenir des contraintes dans le plan  $(\overline{\rho},\overline{\eta})$  sous certaines hypothèses.

Dans cette partie, nous supposerons que la violation de CP dans le mélange est absente, c'est-à-dire  $|q/p| = 1$ . Cette hypothèse n'a pas d'impact sur les contraintes et simplifie grandement les calculs.

<sup>&</sup>lt;sup>1</sup>L'intérêt de ces modes est décrit plus précisément dans le chapitre 9.

<sup>&</sup>lt;sup>2</sup>Lorsque les charges sont omises, on fait référence à toutes les combinaisons de charges possibles.

# **2.2 Analyse d'isospin des modes**  $B \to \pi\pi$

#### **2.2.1 Introduction**

Tout mode avec une contribution  $b \to du\bar{u}$  est une source possible de mesure de l'angle  $\alpha$ . Ainsi, les modes  $B \to \pi\pi$  permettent d'accéder à l'angle  $\alpha$  sous l'hypothèse de la symétrie  $SU(2)$ . Dans une première partie, on introduira la paramétrisation générale des amplitudes en fonction de paramètres phénoménologiques hadroniques et des produits d'éléments de la matrice CKM (produits appelés "facteurs CKM " pour simplifier dans la suite). Dans un deuxième temps sera décrite la décomposition des amplitudes de désintégration en amplitudes d'isospin, permettant de déterminer les "relations d'isospin". On explicitera la conséquence de ces relations d'isospin sur l'expression des amplitudes de désintégration en terme des amplitudes hadroniques et des facteurs CKM. Enfin, on verra comment ces amplitudes donnent accès à l'angle  $\alpha$ , et comment on peut introduire les diagrammes pingouins électrofaibles dans la paramétrisation sans perte de pouvoir prédictif.

## **2.2.2 Amplitudes de transition**

La forme générale de l'amplitude de désintégration  $B^0 \to \pi^+ \pi^-$  s'écrit :

$$
A^{+-} \equiv A(B^0 \to \pi^+ \pi^-) = V_{ud} V_{ub}^* M_u + V_{cd} V_{cb}^* M_c + V_{td} V_{tb}^* M_t \,. \tag{2.1}
$$

Cette équation est générale. Les diagrammes dominants, matérialisant ces différentes contributions sont représentés sur la figure 2.1, à gauche pour le diagramme en arbre et à droite pour le diagramme pingouin gluonique (ou pingouin QCD), ce dernier ayant trois contributions possibles pour le quark intervenant dans la boucle  $W(u, c, \text{et } t)$ . Une équation similaire existe pour

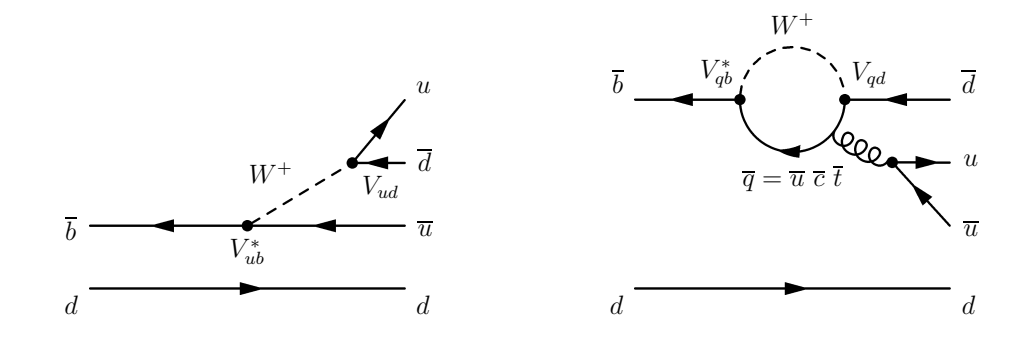

FIG. 2.1 – *Exemples de diagrammes en arbre (à gauche) et pingouin (à droite) pour la désinté*gration  $B^0 \to \pi^+ \pi^-$ .

les amplitudes conjuguées sous CP . On peut utiliser la relation d'unitarité (1.26) pour écrire cette expression en fonction seulement de deux facteurs CKM . Il existe trois façons équivalentes de réecrire l'équation (2.1), que nous nommerons conventions  $\mathfrak{U}, \mathfrak{C}, \mathfrak{T}$ :

$$
A^{+-} = \begin{cases} V_{ud}V_{ub}^*(M_u - M_c) + V_{cd}V_{cb}^*(M_c - M_u) + V_{td}V_{tb}^*(M_t - M_u) & (1) \\ V_{ud}V_{ub}^*(M_u - M_t) + V_{cd}V_{cb}^*(M_c - M_t) & (2.2) \\ (3.2) \end{cases}
$$

Les coefficients des amplitudes  $u(\mathfrak{U})$ ,  $c(\mathfrak{C})$  et  $t(\mathfrak{T})$  respectivement ont ici été substitués. Dans la suite, nous adopterons la convention  $\mathfrak C$  et l'amplitude  $A^{+-}$  sera donc écrite ainsi :

$$
A^{+-} = V_{ud} V_{ub}^* T^{+-} + V_{td} V_{tb}^* P^{+-} , \qquad (2.3)
$$

où  $T^{+-}$  et  $P^{+-}$  sont définis par

$$
T^{+-} \equiv M_u - M_c \quad \text{et} \quad P^{+-} \equiv M_t - M_c \,. \tag{2.4}
$$

Notons que le choix de l'amplitude éliminée dans la définition de  $A^{+-}$  est totalement arbitraire et n'a aucune implication physique. Cependant, ce choix modifie le contenu des amplitudes phénoménologiques  $T^{+-}$  et  $P^{+-}$ . Dans la suite, il sera souvent fait référence aux amplitudes  $T^{+-}$  et  $P^{+-}$  sous les noms *arbre* et *pingouin* respectivement, bien que l'on comprenne implicitement que ces amplitudes sont en fait constituées de diverses contributions de topologies distinctes, qui se mélangent.

#### **2.2.3 Asymétries de** CP

Comme on l'a vu dans le chapitre 1, l'asymétrie de CP dépendante du temps du système  $B^0\overline{B}{}^0$  est donnée par :

$$
a_{CP}(t) \equiv \frac{\Gamma(\overline{B}^0(t) \to \pi^+\pi^-) - \Gamma(B^0(t) \to \pi^+\pi^-)}{\Gamma(\overline{B}^0(t) \to \pi^+\pi^-) + \Gamma(B^0(t) \to \pi^+\pi^-)}
$$
  

$$
= S_{\pi\pi}^{+-} \sin(\Delta m_d t) - C_{\pi\pi}^{+-} \cos(\Delta m_d t) , \qquad (2.5)
$$

où  $\Delta m_d$  est la fréquence d'oscillation  $B^0\overline{B}{}^0$  et t est le temps auquel la désintégration à lieu, c'est-à-dire, dans le cas des usines à B fonctionnant à la résonance  $\Upsilon(4S)$ , la différence de temps entre les deux B étiquetant et reconstruit. Les coefficients des termes en sinus et cosinus sont donnés par :

$$
S_{\pi\pi}^{+-} = \frac{2\mathrm{Im}\lambda_{\pi\pi}}{1 + |\lambda_{\pi\pi}|^2} \quad \text{et} \quad C_{\pi\pi}^{+-} = \frac{1 - |\lambda_{\pi\pi}|^2}{1 + |\lambda_{\pi\pi}|^2} \,, \tag{2.6}
$$

où le paramètre de  $CP \lambda_{\pi\pi}$  est défini par :

$$
\lambda_{\pi\pi} = \frac{q}{p} \frac{\overline{A}^{+-}}{A^{+-}} = e^{2i\alpha} \frac{1 - e^{-i\alpha} \frac{|V_{td}^* V_{tb}|}{|V_{ud}^* V_{ub}|} P^{+-} / T^{+-}}{1 - e^{i\alpha} \frac{|V_{td}^* V_{tb}|}{|V_{ud}^* V_{ub}|} P^{+-} / T^{+-}} \,. \tag{2.7}
$$

Ici, la phase  $\arg[q/p] = 2 \arg[V_{td}V_{tb}^*] \approx -2\beta$  (dans notre convention de phase) provient du mélange  $B^0\overline{B}{}^0$ . Nous avons utilisé le fait que  $\pi^+\pi^-$  est un état propre de  $C\!P$  de valeur propre  $+1$  dans les équations précédentes.

En absence de contributions des diagrammes pingouin  $(P = 0)$ , l'équation (2.7) pourrait être réduite à  $\lambda_{\pi\pi} = e^{2i\alpha}$ , et on aurait :

$$
S_{\pi\pi}^{+-}[P^{+-}=0] = \sin 2\alpha \quad \text{et} \quad C_{\pi\pi}^{+-}[P^{+-}=0] = 0 \ . \tag{2.8}
$$

En général, la phase de  $\lambda_{\pi\pi}$  est modifiée par l'interférence entre les amplitudes en arbre et pingouin. De plus, le paramètre  $C_{\pi\pi}^{+-}$  est non nul si

$$
\delta^{+-} \equiv \arg[P^{+-}T^{+-*}] \neq 0 \,, \tag{2.9}
$$

c'est-à-dire si il y a violation de CP directe. On peut définir un angle  $\alpha_{\text{eff}}$  qui incorpore la différence de phase induite par cette interférence :

$$
\lambda_{\pi\pi} \equiv |\lambda_{\pi\pi}| e^{2i\alpha_{\text{eff}}}, \qquad (2.10)
$$

et en utilisant  $|\lambda_{\pi\pi}| = \sqrt{1 - C_{\pi\pi}^{+-}}/$  $\sqrt{1+C_{\pi\pi}^{+-}}$ , on constate que la mesure de  $S_{\pi\pi}^{+-}$  détermine cet angle  $\alpha_{\text{eff}}$ :

$$
S_{\pi\pi}^{+-} = D\sin 2\alpha_{\text{eff}} \tag{2.11}
$$

où  $D \equiv \sqrt{1 - C_{\pi\pi}^{1-2}}$ . La quantité  $2\alpha_{\text{eff}}$  correspond à la phase relative entre les amplitudes  $e^{-2i\beta}\overline{A}^{+-}$  et  $A^{+-}$ . Il est utile pour la suite de définir cette différence de phase induite par les diagrammes de type pingouin :

$$
\Delta \alpha \equiv (\alpha - \alpha_{\text{eff}}), \quad (\Delta \alpha \in [0, \pi]). \tag{2.12}
$$

Notons que le signe de l'asymétrie de CP directe est lié à l'ambiguité  $\alpha \to \pi + \alpha$  et  $\delta^{+-} \to$  $\pi + \delta^{+-}$  par la relation :

$$
signe(C_{\pi\pi}^{+-}) = signe(sin \alpha) \times signe(sin \delta^{+-}).
$$
\n(2.13)

#### **2.2.4 Désintégrations liées par la symétrie d'isospin**

Supposant l'invariance par isospin fort, les amplitudes des différentes désintégrations  $B \rightarrow$  $\pi\pi$  peuvent être reliées les unes aux autres et permettre d'évaluer le décalage  $\Delta\alpha$  induit par les diagrammes pingouins QCD.

#### **Démonstration des relations d'isospin**

Les mésons  $\pi^+$ ,  $\pi^0$  et  $\pi^-$  forment un triplet d'isospin et ont respectivement un nombre de troisième composante de l'isospin  $I_3 = +1, 0$ , et  $-1$ . Le B a un nombre d'isospin  $I = 1/2$ . Les états finaux en deux pions ont donc un isospin total  $I = 2$  ou  $I = 0$ , la valeur  $I = 1$ étant interdite par la statistique de Bose-Einstein. Les amplitudes  $B^0 \to \pi^+\pi^-, B^0 \to \pi^0\pi^0$  et  $B^{\pm} \to \pi^{\pm} \pi^{0}$  peuvent être décomposées en terme des amplitudes  $I = 0$  et  $I = 2$ , qui seront notées respectivement  $a_{3/2,2}$  et  $a_{1/2,0}$ , où le premier indice est la différence de nombre d'isospin entre état final et état initial  $\Delta I$ , et le second l'isospin final  $I_f$ , dans la notation  $a_{\Delta I, I_f}$ . Nous nous proposons ici de faire le calcul explicite de cette décomposition pour les modes  $\pi\pi$ . Le même type de calcul sera ensuite utilisé pour les modes  $K\pi$  sans être explicité. Pour simplifier ce calcul, les désintégrations  $B^0 \to \pi^+\pi^-,$   $B^0 \to \pi^0\pi^0$  et  $B^\pm \to \pi^\pm\pi^0$  peuvent être décrites en deux étapes :

- Etape (A) : la désintégration des B en quarks  $u\overline{d}\overline{u}d$  pour les B neutres et  $u\overline{d}u\overline{u}$  pour les B chargés, *via* l'interaction faible et donc ne conservant pas l'isospin
- Etape (B) : l'hadronisation des quarks en pions par interaction forte, conservant l'isospin et sa troisième composante.

On écrit donc les trois amplitudes d'intérêt ainsi :

$$
A(B^0 \to \pi^+ \pi^-) = \langle \pi^+ \pi^- | H_B | u \overline{d} \overline{u} d \rangle \langle u \overline{d} \overline{u} d | H_A | B^0 \rangle , \qquad (2.14)
$$

$$
A(B^0 \to \pi^0 \pi^0) = \langle \pi^0 \pi^0 | H_B | d \overline{d} \overline{u} u \rangle \langle d \overline{d} \overline{u} u | H_A | B^0 \rangle , \qquad (2.15)
$$

$$
A(B^+ \to \pi^+ \pi^0) = \langle \pi^+ \pi^0 | H_B | u \overline{d} u \rangle \langle u \overline{d} u | H_A | B^+ \rangle. \tag{2.16}
$$

On s'intéresse ici à la partie  $(B)$  du processus conservant l'isospin. Les quarks crées par l'interaction (A) sont respectivement  $u\overline{d}d\overline{u}$  pour les modes neutres et  $u\overline{d}u\overline{u}$  pour le mode chargé et on a  $u$  :  $|I = 1/2$ ,  $I_3 = 1/2$  et  $d$  :  $|I = 1/2$ ,  $I_3 = -1/2$ . La combinaison de trois quarks  $u\overline{d}\overline{u}$  mène donc à deux états possibles du point de vue de l'isospin total et de sa troisième composante :  $|I = 3/2, I_3 = 1/2 \rangle$  et  $|I = 1/2, I_3 = 1/2 \rangle$ . Ici, on met le quark spectateur de coté dans un premier temps pour simplifier. On le combine ensuite avec le reste, ce qui mène aux états finals suivants du point de vue de l'isospin total et de sa troisième composante :

– pour les modes neutres :  $|I_{tot} = 2, I_3 = 0\rangle$ ,  $|I_{tot} = 1, I_3 = 0\rangle$  et  $|I_{tot} = 0, I_3 = 0\rangle$ , – pour le mode chargé :  $|I_{tot} = 2, I_3 = 1\rangle$  et  $|I_{tot} = 1, I_3 = 1\rangle$ .

Ainsi, si l'on décompose les états de quarks avant hadronisation en fonction des amplitudes d'isospin total final à l'aide des coefficients de Clebsch-Gordan, on obtient pour  $d, ud\overline{u}$ , c'est à dire pour  $\pi^0 \pi^0$  et  $\pi^+ \pi^-$  :

$$
|d\rangle|u\overline{d}u\rangle = a_{3/2} |1/2, -1/2\rangle |3/2, 1/2\rangle + a_{1/2} |1/2, -1/2\rangle |1/2, 1/2\rangle \qquad (2.17)
$$

$$
= a_{3/2} \sqrt{\frac{1}{2} (2, 0) - (1, 0)} + a_{1/2} \sqrt{\frac{1}{2} (1, 0) - (0, 0)} ,
$$
 (2.18)

et pour  $u,\,du\overline{u},$  c'est-à-dire  $\pi^+\pi^0$  :

$$
|u\rangle |u\overline{d}\overline{u}\rangle = |1/2, 1/2\rangle (a_{3/2} |3/2, 1/2\rangle + a_{1/2} |1/2, 1/2\rangle)
$$
 (2.19)

$$
= a_{3/2} \left( \sqrt{\frac{3}{4}} |2, 1 \rangle - \sqrt{\frac{1}{4}} |1, 1 \rangle \right) - a_{1/2} |1, 1 \rangle. \tag{2.20}
$$

Pour les états finals composés de deux pions, on obtient trois états possibles au niveau de l'isospin final :

- pour les modes neutres :  $I_{tot} = 2$ ,  $I_3 = 0$  et  $I_{tot} = 0$ ,  $I_3 = 0$ ,
- pour le mode chargé :  $I_{tot} = 2, I_3 = 1$ .

En écrivant  $\pi^+\pi^- = (\pi_1^+\pi_2^- + \pi_1^-\pi_2^+)/$  $\sqrt{2}$  pour avoir un état symétrique par rapport à l'echange de deux particules, et en procédant de même pour  $\pi^+\pi^0$ , on obtient, avec les coefficients de Clebsh-Gordan pertinents, la décomposition suivante :

$$
|\pi^{+} \pi^{-}\rangle = \sqrt{\frac{2}{3}} |0, 0\rangle + \sqrt{\frac{1}{3}} |2, 0\rangle, \qquad (2.21)
$$

$$
|\pi^{0} \pi^{0}\rangle = -\sqrt{\frac{1}{3}} |0, 0\rangle + \sqrt{\frac{2}{3}} |2, 0\rangle , \qquad (2.22)
$$

$$
|\pi^+ \pi^0\rangle = |2, 1\rangle. \tag{2.23}
$$

En utilisant les équations (2.18), (2.20) et (2.23), on peut enfin écrire la décomposition des amplitudes du tableau 2.1, qui relie les amplitudes  $A(B^+ \to \pi^+\pi^0)$ ,  $A(B^0 \to \pi^+\pi^-)$  et  $A(B^0 \to \pi^0 \pi^0).$ 

|          | Modes   Amplitudes de désintégration                                                                   |
|----------|----------------------------------------------------------------------------------------------------|
| $\pi\pi$ | $A(B^+\to \pi^+\pi^0)=\frac{\sqrt{3}}{2}a_{3/2,2}$                                                     |
|          | $\frac{1}{\sqrt{2}}A(B^0 \to \pi^+\pi^-) = \frac{1}{\sqrt{12}}a_{3/2,2} - \sqrt{\frac{1}{6}}a_{1/2,0}$ |
|          | $A(B^0 \to \pi^0 \pi^0) = \frac{1}{\sqrt{3}} a_{3/2,2} + \sqrt{\frac{1}{6}} a_{1/2,0}$                 |

TAB. 2.1 – *Décomposition des amplitudes de désintégration des modes*  $B \to \pi \pi$  *en terme des*  $a$ *mplitudes d'isospin*  $a_{\Delta I,I_{f}}$ , où  $\Delta I$  et  $I_{f}$  sont respectivement la différence d'isospin dans la *transition et l'isospin de l'état final.*

#### **Accès à l'angle**

Gronau et London ont montré [27] que les mesures des rapports d'embranchement et des asymétries de CP du mode chargé et des deux modes neutres d'état final  $\pi\pi$  peuvent être utilisées ensemble, en exploitant les relations d'isospin qui les lient, pour obtenir une information suffisante pour extraire l'angle  $\alpha$  ainsi que les différentes amplitudes T et P. Malheureusement, la solution générale pour l'angle  $\alpha$  comporte huit ambiguités dans l'intervalle [0,  $\pi$ ] [28].

En utilisant la convention  $\mathfrak{C}$ , on peut écrire :

$$
A^{+-} \equiv A(B^0 \to \pi^+ \pi^-) = V_{ud} V_{ub}^* T^{+-} + V_{td} V_{tb}^* P^{+-},
$$
  
\n
$$
\sqrt{2} A^{+0} \equiv \sqrt{2} A(B^+ \to \pi^+ \pi^0) = V_{ud} V_{ub}^* T^{+0} + V_{td} V_{tb}^* P^{EW},
$$
  
\n
$$
\sqrt{2} A^{00} \equiv \sqrt{2} A(B^0 \to \pi^0 \pi^0) = V_{ud} V_{ub}^* T_C^{00} + V_{td} V_{tb}^* P^{00}.
$$
\n(2.24)

A ce niveau, la paramétrisation est générale et ne requiert aucune hypothèse. Des équations similaires existent pour les amplitudes conjuguées de CP . Ici, C dénomine "supprimé de couleur" , car le diagramme de type arbre contribuant à la désintégration  $B^0 \to \pi^0 \pi^0$  est supprimé de couleur (cf. la figure 2.2). La notation EW ("Electro-Weak" en anglais) fait elle référence au diagramme pingouin électrofaible contribuant à l'amplitude  $\pi^+\pi^0$ . La production gluonique

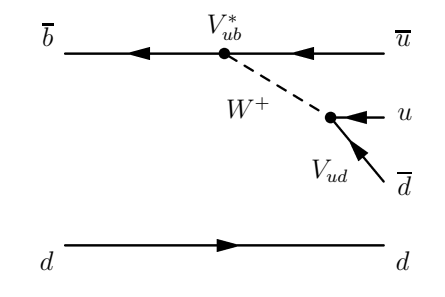

F1G. 2.2 – Diagramme en arbre supprimé de couleur pour la désintégration  $B^0 \to \pi^0 \pi^0.$ 

d'une paire quark anti-quark se faisant avec  $\Delta I = 0$ , les topologies de type pingouin QCD ne peuvent avoir lieu que *via* des transitions avec  $\Delta I = 1/2$ . En conséquence, la désintégration  $\Delta I = 3/2$  de  $B^+ \rightarrow \pi^+ \pi^0$  ne comporte pas de contribution des topologies de type pingouin gluonique. Notons que la notation "EW" ne fait référence qu'à la contribution  $\Delta I = 3/2$  du pingouin électrofaible, sa contribution  $\Delta I = 1/2$  étant absorbée dans le terme des pingouins forts  $P$ . En appliquant les relations d'isospin [27] :

$$
A^{+0} = \frac{1}{\sqrt{2}} A^{+-} + A^{00} ,
$$
  

$$
\overline{A}^{+0} = \frac{1}{\sqrt{2}} \overline{A}^{+-} + \overline{A}^{00} ,
$$
 (2.25)

tirées du tableau 2.1, avec  $A^{+0} = A^{-0}$ , on peut réarranger les amplitudes (2.24) de sorte que

$$
A^{+-} = V_{ud}V_{ub}^*T^{+-} + V_{td}V_{tb}^*P^{+-},
$$
  
\n
$$
\sqrt{2}A^{+0} = V_{ud}V_{ub}^* (T^{+-} + T_{\rm C}^{00}) + V_{td}V_{tb}^*P^{\rm EW},
$$
  
\n
$$
\sqrt{2}A^{00} = V_{ud}V_{ub}^*T_{\rm C}^{00} - V_{td}V_{tb}^* (P^{+-} - P^{\rm EW}).
$$
\n(2.26)

Les deux équations d'isospin complexes ont ici permis d'éliminer 4 inconnues réelles des équations (2.24). Ici, on a éliminé les deux amplitudes hadroniques complexes  $P^{00}$  et  $T^{+0}$ , notons cependant que ce choix est complètement arbitraire et n'a aucune implication sur les résultats. Les relations d'isospin entre les trois amplitudes  $\pi \pi$  (2.25) découlent directement de la décomposition en amplitudes d'isospin décrite dans le tableau 2.1. Elles se traduisent dans le plan complexe par deux triangles illustrés sur la figure 2.3 dans le cas simplifié où l'on néglige les contributions des pingouins électrofaibles. Les deux triangles distincts sont les expressions des deux relations conjuguées de CP. Dans cette figure, on a pris en compte la différence de phase induite par le mélange  $B^0B^0$  en dessinant  $A^{ij} \equiv e^{-2i\beta} A^{ij}$  plutôt que  $A^{ij}$ . Ceci permet de voir directement apparaître l'angle  $2\alpha$ , angle relatif entre  $A^{+0}$  et  $A^{+0}$ . En effet, si on néglige les pingouins électrofaibles et en utilisant l'équation (2.26), on a :

$$
\arg[\tilde{A}^{+0}/A^{+0}] = \arg[e^{-2i\beta} \frac{V_{ud}^* V_{ub}}{V_{ud} V_{ub}^*}] = \arg[e^{-2i(\beta + \gamma)}] = 2\alpha.
$$
 (2.27)

En utilisant les rapports d'embranchement moyennés de CP

$$
\mathcal{B}_{\pi\pi}^{+-} \propto \frac{\tau_{B^0}}{2} \left( |A^{+-}|^2 + |\overline{A}^{+-}|^2 \right) , \n\mathcal{B}_{\pi\pi}^{+0} \propto \frac{\tau_{B^+}}{2} \left( |A^{+0}|^2 + |A^{-0}|^2 \right) , \n\mathcal{B}_{\pi\pi}^{00} \propto \frac{\tau_{B^0}}{2} \left( |A^{00}|^2 + |\overline{A}^{00}|^2 \right) ,
$$
\n(2.28)

où  $\tau_{B^0}$  et  $\tau_{B^+}$  sont les temps de vie des B neutre et chargé respectivement; et les paramètres de  $\overline{CP}$ 

$$
C_{\pi\pi}^{+-} = \frac{|A^{+-}|^2 - |\overline{A}^{+-}|^2}{|A^{+-}|^2 + |\overline{A}^{+-}|^2},
$$
  
\n
$$
S_{\pi\pi}^{+-} = \frac{2 \operatorname{Im}(\frac{q}{p} A^{+-*} \overline{A}^{+-})}{|A^{+-}|^2 + |\overline{A}^{+-}|^2},
$$
  
\n
$$
C_{\pi\pi}^{00} = \frac{|A^{00}|^2 - |\overline{A}^{00}|^2}{|A^{00}|^2 + |\overline{A}^{00}|^2},
$$
\n(2.29)

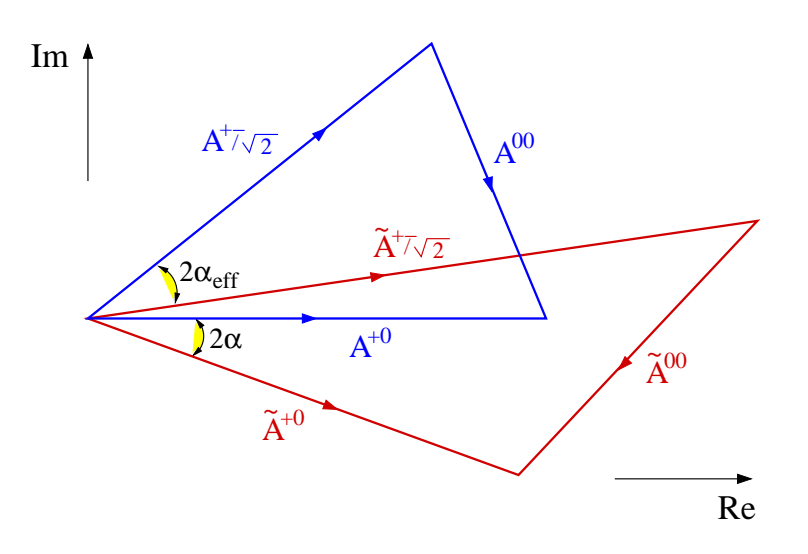

FIG. 2.3 – *Représentation des relations d'isospin pour les modes*  $B \to \pi \pi$  (2.25) dans le plan *complexe en négligeant les pingouins électrofaibles. Notons que la phase relative du mélange*  $B^0B^0$  est incluse dans le triangle  $B(A^{ij} \equiv e^{-2i\beta}A^{ij})$ .

on peut extraire l'angle  $\alpha$  [27], avec huit ambiguités discrètes en négligeant les contributions des pingouins électrofaibles ( $P^{\text{EW}} = 0$ ). L'expression explicite de  $\alpha$  en fonction des observables a été donnée par la référence [29] et est décrite dans l'annexe A.

### **2.2.5 Limites analytiques sur**  $\Delta \alpha$  en fonction des observables

L'analyse numérique présentée dans la section 10.3 utilise les mesures expérimentales existantes de manière optimale, il est cependant instructif de dériver des limites analytiques sur  $\Delta \alpha$ . Il y a aussi un argument historique pour présenter ces limites : l'asymétrie de CP directe  $C_{\pi\pi}^{00}$  a été mesurée pour la première fois durant l'été 2004 et l'extraction de l'angle  $\alpha$  n'était donc pas possible jusque là. C'est pourquoi des expressions analytiques de limite haute sur  $\alpha$  en fonction des observables ont joué un rôle important dans les premiers pas des usines à B vers la contrainte de  $\alpha$ .

Il a tout d'abord été remarqué par Grossman et Quinn [30] qu'une petite valeur du rapport d'embranchement  $\pi^0 \pi^0$  signifierait que les contributions des pingouins à ces désintégrations ne peuvent être très importantes. En effet, on peut obtenir la limite suivante, initialement pensée par Grossman–Quinn [30], puis améliorée par Charles [28] et Gronau–London–Sinha–Sinha (GLSS) [31]

$$
\cos 2\Delta \alpha \ge \frac{1}{D} \left( 1 - 2 \frac{\tau_{B^+}}{\tau_{B^0}} \frac{\mathcal{B}_{\pi \pi}^{00}}{\mathcal{B}_{\pi \pi}^{+0}} \right) + \frac{\tau_{B^+}}{\tau_{B^0}} \frac{1}{D} \frac{\left( \mathcal{B}_{\pi \pi}^{+-} - 2 \frac{\tau_{B^0}}{\tau_{B^+}} \mathcal{B}_{\pi \pi}^{+0} + 2 \mathcal{B}_{\pi \pi}^{00} \right)^2}{4 \mathcal{B}_{\pi \pi}^{+-} \mathcal{B}_{\pi \pi}^{+0}} \,, \tag{2.30}
$$

ou, de façon équivalente :

$$
\cos 2\Delta \alpha \ge \frac{1}{D} \left( 1 - 4 \frac{\mathcal{B}_{\pi\pi}^{00}}{\mathcal{B}_{\pi\pi}^{+-}} \right) + \frac{\tau_{B^+}}{\tau_{B^0}} \frac{1}{D} \frac{\left( \mathcal{B}_{\pi\pi}^{+-} - 2 \frac{\tau_{B^0}}{\tau_{B^+}} \mathcal{B}_{\pi\pi}^{+0} - 2 \mathcal{B}_{\pi\pi}^{00} \right)^2}{4 \mathcal{B}_{\pi\pi}^{+-} \mathcal{B}_{\pi\pi}^{+0}} \,, \tag{2.31}
$$

avec  $D \equiv \sqrt{1 - C_{\pi\pi}^{1-2}}$ . Ces équations correspondent à la limite considérée dans la référence [28], alors que la limite originelle peut être obtenue en posant  $D = 1$ .

Cette borne a des conséquences intéressantes sur les ambiguités discrètes du problème. Dans la limite où  $\mathcal{B}^{00}_{\pi\pi}$  est nul, la limite GLSS (2.30) mélange les huit solutions miroirs pour  $\alpha$  dans l'intervalle  $[0, \pi]$  en deux intervalles distincts, chacun contenant quatre solutions.

#### **2.2.6 Pingouins électrofaibles**

Comme cela a été remarqué par Buras et Fleischer [32] et Neubert et Rosner [33], l'amplitude pingouin électrofaible  $P^{\text{\rm EW}}$  dans  $B^+ \to \pi^+ \pi^0$  peut-être reliée aux amplitudes de type arbre de façon modèle-indépendante en utilisant les transformations de Fierz des opérateurs courant-courant en jeu dans le Hamiltonien effectif  $\mathcal{H}_{\text{eff}}$  pour les désintégrations  $B \to \pi\pi$ 

$$
\mathcal{H}_{\text{eff}} = \frac{G_F}{\sqrt{2}} \left[ \sum_{q=u,c} V_{qb} V_{qd}^*(c_1 O_1^q + c_2 O_2^q) - \sum_{i=3}^{10} V_{tb} V_{td}^* c_i O_i \right] + \text{h. c.}
$$
 (2.32)

Ici,  $O_1^q$  et  $O_2^q$  sont des opérateurs de type arbre,  $(V-A)\times (V-A),$   $O_{3-6}$  sont des opérateurs de type pingouin gluonique,  $O_{7-10}$  sont des opérateurs de type pingouin électrofaible et les  $c_i$ sont les coefficients de Wilson. La structure de Lorentz de  $O_7$  et  $O_8$  est  $(V - A) \times (V + A)$ alors que  $O_9$  et  $O_{10}$  sont  $(V - A) \times (V - A)$ . Dans la limite de la symétrie d'isospin, la partie  $\Delta I = 3/2$  des deux derniers opérateurs est reliée par Fierz aux opérateurs  $O_1$  et  $O_2$ . Puisque  $c_{7,8}$  sont petits par rapport à  $c_{9,10}$ , ils peuvent être négligés, et on obtient

$$
\frac{P^{EW}}{T^{+0}} \simeq -\frac{3}{2} \left( \frac{c_9 + c_{10}}{c_1 + c_2} \right) = +(1.35 \pm 0.12) \times 10^{-2} . \tag{2.33}
$$

L'erreur théorique sur l'évaluation numérique de ce rapport a été estimée en repétant le calcul de ce rapport pour des coefficients de Wilson [34] avec différentes valeurs de l'échelle et selon différents schémas. Elle prend aussi en compte le fait qu'on néglige les contributions provenant de  $O_7$  et  $O_8$  [35]. On note qu'ici, il n'y a pas de phase forte entre  $P^{\text{EW}}$  et  $T^{+0}$ , ce qui signifie que les pingouins électrofaibles ne génèrent pas d'asymétrie de charge dans  $B^+ \to \pi^+ \pi^0$ . Cette prédiction est en accord avec la valeur moyenne expérimentale actuelle de l'asymétrie correspondante (voir la table 10.1). Bien que les pingouins électrofaibles standard semblent petits, leur inclusion dans l'analyse d'isospin est facile et deviendra nécessaire lorsqu'une haute statistique sera disponible pour les données. C'est pourquoi nous les introduisons dès maintenant dans l'analyse.

#### **2.2.7 Conclusion**

Les équations d'isospin (2.25) pour les modes  $B \to \pi\pi$  peuvent être considérées comme exactes à une très bonne approximation près et permettent de contraindre l'angla  $\alpha$ . On s'attend

à ce que les corrections de brisure d'isospin telle que le mélange  $\pi^0-\eta, \eta'$  [36] soient inférieures à quelques pourcents. Les résultats numériques correspondants à cette paramétrisation seront décrits dans la partie 10.3.

# **2.3** Analyse d'isospin des modes  $B \to K\pi$

#### **2.3.1 Introduction**

Les désintégrations  $B \to K \pi$  présentent l'intérêt d'être potentiellement plus sensibles à la nouvelle physique que les modes  $B \to \pi\pi$  car les facteurs CKM en jeu pour ces modes augmentent grandement la contribution relative des topologies en boucle par rapport aux topologies de type arbre. Les désintégrations  $B \to K\pi$  ont reçu une attention considérable dans la littérature récente [37, 38, 39, 40] puisqu'un ajustement aux données mènerait à une apparente violation d'une règle de somme approximative dérivée dans la référence [41]. Bien que les erreurs restent grandes, il a été soutenu par les auteurs des références [38, 39, 40] qu'une meilleure description phénoménologique pourrait être réalisée en incluant des contributions non-standard dans les pingouins électrofaibles (les transitions  $\Delta I = 1 b \rightarrow s$ ).

Dans cette partie, sera décrit le cadre théorique nécessaire pour discuter des implications des résultats expérimentaux sous la symétrie d'isospin fort dans les désintégrations  $B \to K\pi$ . Dans une première partie, on introduira la paramétrisation générale des amplitudes en fonction de paramètres phénoménologiques hadroniques et des couplages CKM , puis on donnera la décomposition des amplitudes de désintégration en amplitudes d'isospin, permettant de déterminer les relations d'isospin pour les modes  $K\pi$ , qui sont plus compliquées que pour  $\pi\pi$ car quadrilatérales. On définira ensuite les observables et on explicitera la conséquence de ces relations d'isospin sur l'expression des amplitudes de désintégration en terme des amplitudes hadroniques et des facteurs CKM. Enfin seront décrites les différentes hypothèses théoriques envisageables pour rendre ce système contraignant. Dans la partie 10.4, les résultats numériques pour ces différents *scenarii* seront décrits et comparés à ceux des modes  $\pi\pi$ . Nous y donnerons aussi notre compréhension de la situation expérimentale actuelle.

#### **2.3.2 Amplitudes de transition**

En utilisant la relation d'unitarité  $(1.26)$  et en adoptant la convention  $\mathfrak C$  (cf. partie 2.2.2), chaque amplitude de désintégration  $B \to K^i \pi^j$  peut être paramétrée par  $V_{us}V_{ub}^*$ ,  $V_{ts}V_{tb}^*$  et deux quantités complexes notées  $T^{ij}$  et  $P^{ij}$ . Par exemple, pour  $B^0 \to K^+ \pi^-$  on a

$$
A^{+-} \equiv A(B^0 \to K^+ \pi^-) = V_{us} V_{ub}^* T^{+-} + V_{ts} V_{tb}^* P^{+-} \,. \tag{2.34}
$$

Des équations analogues peuvent être écrites pour les autres modes. Les amplitudes  $T^{ij}$  et  $P^{ij}$ incluent implicitement des phases fortes alors que les phases faibles sont contenues explicitement dans les facteurs CKM. Encore une fois, les amplitudes  $T^{ij}$  et  $P^{ij}$  sont des amplitudes phénoménologiques dans lesquelles sont mélangées plusieurs contributions topologiques. Sur la figure 2.4 sont représentés les diagrammes en arbre et pingouin contribuant à l'amplitude  $A^{+-}$ .

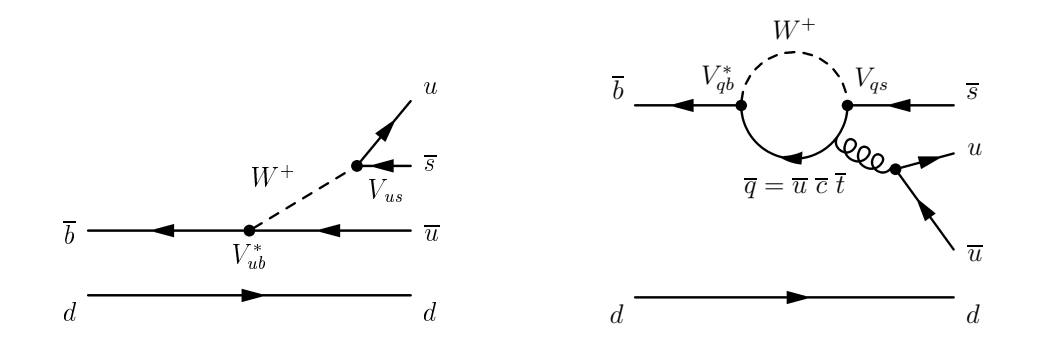

FIG. 2.4 – *Le diagramme de gauche représente le diagramme en arbre et celui de droite le* diagramme pingouin pour le mode  $B^0 \to K^+ \pi^-$ .

Une différence importante par rapport à l'analyse d'isospin  $\pi\pi$  est que le rapport CKM  $|V_{ts}V_{tb}^*/(V_{us}V_{ub}^*)| \sim 50$  augmente considérablement la contribution des topologies en boucle par rapport aux topologies de type arbre : ceci implique une sensibilité meilleure à des particules virtuelles inconnues, et donc à la nouvelle physique, mais cela implique aussi une dynamique hadronique plus compliquée.

#### **2.3.3 Définition des observables**

On utilise dans l'interprétation numérique (cf. partie 10.4) les rapports d'embranchement et les asymétries de charge pour les modes  $B \to K\pi$ . La définition des rapports d'embranchement moyennés de CP est

$$
\mathcal{B}^{ij} \propto \frac{\tau_{B^{i+j}}}{2} \left( |A^{ij}|^2 + |\overline{A}^{ij}|^2 \right) , \qquad (2.35)
$$

et les asymétries de CP sont définies par

$$
\mathcal{A}^{ij} = \frac{|\overline{A}^{ij}|^2 - |A^{ij}|^2}{|\overline{A}^{ij}|^2 + |A^{ij}|^2},\tag{2.36}
$$

où  $(i, j) = (+, -)$ ,  $(0, +)$ ,  $(+, 0)$ ,  $(0, 0)$  et  $i + j$  est la charge du méson B. Notons que  $\mathcal{A}^{0+}$ est parfois nulle par définition dans les approximations considérées ci-dessous. Les paramètres de  $C\!P$   $C^{00}_{K_S\pi}=-{\cal A}^{00}$  et  $S^{00}_{K_S\pi}$  sont définis par

$$
C_{K_S \pi}^{00} = \frac{1 - |\lambda_{K_S^0 \pi^0}|^2}{1 + |\lambda_{K_S^0 \pi^0}|^2}, \qquad (2.37)
$$

$$
S_{K_S \pi}^{00} = \frac{2 \text{Im} \lambda_{K_S^0 \pi^0}}{1 + |\lambda_{K_S^0 \pi^0}|^2}, \qquad (2.38)
$$

où  $\lambda_{K^0_S\pi^0}=-\exp\left\{i\arg[(V_{td}V_{tb}^*)^2]\right\}(A^{00}/A^{00})$  dans notre convention de phase. On dispose de donc de neuf observables dans ce système : quatre rapports d'embranchement, quatre asymétries de  $C\!P,$  et  $S^{00}_{K_S\pi}.$ 

#### **2.3.4 Relations d'isospin**

Sans perte de généralité, le système  $B \to K\pi$  complet peut être paramétré par huit amplitudes complexes et les couplages CKM  $V_{us}V_{ub}^*$  et  $V_{ts}V_{tb}^*$ . Dans la suite, nous supposerons la symétrie d'isospin, qui implique que les amplitudes peuvent être décomposées en amplitudes d'isospin, en utilisant la même méthode que celle décrite explicitement pour les modes  $B \to \pi\pi$ dans la partie 2.2.4. Cette décomposition est décrite dans le tableau 2.2. Deux relations quadrila-

|         | Modes   Amplitudes de désintégration                                                                                |
|---------|----------------------------------------------------------------------------------------------------|
| $\pi K$ | $A(B^+\to K^+\pi^0)=\frac{2}{3}A_{1,3/2}+\frac{1}{3}A_{1,1/2}-\sqrt{\frac{1}{3}}A_{0,1/2}$                          |
|         | $A(B^0 \to K^0 \pi^0) = \frac{2}{3} A_{1,3/2} + \frac{1}{3} A_{1,1/2} + \sqrt{\frac{1}{3}} A_{0,1/2}$               |
|         | $\frac{1}{\sqrt{2}}A(B^+\to K^0\pi^+) = \frac{1}{3}A_{1,3/2} - \frac{1}{3}A_{1,1/2} + \sqrt{\frac{1}{3}}A_{0,1/2}$  |
|         | $\frac{1}{\sqrt{2}}A(B^0 \to K^+\pi^-) = \frac{1}{3}A_{1,3/2} - \frac{1}{3}A_{1,1/2} - \sqrt{\frac{1}{3}}A_{0,1/2}$ |

TAB. 2.2 – *Décomposition des amplitudes de désintégration des modes*  $B \to \pi K$  *en terme des*  $a$ *mplitudes d'isospin*  $a_{\Delta I,I_{f}}$ *, où*  $\Delta I$  *et*  $I_{f}$  *sont respectivement la différence d'isospin dans la transition et l'isospin de l'état final.*

térales peuvent être tirées du tableau 2.2, l'une reliant les amplitudes, et l'autre leurs amplitudes conjuguées de CP. Les amplitudes  $B \to K\pi$  satisfont ainsi les relations

$$
A^{0+} + \sqrt{2}A^{+0} = \sqrt{2}A^{00} + A^{+-}, \qquad (2.39)
$$

$$
\overline{A}^{0+} + \sqrt{2}\overline{A}^{+0} = \sqrt{2}\overline{A}^{00} + \overline{A}^{+-} , \qquad (2.40)
$$

lorsque l'on suppose la symétrie d'isospin fort [42]. Notons que pour les amplitudes conjuguées de CP, la notation est définie par  $\overline{A}^{0+} \equiv A(B^- \to \overline{K}^0 \pi^-)$  et de même pour les autres amplitudes. Ces deux relations d'isospin complexes permettent d'éliminer quatre inconnues réelles, ce qui ramène le nombre d'inconnues à treize, pour seulement neuf observables. En effet, dans la paramétrisation générale, les inconnues sont 16 paramètres hadroniques réels, dont une phase globale non physique, et les 2 paramètres CKM réels  $\rho$  et  $\eta$  (les paramètres A et  $\lambda$  sont fixés, cf. chapitre 9). En supposant l'isospin, on a deux relations complexes indépendantes, ce qui nous permet d'éliminer 4 inconnues réelles. On a donc  $16 - 1 + 2 - 4 = 13$  inconnues. Il est donc nécessaire de faire des hypothèses théoriques supplémentaires si l'on veut obtenir une information sur les paramètres CKM dans ce système. Nous allons ici étudier deux *scenarii* possibles : le premier consiste à négliger les topologies de type pingouin électrofaible, et le second à les prendre en compte en négligeant cette fois les topologies d'annihilation et d'échange.

#### **2.3.5** *Scenario* **négligeant les pingouins électrofaibles**

En absence de pingouins électrofaibles, l'analyse d'isospin mène à deux contraintes supplémentaires car les deux quadrilatères se partagent l'amplitude  $I = 3/2$  comme diagonale commune (équation (2.41)) dont la longueur est déterminée par les rapports d'embranchement, alors que les autres diagonales se coupent en leurs milieux (équation (2.42)). Cette méthode a été proposée originellement par [42]. Ceci implique les deux relations complexes supplémentaires :

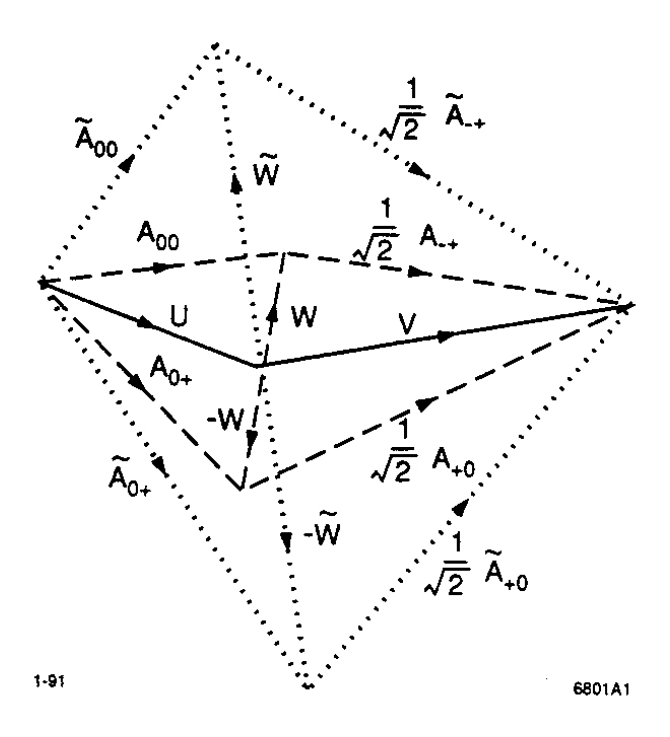

FIG. 2.5 – *Représentation des relations d'isospin pour les modes*  $B \rightarrow K\pi$  dans le plan *complexe en négligeant les pingouins électrofaibles. Ici, on note*  $A^{ij} = A(B \to \pi^i K^j)$  *et*  $\tilde{A}^{ij} = e^{2iarg(V_{us}V_{ub}^*)}\bar{A}(B \to \pi^i K^j)$ . Dans cette notation, on a : $U = \frac{A^{0+}+A^{00}}{2}$ ,  $W = \frac{A^{0+}-A^{00}}{2}$ , et  $V = \frac{A^{+\sigma} + A^{-+\sigma}}{\sqrt{2}}$ . Cette figure est tirée de la référence [42].

$$
A^{+-} + \sqrt{2}A^{00} = \tilde{A}^{+-} + \sqrt{2}\tilde{A}^{00} , \qquad (2.41)
$$

$$
\sqrt{2}A^{00} + \sqrt{2}A^{+0} = \sqrt{2}\tilde{A}^{00} + \sqrt{2}\tilde{A}^{+0}, \qquad (2.42)
$$

où  $A = \exp \left[2i \arg(V_{us}V_{ub}^*)\right]A$ . L'argument est le suivant : comme les pingouins gluoniques sont des transitions  $\Delta T = 0$ , en absence de pingouins électrofaibles, l'amplitude  $a_{\Delta I=1, I_f=3/2}$ de la transition de  $I_i = 1/2$  à  $I_f = 3/2$  est purement composée de topologies arbres et est donc proportionnelle à  $V_{us}V_{ub}^*$ . On a alors :

$$
A_{1,3/2} = \tilde{A}_{1,3/2} \tag{2.43}
$$

La figure 2.5, tirée de [42] traduit les équations d'isospin (2.39) dans le plan complexe sous cette hypothèse. Notons que les équations (2.41) et (2.42) sont valables séparément pour les amplitudes  $T^{ij}$  et  $P^{ij}$ . Sous ces hypothèses, il est possible de décrire le système  $B \to K\pi$ complet avec quatre<sup>3</sup> des sept quantités complexes  $T^{ij}$  et  $P^{ij}$ . Dans la paramétrisation suivante,

 $3$ On avait 11 inconnues hadroniques dans la paramétrisation générale sous SU(2). En supposant les pingouins électrofaibles négligeables, on obtient deux relations complexes indépendantes supplémentaires, ce qui signifie un nombre d'inconnues hadroniques réelles de  $11 - 4 = 7$ , c'est-à-dire 4 paramètres hadroniques complexes avec une phase globale non-physique.

on choisit d'utiliser  $P^{+-}$  et les trois amplitudes  $T^{+-}$ ,  $N^{0+} = T^{0+}$  et  $T^{00}_C = T^{00}$ .  $\overline{\phantom{0}}$ 

$$
A^{+-} = V_{us}V_{ub}^* T^{+-} + V_{ts}V_{tb}^* P^{+-},
$$
  
\n
$$
A^{0+} = V_{us}V_{ub}^* N^{0+} - V_{ts}V_{tb}^* P^{+-},
$$
  
\n
$$
\sqrt{2}A^{+0} = V_{us}V_{ub}^* (T^{+-} + T_C^{00} - N^{0+}) + V_{ts}V_{tb}^* P^{+-},
$$
  
\n
$$
\sqrt{2}A^{00} = V_{us}V_{ub}^* T_C^{00} - V_{ts}V_{tb}^* P^{+-}.
$$
\n(2.44)

La notation  $N^{0+}$  fait ici référence au fait que la contribution au mode  $K^0\pi^+$  proportionnelle à  $V_{us}V_{ub}^*$  a une topologie d'annihilation ou d'échange<sup>4</sup> (elle est constituée aussi des contributions des pingouins  $u$  et  $c$ ). Les diagrammes correspondants sont donnés sur la figure 2.6. L'amplitude

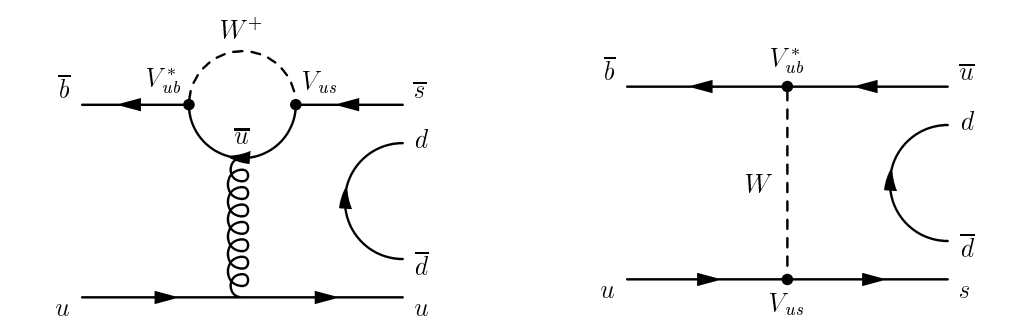

FIG. 2.6 – *Diagrammes d'annihilation (à gauche) et d'échange (à droite) intervenant dans* l'amplitude  $N^{0+}$  pour le mode  $K^0\pi^+$ . Les deux contributions se confondent du point de vue *phénoménologique.*

en arbre de  $B^0 \to K^0 \pi^0$  étant supprimée de couleur, elle est dénotée  $T_{\rm C}^{00}$ . En absence de pingouins électrofaibles, il est possible d'inverser les expressions des amplitudes et d'extraire les huit inconnues :  $|V_{us}V_{ub}^*\ T^{+-}|,|V_{us}V_{ub}^*\ N^{0+}|,|V_{us}V_{ub}^*\ T^{00}|,|V_{ts}V_{tb}^*\ P^{+-}|,$  trois phases fortes relatives et la phase faible  $\alpha$ , à partir des observables expérimentales. La dépendence en  $\alpha$  vient de l'interférence entre  $V_{us}V_{ub}^*$  dans l'amplitude  $\Delta I = 1$  avec  $V_{td}V_{tb}^*$  dans le mélange  $B^0\overline{B}{}^0$ . Cette méthode est connue sous le nom de "méthode Nir-Quinn" [42].

Cependant, comme il a été souligné par les auteurs de la référence [43], les ambiguités discrètes du problème sont encore plus délicates à traiter que dans le cas de  $\pi\pi$ , car les angles relatifs entre les amplitudes ne sont pas bien contraints par la construction en quadrilatère.

## **2.3.6** *Scenario* **négligeant l'annihilation**

Depuis le travail pionnier de Nir et Quinn, on sait qu'il est probable que les pingouins gluoniques dominent dans  $B \to K\pi$ , et que les pingouins électrofaibles favorisés de CKM soient de l'ordre des amplitudes supprimées de CKM de type arbre T [44]. La contribution en  $\Delta I = 0$  provenant des pingouins électrofaibles peut être absorbée dans l'amplitude  $P^{+-}$ , on ajoute donc deux termes  $P^{\text{EW}}$  et  $P^{\text{EW}}_{\text{C}}$  correspondants aux amplitudes  $\Delta I = 1$  et apposés au

<sup>&</sup>lt;sup>4</sup>Ces deux types de topologies sont équivalentes du point de vue phénoménologique. Ici, on a choisi la notation N comme 'Nihil'.

facteur CKM  $V_{ts}V_{tb}^*$ :

$$
A^{+-} = V_{us}V_{ub}^* T^{+-} + V_{ts}V_{tb}^* P^{+-},
$$
  
\n
$$
A^{0+} = V_{us}V_{ub}^* N^{0+} + V_{ts}V_{tb}^* (-P^{+-} + P_C^{EW}),
$$
  
\n
$$
\sqrt{2}A^{+0} = V_{us}V_{ub}^* (T^{+-} + T_C^{00} - N^{0+}) + V_{ts}V_{tb}^* (P^{+-} + P^{EW} - P_C^{EW}),
$$
  
\n
$$
\sqrt{2}A^{00} = V_{us}V_{ub}^* T_C^{00} + V_{ts}V_{tb}^* (-P^{+-} + P^{EW}),
$$
\n(2.45)

où l'on s'attend à ce que  $P^{\rm EW}_{\rm C}$  soit supprimé de couleur par rapport à  $P^{\rm EW}.$ 

La paramétrisation générale (2.45) met en jeu 11 paramètres hadroniques réels, car on a 6 paramètres hadroniques complexes  $T^{+-}$ ,  $P^{+-}$ ,  $N^{0+}$ ,  $T_{\rm C}^{00}$ ,  $P^{\rm EW}$ , et  $P_{\rm C}^{\rm EW}$ , c'est-à dire 12 paramètres réels dont une phase globale non physique. On ne peut extraire ces onze paramètres et les couplages CKM des 9 observables indépendentes du système  $K\pi$ .

Dans la limite  $SU(3)$ , l'amplitude  $P^{\text{EW}}$  peut être exprimée sans hypothèse supplémentaire en fonction de la somme  $T^{+-} + T_{\rm C}^{00}$ , de la même façon que pour  $\pi\pi$  [33] : ceci élimine 2 paramètres hadroniques réels, ce qui n'est toujours pas suffisant pour clore le système. On ne peut donc extraire de corrélation dans le plan  $(\overline{\rho}, \overline{\eta})$  à partir des observables  $K\pi$  seules si l'on ajoute pas des hypothèses supplémentaires sur la dynamique du système.

Face à ce problème, les auteurs de [45] proposent de négliger toutes les contributions des topologies d'échange et d'annihilation, et montrent qu'en principe, les coordonnées du sommet du triangle d'unitarité peuvent être déterminées, avec des ambiguités discrètes, sous ces hypothèses (voir aussi la référence [46] pour un tour d'horizon des autres approches utilisées pour l'analyse du système  $K\pi$ ). Les hypothèses supplémentaires sont donc

- contributions de l'annihilation et des pingouins de longue distance (u et c) à  $B^+ \to \overline{K}^0 \pi^+$ négligées :

$$
N^{0+} = 0. \t(2.46)
$$

– symétrie SU(3) supposée pour l'expression de l'amplitude pingouin électrofaible permise de couleur :

$$
P^{\text{EW}} = R^+ \left( T^{+-} + T^{00}_\text{C} \right) \,. \tag{2.47}
$$

– symétrie SU(3) supposée et topologie d'échange négligées pour l'expression de l'amplitude pingouin électrofaible supprimée de couleur :

$$
P_{\rm C}^{\rm EW} = \frac{R^+}{2} \left( T^{+-} + T_{\rm C}^{00} \right) - \frac{R^-}{2} \left( T^{+-} - T_{\rm C}^{00} \right) \ . \tag{2.48}
$$

Dans les équations précédentes,  $R^+$  et  $R^-$  sont des constantes données par $^5$ 

$$
R^{+} = -\frac{3}{2} \frac{c_9 + c_{10}}{c_1 + c_2} = +(1.35 \pm 0.12) 10^{-2},
$$
  
\n
$$
R^{-} = -\frac{3}{2} \frac{c_9 - c_{10}}{c_1 - c_2} = +(1.35 \pm 0.13) 10^{-2}.
$$
\n(2.49)

L'ajustement phénoménologique pour ce *scenario*, dont les résultats sont décrits dans la partie 10 est donc exprimé en fonction de  $T^{+-}$ ,  $P^{+-}$ ,  $T^{00}_C$  et  $(\overline{\rho}, \overline{\eta})$ , c'est-à-dire en terme de 5 paramètres hadroniques réels et de 2 paramètres CKM .

<sup>&</sup>lt;sup>5</sup>Les résultats numériques pour  $R^+$  et  $R^-$  sont donnés dans la partie d'interprétation des résultats 10 et ont été calculés de la même manière que dans le système  $\pi \pi$  (2.33). Les corrélations entre eux sont négligées. L'equation (2.48) a été proposée originellement dans la référence [47].

#### **2.3.7 Conclusion**

Le système  $K\pi$  sous la symétrie SU(2) est plus compliqué que le système  $\pi\pi$ , car les relations d'isospin sont quadrilatérales. De plus, ce système n'est pas clos sans hypothèse théorique supplémentaire. Nous avons ici proposé deux *scenarii* pour lesquels l'interprétation numérique est décrite dans la partie 10.4.

# **2.4** Analyse  $SU(3)$  des modes  $B, B_s \to KK, K\pi, \pi\pi$

#### **2.4.1 Introduction**

Dans ce chapitre, on fera l'hypothèse théorique plus hardie de la symétrie  $SU(3)$  qui permet de bénéficier simultanément de toutes les informations expérimentales issues des modes  $B \to \pi\pi$ ,  $B \to K\pi$  et  $B \to KK$ . L'utilisation de la symétrie  $SU(3)$  dans ces modes a déjà donné lieu à de nombreuses études [37, 38, 39, 40], qui négligent pour la plupart les topologies d'annihilation et d'échange. Ici, nous prenons en compte ce type de topologies, nous plaçant ainsi dans la limite  $SU(3)$  exacte. Cette méthode est très puissante, car on dispose d'un grand nombre d'observables, qui sera encore accru dans le futur, en particulier par les mesures de LHCb. On peut donc décrire le système sans aucune hypothèse supplémentaire dans la limite  $SU(3)$  en conservant un nombre de paramètres hadroniques et CKM à déterminer inférieur au nombre d'observables disponibles, et ce dès maintenant. C'est ce que nous montrerons dans une première partie. On introduira la paramétrisation générale des amplitudes en fonction de paramètres phénoménologiques hadroniques et des produits d'éléments de la matrice CKM , puis on explicitera la conséquence de la symétrie SU(3) sur l'expression de ces amplitudes de désintégration de façon exacte dans cette limite. On discutera brièvement du contenu topologique des amplitudes phénoménologiques utilisées. On décrira comment sont pris en compte les pingouins électrofaibles et la brisure de SU(3) dans la normalisation des rapports d'embranchement. On verra ensuite qu'il existe des sous-ensembles de mesures permettant de déterminer les angles  $\alpha$  et  $\beta$  et possédant des solutions analytiques ou semi-analytiques. Ces solutions seront données dans cette partie, et les résultats numériques correspondant aux sous-systèmes ainsi qu'au système complet seront décrits dans le chapitre 10.5, dans lequel les implications de la brisure de SU(3) sur cette étude seront aussi discutés.

#### **2.4.2 Amplitudes de transition**

En utilisant les relations d'unitarité (1.25) et (1.26) et en adoptant la convention  $\mathfrak C$  (cf. partie 2.2.2), on peut écrire chaque amplitude de désintégration  $B_d \to \pi \pi$ ,  $B_d \to K K$  et  $B_s \to K \pi$ comme la somme de deux termes hadroniques complexes apposés aux facteurs  $V_{ud}V_{ub}^*$  et  $V_{td}V_{tb}^*$ . Par exemple, pour  $B^0 \to \pi^+\pi^-, B^0 \to K^+K^-$  et  $B^0_s \to K^+\pi^-$  on a

$$
A^{\pi^+\pi^-} \equiv A(B^0 \to \pi^+\pi^-) = V_{ud}V_{ub}^* T^{\pi^+\pi^-} + V_{td}V_{tb}^* P^{\pi^+\pi^-},
$$
  
\n
$$
A^{K^+K^-} \equiv A(B^0 \to K^+K^-) = V_{ud}V_{ub}^* T^{K^+K^-} + V_{td}V_{tb}^* P^{K^+K^-},
$$
  
\n
$$
A_s^{K^-\pi^+} \equiv A(B_s^0 \to K^-\pi^+) = V_{ud}V_{ub}^* T_s^{K^-\pi^+} + V_{td}V_{tb}^* P_s^{K^-\pi^+}.
$$
\n(2.50)

Dans cette partie, on omettra le d dans les notations pour les  $B_d$ , et la notation s fera référence aux désintégrations de  $B_s$ . Ici, encore une fois, les amplitudes  $T_{(s)}^{ij}$  et  $P_{(s)}^{ij}$  incluent implicitement des phases fortes alors que les phases faibles sont contenues explicitement dans les facteurs CKM. De la même manière, on peut écrire les amplitudes pour les modes  $B \to K\pi$ ,  $B_s \to \pi\pi$  et  $B_s \to KK$  en fonction cette fois de  $V_{us}V_{ub}^*$  et  $V_{ts}V_{tb}^*$  et de deux quantités complexes, par exemple pour  $B^0 \to K^+ \pi^-$ ,  $B^0_s \to \pi^+ \pi^-$ , et  $B^0_s \to K^+ K^-$  :

$$
A^{K^+\pi^-}_{s} \equiv A(B^0 \to K^+\pi^-) = V_{us}V_{ub}^* T^{K^+\pi^-} + V_{ts}V_{tb}^* P^{K^+\pi^-},
$$
  
\n
$$
A^{K^+K^-}_{s} \equiv A(B^0_s \to K^+K^-) = V_{us}V_{ub}^* T^{K^+K^-}_{s} + V_{ts}V_{tb}^* P^{K^+K^-}_{s},
$$
  
\n
$$
A^{K^+\pi^-}_{s} \equiv A(B^0_s \to \pi^+\pi^-) = V_{us}V_{ub}^* T^{K^+\pi^-}_{s} + V_{ts}V_{tb}^* P^{K^+\pi^-}_{s}.
$$
\n(2.51)

Des relations analogues existent pour tous les autres modes. A ce niveau, on n'a encore rien supposé et on a donc 26 paramètres hadroniques en jeu pour décrire 13 amplitudes de désintégration.

#### **Paramétrisation exacte dans la limite** SU(3) **stricte**

En supposant la symétrie  $SU(3)$ , on obtient 16 équations indépendantes, analogues aux relations d'isospin dans le cas de SU(2). On peut donc écrire toutes les amplitudes de désintégration en fonction de seulement 10 paramètres hadroniques complexes :

$$
A(K^{+}\pi^{-}) = V_{us}V_{ub}^{*}T^{+-} + V_{ts}V_{tb}^{*}P,
$$
  
\n
$$
A(K^{0}\pi^{+}) = V_{us}V_{ub}^{*}N^{0+} + V_{ts}V_{tb}^{*}(-P + P_{C}^{EW}),
$$
  
\n
$$
\sqrt{2}A(K^{+}\pi^{0}) = V_{us}V_{ub}^{*}(T^{+-} + T^{00} - N^{0+}) + V_{ts}V_{tb}^{*}(P + P^{EW} - P_{C}^{EW}),
$$
  
\n
$$
\sqrt{2}A(K^{0}\pi^{0}) = V_{us}V_{ub}^{*}T^{00} + V_{ts}V_{tb}^{*}(-P + P^{EW}),
$$
  
\n
$$
A(\pi^{+}\pi^{-}) = V_{ud}V_{ub}^{*}(T^{+-} + \Delta T) + V_{td}V_{tb}^{*}(P + PA),
$$
  
\n
$$
\sqrt{2}A(\pi^{0}\pi^{0}) = V_{ud}V_{ub}^{*}(T^{00} - \Delta T) + V_{td}V_{tb}^{*}(-P - PA + P^{EW}),
$$
  
\n
$$
\sqrt{2}A(\pi^{+}\pi^{0}) = V_{ud}V_{ub}^{*}(T^{+-} + T^{00}) + V_{td}V_{tb}^{*}P^{EW},
$$
  
\n
$$
A(K^{+}K^{-}) = V_{ud}V_{ub}^{*}\Delta T + V_{td}V_{tb}^{*}PA,
$$
  
\n
$$
A(K^{0}\bar{K^{0}}) = V_{ud}V_{ub}^{*}\Delta P + V_{td}V_{tb}^{*}(-P - PA + P_{C}^{EW} - \frac{1}{3}P_{KK}^{EW}),
$$
  
\n
$$
A(K^{+}\bar{K^{0}}) = V_{ud}V_{ub}^{*}N^{0+} + V_{td}V_{tb}^{*}(-P + P_{C}^{EW}),
$$
  
\n
$$
A_{s}(K^{+}K^{-}) = V_{us}V_{ub}^{*}(T^{+-} + \Delta T) + V_{ts}V_{tb}^{*}(P + PA),
$$
  
\n
$$
A_{s}(K^{+}\pi^{-}) = V_{us}V_{ub}^{*}\Delta T + V_{ts}V_{tb}^{*}PA.
$$
  
\n(2.52)

Ces équations sont parfaitement exactes dans la limite  $SU(3)$ . Bien entendu, les équations d'isospin décrites dans les parties 2.2 et 2.3 sont toujours valables dans la limite  $SU(3)$ . On a donc exploité les notations utilisées dans l'équation (2.45), correspondant à la paramétrisation générale de l'analyse  $SU(2)$  du système  $B \to K\pi$ , pour définir les amplitudes hadroniques des quatre premières expressions. Leur contenu topologique a donc déjà été discuté.

Ces quatre premières équations définissent les six paramètres hadroniques complexes :  $T^{+-}$ ,  $T^{00}$ , P,  $N^{0+}$ ,  $P^{EW}$ , et  $P_C^{EW}$ . Supposant maintenant  $SU(3)$ , il nous reste donc à introduire quatres amplitudes hadroniques pour décrire complètement le système. Le choix de ces paramètres est arbitraire, mais nous nous appliquerons ici à les définir de façon à ce que leur contenu topologique soit compréhensible, afin d'améliorer la lisibilité de la paramétrisation.

La désintégration  $B^0 \to K^+K^-$  ne peut avoir lieu que par échange ou par annihilation (*via* un diagramme pingouin). On introduit pour la décrire les amplitudes phénoménologiques  $\Delta T$  et PA qui correspondent donc uniquement à ces topologies. Notons qu'ici, ces équations supposant le choix d'une convention comme dans les parties précèdentes, PA correspond à une topologie annihilation (*via* un diagramme pingouin avec un quark <sup>t</sup> dans la boucle) alors que  $\Delta T$  inclut les topologies d'échange et d'annihilation (*via* un diagramme pingouin avec des quarks  $c$  et  $u$  dans la boucle). Ces topologies sont représentées sur la figure 2.7, pour les désintégrations  $B^0 \to K^+K^-$  pour l'échange et  $B^0 \to \pi^+\pi^-$  dans le cas de l'annihilation via un diagramme pingouin. Le tableau 2.3 résume les contributions topologiques possibles pour les différentes désintégrations en jeu ici.

| Mode                                         | Arbre     | Pingouin | Echange   | Annihilation        | Pingouin      |
|----------------------------------------------|-----------|----------|-----------|---------------------|---------------|
|                                              |           | QCD      |           | <i>via</i> pingouin | électrofaible |
| $B^0 \rightarrow K^+\pi^-$                   | $\ltimes$ | K.       |           |                     | K             |
| $B^+ \to K^0 \pi^+$                          |           | K        |           |                     | K             |
| $B^+\to K^+\pi^0$                            | K         | K        |           |                     | K             |
| $B^0 \to K^0 \pi^0$                          | K         | K        |           |                     | K             |
| $B^0 \rightarrow \pi^+\pi^-$                 | $\ltimes$ | K        |           | K                   | K             |
| $B^0 \to \pi^0 \pi^0$                        | K         | K        |           | $\ltimes$           | K             |
| $B^+\to\pi^+\pi^0$                           | K         | K        |           |                     | K             |
| $B^0 \rightarrow K^+K^-$                     |           |          | K         | $\ltimes$           |               |
| $B^0 \to K^0 \overline{K}{}^0$               |           | K        |           | $\ltimes$           | K             |
| $B^+\to K^+\overline{K}{}^0$                 |           | K        | K         |                     | K             |
| $B^0_{\ast} \to K^+ K^-$                     | $\ltimes$ | K        | K         | ĸ                   | K             |
| $B_s^0 \to K^+\pi^-$                         | $\ltimes$ | K        |           |                     | K             |
| $B_{\scriptscriptstyle\rm e}^+\to\pi^+\pi^-$ |           |          | $\ltimes$ | ĸ                   |               |

TAB. 2.3 – *Résumé des contributions topologiques pour les différentes désintégrations en jeu dans le système*  $K\pi$ ,  $\pi\pi$ ,  $KK$ 

La désintégration  $B^0 \to K^0 K^0$  n'a pas de topologie de type arbre, mais uniquement des contributions de type pingouin (gluonique, électrofaible et d'annihilation), on choisit donc de définir cette amplitude phénoménologique, en facteur du couplage  $V_{td}V_{tb}^*$  comme  $\Delta P$ , la notation soulignant qu'il n'y a pas de contribution de type arbre. La définition de ces trois amplitudes supplémentaires fixe la définition de  $P_{KK}^{EW}$  et permet d'écrire les équations (2.52). Notons encore une fois que le choix des neuf paramètres hadroniques phénoménologiques décrivant le système est arbitraire. Ici, le choix a été motivé par la définitions des amplitudes pingouins

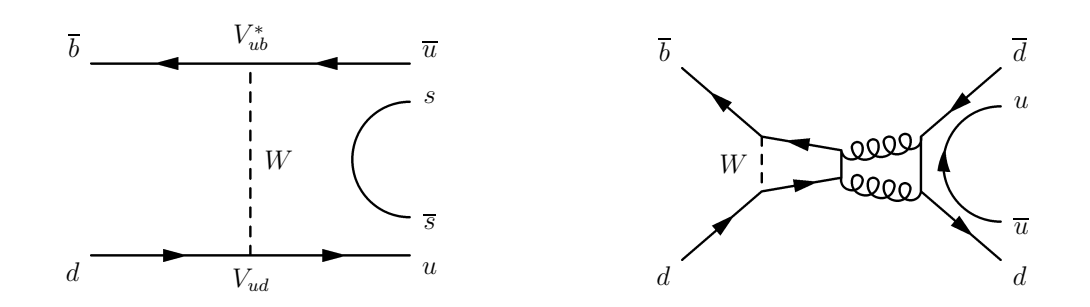

F1G. 2.7 – Diagramme d'échange responsable de la désintégration  $B^0 \to K^+K^-$  et diagramme penguin d'annihilation pour  $B^0 \to \pi^+ \pi^-$ .

électrofaibles que nous allons paramétrer en fonction des autres amplitudes phénoménologiques de façon analogue à ce qui a été fait dans les parties 2.2 et 2.3. Notons que les contributions des pingouins électrofaibles avec  $\Delta I = 0$  peuvent être absorbées dans les autres amplitudes pingouins.

## **2.4.3 Pingouins électrofaibles issus de la dominance de**  $Q_{9,10}$

Comme nous l'avons vu dans les parties 2.2.6 et 2.3.6, on peut relier les amplitudes  $P^{EW}$ et  $P_C^{EW}$  aux amplitudes de type arbre de façon modèle-indépendante dans la limite  $SU(3)$  en utilisant des transformations de Fierz et en exploitant le fait que l'on peut négliger  $Q_{7,8}$  par rapport à  $Q_{9,10}$ . On a :

$$
P_{\text{C}}^{\text{EW}} = R^{+} (T^{+-} + T^{00}),
$$
  
\n
$$
P_{\text{C}}^{\text{EW}} = \frac{R^{+}}{2} (T^{+-} + T^{00} + N^{0+} - \Delta T - \Delta P) - \frac{R^{-}}{2} (T^{+-} - T^{00} + N^{0+} + \Delta T + \Delta P),
$$
  
\n
$$
P_{\text{KK}}^{\text{EW}} = R^{+} (N^{0+} - \Delta T - \Delta P).
$$
\n(2.53)

Ceci permet d'éliminer trois amplitudes hadroniques complexes des équations, et on décrit donc le système en fonction de sept amplitudes hadroniques complexes seulement. Dans les équations précédentes,  $R^+$  et  $R^-$  sont les constantes déjà définies par les équations (2.49).

## **2.4.4 Brisure de** SU(3) **dans la normalisation des rapports d'embranchement**

La symétrie  $SU(3)$  est réalisée seulement de façon approximative dans la nature, et on peut s'attendre à une violation de l'ordre de 30% au niveau des amplitudes. Dans la factorisation, la taille relative de la brisure de  $SU(3)$  attendue [48] est de l'ordre de  $(f_K - f_{\pi})/f_K$ , où  $f_K$  et  $f_{\pi}$  sont les constantes de désintégration du kaon et du pion respectivement. Nous prenons en compte la brisure de  $SU(3)$  dans la normalisation des rapports d'embranchement à travers les

paramètres théoriques  $N_{K\pi}$ ,  $N_{K\bar{K}}$ , et  $N_{K\pi}^s$  définis par :

$$
N_{K\pi} \sim \frac{f_K}{f_\pi},
$$
  
\n
$$
N_{K\bar{K}} \sim \left(\frac{f_K}{f_\pi}\right)^2 \frac{f_{B_s}}{f_{B_d}},
$$
  
\n
$$
N_{K\pi}^s \sim \frac{f_K}{f_\pi} \frac{f_{B_s}}{f_{B_d}},
$$
\n(2.54)

où  $f_{B_s}$  et  $f_{B_d}$  sont les fractions de production de  $B_s$  et  $B_d$  respectivement par rapport à l'ensemble des hadrons beaux produits à haute énergie. Leur traitement statistique sera décrit en détail dans le chapitre 8 et leurs valeurs numériques seront données dans le chapitre 10.5. On normalise respectivement les amplitudes des modes  $B \to K\pi$ ,  $B_s \to KK$ , et  $B_s \to K\pi$  par rapport à  $B \to \pi\pi$  par les facteurs  $N_{K\pi}$ ,  $N_{K\bar{K}}$ , et  $N_{K\pi}^s$ . On introduit une erreur relative sur ces facteurs de normalisation égale à  $\left(1 - \frac{f_K}{f_\pi}\right)$  $\sim$  $\frac{f(x)}{f}$  $\frac{f K}{f_\pi}.$ 

#### **2.4.5 Sous-systèmes d'observables intéressants**

Dans cette partie, on s'interesse à des sous-systèmes d'observables. Cette démarche est motivée par plusieurs raisons :

- ceci permet de réduire le nombre d'amplitudes hadroniques à prendre en compte dans l'analyse, ces systèmes sont donc plus simples à traiter ;
- le choix de sous-systèmes pertinents permet de contraindre les angles  $\alpha$  et  $\beta$  séparément;
- il existe des solutions analytiques pour de tels choix.

#### Le sous-système " $\alpha$ "

On s'intéresse ici au sous-système des observables des modes  $B \to \pi^+\pi^-, B \to K^+\pi^-,$ et  $B \to K^+K^-$ . Ce système est décrit par les quatre amplitudes hadroniques :  $T^{+-}$ , P,  $\Delta T$  et PA de façon générale et par deux seulement si on néglige les diagrammes d'échange et d'annihilation. Dans cette dernière approximation, le rapport d'embranchement de  $B^0 \rightarrow K^+K^$ est nul,  $\Delta T = PA = 0$ . Plaçons nous dans ce cas simplifié pour identifier l'information qu'on peut tirer de ce sous-système<sup>6</sup>. On peut écrire les amplitudes en terme de  $\lambda$ , de la phase CKM  $\gamma$ et de deux paramètres hadroniques<sup>7</sup> p et t

$$
A(B \to K^+ \pi^-) = te^{i\gamma} - p,
$$
  
\n
$$
A(B \to \pi^+ \pi^-) = \lambda t e^{i\gamma} - \frac{1}{\lambda} p,
$$
\n(2.55)

On peut résoudre ce système et on obtient la solution analytique :

$$
\sqrt{1 - C_{\pi\pi}^{+-2}} |\mathcal{D}| \cos(2\alpha - 2\alpha_{eff} - \epsilon) = (1 + \lambda^2)^2 - 2\lambda^2 \sin^2(\gamma) \left(1 + \frac{\mathcal{B}_{K\pi}^{+-}}{\mathcal{B}_{\pi\pi}^{+-}}\right) ,\qquad(2.56)
$$

 $6$ Dans l'interprétation numérique (10.5), on ne néglige jamais ces topologies. On présente ici un "cas d'école". <sup>7</sup>Ici, on a redéfini les amplitudes décrites dans les équations (2.52) pour la lisibilité des équations.

avec :

et :

$$
\mathcal{B}_{K\pi}^{+-}C_{K\pi}^{+-} + \mathcal{B}_{\pi\pi}^{+-}C_{\pi\pi}^{+-} = 0 , \qquad (2.57)
$$

 $D \equiv |D|e^{\gamma} = (1 + \lambda^{\gamma})(1 + \lambda^{\gamma}e^{\gamma})$  $(2.58)$ 

Ce sous-système mesure donc principalement l'angle  $\alpha$  du triangle d'unitarité.

#### **Le sous-système " "**

Maintenant, intéressons nous au sous-système des observables des modes  $B\to \pi^0\pi^0,$   $B\to$  $K^0\pi^0$ , et  $B\to K^+K^-$ . Notons que le mode  $B\to K^+K^-$  est commun aux deux sous-systèmes. Ce sous système dépend des quatres amplitudes hadroniques  $T^{00}$ ,  $-P + P^{EW}$ ,  $\Delta T$  et  $PA$  et seulement des deux premières si l'on néglige les topologies annihilation et échange. On se place encore une fois dans le cas d'école où l'on néglige les topologies annihilation et échange. En procédant de la même manière que pour le sous-système " $\alpha$ ", on obtient des équations dépendant de deux paramètres hadroniques qui se résolvent :

$$
\sqrt{1 - C_{K\pi}^{00\,2}} |\mathcal{D}| \cos(2\beta - 2\beta_{eff} + \epsilon) = (1 + \lambda^2)^2 - 2\lambda^2 \sin^2(\gamma) \left(1 + \frac{\mathcal{B}_{\pi\pi}^{00}}{\mathcal{B}_{K\pi}^{00}}\right) ,\qquad(2.59)
$$

avec :

$$
\mathcal{B}_{K\pi}^{00}C_{K\pi}^{00} + \mathcal{B}_{\pi\pi}^{00}C_{\pi\pi}^{00} = 0.
$$
 (2.60)

Ce sous-système mesure donc essentiellement l'angle  $\beta$  du triangle d'unitarité. On peut toujours obtenir une solution semi-analytique en prenant en compte les topologies échange et annihilation. Celle-ci prend alors la forme d'une borne sur l'angle  $\beta$  qui dépend aussi du rapport d'embranchement du mode  $B \to K^+K^-$ . Cette borne constitue une amélioration de la borne usuelle connue sous le nom de borne "Gronau–Grossman–Rosner" [49].

#### **2.4.6 Conclusion**

L'analyse globale des modes  $B, B_s \to \pi \pi, K \pi, KK$  sous la symétrie SU(3) est une analyse très puissante car elle ne nécessite aucune hypothèse théorique supplémentaire et est surcontraignante. On peut définir des sous-systèmes d'observables déterminant les angles  $\alpha$  et  $\beta$ séparément et pour lesquels des solutions analytiques existent. Les résultats numériques pour les *scenarii* proposés ici sont décrits dans la partie 10.5.

**Deuxième partie**

**L'expérience <sup>B</sup>ABAR et son environnement**

# **Introduction**

Le but premier de l'expérience BABAR est l'étude systématique des asymétries CP dans les désintégrations des mésons B neutres. Comme nous l'avons vu dans la partie 1.3.4, la mesure de l'angle  $\beta$ , qui était le premier dessein de BABAR, est donnée par la mesure de l'asymétrie CP dépendante du temps dans les modes neutres  $b \to c\bar{c}s$ . De manière analogue, la mesure des distributions en temps des événements  $B \to \pi^+\pi^-$  et  $B \to \rho^+\rho^-$  est cruciale dans les analyses d'isospin des modes menant à contraindre l'angle  $\alpha$  du triangle d'unitarité. Afin d'observer les asymétries CP dépendantes du temps, le détecteur doit être capable de :

– reconstruire entièrement les états finaux exclusifs d'intérêt ;

– déterminer la saveur des B neutres se désintégrant ;

- connaître la différence de temps entre les désintégrations des deux  $B$  de l'événement<sup>8</sup>. Le détecteur BABAR a été conçu et optimisé à ces fins.

Les désintégrations considérées de premier intérêt lors de la conception de <sup>B</sup>ABAR incluent ainsi les modes suivants :

- $-$  Pour  $\sin 2\beta:B^0\,\rightarrow\, J\!/\!\psi\,K^0_S$  ,  $B^0\,\rightarrow\, J\!/\!\psi\,K^0_L$  ,  $B^0\,\rightarrow\, J\!/\!\psi\,K^{*0}$  ,  $B^0\,\rightarrow\, D^+D^-$ ,  $B^0\,\rightarrow\, D^+D^ D^{*+}D^{*-}$ , etc.
- Pour  $\sin 2\alpha : B^0 \to \pi^+\pi^-$  ,  $B^0 \to \pi^+\pi^-\pi^0$

Les rapports de branchement des états finaux reconstruits de ces désintégrations sont très faibles  $(\lesssim 10^{-5})$ , il est donc nécessaire de produire des paires de mésons B en très grand nombre, ce qui est le principal dessein du collisionneur PEP-II, d'où son nom d'usine à B. Ces hautes luminosités nécessaires impliquent d'importants bruits de fond induits par l'accélérateur (appelés de façon générique "bruits de fond machine" dans la suite), qu'il est nécessaire de bien contrôler afin de préserver le bon fonctionnement du détecteur. Nous décrirons plus en détail le collisionneur PEP-II [50] et détecteur <sup>B</sup>ABAR [51] dans le chapitre 3. Dans le chapitre 4 sera ensuite présentée une étude des bruits de fond machine dans un des sous-détecteurs de <sup>B</sup>ABAR : le détecteur le lumière Cherenkov (DIRC).

<sup>8</sup>Le principe de cette mesure a déja été introduit dans la partie 1.3.2.

# **Chapitre 3**

# **Tour d'horizon du dispositif experimental**

Ce chapitre présente un tour d'horizon du dispositif expérimental utilisé pour les analyses décrites dans cette thèse. L'accélérateur linéaire, les anneaux des stockage et le collisionneur PEP-II seront décrits dans la section 3.1. Le détecteur <sup>B</sup>ABAR sera présenté dans la partie 3.2 où l'on insistera en particulier sur les sous-détecteurs cruciaux dans l'analyse des modes  $B^{\pm} \rightarrow$  $\pi^\pm\pi^0$  et  $B^\pm\to K^\pm\pi^0$ , à savoir le système de déclenchement multi-hadrons, la chambre à dérive et le détecteur de lumière Cherenkov pour la détection et l'identification des particules chargées, et le calorimètre électromagnétique pour la reconstruction des pions neutres.

# **3.1 Le collisionneur PEP-II : une usine à B**

## **3.1.1 Introduction**

PEP-II est un collisionneur  $e^+e^-$  asymétrique construit dans l'ancien tunnel de PEP ("Positron-Electron Project" en anglais) sur le site de SLAC ("Stanford Linear Accelerator Center") en Californie. Ses caractéristiques ont été dictées par la physique que l'on souhaite étudier auprès d'un tel collisionneur, c'est-à-dire la violation de CP dans le système des mésons <sup>B</sup>.

Deux caractéristiques ont principalement déterminé sa conception :

- il doit être capable de délivrer de grandes luminosités ( $3 \times 10^{33} cm^2 s^{-1}$  dans le projet et plus de  $1 \times 10^{34} cm^2 s^{-1}$  aujourd'hui) afin de fournir à l'expérience BABAR une grande quantité de mésons B, d'où som nom d'usine à B. La luminosité de conception a aujourd'hui été largement dépassée grâce à des améliorations constantes de l'accélérateur et du système d'injection décrites plus en détails dans la section 3.1.7.
- il doit fonctionner en mode asymétrique, c'est-à-dire avec des faisceaux d'énergies différentes, afin que les mésons <sup>B</sup> aient une grande impulsion dans le référentiel du laboratoire. Ceci permet la mesure de la différence de temps  $\Delta t$  entre les désintégrations des deux B par l'intermédiaire de la mesure des coordonnées spatiales de leurs vertex de désintégration (cf. sections 1.3.2 et 3.1.4).

Un tel environnement  $e^+e^-$  présente de nombreux avantages par rapport à un environnement hadronique, par exemple :

- un haut rapport signal sur bruit
- des événements propres (la multiplicité moyenne de charges par événement est  $\simeq 11$ )
- la possibilité de reconstruire les  $\pi^0$

Les mésons  $B$  sont produits par paires via la réaction  $e^+e^- \, \rightarrow \, \varUpsilon(4S) \, \rightarrow \, BB,$  où la résonance  $\varUpsilon(4S)$  (état lié  $bb$ ) se désintègre en paires de B à plus de  $96\%$  [52], dont une moitié en B chargés et l'autre en B neutres.

#### **3.1.2 L'accélérateur linéaire LINAC et les anneaux de stockage**

PEP-II comporte deux anneaux de stockage de 2,2 km de circonférence dans lesquels a lieu la collision. La figure 3.1 reproduit une vue aerienne de PEP-II. L'accélérateur linéaire LINAC ("LINear ACcelerator" en anglais), qui a donné son nom au site de SLAC, constitue le système d'injection de PEP-II. Il fait 3 km de long et accélère les particules jusqu'à leur énergie nominale. Le LINAC est aussi utilisé pour d'autres expériences et peut produire des faisceaux allant jusqu'à 50 GeV. Les électrons et les positrons n'utilisent donc qu'une partie de cet accélérateur.

Au début du LINAC, un canon à électrons produit les électrons, dont une partie est déviée, après accélération, vers une cible fixe de Tungstène. L'interaction des électrons avec cette cible produit des photons de Bremstrahlung qui engendrent à leur tour des paires électron/positron. Les positrons de basse énergie obtenus par ce processus sont alors collectés et redirigés au début de l'accélérateur linéaire grâce à la ligne de retour des positrons. Les électrons et les positrons sont accélérés dans le LINAC jusqu'à leur energie nominale et ensuite conduits dans les deux anneaux de stockage placés en bout de l'accélérateur linéaire.

L'anneau dit de "haute énergie" (HER pour "High Energy Ring" en anglais) produit un faisceau d'électrons à 9 GeV, tandis que l'anneau dit de "basse énergie" (LER pour "Low Energy Ring" en anglais) délivre des positrons à une energie de  $3.1 \text{ GeV}$ . Le  $\Upsilon(4S)$  est ainsi produit avec des paramètres de Lorentz  $\beta\gamma$  de l'ordre de 0.56. C'est ce boost qui permet la mesure de la différence entre les temps de désintégration des deux B.

#### **3.1.3 Le système de coordonnées**

Le système de coordonnées de PEP-II au voisinage du point d'interaction est représenté sur la figure 3.2. Dans la suite, on utilisera les coordonnées usuelles de <sup>B</sup>ABAR, obtenues par la rotation de 20mrad permettant de redéfinir l'axe z comme l'axe des faisceaux. Ainsi, dans le système de coordonnées de <sup>B</sup>ABAR les axes sont définis comme suit :

– L'axe z pointe horizontalement dans la direction du faisceau d'électrons.

– L'axe  $y$  pointe verticalement vers le haut.

 $-$  L'axe x pointe horizontalement vers l'extérieur du collisionneur PEP-II.

La direction du faisceau d'électron sera souvent appelée direction "avant", et celle du faisceau de positrons direction "arrière".

#### **3.1.4** Principe de la mesure de  $\Delta t$

Comme nous l'avons vu dans la partie 1.3.2, la désintégration  $\Upsilon(4S)$  engendre une paire  $B<sup>0</sup>B<sup>0</sup>$  dans un état cohérent. Les deux B produits sont de saveurs opposées jusqu'à la désintégration d'un des mésons. Pour déterminer la saveur du méson reconstruit utilisé dans l'analyse, on utilise donc la mesure de la saveur opposée de l'autre méson grâce à ses produits de désintégration (étiquetage ou "*tagging*") et la mesure de la différence entre les temps de désintégration

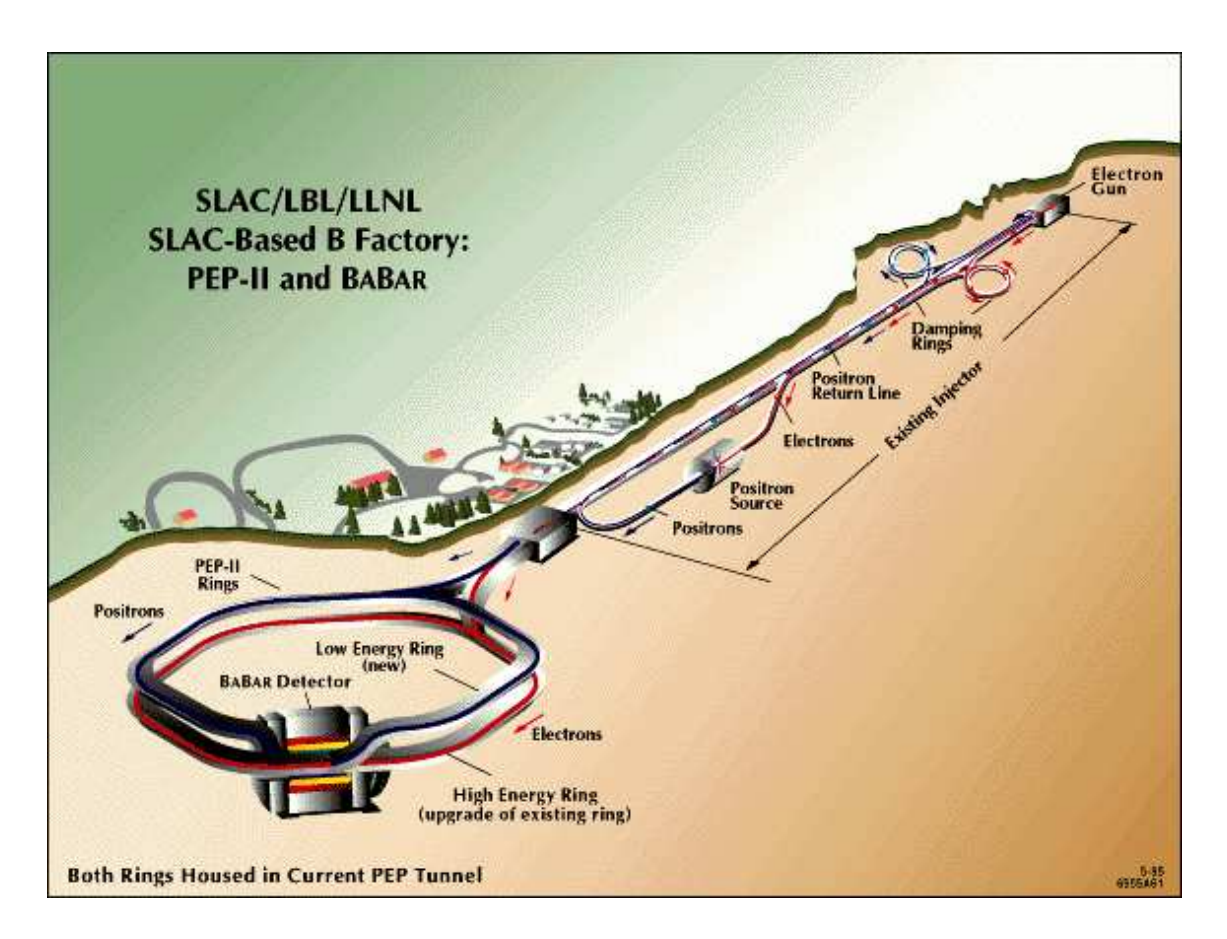

FIG. 3.1 – *Le collisionneur PEP-II et l'accélérateur linéaire de SLAC*

des deux  $B \Delta t = t_{\text{rec}} - t_{taq}$ . Le choix d'un mode de production asymétrique réside dans son intérêt crucial pour la mesure de la différence de temps entre les désintégrations du méson reconstruit et du méson de référence pour la saveur  $(B_{taq})$ . En effet, en mode asymétrique, cette différence de temps est proportionnelle à la différence spatiale entre les vertex de désintégration. La paire BB est émise principalement dans la direction des faisceaux, selon l'axe z, on peut donc affirmer à une bonne approximation près que  $\Delta t = \Delta z/(\beta_z \gamma_c)$ , où  $\Delta z$  est la distance selon l'axe longitudinal z entre les vertex de désintégration des deux B. On utilise en fait une formule exacte qui rend compte du léger décalage des faisceaux par rapport à l'axe  $z \sim 20$ mrad dans le plan horizontal, cf. la figure 3.2) qui permet d'atténuer la perturbation de l'orbite des faisceaux par le champ solénoïdal de <sup>B</sup>ABAR. Ceci permet de s'affranchir de la connaissance du vertex de production. A noter qu'ici on a utilisé  $\beta_z$ , projection de  $\vec{\beta} = \vec{v}/c$  sur l'axe z de BABAR au lieu de prendre  $\beta (\sim 0.48)$ . La moyenne de la valeur absolue de  $\Delta z$  est de l'ordre de  $260 \mu$ m, ce qui est mesurable par le détecteur de vertex de BABAR.

### **3.1.5 Types de données délivrées**

Lorsque PEP-II fonctionne en phase de prise de données "On-Peak" ("à la résonance" en anglais), les énergies des faisceaux sont ajustées de manière à ce que l'énergie dans le centre de masse soit égale à la masse de la résonance  $\varUpsilon(4S),$  soit  $\sqrt{s} = 10.580$  GeV. La masse du B étant

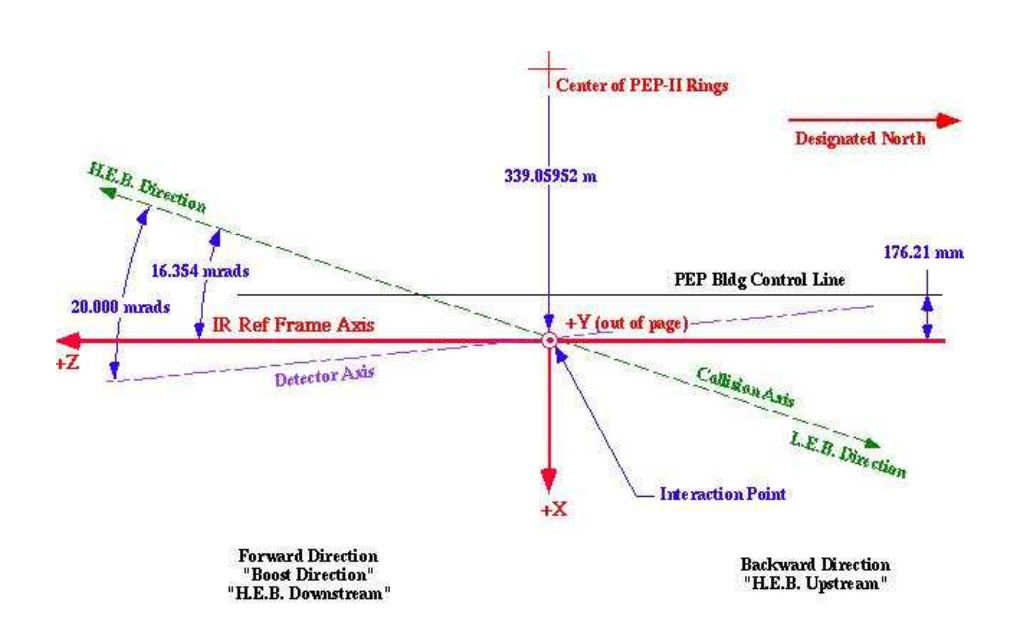

FIG. 3.2 – *Le système de coordonnées de PEP-II au voisinage du point d'interaction. Dans la suite, on utilisera les coordonnées usuelles de* <sup>B</sup>ABAR*, à savoir le système obtenu par la rotation de* 20*mrad permettant de définir l'axe* z *comme l'axe des faisceaux (pointant horizontalement dans la direction du faisceau d'électrons.)*

 $m_B = 5.2790$  GeV, les B sont produits presque au repos dans le référentiel du centre de masse. PEP-II fournit aussi des données "Off-Peak" ("en dehors de la résonance" en anglais) servant à l'étude détaillée des bruits de fond non-résonants. Pour ceci, on ajuste l'energie des faisceaux de façon à être environ <sup>40</sup> MeV en deça de l'énergie nominale, énergie à laquelle la production de paires  $BB$  est nulle. Les données "Off-Peak" représentent environ  $10\%$  du volume total des données. Dans la suite, nous ne ferons référence qu'à la prise de données "On-Peak".

La production de bb n'est pas le seul processus intervenant à l'énergie de la résonance  $\Upsilon(4S)$ . Sont aussi engendrés des événements de type  $e^+e^- \rightarrow q\bar{q}, e^+e^- \rightarrow l^+l^-$  (où  $q$  est un quark et l un lepton) et  $e^+e^- \to \gamma\gamma$ , qui constituent des bruits de fond importants. Les événements de type  $e^+e^- \rightarrow q\bar{q}$  sont particulierement importants dans les analyses à deux corps sans charme telles que celle présentée dans cette thèse. Les sections efficaces de ces différents processus sont rapportées dans le tableau 3.1.

| $e^+e^- \rightarrow$        | Section efficace (nb) |
|-----------------------------|-----------------------|
| $bb(\Upsilon(4S))$          | 1.13                  |
| сē                          | 1.30                  |
| $s\bar{s}$                  | 0.35                  |
| $u\bar{u}$                  | 1.39                  |
| dd                          | 0.35                  |
| $\tau^+\tau^-$              | 0.94                  |
| $\mu^+ \mu^- \over e^+ e^-$ | 1.16                  |
|                             | $\sim 40$             |

TAB. 3.1 – *Sections efficaces de production à*  $\sqrt{s} = 10, 58$  GeV, tirées de [3]. La section efficace de  $e^+e^-$  est la section efficace effective attendue étant donnée l'acceptance géométrique.

La luminosité absolue de PEP-II est déterminée à partir de processus QED de type production de paires  $e^+e^-$  ou  $\mu^+\mu^-$ , et les énergies moyennes des faisceaux sont calculées à partir de toutes les forces magnétiques mises en jeu. PEP-II a dépassé ses performances de conception, à la fois en terme de luminosité instantanée et intégrée par jour et par mois. Le tableau 3.1.5 décrit les records de luminosité atteints par PEP-II.

| Record               | Date                     | luminosité instantanée                                 |  |
|----------------------|--------------------------|--------------------------------------------------------|--|
| Meilleure            |                          |                                                        |  |
| luminosité           | 9 oct. 2005              | $10.0 \times 10^{33}$ cm <sup>-2</sup> s <sup>-1</sup> |  |
| instantanée          |                          |                                                        |  |
| Record               | Dates                    | luminosité intégrée                                    |  |
| Meilleur shift       | 7 oct. 2005              | $247.2pb^{-1}$                                         |  |
| Meilleures 24 heures | 7 oct. 2005              | $727.8pb^{-1}$                                         |  |
| Meilleurs 7 jours    | du 25 au 31 juillet 2004 | $4.464 fb^{-1}$                                        |  |
| Meilleurs 30 jours   | du 2 au 31 juillet 2004  | $16.720 fb^{-1}$                                       |  |

TAB. 3.2 – *Records de luminosité délivrée par PEP-II [53, 54].*

D'octobre 1999 à aujourd'hui, PEP-II a fourni près de  $325 fb^{-1}$ , soit un échantillon d'environ 350 millions de paires BB , avec une efficacité d'enregistrement de <sup>B</sup>ABAR supérieure à 95%. La luminosité intégrée enregistrée par <sup>B</sup>ABAR pour chaque "Run"<sup>1</sup> est décrite dans la partie 3.2, tableau 3.5.

## **3.1.6 La région d'interaction**

Le système optique de PEP-II au voisinage du point d'interaction est représenté dans le plan horizontal sur la figure 3.3 [55]. Les aimants quadrupolaires  $Q_1$  à  $Q_5$  servent à focaliser les

<sup>&</sup>lt;sup>1</sup>On appelle "Run" une période de collecte de données généralement bornée par deux périodes longues (typiquement un mois) dédiées à la maintenance et aux améliorations du détecteur et de la machine. <sup>B</sup>ABAR en est à son cinquième "Run" à ce jour.

faisceaux. Les faisceaux entrent en collision frontale (avec un angle nul) au centre du détecteur BABAR, et sont séparés immédiatement après par les aimants dipolaires  $B_1$  délivrant un champ moyen de  $0.84 T$  et placés à 21 cm de part et d'autres du point d'interaction, en raison du faible espacement entre les paquets de particules de chaque faisceau (1:26 m). Les faisceaux doivent être séparés rapidement afin d'éviter les collisions parasites, le premier point de croisement parasite se trouvant seulement à 63 cm du point d'interaction. A noter que les aimants  $B_1$  et  $Q_1$  sont situés à l'intérieur du détecteur BABAR. Des masques sont placés à l'intérieur de ces aimants pour limiter le rayonnement synchrotron. Les lignes pointillées quasi verticales de la figure 3.3 représentent la région d'acceptance du détecteur <sup>B</sup>ABAR. Afin d'avoir le plus grand angle solide possible, il est nécessaire que les composants  $B_1$  et  $Q_1$  soient très compacts. De plus, le rayon du tube à vide doit être suffisamment petit pour que le premier sous-détecteur de <sup>B</sup>ABAR, le détecteur de vertex, soit le plus près possible du point d'interaction. Le rayon du tube à vide est 2.5 cm et l'ensemble comprenant ce tube ainsi que les aimants  $B_1$  et  $Q_1$  est maintenu dans un tube-support rigide de 43 cm de diamètre, incluant également le détecteur de vertex.

Il est très important d'avoir un bon vide dans la machine, afin de minimiser les bruits de fond dûs à l'interaction entre les faisceaux et le gaz résiduel dans le tube à vide. Des collimateurs et des pompes à vides sont prévus à cet effet. Les collimateurs sont placés sur les orbites des deux faisceaux et consistent en des machoires placées à 10  $\sigma$  de l'orbite (où  $\sigma$  est la largeur du faisceau approximé par une gaussienne) qui coupent les queues des faisceaux engendrées par les oscillations bétatrons et les interactions gaz-faisceaux. Douze pompes sont placées le long des anneaux afin de bien contrôler le vide.

| Paramètre                                                       | Conception | Typique en Oct. 2005 Prévu en 2007 |                |
|-----------------------------------------------------------------|------------|------------------------------------|----------------|
| Energie HER/LER (GeV)                                           | 9.0/3.1    | 9.0/3.1                            | 9.0/3.1        |
| Courant HER/LER (A)                                             | 0.75/2.14  | 1.7/2.9                            | 2.2/4.0        |
| Nombre de paquets                                               | 1658       | 1732                               | 1732           |
| $\beta_u^*$ (mm)                                                | $15 - 20$  | 11                                 | $8 - 8.5$      |
| Longueur paquet                                                 | 15         | $11 - 12$                          | $8.5 - 9.0$    |
| $\xi_y$                                                         | 0.03       | $0.044 - 0.065$                    | $0.054 - 0.07$ |
| Luminosité (10 <sup>33</sup> cm <sup>-2</sup> s <sup>-1</sup> ) | 3.0        | 9.4                                | 20.0           |
| Luminosité ( $pb^{-1}/jour$ )                                   | 130        | 662                                | 1300           |

TAB. 3.3 – *Paramètres de conception, paramètres typiques en octobre 2005 et prévus pour 2007, du collisionneur PEP-II [54].*

## **3.1.7 Le système d'injection continue**

Au démarrage de <sup>B</sup>ABAR en 1999, les électrons et les positrons étaient injectés dans l'anneau de stockage par paquets d'environ  $10^9$  particules, à une fréquence comprise entre 1 et 30Hz. En moyenne, les paquets étaient espacés de 4ns. En fonctionnement normal, l'injection se faisait toutes les 40 à 50 minutes. Ces brèves phases d'injection (environ 5 minutes) généraient des bruits de fonds intenses potentiellement nuisibles à BABAR<sup>2</sup>. L'injection introduisait du temps

<sup>2</sup>Lors de cette injection, les orbites des faisceaux déja en place dans PEP-II sont modifiées par des aimants de façon à ce que les trajectoires des faiceaux injectés soient quasiment parallèles à celles des faisceaux en place.
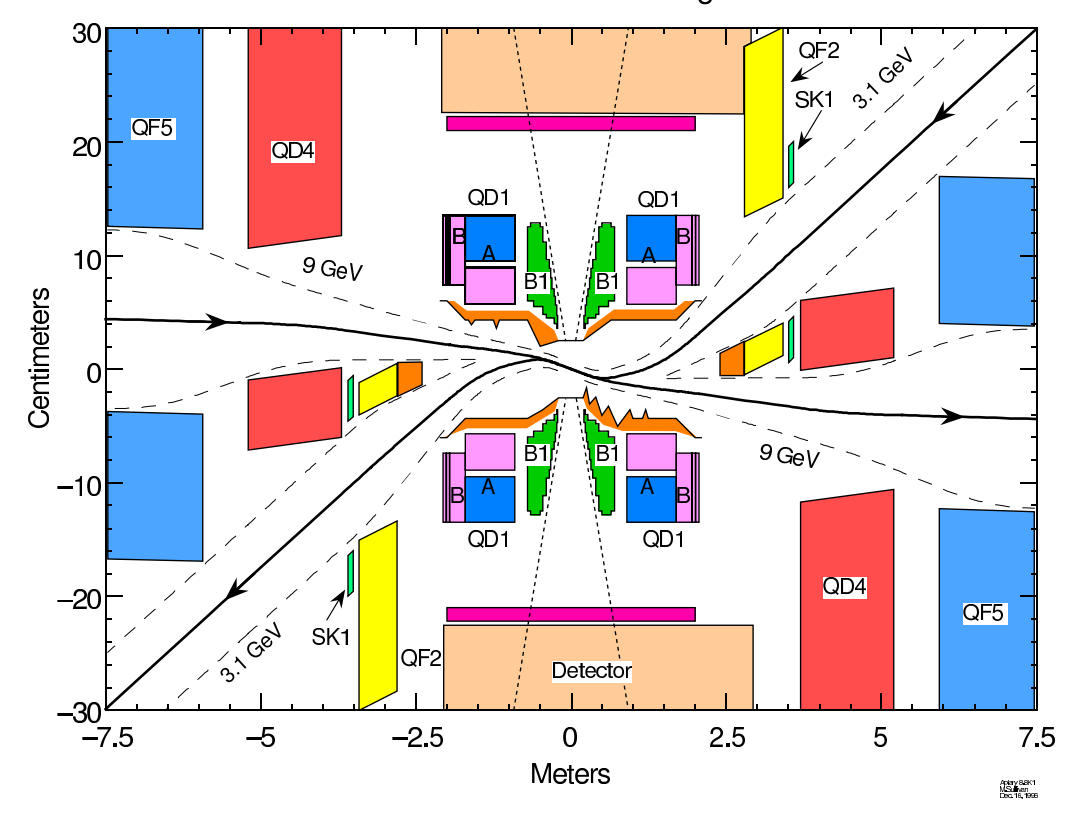

**PEP-II Interaction Region** 

FIG. 3.3 – *Le système optique de PEP-II au voisinage du point d'interaction vu dans le plan horizontal. On note que l'échelle est dilatée selon l'axe vertical. Les électrons arrivent par la gauche et sortent par la droite. Le rôle des différents aimants est décrit dans le texte.*

mort, car elle nécessitait de baisser les hautes-tensions des différents sous-détecteurs afin de les protéger jusqu'à ce que l'intensité désirée soit atteinte de façon stable. Ainsi, la prise des données était régulièrement interrompue afin d'injecter les faisceaux. De plus, l'intensité dans les deux anneaux décroissait continûment lors de la prise de données, et donc la luminosité disponible n'était elle-même pas optimale. Une nouvelle stratégie a été mise en place depuis 2004 pour augmenter la luminosité appelée "trickle injection" en anglais. Elle consiste à injecter continûment des particules dans les anneaux de stockage, sans avoir à baisser les tensions des composants de <sup>B</sup>ABAR. Dans un premier temps, ce système a été implanté sur le faisceau de basse énergie, dont la durée de vie est plus faible, et pour lequel les probèmes de bruits de fond engendrés par ce nouveau procédé d'injection étaient plus faibles que pour le HER. Le gain a été d'environ 35%, c'est-à-dire deux fois supérieur au gain attendu, car ce procédé eut l'effet supplémentaire de stabiliser le régime de la machine. L'injection continue a ensuite été mise en place sur le faisceau de haute énergie, ce qui a permis un gain supplémentaire de 12%.

Dans la pratique, il existe toujours un angle résiduel, ce qui engendre une oscillation bétatron des particules injectées. Les particules des faisceaux peuvent alors être proches des parois du tube à vide et engendrer des gerbes électromagnétiques.

La difficulté de ce nouveau procédé réside dans la limitation des radiations de bruit de fond engendrées par l'injection. La figure 3.4 représente les intensités du LER (en vert) et du HER (en rouge), et la luminosité instantanée (en bleu) pour les trois étapes décrites ci-dessus : une injection discontinue dans les deux faisceaux (en haut), l'injection continue du LER (au centre), et enfin la double injection continue (en bas).

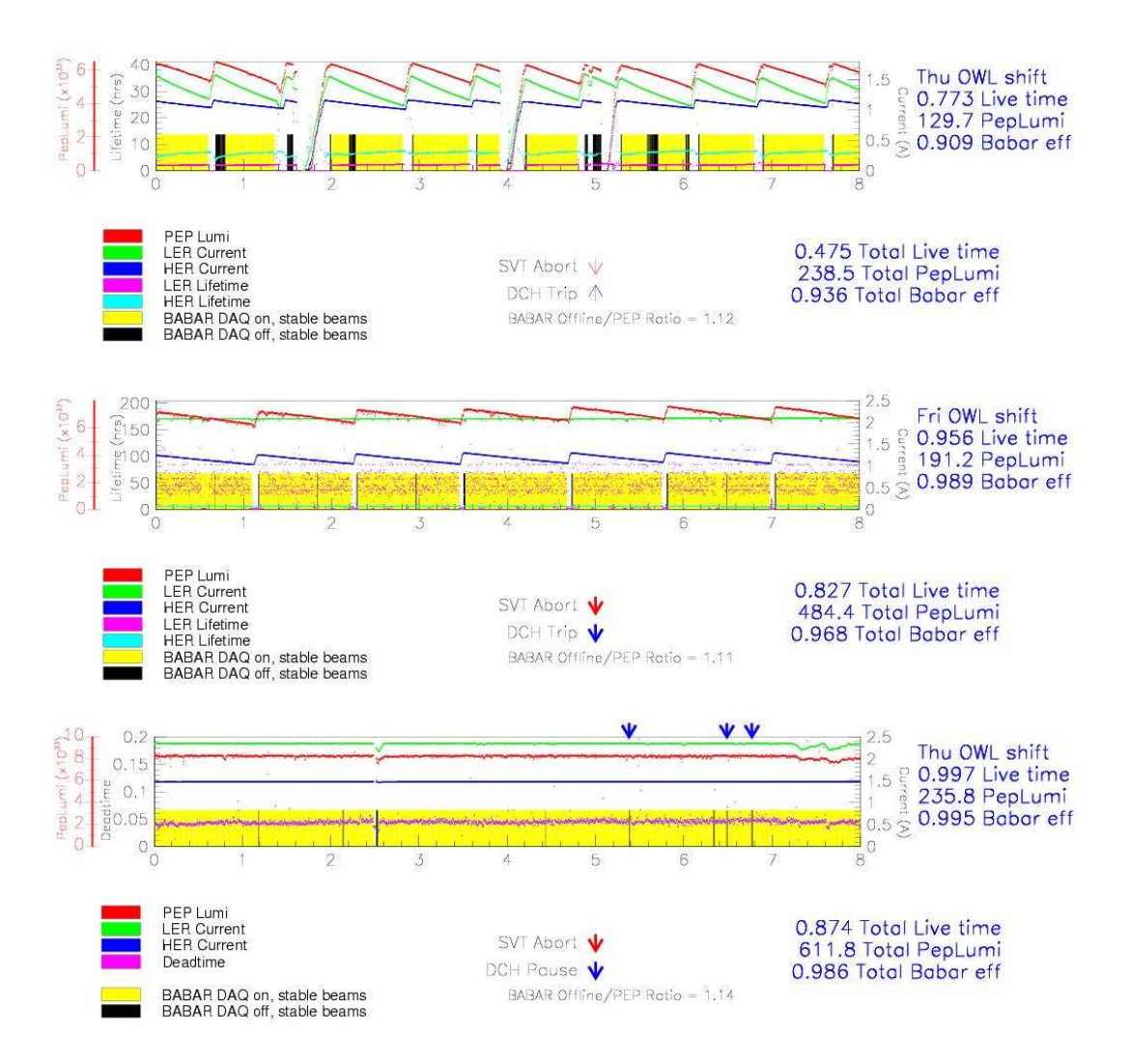

FIG. 3.4 – *Les intensités du LER (en vert) et du HER (en rouge), et la luminosité instantanée (en bleu) en fonction du temps pour les trois étapes décrites dans le texte : une injection discontinue dans les deux faisceaux (en haut), l'injection continue du LER (au centre), et enfin la double injection continue (en bas). Ces figures correspondent chacune à un tour de garde de prise de données ("shift" en anglais), c'est-à-dire à 8h consécutives, et datent respectivement de juin 2003, février 2004 et juillet 2004.*

# **3.2 Le détecteur <sup>B</sup>ABAR**

## **3.2.1 Introduction**

L'étude de la violation de CP nécessite trois ingrédients, comme nous l'avons vu en introduction :

- 1. la mesure du temps entre les désintégrations des deux B d'un événement,
- 2. la possibilité de reconstruire les états finaux exclusifs,
- 3. la détermination de la saveur du B

En particulier, pour l'analyse décrite dans cette thèse, les points cruciaux sont :

- 4. la reconstruction des pions neutres,
- 5. la reconstruction des particules chargées,
- 6. leur identification et en particulier la séparation des pions et des kaons chargés,
- 7. la discrimination du continuum, pollution très importante dans ces modes,
- 8. la mesure du nombre de B total pour un échantillon donné.

Le détecteur (dont une description précise est donnée dans la référence [51]) est asymétrique, puisque les paires de B sont boostées. Il doit posséder un détecteur de vertex ayant une bonne résolution spatiale, en particulier dans la direction z du boost, afin de remplir le point (1.). Il doit aussi reconstruire et différencier les types de particules chargées (e,  $\mu$ ,  $\pi$ ,  $K$  et p) sur une grande gamme cinématique, et reconstruire les pions neutres, afin de remplir les points (2.) à (7.). Ainsi, <sup>B</sup>ABAR , détecteur classique en couches, est composé des éléments suivants en allant du point d'interaction vers l'extérieur :

- 1. **Un détecteur de vertex, le** *Silicon Vertex Tracker* **(SVT)** conçu principalement pour la reconstruction des vertex de désintégration des mésons *B*. Il permet aussi la reconstruction des trajectoires des particules chargées près du point d'interaction. Le SVT est décrit dans la partie 3.2.2.
- 2. **Une chambre à dérive,** *Drift CHamber* **(DCH)** ayant pour but principal la détection des particules chargées et la mesure précise de leurs impulsions et angles. Le SVT et le DCH mesurent la perte en énergie par ionisation  $dE/dx$  utilisée pour l'identification des particules, en particulier pour la discrimination  $K/\pi$  à basse impulsion. La DCH est décrite dans la partie 3.2.3.
- 3. **Le DIRC (***Detection of Internally Reflected Cherenkov light***)** dédié à l'identification des particules chargées. Son principe est basé sur la mesure de l'angle du cône de lumière Cherenkov produite lors du passage d'une particule dans une barre de quartz. Son rôle est la séparation entre pions et kaons sur une large plage en impulsion, essentielle à l'étiquetage des mésons *B* par les kaons et à la séparation des modes analysés dans cette thèse  $B^{\pm} \to K^+\pi^0$  et  $B^{\pm} \to \pi^+\pi^0$ . Le DIRC est décrit dans la partie 3.2.4.
- 4. **Un calorimètre électromagnétique (EMC)** permettant la détection des photons et l'identification des électrons. Il est conçu pour mesurer l'énergie et la position des gerbes électromagnétiques nécessaire à la détection des photons issus des désintégrations des  $\pi^0$  ou des  $\eta$ , ainsi que des processus électromagnétiques ou radiatifs. De plus, il participe à

l'identification des électrons, utilisée d'une part dans l'étiquetage de la saveur des mésons *B* neutres par l'intermédiaire de leurs désintégrations semi-leptoniques et d'autre part dans l'analyse de l'état final de nombreux canaux d'intérêt. L'EMC est décrit dans la partie 3.2.5.

- 5. **Un aimant supraconducteur** solenoïdal fournissant un champ de 1.5 T décrit dans la partie 3.2.6.
- 6. **L' IFR (***Instrumented Flux Return***)** ayant pour but l'identification des muons avec une grande efficacité et une bonne pureté, ainsi que la détection des hadrons neutres. Les muons , tout comme les électrons dans l'EMC, interviennent dans l'étiquetage de la saveur et dans l'analyse de l'état final de nombreux canaux d'intérêt. L' IFR est décrit dans la partie 3.2.7.
- 7. **Le système de déclenchement** destiné à sélectionné les événements de physique et à rejeter le bruit de fond.
- 8. **Le système d'acquisition** assurant la transmission de l'information détectée aux fermes informatiques.

Les performances nominales ont été atteintes dès le début du fonctionnement du détecteur BABAR. La figure 3.5 donne des vues détaillées en coupe longitudinale et transversale du détecteur <sup>B</sup>ABAR où tous les éléments mentionnés ci-dessus sont visibles.

# **3.2.2 Le détecteur de vertex (SVT)**

Le SVT [56] est un détecteur de vertex au silicium permettant la mesure précise des vertex de désintégration des B, ainsi que la reconstruction totale (pour les particules de faible impulsion transverse  $p_T < 120 \text{ MeV}/c$ ) ou partielle (en association avec la DCH pour les particules de plus grande impulsion transverse) des particules chargées. Il contribue aussi à l'identification des particules par la mesure de leur perte en énergie par ionisation ( $dE/dx$ ).

Il est installé au plus proche du point d'interaction et est composé de cinq couches concentriques de plaquettes de silicium (cf. la figure 3.6) de 300  $\mu$ m d'épaisseur à lecture sur les deux faces. Une face possède des micro-pistes orientées parallèlement à la direction z pour la mesure de l'angle azimutal  $\phi$  des trajectoires, et l'autre face des micro-pistes orientées perpendiculairement à l'axe z pour la mesure de la coordonnée z. Afin d'éviter les zones mortes en  $\phi$ , les couches 4 et 5 sont divisées en deux sous-couches et placées à des rayons légèrement différents. Les trois couches internes comportent 6 modules et les deux couches externes en comportent 16 et 18. Chaque module contient entre 4 et 8 détecteurs au silicium et possède son électronique de lecture propre située à son extrémité (en dehors de la région d'acceptance afin de limiter la présence de matériel inactif dans cette région). Le SVT totalise 340 détecteurs au silicium couvrant une surface de  $0.96\mathrm{m}^2$ , avec un total de canaux de lecture de l'ordre de 150 000. L'acceptance géométrique du SVT, limitée par les éléments de PEP-II situés à l'intérieur de <sup>B</sup>ABAR (dipôles magnétiques) couvre un angle polaire de 17 à 150° (dans le système de coordonnées de BABAR), l'acceptance étant renforcée dans la direction du boost. Cela correspond à 90% d'angle solide dans le référentiel du centre de masse. Les trois couches internes du SVT servent à reconstruire les vertex. La résolution moyenne sur le vertex de désintégration d'un B est de  $60 \mu m$  lorqu'il est reconstruit exclusivement  $(B_{rec})$  et la résolution moyenne sur la séparation des vertex des deux B  $B_{rec}$  et  $B_{tag}$  est 190 $\mu$ m. Cette résolution est dominée par la résolution sur le vertex du

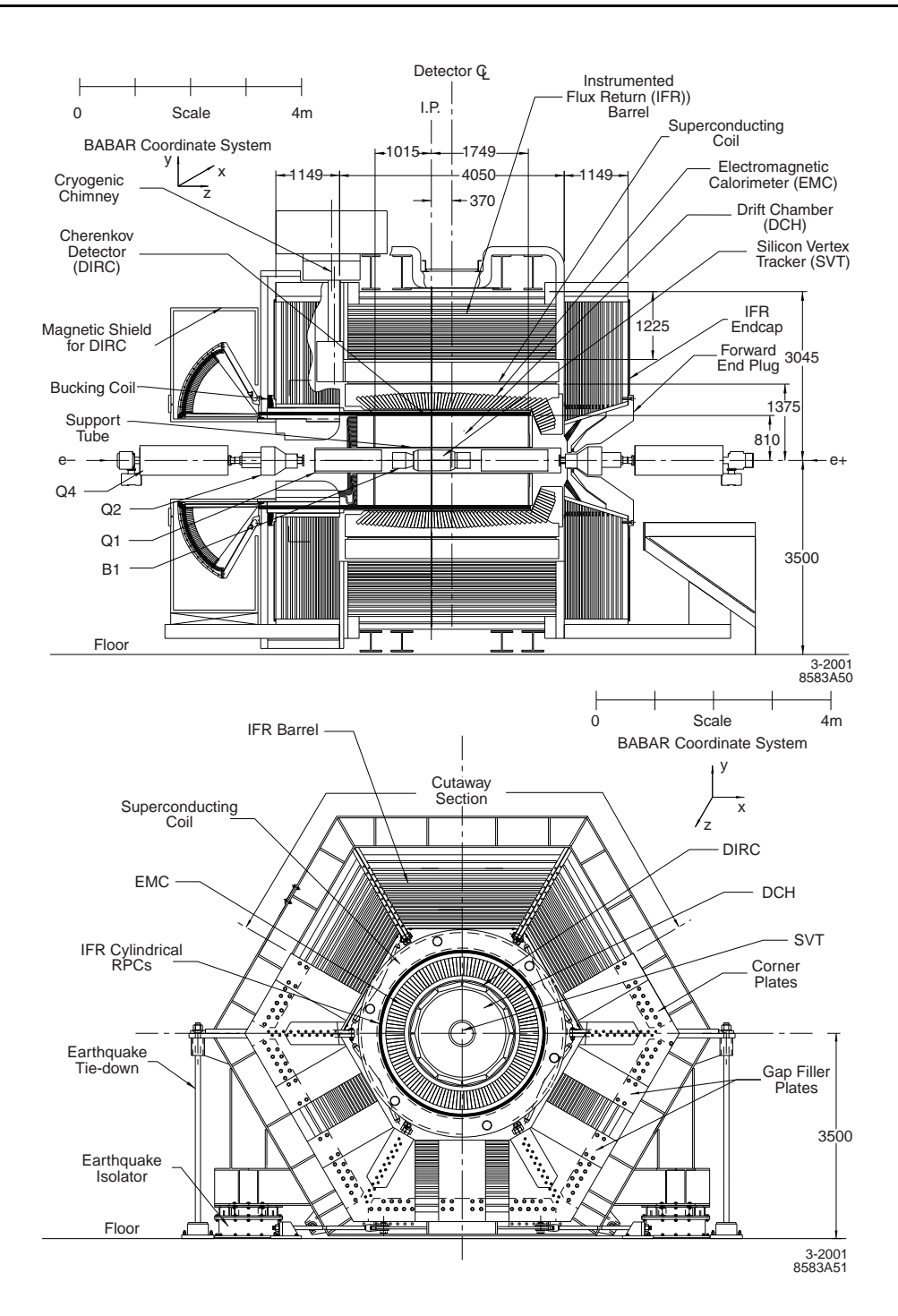

FIG. 3.5 – *Vues longitudinale (figure du haut) et transversale (figure du bas) du détecteur* <sup>B</sup>ABAR*. Il est composé, en partant du point d'interaction et en allant vers l'extérieur, du SVT, de la DCH, du DIRC, de l'EMC, d'un aimant supra-conducteur, et de l' IFR (voir texte). Les longueurs sont en mm.*

 $B_{tag}$ , vertex reconstruit itérativement avec le reste des particules dans l'événement. Ces résolutions sont à comparer à la distance moyenne parcourue par un B dans le détecteur :  $260 \mu m$ . Les simulations Monte-Carlo montrent qu'en ayant une résolution sur les vertex de désintégration de l'ordre de la moitié de la distance moyenne parcourue, la dégradation sur l'asymétrie mesurée n'est que de 10% [57].

Le SVT étant situé très près des faisceaux, il est très sensible aux radiations auquel il doit être suffisamment résistant. En cas de trop hauts taux de radiations, des dommages peuvent intervenir à deux niveaux : dans la structure cristalline des détecteurs de silicium par création de défauts et dans l'électronique de premier niveau, par une augmentation du bruit entraînant une perte de gain. Le SVT a été conçu pour supporter 5Mrad de radiation intégrée. Ces parties les plus exposées en ont déja reçu de l'ordre de 2Mrad. Il est donc crucial de protéger ce détecteur de trop hauts bruits de fond, c'est pourquoi il possède un système de protection en ligne, dénommé SVTRAD, qui permet à <sup>B</sup>ABAR de décider automatiquement d'un arrêt des faisceaux lorsque la dose dépasse un certain seuil.

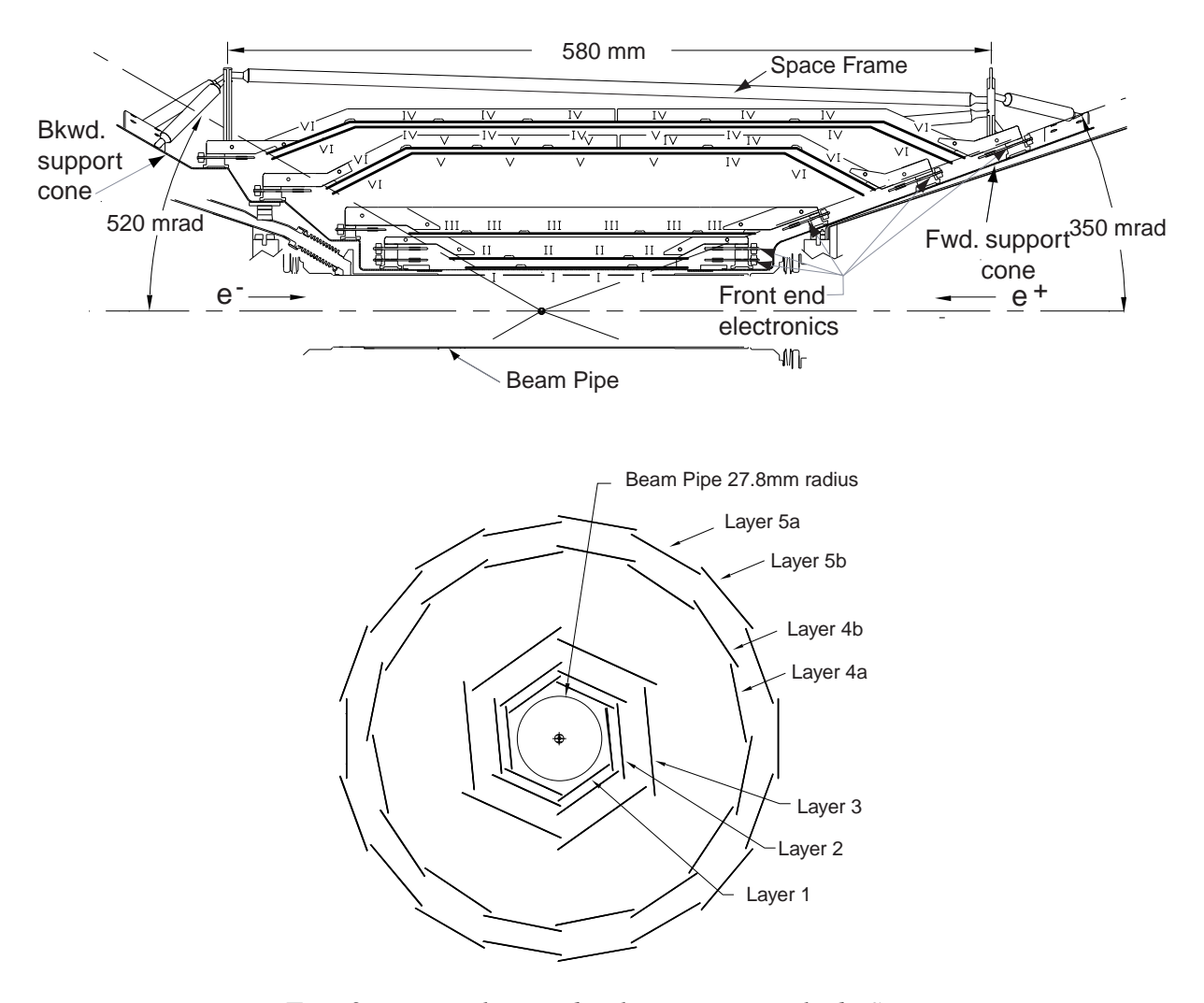

FIG. 3.6 – *Vues longitudinale et transversale du SVT.*

#### **3.2.3 La chambre à dérive (DCH)**

La chambre à dérive [58] permet de détecter les particules chargées en mesurant leurs trajectoires, leurs charges et leurs impulsions. Elle est aussi utilisée pour l'identification des particules de faibles impulsions ( $\leq 1$  GeV/c pour la séparation  $\pi/p$  et  $\leq 0.6$  GeV/c pour la séparation  $\pi/K$ ) grâce à la mesure de la perte d'énergie par ionisation  $dE/dx$ . La discrimination des particules chargées de plus haute impulsion est assurée par le détecteur de lumière Cherenkov décrit dans la suite (3.2.4). Enfin, la DCH contribue au système de déclenchement de <sup>B</sup>ABAR (cf. partie 3.2.8).

La DCH, cylindrique et située autour du SVT, est représentée en coupe longitudinale sur la figure 3.7. Comme le SVT, son centre est décalé par rapport au point d'interaction et elle possède un système de lecture électronique des couches situé à l'arrière, afin d'éviter la présence de matériel inactif dans la zone d'acceptance. La DCH est remplie d'un mélange d'hélium et d'isobutane (ce dernier ayant un excellent pouvoir d'ionisation) en proportion 80% : 20%, ce qui permet de minimiser la longueur de radiation du mélange de gaz.

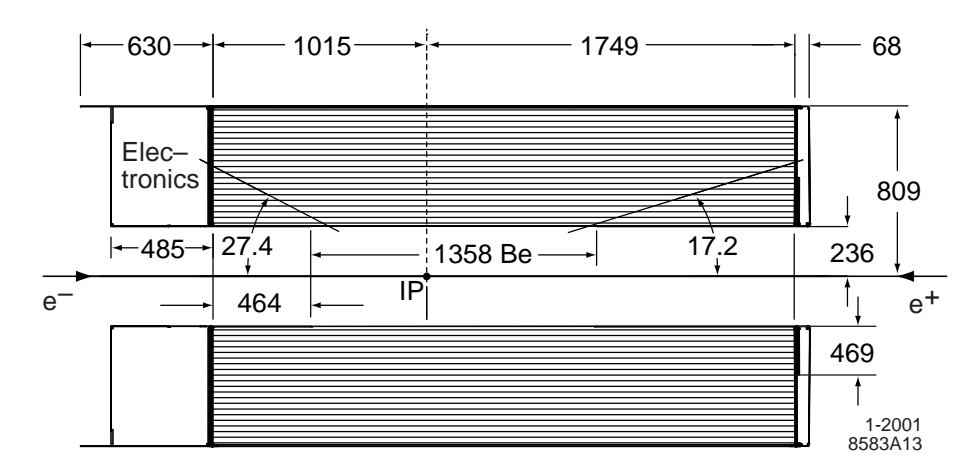

FIG. 3.7 – *Section longitudinale de la DCH et ses principales dimensions (en mm). Le centre de la chambre est décalé de 370 mm par rapport au point d'interaction.*

Son acceptance géométrique couvre un angle polaire dans le référentiel du laboratoire compris entre 17.2 et 152.6°. Elle est composée de 7104 cellules de dérive, ordonnées en 40 couches cylindriques de cellules de fils hexagonales. Elle est donc capable de fournir jusqu'à 40 points de mesure par trace. Ces couches sont groupées quatre à quatre pour former dix super-couches, d'angles stéréos différents. L'angle stéréo est défini par l'angle entre les fils de la cellule et l'axe z, dans le plan de révolution autour de l'axe z. Afin d'obtenir une mesure spatiale en trois dimensions, l'angle stéréo des couches a tour à tour une configuration axiale (angle stéréo nul : A) ) ou stéréo (angle stéréo non nul : U, V). L'ordre des couches correspond à la répétition de la séquence  $AUV$ , 24 des 40 couches formant ainsi un angle faible avec l'axe z. Les couches stéréos permettent la mesure de la position longitudinale des trajectoires avec une résolution d'environ 1 mm. Les couches axiales donnent la mesure de l'angle de courbure des trajectoires permettant de déterminer leur impulsion. L'angle stéréo varie de  $\pm 45$  à  $\pm 76$  mrad. Les cellules de dérive sont hexagonales, de dimension typique  $11.9 \times 19.0$  mm<sup>2</sup>. La figure 3.8 décrit la structure des super-couches et des cellules qui les composent. Chaque cellule comprend un fil sensible en tungstène-rhénium plaqué d'or de  $20 \mu m$  de diamètre, entouré de 6 fils de champ en aluminium plaqué d'or de  $80 \mu$ m et  $120 \mu$ m de diamètre (soit un total de 28768 fils). Les fils sensibles ("sense") sont portés à une tension de 1930 V tandis que les fils de champ qui séparent les super-couches ("guard") ont une tension de 340 V. Les autres fils de champ ("field") sont mis à la terre. Enfin, entre les premières et dernières couches et les parois de la DCH, des fils de compensation portés à un potentiel de 825 V collectent les charges crées dans les parois.

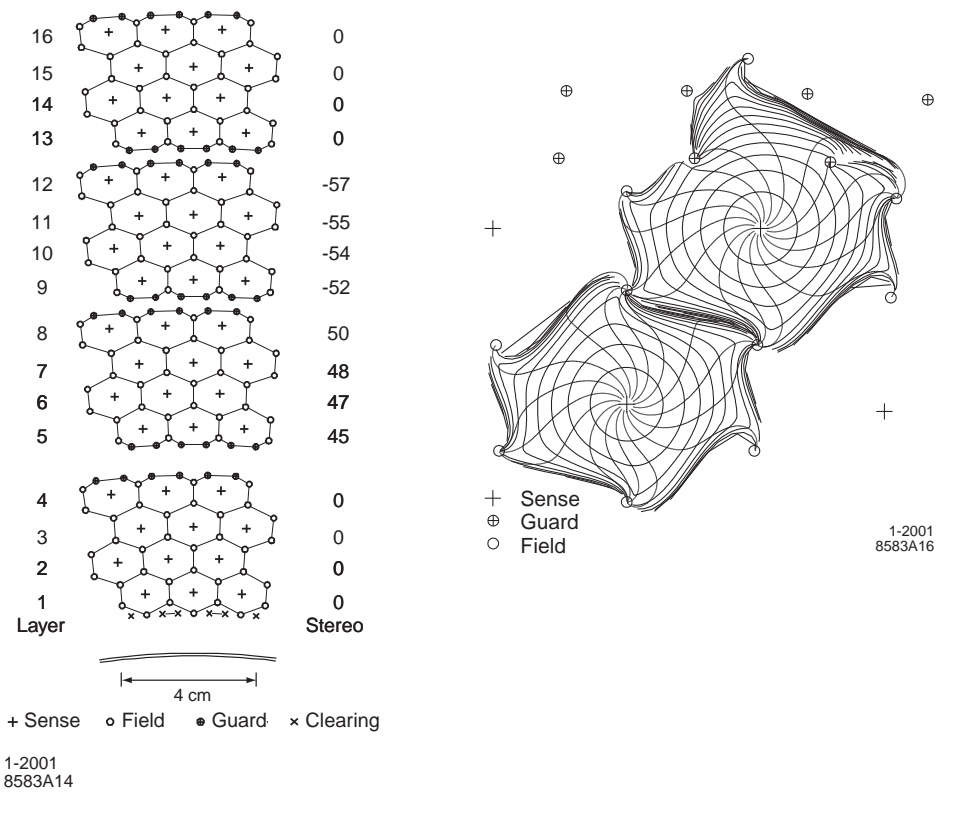

FIG. 3.8 – *A gauche : coupe transversale d'un ensemble de super-couches de la DCH. Une super-couche est composée de 4 couches de cellules axiales (avec un angle stéréo nul) ou stéréo (avec un angle stéréo non nul). A droite : isochrone de dérive (contours de temps de dérive égaux) des cellules situées sur les couches 3 et 4 d'une super-couche axiale. Les isochrones sont séparées de 100 ns.*

Les tensions ont été choisies pour optimiser le gain du gaz. Le gain d'avalanche est de  $5 \times$ 10<sup>4</sup>. La figure 3.9 caractérise les performances de la DCH pour l'identification des particules. La DCH permet une séparation  $K/\pi$  supérieure à  $3\sigma$  pour des impulsions allant jusqu'à 0.7 GeV/c. Le graphe de gauche illustre la mesure de  $dE/dx$  en fonction de l'impulsion transverse. Les points représentent les données, et les courbes les prédictions de la fonction de Bethe-Bloch pour diverses hypothèses de particules chargées. Le graphe de droite donne la différence entre les  $dE/dx$  mesuré et attendu pour des trajectoires d'événements Bhabha. La résolution est de  $7.5\%$  à  $1\sigma$ . Pour les muons cosmiques, la résolution est 6.5%.

La reconstruction des particules chargées utilise un algorithme de Kalman [59] combinant les informations du SVT et de la DCH. La figure 3.10 décrit les performances du SVT et de la DCH pour la reconstruction des particules chargées. Les graphes de gauche représentent les efficacités de reconstruction dans la DCH en fonction de l'impulsion transverse (en haut) et de

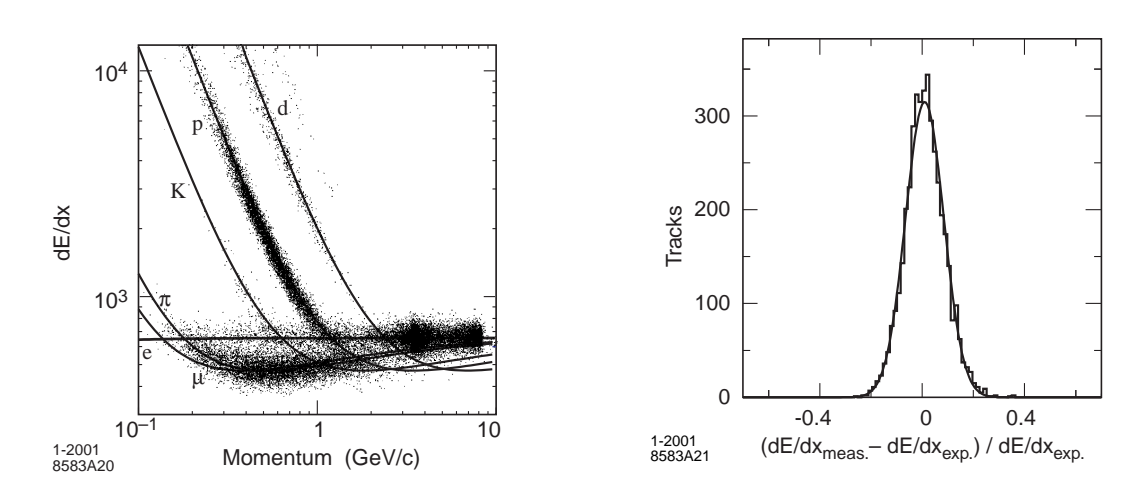

FIG. 3.9 – *A gauche : mesure de dE* / dx *dans la DCH en fonction de l'impulsion. Les données (points) sont comparées aux prédictions de Bethe-Bloch pour diverses hypothèses de particules chargées. A droite : différence entre le dE /dx mesuré dans la DCH et le dE /dx attendu pour des événements Bhabha : la résolution est de* 7:5%*.*

l'angle polaire (en bas) pour des hautes tensions de 1900 V à 1960 V. L'efficacité est définie comme la fraction des événements pour lesquels la portion dans la DCH d'une trace trouvée dans le SVT a bien été reconstruite. Sa moyenne est  $98 \pm 1\%$  pour des particules d'impulsion transverse supérieure à  $200 \text{ MeV}/c$  et d'angle polaire supérieur à 500 mrad. Les graphes de droite représentent la résolution sur les paramètres d'impact  $d_0$  et  $z_0$  dans les plans  $(x, y)$  et z respectivement (en haut) et la résolution sur l'impulsion transverse en fonction de celle-ci (en bas). La résolution  $\sigma_{p_T}$  sur l'impulsion transverse  $p_T$ , mesurée avec un échantillon de muons cosmiques traversant la DCH et le SVT, peut être modélisée par :

$$
\frac{\sigma_{p_T}}{p_T} = (0.13 \pm 0.01)\% \times \frac{p_T}{1 \text{ GeV}/c} \oplus (0.45 \pm 0.03)\%,
$$
\n
$$
\text{Soit}: \frac{\sigma_{p_T}}{p_T} \simeq 0.7\% \text{ a } 4 \text{ GeV}/c.
$$
\n(3.1)

#### **3.2.4 Le détecteur de lumière Cherenkov (DIRC)**

Le DIRC est destiné à l'identification des hadrons chargés. C'est un détecteur Cherenkov de conception originale [60] constitué de barres de quartz, qui servent à la fois de radiateur pour l'effet Cherenkov et de guide de lumière jusqu'à la cuve de détection ("Standoff-Box" (SOB)), située à l'arrière de la région active de <sup>B</sup>ABAR. Son principe novateur est illustré sur la figure 3.11 et sa structure est rapportée sur la figure 3.12.

Une particule chargée traversant une barre d'indice optique moyen n émet, lorsque sa vélocité est assez grande, un cône de lumière Cherenkov d'angle :

$$
\cos \theta_C = 1/n\beta \tag{3.2}
$$

où  $\beta$  est la vitesse de la particule chargée :  $\beta = \sqrt{\frac{p^2}{n^2 + M}}$  $\frac{p^2}{p^2+M_{\text{particle}}^2}$ . Connaissant l'indice de réfraction du quartz  $n = 1.473$  et l'impulsion de la particule grâce aux informations fournies par le

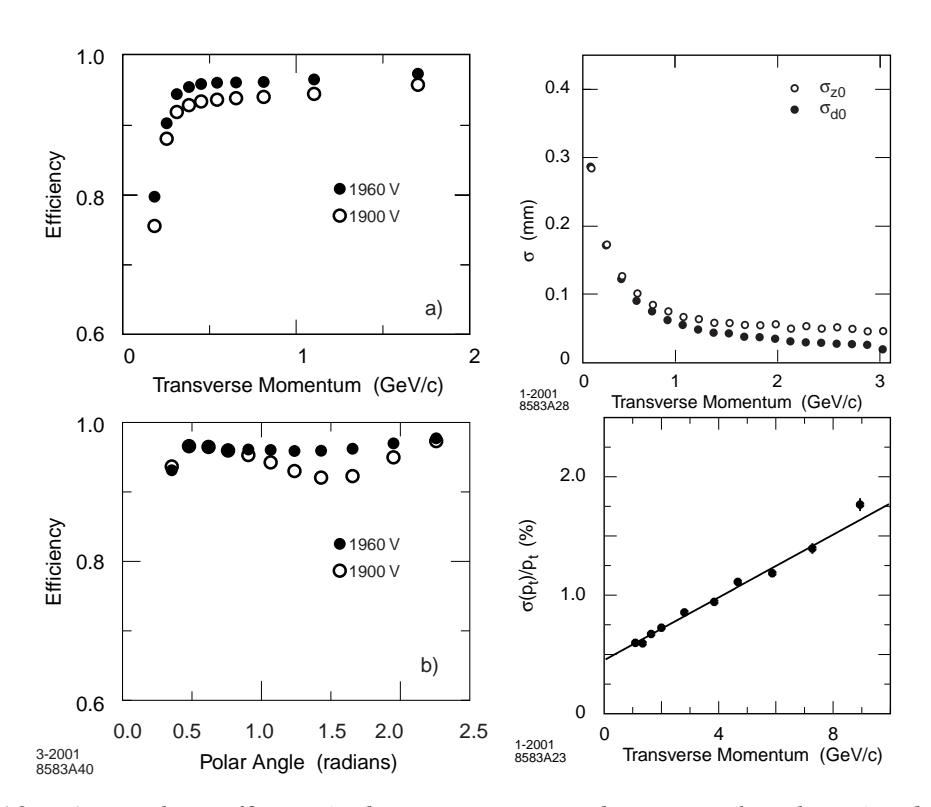

FIG. 3.10 – *A gauche : efficacités de reconstruction des particules chargées dans la DCH en fonction de l'impulsion transverse (en haut) et de l'angle polaire (en bas) pour des hautes tensions de 1900 V à 1960 V. L'efficacité est définie comme la fraction des événements pour lesquels la portion dans la DCH d'une trace trouvée dans le SVT a bien été reconstruite. A droite : résolution sur les paramètres d'impact*  $d_0$  *et*  $z_0$  *dans les plans*  $(x, y)$  *et* z *respectivement (en haut) et résolution sur l'impulsion transverse en fonction de l'impulsion transverse (en bas).*

SVT et la DCH, on peut ainsi l'identifier en remontant à sa masse :

$$
m = p\sqrt{n^2 \cos^2(\theta_C) - 1}.
$$
\n(3.3)

Le milieu radiateur du DIRC est composé de 144 barres de quartz, de 4:9 m de long et de section rectangulaire  $3.5 \times 1.7$   $\mathrm{cm}^2$ , disposées dans douze boites d'aluminium (cf. la figure 3.13) réparties autour de la DCH. Les douze secteurs du DIRC forment un polygone régulier centré sur l'axe z des faisceaux. Le quartz est un matériau particulièrement bien adapté, car il est résistant aux radiations d'ionisation, il possède une grande longueur d'atténuation, un grand indice de réfraction, et sa dispersion chromatique est faible pour les longueurs d'onde mises en jeu (du visible à l'ultra-violet proche). Les barres sont situées à environ 810 mm du point d'interaction et isolées optiquement les unes des autres par une fente d'air de  $150 \mu m$  d'épaisseur. Elles sont plongées dans un flux d'azote d'indice suffisamment différent de celui du quartz pour rendre leurs surfaces bien réfléchissantes. De plus, ce gaz évite la formation d'humidité par condensation à la surface des barres. Le rayon interne du DIRC étant de 810 mm et le champ magnétique de BABAR de 1.5 T, seules les particules d'impulsion supérieure à 250 MeV/ $c$  atteignent le DIRC. La lumière émise lors de l'entrée d'une particule chargée dans le DIRC est réfléchie sur les surfaces internes des barres, soit en direction de la cuve de détection, soit d'abord vers les

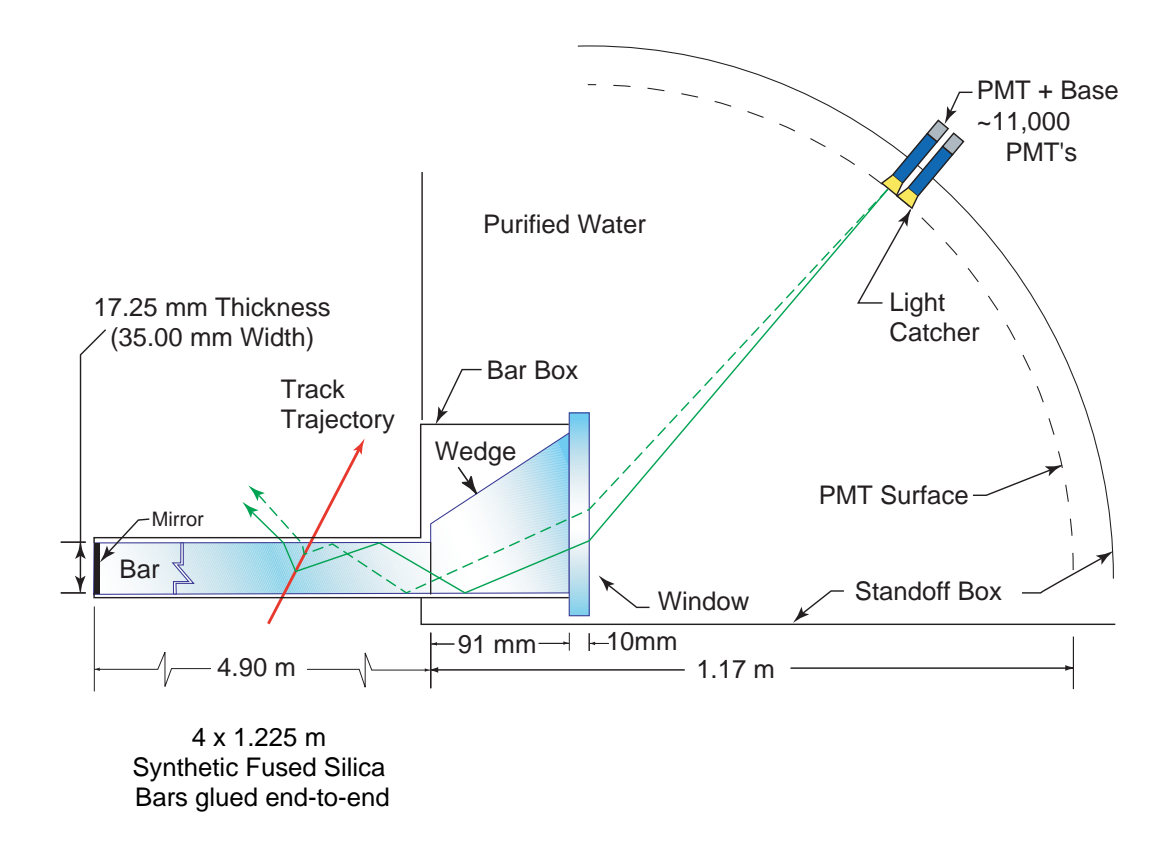

FIG. 3.11 – *Schéma de principe du DIRC. A son entrée dans les barres de quartz, une particule chargée emet des photons de lumière Cherenkov avec un angle dépendant de son impulsion, de sa masse et de l'indice de réfraction moyen du quartz (*n = 1:473*). Ces photons sont ensuite conduits jusqu'à l'extrémité de la barre pour pénétrer dans une cuve d'eau ("Standoff-Box" (SOB)) avant d'être détectés par les photo-multiplicateurs (PMT). L'angle Cherenkov peut être reconstruit sans ambiguité grâce à l'information combinée provenant de plusieurs photons.*

extrémités z > 0 des barres, équipées de miroirs qui renvoient la lumière vers la cuve. La cuve a une paroi extérieure sphérique située à environ 1:20 m de l'extrémité des barres, ce qui permet l'agrandissement de l'image de l'anneau Cherenkov afin d'obtenir une meilleure résolution de détection. Elle contient  $6m^3$  d'eau dont l'indice proche de celui de quartz ( $n = 1.33$ ) permet de réduire les effets de réflexion entre les deux milieux. 10752 photo-multiplicateurs de 2:82 cm de diamètre tapissent sa paroi afin d'assurer la détection des photons Cherenkov, dont on mesure la position ainsi que le temps d'arrivée. Un blindage magnétique protège les photo-multiplicateurs du champ magnétique de <sup>B</sup>ABAR. Les photo-multiplicateurs sont soumis à une haute tension de 0:9 à 1:3 kV et entourés d'un cône capteur de lumière afin de minimiser les pertes de photons. Ils doivent être sensibles à un signal de photo-électron unique, mais aucune mesure de la forme du signal n'est requise. Un prisme de quartz de 91 mm de long et de section trapezoïdale, placé à la sortie de chaque barre, permet d'augmenter la couverture angulaire de la surface. L'intérêt du prisme est de rabattre les photons ayant un trop grand angle vers des directions plus longitudinales. Cela permet de réduire le nombre de photo-multiplicateurs et de récupérer les photons qui seraient perdus par réflexion totale sur les parois. La surface du prisme la plus proche de l'axe longitudinal  $z$  est inclinée de 6 mrad, afin d'améliorer la focalisation des photons sur les photo-multiplicateurs. L'inclinaison du prisme permet de rabattre les photons ayant subi une re-

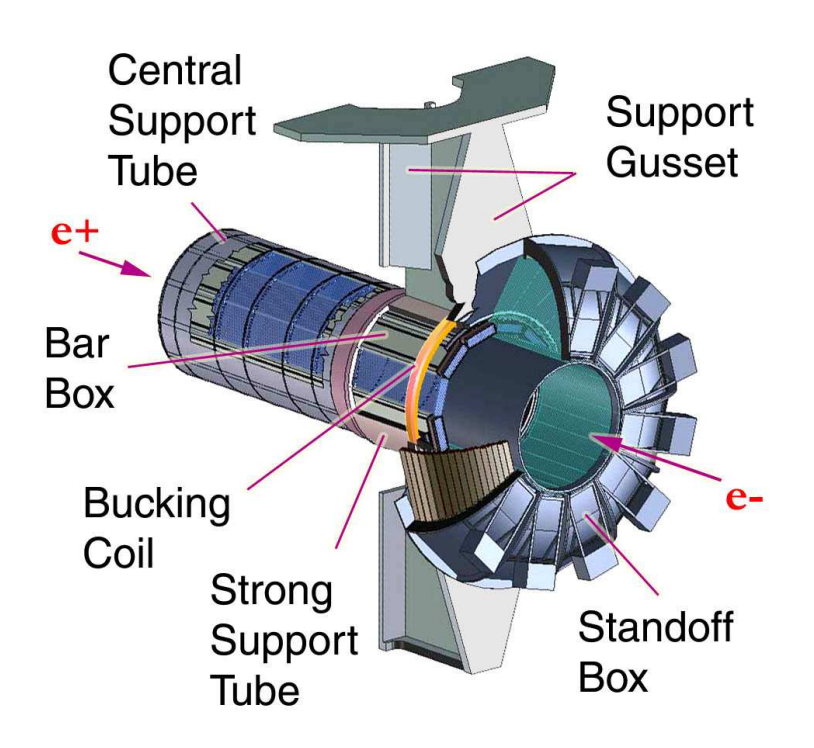

FIG. 3.12 – *Schéma de la structure du DIRC. Les châssis d'électronique montés sur le pourtour de la cuve de détection (*Standoff Box*) sont représentés.*

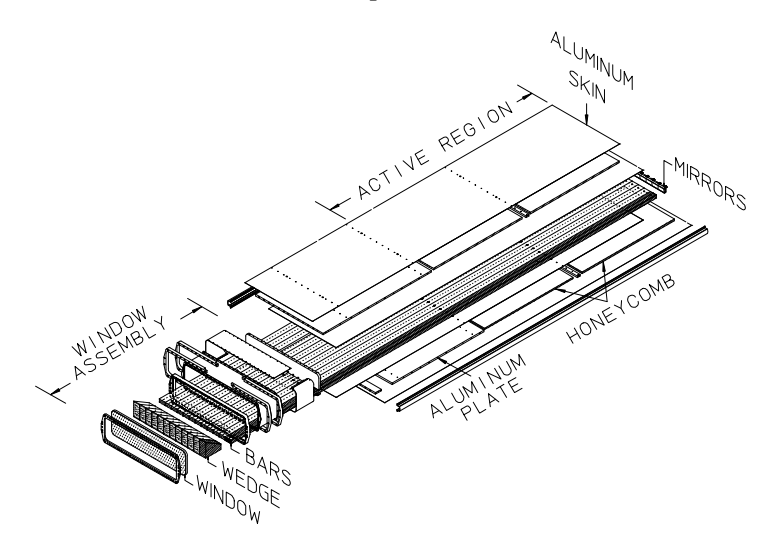

FIG. 3.13 – *Schéma d'une boîte du DIRC.*

flexion en bas du prisme vers la direction des photons Cherenkov n'ayant pas subi de réflexion dans le prisme. Cet effet est schématisé sur la figure 3.11 : on y voit les trajectoires de deux photons Cherenkov émis par la même particule chargée. La trajectoire du photon qui ne subit pas de réflexion sur cette partie du prisme est en pointillé et celle du photon y subissant une réflexion est en trait plein. Si la surface du bas du prisme n'était pas inclinée, les deux photons auraient des directions parallèles et ne toucheraient donc pas le même photo-multiplicateur.

L'image obtenue sur la surface de détection représente une fraction du cône Cherenkov,

éventuellement multipliée. Ces ambiguités sont dues au fait qu'on ne connait pas la parité du nombre de réflexions dans les barres et qu'on ne sait pas si le photon a été réfléchi ou non par le miroir.

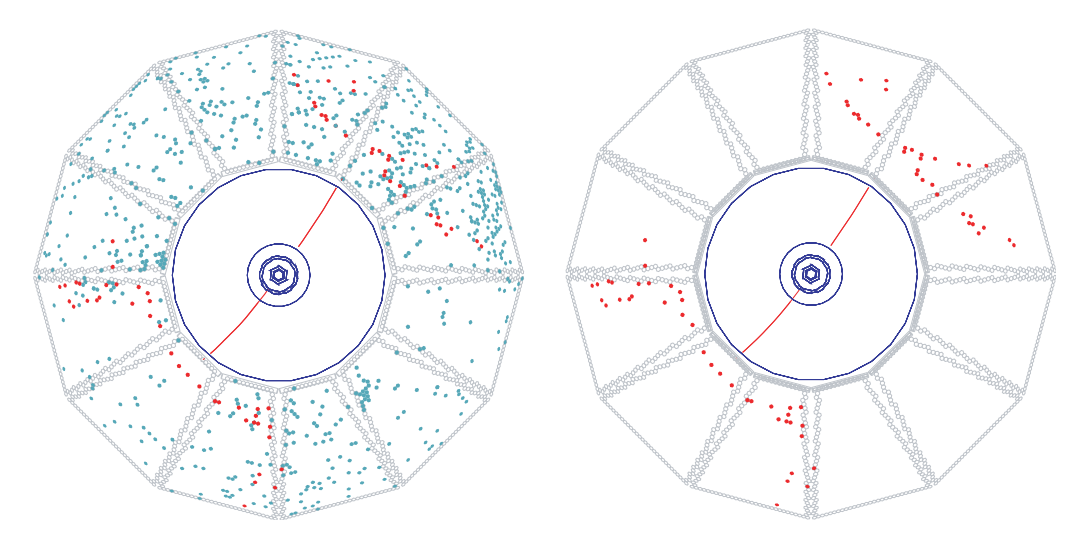

FIG. 3.14 – Un événement  $e^+e^- \rightarrow \mu^+\mu^-$  dans le plan transverse (x,y). Les trajectoires sont *reconstruites par le système SVT-DCH. Les points correspondent aux photo-multiplicateurs touchés dans une fenêtre en temps de* 300ns*. A gauche : l'ensemble des photo-multiplicateurs touchés est représenté. A droite : On sélectionne les photo-multiplicateurs avec un signal à* 8ns *du temps d'arrivé attendu. On voit clairement apparaître les arcs, intersection du cône Cherenkov avec la surface de détection. La réflexion des photons sur les surfaces des barres, les miroirs et les prismes crée plusieurs images symétriques.*

La figure 3.14 (gauche) représente un événement  $e^+e^- \rightarrow \mu^+\mu^-$  dans le plan transverse  $(x, y)$ . Pour chaque photo-multiplicateur touché, on peut prévoir le temps d'arrivée d'un photon émis par une particule chargée donnée. Selon la parité du nombre de réflexions sur les faces des barres de quartz, les miroirs et les prismes, seize configurations (donc seize estimations du temps) sont possibles pour l'association d'un signal sur un photo-mutiplicateur avec la trajectoire d'une particule chargée. Une sélection selon la différence  $\Delta t_{\gamma}$  entre le temps du signal et le temps estimé, permet non seulement de réduire le nombre d'ambiguïtés (environ trois pour  $|\Delta t_{\gamma}| < 8$  ns), mais également d'éliminer les coups fortuits ou ceux associés aux autres particules chargées de l'événement (cf. la figure 3.14 à droite). L'angle d'émission du photon par rapport à la direction de la particule d'origine est conservé par les réflexions multiples (entre environ 50 et 300), grâce à l'orthogonalité et la qualité des faces des barres. Aussi la reconstruction de la figure d'intersection du cône Cherenkov avec la surface de détection permet-elle la mesure de l'angle.

Pour une particule ultra-relativiste, le nombre de photons détectés varie entre 20 et 65, selon l'angle de la trajectoire avec les barres de quartz. Ce nombre de photons émis est minimal lorsque la trace arrive à 90° dans le radiateur, car c'est dans cette configuration qu'elle traverse l'épaisseur de quartz la plus faible. Le nombre de photons Cherenkov détectés en fonction de l'angle polaire de la trajectoire pour des 'événements di-muons est représenté sur la figure 3.15, ainsi que la simulation Monte-Carlo correspondante. On voit bien sur cette figure que le nombre de photons détectés augmente avec l'épaisseur de quartz traversée. Cependant, un pic est visible

 $0L$ <br>-1 20 40 60 -1 -0.5 0 0.5 1  $cos(\theta_{track})$ v  ${\sf Z}$ ⊁<br>່ ∧ Data Simulation **BABAR** 

pour des traces arrivant à 90°, car pour cette configuration, les photons émis dans les deux directions  $z > 0$  et  $z < 0$  sont réfléchis et détectés. Pour une désintégration à deux corps, il y a

FIG. 3.15 – *Nombre de photons Cherenkov détectés en fonction de l'angle polaire de la trace pour des trajectoires d'événements di-muons, et la simulation Monte-Carlo correspondante.*

une forte corrélation entre l'angle polaire et l'impulsion : l'angle Cherenkov d'une particule de grande impulsion, pour laquelle la séparation entre les hypothèses est faible (voir figure 3.16) est en revanche mesuré avec une bonne précision grâce au nombre élevé de photons. Cette particularité fait du DIRC un détecteur spécialement adapté à l'environnement expérimental d'une usine à  $B$  asymétrique.

La reconstruction de l'angle Cherenkov se fait par une méthode de maximum de vraisemblance qui utilise les informations spatiales (angles polaire et azimutal des photons autour de la trace) et temporelle ( $\Delta t_{\gamma}$ ) mesurées, tout en tenant compte de l'erreur sur la mesure de  $\theta_C$ . Pour chaque trace dans le DIRC, cette méthode calcule une valeur de vraisemblance pour chaque type de particule (e,  $\mu$ ,  $\pi$ , K, p). La résolution sur  $\Delta t_{\gamma}$  est de 1.7 ns, à peine supérieure à la résolution intrinsèque des photo-multiplicateurs. L'angle Cherenkov d'un photon individuel est mesuré avec une précision de  $\sigma_{C,\gamma} = 9.6$  mrad [61], dominée par une granularité effective de 7 mrad (dimensions transverses des barres et diamètre des photo-multiplicateurs) et par la dispersion chromatique dans les barres de quartz (5:4 mrad).

Le DIRC est un détecteur très performant. Il possède en outre l'avantage d'être très fin radialement (8 cm d'épaisseur) et a donc un impact minimal sur la détection des particules par le calorimètre électromagnétique. Son acceptance couvre 93% de l'angle azimutal et un angle polaire compris entre 25.5 et 147°. La perte d'acceptance azimutale est due à l'espace entre les boîtes. La figure 3.16 illustre la très bonne séparation entre les kaons et les pions. Elle représente l'angle Cherenkov  $\theta_C$  en fonction de l'impulsion, pour des kaons (à droite) et des pions (à gauche) issus de la désintégration  $D^{*+}\to D^0\pi^+, D^0\to K^-\pi^+.$  La figure 3.17 illustre les performances du DIRC : le graphe de gauche donne la différence entre les angles Cherenkov

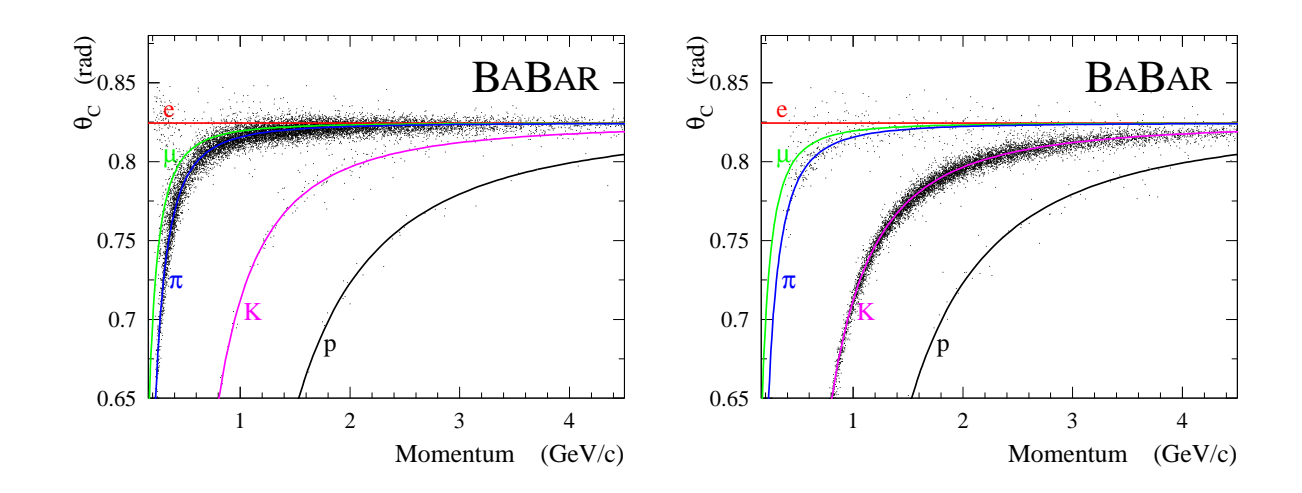

FIG. 3.16 – *Angle Cherenkov*  $\theta_C$  *en fonction de l'impulsion, pour des kaons (à droite) et des* pions (à gauche) issus de la désintégration  $D^{*+} \to D^0 \pi^+$ ,  $D^0 \to K^- \pi^+$  (points). Cette dés*intégration est utilise car elle permet d'étiqueter le type de la particule chargée issu du*  $D^0$ grâce à la charge du pion issu du D<sup>\*+</sup>. Les courbes représentent les réponses attendues pour *les électrons, muons, pions, kaons et protons. L'angle Cherenkov permet ainsi l'identification cinématique des ces particules. Notons qu'il subsiste dans les deux cas une faible quanité de particules dont l'angle Cherenkov ne correspond pas respectibvement à un pion ou à un kaon. Ceci est du à deux effets : le bruit de fond combinatoire résiduel d'une part, et le biais de l'ajustement d'autre part.*

mesuré et attendu pour des événements di-muons  $e^+e^- \rightarrow \mu^+\mu^-$ . La résolution est donnée par

$$
\sigma_{C,\text{trace}} = \frac{\sigma_{C,\gamma}}{\sqrt{N_{\gamma}}} \oplus \sigma_{\text{trace}} , \qquad (3.4)
$$

où  $N_{\gamma}$  est le nombre de photons détectés et  $\sigma_{C,\gamma}$  la résolution angulaire pour un photon et  $\sigma_{\text{trace}}$  rend compte de l'incertitude sur le direction de la particule chargée dans le DIRC. La résolution  $\sigma_{C,trace}$  moyenne sur l'angle Cherenkov d'une particule est de 2.4 mrad. La DCH permet une bonne séparation  $K/\pi$  pour des impulsions allant jusqu'à 0.7 GeV/c, le DIRC doit pouvoir fournir une bonne séparation jusqu'à des impulsions de  $4.2 \text{ GeV}/c$ . Cette séparation est représentée en fonction de l'impulsion sur la figure 3.17 à droite. Elle a été obtenue avec un échantillon de désintégrations  $D^{*+} \to D^0 \pi^+$  et  $D^0 \to K^- \pi^+$  provenant des données. Pour une particule d'impulsion  $3 \text{ GeV}/c$ , la séparation pion/kaon est de 4.4  $\sigma$ . Le DIRC est un détecteur crucial pour l'analyse décrite dans cette thèse, puisqu'il permet de distinguer les pions des kaons à haute impulsion et avec des petits angle polaires dans le référentiel du laboratoire. Comme tous les autres sous-détecteurs, il posséde un système de détection des bruits de fond machine, composé de douze échelles comptant les coups dans un PMT du DIRC dans chaque secteur. Il est important de monitorer ces bruits de fond au cours du temps afin de s'assurer de la protection du DIRC et de sa viabilité future avec l'augmentation de la luminosité. Une étude de ces bruits de fond dans le DIRC, grâce à ces échelonneurs et à d'autres détecteurs dédiés, est décrite dans le chapitre 4.

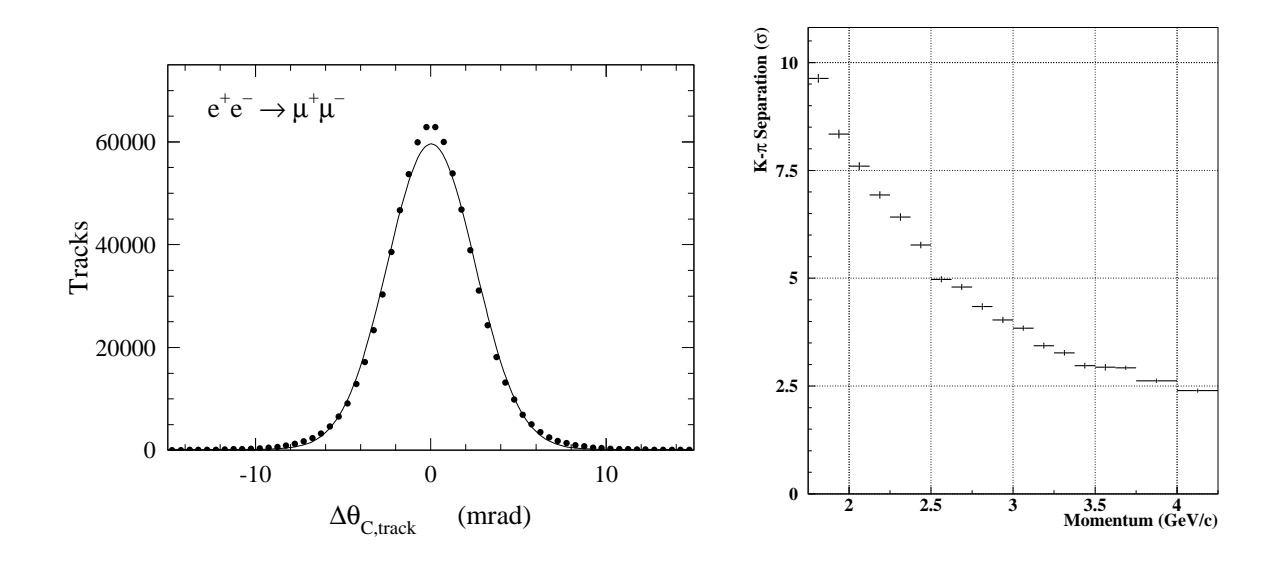

FIG. 3.17 – *A gauche : différence entre les angles Cherenkov mesuré et attendu pour des événements di-muons. A droite : Séparation (en nombre de ) du DIRC entre kaons et pions en* fonction de l'impulsion pour un échantillon de désintégrations  $D^{*+}\to D^0\pi^+$  et  $D^0\to K^-\pi^+$ *provenant des données.*

## **3.2.5 Le calorimètre électromagnétique (EMC)**

Le calorimètre électromagnétique [62] détecte les gerbes électromagnétiques produites par les particules qui le traversent et mesure leur position et leur énergie. Il est utilisé aussi bien pour la détection des photons de basse énergie provenant de la désintégration d'un  $\pi^0$  ou d'un  $\eta$  que pour celle des photons de haute énergie issus des processus radiatifs électromagnétiques. Il est conçu pour détecter les particules avec une excellente efficacité sur une plage en énergie allant de 20 MeV à 9 GeV et couvre ainsi la quasi totalité du domaine d'énergie utile dans <sup>B</sup>ABAR. Il est cependant inefficace pour détecter des particules de très faible énergie car la mesure est alors dominée par les bruits de fond machine. L'EMC est aussi utilisé pour l'identification des électrons par la mesure de  $E/p$  (où E est l'énergie déposée dans le calorimètre et p l'impulsion de la particule donnée par le SVT et la DCH) qui doit être de l'ordre de 1 pour des électrons de haute énergie. La mesure de  $E/p$  permet en particulier de différencier les électrons des pions. Le calorimètre est ainsi important pour l'étiquetage de la saveur du  $B$  par un lepton.

L'EMC est composé d'un tonneau cylindrique et d'un bouchon tronconique situé à l'avant où les particules sont préférentiellement émises en raison du boost. Ce bouchon collecte particulièrement les électrons de haute énergie et les photons issus du bruit de fond machine provenant du HER.

Le tonneau contient <sup>5760</sup> cristaux d'iodure de césium dopé avec 0:1% de Thallium (CsI(Tl)) répartis en 48 anneaux distincts, et le bouchon est composé de 820 cristaux arrangés en 8 anneaux. Dans chaque cristal, un particule de haute énergie incidente engendre une gerbe électro-

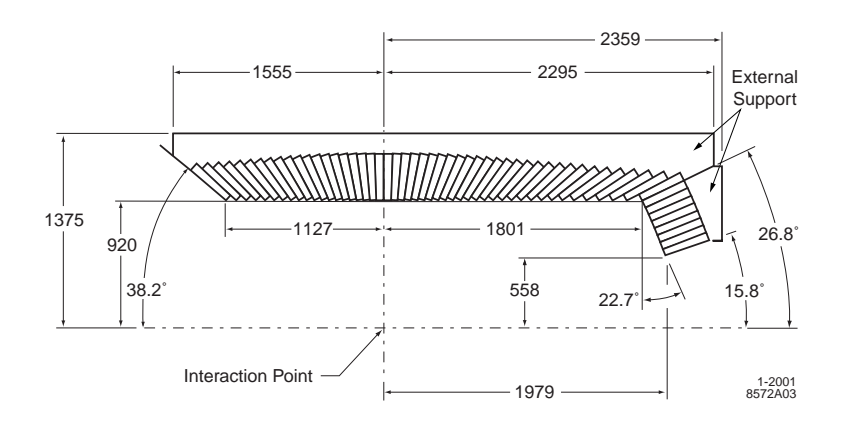

FIG. 3.18 – *Vue longitudinale de l'EMC avec ses dimensions principales (en mm). La moitié seulement de l'EMC est représentée ici. Le détecteur est symétrique autour de l'axe* z*. La figure illustre les* <sup>56</sup> *anneaux de cristaux.*

magnétique en émettant un photon de haute énergie qui produit lui-même une paire  $e^+e^-$ . Ce processus mène à une augmentation exponentielle du nombre de particules dans la gerbe, dont on mesure l'énergie grâce à des photodiodes de silicium. Le matériau utilisé CsI(Tl) permet une bonne production de lumière par dépôt d'énergie ( $50000\gamma/\text{MeV}$ ), son rayon de Molière est faible ( $\sim$  3.8 cm) et sa longueur d'interaction courte (1.85 cm). Les cristaux sont de forme trapezoïdale et représentent entre 16:1 et 17:6 longueurs de radiation. Ils sont enveloppés dans des réflecteurs afin de maximiser la lumière collectée à l'arrière de chaque cristal par deux photodiodes de silicium adaptées au spectre de la lumière scintillée. Ces caractéristiques permettent une détection efficace (proche de 100% à basse énergie) avec des dimensions relativement compactes. La figure 3.19 schématise un cristal, son enveloppe et ses photodiodes. Le tonneau est divisé en 280 modules de 21 cristaux chacun (7  $\times$  3 en  $\theta \times \phi$ ), et le bouchon de 20 modules identiques de 41 cristaux chacun. Les modules sont faits de fibres de carbone composite de  $300 \mu m$ d'épaisseur et supportés individuellement par la structure externe de l'EMC, composée de trois parties : un cylindre pour le tonneau et deux structures demi sphériques pour le bouchon. L' acceptance de l'EMC est totale en angle azimutal en couvre un angle polaire compris entre 15:8 et  $141.8^{\circ}$  correspondant à un angle solide de  $90\%$  dans le référentiel du centre de masse (cf. la figure 3.18). Les cristaux sont disposés de façon légèrement non-projective le long de l'axe z (leur angle de dépointage varie entre 15 et 45 mrad selon l'angle polaire), pour éviter l'inefficacité de détection due à l'espace entre les cristaux. Dans le plan perpendiculaire à l'axe z, en revanche, ils sont disposés de façon projective, ce qui implique une perte d'acceptance de 2:5%.

Le calorimètre est calibré régulièrement en utilisant des photons d'énergie 6:13 MeV émis par des tubes contenant du fluocarbone excité par irradiation de neutrons. Ces tubes sont placés sur la face avant du calorimètre. Les événements Bhabhas sont également utilisés pour la calibration. Une gerbe électromagnétique s'étale sur un amas de plusieurs cristaux adjacents. Un algorithme de reconnaissance de forme isole les amas célibataires et les amas composites (respectivement avec un seul maximum d'énergie ou plusieurs). Un amas est reconstruit à partir d'un cristal principal ayant une énergie de plus de <sup>10</sup> MeV. Lorsque plusieurs maxima d'énergie sont trouvés, la position de la gerbe est déterminée en calculant le centre de gravité des maxima. Enfin, un maximum peut-être associé à une trace chargée si sa position coincide avec

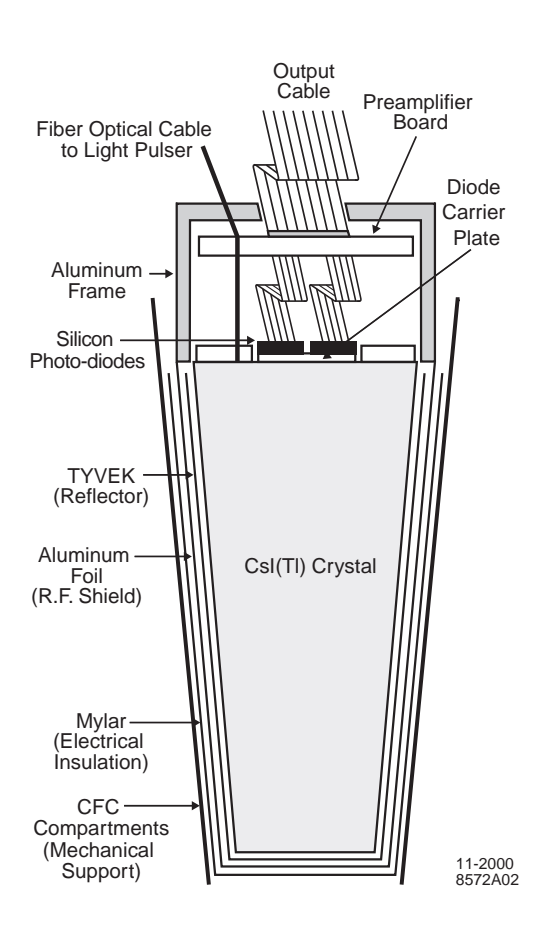

FIG. 3.19 – *Schéma d'un cristal de l'EMC (CsI(Tl))*

l'impact de la trace sur le calorimètre. Pour distinguer les gerbes hadroniques des gerbes électromagnétiques, on utilise des variables de forme des gerbes, qui utilisent par exemple le fait qu'une gerbe d'un hadron touche plus de cristaux qu'une gerbe d'un photon, ou le fait qu'une gerbe électromagnétique est plus régulière. Une de ces variables est la moment latéral [63] LAT défini par :

$$
LAT = \frac{\sum_{i=3}^{n} E_i r_i^2}{E_1 R_0^2 + E_2 R_0^2 + \sum_{i=3}^{n} E_i r_i^2}
$$
(3.5)

où  $n$  est le nombre de cristaux dans l'amas,  $E_i$  est l'énergie du cristal  $i$  (les cristaux sont rangés par ordre d'énergie décroissante, donc  $i = 1$  correspond au cristal d'énergie maximale),  $r_i$ ,  $\phi_i$ sont les coordonnées polaires du centre du cristal  $i$ , er  $R_0$  est la distance moyenne entre deux cristaux. LAT est compris entre 0 et 1. La gerbe d'un hadron s'étend sur un plus grand nombre de cristaux (LAT grand) qu'une gerbe de photons (LAT < 0:8). Les résolutions énergétiques et angulaires du calorimètre, mesurées sur divers échantillons de contrôle issus des données, sont :

$$
\frac{\sigma_E}{E} = \frac{(2.32 \pm 0.30)\%}{4\sqrt{E(\text{GeV})}} \oplus (1.85 \pm 0.12)\%.
$$
\n(3.6)

$$
\sigma_{\theta} = \sigma_{\phi} = \left(\frac{3.87 \pm 0.07}{\sqrt{E(\text{GeV})}} \pm 0.04\right) \text{ mrad},\tag{3.7}
$$

 $\text{Soit}: \frac{\sigma_E}{E} \simeq 3\%$  à 3 GeV.

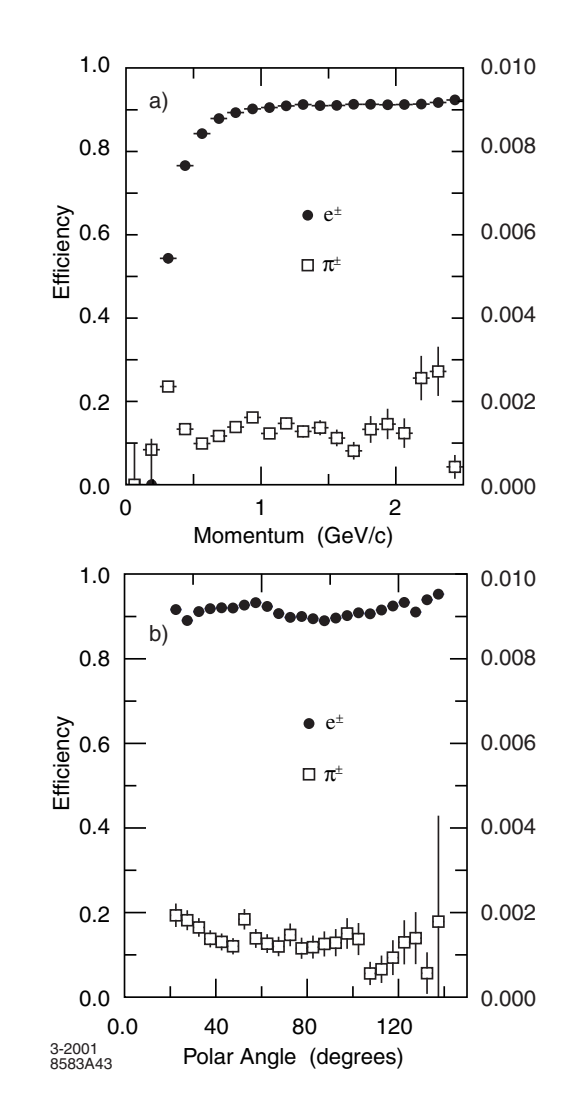

FIG. 3.20 – *Efficacité de détection de l'EMC en fonction de l'angle polaire (en bas) et de l'impulsion (en haut) pour les électrons (échelle de gauche) et les pions (échelle de droite) dans le référentiel du laboratoire.*

Les figures 3.20 et 3.21 illustrent les performances du calorimètre. Sur la première sont représentées les efficacités de détection de l'EMC en fonction de l'angle polaire (en bas) et de l'impulsion (en haut) pour les électrons (échelle de gauche) et les pions (échelle de droite) dans le référentiel du laboratoire. L'efficacité d'identification des électrons est 94:8% et la proportion de mauvaise identification de pions est de 0:3%. Le graphe de gauche de la figure 3.21 donne la résolution en énergie en fonction de celle-ci pour différents types d'événements, modélisée par l'équation 3.6. Le graphe de droite représente la masse invariante de deux photons dans l'EMC provenant d'événements BB , ainsi que son ajustement. La résolution obtenue sur la masse du  $\pi^0$  est de 6.9 MeV/c. On note que la fonction de résolution est asymétrique en raison des pertes dans la mesure de l'énergie.

La figure 3.22 montre la quantité de matière traversée par une particule de haute énergie partant de l'origine avec un angle polaire  $\theta$  avant sont arrivée dans chaque sous-système (en unité de longueur de radiation). Le  $X_0$  au niveau du calorimètre est compris entre 0.3 et 0.6.

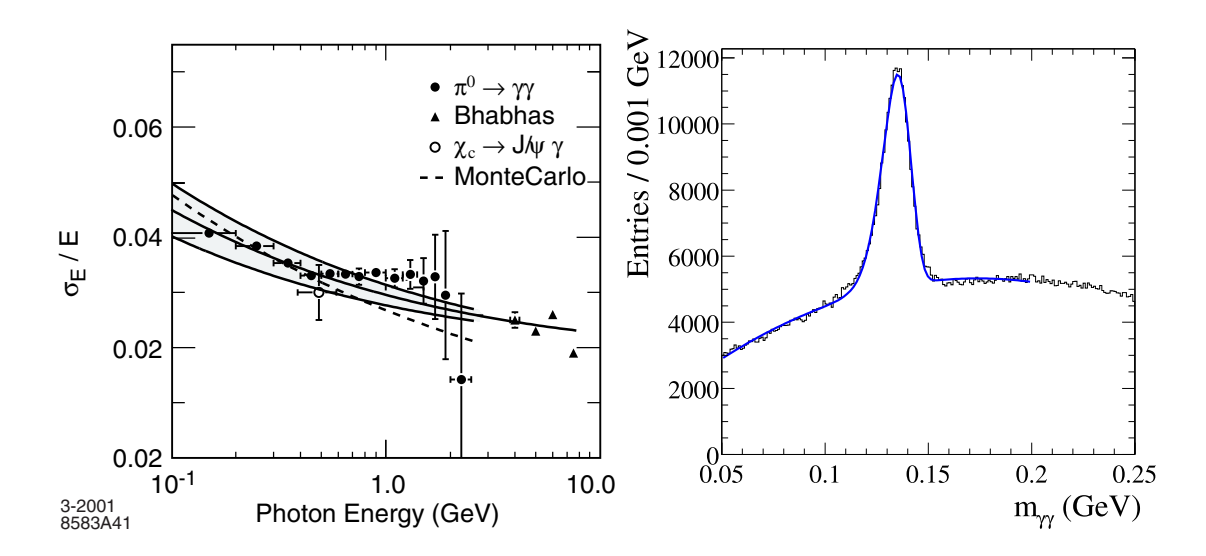

FIG. 3.21 – *A gauche : résolution en énergie en fonction de l'énergie pour différents types d'événements. A droite : masse invariante de deux photons dans l'EMC provenant d'événements* BB, ainsi que son ajustement. La résolution obtenue est de 6.9 MeV/c<sup>2</sup>. Les énergies des  $p$ hotons et celle du candidat  $\pi^0$  reconstruit sont coupées pour être respectivement supérieures *à* 30 *et* 300 MeV*.*

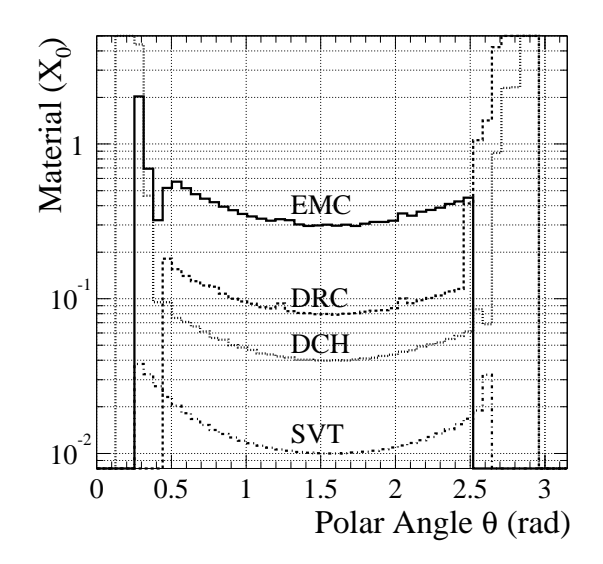

FIG. 3.22 – *Quantité de matière traversée par une particule de haute énergie partant de l'origine avec un angle polaire avant sont arrivée dans chaque sous-système (en unité de longueur de radiation).*

## **3.2.6 L'aimant supraconducteur**

Pour permettre la mesure de l'impulsion et de la charge des particules chargées, le détecteur BABAR est plongé dans un champ magnétique constant de 1.5 T ( $\pm$ 0.2 mT), appliqué principalement selon l'axe z grâce à un solénoïde supraconducteur. Ce solénoïde est placé après le calorimètre électromagnétique. Son matériau supraconducteur est un cable de <sup>10</sup> km composé de filaments de Niobium-Titane (NbTi) incrustés dans l'aluminium. Le courant dans le solénoïde est de 4600 A. Il est maintenu à une température de 4:5 K grâce à de l'hélium liquide. Il a été conçu de façon a être peu encombrant afin de ne pas détériorer la détection des hadrons neutres et des muons par l'IFR. La contrainte de conception principale réside dans le fait qu'il ne doit pas diminuer les performances de PEP-II. En particulier, le champ doit être faible ( $< 0.01$  T) autour des aimants  $Q_2$ ,  $Q_4$  et  $Q_5$ . Un retour de champ segmenté en acier a été placé sur le solénoïde afin de protéger ces aimants. Il consiste en une structure d'acier permettant non seulement le retour du flux magnétique mais aussi la résistance du détecteur aux forces magnétiques provenant du champ appliqué et aux forces mécaniques pouvant intervenir en cas de tremblement de terre. Cette structure est utilisée pour acceuillir le dernier sous-détecteur de <sup>B</sup>ABAR : l'IFR. Notons que le DIRC est protégé de ce champ magnétique par l'intermédiaire d'une bobine placée sur le retour de champ intrumenté autour de  $Q_2$ .

#### **3.2.7 Le retour de champ instrumenté (IFR)**

L'IFR est principalement un détecteur à muons et est donc important pour l'étiquetage des mésons B neutres. Il est aussi utilisé pour la détection des hadrons neutres (principalement les  $K_L^0$ ) et la mesure de leur impulsion. Enfin il peut participer au veto des désintégrations charmées. L'IFR utilise le retour de flux en acier segmenté comme filtre à muons et comme absorbeur d'hadrons. La figure 3.23 représente sa structure hexagonale : il est composé d'un tonneau (à gauche) et de deux bouchons (à droite), l'un à l'avant et l'autre à l'arrière de <sup>B</sup>ABAR.

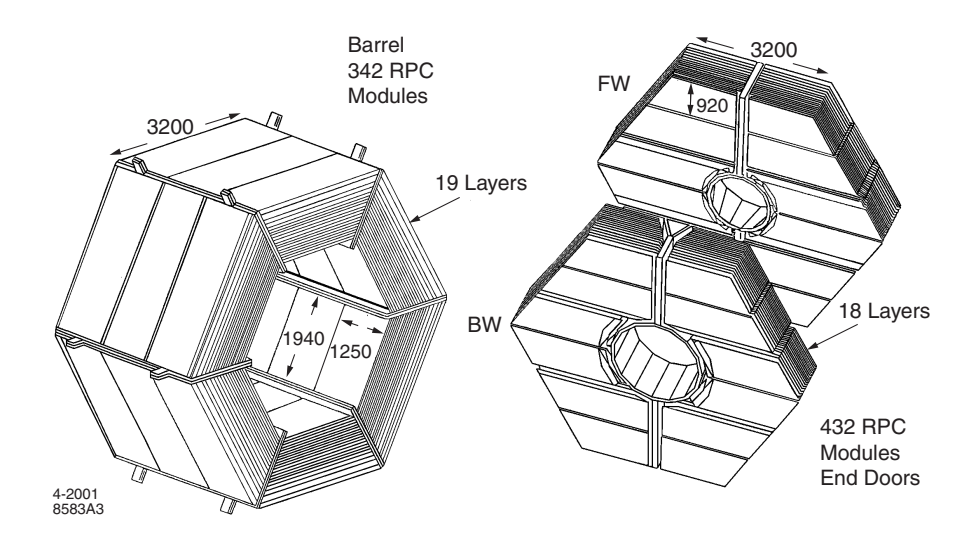

FIG. 3.23 – *Tonneau (à gauche) et bouchons (à droite) de l'IFR.*

L'acier est segmenté en plaques d'épaisseur comprise entre <sup>2</sup> et <sup>10</sup> cm, croissante avec le rayon du détecteur. Un série de compteurs à plaque résistive (RPC pour "Resistive Plate Chamber", cf. la figure 3.24) est placée dans les interstices de l'acier. Il y a <sup>19</sup> couches de RPC planes dans le tonneau et <sup>18</sup> dans les bouchons. D'autre part, deux couches de RPC sont installées entre l'EMC et le cryostat du solénoïde. Les RPC sont constituées de deux couches de bakélite de <sup>2</sup> mm d'épaisseur séparées par une fente de <sup>2</sup> mm, et portées à une différence de potentiel de 8 kV. L'espace entre deux feuilles est rempli d'un gaz composé principalement d'Argon et de Fréon. Ce détecteur couvre en tout une surface de  $2000 \text{ m}^2$  pour 806 RPC. Le

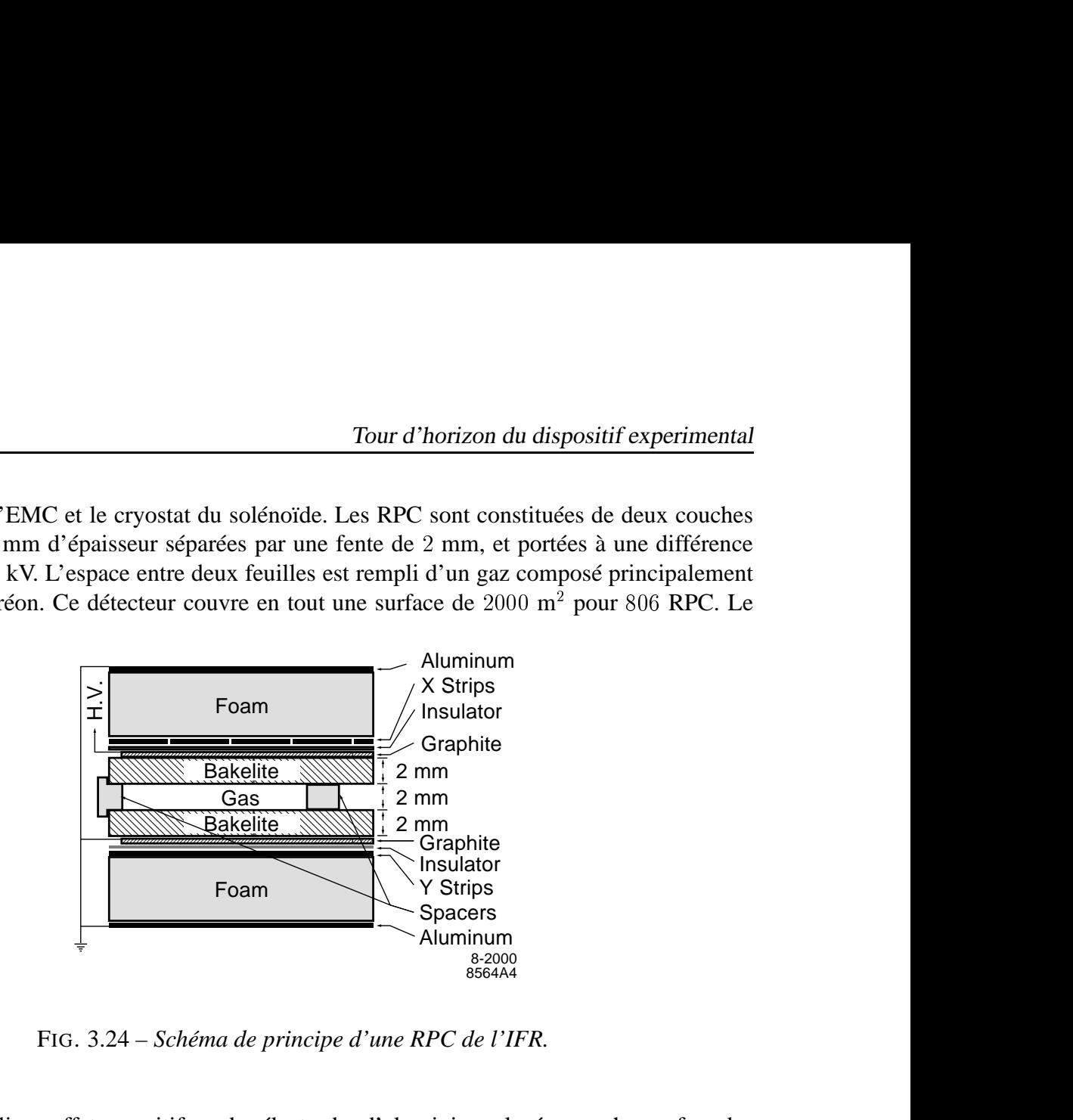

FIG. 3.24 – *Schéma de principe d'une RPC de l'IFR.*

signal est recueilli par effet capacitif sur des électrodes d'aluminium placées sur chaque face des RPC. Ces pistes d'aluminium sont disposées pour former un maillage bidimensionnel suivant les coordonnées  $(z, \phi)$  pour le tonneau et  $(x, y)$  pour les bouchons. Lors du passage d'une particule ionisante dans le gaz, une étincelle est générée. La connaissance des pistes touchées permet de déduire la position de l'impact. Le champ électrique est instantanément éteint à son voisinage. Le gaz a été choisi de façon à avoir des propriétés absorbantes dans le domaine de l'UV pour éviter la propagation des photons. L'information obtenue dans l'IFR est combinée avec celles fournies par les autres sous-détecteurs.

Ce dispositif permet d'obtenir une très bonne résolution sur le point d'impact. La figure 3.25 représente les efficacités de détection des muons (échelle de gauche) et des pions chargés (échelle de droite) de l'IFR en fonction de l'impulsion (en haut) et de l'angle polaire des trajectoires (en bas) dans le référentiel du laboratoire. L'efficacité de détection des muons d'impulsion comprise entre 1:5 et 3 GeV est de 90% et la probabilité de mauvaise identification des pions est de l'ordre de 6 à 8%.

Depuis le démarrage, l'efficacité des RPC s'est beaucoup dégradée. Pour combattre ce problème, de nouveaux détecteurs plus performants ont été conçus et inclus dans <sup>B</sup>ABAR à la fin 2004 : les LST ("Limited Streamer Tube"). Les données utilisées pour l'analyse présentée dans cette thèse étant antérieures à cette amélioration, ils ne sont pas décrits ici.

#### **3.2.8 Le système de déclenchement**

La haute luminosité de <sup>B</sup>ABAR implique qu'un très grand nombre de particules sont présentes dans le détecteur à chaque instant. Le système de déclenchement est destiné à sélectionner les événements de physique avec une grande efficacité tout en rejetant un maximum

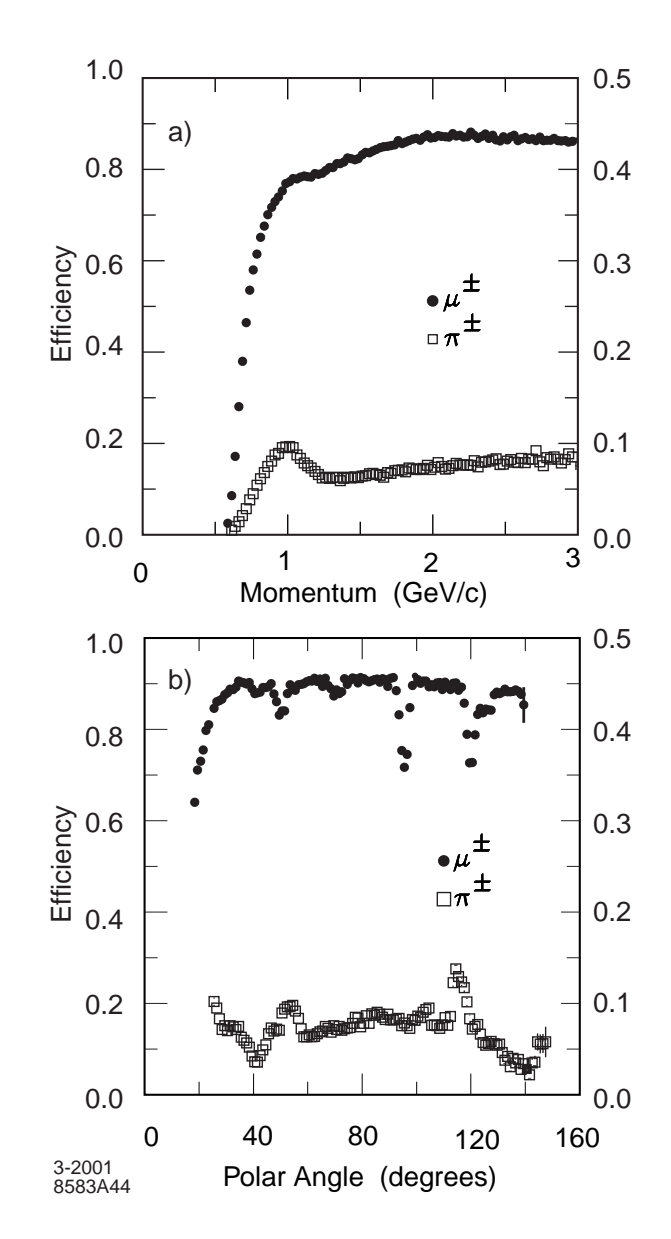

FIG. 3.25 – *Efficacités de détection des muons (échelle de gauche) et des pions chargés (échelle de droite) de l'IFR en fonction de l'impulsion (en haut) et de l'angle polaire des trajectoires (en bas) dans le référentiel du laboratoire.*

de bruit de fond. Les événements susceptibles d'avoir un intérêt physique sont enregistrés. On enregistre aussi des événements où le déclenchement se fait de manière aléatoire afin d'avoir accès à un échantillon de contrôle permettant les calcul d'efficacité et les études de validation. Deux niveaux de déclenchement sont utilisés :  $L_1$  et  $L_3$ . Le premier système de déclenchement  $(L_1)$  est un système électronique agissant en temps réel au moment de la prise des données. La décision prise à ce niveau s'appuie sur les particules chargées reconstruites dans la DCH et les amas de l'EMC, ainsi que sur les particules détectées dans l'IFR pour certains types d'événements. La fréquence de déclenchement au niveau  $L_1$  ne dépasse pas 2 kHz pour une luminosité instantanée de  $3 \times 10^{33} cm^{-2}s^{-1}$ . Le bruit de fond peut être réduit en imposant des coupures sur

l'impulsion transverse des particules ou sur l'énergie déposée dans le calorimètre. Le niveau de déclenchement  $L_3$  permet une meilleure réjection des bruits de fond machine et des événements Bhabhas, en affinant les méthodes de décision de  $L_1$ . Le système de déclenchement total a une efficacité de  $99.7\%$  pour les événements  $BB$  et de l'ordre de  $90\%$  pour les événements  $\tau^+\tau^-$  et  $\mu^+\mu^-.$ 

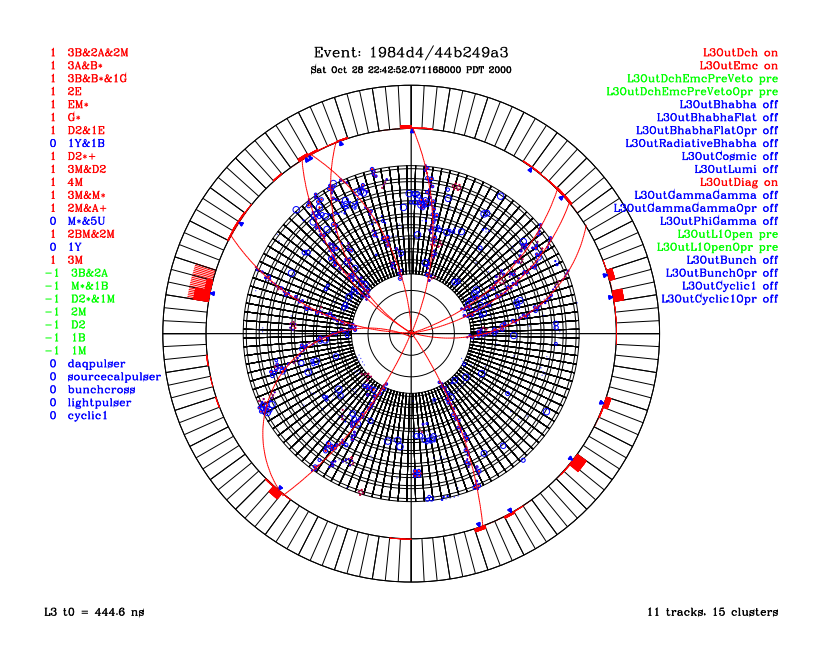

FIG. 3.26 – *Représentation d'un événement pour le niveau 3 de déclenchement (*L3*) dans le détecteur en coupe transversale. Les cercles représentent les coups dans la DCH. Les cristaux de l'EMC sont colorés en fonction du dépot d'énergie (un crystal plein correspond à* 2 GeV*) et les triangles représentent la position du centroïde.*

# **3.2.9 Sélection des événements dans la reconstruction rapide**

Outre les niveaux de déclenchement  $L_1$  et  $L_3$ , des filtres agissent lors de la reconstruction rapide, afin de sélectionner les événements d'intérêt avant leur reconstruction totale. Cette sélection est faite grâce à deux niveaux de filtres : DigiFilter et BGFilter. Le premier ne requiert aucune reconstruction et utilise seulement les informations de  $L_1$  et  $L_3$ . Son but principal est d'éliminer les événements de calibration, comme par exemple les événements Bhabha d'angle polaire faible. Les événements passant ce premier filtre passent alors une première étape de reconstruction, qui comprend la recherche de trajectoires dans la DCH et d'amas dans le calorimètre. Les événements sont alors classifiés grâce à ces informations en différents groupes grâce à des sous-filtres mutuellement exclusifs. Dans l'analyse présentée dans cette thèse, les événements sont sélectionnés grâce à deux de ces sous-filtres : BGFMultiHadron et BGFNeutralHadron qui seront décrits plus en détail dans la partie 5.4.

# **3.2.10 Le système d'acquisition des données**

Le système d'acquisition des données de <sup>B</sup>ABAR est composé de 157 modules de lecture qui recoivent des informations des différents sous-détecteurs *via* des fibres optiques. Ces informations sont ensuite transmises aux fermes informatiques en ligne qui reconstruisent le signal. Ces fermes contiennent le niveau de déclenchement  $L_3$  et le système de traitement des données en ligne. Les conditions des différents sous détecteurs y sont aussi enregistrées afin d'assurer la qualité des données. L'efficacité du système d'acquisition des données est de 98%.

## **3.2.11 Les données**

#### **Données "on-peak" et "off-peak"**

Le tableau 3.4 décrit divers records de luminosité enregistrée par <sup>B</sup>ABAR tandis que le tableau 3.5 résume les données utilisées dans cette thèse, au total  $205fb^{-1}$  de données "on-peak" correspondant à  $226.6 \pm 2.5$  millions de paires de BB. Ces données correspondent aux "Runs" 1 à 3 et incluent la majorité du Run 4, c'est-à-dire l'échantillon de données qui était disponible pour la conférence ICHEP 2004. Les données "off-peak" n'ont pas été utilisées pour l'analyse des modes  $B^{\pm} \to K^{\pm} \pi^0$  et  $B^{\pm} \to \pi^{\pm} \pi^0$ , pour lesquelles elles ne sont pas cruciales. En revanche, elles ont été utilisées dans les études des erreurs systématiques sur des échantillons de contrôle (cf. le chapitre 7).

| Record               | Dates                    | luminosité intégrée |
|----------------------|--------------------------|---------------------|
| Meilleur shift       | 17 mai 2004              | $241.36pb^{-1}$     |
| Meilleures 24 heures | du 6 au 7 oct. 2005      | $705.94pb^{-1}$     |
| Meilleurs 7 jours    | du 25 au 31 juillet 2004 | $4.21 fb^{-1}$      |
| Meilleurs 30 jours   | du 2 au 31 juillet 2004  | $16.03 fb^{-1}$     |

TAB. 3.4 – *Records de prise de données de* <sup>B</sup>ABAR*.*

| Run              | Période                             | luminosité "on-peak" | luminosité "off-peak" |
|------------------|-------------------------------------|----------------------|-----------------------|
| Run 1            | du 22 oct.1999 au 28 oct. 2000      | $21.12 fb^{-1}$      | $2.33\,fb^{-1}$       |
| Run 2            | du 10 fév. 2001 au 30 juin 2002     | $66.44fb^{-1}$       | $6.93 fb^{-1}$        |
| Run <sub>3</sub> | du 8 déc. 2002 au 27 juin 2003      | $34.08 fb^{-1}$      | $2.40 fb^{-1}$        |
| Run 4            | du 17 sept. 2003 au 22 juillet 2004 | $104.90 fb^{-1}$     | $4.04 fb^{-1}$        |

TAB. 3.5 – *Données utilisées dans cette thèse détaillées pour chaque Run.*

#### **Les simulations Monte-Carlo**

Les analyses effectuées dans <sup>B</sup>ABAR reposent en partie sur les simulations Monte-Carlo : estimation des efficacités de sélection, distributions des événements pour la paramétrisation du modèle d'ajustement, validation de l'algorithme d'analyse, etc... Les simulations Monte-Carlo se font en trois étapes :

- La simulation de la physique : génération aléatoire des quadri-vecteurs des particules pour les modes considérés, en prenant en compte les contraintes spécifiques aux collisions permises par PEP-II (fluctuations d'énergie des particules des faisceaux, angle entre les faisceaux, etc...). On utilise pour ceci deux programmes respectivement pour le continuum et les désintégrations de B, JETSET [64] et EvtGen [65].
- La simulation des particules dans le détecteur : cette étape est réalisée grâce à GEANT4 [66, 67], qui simule très bien les interactions entre les particules générées lors de la première étape et la matière dans le détecteur. Cette étape nécessite une très bonne modélisation de la géométrie du détecteur et une bonne connaissance des matériaux qui le composent.
- La simulation de la réponse du détecteur aux événements simulés. Cette étape finale repose elle aussi sur GEANT4, la réponse de l'électronique est elle aussi simulée. Pour cette simulation, on prend en compte les conditions de fonctionnement des différents sous détecteurs, enregistrés lors de la prise de données réelles.

Dans l'analyse présentée dans la partie III, les événements de simulation utilisés avant toute étape de reconstruction ou de sélection (cf. la partie 5.4) sont :

- $-413500$  évenements du mode de signal  $\pi^{\pm}\pi^{0}$ ,
- $-2025000$  évenements du mode de signal  $K^{\pm}\pi^{0}$ ,
- 1367000, 1635000 et 934000 évenements respectivement des modes de bruit de fond B  $\rho^{\pm}\pi^{0},$   $K^{*\pm}\pi^{0},$   $\rho^{\pm}\pi^{-}.$

Le tableau 3.2.11 donne la répartition de ces différents événements pour le signal pour les trois conditions de prise de données : "Run1", "Run2" ou "Run3", et Run4".

| Mode   Run1    |                            | $Run2-3$                                | Run4   |
|----------------|----------------------------|-----------------------------------------|--------|
|                | $\pi^{\pm}\pi^{0}$   13500 | 37500+12500                             | 350000 |
| $K^{\pm}\pi^0$ |                            | $290000$   $705000 + 330000$   $700000$ |        |

TAB. 3.6 – *Répartition des événements Monte-Carlo de signal pour les différentes conditions de prise de données.*

La simulation n'est pas parfaite, par exemple, l'efficacité de reconstruction du  $\pi^0$  est surestimée (cf. partie 5.6.1). On aura donc à corriger ces imperfections, ou à estimer les différences entre simulation et données pour les prendre en compte dans les erreurs systématiques. Ces différences sont estimées à partir d'échantillons de contrôle issus des données. En particulier, le chapitre 7 sera dédié à une de ces études sur un échantillon "BReco".

#### **Les événements BReco**

Les désintégrations de B en charme  $D^{(*,**)}\neq X$  sont regroupées sous le terme de "BReco". Produits en quantité abondante à <sup>B</sup>ABAR, et reconstruits avec une grande pureté, ils sont utilisés pour mesurer les paramètres d'oscillation des B, comme  $\Delta m_d$ , et servent d'échantillon de contrôle pour la détermination de paramètres intervenant dans les analyses (modélisation des PDF, taus de mauvais étiquetage, etc...). Le mode  $D^{*+}\pi^-$  a été étudié en détail dans cette thèse afin d'estimer plus précisément une des erreurs systématiques dominantes. Pour cette étude, on a utilisé un échantillon de données avec  $(217 \times 2.5) \times 10^6$  paires de BB, ainsi que des événements de simulation :

- environ  $169 \times 10^3$  évenements du mode de signal  $B^{\pm} \to D^{* \pm} \pi^{\mp}$ ,
- environ  $508 \times 10^6$  évenements de  $B^0B^0$  générique,
- environ  $497 \times 10^6$  évenements de  $B^{\pm}$  générique.

On appelle "simulation générique"  $B^0$  (respectivement  $B^{\pm}$ ), la génération de toutes les désintégrations de B neutres (respectivement de B chargés) connues et mesurées en quantités relatives réalistes déterminées par les mesures des rapports d'embranchement.

# **Chapitre 4**

# **Etude des bruits de fond induits par l'accélérateur dans le DIRC**

# **4.1 Introduction**

Les hauts courants de PEP-II nécessaires aux études de précision réalisées dans <sup>B</sup>ABAR impliquent, comme nous l'avons mentionné dans les chapitres 3.1 et 3.2, des bruits de fond appelés ici de façon générique "bruits de fond machine". Le contrôle permanent de ces bruits de fond est crucial au bon fonctionnement de <sup>B</sup>ABAR , car ils peuvent affecter le détecteur de diverses manières.

- 1. Ils peuvent causer, d'une part, des dommages irréversibles aux différents composants du détecteur et à son électronique.
- 2. D'autre part, ils sont aussi susceptibles d'engendrer des taux de lecture trop hauts saturant la bande passante du système d'acquisition des données, c'est-à-dire d'impliquer du temps mort.
- 3. Enfin, ces bruits de fond interfèrent avec la reconstruction des événements physiques : ils peuvent dégrader les résolutions et diminuer les efficacités de reconstruction.

Il est donc crucial de superviser ces bruits de fond afin de préserver la qualité des données et le bon fonctionnement de <sup>B</sup>ABAR au cours du temps et ce jusqu'à la fin de la prise de données, prévue en 2008. De nombreux systèmes de surveillance ont été mis en place dans chacun des sous-détecteurs, et un groupe de travail appelé MDI ("Machine Detector Interface") dédié réunissant les experts de chaque sous-détecteur a été formé en 2003.

Le DIRC est un sous-détecteur capital dans l'analyse présentée dans cette thèse, ainsi il est décisif de s'assurer de sa viabilité et de ses performances dans cet environnement où croît sans cesse la luminosité, ce qui implique une augmentation des bruits de fond. Ma contribution au travail du groupe MDI, l'étude des bruits de fond machine dans le DIRC, est décrite dans cette partie.

Dans un premier temps, les différents types de bruits de fond et le système de contrôle de ces bruits de fond seront décrits. Dans un second temps, nous nous intéresserons plus spécifiquement au DIRC, en dépeignant tout d'abord les types et l'historique de ses bruits de fond, puis l'analyse des données permettant les extrapolations des taux de bruits de fond aux hautes luminosités prévues pour 2008. Enfin, nous nous pencherons sur d'autres détecteurs dédiés à la surveillance des bruits de fond, construits par le groupe du DIRC et placés dans diverses parties de <sup>B</sup>ABAR et de la machine : les détecteurs au CsI. J'ai construit dix de ces détecteurs durant cette thèse. Leur construction, leur calibration, leur installation sur le dispositif expérimental et l'analyse de leurs données seront décrits dans la section 4.5.

# **4.2 Les différents types de bruits de fond**

En mode de fonctionnement normal, les trois principaux types de bruits de fond présents dans PEP-II sont, par ordre d'importance croissante :

- 1. Les photons de rayonnement synchrotron engendrés par le passage des faisceaux dans les aimants de courbure et dans les quadrupôles. La géométrie de l'optique de la région d'interaction a été conçue pour minimiser ces bruits de fond. De plus, des masques primaires placés près du point d'interaction sont utilisés pour empêcher ces photons de heurter le tube à vide, ce qui réduit ces bruits de fond à un niveau très faible.
- 2. Les particules produites *via* l'interaction gaz-faisceau divisées en deux groupes :
	- Les photons et les électrons (respectivement positrons) produits lors de l'interaction Bremsstrahlung entre les électrons (respectivement positrons) du faisceau et le gaz résiduel.
	- Les particules (photons, électrons, positrons) produites par l'interaction Coulombienne entre les particules des faisceaux et le gaz résiduel.

Les particules produites par diffusion élastique coulombienne ont une énergie égale à celle du faisceau et les particules perdues par Bremsstrahlung ont une énergie inférieure mais qui reste non négligeable, la somme de l'énergie du photon émis et de la particule du faisceau diffusée étant égale à l'énergie du faisceau. Ainsi, il est très important d'avoir un bon vide dans la machine, afin de minimiser les bruits de fond dûs à l'interaction entre les faisceaux et le gaz résiduel dans le tube à vide.

3. Les particules issues des processus Bhabha. Ce bruit de fond est proportionnel à la luminosité. Inhérent à tout collisionneur  $e^+e^-$ , il dépend de la géométrie autour du point d'interaction et est pratiquement irréductible. La figure 4.1 représente les trajectoires et les énergies des particules crées par ce processus, prévues par la simulation.

Les deux premiers types de bruit de fond sont présents même lorsque la machine ne fonctionne qu'avec un seul faisceau, alors que le dernier est engendré lorque les faisceaux sont en collision, ce qui nous permet de les discriminer. Les deux derniers effets sont les sources dominantes de bruit de fond, leur importance relative variant d'un point à l'autre du détecteur. Par exemple, les bruits de fond en faisceaux simples dominent dans le SVT, alors que ce sont les processus Bhabha qui sont les plus importants dans le DIRC.

D'autres effets, en général moins importants, moins bien compris, et moins stables, peuvent cependant générer des bruits de fond. On les énumère ici par ordre d'importance :

- 1. L'effet Touschek, dû aux interactions à l'intérieur d'un faisceau ("diffusions intra-faisceau") qui dépend de la densité spatiale de charge par paquet. Cet effet est négligeable la plupart du temps et difficile à caractériser.
- 2. L'effet croisé des faisceaux engendré lors de la présence des deux faisceaux même lorqu'ils ne sont pas en collision. Cet effet est présent lors du démarrage de la machine après

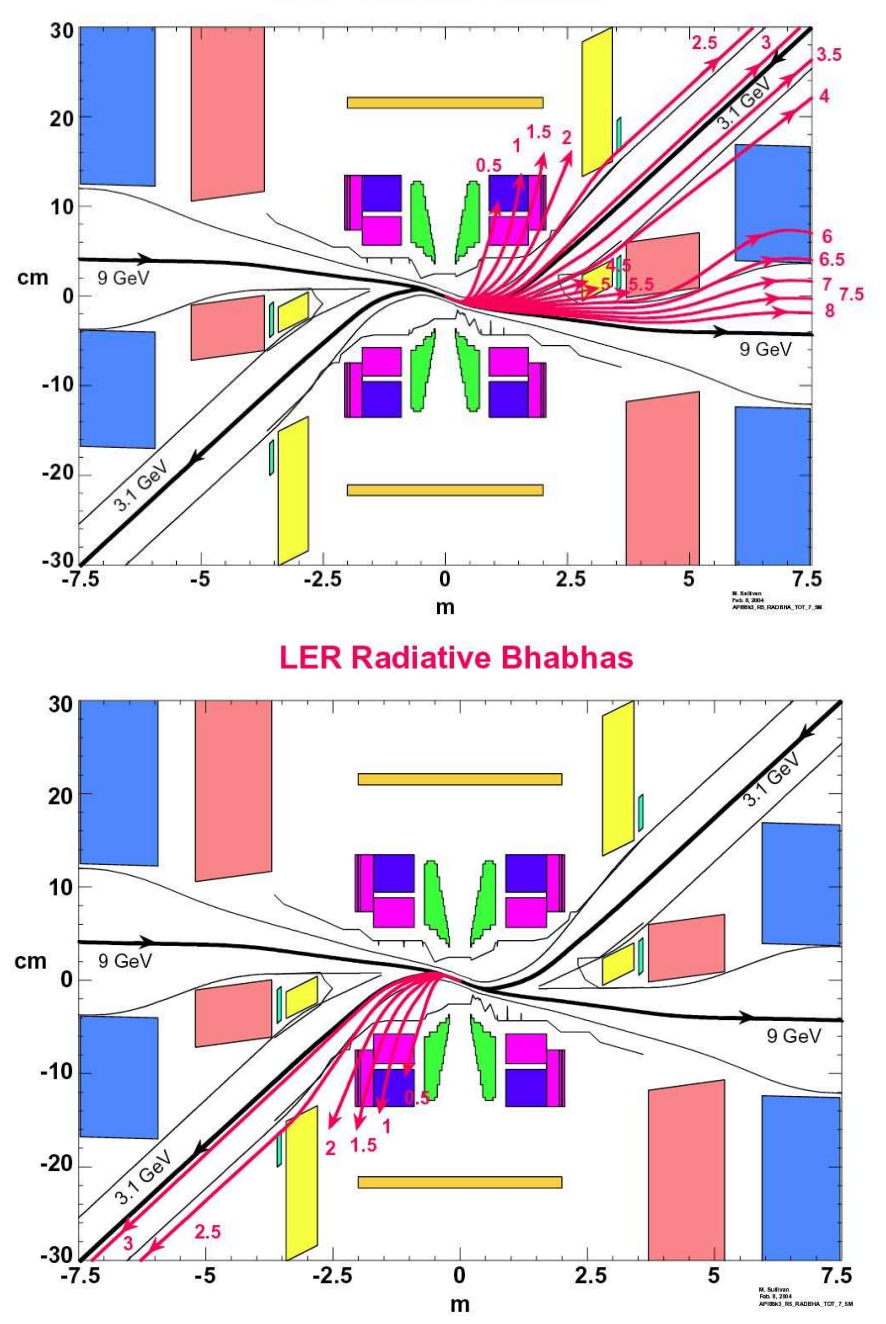

**HER Radiative Bhabhas** 

FIG. 4.1 – *Trajectoire (lignes fléchées rouges) et énergies (chiffres associés en* GeV*) des événements Bhabha de bruit de fond machine obtenues par la simulation, représentées dans le système optique de PEP-II au voisinage du point d'interaction vu dans le plan horizontal [55]. Notons que les échelles horizontales et verticales sont très différentes. Les électrons arrivent par la gauche et sortent par la droite.*

une longue période d'arrêt. Il est dû à l'interaction du HER avec le gaz résiduel produit par désorption, sous l'effet du rayonnement synchrotron issu du LER, des molécules de gaz piégées dans les parois des anneaux. Cet effet devient en général négligeable après quelques semaines de fonctionnement.

3. Les effets dit "faisceau-faisceau" : les faisceaux peuvent sentir mutuellement les effets électromagnétiques engendrés par l'autre faisceau. Cet effet est plus ennuyeux, complexe et mal maîtrisé. Il peut engendrer des queues importantes générant des bruits de fond très élevés et ainsi limiter opérationnellement la luminosité.

Des facteurs agravants peuvent aussi engendrer des sources instantanées de radiation ou impliquer des fluctuations significatives des bruits de fond lors de divers événements :

- Lors des "événements piégés". On observe parfois des pics intenses de radiation dont la durée de vie varie entre quelques millisecondes et plusieurs minutes. On les attribue à des particules de poussière très petites qui seraient piégées dans le faisceau. Ces événements sont pour cela appelés "événements piégés".
- Lorsque l'on injecte les faisceaux, d'autres bruits de fond apparaissent, liés à l'orbite du faisceau injecté. On n'injecte pas parfaitement de façon parallèle à l'axe des faisceaux, ce qui implique une oscillation autour de l'orbite moyenne. Ces bruits de fond peuvent dominer, selon les paramètres de la machine.

Ces deux types d'effets mènent à des périodes courtes d'intenses bruits de fond, et provoquent une grande partie des arrêts de faisceau.

Toutes les sources de bruit de fond citées produisent des particules primaires de haute énergie, qui interagissent avec les éléments de la machine et produisent des gerbes électromagnétiques ou plus rarement hadroniques. Ces gerbes peuvent traverser le détecteur et devenir une source d'occupation excessive. Ce sont ces particules secondaires qui sont détectées par <sup>B</sup>ABAR et qui sont susceptibles de l'endommager.

Les bruits de fond machine sont difficiles à contrôler car ils dépendent de nombreux paramètres non indépendants : les courants des faisceaux, la luminosité, les orbites et les queues des faisceaux, leurs durées de vie, la pression dans les différentes parties de PEP-II, etc. Ainsi, il est très important, aussi bien pour les phycisiens de <sup>B</sup>ABAR , que pour les phycisiens de la machine, d'avoir un contrôle en ligne de ces bruits de fond.

# **4.3 Le dispositif de supervision des bruits de fond de <sup>B</sup>ABAR**

La plupart des sous-détecteurs (SVT, DCH, EMC) possèdent un système propre de détermination instantanée des taux de bruit de fond. Les taux de radiation y sont mesurés grâce à des photo-diodes de silicium. Le SVTRAD, système de protection en ligne du SVT est composé de 12 diodes disposées sur trois plans horizontaux, avec 4 diodes dans chaque plan, l'un au niveau des faisceaux et les deux autres de part et d'autre de la ligne des faisceaux. Le courant de fuite de ces diodes est, après correction des effets de température et d'endommagement par radiation, proportionnel à la dose reçue. Les diodes situées dans le plan central sont connectées au système d'arrêt des faisceaux. Les diodes de la DCH et de l'EMC sont montées sur des petits cristaux d'iodure de Césium dopé au thallium (CsI(Tl)) afin d'amplifier le signal. Ces diodes sont installées par groupes de quatre, trois groupes étant situés sur la face frontale du bouchon du calorimètre, et un groupe sur le plateau final à l'arrière de la DCH. Les taux de radiation au niveau de l'EMC et de la DCH sont inférieurs de plus de deux ordres de grandeur à ceux du SVT.

En prime, de nombreux petits détecteurs indépendants spécialement conçus pour la supervision des bruits de fond sont installés autour du point d'interaction. Enfin, les courants de la DCH et de l'IFR ainsi que les taux de comptage du DIRC et de l'IFR, sont enregistrés, des taux anormalement hauts signalant des conditions de bruit de fond critiques. Les diodes du SVT sont capables de déclencher des arrêts des faisceaux et les courants dans la DCH peuvent interrompre la prise des données pour une courte durée, lorsque la situation devient critique.

La figure 4.2 représente ce système de contrôle. Cette figure est présente en permanence dans la salle de prise de données de <sup>B</sup>ABAR , et permet de se faire une idée rapide en temps réel de la distribution spatiale des bruits de fond dans le détecteur. Les différentes colonnes affichent la lecture de tous les détecteurs dédiés à la surveillance des bruits de fond, avec différentes couleurs (vert, jaune, rouge) suivant les taux lus. Ces détecteurs et leurs taux de lecture sont aussi matérialisés sur les figures en coupe de <sup>B</sup>ABAR . Pour chaque détecteur ont été fixés des seuils de lecture (correspondant à ces couleurs) indiquant les maxima de taux souhaités. Le dépassement de ces seuils déclenche des alarmes. Ce dispositif est aussi présent dans la salle de contrôle de PEP-II. La tolérance de <sup>B</sup>ABAR aux bruits de fond machine est résumée dans le

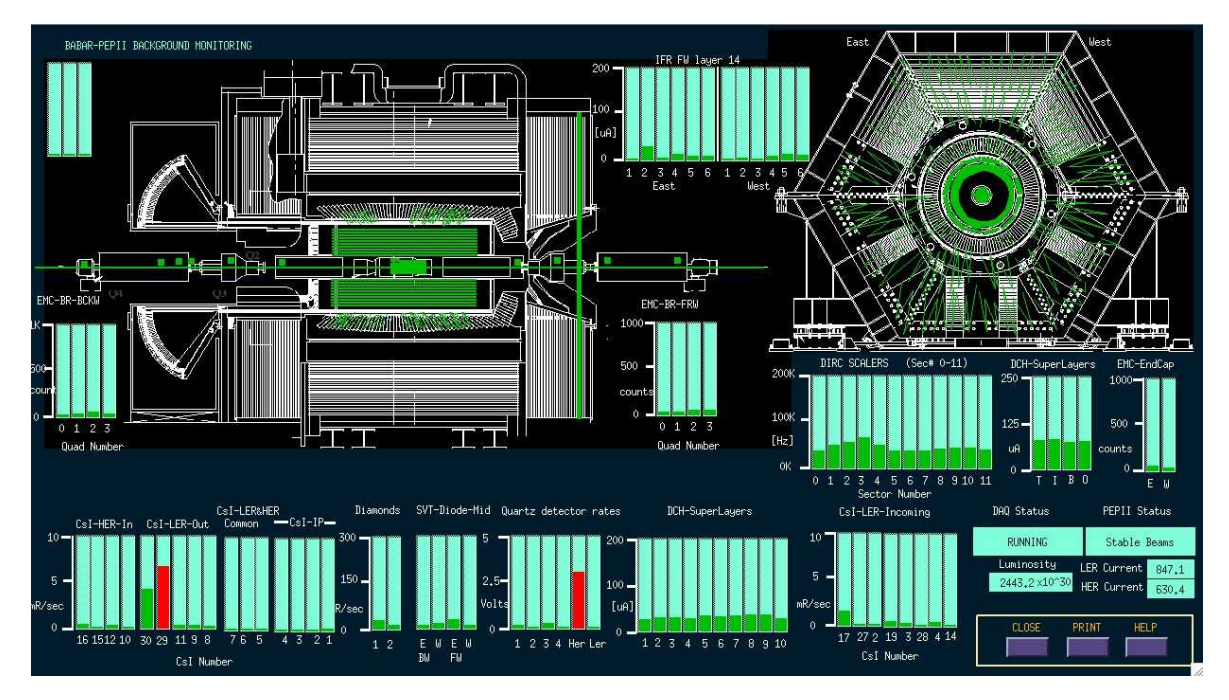

FIG. 4.2 – *Affichage du système de contrôle en ligne des bruits de fond dans* <sup>B</sup>ABAR *. Les différentes colonnes affichent la lecture de tous les détecteurs dédiés à la surveillance des bruits de fond, avec différentes couleurs (vert, jaune, rouge) suivant les taux lus. Ces détecteurs et leurs taux de lecture sont aussi matérialisés sur les figures en coupe de* <sup>B</sup>ABAR *.*

tableau 4.3, où les facteurs limitants sont donnés pour différentes parties du détecteur [51, 68]. La réponse de <sup>B</sup>ABAR aux bruits de fond machine peut être quantifiée principalement grâce aux données suivantes :

– La dose instantanée dans les diodes de protection du SVT, qui sont représentatives des taux de radiations percutant le SVT dans son plan horizontal. La limite de résistance des modules du SVT est estimée à 5 MRad intégrés sur toute la vie de <sup>B</sup>ABAR.

- Les taux d'occupation dans le SVT.
- Le courant total de la chambre à dérive, limité à  $2400\mu A$  par l'alimentation haute-tension actuelle des générateurs de puissance.
- La fraction d'occupation des cristaux de l'EMC et le nombre de cristaux dont l'énergie dépasse 10 MeV, qui représentent respectivement la dégradation potentielle de la résolution en énergie du calorimètre et le nombre de faux amas neutres produits par les bruits de fond.
- Le taux de déclenchement de  $L_1$ .
- Les taux de comptage dans les phototubes (PMT) du DIRC.
- Les taux de comptage dans les détecteurs au CsI, au quartz, et des détecteurs à neutron (cf. la partie 4.5), qui permettent de connaitre la distribution spatiale des bruits de fond à une plus grande échelle, et sont utiles à la compréhension des sources instantanées intenses de radiation qui déclenchent les arrêts des faisceaux.

Nous nous intéresserons ici particulièrement aux deux derniers types de détecteurs : les PMT du DIRC et les détecteurs au CsI construits par l'équipe du DIRC.

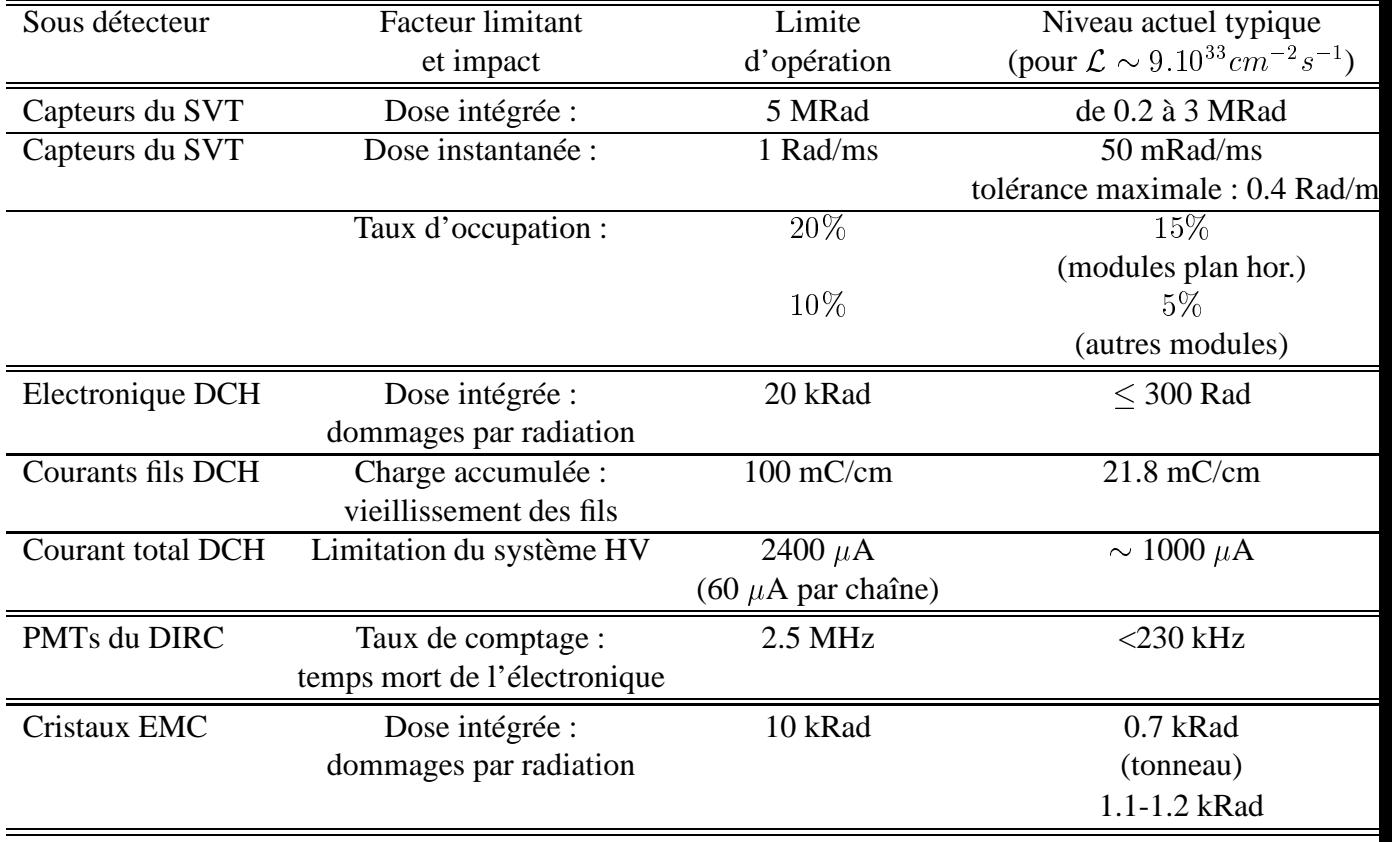

TAB. 4.1 – *Tolérance de* <sup>B</sup>ABAR *aux bruits de fond machine. Les limites d'opération sont exprimées soit en terme de durée de vie (dommage par radiation ou vieillissement) soit en terme d'observables instantanées (courant de la DCH, taux dans le DIRC) [51, 68].*

# **4.4 Bruits de fond dans les phototubes du DIRC**

## **4.4.1 Les compteurs du DIRC**

Afin de superviser les bruits de fond dans le DIRC, on utilise douze compteurs, chacun lisant un PMT d'un secteur du DIRC. Comme cela a déjà été décrit dans la partie 3.2.4, les douze secteurs du DIRC forment un polygone régulier centré sur l'axe z des faisceaux. On dispose d'un compteur par secteur. Ces compteurs lisent, pendant une demi seconde toutes les deux secondes, le nombre de coups reçus par le PMT à laquelle ils sont attachés, et déterminent ainsi un taux de bruit de fond en Hz. Les données de ces compteurs sont enregistrées en permanence dans la base de données ("ambient database"). On utilise ces données dans l'analyse proposée dans cette partie.

#### **4.4.2 Motivation**

Les radiateurs du DIRC, faits de silice, ont été testés pour résister à des doses de <sup>100</sup> kRad sans montrer d'effets mesurables de vieillissement [69]. Ils ne constituent donc pas la principale source de préoccupation. Les problèmes pouvant intervenir à des hauts taux de bruit de fond sont la potentielle dégradation des performances d'identification et les temps morts dûs à l'électronique. La limite d'opération du DIRC est fixée par l'électronique qui induit un temps mort de l'ordre de 1% pour des taux de bruit de fond dans les compteurs du DIRC de 2.5 MHz. Cette limite était seulement 200 kHz au début du fonctionnement de <sup>B</sup>ABAR , c'est pourquoi l'électronique de DIRC a été modifiée courant 2001.

## **4.4.3 Types et historique des bruits de fond dans le DIRC**

La majeure partie des taux de bruit de fond dans le DIRC provient de la diffusion de Bhabha radiatifs. Les taux de comptage sont dûs principalement aux gerbes électromagnétiques pénétrant dans la cuve du DIRC ("Standoff-Box"(SOB)). Pour diminuer ces bruits de fond, des blindages de plomb ont été mis en place durant les périodes de maintenance (cf. figure 4.3). L'effet de ces blindages sur la topologie et l'importance des bruits de fond dans le DIRC est clairement visible. La figure 4.4 représente la distribution spatiale des taux de comptage dans le DIRC pour trois périodes différentes : juillet 2001, février 2003 et avril 2004, séparées par des périodes d'arrêt de la machine pendant lesquelles les blindages ont été installés. La figure 4.5 représente l'évolution des taux maximum dans les compteurs du DIRC en fonction de la luminosité de PEP-II pour trois périodes correspondant à des paramètres de la machine et à des configurations de blindage différents en mars 2000 (a), octobre 2000 (b) et août 2001 (c). A l'été 2000, un blindage a été installé autour de la ligne des faisceaux vers le bouchon arrière, et des briques de plomb ont été ajoutées en particulier devant un des aimants quadrupolaires. Ce blindage améliora considérablement la situation. Durant l'hiver 2001, les briques furent remplacées par un blindage de plomb homogène et spécialement conçu pour couvrir le rayon interne de la SOB. En 2001, presque la moitié des bruits de fond provenaient des interactions gaz-faisceau dans le LER. L'extrapolation des taux futurs de bruit de fond à cette époque est représentée sur la figure 4.6, tirée de [69]. Les taux réellement observés depuis sont largement inférieurs à ces prévisions d'une part grâce aux nombreux efforts effectués en vue de leur réduction, et d'autre

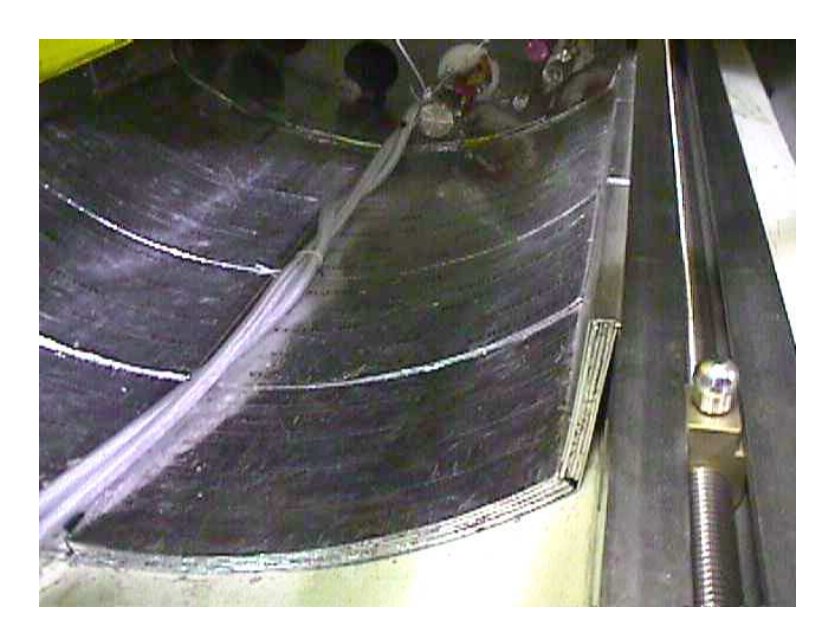

FIG. 4.3 – *Photographie d'un blindage de plomb protégeant le DIRC.*

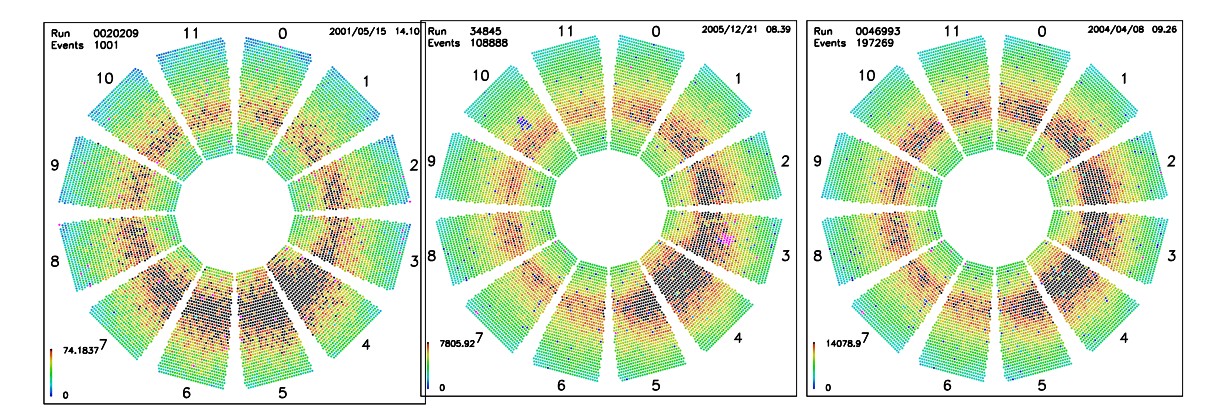

FIG. 4.4 – *Distribution spatiale des bruits de fond dans le DIRC pour trois périodes différentes : durant le Run2 à l'été 2001 (à gauche), durant le Run3 en février 2003 (au centre) et durant le Run4 en avril 2004 (à droite). Notons que les couleurs sont ici définies par rapport au taux maximum pour chaque figure. Les deux premières distributions sont nettement différentes, la troisième distribution est plus homogène que la seconde.*

part car la luminosité extrapolée alors n'a pas été atteinte. Outre les blindages, par exemple, de nouveaux collimateurs ont été installés sur le LER, réduisant ces bruits de fond d'un facteur <sup>2</sup> en 2002. Depuis, l'amélioration du vide dans la machine a permis de rendre la contribution du LER aux bruits de fond dans le DIRC très faible. Dans la suite, on appellera "secteurs 0 à 11" les régions du DIRC telles que numérotées sur la figure 4.4 qui représente une vue frontale du DIRC lorque l'on regarde dans la direction arrière.

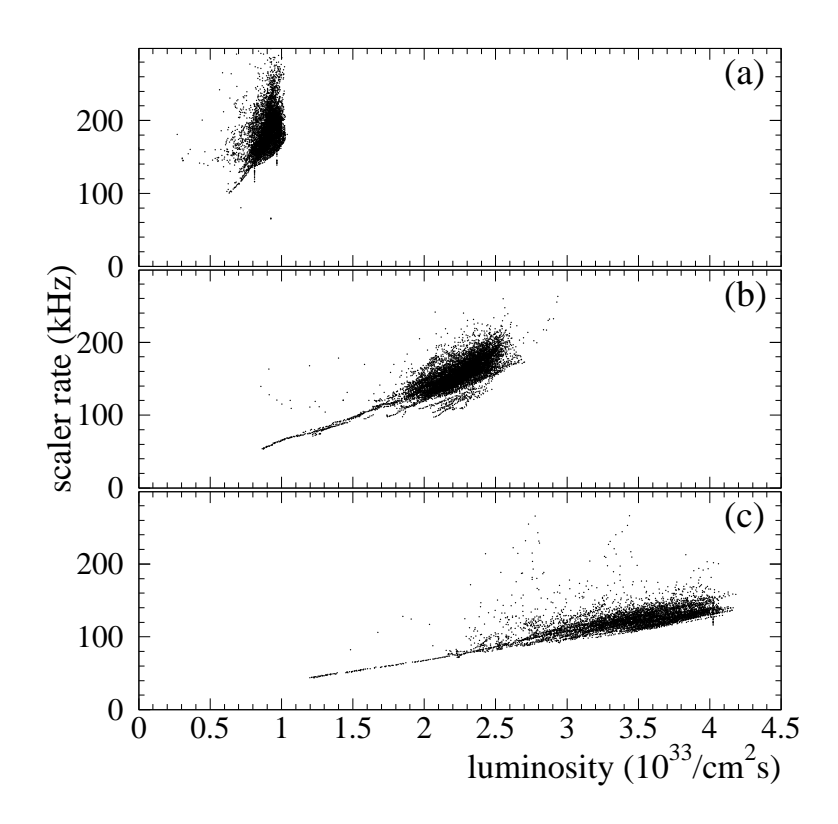

FIG. 4.5 – *Evolution des bruits de fond dans le DIRC avec le temps. Sur ces trois graphiques sont représentés les taux maximum dans les compteurs du DIRC en fonction de la luminosité de PEP-II pour trois periodes correspondant à des paramètres de la machine et à des configurations de blindage différentes en mars 2000 (a), octobre 2000 (b) et août 2001.*

## **4.4.4 Extrapolations**

#### **Données**

On dispose de données dédiées aux études de bruit de fond, afin d'avoir accès aux dépendances des bruits de fond avec les courants et la luminosité, et afin de différencier les contributions gaz-faisceau des contributions des événements Bhabha. Ces données dédiées correspondent typiquement à quelques heures de prises de données pendant lesquelles on fait varier la luminosité et/ou les courants d'une valeur proche de 0 à leur valeur nominale, et ce en faisceaux simples ou en collision. Depuis le printemps 2004, <sup>B</sup>ABAR continue à prendre des données pendant quelques minutes lorsqu'un seul faisceau est perdu, ce qui permet d'avoir accès plus souvent à des données en faisceau simple. On utilise trois types de données : les données dédiées de février 2002, les données dédiées de janvier 2004, et les données datant d'avril 2004 sélectionnées lors de la prise de données physiques et lors des pertes de faisceau. Pour faire varier la luminosité, tour à tour un des courants est fixé tandis qu'on fait varier l'autre. Pour les données réelles, on ne dispose souvent que d'une gamme réduite de valeurs des courants et des luminosités, correspondant aux valeurs nominales lors de la prise de données physiques. Pour chaque secteur, on dispose des taux des compteurs du DIRC, des courants de LER et du HER, et de la luminosité instantanée, échantillonnés toutes les deux secondes. C'est grâce à
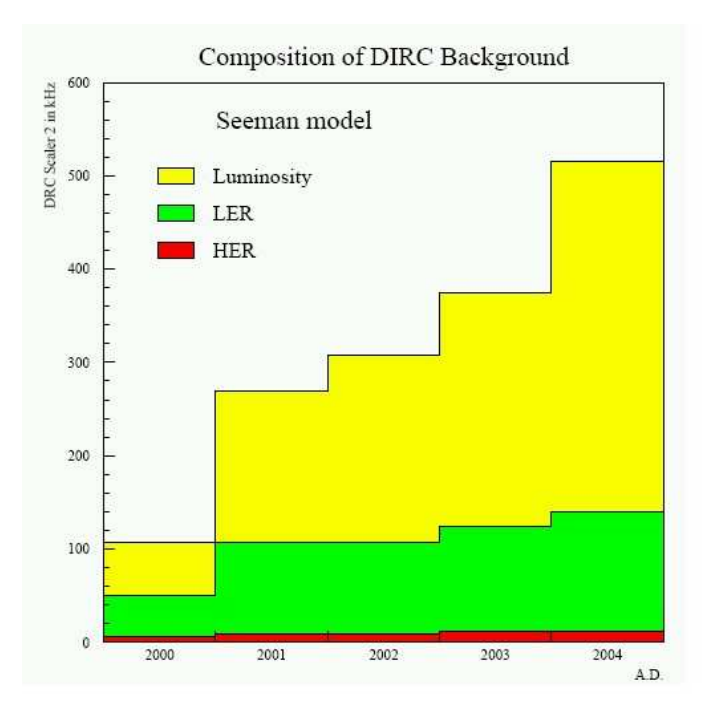

FIG. 4.6 – *Extrapolation en 2001 aux hautes luminosités des taux de bruit de fond dans le DIRC [69]. Les taux réellement observés depuis sont heureusement largement inférieurs à ces prévisions grâce aux nombreux efforts effectués en vue de leur réduction.*

ces informations qu'on caractérise les bruits de fond en vue des extrapolations. Les figures 4.7 et 4.8 représentent les courants et la luminosité en fonction du temps (en haut) et taux dans les PMT du secteur 3 (en bas) pour les données dédiées aux études de bruit de fond de 2004. Sur les figures du haut, les points rouges correspondent à la luminosité (en  $10^{30} cm^{-2} s^{-1}$  sur l'échelle de droite) alors que les points bleus et verts représentent les courants respectivement du HER et du LER (en mA sur l'échelle de gauche). La figure 4.7 correspond aux données avant toute sélection, alors que pour la figure 4.8 une sélection correspondant aux conditions de la prise de données physiques a été appliquée (en particulier on ne considère pas les phases de remplissage des faisceaux pendant lesquelles les hautes tensions de <sup>B</sup>ABAR sont baissées pour sa protection). On utilise ces données sélectionnées pour l'analyse présentée ici.

### **Méthode**

Bien que les conditions de bruit de fond varient en permanence en raison des dérives des orbites des faisceaux et de la sensibilité des queues des faisceaux aux petits ajustements d'optique, des comportements reproductibles se dégagent, et permettent de modéliser empiriquement les bruits de fond de façon simple. Les bruits de fond dans le DIRC issus de l'interaction gazfaisceau sont en première approximation proportionnels à l'intensité du faisceau considéré. Les bruits de fond dûs aux processus Bhabha sont strictement proportionnels à la luminosité instantanée. Ces deux types de bruits de fond dominent, et on peut donc, en première approximation, paramétrer les taux lus par les PMTs du DIRC comme une fonction linéaire de l'intensité du

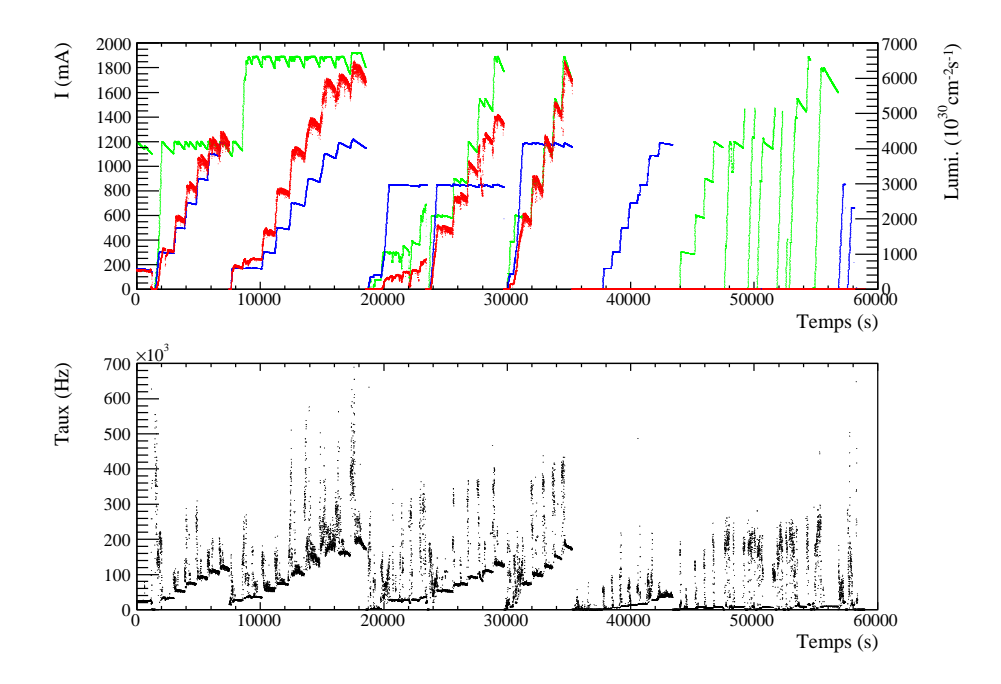

FIG. 4.7 – *Courants et luminosité en fonction du temps (en haut) et taux dans les PMT du secteur 3 (en bas) pour les données dédiées aux études de bruit de fond de 2004 avant toute sélection.* Sur la figure du haut, les points rouges correspondent à la luminosité (en  $10^{30}cm^{-2}s^{-1}$  sur *l'échelle de droite) alors que les points bleus et vert représentent les courants respectivement du HER et du LER (en mA sur l'échelle de gauche).*

LER  $I_{LER}$ , de l'intensité du HER  $I_{HER}$  et de la luminosité instantanée  $\mathcal{L}$ . Cependant, d'autres effets peuvent intervenir, de façon plus ou moins importante selon les courants, la luminosité et les paramètres de la machine. En particulier, les effets "faisceau-faisceau" peuvent rendre la dépendance des taux en collision non linéaire avec la luminosité. Dans cette étude, ces effets ne sont pas pris en compte, car leur présence n'est pas stable, elle dépend des nombreux paramètres de la machine à chaque instant. Leurs effets ont une importance croissante avec la luminosité, mais ils n'ont pas été suffisamment bien compris pour être évalués correctement. Cependant, nous illustrerons ces non-linéarités (cf. les figures 4.9 et 4.10) et elles seront prises en compte dans les incertitudes sur l'extrapolation. Dans cette approximation, on a donc un taux  $\tau_i$  pour chaque secteur i défini comme :

$$
\tau_i = C_i^{LER} \times I^{LER} + C_i^{HER} \times I^{HER} + C_i^{\mathcal{L}} \times \mathcal{L} + \mathcal{O}_i
$$
\n(4.1)

où  $C^{LER}$ ,  $C^{HER}$  et  $C^{\mathcal{L}}$  sont des coefficients constants si aucun changement n'a lieu dans la machine et le détecteur, et  $\mathcal O$  est le taux de comptage sans faisceaux. De nombreux changements ont été faits au cours du temps afin d'améliorer les performances de l'expérience, c'est pourquoi on a calculé ces coefficients pour trois périodes différentes. Pour les extrapolations, on utilisera les coefficients des données dédiées de 2004. On calcule tout d'abord le taux <sup>O</sup> grâce à un ajustement gaussien sur les distributions de taux pour des données sans faisceaux, en s'assurant que les courants sont nuls. Ce taux de "bruit noir" est cependant négligeable ( $\sim 450$  Hz) et on pourrait s'affranchir de cette étape. Afin d'obtenir les autres coefficients, on sélectionne

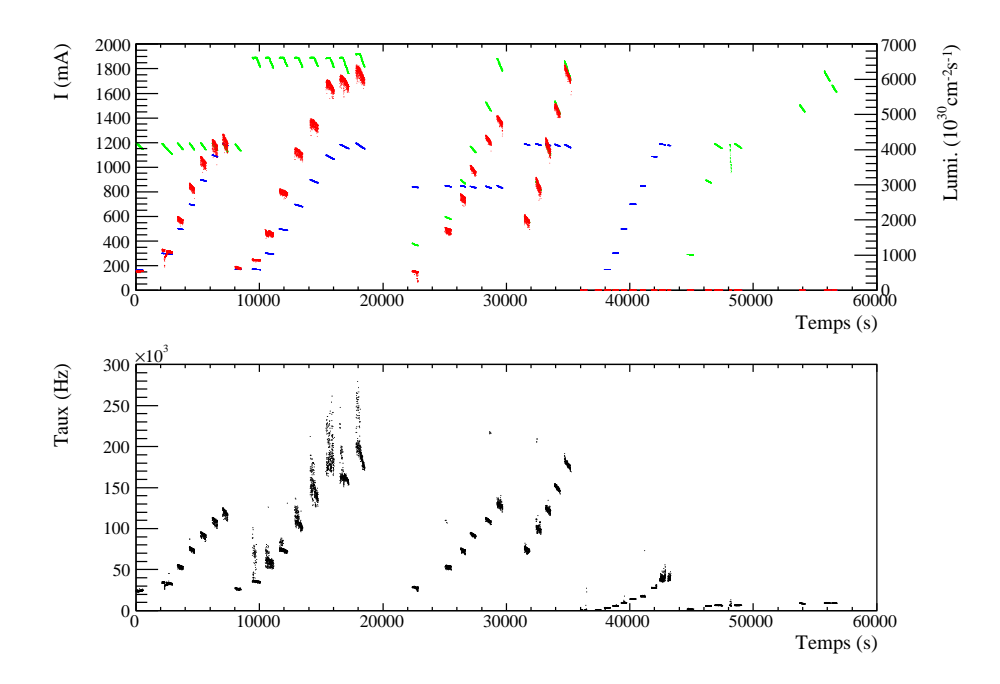

FIG. 4.8 – *Courants et luminosité en fonction du temps (en haut) et taux dans les PMT du secteur 3 (en bas) pour les données dédiées aux études de bruit de fond de 2004 après sélection. Sur la* figure du haut, les points rouges correspondent à la luminosité (en  $10^{30}cm^{-2}s^{-1}$  sur l'échelle *de droite) alors que les points bleus et vert représentent les courants respectivement du HER et du LER (en mA sur l'échelle de gauche).*

d'abord les données en faisceau simple, en s'assurant que l'un deux est bien nul tandis que l'autre varie. On procède alors, pour chaque secteur  $i$ , à un ajustement sur la distribution des taux  $\tau_i$  en fonction du courant  $I^{LER}$  (resp.  $I^{HER}$ ) grâce à une droite de pente  $C_i^{LER}$  (resp.  $C_i^{HER}$ ) en prenant pour terme d'ordre zéro  $\mathcal{O}_i$ . Enfin, pour estimer la contribution des bruits de fond dépendant de la luminosité, on sélectionne des données en collision, et on ajuste une droite de pente  $C_i^{\mathcal{L}}$  et de terme d'ordre zéro  $\mathcal{O}_i$  à la distribution en fonction de la luminosité instantanée des taux corrigés point par point par les termes en faisceau simple :

$$
\tau_i^{\mathcal{L}} = \tau_i - C_i^{LER} \times I^{LER} - C_i^{HER} \times I^{HER} \tag{4.2}
$$

Les figures 4.9 et 4.10 illustrent les dépendances des taux de bruit de fond dans le secteur 3 (secteur où ces taux sont les plus hauts) respectivement en fonction des courants pour des données en faisceau simple et de la luminosité pour des données en collision. Pour les données en collision, les taux corrigés  $\tau_3^{\mathcal{L}}$  sont représentés. Sur la figure 4.9, les données avec le HER seulement sont illustrées en haut et les données avec le HER seulement en bas, et ce pour les trois différentes périodes mentionnées plus haut. Plusieurs effets sont visibles sur cette figure.

- La dépendance linéaire avec le courant des bruits de fond en faisceau simple est clairement visible sur les données dédiées de 2002 et 2004.
- Un effet non linéaire est cependant apparent pour les données de 2004 avec le HER seulement à haute intensité (croix noires). Il est dû à l'instabilité des faisceaux lorsque la machine fonctionne avec un faisceau seulement et ne sera donc pas considéré dans les

extrapolations.

– Pour la même raison, les données de 2002 avec le LER seul présentent deux régimes très différents (cercles vides rouges) et seul le premier régime sera pris en compte.

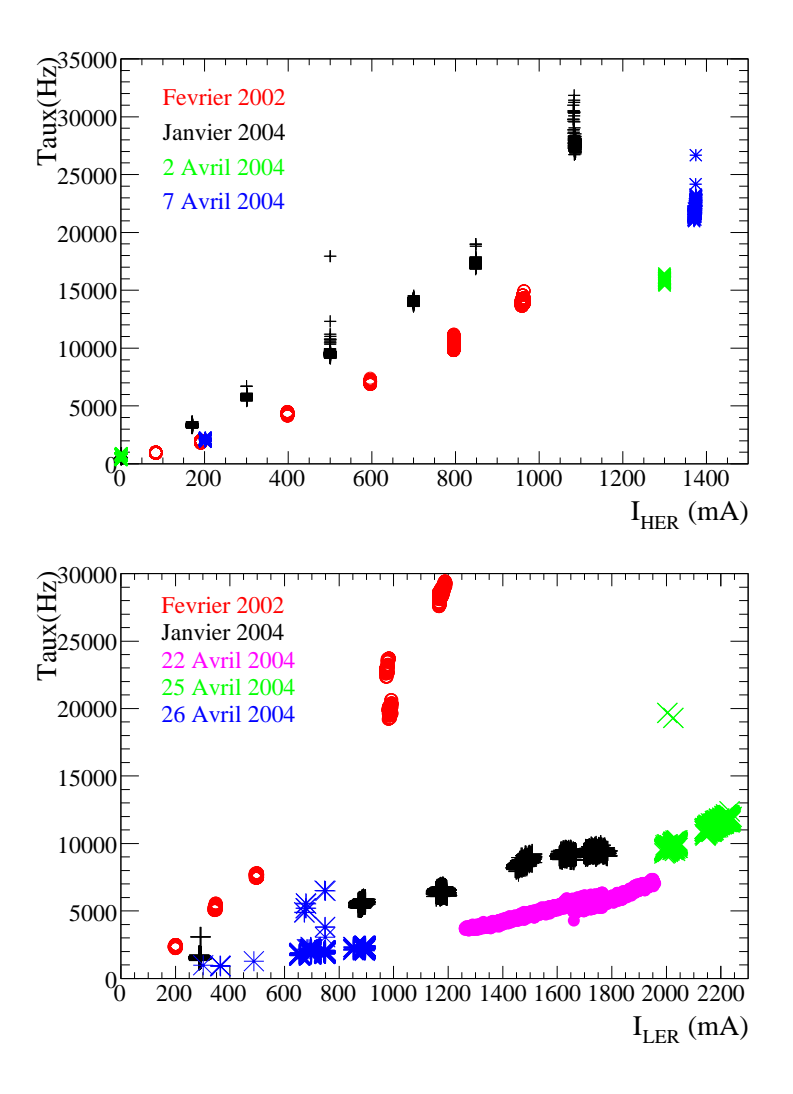

FIG. 4.9 – *Taux en fonction des courants dans le HER (en haut) et dans le LER (en bas) pour les données en faisceau simple à différentes époques. En haut, on a utilisé des croix noires pour les données dédiées de janvier 2004, des étoiles bleues pour celles du 7 avril 2004, des signes multiplicatifs verts pour celle du 2 avril 2004 et des cercles vides rouges pour les données dédiées de février 2002. En bas, les symboles sont les mêmes pour les données dédiées, et on a utilisé des cercles pleins roses pour les données du 22 avril 2004, des signes multiplicatifs verts pour celles du 25 avril 2004, et des étoiles bleues pour celles du 26 avril 2004.*

La figure 4.10 représente les taux corrigés en fonction de la luminosité pour les données dédiées de 2002 (en haut), celle de 2004 (au milieu), et pour des données réelles prises en avril 2004 (en bas). Pour les données dédiées, les différentes méthodes pour faire varier la luminosité sont différenciées par les couleurs. Ici encore, plusieurs effets sont visibles.

– La linéarité des taux de bruit avec la luminosité instantanée est claire, en particulier pour

les données dédiées de 2004 avec  $I^{HER} = 0.85$ A (points noirs) et avec  $I^{LER} = 1.2$ A (croix rouges), et pour les données réelles d'avril 2004 (en bas).

- Bien que chacune de ces figures corresponde à des données prises le même jour, les pentes n'y sont cependant pas tout à fait identiques pour les différents types de données, car les paramètres de la machine ne sont pas identiques pour chacun de ces types.
- De plus, on constate une dispersion des taux de bruit de fond pour une même luminosité, en particulier pour les données dédiées de 2004 avec  $I^{LER} = 1.89$  (cercles vides bleus). Elle est certainement due à l'effet faisceau-faisceau, qui ne sera pas pris en compte dans la paramétrisation, étant très instable. On utilise donc les configurations stables pour les ajustements. Cependant son effet potentiel sur les taux extrapolés sera pris en compte de manière conservatrice dans les conclusions.

### **Résultats et extrapolations aux hautes luminosités**

Les ajustements pour les données dédiées en 2004 pour les 12 secteurs sont représentés sur les figures 4.11 et 4.12 : on y a superposé les distributions (en noir) des événements pour les taux en fonction des courants (échelle du haut, en bleu pour le HER et en vert pour le LER) et de la luminosité (échelle du bas, en rouge), ainsi que les points utilisés pour les ajustements (leurs erreurs sont les écarts-types). Les formules correspondantes sont superposées. Dans ces formules, les taux sont exprimés en kHz, les courants en A et la luminosité en  $10^{33} cm^{-2}s^{-1}$ . Les résultats sont résumés sur les figures 4.13, 4.14 et 4.15, représentant les coefficients obtenus par les ajustements en fonction du numéro de secteur du DIRC respectivement pour les données de février 2002, janvier 2004, et avril 2004. Les unités de ces coefficients sont kHz/ $10^{33} cm^{-2}s^{-1}$ pour  $C^{\mathcal{L}}$  (en rouge) et kHz/A pour  $C^{LER}$  (en vert) et  $C^{HER}$  (en bleu). Le but de BABAR et de PEP-II est de multiplier le volume de données de l'été 2004 par 4 d'ici à 2008. Pour achever ce but, les courants et la luminosité intégrée doivent augmenter rapidement au cours du temps, et par là même les bruits de fond. Le tableau 4.2 décrit les courants et la luminosité instantanée typiques en 2002, 2004 et attendus au cours des prochaines années [53, 54]. Grâce à ce tableau

| Année | ſ.                        | H E R | <b>TLER</b> |
|-------|---------------------------|-------|-------------|
|       | $(10^{33} cm^{-2}s^{-1})$ | (mA)  | (mA)        |
| 2002  | 6.5                       | 800   | 1600        |
| 2004  | 9.2                       | 1400  | 2500        |
| 2006  | 13.0                      | 2000  | 3400        |
| 2008  | 20.0                      | 2200  | 4000        |

TAB. 4.2 – *Courants et luminosité instantanée en 2002, 2004 et attendus au cours des prochaines années [53, 54].*

et aux coefficients calculés dans cette partie, on peut estimer les taux de bruits de fond dans le DIRC à la fin de l'expérience, en supposant qu'aucun changement n'a lieu dans la configuration de la machine et du détecteur. Cette estimation est représentée sur la figure 4.16 pour le secteur 3 du DIRC, secteur où les taux de bruit de fond sont les plus grands.

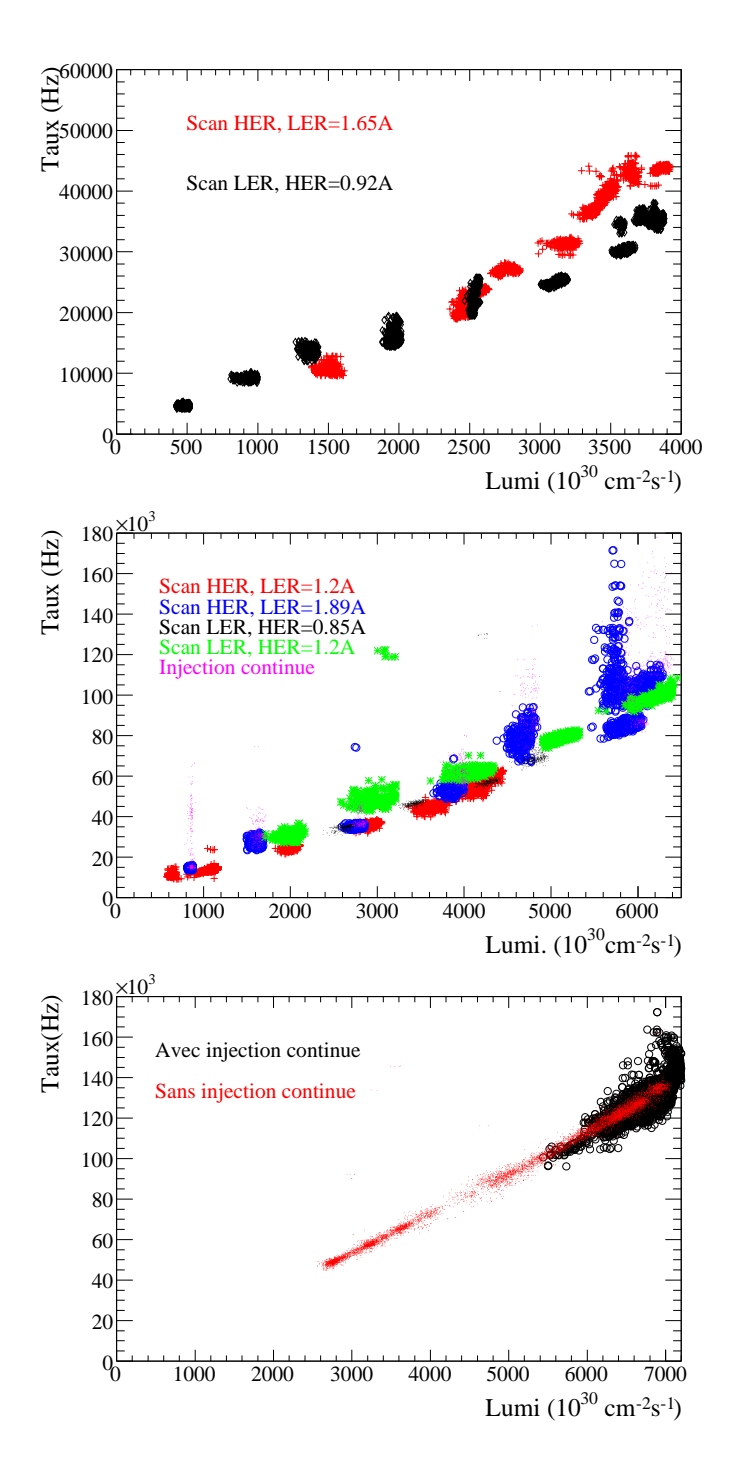

FIG. 4.10 – *Taux corrigés en fonction de la luminosité pour les données dédiées de 2002 (en haut), celle de 2004 (au milieu), et pour des données réelles prises en avril 2004 (en bas). En haut, on a utilisé des croix rouges pour les données avec* I LER = 1:65 *A et des cercles noirs pour les données avec*  $I^{HER} = 0.92$  *A. Au centre, on a utilisé respectivement des croix rouges, des cercles vides bleus, des points noirs et des signes multiplicatifs verts pour les données avec*  $I^{LER} = 1.2 A$ ,  $I^{LER} = 1.89 A$ ,  $I^{HER} = 0.85 A$  *et*  $I^{HER} = 1.2 A$ .

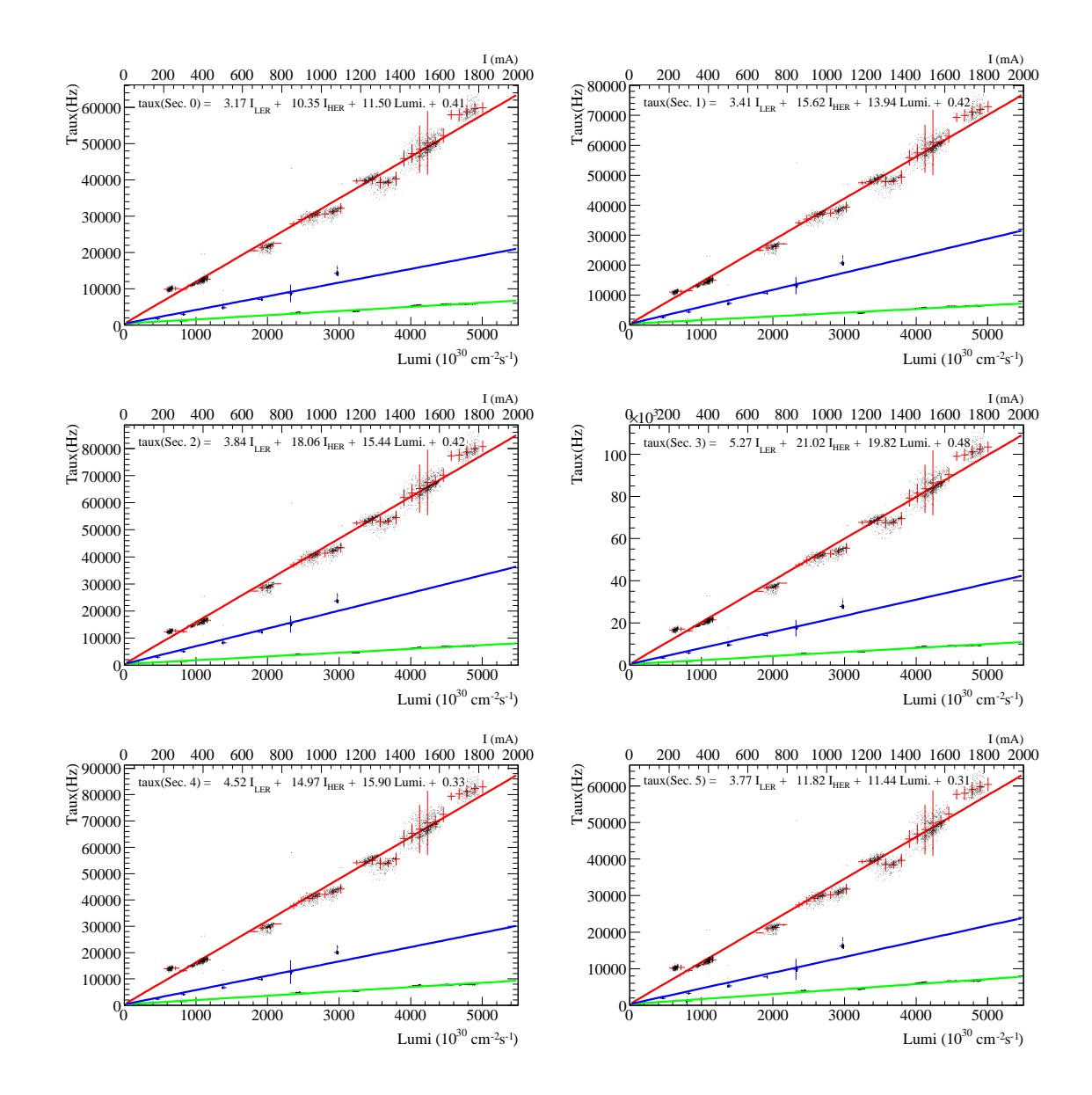

FIG. 4.11 – *Ajustements aux données dédiées en 2004 pour les 6 premiers secteurs du DIRC (0 à 5 dans l'ordre) : on a superposé les distributions (en noir) des événements pour les taux en fonction des courants (échelle du haut, en bleu pour le HER et en vert pour le LER) et de la luminosité (échelle du bas, en rouge), ainsi que les points utilisés pour les ajustements, et les* formules obtenues pour des taux en kHz, des courants en A et une luminosité en  $10^{33} cm^{-2}s^{-1}$ .

### **4.4.5 Conclusions**

Bien que la qualité des données soit très satisfaisante pour ce type de mesures, ces prédictions souffrent d'incertitudes importantes. Comme nous l'avons déjà évoqué, tous les effets (effet "faisceau-faisceau",...) et les paramètres en jeu (orbites des faisceaux, durées de vie, etc) ne sont pas pris en compte dans cette paramétrisation naïve. Cependant, d'après cette étude, même en considérant que ces extrapolations sous-estiment les taux futurs d'un facteur 2 très conser-

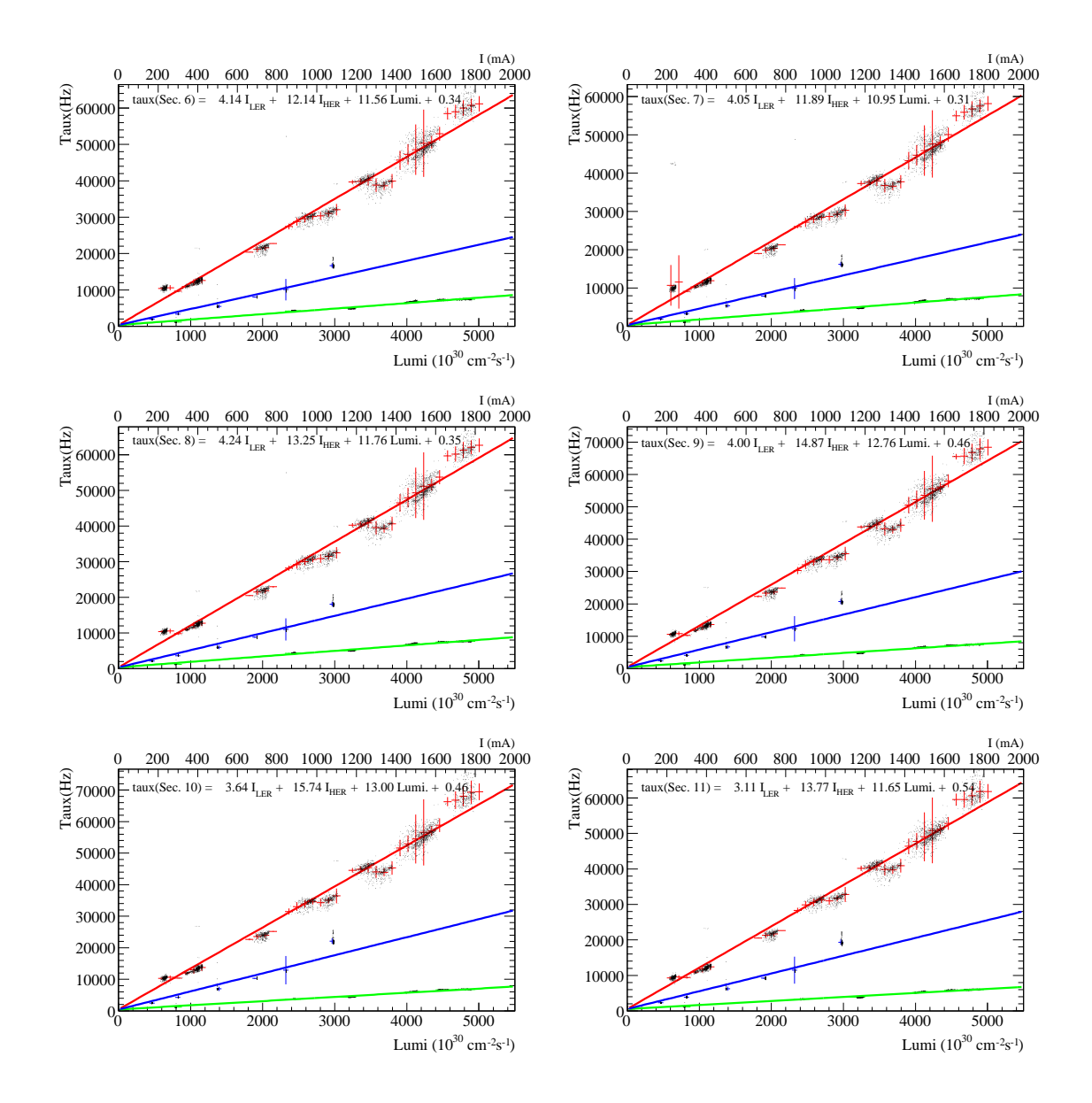

FIG. 4.12 – *Ajustements aux données dédiées en 2004 pour les 6 derniers secteurs du DIRC (6 à 11 dans l'ordre) : on a superposé les distributions (en noir) des événements pour les taux en fonction des courants (échelle du haut, en bleu pour le HER et en vert pour le LER) et de la luminosité (échelle du bas, en rouge), ainsi que les points utilisés pour les ajustements, et les* formules obtenues pour des taux en kHz, des courants en A et une luminosité en  $10^{33} cm^{-2}s^{-1}$ .

vateur, les taux de bruit de fond en 2008 resteront inférieurs à 1 MHz par PMT, taux auquel le temps mort est complètement négligeable. De plus, un très faible impact est attendu sur la qualité des données car la probabilité pour qu'un coup de bruit de fond coïncide avec les coups de la trace réelle est inférieure à 1%. Le nombre moyen de photons par trace étant de l'ordre de 30, un ou deux photons supplémentaires issus du bruit de fond ne devraient pas dégrader

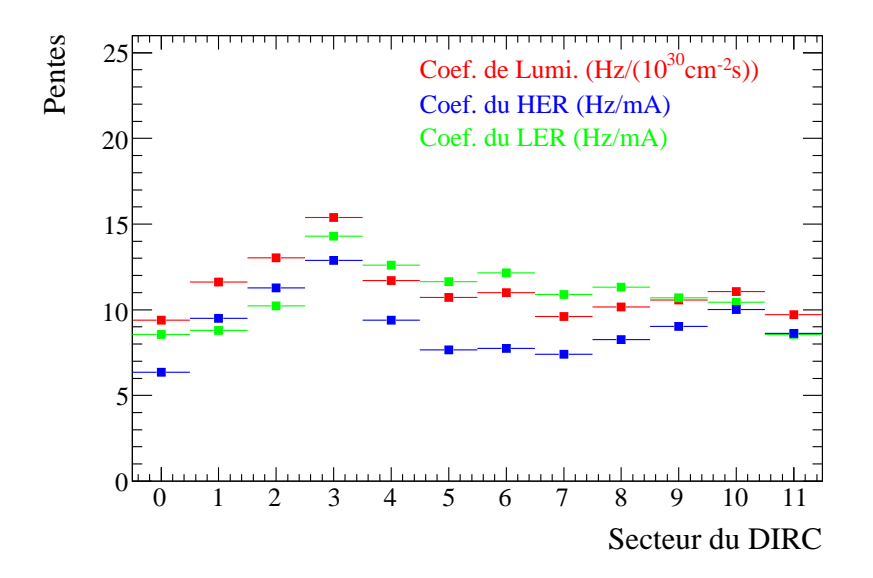

FIG. 4.13 – *Coefficients obtenus par les ajustements en fonction du numéro de secteur du DIRC* pour les données dédiées de février 2002. Les unités de ces coefficients sont kHz/ $10^{33}cm^{-2}s^{-1}$ *pour* C<sup>L</sup> *(en rouge) et kHz/A pour* CLER *(en vert) et* CHER *(en bleu).*

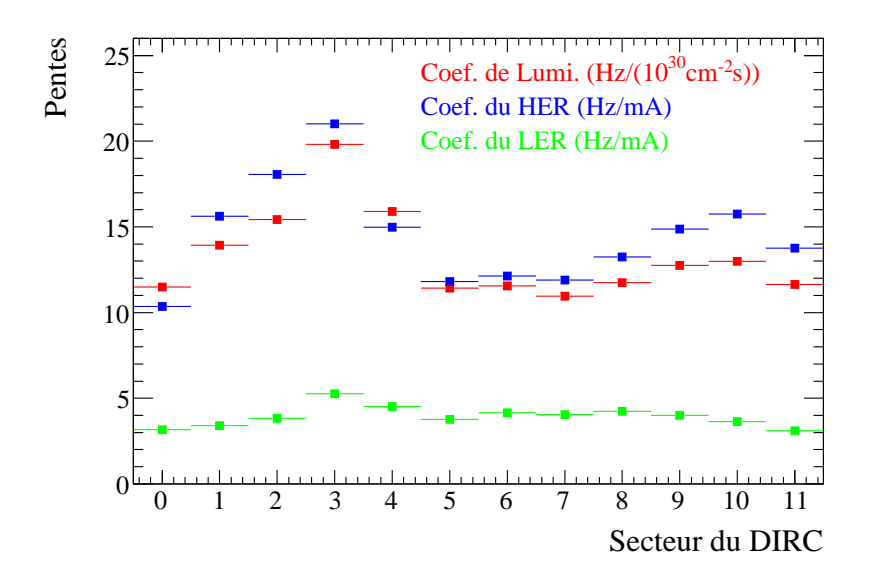

FIG. 4.14 – *Coefficients obtenus par les ajustements en fonction du numéro de secteur du DIRC* pour les données dédiées de janvier 2004. Les unités de ces coefficients sont kHz/ $10^{33} cm^{-2}s^{-1}$ *pour* C<sup>L</sup> *(en rouge) et kHz/A pour* CLER *(en vert) et* CHER *(en bleu).*

significativement les performances de reconstruction du DIRC<sup>1</sup>. Le DIRC devrait donc continuer à fonctionner de façon performante jusqu'à la fin de l'expérience. Les formules obtenues

<sup>&</sup>lt;sup>1</sup>Cependant l'implémentation d'une simulation complète est en cours pour vérifier la faiblesse de l'impact des bruits de fond futurs sur la qualité des données dans le DIRC.

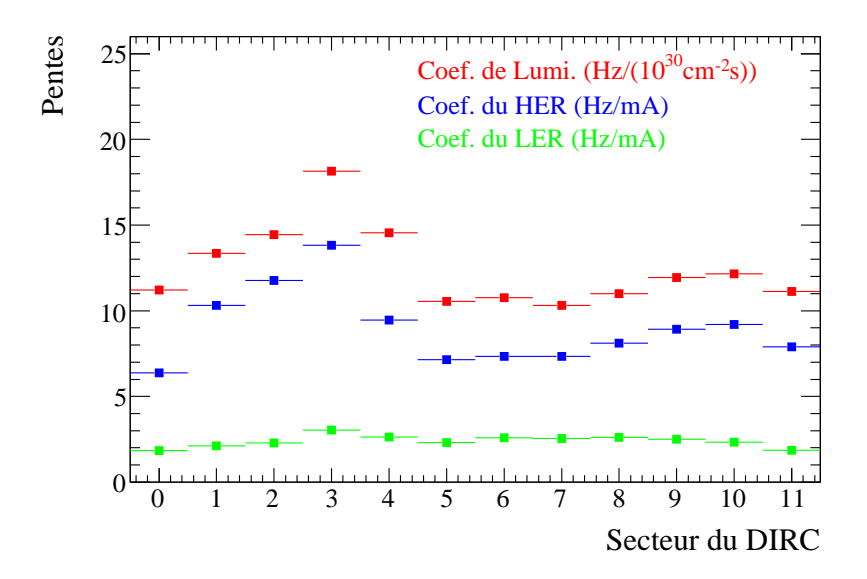

FIG. 4.15 – *Coefficients obtenus par les ajustements en fonction du numéro de secteur du DIRC* pour les données réelles d'avril 2004. Les unités de ces coefficients sont kHz/ $10^{33} cm^{-2}s^{-1}$  pour  $C^\mathcal{L}$  (en rouge) et kHz/A pour  $C^{LER}$  (en vert) et  $C^{HER}$  (en bleu).

dans cette étude sont maintenant utilisées dans les graphiques hebdomadaires de supervision des bruits de fond en du DIRC [70], qui sont montrès chaque semaine dans la réunion d'opération conjointe de <sup>B</sup>ABAR et PEP-II. Un exemple en est donné sur la figure 4.17. Ici, les taux moyens hebdomadaires sont normalisés par les taux prévus par les extrapolations linéaires présentées ici sur les données de janvier 2004. Ainsi des taux dépassant la ligne pointillée horizontale indiquent une moyenne plus élevée que la prévision standard.

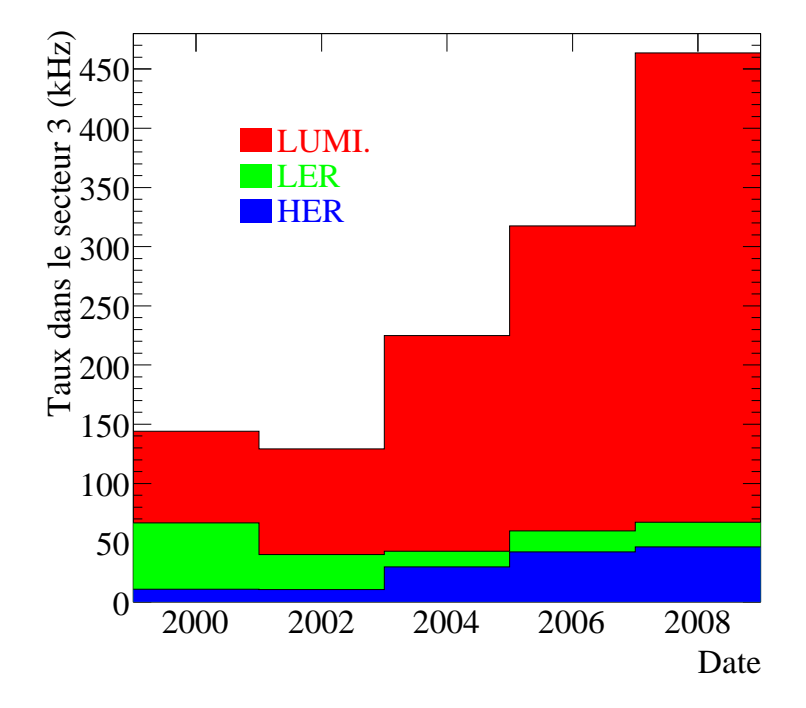

FIG. 4.16 – *Historique et extrapolation aux hautes luminosités des taux de bruit de fond dans le DIRC pour le secteur 3 où les taux de comptage sont maximum. Les histogrammes sont additifs, l'histogramme rouge représente donc les taux totaux. Notons que la diminution des bruits de fond de 2000 à 2002 est due aux blindages mis en place et à l'amélioration du vide dans la machine (cf. le texte).*

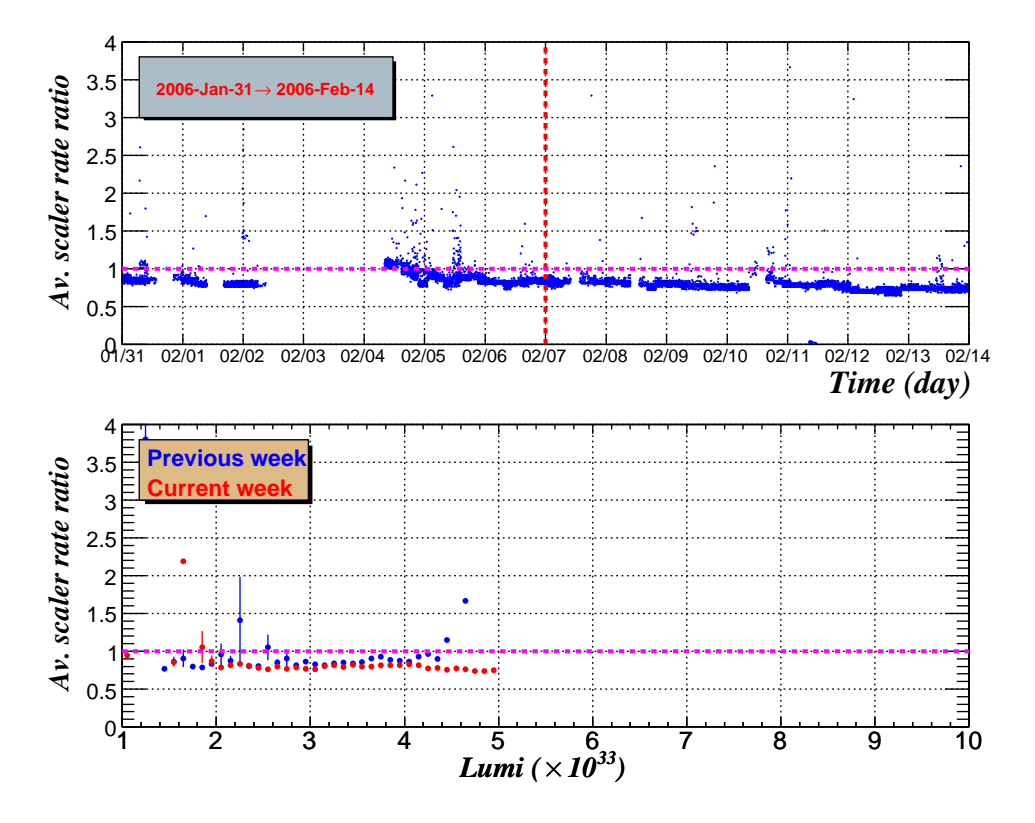

FIG. 4.17 – *Exemples de graphiques quotidiens de supervision des bruits de fond en ligne du DIRC.*

# **4.5 Bruits de fond dans les détecteurs au CsI**

## **4.5.1 Introduction**

Malgré la présence dès le début de l'expérience de plusieurs systèmes de détection des bruits de fond, la surveillance du ceux-ci près du point d'interaction n'était au départ pas satisfaisante aux yeux des physiciens de PEP-II, qui encouragèrent l'amélioration et l'augmentation de la redondance des systèmes de surveillance. Ainsi, de nombreux détecteurs indépendants ont été construits et placés le long des faisceaux. Ils se divisent en trois types :

- Les détecteurs à base d'Iodure de Césium décrits plus en détail dans cette partie.
- Les détecteurs à quartz, de même principe que les premiers, mais utilisant le quartz comme scintillateur.
- Les détecteurs à neutrons basés sur un gaz de  $BF_3$  servant à la capture des neutrons ralentis par un blindage de polyethylène.

Ici, nous nous intéressons au premier type de détecteur, dix d'entre eux ayant été construits au cours de cette thèse. Ils sont au nombre de 24 et permettent de se faire une idée en temps réel de la distribution spatiale des différents types de bruits de fond à une échelle plus grande, puisqu'ils sont placés le long des faisceaux à une distance au point d'interaction allant d'environ  $-20m$ à 20m. Ils se trouvent soit sur le HER soit sur le LER, soit entre les deux pour les détecteurs proches du point d'interaction. Les figures 4.18 et 4.19 illustrent les positions dans la machine de la plupart des détecteurs au CsI utilisés dans l'analyse.

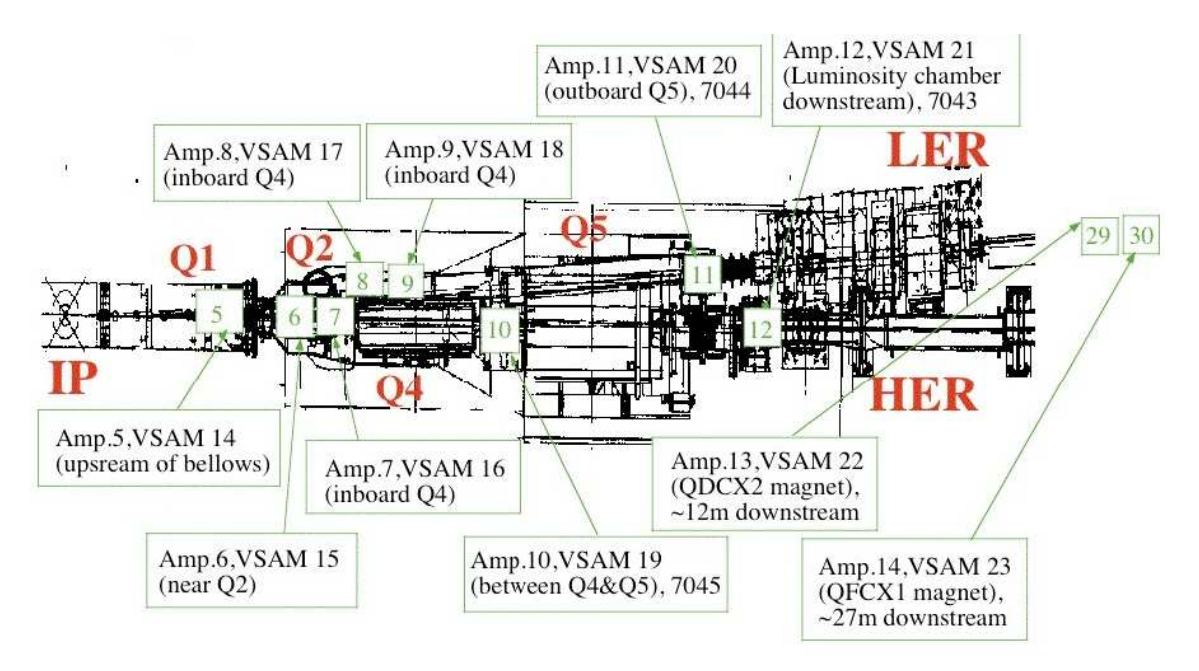

FIG. 4.18 – *Vue longitudinale des faisceaux à l'arrière du point d'interaction et localisation des détecteurs au CsI.*

La plus grande utilité de ces détecteurs réside donc dans le contrôle en ligne des bruits de fond par les physiciens de <sup>B</sup>ABAR et de PEP-II. Cependant, on peut aussi analyser leur réponse pour dresser le profil d'activation le long des faisceaux. Le principe et la construction de ces

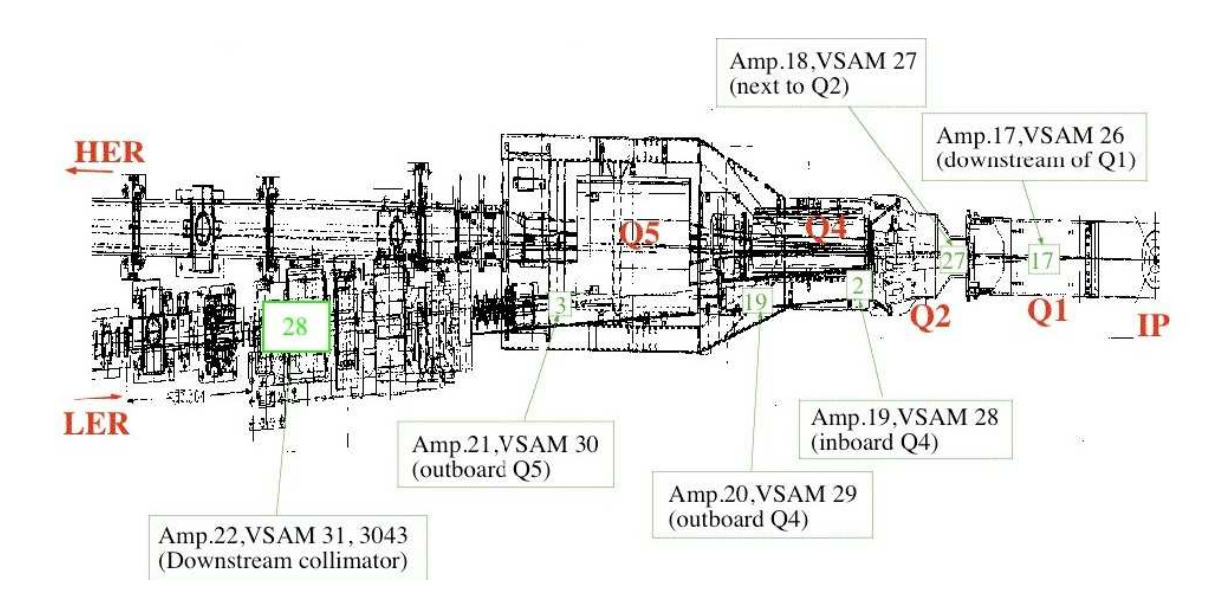

FIG. 4.19 – *Vue longitudinale des faisceaux à l'avant du point d'interaction et localisation des détecteurs au CsI.*

détecteurs seront décrits dans une première partie, puis nous verrons leur calibration, leur installation *in situ* et enfin, l'analyse de leurs données permettant d'obtenir la localisation des points à hauts bruits de fond sur la ligne des faisceaux.

# **4.5.2 Principe et construction**

Le principe des détecteurs au CsI [71] est simple : il est basé sur un scintillateur et un détecteur de lumière. Le passage d'une particule chargée ou d'un photon dans le cristal engendre une gerbe électromagnétique. La lumière ainsi produite par scintillation atteint les photodiodes qui la convertissent en signal électrique. L'avalanche de lumière est transformée en un courant de photodiode proportionnel à l'énergie déposée.

On utilise un pavé d'Iodure de Césium d'environ  $1.3cm \times 1.3cm \times 0.6cm$  comme scintillateur. Il est poli et enveloppé d'une feuille de goretex non magnétique afin de l'isoler de l'humidité. Ce cristal est inséré dans un boîtier d'aluminium sculpté pour l'acceuillir. Le détecteur de lumière est une photodiode au silicium de 1cm×1cm plaquée directement contre ce cristal (la feuille de goretex est découpée à cet endroit) à l'aide d'un ressort non-magnétique placé entre l'arrière de la photodiode et la paroi du boîtier. Pour assurer le bon contact entre la diode et le cristal, une fine couche de graisse optique est ajoutée entre eux. Deux photographies prises lors du montage des dix derniers détecteurs au CsI illustrent leur principe sur la figure 4.20. Le boîtier est ensuite scellé hermétiquement afin d'éviter l'entrée d'air humide, et recouvert d'un grillage de cuivre pour limiter l'interférence radio-fréquence. Il est lui-même inséré dans un boîtier de plomb afin de limiter l'effet de la radiation synchrotron qui pourrait dominer la réponse en certains points de la ligne des faisceaux. Ce dispositif est enfin enveloppé d'un film adhésif de Kapton (film de polyamide très résistant aux radiations) qui permet de l'isoler thermiquement et électriquement. La diode de silicium est reliée à un amplificateur par deux cables soudés aux électrodes. Les amplificateurs sont non-linéaires, approximativement logarithmiques, ce qui

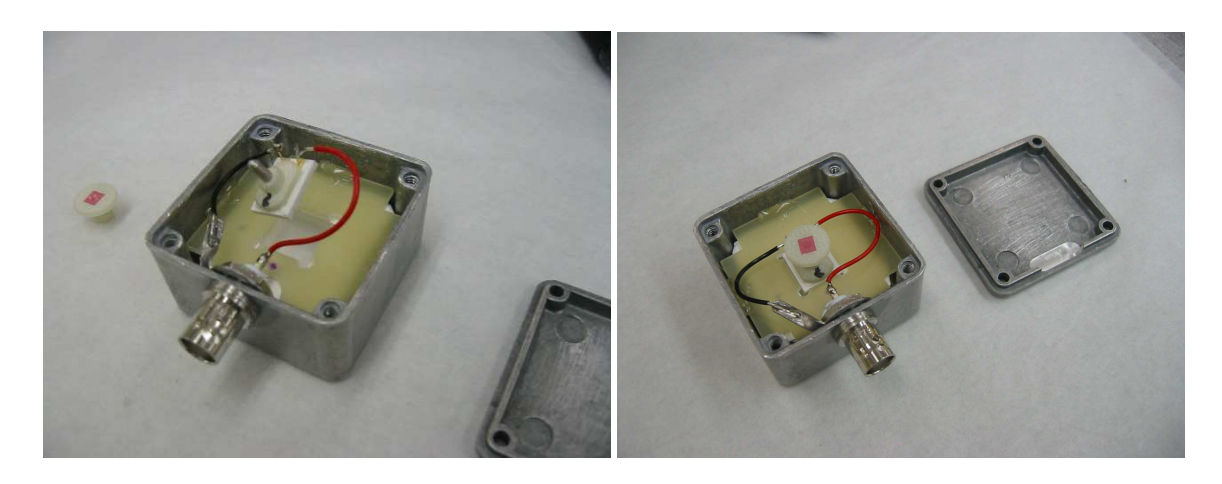

FIG. 4.20 – *Photographies d'un détecteur au CsI.*

permet de contrôler les bruits de fond lors de l'injection.

La figure 4.21 représente un schéma du principe de l'implantation des détecteurs au CsI dans le système de supervision des bruits de fond de <sup>B</sup>ABAR.

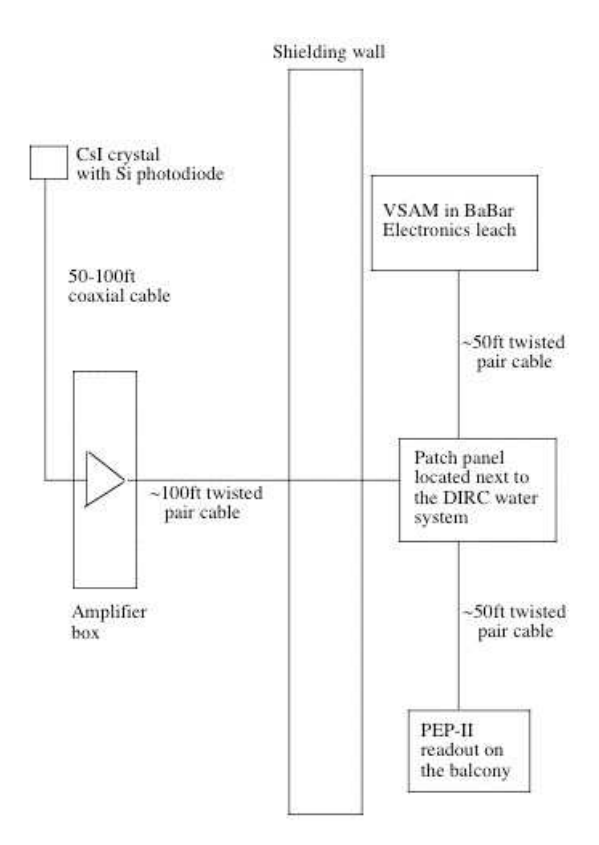

FIG. 4.21 – *Principe de l'implantation des CsI dans le système de supervision des bruits de fond de* <sup>B</sup>ABAR*.*

## **4.5.3 Calibration et installation** *in situ*

Pour calibrer ces détecteurs, on a utilisé une source radioactive de Cobalt :  $Co^{60}$ . Cette source est plongée dans un puits dans lequel elle peut monter et descendre verticalement. Les détecteurs sont placés en haut de ce puits, sur son axe vertical (cf. figure 4.22), et on déplace la source afin de faire varier la dose en haut du puits. Un compteur est placé au même endroit que

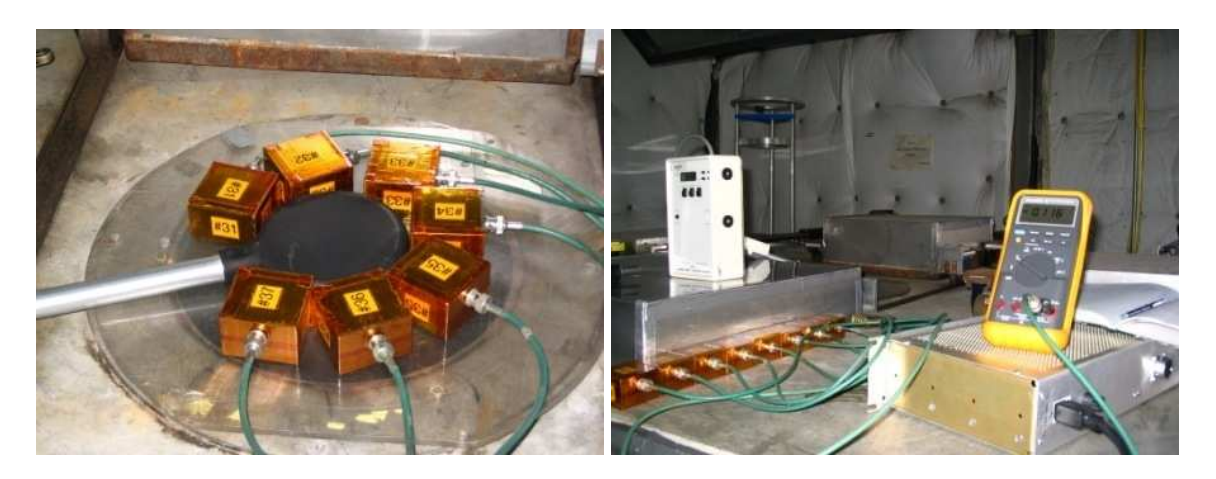

FIG. 4.22 – *Photographies de la calibration des détecteurs au CsI.*

les détecteurs à calibrer. Les détecteurs au CsI sont reliés aux amplificateurs qui serviront *in situ*, et on mesure la réponse en sortie des amplificateurs grâce à un voltmètre. Deux photographies de ce dispositif sont données sur la figure 4.22. On obtient ainsi les courbes de réponse des dix nouveaux détecteurs en fonction de la dose, représentées sur la figure 4.23. Ces courbes de réponse ont été incluses dans le système de supervision des bruits de fond de <sup>B</sup>ABAR, afin que la réponse soit lue directement en mRad/s.

En août 2004, 10 détecteurs potentiellement endommagés ont été retirés du dispositif expérimental et recalibrés. 4 d'entres eux, peu endommagés, ont été réinstallés à leur position initiale en tenant compte de leur nouvelle calibration (détecteurs CsI2, CsI4, CsI27, et CsI28), et 6 d'entre eux remplacés par les détecteurs nouvellement construits. La photographie de la figure 4.24 représente le nouveau détecteur CsI40 après son installation sur le HER.

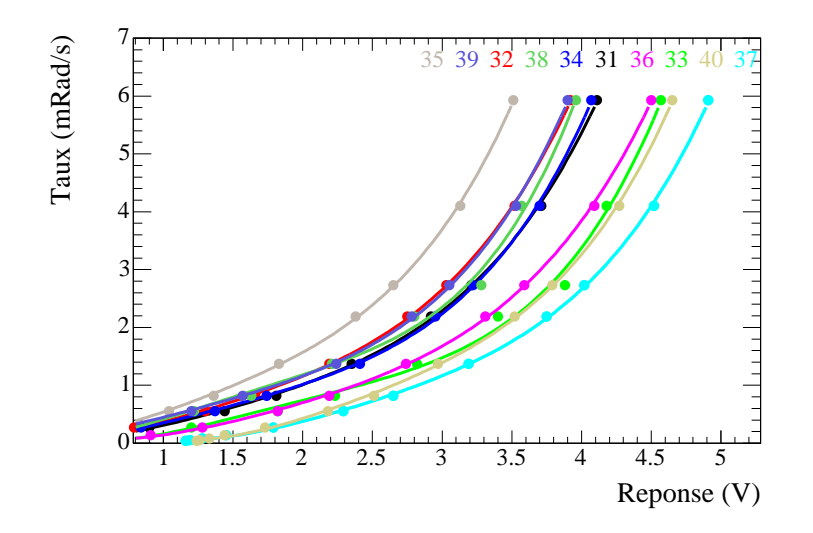

FIG. 4.23 – *Résultats de la calibration des dix nouveaux détecteurs au CsI : taux (en mRad/s) en fonction de la réponse des détecteurs au CsI en sortie des amplificateurs (en V). Les points représentent les résultats de la calibration et les courbes leur modélisation grâce à un polynôme, permettant la lecture des taux en mRad/s dans le système de supervision des bruits de fond de* <sup>B</sup>ABAR*.*

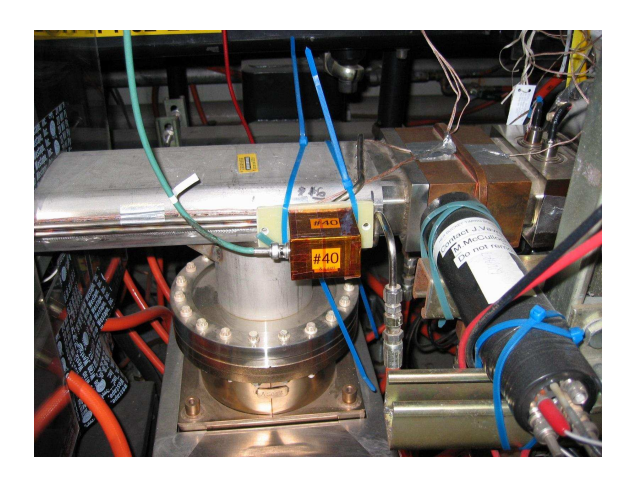

FIG. 4.24 – *Photographie du nouveau détecteur CsI40 après son installation sur le HER.*

# **4.5.4 Analyse des données**

### **Introduction**

Dans cette partie, nous illustrerons le rôle de ces détecteurs au CsI dans la supervision des bruits de fond à travers divers exemples. Tout d'abord, leur bon fonctionnement sera confirmé par les corrélations observées entre leurs réponses et celles d'autres systèmes de détection. Ces corrélations varient suivant la position des détecteurs. Nous dresserons ensuite le profil d'activation le long des faisceaux à partir des taux lus par les détecteurs au CsI durant la prise des données dédiées de 2004. Pour cela, nous procéderons de manière analogue à l'analyse des taux dans le DIRC décrite dans la section 4.4. Finalement, nous verrons les résultats de la nouvelle calibration de 9 détecteurs au CsI retirés de <sup>B</sup>ABAR à l'été 2004. Cela nous permettra d'estimer d'une autre manière la localisation des points à hauts bruits de fond de la ligne des faisceaux.

### **Visualisation des réponses en ligne**

Grâce à la supervision des bruits de fond en ligne, on peut voir à chaque instant l'évolution des taux de bruit de fond dans les divers détecteurs lors de la prise des données. Sur la figure 4.25, sont illustrées par exemple les corrélations entre les lectures des détecteurs au CsI, le courant total de la DCH, et les taux instantanés dans les diodes du SVT pour une prise de données normale avec injection du LER en continu.

### **Profil d'activation en 2004**

On utilise encore une fois les données dédiées de janvier 2004 afin de caractériser les bruits de fond vus par les détecteurs au CsI. On dispose des mêmes variables que précédemment, ainsi que des taux lus par ces détecteurs. La réponse des différents détecteurs au CsI est révélatrice de la distribution spatiale des différentes contributions. Suivant leur localisation, ils décèlent des bruits de fond d'origines différentes.

La figure 4.26 donne une vision spatiale le long des faisceaux de la localisation et des contributions des différents types de bruits de fond déterminés à partir des taux dans les détecteurs au CsI. Pour obtenir cette figure, on a procédé, comme dans l'analyse des taux de bruits de fond dans les PMT du DIRC, à des ajustements linéaires aux distributions des taux en fonction des courants puis à celles des taux corrigés en fonction de la luminosité (cf. section 4.4). Les figures 4.27 et 4.28 illustrent deux de ces ajustements. Elles représentent respectivement les réponses des détecteurs CsI12 et CsI02 placés à -8 m et -3.5 m du point d'interaction en fonction des courants du LER (en haut en vert) du HER (au centre en bleu) et de la luminosité (en bas en rouge). Sur ces deux figures, les bruits de fond de type Bhabha dominent la réponse. Sur la seconde figure, les plus faibles contributions des bruits de fond en faisceaux simples sont aussi visibles. On utilise les pentes  $p_i$  obtenues pour déterminer le taux  $\tau_i$  typique détecté par le détecteur i pour le courant nominal  $I^{max}$  ou la luminosité nominale  $\mathcal{L}^{max}$  lors de la prise de ces données dédiées :  $\Delta(\tau_i) = p_i * I^{max}$  ou  $\Delta(\tau_i) = p_i \times \mathcal{L}_{max}$ . Cette méthode permet de comparer directement les différentes contributions en mRad/s pour des conditions nominales de fonctionnement. Pour faciliter cette comparaison, les échelles horizontales et verticales des trois graphiques représentés sur la figure 4.26 sont les mêmes. Cette figure représente les  $\Delta(\tau)$  pour les différents détecteurs au CsI en fonction de leur position par rapport au point d'interaction (en m) pour des données hors collision avec un courant seulement dans le LER (en haut, en vert), ou seulement le HER (au centre, en bleu), et pour des données en collision (en bas, en rouge et pour des taux corrigés des effets en faisceau simple). Sur cette figure, on différencie aussi trois types de points suivant la localisation précise des détecteurs : des carrés lorsque le détecteur correspondant est placé sur le HER, des triangles lorsqu'il est placé sur le LER, et enfin des cercles lorsqu'il est situé entre le HER et le LER. On peut tirer les conclusions suivantes de cette figure :

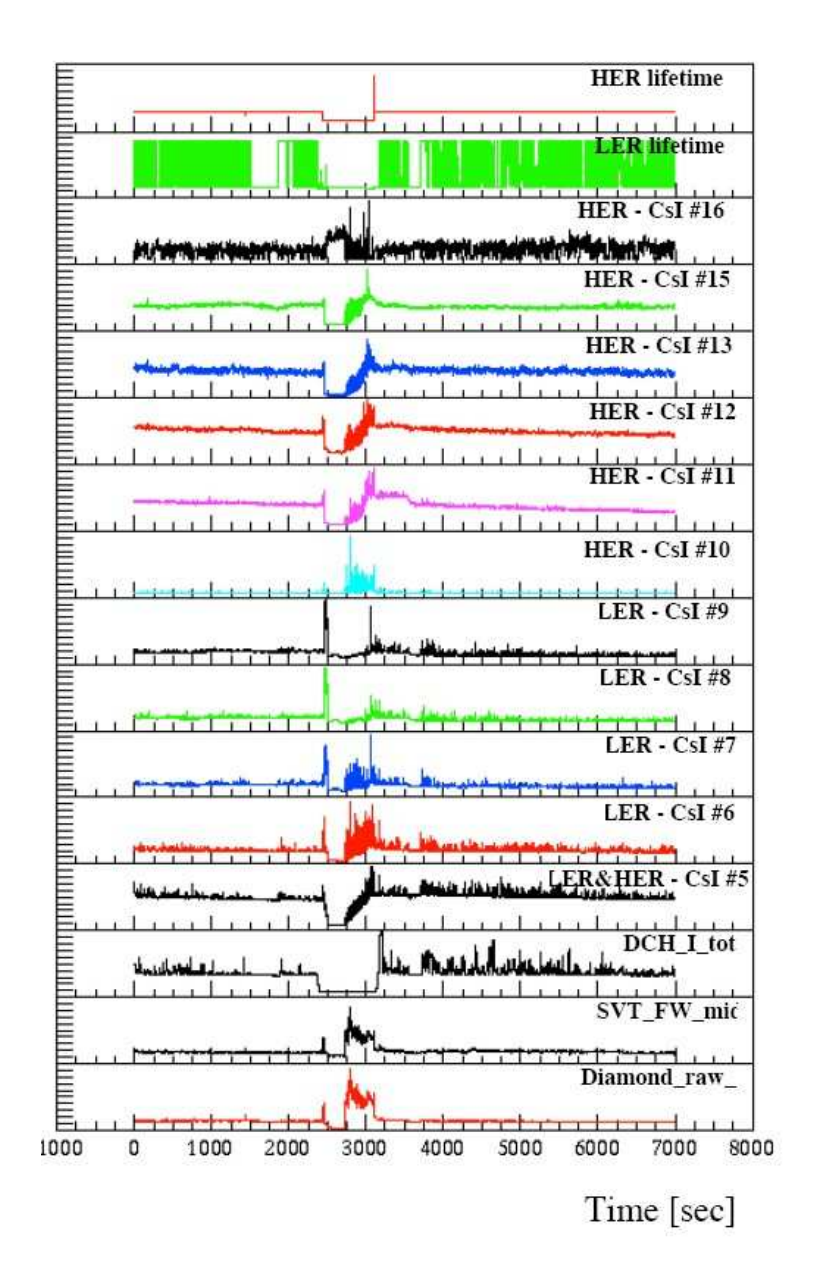

FIG. 4.25 – *Exemples de corrélations entre les lectures des détecteurs au CsI (du troisième au treizième graphique), le courant total de la DCH (troisième graphique en partant du bas), et les taux instantanés dans les diodes du SVT (deux derniers graphiques) en fonction du temps. Les deux premiers graphiques sont respectivement les temps de vie du HER et du LER.*

- Les principales sources de bruit de fond très proches du point d'interaction sont des effets de faiceau simple, provenant majoritairement du LER.
- Les bruits de fond Bhabha dominent largement dans les régions à 2.5 m du point d'interaction à l'arrière comme à l'avant à proximité du LER. Ceci est en très bon accord avec la simulation de ces bruits de fond (cf. la figure 4.1).

Cependant, donner des conclusions définitives à partir de cette figure est impossible, car ces

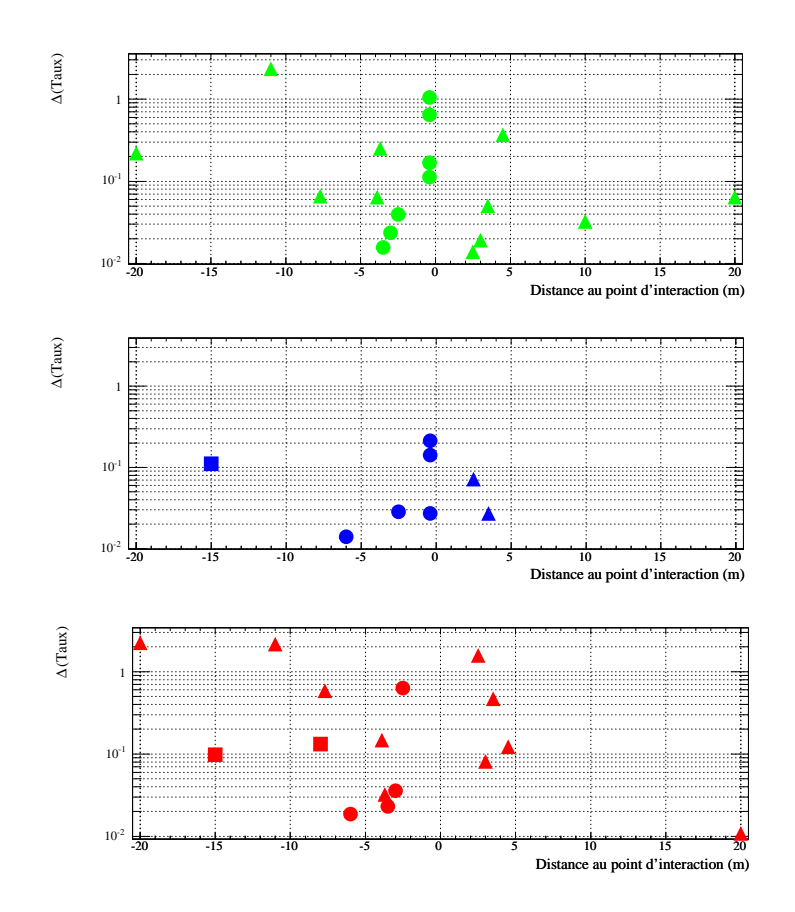

FIG. 4.26 – *Valeur de*  $\Delta(\tau)$  *(taux de bruit de fond typiques en mRad/s, voir le texte) pour les différents détecteurs au CsI en fonction de leur position par rapport au point d'interaction (en m) pour des données hors collision avec un courant seulement dans le LER (en haut, en vert), ou seulement le HER (au centre, en bleu), et pour des données en collision (en bas, en rouge et pour des taux corrigés des effets en faisceau simple). Les abscisses croissent dans le sens du HER. Ces chiffres ont été obtenus grâce aux données dédiées de janvier 2004. Pour faciliter la comparaison, les échelles horizontales et verticales des trois graphiques sont les mêmes. L'échelle verticale est logarithmique. On différencie trois types de points suivant la localisation précise des détecteurs : des carrés lorsque le détecteur correspondant est placé sur le HER, des triangles lorsqu'il est placé sur le LER, et enfin des cercles lorsqu'il est situé entre le HER et le LER.*

détecteurs ne sont pas calibrés régulièrement, et leur réponse peut grandement varier s'ils sont endommagés.

### **Illustration de l'endommagement des diodes**

A la fin du "Run" 4 en 2004, plusieurs des détecteurs au CsI déjà présents dans <sup>B</sup>ABAR et la machine ont été retirés et remplacés par de nouveaux car ils étaient endommagés. La même opération de calibration a été réalisée avec ces détecteurs sortants, afin d'estimer la distribution spatiale des points à hauts bruits de fond *via* la mesure de la perte de réponse, c'est-à-dire de

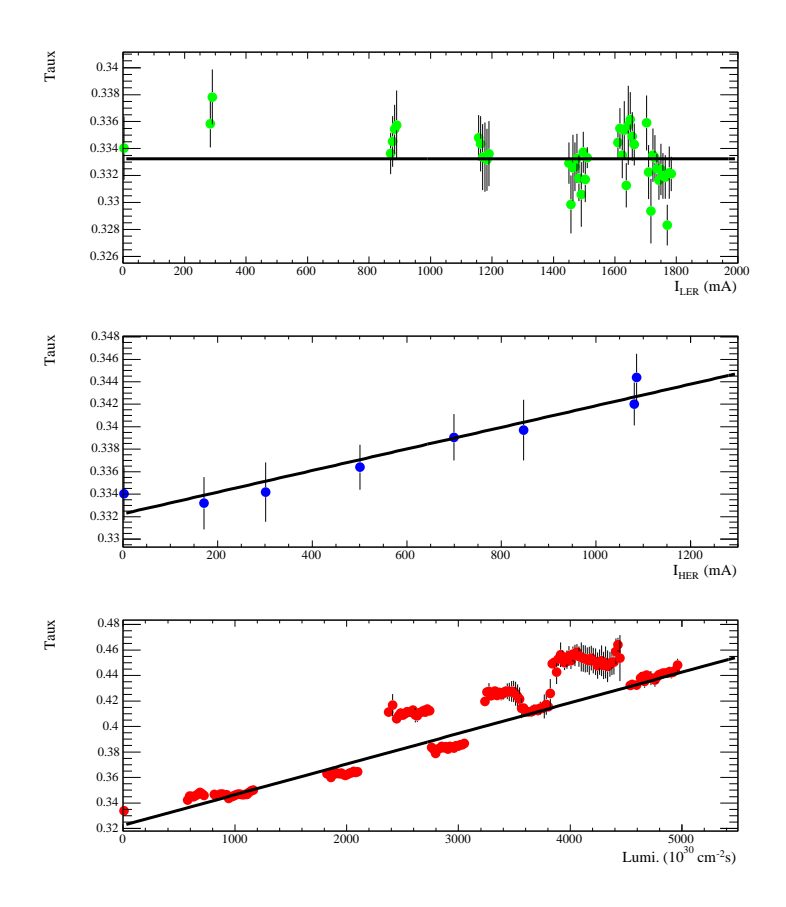

FIG. 4.27 – *Réponse du détecteur CsI12 placé à -8 m du point d'interaction sur le HER en fonction des courants du LER (en haut en vert) du HER (au centre en bleu) et de la luminosité (en bas en rouge). Ce détecteur détecte principalement les bruits de fond de type Bhabha qui varient linéairement avec la luminosité, mais est aussi sensible aux bruits de fond issus du HER seul. Les barres d'erreur représentent les écarts-types.*

l'endommagement des photodiodes. Les cristaux eux aussi peuvent être endommagés, mais on a vérifié que la perte de réponse est principalement dûe à l'endommagement de la photodiode en répétant la calibration pour un cristal ancien et une photodiode neuve.

Les résultats de cette nouvelle calibration ainsi que les courbes représentant la réponse initiale de ces détecteurs sont représentés sur la figure 4.29. Les courbes sont étalées en raison de la perte de réponse des détecteurs. Les courbes de référence sont elles-même étalées car la plupart de ces détecteurs avaient déjà été calibrés une seconde fois après un séjour dans la machine. Sur cette même figure, le dernier graphique représente ces pertes à 3 mRad/s, en pourcentage de leur réponse initiale, en fonction de la distance au point d'interaction.

Cette nouvelle calibration montre que les réponses absolues des détecteurs sont a manier avec précaution car la perte de réponse diffère d'un point à l'autre de la ligne des faisceaux, et une réponse faible peut donc correspondre à un point où les bruits de fond sont suffisamment hauts pour endommager significativement la photodiode. Pour pallier ceci, plutôt que de quantifier les réponses absolues comme cela a été fait pour la figure 4.26, on peut s'intéresser aux contributions relatives des différents termes pour chaque détecteur, afin de les autocalibrer.

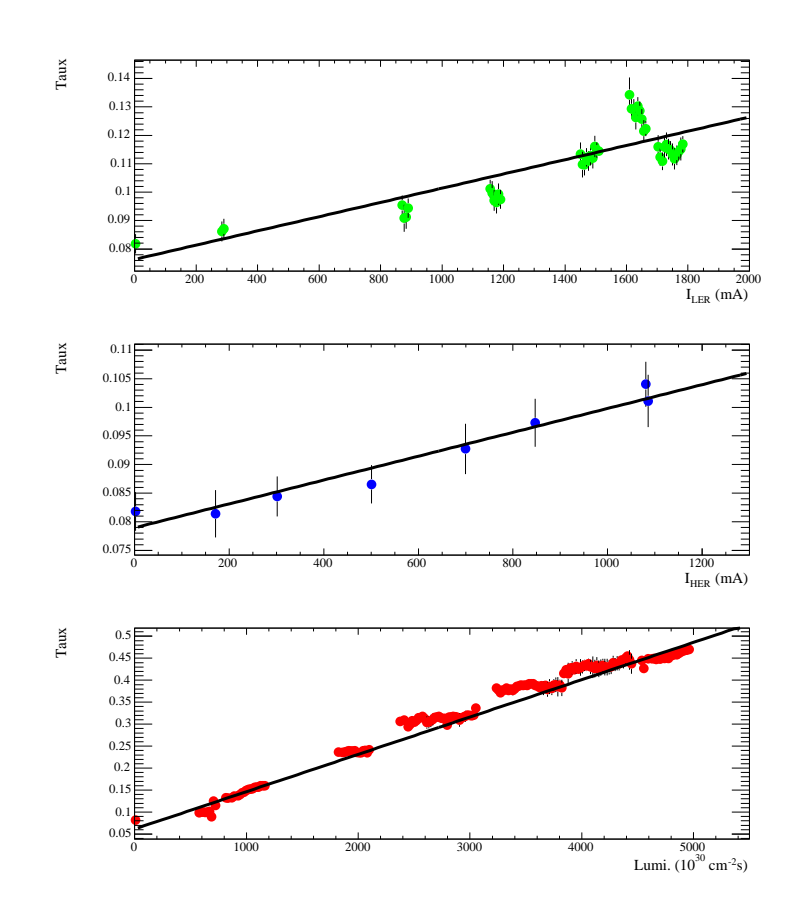

FIG. 4.28 – *Réponse du détecteur CsI02 placé à 3.5 m du point d'interaction sur le LER en fonction des courants du LER (en haut en vert) du HER (au centre en bleu) et de la luminosité (en bas en rouge). Ce détecteur détecte les trois types de bruits de fond, et principalement des bruits de fond Bhabha. Les barres d'erreur représentent les écarts-types.*

#### **Contributions relatives des types de bruits de fond**

La figure 4.30 représente les contributions relatives à la réponse totale (en pourcentage), du LER, du HER et de la luminosité, pour chaque CsI. L'axe des abscisses va dans le sens du HER. On peut voir sur cette figure que certaines régions sont totalement dominées par les bruits de fond dûs au LER en particulier très proche du point d'interaction, alors que d'autres zones sont dominées par les bruits de fond présents uniquement lorsque les faisceaux sont en collision. Les détecteurs sensibles aux bruits de fond en faisceau simple sont en général sensibles seulement au faisceau sur lequel ils sont placés, alors que les détecteurs placés entre les deux faisceaux voient en général les deux contributions, celle du LER étant toujours largement dominante, surtout vers l'avant. Vers l'avant  $(5.5 \text{ m})$ , le terme du LER domine alors que vers l'arrière  $($ -5 m), ce sont les bruits de fond dûs à la luminosité qui sont les plus importants, ce qui est en accord avec les bruits de fond observés dans le DIRC. Les colonnes vides correspondent à des détecteurs n'étant plus sensibles aux bruits de fond, vraisemblablement à cause de leur endommagement. Cette dernière figure représentant les contributions relatives a été utilisée par le groupe MDI pour comprendre l'origine des bruits de fond en temps réel lors de taux trop importants engendrant une perte d'efficacité de la prise de données. En effet, lorsque les bruits de fond deviennent trop élevés, on peut se faire une idée de leur nature grâce à cette étude, en étudiant la réponse en ligne des différents détecteurs au CsI. Par exemple, si le détecteur CsI28 est celui qui est le plus activé, ou si les quatre détecteurs proches du point d'interaction (CsIIP) sont très activés, on peut s'attendre à ce que les bruits de fond soient dus principalement au LER. Connaître la nature des bruits de fond présents permet d'ajuster plus rapidement les paramètres de la machine afin de les diminuer. Cependant, pour réellement comprendre la topologie des différents bruits de fond, une simulation complète serait nécessaire.

# **4.5.5 Conclusion**

L'effort de supervision et de compréhension des bruits de fond machine dans <sup>B</sup>ABAR auquel j'ai contribué est important car il permet de préserver la qualité des données et le bon fonctionnement de <sup>B</sup>ABAR. En particulier, l'efficacité de la prise de données dépend de notre capacité à répondre rapidement aux problèmes de hauts bruits de fond impliquant la pause de la prise des données, ce à quoi les détecteurs au CsI sont particulièrement utiles.

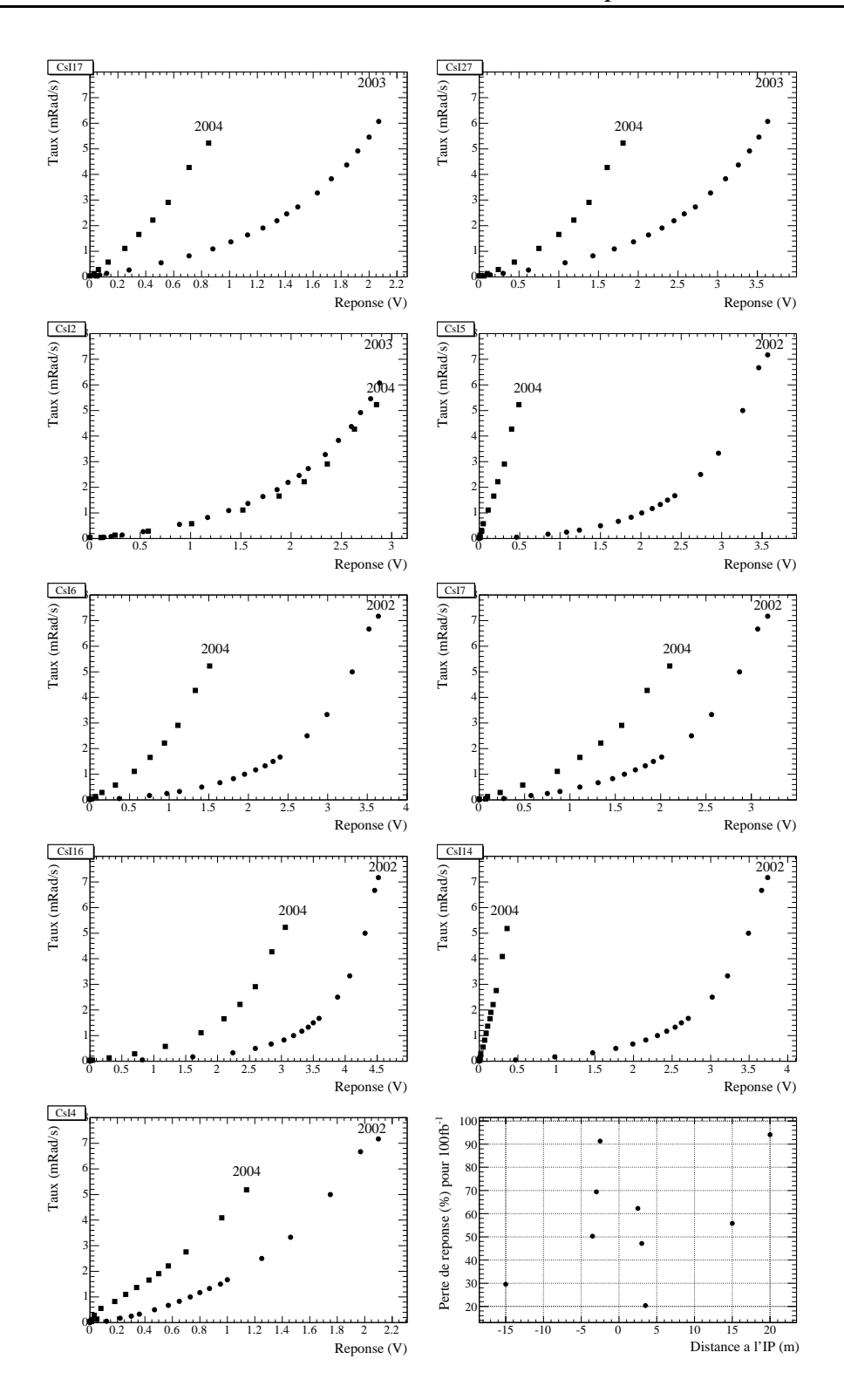

FIG. 4.29 – *Les neuf premiers graphiques représentent la calibration des anciens détecteurs au CsI endommagés et les comparent avec les réponses initiales. Les points carrés représentent les valeurs obtenues lors de la nouvelle calibration et les points circulaires la dernière calibration. Les courbes sont étalées en raison de la perte de réponse des détecteurs due aux radiations qu'ils ont subi. La dernière figure représente la perte de réponse de ces détecteurs à 3 mRad/s, en pourcentage de leur réponse initiale, en fonction de leur distance au point d'interaction (en m).*

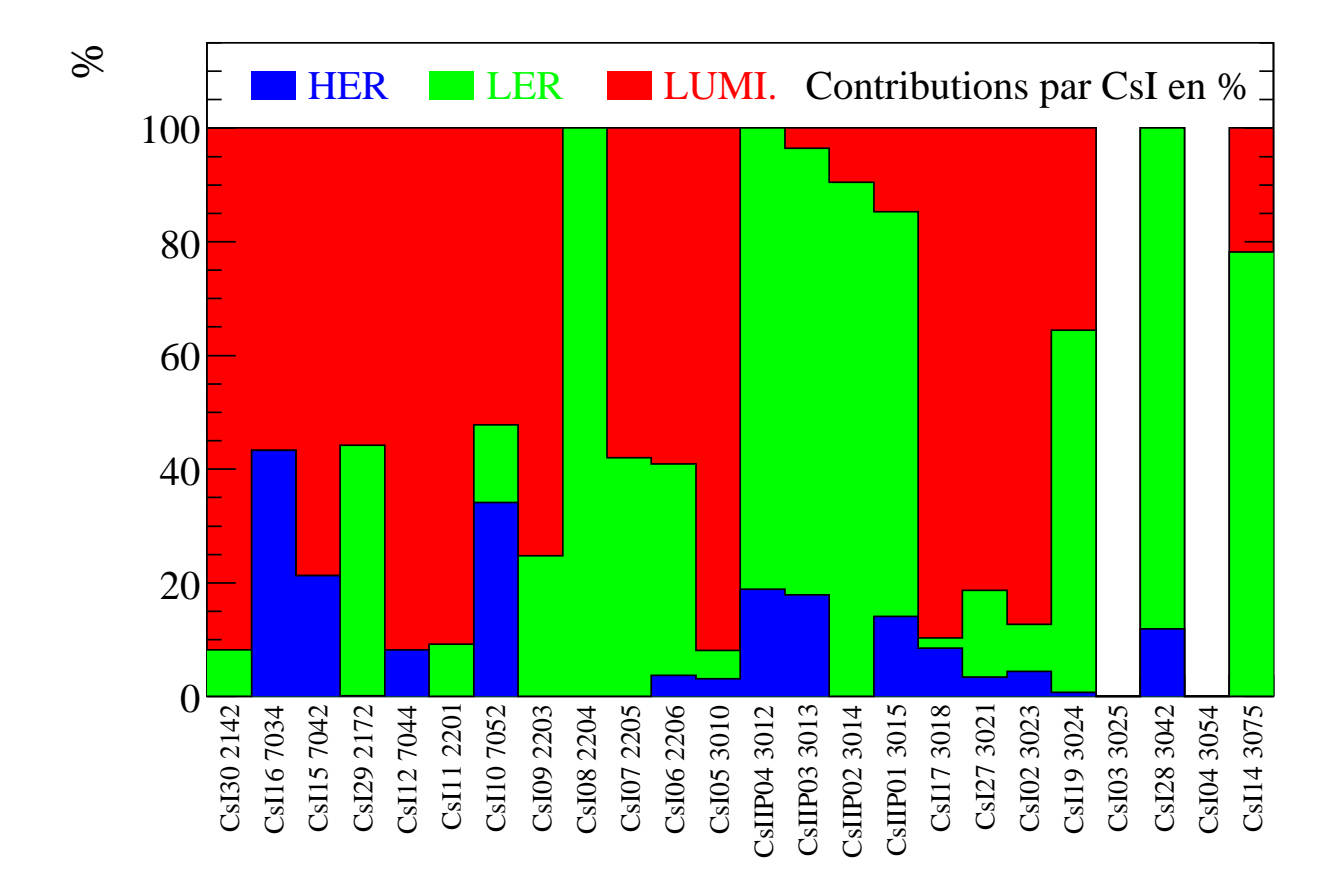

FIG. 4.30 – *Pourcentage des termes dûs au HER (en bleu), au LER (en vert), et à la luminosité (en rouge), par rapport aux taux totaux, pour chaque détecteur au CsI. Les histogrammes sont additifs. Les deux colonnes vides correspondent à deux détecteurs qui ne voient pas de variations des taux avec les courants ou la luminosité. L'axe des abscisses va dans le sens du HER, de -20m à +20m du point d'interaction, mais n'est pas à l'échelle. Le point d'interaction est localisé au niveau des 4 détecteurs dénommés "CsIIP". Les numéros des détecteurs au CsI sont indiqués, ainsi que les numéros machines, qui représentent aussi la localisation des détecteurs. Les numéros machine commençant par 2 correspondent au LER, commençant par 7 au HER, et commençant par 3 au LER et au HER. Ils croissent tous dans le sens du HER.*

# **Troisième partie** Analyse des modes  $B^{\pm} \to K^{\pm} \pi^0$  et

 $B^\pm \to \pi^\pm \pi^0$ 

# **Introduction**

Dans les trois chapitres à venir est décrite l'analyse des modes  $B^\pm\to K^\pm\pi^0$  et  $B^\pm\to \pi^\pm\pi^0,$ que j'ai réalisée dans son ensemble pour la conférence ICHEP 2004. Son but est la mesure des asymétries de CP et des rapports d'embranchement des désintégrations  $B^{\pm} \to \pi^{\pm} \pi^{0}$  et  $B^{\pm} \to K^{\pm} \pi^0$  avec le détecteur BABAR.

Ces modes non charmés sont des désintégrations dites rares, car leurs rapports d'embranchement sont de l'ordre de  $10^{-5}$ . Ce signal est d'autant plus difficile à extraire que ces modes sont pollués par des bruits de fond très abondants.

L'étude de ces modes est une pièce importante du programme de physique des désintégrations de B non-charmées. Comme on l'a vu dans le chapitre 2, ils font partie des analyses d'isospin des modes  $\pi \pi$  et  $K \pi$ , et peuvent aussi être utilisés dans une analyse globale des modes  $B, B_s \to KK, K\pi, \pi\pi$  sous l'hypothèse de la symétrie SU(3).

Diminuer les erreurs sur ces mesures est donc important. Au début de ma thèse, les dernières mesures de <sup>B</sup>ABAR pour ces modes étaient celles parues à la conférence ICHEP 2002 :

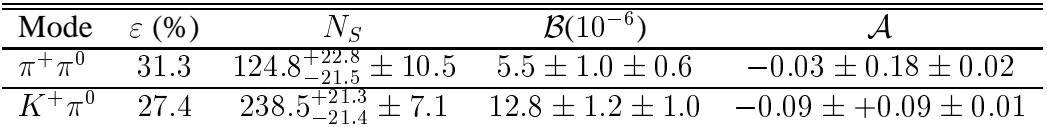

L'analyse précédente utilisait une statistique de l'ordre de 2:5 fois moins importante que l'analyse présentée ici. Les bruits de fond provenant de désintégrations de B y étaient aussi négligés et la simulation utilisée alors ne tenait absolument pas compte des radiations de l'état final, ce qui n'est plus la cas ici. De plus, des corrections prenant en compte les différences d'efficacité en fonction de la position dans le calorimètre ont aussi été incluses. On propose ainsi ici une amélioration de cette analyse avec toute la statistique disponible pour la conférence ICHEP 2004. Notons aussi que pour la première fois dans cette analyse, les outils ont été développés dans un logiciel spécifique mis à disposition de la collaboration.

Ces modes sont d'autant plus importants qu'ils servent aussi à déterminer à partir des données l'échelle absolue d'énergie utilisée dans l'analyse du mode  $B^0 \to \pi^0 \pi^0$ , mode ayant une statistique plus faible et des résolutions moins bonnes. On a donc mis en commun certains outils de l'analyse, et certains choix ont été faits en concertation avec l'analyse du mode  $B^0 \to \pi^0 \pi^0$ , ce qui n'était pas le cas dans l'analyse précédente.

Le principe de l'analyse sera tout d'abord présenté dans le chapitre 5 : reconstruction des événements d'intêret, sélection des événements, production d'échantillons réduits et étude du signal et des différents bruits de fond. Dans le chapitre 6 sera décrit l'ajustement de maximum de vraisemblance, méthode qui a été choisie ici pour déterminer les nombres d'événements de signal et les asymétries de CP associées. Les résultats et les études de validation antérieures et postérieures au résultat seront rapportés, ainsi qu'une première évaluation des erreurs systématiques. Le chapitre 7 décrira l'étude détaillée d'un échantillon de contrôle très pur, permettant une estimation plus fine de certaines des sources dominantes d'erreurs systématiques à partir des données physiques.

L'analyse des données a été faite "en aveugle", ce qui signifie qu'on ne regarde pas le résultat sur les données physiques tant que l'analyse et ses outils n'ont pas été validés.

# **Chapitre 5**

# **Reconstruction et sélection**

# **5.1 Introduction**

L'analyse des modes  $B^{\pm} \to K^{\pm} \pi^0$ ,  $\pi^{\pm} \pi^0$  proposée dans cette partie a deux buts :

- déterminer les nombres d'événements  $N_S(B^{\pm} \to K^{\pm} \pi^0)$  et  $N_S(B^{\pm} \to \pi^{\pm} \pi^0)$  dans le but de calculer les rapports d'embranchement moyennés  $\mathcal{B}(K^{\pm}\pi^0)$  et  $\mathcal{B}(\pi^{\pm}\pi^0)$  définis par :

$$
\mathcal{B}(h^{\pm}\pi^0) = \frac{N_S(h^{\pm}\pi^0)}{N_{B\bar{B}} \times \varepsilon_{h^{\pm}\pi^0}}\,,\tag{5.1}
$$

où  $\varepsilon$  est l'efficacité de sélection et  $N_{B\bar{B}}$  le nombre de B dans l'échantillon de départ, et  $h = K, \pi$ :

- mesurer les asymétries de CP de charge  $\mathcal{A}(K^{\pm}\pi^0)$  et  $\mathcal{A}(\pi^{\pm}\pi^0)$  définies par :

$$
\mathcal{A}(h^{\pm}\pi^{0}) = \frac{N(B^{-} \to h^{-}\pi^{0}) - N(B^{+} \to h^{+}\pi^{0})}{N(B^{-} \to h^{-}\pi^{0}) + N(B^{+} \to h^{+}\pi^{0})},
$$
(5.2)

où  $h = K, \pi$ .

Ces quantités seront déterminées grâce à un ajustement de maximum de vraisemblance sur des événements sélectionnés dans les données "on-peak". On utilise les informations fournies par le détecteur pour reconstruire les événements d'intérêt : pour chaque événement, on cherche donc une particule chargée dans le SVT et la DCH, et un pion neutre reconstruit grâce à deux photons dans le calorimètre<sup>1</sup> (EMC). On reconstruit un "candidat B" grâce à ces informations. Dans la suite, on appelle "candidat" un hypothétique méson B reconstruit avec les particules filles de la désintégration à laquelle on s'intéresse, alors qu'on appelle "événement" l'ensemble des particules détectées par BABAR pour une collision  $e^+e^-$  donnée, et "reste de l'événement" l'ensemble des particules de l'événement n'entrant pas dans la reconstruction du candidat. La reconstruction et la pré-sélection des événements seront décrites en détail dans la partie 5.4. Après la reconstruction, on dispose d'un échantillon contenant les événements des modes de désintégration recherchés ("signal"), ainsi que de nombreux événements non-issus de ces modes ("bruits de fond"). Ainsi le terme "bruit de fond" désignera dans la suite tous les événements présents dans les données recueillies différents du signal recherché.

On distingue trois types d'événements dans ces données :

 $\frac{1}{\mathcal{B}(\pi^0 \to \gamma\gamma)} = (98.798 \pm 0.032)\%$ 

- les événements de signal  $B^{\pm} \to K^{\pm} \pi^0$  et  $B^{\pm} \to \pi^{\pm} \pi^0$ .
- les événements de bruit de fond de type  $e^+e^- \to q\bar{q}$  où  $q = u, d, s$ , appelés continuum et séparés en deux catégories : celui contaminant le mode  $B^\pm\to K^\pm\pi^0$  et celui contaminant  $B^{\pm} \to \pi^{\pm} \pi^{0}$ .
- les événements de bruit de fond provenant des désintégrations de B autres que le signal, lui aussi séparé en deux catégories contaminant  $B^{\pm} \to K^{\pm} \pi^0$  et  $B^{\pm} \to \pi^{\pm} \pi^0$ , et provenant des modes  $\rho^{\pm}\pi^{\mp}$ ,  $\rho^{\pm}\pi^0$ ,  $K^{*\pm}\pi^0$ ,  $K^{*0}\pi^0$ ,  $\rho^{\pm}K^{\mp}$ ,  $\rho^{\pm}\pi^0$ . Pour ces modes, il arrive que l'on manque une particule molle provenant des désintégrations  $\rho \to \pi \pi$  ou  $K^* \to K \pi$ .

La section 5.2 décrit les propriétés des différents types d'événements qui permettent de les discriminer et la section 5.3 introduit les principales variables utilisées dans l'analyse rendant compte de ces propriétés. Afin d'éliminer une partie des bruits de fond de l'échantillon sur lequel on procède à l'ajustement final, on effectue de nombreuses coupures sur ces variables. Cette sélection des données et le calcul des efficacités correspondantes sont expliqués dans la section 5.5.

# **5.2 Propriétés générales des différents types d'événements**

On se contente dans cette partie de décrire les propriétés des différents types d'événements de manière générale, afin de dresser un tableau d'ensemble de l'information dont on dispose pour séparer le signal des bruits de fond. La construction des variables discriminantes qu'on utilisera pour exploiter ces propriétés est décrite dans le partie 5.3.

### **5.2.1 Cinématique des différents types d'événements**

Afin de discriminer les différents types d'évenements, on utilise tout d'abord des informations cinématiques. La désintégration du  $\Upsilon(4S)$  en deux particules de même masse B et B impose deux contraintes dans le référentiel du centre de masse. En effet, si le  $B$  est correctement reconstruit, d'une part, l'énergie de ses produits de désintégration doit être égale à la moitié de l'énergie des faisceaux dans le référentiel du  $\Upsilon(4S)$ ; et d'autre part, sa masse reconstruite doit être égale à la masse du B :

$$
E_{rec}^* = E_{faiseau}^* = \sqrt{s}/2 ,
$$
  
\n
$$
m_{rec} = m_B .
$$
\n(5.3)

Ces contraintes permettent de distinguer les événements de signal des événements de bruit de fond. En effet, pour le continuum, on s'attend à ce que  $E_{rec}$  et  $m_{rec}$  aient des distributions quasiment uniformes dans la gamme cinématique permise et hors effets d'acceptance. Pour le bruit de fond B, on aura reconstruit la masse et l'énergie en manquant au moins une des particules issues du B, on s'attend donc à ce que leurs distributions soient décalées par rapport à celles du signal. On utilisera ces différences pour construire les deux principales variables cinématiques de l'analyse (cf. la partie 5.5).

| Importance de<br>Forme             |                                              |  |
|------------------------------------|----------------------------------------------|--|
|                                    | la contribution                              |  |
| Nombreux hadrons                   | Très importante                              |  |
| Désintégration en 2 jets dos à dos |                                              |  |
| Nombreux hadrons                   | Faible                                       |  |
| Désintégration isotrope dans le CM | (traitée séparément)                         |  |
| Peu de hadrons                     | Faible                                       |  |
| Configuration dos à dos            | (assimilée à $e^+e^- \rightarrow q\bar{q}$ ) |  |
| 2 traces de grandes impulsion      | Négligeable                                  |  |
| dos à dos                          |                                              |  |
| 2 photons de grandes impulsion     | Négligeable                                  |  |
| dos à dos                          |                                              |  |
|                                    |                                              |  |

TAB. 5.1 – *Forme des différents types d'événements.*

### **5.2.2 Forme des différents types d'événements**

Comme on l'a vu dans la table 3.1 de la section 3.1.5, la collision  $e^+e^-$  ne produit pas seulement la résonance  $\Upsilon(4S)$ , mais aussi du bruit de fond hadronique  $e^+e^- \to q\bar{q}$  (où  $q=u,d,s,c$ ), et du bruit de fond leptonique  $e^+e^- \to l^+l^-(\gamma)$  (où  $l = e, \mu, \tau$ ). Ces bruits de fond ont des caractéristiques différentes qui permettent de les discriminer, comme le résume la table 5.1. Une différence fondamentale entre les événements  $e^+e^- \rightarrow \Upsilon(4S) \rightarrow BB$  et l'ensemble des autres événements est leur aspect dans le référentiel du  $\Upsilon(4S)$ . En effet, dans un événement  $BB$ , les mésons B sont produits quasiment au repos dans le référentiel du  $\Upsilon(4S)$ , car la masse du  $\Upsilon(4S)$  est à peine plus grande que deux fois celle du B. La désintégration de chaque B est donc quasi-isotrope. En revanche, dans les événements  $q\bar{q}$ , les quarks légers  $u, d, s$  ont une grande impulsion initiale. Les deux quarks se fragmentent en deux jets de hadrons dos-à-dos (cf. la figure 5.1). De plus, dans le cas d'événements de type  $\Gamma(4S) \rightarrow B\overline{B}$ , la désintégration du  $\Upsilon(4S)$ de spin 1 en deux mésons B de spin 0 donne lieu à une distribution du B dans le référentiel du  $\Upsilon(4S)$  en  $\sin^2(\theta)$ , où  $\theta$  est l'angle entre la direction du B et l'axe  $z$ , par conservation du moment cinétique, alors que cette distribution doit être plate pour le continuum, hors effets d'acceptance. Enfin, le B étant de spin nul, sa désintégration ne privilégie aucune direction, encore une fois par conservation du moment cinétique total, cette fois au niveau de la désintégration du B. Pour une désintégration  $e^+e^- \to ff$ , où f est un fermion de spin  $1/2$  (lepton ou quark), les fermions sont d'hélicités opposées, et leur désintégration aura une distribution angulaire en  $1 + cos^2(\theta)$ , où  $\theta$  est cette fois l'angle entre la direction du jet de quarks et l'axe z.

Parmi les différentes catégories d'événements produits par PEP-II (cf. table 5.1), le bruit de fond hadronique est le plus difficile à réduire. Une grande partie peut être éliminée par des coupures simples, mais il restera cependant très important par rapport au signal dans l'échantillon final, et il sera donc discriminé dans un ajustement de maximum de vraisemblance. Les variables reposant sur ces propriétés seront appelées "variables de forme" dans la suite, et décrites en détail dans la section 5.5.

Le bruit de fond leptonique est principalement composé de bruits de fond Bhabha  $e^+e^- \rightarrow$  $e^+e^-(\gamma)$ , constitués de deux trajectoires dos à dos dans le référentiel de l' $\varUpsilon(4S)$ . Il n'est *a priori* 

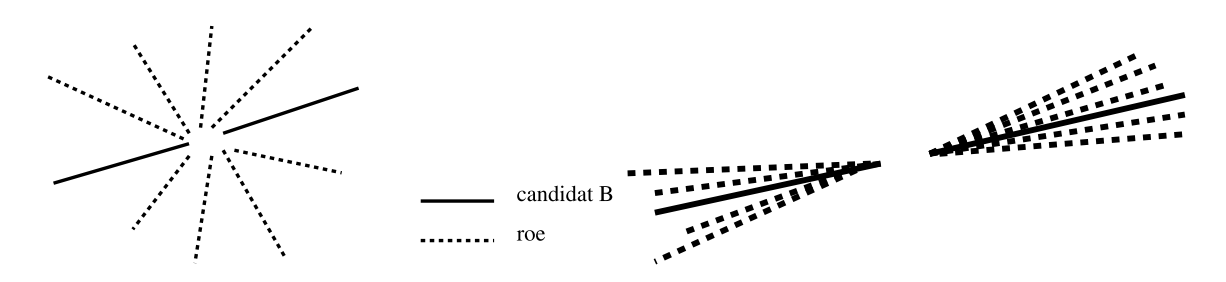

FIG. 5.1 – *Forme des événements*  $e^+e^- \to \Upsilon(4S) \to BB$  (à gauche) et  $e^+e^- \to q\bar{q}$  (à droite) dans le référentiel du centre de masse e $^+e^-$ . Les traits pleins représentent les directions des par*ticules reconstruites (candidat B), et les traits pointillées les autres particules de l'événement (designées par "rest of event (roe)", "reste de l'événement" en anglais).*

pas capable de contaminer notre signal ; cependant, on effectue des coupures de sureté pour s'assurer de son élimination. Une simple coupure sur le nombre des particules chargées dans le reste de l'événement  $N_{\text{roe}} \ge 1$  élimine les événements  $e^+e^- \to e^+e^-(\gamma)$ ,  $e^+e^- \to \mu^+\mu^-(\gamma)$ et la grande majorité des événements  $e^+e^- \rightarrow \tau^+\tau^-(\gamma)$  (cf. la figure 5.2 tirée de [72]). Ces derniers sont cependant susceptibles de simuler un événement de signal *via* leurs désintégrations  $\tau \to \nu_\tau X$  où X est un état final hadronique. Les rares événements de ce type qui subsistent dans l'échantillon ont des caractéristiques voisines des bruits de fond hadroniques, et ne sont donc pas différenciés de ceux-ci dans l'analyse.

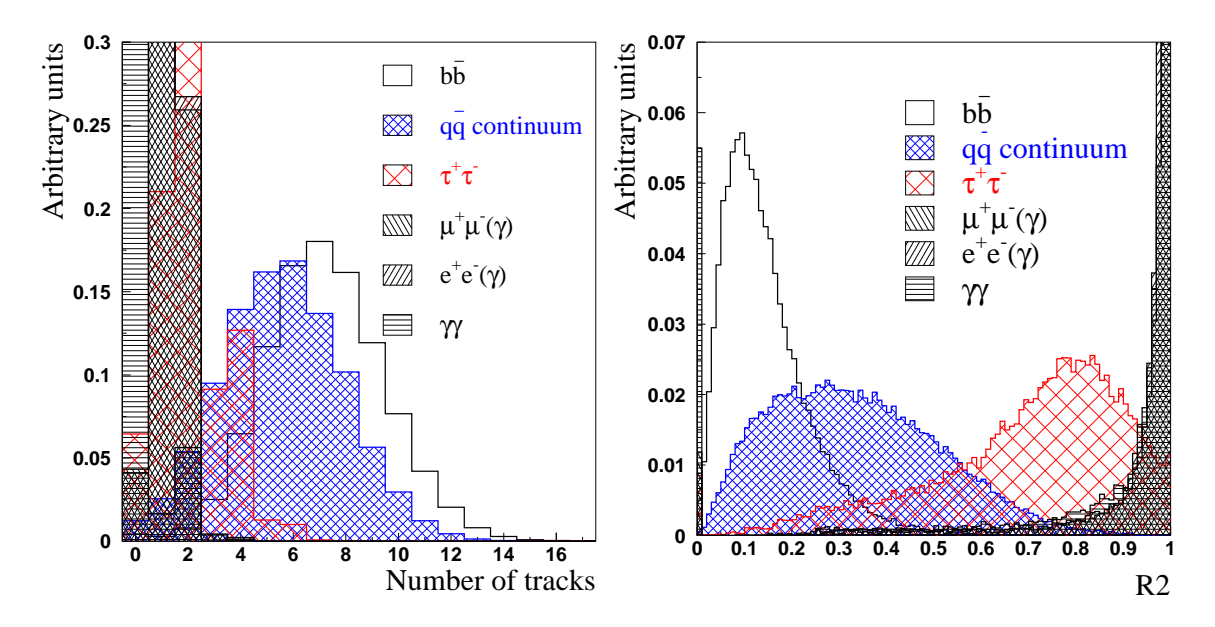

FIG.  $5.2$  – *Distributions normalisées du nombre de particules chargées (à gauche) et de*  $R_2$ *(à droite, cf. la partie 5.3.2) pour les différents types d'événements produits par PEP-II. Ces figures sont tirées de [72].*

Les bruits de fond provenant de désintégrations de B ont une forme très semblable à celle du signal, et sont donc discriminés de ce dernier grâce aux variables cinématiques.

# **5.3 Variables discriminantes majeures**

Dans cette partie, on utilise les propriétés générales des différents type d'événements présents dans les données pour définir des variables discriminantes qui seront utilisées dans la suite de deux manières :

- on effectuera des coupures sur ces variables afin de purifier l'échantillon, c'est à dire d'augmenter la proportion de signal dans l'échantillon ;
- on utilisera certaines d'entre elles directement dans l'ajustement de vraisemblance maximale.

### **5.3.1 Variables cinématiques**

Pour exploiter la cinématique spécifique des désintégrations de B, on définit deux variables  $\Delta E$  et  $m_{\text{ES}}$  qui seront toutes deux utilisées dans l'ajustement de vraisemblance maximale final. Pour les construire, on veut remplir deux critères : éviter les correlations entre elles, exploiter de façon optimale l'information contenue dans les équations (5.3).

### La différence d'énergie  $\Delta E$

La différence d'énergie  $\Delta E$  est définie par :

$$
\Delta E \equiv E_{rec}^* - E_{faisceau}^* \tag{5.4}
$$

avec  $E_{faiseau}^* =$  $\sqrt{s}/2$ , où  $\sqrt{s}$  est l'énergie totale dans le référentiel du centre de masse  $e^+e^-$ , déterminée par PEP-II, et  $E_{rec}^*$  est l'énergie reconstruite du candidat B, mesurée par BABAR. Cette énergie est reconstruite avec les produits de désintégration du signal recherché : une trace chargée et un pion neutre, avec une hypothèse pion sur la masse de la particule chargée. Ainsi,  $\Delta E$  pique à zéro pour le signal  $B^{\pm} \to \pi^{\pm} \pi^{0}$  et elle est décalée cinématiquement pour le signal  $B^{\pm} \to K^{\pm} \pi^0$ :

$$
\Delta E_{\text{Hypo}\pi} = \Delta E_{\text{Hypo}K} - \gamma \left( \sqrt{M_K^2 + p^2} - \sqrt{M_\pi^2 + p^2} \right) ,\qquad (5.5)
$$

où p est l'impulsion de la particule chargée dans le référentiel du laboratoire,  $M_K$  et  $M_\pi$  les masses de  $K^{\pm}$  et  $\pi^{\pm}$  respectivement (tirées de [52]), et  $\gamma \sim 1.144$  le paramètre du boost. La distribution des événements  $B^{\pm} \to K^{\pm} \pi^0$  suivant  $\Delta E_{\text{Hypo} K}$  est centrée à zéro et par définition similaire à la distribution des événements  $B^{\pm} \to \pi^{\pm} \pi^0$  suivant  $\Delta E$ .

#### La masse invariante  $m_{\text{ES}}$

On définit tout d'abord la masse  $m_{SE}$ , égale à la masse reconstruite  $m_{rec}$  à laquelle on a substitué l'énergie reconstruite par l'énergie des faisceaux :

$$
m_{SE}^2 \equiv E_{faiseau}^*{}^2 - p_{rec}^*{}^2 \,, \tag{5.6}
$$

où le second terme est le carré de la somme des impulsions de toutes les particules constituant le candidat *B*. La résolution de  $m_{SE}$  est ainsi bien meilleure que celle de  $m_{rec}$  car l'énergie des faisceaux est connue avec une plus grande précision, et l'impulsion est faible devant cette énergie. De plus, la corrélation entre  $\Delta E$  et  $m_{SE}$  est alors faible. On peut cependant la réduire encore en éliminant l'hypothèse de masse de  $p_{rec}^*$  grâce à une transformation de Lorentz <sup>2</sup> et en prenant pour énergie dans le centre de masse  $E_{\text{faisceau}}^*$ . Ceci permet de définir la variable  $m_{\text{ES}}$ qui s'exprime, tous calculs faits, par :

$$
m_{\rm ES} \equiv \sqrt{\left(\frac{\frac{s}{2} + \vec{p}_0 \cdot \vec{p}_B}{E_0}\right)^2 - |\vec{p}_B|^2} \,,\tag{5.8}
$$

où  $\sqrt{s}$  est l'énergie totale dans le référentiel du centre de masse  $e^+e^-$ ,  $(E_0, \vec{p}_0)$  est le 4-vecteur impulsion de l'état initial et  $\vec{p}_B$  l'impulsion du B dans le référentiel du laboratoire.  $m_{ES}$  est par construction indépendante de la masse des particules.

Les distributions suivant  $\Delta E$  et  $m_{ES}$  du signal et du bruit de fond B (données simulées), ainsi que celles du continuum (données sur lesquelles on a effectué une coupure sur la variable non dessinée), sont représentées sur la figure 5.3. Cette figure correspond aux données après la reconstruction, la sélection n'a donc pas encore été appliquée. Les distributions pour les modes de signal sont représentées en haut, celles des modes de bruit de fond B au centre, et enfin celle du continuum en bas. Pour  $\Delta E$ , le signal  $B^{\pm} \to \pi^{\pm} \pi^0$  pique bien à zéro, alors que le signal  $B^{\pm} \to K^{\pm} \pi^0$  est, comme attendu, décalé vers les valeurs négatives. Les distributions de bruit de fond B suivant  $\Delta E$  sont très décalées vers les valeurs négatives, car elles ont été reconstruites en manquant une particule molle (un pion) de l'événement, leur énergie reconstruite est donc inférieure à l'énergie réelle de ces désintégrations. Pour  $m_{ES}$ , le signal et le bruit de fond B piquent à la masse du B. Les distributions du continuum sont comme prévu grossièrement uniformes. La chute brutale en  $m_{ES}$  à 5.2895 GeV/c est due au fait que seuls les événements ayant deux particules d'impulsions exactement opposées dans le référentiel du centre de masse peuvent atteindre  $m_{\text{ES}} = \sqrt{s}/2$ .

Notre signal est composé d'un pion neutre, qui est reconstruit par l'intermédiaire de deux photons dans le calorimètre. L'énergie dans le calorimètre peut être sous estimée, ce qui conduit à des queues significatives dans les distributions du signal suivant  $\Delta E$  et  $m_{ES}$ . En effet, lors de la reconstruction, une faible partie de l'énergie est manquée dans l'EMC à cause de la fuite des gerbes électromagnétiques dans la matière à l'avant des cristaux ou entre eux, ainsi qu'à cause de la fuite de lumière à l'arrière des cristaux. Notons qu'un autre effet participe aussi de façon marginale à ces queues : le rayonnement QED de l'état final. La particule chargée de l'état final peut avoir émis des photons. On manque alors une partie de l'énergie lors de la reconstruction, ce qui décale la valeur de  $\Delta E$  vers les valeurs négatives. La simulation Monte-Carlo génère des photons (cf. la partie 5.6.2), cet effet est donc pris en compte dans les distributions de signal de la figure 5.3.

$$
p_{rec}^* = \begin{cases} p_x^* &= p_x \\ p_y^* &= p_y \\ p_z^* &= \gamma(p_z - \beta E) \end{cases} \tag{5.7}
$$

La dépendance en masse de  $m_{SE}$  provient de ce terme en E dans l'expression de  $p_z^*$ . On peut écrire  $p_z^* = \frac{1}{2}p_z$  $\beta E_{faiseau}^* - \beta \Delta E$ . Ainsi, le variable  $m_{ES}^2 = m_{SE}^2 - (\beta \Delta E)^2 - 2p_z^* \beta \Delta E$  ne dépend pas par construction de la masse des particules.

<sup>&</sup>lt;sup>2</sup>L'impulsion reconstruite dans le référentiel du  $\Upsilon(4S)$  s'écrit :

Les résolutions des distributions de signal suivant  $\Delta E$  et  $m_{ES}$  sont respectivement de l'ordre de 40 MeV et 3 MeV/ $c^2$ . Ces distributions étant non-gaussiennes, il est difficile de parler ici de résolution, leur évaluation est décrite plus en détail dans la partie 6.3. Notons que la résolution suivant  $m_{ES}$  est dominée par l'étalement de l'énergie des faisceaux, alors que la résolution suivant  $\Delta E$  est dominée par la mesure de l'énergie des particules.

Bien qu'on ait construit les variables cinématiques de façon à éviter les corrélations pour le signal, une corrélation subsiste entre les variables  $m_{ES}$  et  $\Delta E$  en particulier dans les queues des distributions (cf. la figure 5.4). Le calcul du coefficient de corrélation à partir de la simulation, qui prend en compte ces corrélations, donne une valeur de l'ordre de 3% dans l'échantillon final après sélection. Cette valeur est faible, car deux effets se compensent ici : une forte corrélation positive des queues à bas  $\Delta E$  et bas  $m_{ES}$ , et une corrélation négative plus faible dans le coeur des distributions. On comprend bien l'existence d'une corrélation négative étant données les équations (5.4), (5.6) et (5.8). En effet, pour des grandes valeurs de l'énergie reconstruite,  $\Delta E$  aura tendance à être supérieur à sa valeur moyenne 0 et  $m_{ES}$  inférieur à la masse du B, et vice versa. Dans la zone des queues à  $\Delta E$  négatif, l'énergie du  $\pi^0$  a été sous-estimée, l'énergie reconstruite est donc inférieure à sa valeur réelle. La corrélation négative dans la zone du pic attendue par le calcul est  $\rho = \frac{\sigma_{HES}}{\sigma_{\Delta E}} \sim -7\%$  [73]. En calculant cette corrélation sur l'échantillon Monte-Carlo avec les coupures  $5.275 < m_{ES} < 5.285$  et  $-0.1 < \Delta E < 0.1$  qui excluent les queues, on reproduit ce chiffre. Dans la région où à la fois  $\Delta E$  et  $m_{ES}$  sont inférieures à leur valeur moyenne, les correlations sont de l'ordre de 20%. Pour le bruit de fond B, la forte corrélation positive (cf. la figure 5.4) est engendrée par une sous-estimation de l'énergie reconstruite, mais ici elle est due principalement au fait qu'on manque une particule molle.

## **5.3.2 Variables de forme**

Pour exploiter les différences de forme entre les désintégrations de B et le signal décrites dans la partie précédente, on définit dans cette partie diverses variables. Elles seront toutes utilisées pour le rejet du continuum *via* des coupures, et l'une d'elles entrera dans l'ajustement de maximum de vraisemblance pour discriminer les événements de continuum qui subsistent après ces coupures dans l'échantillon final. Pour définir les variables de forme, il nous faut choisir un ensemble de particules dans l'événement. On peut inclure ou exclure les particules utilisées pour la reconstruction du candidat B de cet ensemble. Pour la plupart de ces variables et en particulier pour la variable qui rentrera directement dans l'ajustement, on excluera les particules du candidat B pour deux raisons :

- L'abondance de continuum dans ces modes rend l'utilisation d'une variable discriminante de forme dans l'ajustement de vraisemblance maximale très utile à l'augmentation de la signification statistique des résultats. On veut donc limiter les corrélations entre cette variable de forme et les variables cinématiques  $\Delta E$  et  $m_{ES}$ . En utilisant uniquement le reste de l'événement dans la construction de cette variable de forme, on garantit qu'il n'y ait pas d'information commune à celle contenue dans les variables cinématiques du B reconstruit.
- Les distributions des variables de forme du signal sont fournies par la simulation, et on utilise des échantillons de contrôle expérimentaux afin d'évaluer l'erreur systématique correspondante (cf. le chapitre 7). Ces échantillons de contrôle sont des données  $B \rightarrow$  $D^*\pi$ , modes très propres et avec une statistique beaucoup plus grande, que l'on reconstruit

entièrement. Ce signal est très différent de celui auquel on s'intéresse, alors que le reste de l'événement est *a priori* très semblable. Ainsi, utiliser uniquement l'information du reste de l'événement dans la construction des variables de forme permet une validation plus solide de la simulation Monte-Carlo, et une estimation plus fine des erreurs systématiques correspondantes.

Les particules entrant dans le calcul des variables de formes sont toutes sélectionnées dans les listes GoodTracksAccLoose et GoodNeutralLooseAcc respectivement pour les particules chargées et neutres, définies dans le tableau 5.2. Ces coupures assurent essentiellement que les particules choisies ont été bien reconstruites et sont incluses dans l'acceptance géométrique de <sup>B</sup>ABAR. Le même type de coupure sera effectué sur les événements de signal, les variables entrant dans cette sélection sont donc explicitées avec plus de détails dans la partie 5.5.

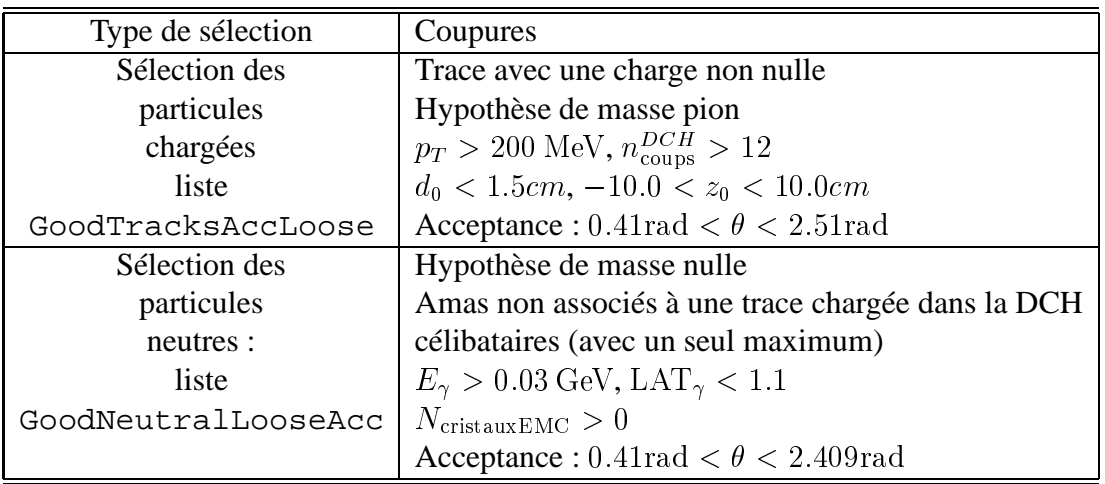

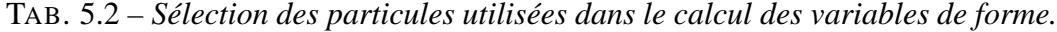

Dans toute cette partie, les distributions de signal et de bruit de fond B sont tirées de la simulation Monte-Carlo, alors que les distributions de continuum sont tirées des données sur lesquelles des coupures cinématiques excluant les désintégrations de B ont été appliquées :  $(\Delta E > 0.2 \text{ et/ou } m_{\text{ES}} < 5.24)$ . Toutes les distributions présentées ont été normalisées à l'unité.

# La sphéricité et  $|cos(\theta_{\rm SPH})|$

La sphéricité S [74] est définie dans l'intervalle [0,1] grâce aux valeurs propres  $\lambda_{1,2,3}$  du tenseur impulsion  $T$  donné pour chaque événement par :

$$
T_{\alpha,\beta} \equiv \sum_{j} (\delta_{\alpha,\beta} \vec{p_j}^2 - p_{j\alpha} p_{j\beta}), \qquad (5.9)
$$

où la somme sur j porte sur l'ensemble de particules de l'événement choisi,  $\alpha$  et  $\beta$  font référence aux trois composantes spatiales de l'impulsion dans le référentiel du centre de masse  $\vec{p}_j$  et  $\delta_{\alpha,\beta}$ est le symbole de Kronecker. La sphéricité est définie par :

$$
S \equiv \frac{3\lambda_3}{\lambda_1 + \lambda_2 + \lambda_3} \,, \tag{5.10}
$$
où  $\lambda_3$  est la plus petite des valeurs propres. La sphéricité a une valeur en moyenne plus faible pour les événements en jets que pour les événements à distribution spatiale uniforme. Elle est ici définie avec l'ensemble de l'événement. L'axe de sphéricité est déterminé par le vecteur propre du tenseur impulsion correspondant à la plus grande valeur propre.  $|cos(\theta_{\rm SPH})|$  est le cosinus de l'angle entre l'axe de sphéricité du candidat B et celui du reste de l'événement. Pour le signal, le reste de l'événement correspondant à l'autre méson B de l'événement, ces deux axes sont indépendants ; alors que pour le continuum, ce sont les axes des jets, dos à dos. Ainsi, la distribution de  $cos(\theta_{SPH})$  est quasiment uniforme pour le signal et très piquée à 1 pour le bruit de fond, ce qui en fait une variable très discriminante. Les distributions de ces variables après la reconstruction (cf. partie 5.4) sont représentées sur la figure 5.5. Notons que ces figures ne correspondent pas à l'échantillon final, puisque la sélection n'y a pas été appliquée.

#### **Les moments de Fox-Wolfram et la variable**  $R_2$

Le moment de Fox-Wolfram [75] à l'ordre n s'écrit :

$$
H_n \equiv \sum_{i,j} \frac{|\vec{p}_i||\vec{p}_j|}{E_{tot}} \mathcal{P}_n(\theta_{ij}) , \qquad (5.11)
$$

où  $E_{tot}$  est l'énergie totale de l'ensemble de particules considéré,  $\mathcal{P}_n(x) = \frac{1}{2^n n!}$  $\frac{d^n}{dx^n}(x^2-1)^n$ le polynôme de Legendre d'ordre n,  $\theta_{ij}$  l'angle entre les impulsions des particules i et j, et  $\vec{p}_i$ l'impulsion de la particule i. Ces moments permettent de discriminer le signal du continuum. Pour un événement à structure en jets, les moments d'ordres pairs sont de l'ordre de l'unité et ceux d'ordres impairs sont faibles. On définit la variable discriminante  $R_2$  comme le rapport  $H_2/H_0$ . On utilise ici la liste de particules du reste de l'événement pour construire  $R_2$ . Ses distributions après la reconstruction (cf. partie 5.4) sont représentées sur la figure 5.5.

#### **Le discriminant de Fisher** <sup>F</sup>

On définit les variables  $L_0$  et  $L_2$  dans le référentiel du  $\Upsilon(4S)$ :

$$
L_0 \equiv \sum_{i \notin B} p_i , L_2 \equiv \sum_{i \notin B} p_i \cos^2 \theta_i
$$
 (5.12)

où  $p_i$  est l'impulsion de la particule i du reste de l'événement, et  $\theta_i$  est l'angle entre  $p_i$  et l'axe de "poussée" du candidat B. L'axe de poussée ("thrust") est donné par la direction qui maximise la somme des impulsions longitudinales de l'ensemble de particules considéré. Si  $t$  est un vecteur unitaire, sa direction définit l'axe de poussée lorqu'il maximise la poussée T :

$$
T \equiv \text{Max}_{\vec{i}} \left\{ \frac{\sum_{i} |\vec{t} \cdot \vec{p}_{i}|}{\sum_{i} p_{i}} \right\}, \qquad (5.13)
$$

où la somme sur *i* porte sur l'ensemble des particules considérées d'impulsion  $\vec{p}_i$ . Pour un événement en deux jets, la poussée est proche de 1, alors qu'elle est faible pour les événements sphériques. Les variables  $L_0$  et  $L_2$  possèdent un grand pouvoir discriminant, mais elles sont corrélées. Il est donc judicieux de construire une seule variable contenant l'information de ces deux dernières.  $\mathcal F$  est une variable construite grâce à l'algorithme de Fisher [76] à partir des

deux variables  $L_0$  et  $L_2$ . L'algorithme de Fisher permet, à partir de plusieurs variables (ici  $L_0$ et  $L_2$ ) et de deux jeux d'événements (ici le signal et le continuum), de construire une seule variable, combinaison linéaire des autres, qui fournit une séparation statistique maximale entre les deux lots d'événements. On définit  $F$  comme :

$$
\mathcal{F} \equiv f_0 + p_0 L_0 + p_2 L_2 \tag{5.14}
$$

 $\mathcal F$  a été optimisé sur des échantillons  $\pi^+\pi^-$  avec les valeurs :  $f_0 = 0.5319$ ,  $p_0 = -0.6023$ , et  $p_2 = 1.2698$ . Les distributions des événements de signal et de continuum suivant  $\mathcal F$  après la reconstruction sont représentées sur la figure 5.5. Notons qu'on aurait pu utiliser d'autres variables discriminantes dans la construction de la variable  $\mathcal F$ . Cependant, il a été montré [73] que l'ajout de variables de forme supplémentaires n'apporte pas d'amélioration significative du pouvoir discriminant. Notons que  $\mathcal F$  est la variable de forme qui entrera dans l'ajustement de maximum de vraisemblance, on utilise donc uniquement les particules du reste de l'événement pour sa construction.

#### **5.3.3 L'angle Cherenkov**

Un des enjeux majeurs dans cette analyse est la discrimination des évenements  $B^\pm \to \pi^\pm \pi^0$ et  $B^{\pm} \to K^{\pm} \pi^0$ . Comme on l'a vu, une discrimination cinématique *via* la variable  $\Delta E$  existe, cependant, les masses des kaons et des pions étant très proches relativement aux énergies en jeu, elle est insuffisante. L'outil principal pour l'identification des particules chargées est l'angle Cherenkov  $\theta_C$  mesuré par le DIRC, qui permet comme on l'a vu une très bonne séparation entre pions et kaons sur toute la gamme cinématique en jeu. L'angle Cherenkov entrera donc dans l'ajustement de vraisemblance maximale et sera aussi utilisé lors de la sélection pour éliminer les éventuels protons de l'échantillon.

La distribution de  $\theta_C$  pour les données physiques après reconstruction dans le plan  $(p, \theta_C)$ , où p est l'impulsion de la particule chargée dans le référentiel du laboratoire, est représentée sur la figure 5.6, à gauche. Trois types de particules y sont visibles, de haut en bas : les pions, les kaons, et les protons. Pour la sélection des événements finaux et pour l'ajustement, on est amené à construire deux nouvelles variables (les "pulls")  $\rm P^{ \theta_C}_\pi$  et  $\rm P^{ \theta_C}_K$  à partir de l'angle Cherenkov, pour les deux hypothèses de masse possibles :

$$
P_{\pi/K}^{\theta_C} \equiv \frac{\theta_C^{\text{exp}} - \theta_{C \pi/K}^{\text{att}}}{\sigma_{\theta_C^{\text{exp}}}} \,. \tag{5.15}
$$

Dans cette expression,  $\theta_C^{\text{exp}}$  et  $\sigma_{\theta_C^{\text{exp}}}$  sont respectivement l'angle Cherenkov mesuré et son erreur expérimentale, alors que  $\theta_{C\pi/K}^{\text{att}}(p)$  est l'angle Cherenkov attendu pour une hypothèse pion ou kaon étant donnée l'impulsion  $p$  mesurée<sup>3</sup>. En pratique, on utilise l'expression :

$$
P_{\pi/K}^{\theta_C} = \frac{\theta_C^{\text{exp}} - \theta_C^{\text{att}} - \Delta^{\text{corr}}(\theta, p)\sigma_{\theta_C^{\text{exp}}}}{\sigma_{\theta_C^{\text{exp}}\sigma_{\Delta}^{\text{corr}}(\theta, p)}\,. \tag{5.16}
$$

où  $\Delta^{\text{corr}}(\theta,p)$  et  $\sigma^{\text{corr}}_\Delta(\theta,p)$  sont des corrections dépendant de l'angle polaire  $\theta$  de la trace et de son impulsion  $p$ . Notons que pour les désintégrations à deux corps, l'angle polaire et l'impulsion sont très corrélés comme le montre la figure 5.11 (en bas à droite). Ces corrections ont été

$$
{}^{3}\theta^{att}_{C\pi/K}(p) = a\cos\left(\frac{1}{n^{DIRC}\beta}\right) \text{ où } n^{DIRC} \text{ est l'indice du quartz du DIRC et où } \beta = \sqrt{\frac{p^2}{p^2 + M_{\pi/K}^2}}
$$

calculées séparément pour les quatre types de particules  $\pi^+$ ,  $\pi^-$ ,  $K^+$  et  $K^-$  par un groupe de travail de <sup>B</sup>ABAR et tabulées [77]. Pour les obtenir, des échantillons de contrôle de désintégrations de  $D^{*+}$  ( $D^{*+} \to D^0 \pi^+$ , avec  $D^0 \to K^- \pi^+$ ), d'une très grande pureté (environ 96% dans la gamme d'impulsion  $1.7 < p < 4.3$  GeV/c), ont été utilisés afin de sélectionner des pions et kaons chargés. Ces désintégrations sont particulièrement appropriées à cette étude car outre le fait que ces échantillons soient purs et avec une grande statistique par rapport aux modes étudiés, la charge de l'état final détermine de façon non ambigue la nature pion ou kaon des particules. Seules les particules passant les critères de sélection de l'analyse (cf. partie 5.5) ont été considérées. Sont alors construites les distributions suivant  $\frac{\theta_{C}^{-1} - \theta_{C_{\pi}/K}^{\text{ave}}}{\sigma_{C_{\pi}/K}}$  $\frac{{}^{\circ}C\pi/K}{\sigma_{\rho}^{\text{exp}}}$  pour chaque inter-. valle d'impulsion et d'angle polaire, en divisant les données en 20 intervalles suivant ces deux variables dans la gamme cinématique d'intérêt. Les mêmes distributions sont construites pour des événements de bruit de fond, sélectionnés grâce à une coupure sur la différence de masse  $D^{*+}$  –  $D^0$  et sur la masse invariante reconstruite du  $D^0$ . Les distributions de bruit de fond ainsi obtenues sont soustraites des premières afin d'éliminer les contributions du bruit de fond. Leurs moyennes et leurs résolutions, pour chaque intervalle en impulsion et en angle polaire, correspondent respectivement aux corrections  $\Delta^{\text{corr}}(\theta, p)$  et  $\sigma_\Delta^{\text{corr}}(\theta, p)$ . Une extrapolation linéaire est utilisée pour s'affranchir des effets de la division en intervalles. La figure 5.7 représente ces corrections dans le plan  $(\theta, p)$  séparément pour les pions et les kaons. Ainsi, après correction, les distributions de  $P_{\pi}^{\theta_C}$  et  $P_K^{\theta_C}$  sont par construction centrées à 0 et ont une résolution uniforme.

#### **5.3.4 Conclusion**

Les variables discriminantes ont été définies dans cette partie. Quatre d'entre elles rentreront dans l'ajustement de maximum de vraisemblance : les deux variables cinématiques  $\Delta E$  et  $m_{\text{ES}}$ , la variable de forme optimisée Fisher  $\mathcal F$  et l'angle Cherenkov  $\theta_C$ . Les autres variables seront utilisées pour sélectionner les données en conservant au maximum le signal et en rejetant les bruits de fond. Cette sélection ainsi que l'étape qui la précéde, la reconstruction, sont décrites dans les parties suivantes.

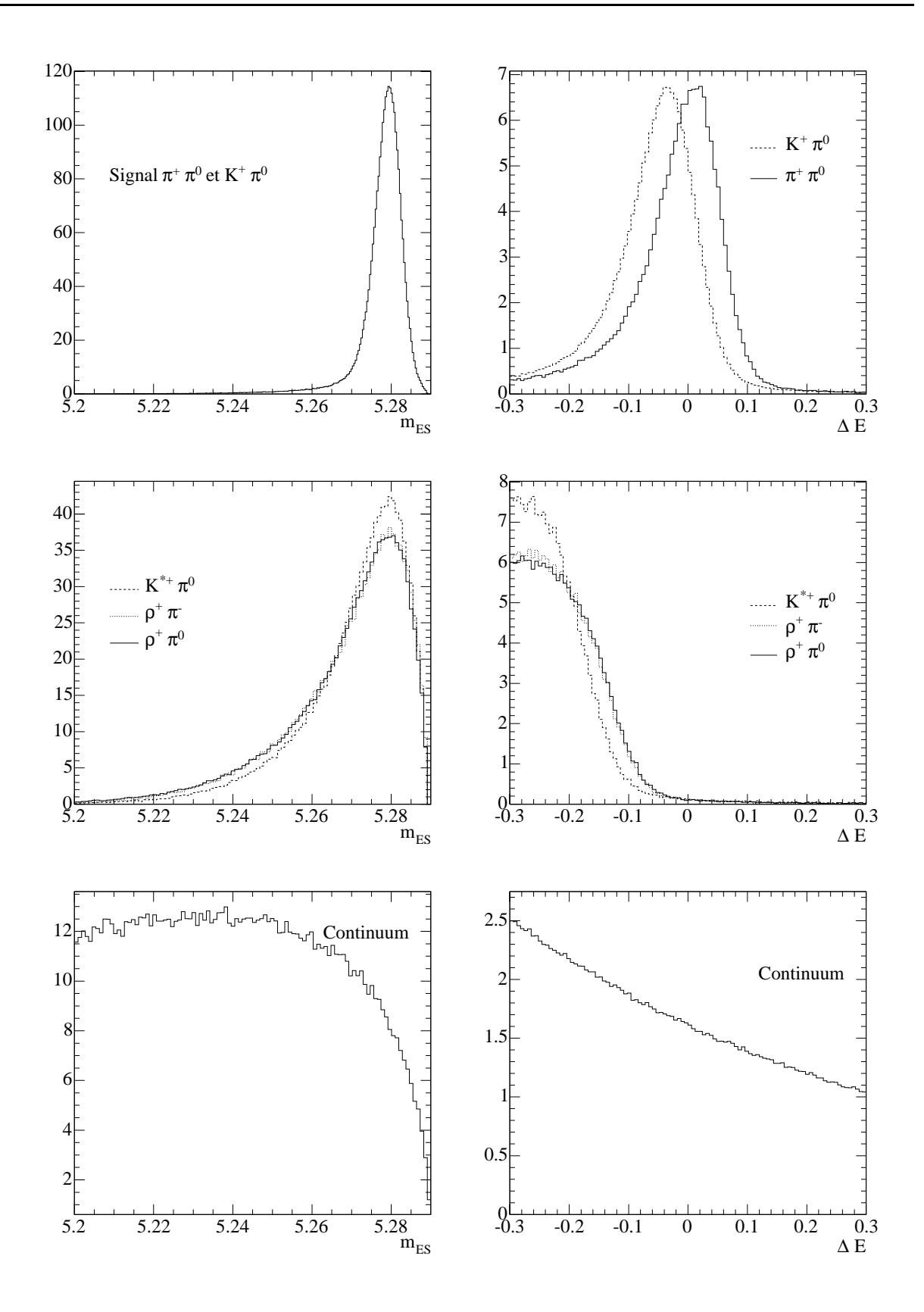

FIG. 5.3 – *Distributions suivant*  $m_{ES}$  (à gauche), et  $\Delta E$  (à droite) pour les différents types *d'événements (voir texte). La sélection n'est pas encore appliquée ici.*

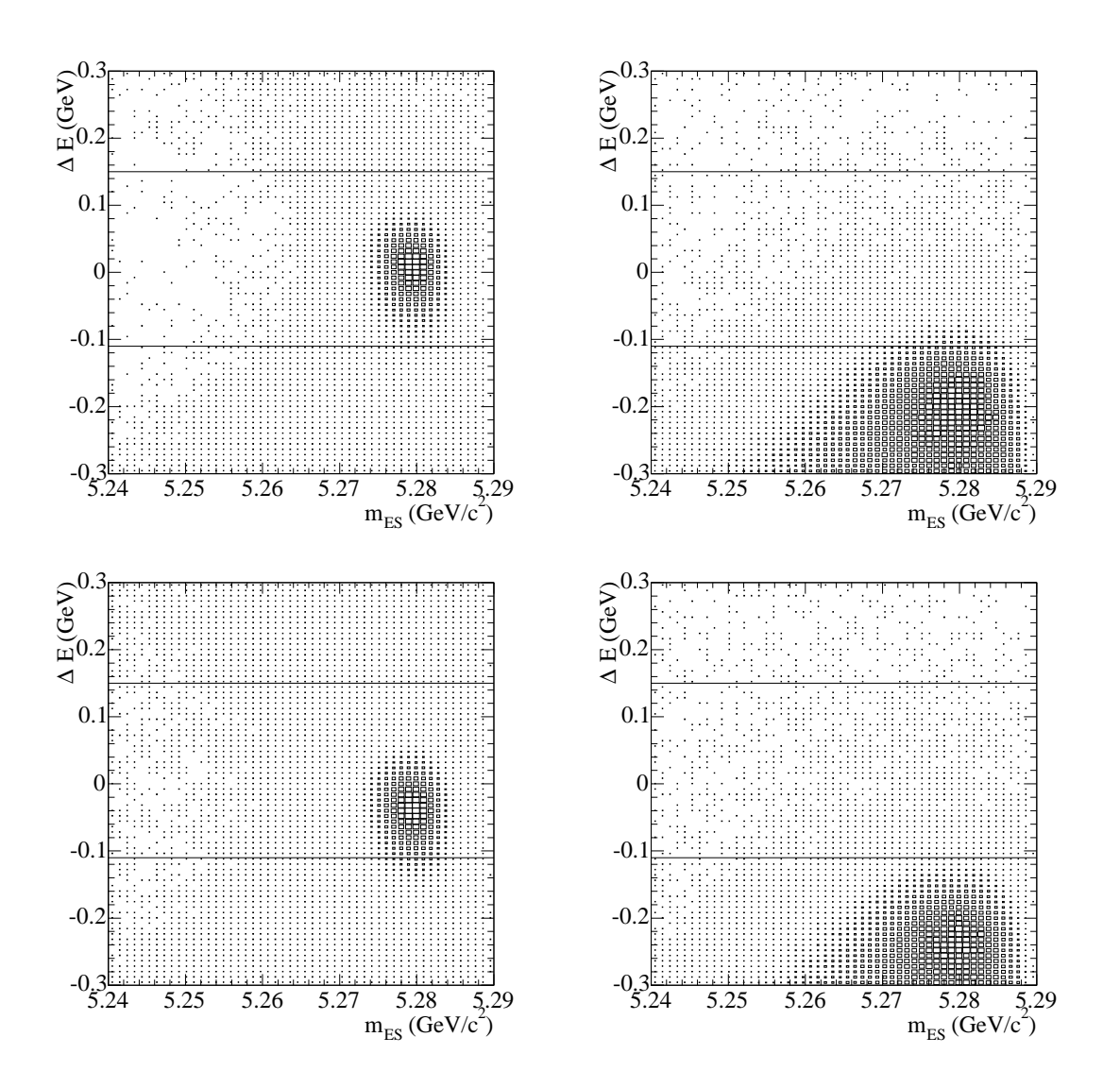

F1G. 5.4 – Distributions du signal (à gauche,  $\pi^{\pm}\pi^{0}$  en haut et  $K^{\pm}\pi^{0}$  en bas) et du bruit de fond B (à droite,  $\rho^{\pm} \pi^0$  en haut et  $K^{*\pm} \pi^0$  en bas) dans le plan  $(m_{\rm ES}, \Delta E)$ . La sélection n'est pas *encore appliquée ici.*

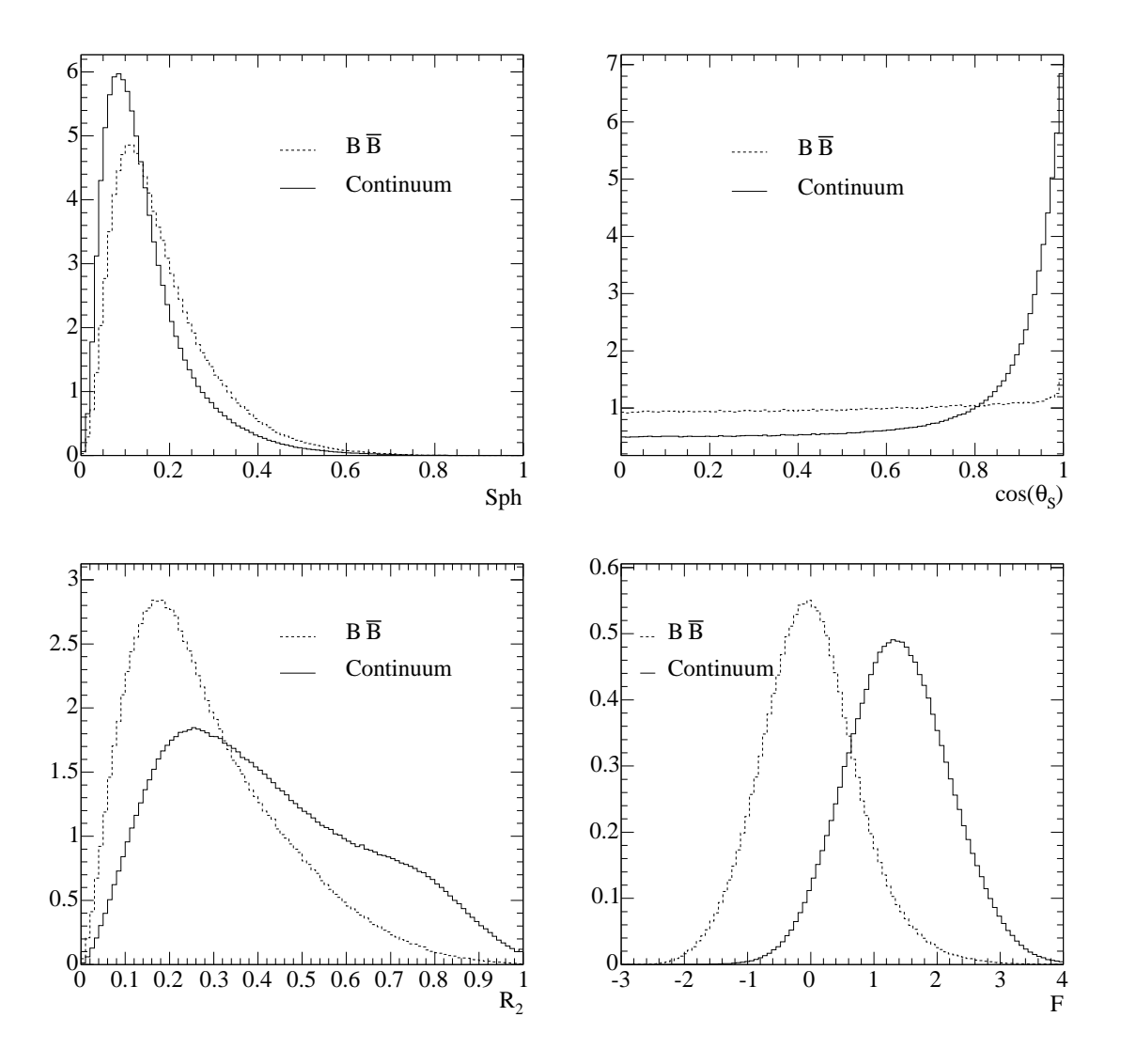

FIG. 5.5 – *Distributions de la sphéricité (en haut à gauche), de*  $|cos(\theta_{SPH})|$  *(en haut à droite), de* R2 *(en bas à gauche) et de* <sup>F</sup> *(en bas à droite) pour les événements* BB *et le continuum après la reconstruction (cf. la section 5.4). La sélection n'est pas encore appliquée ici.*

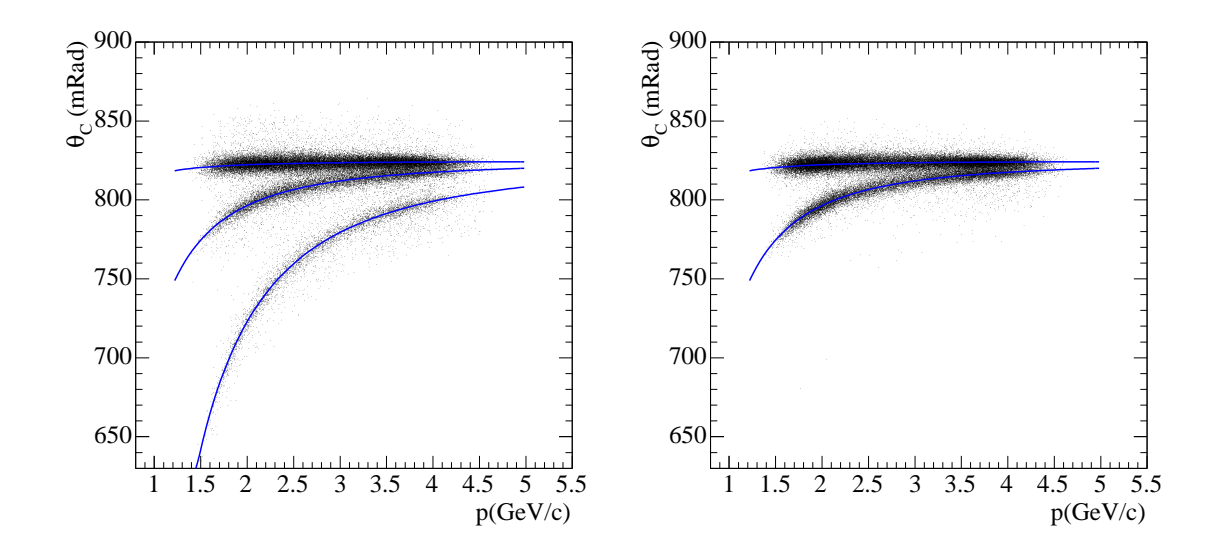

FIG. 5.6 – *Distributions des événements des données dans le plan*  $(p, \theta_C)$ , *où* p *est l'impulsion de la particule chargée dans le référentiel du laboratoire, avant sélection (à gauche) et après sélection. Sur la figure de gauche, trois types de particules sont visibles, de haut en bas : les pions, les kaons, et les protons. A droite, les protons ont été éliminés. Les angles Cherenkov* attendus pour les hypothèses pion, kaon et proton ( $\theta_{C\,\pi/K/p}^{\rm att}(p)=acos\left(\frac{1}{n^{DIRC}\beta}\right)$  $\int$ *où*  $n^{DIRC}$ *est l'indice du quartz du DIRC et où*  $\beta = \sqrt{\frac{p^2}{n^2 + M}}$  $\frac{p^2}{p^2+{M_{\pi/K}}^2})$  sont superposés.

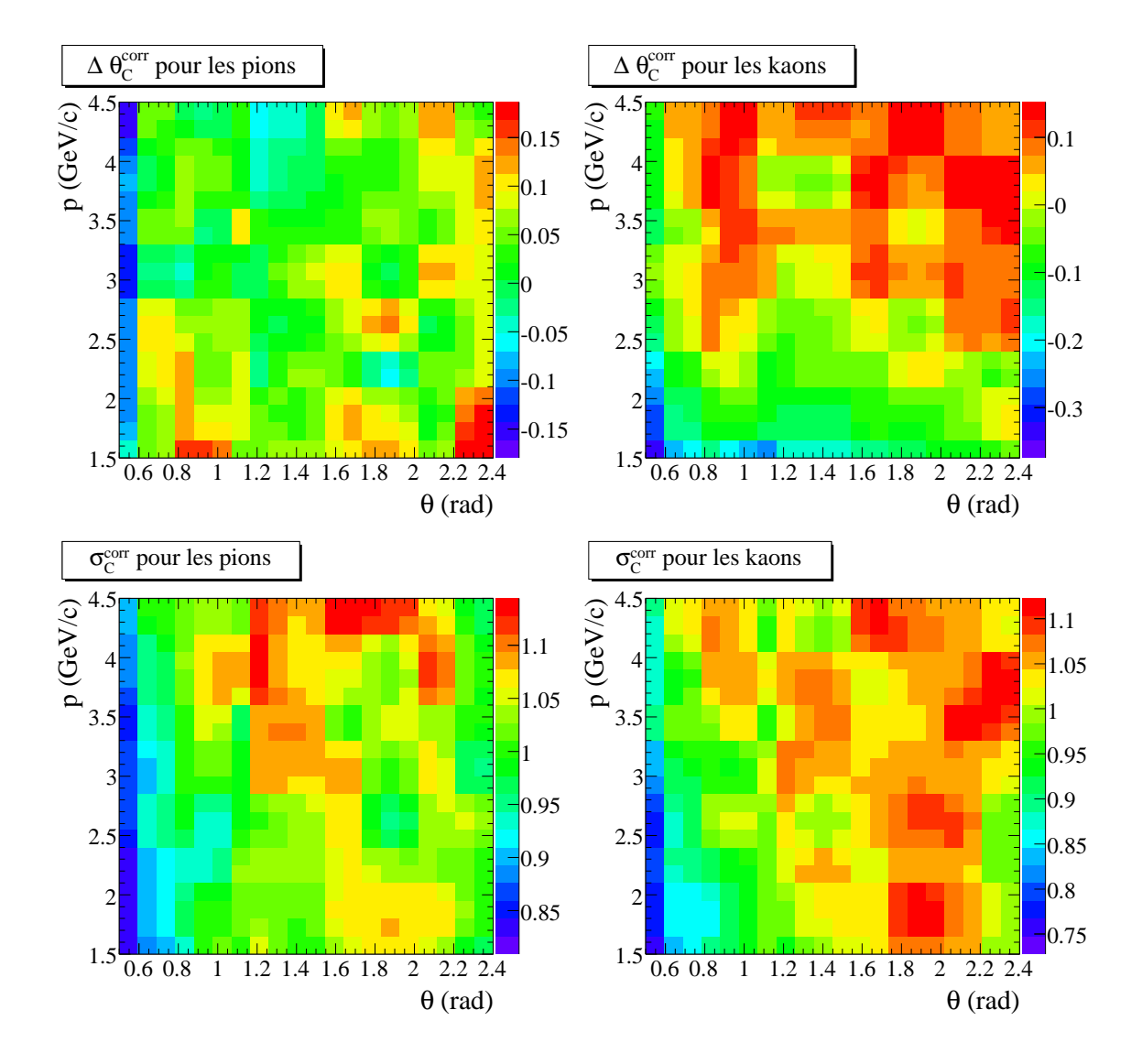

F1G. 5.7 – *Corrections d'alignement*  $\Delta^{\text{corr}}(\theta,p)$  *(à gauche) et*  $\sigma^{\text{corr}}_{\Delta}(\theta,p)$  *(à droite) utilisés pour* la définition des  $P_{\theta_c \pi/K}$ , projetées sur l'impulsion de la trace, pour des pions (en haut) et des *kaons (en bas). Ces distributions sont tirées d'échantillons de contrôle expérimentaux et ont été calculées par les auteurs de [77].*

## **5.4 Reconstruction**

#### **5.4.1 Introduction**

Comme on l'a vu dans le chapitre II, les deux sous-systèmes en charge de la reconstruction des particules chargées sont le SVT et la DCH. Ces deux sous-détecteurs permettent l'extraction de cinq paramètres décrivant les trajectoires des particules chargées dans un champ magnétique : la courbure , les paramètres d'impact (cf. la section 3.2.3) l'angle azimutal et l'angle polaire de la trace au point d'impact. Lors de la reconstruction, un ajustement grâce à un algorithme de Kalman [59] reconstruit les trajectoires en trois dimensions, en tenant compte de la géométrie du détecteur, et du champ magnétique. On peut ainsi remonter à l'impulsion et à l'énergie des particules chargées. Les pions neutres se désintègrent à 98:8% en deux photons et sont donc reconstruits gràce à deux amas dans le calorimètre. Comme on l'a vu dans le chapitre 3.2, le calorimètre permet de mesurer l'énergie des photons, ainsi que leur position, ce qui donne accès à l'impulsion et à la masse reconstruite :  $m_{\pi^0}^2=2E_{\gamma_1}E_{\gamma_2}(1-\cos(\theta_{\gamma_1\gamma_2}))$ , où  $E_{\gamma_i}$  est l'énergie du photon *i* et  $\theta_{\gamma_1 \gamma_2}$  l'angle entre les photons. Le méson B est reconstruit en associant une particule chargée et un pion neutre. Les deux trajectoires des particules sont combinées pour former un vertex commun. Au cours de cette reconstruction, de nombreuses coupures sont appliquées en vue de diminuer les combinaisons fortuites. Les différentes étapes de la reconstruction sont décrites dans cette section.

#### **5.4.2 Stockage des données**

Les données sont enregistrées par le détecteur <sup>B</sup>ABAR puis subissent la reconstruction rapide (cf. la partie 3.2.9), et enfin, la qualité des données est vérifiée sur des quantités liées au détecteur et à la machine (position des faisceaux, nombres moyens de coups dans la DCH, etc) sur des quantités physiques (masse et résolution en énergie des particules composées (D,  $\pi^0$ , etc). A l'issue de ce traitement, les données sont enregistrées sur des disques et mises à disposition de la collaboration. On entre alors dans le processus de création de "skims". Un "skim" est un échantillon d'événements qui satisfait des conditions spécifiques pour un processus physique. Après que les particules chargées et neutres aient été reconstruites à partir des données brutes pour former un événement, on regroupe les événements en "skims" et on les écrit dans la base de données, sous la forme de collections persistantes regroupant chacune une période définie de prise de données. Les données utilisées dans cette thèse décrites dans la partie 3.2.11 sont regroupées dans 170 collections [78].

Jusqu'à 2003, la base de données la plus largement utilisée par <sup>B</sup>ABAR était Objectivity [79]. Ce format fournit en principe des fonctionnalités adéquates, mais en pratique, il n'était pas adapté aux nombreux accès aux données requis par la collaboration. Le nouveau format Kanga [80] (aussi appelé CM2 pour "Computing Model 2") a été mis à disposition pour stocker les données. Ce format utilise ROOT [81] et le langage orienté-objet C++, et minimise l'espace sur disque nécessaire tout en rendant facile la configuration et l'accès à partir de sites multiples (SLAC, IN2P3, RAL, ...). Il permet le stockage de listes de candidats ainsi que de quantités calculées par l'utilisateur (dans une branche appelée "user-data") pour chaque événement ou pour chaque candidat. L'analyse décrite ici a été réalisée pour les conférences de l'été 2004 qui correspondent à la première utilisation massive de cet outil par la collaboration <sup>B</sup>ABAR. Il a donc été nécessaire d'implémenter et de tester les classes permettant l'écriture des variables de la branche "user-data". Cette implémentation a été faite dans un logiciel appelé NonCharmUser2 [82] dédié à la production des collections réduites pour les désintégrations à deux corps sans charme dans <sup>B</sup>ABAR.

#### **5.4.3 Production de "skims"**

La production de ces données se fait donc en deux étapes :

- On sélectionne d'abord les événements pour toutes les analyses de façon centralisée au niveau du groupe de travail "charmless twobody group" pour produire des "skims" pertinents pour les différentes analyses de physique. Ici, on n'a pas encore fait le choix des variables que l'on va utiliser, ni leur calcul, ni le choix de l'algorithme de reconstruction du vertex, etc.
- On utilise les "skims" pertinents pour notre analyse afin de produire les collections possédant une branche "user-data" composée des variables d'intérêt.

La première étape est décrite ici et la seconde dans la partie suivante. Dans l'analyse présentée dans cette thèse, les événements sont sélectionnés grâce à deux filtres standard (cf. la partie 3.2.9) BGFMultiHadron et BGFNeutralHadron, et grâce au filtre dédié à cette analyse BToPi0Pi. Les caractéristiques des deux premiers filtres sont résumées dans la partie supérieure de la table 5.3. Le premier requiert au moins trois traces dans la liste RecoGood-TracksLoose dans l'événement et effectue une coupure lâche sur  $R_2^{ch}$ , où " $ch$ " signifie qu'ici  $R_2$  est construit avec la liste des traces chargées uniquement. La liste RecoGoodTracksLoose correspond aux particules chargées d'impulsion transverse supérieure à  $100 \text{ MeV}/c$  et dont les distances minimales longitudinale et transverse d'approche au point d'interaction ( $d_0$  et  $z_0$ ) sont respectivement inférieures à 10:0 cm et 1:5 cm. Ces coupures permettent d'éliminer les bruits de fonds Bhabha (cf. la figure 5.2). Cependant, BGFMultiHadron ne sélectionne pas les événements  $B^{\pm} \to \pi^{\pm} \pi^{0}$  où l'autre B se désintègre avec moins de deux traces chargées. Pour récupérer ces événements, on utilise le filtre orthogonal BGFNeutralHadron qui sélectionne les événements où l'on a trouvé moins de trois traces dans la liste RecoGoodTracksLoose, avec en revanche une coupure plus dure sur  $R<sub>2</sub>$ , cette fois calculé avec la liste des traces chargées et des amas neutres. Les événements satisfaisant les critères d'un de ces filtres sont alors reconstruits et seuls ceux passant les coupures de BToPi0Pi sont écrits. Le filtre BToPi0Pi sélectionne les traces chargées et les paires d'amas dans l'EMC formant les candidats  $\pi^0$  en appliquant les critères résumés dans la partie inférieure de la table 5.3. Les coupures de sélection des photons et des  $\pi^0$  intervenant ici seront décrites en détail dans la partie 5.5. Enfin, des coupures cinématiques très lâches sur l'impulsion reconstruite du B et la masse reconstruite de B sont appliquées (cf. tableaux 5.3), afin de ne pas alourdir les fichiers avec des événements dépourvus d'intérêt. A l'issue de cette étape, on dispose des "skims" BToPi0Pi et on peut procéder à la production de collections plus réduites et contenant la branche "user-data" à partir de ceux-ci.

#### **5.4.4 Production des collections finales**

La production des collections finales est faite individuellement pour chaque analyse avec le logiciel NonCharmUser2. C'est à ce niveau qu'on reconstruit totalement l'événement, en

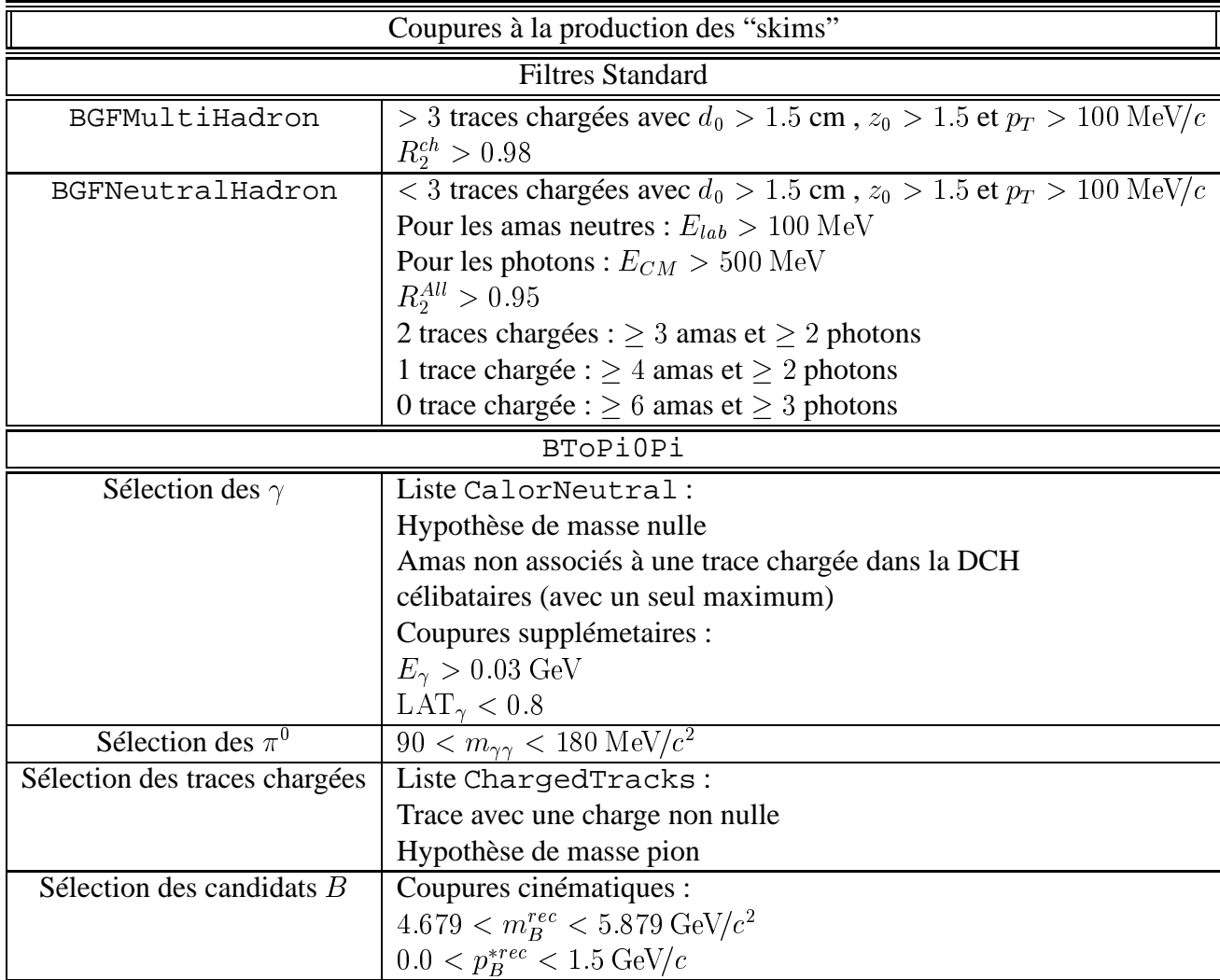

TAB. 5.3 – *Résumé des coupures à la production des skims : la sélection des filtres standard* BGFMultiHadron *et* BGFNeutralHadron *est décrite dans la partie supérieure du tableau, alors que la sélection spécifique du filtre* BToPi0Pi *est donnée dans la partie inférieure.*

choisissant un algorithme de reconstruction et que l'on écrit les variables d'intérêt. Lors de cette production, on peut ajouter des coupures supplémentaires pour ne pas alourdir les fichiers finaux. Ces coupures effectuées au niveau de la production des collections sont résumées dans la table 5.4 et seront expliquées plus en détail dans la partie dédiée à la sélection des données 5.5. Notons qu'ici, pour la reconstruction, on doit choisir un algorithme de reconstruction du vertex

| Coupures à la production des collections |                                                   |  |  |
|------------------------------------------|---------------------------------------------------|--|--|
| Sélection des $\gamma$                   | $E_{\gamma} > 0.03$ GeV                           |  |  |
|                                          | $0.01 <$ LAT <sub><math>\gamma</math></sub> < 0.6 |  |  |
| Sélection des $\pi^0$                    | $110 < m_{\gamma\gamma} < 160 \text{ MeV}/c^2$    |  |  |
|                                          | $ cos\theta_{\gamma^*}  < 0.95$                   |  |  |
|                                          | $E_{\pi^0} > 1$ GeV                               |  |  |
| Sélection des candidats B                | Coupures cinématiques :                           |  |  |
|                                          | $5.0 < m_{ES} < 5.4 \text{ GeV}/c^2$              |  |  |
|                                          | $-0.5 < \Delta E < 0.5$ GeV                       |  |  |

TAB. 5.4 – *Résumé des coupures effectuées lors de la production des collections de l'analyse.*

de désintégration. Ce choix est discuté dans la partie suivante.

#### **5.4.5 Corrections neutres et algorithme de reconstruction**

Une correction a été appliquée aux données, aussi bien simulées que physiques, afin de prendre en compte la différence d'efficacité dans la collection de l'énergie dans l'EMC, en fonction de la position du centre de l'amas [83, 84]. L'efficacité de collection baisse aux limites physiques entre les cristaux<sup>4</sup>. La figure 5.8 rend compte de cet effet. Elle représente la moyenne du rapport de l'énergie collectée dans l'EMC à l'énergie attendue pour le  $\gamma$  dans l'état final  $\mu\mu\gamma$ en fonction de la position angulaire dans l'EMC pour un échantillon de contrôle  $e^+e^-\to \mu\mu\gamma$ . Sur cette figure, chaque point a été obtenu grâce à un ajustement gaussien de la distribution de ce rapport pour un angle  $\theta$  donné. Cette distribution devrait être plate et de hauteur 1 si l'énergie était correctement estimée dans l'EMC. Les trous dans la première distribution correspondent aux limites physiques dans l'EMC. La correction atténue grandement ces discontinuités. Les implications de cette correction sur l'analyse sont une meilleure efficacité d'une part et une meilleure résolution suivant  $\Delta E$  d'autre part. Cette correction, implémentée en 2004 au niveau du groupe de travail de reconstruction des particules neutres dans <sup>B</sup>ABAR n'était alors pas applicable avec tous les algorithmes de reconstruction du vertex de désintégration du B disponibles. Seule la reconstruction du vertex par simple addition des 4-vecteurs impulsions (Add4) était alors compatible avec cette correction.

La reconstruction du vertex n'est pas cruciale dans cette analyse, car on n'utilise pas la variable  $\Delta t$ , cependant, le choix d'un algorithme ou d'un autre peut avoir un effet sur les résolutions des variables cinématiques. Nous avons reconstruit des événements de signal simulés avec deux algorithmes de reconstruction du vertex disponibles sans corrections dans l'EMC

<sup>4</sup>On appelle donc cette correction "EMC edge correction" ("correction aux bords dans l'EMC" en anglais)

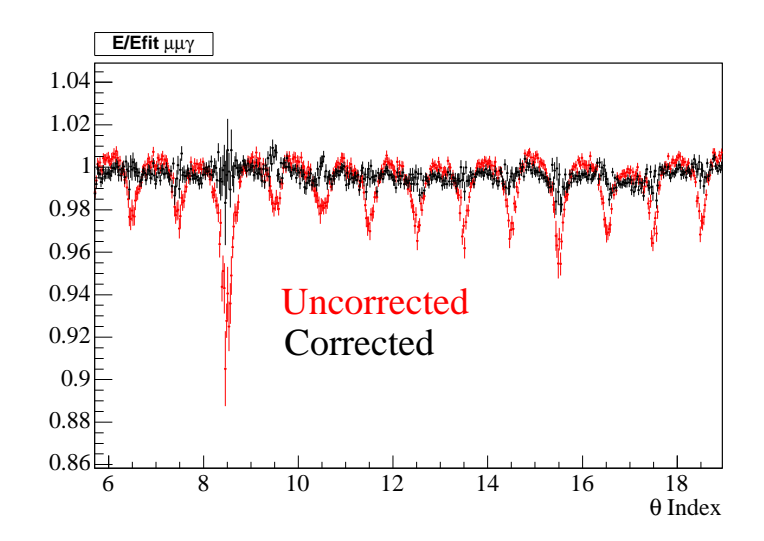

FIG. 5.8 – *Illustration de la correction aux bords dans l'EMC : moyenne de l'énergie collectée dans l'EMC sur l'impulsion reconstruite à partir des impulsions et d'hypothèses de masse en fonction de la position angulaire dans l'EMC pour un échantillon de contrôle*  $\mu\mu\gamma$ . Cette dis*tribution devrait etre plate et égale à 1 si l'énergie était correctement estimée. La distribution avant correction est représentée en rouge tandis que le résultat final est décrit par les points noirs.*

(GeoKin et TreeFitter) et avec l'algorithme Add4 avec cette correction. Grâce à ces données, on a comparé les distributions des variables cinématiques pour les différents procédés de reconstruction [85], afin d'optimiser le choix de l'algorithme par rapport au pouvoir discriminant des variables cinématiques. Ces différents algorithmes permettent d'extraire les paramètres d'une hypothétique chaîne de désintégration à partir des mesures des traces et des amas neutres, ainsi que des contraintes externes sur l'énergie et la position des faisceaux. TreeFitter effectue un ajustement de Kalman [59] sur l'arbre de désintégration entier, en prenant en compte les corrélations entre les différentes particules [86]. GeoKin fait un ajustement de la chaîne de désintégration branche à branche, en ignorant les corrélations entre particules dans l'événement. L'algorithme TreeFitter est le plus performant intrinsèquement. Pour cette comparaison, on s'est contenté de la sélection au niveau de la production des collections (coupures décrites dans les tableaux 5.3, et 5.4). Bien que les algorithmes TreeFitter et GeoKin fournissent de meilleures résolutions suivant  $m_{ES}$  et  $\Delta E$  que l'algorithme Add4 sans correction, la figure 5.9 montre que lorsque ce dernier est utilisé avec la correction dans l'EMC, les résolutions deviennent légèrement meilleures. Le tableau 5.5 résume les écarts-types des distributions suivant  $\Delta E$  et  $m_{ES}$  et le tableau 5.6 décrit les coefficients de corrélations correspondants pour différents algorithmes. En absence de queues non gaussiennes,  $m_{ES}$  et  $\Delta E$  devraient avoir une corrélation de l'ordre de 7%. Les corrélations globales autour de la région du signal sont ici essentiellement négligeables à cause de la contribution de queues corrélées positivement (cf. partie 5.2.1). Ce constat favorise donc aussi marginalement le choix de Add4 avec la correction dans l'EMC. Enfin, il convient aussi de prendre en compte l'optimisation de l'analyse du mode  $B^0 \to \pi^0 \pi^0$ . En effet, les modes  $B^{\pm} \to \pi^{\pm}/K^{\pm} \pi^0$  servent d'étalon à ce dernier pour l'échelle absolue en énergie (cf. le chapitre 6), le même procédé de reconstruction doit donc être choisi pour les

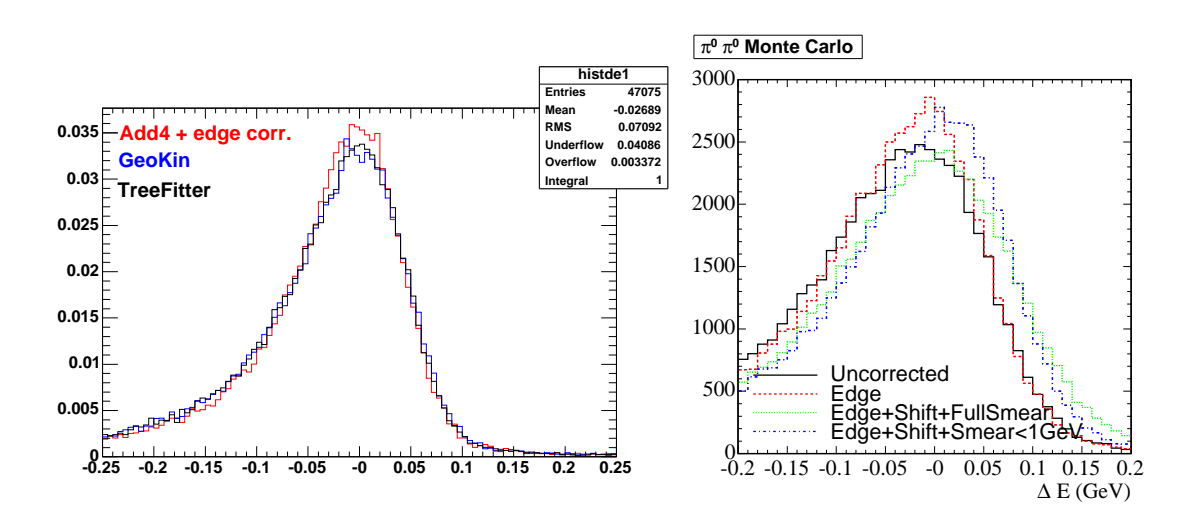

FIG. 5.9 – Distributions normalisées suivant  $\Delta E$  pour les modes  $B^{\pm} \to \pi^{\pm} \pi^0$  (à droite) et  $B^0 \rightarrow \pi^0 \pi^0$  (à gauche) pour différents algorithmes de reconstruction du vertex de désintégra*tion. A gauche, sont comparés* Add4 *avec la correction dans l'EMC (en rouge),* GeoKin *(en bleu), et* TreeFitter *(en noir). A droite, les distributions avec* Add4 *sont représentées sans correction (trait plein noir), puis avec la correction dans l'EMC (trait pointillé rouge). Ces distributions proviennent de la simulation.*

deux analyses. Pour ce mode, l'amélioration induite par la correction aux bords dans l'EMC est significative, comme le montre la figure 5.9 (à droite). Sur cette figure, les distributions suivant  $\Delta E$  des événements simulés  $B^0 \to \pi^0 \pi^0$  reconstruits sans correction (en trait plein noir) et avec correction (en trait pointillé rouge) avec Add4 sont comparées. La seconde est nettement plus piquée, ce qui est un argument supplémentaire pour inclure ces corrections en choisissant Add4.

|                   | Ecarts-types |                                 |  |
|-------------------|--------------|---------------------------------|--|
| Algorithme        |              | $\Delta E$ (MeV) $m_{ES}$ (MeV) |  |
| $Add4 + corr.$    | 70.9         | 3.60                            |  |
| GeoKin            | 74.0         | 3.66                            |  |
| <b>TreeFitter</b> | 73.5         | 3.66                            |  |

TAB. 5.5 – *Variance suivant*  $\Delta E$  *et*  $m_{\text{ES}}$  *pour différents algorithmes de reconstruction.* 

# **5.5 Sélection**

Toutes les coupures discutées dans cette section sont résumées dans le tableau 5.7. Les distributions des variables montrées dans la partie 5.3 avant la sélection sont toutes reproduites ici après la sélection (cf. les figures 5.12, 5.13 et 5.5.4).

|                | Corrélations entre $\Delta E$ et $m_{\text{ES}}$ |                           |
|----------------|--------------------------------------------------|---------------------------|
| Algorithme     | $-0.25 < \Delta E < 0.25$                        | $-0.11 < \Delta E < 0.15$ |
|                | $5.27 < m_{\rm ES} < 5.3$                        | $5.25 < m_{ES} < 5.3$     |
| $Add4 + corr.$ | $-0.025$                                         | $-0.027$                  |
| GeoKin         | $-0.032$                                         | $-0.017$                  |
| TreeFitter     | $-0.028$                                         | $-0.018$                  |

TAB. 5.6 – *Corrélations entre*  $\Delta E$  *et*  $m_{ES}$  *pour différents algorithmes de reconstruction.* 

## **5.5.1** Sélection des  $\pi^{\pm}$  et des  $K^{\pm}$

Les traces chargées doivent satisfaire aux deux critères de qualité suivants :

- le nombre de points de mesure dans la chambre à dérive doit être suffisamment grand pour garantir une bonne reconstruction :  $N_{DCH}^{coups} > 12$
- Pour les mêmes raisons, l'impulsion transverse de la particule chargée doit être suffisamment grande :  $p_T > 200 \text{ MeV}/c$ .

Ces deux critères garantissent une bonne reconstruction des trajectoires. Les événements doivent aussi passer la condition d'acceptance géométrique  $-0.41$  rad  $< \theta < 2.54$  rad.

Afin d'assurer la bonne identification *via* l'angle Cherenkov, on requiert plusieurs critères :

- Tout d'abord, on s'assure que l'angle Cherenkov a été mesuré ( $\theta_C > 0$ ).
- Au moins cinq photons Cherenkov doivent être détectés dans le DIRC afin d'avoir une bonne mesure de l'angle Cherenkov. Ce nombre minimal de photons dans le DIRC a été déterminé au niveau de la collaboration par des études de traces pions et kaons provenant d'échantillons de contrôle contenant un  $D^*$ .

Il peut exister des contaminations de protons imitant un pion ou un kaon dans nos données, provenant de processus  $e^+e^- \rightarrow$  baryons, Pour les éliminer, on ne sélectionne que les événements dont l'angle Cherenkov est à moins de  $4\sigma$  d'une des hypothèses pion ou kaon. Ceci équivaut à éliminer les événements pour lesquels les deux variables  $P_{\pi/K}^{\theta_C}$  sont supérieures à 4. Les électrons provennant des événements  $e^+e^-\rightarrow l^+l^-$ , où  $l$  est un lepton, ont déjà été éliminés par les coupures sur le nombres de particules dans l'événement. On applique aussi un un veto électron standard qui utilise à la fois l'information sur la perte d'énergie dans le SVT et la DCH et le rapport de l'énergie mesurée dans l'EMC à l'impulsion mesurée dans la DCH (rapport de l'ordre de l'unité pour des électrons très légers par rapport aux énergies en jeu). La distribution des événements des données dans le plan  $(p, \theta_C)$  après sélection est représentée sur la figure 5.6, à droite. On constate que les protons ont été éliminés par cette coupure.

## **5.5.2 Sélection des**  $\pi^0$

Comme on l'a vu, les  $\pi^0$  sont reconstruits à partir de deux photons appartenant à la liste CalorNeutral qui comprend les amas non associés à une trace chargée dans la DCH et célibataires (avec un seul maximum d'énergie, cf. la section 3.2.5). Toute paire de photons dans cette liste est considérée comme composant un  $\pi^0$  si les photons sont suffisamment énergétiques  $(E_{\gamma} > 0.3 \text{ GeV})$  et avec un moment latéral de forme de l'amas tel que :  $0.01 < \text{LAT}_{\gamma} < 0.6$ (cf. l'équation (3.5)). Il arrive parfois qu'au moins un des photons utilisé pour la reconstruction

du  $\pi^0$  soit issu soit du bruit de fond de PEP-II soit des produits de désintégration de l'autre B, on dit alors que le  $\pi^0$  est mal reconstruit. Ces deux coupures permettent d'éliminer les  $\pi^0$ mal reconstruits qui se concentrent à basse énergie et à petit LAT et est totalement efficace sur les photons réels. Les  $\pi^0$  trés durs qui correspondent à deux amas non résolus dans l'EMC sont exclus de l'analyse. D'après la simulation, ils constituent environ 5% de l'échantillon total avant sélection. Afin d'éliminer les combinaisons incorrectes de photons reconstruits comme des  $\pi^0$ , on utilise aussi la variable  $|cos(\theta_{\gamma*})|$ , où  $\theta_{\gamma*}$  est l'angle entre l'impulsion du photon dans le référentiel du  $\pi^0$  reconstruit et l'impulsion du  $\pi^0$  dans le référentiel du laboratoire. Les  $\pi^0$  mal reconstruits ont une distribution de  $|cos(\theta_{\gamma*})|$  qui pique à l'unité, alors que les  $\pi^0$  reconstruits correctement ont une distribution plus uniforme (cf. les figures 5.10 et 5.15). On élimine la plupart des  $\pi^0$  mal reconstruits en coupant sur cette variable :  $|cos(\theta_{\gamma})|$  < 0.95. Enfin, on coupe aussi sur la masse reconstruite du  $\pi^0$  dont une distribution pour la simulation est donnée sur la figure 5.11 : 110 MeV/ $c^2 < m(\pi^0) < 160$  MeV/ $c^2$  et on requiert que son énergie soit supérieure à 1 GeV. Ces coupures permettent de sélectionner les bons candidats  $\pi^0$ . en éliminant la quasi totalité des  $\pi^0$  mal reconstruits. Une discussion plus poussée sur les candidats mal reconstruit sera donnée dans la section 5.5.5.

Sur la figure 5.11 est aussi représentée la distribution, tirée de la simulation Monte-Carlo, de l'impulsion du  $\pi^+$  dans le référentiel du laboratoire, ainsi que la corrélation entre l'impulsion du  $\pi^0$  et du  $\pi^+$ , et celle entre l'angle polaire et l'impulsion pour le  $\pi^+$ . Les deux particules issues du B sont émises dos à dos dans le référentiel du B. Le B étant produit presque au repos dans le référentiel du centre de masse, on peut faire l'approximation que dans ce référentiel :

$$
\vec{p}_{\pi^0}^* + \vec{p}_{\pi^+}^* = \vec{p}_B^* \simeq 0 ,\qquad(5.17)
$$
\n
$$
E_{\pi^0}^* + E_{\pi^+}^* = E_B^* \simeq m_B .
$$

Ceci implique que  $|\vec{p}_{\pi^0}^*| \simeq |\vec{p}_{\pi^+}^*| \simeq E_{\pi^0}^* \simeq E_{\pi^+}^* \simeq \frac{m_B}{2}$ , en négligeant les masses du  $\pi^0$  et du hadron  $h=\pi^\pm, K^\pm$  par rapport à celle du B. Plaçons nous dans le cas extrême où les particules  $\pi^0$  et  $\pi^+$  sont produites avec avec une direction  $\theta = 0$  dans référentiel du  $\Upsilon(4S)$ , direction qui implique les valeurs minimale et maximale des impulsions des particules filles  $\pi^0$  et  $\pi^+$ . On aura alors par exemple :

$$
p_{\pi^+}^* = -p_{\pi^0}^* \begin{cases} p_x^* &= 0\\ p_y^* &= 0\\ p_z^* & \simeq \frac{m_B}{2} \end{cases} \tag{5.18}
$$

En appliquant le "boost", on obtient dans le référentiel du laboratoire :

$$
p_{z\pi^{+}} \simeq \gamma \frac{m_B}{2} - \gamma \beta \frac{m_B}{2} \simeq 1.5 \,\text{GeV}/c \,,
$$
  

$$
p_{z\pi^{0}} \simeq \gamma \frac{m_B}{2} + \gamma \beta \frac{m_B}{2} \simeq 4.5 \,\text{GeV}/c \,. \tag{5.19}
$$

Finalement, on a donc  $1.5 \leq p_{h^{\pm},\pi^0} \simeq E_{h^{\pm},\pi^0} \leq 4.5 \text{ GeV}/c$ . Cet intervalle est en pratique légèrement plus large, car le B a une impulsion non nulle dans le référentiel du centre de masse, et en raison de la résolution du détecteur. La forme de la distribution suivant l'impulsion du  $\pi^{+}$  de la figure 5.11 est aussi dûe à l'acceptance géométrique du détecteur, limité par le DIRC pour les particules chargées, et au fait que l'efficacité du détecteur n'est pas la même pour les différentes valeurs de  $\theta$ , c'est-à-dire de l'impulsion.

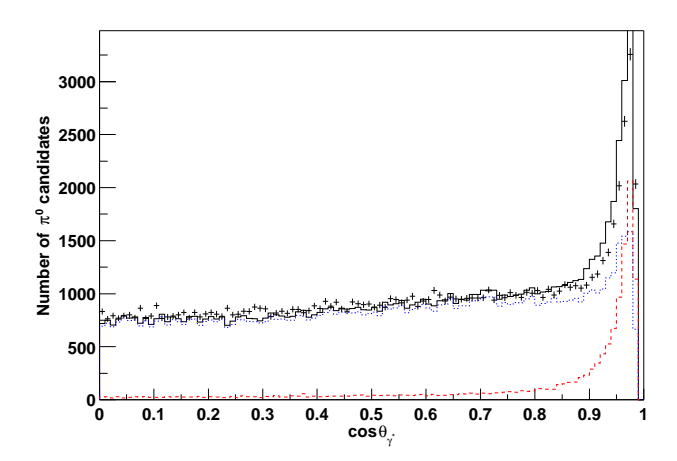

FIG. 5.10 – *Distributions de*  $|cos(\theta_{\gamma*})|$  *pour les données (points) et pour le continuum (lignes).* La nature piquante des faux  $\pi^0$  est illustrée par les contributions des mauvaises combinaisons de photons (en pointillés larges) et des bonnes (en pointillés fins) dans la reconstruction des  $\pi^0.$ *Cette figure est tirée de [87].*

### **5.5.3 Réjection du continuum**

Afin de rejeter les événements de continuum, on coupe sur différentes variables de forme décrites en détail dans la partie 5.3 : le rapport des moments de Fox-Wolfram d'ordre 2 et 0 pour les particules du reste de l'événement  $R_2 < 0.95$ , la sphéricité de l'ensemble des particules de l'événement S > 0:01. Ces coupures permettent d'éliminer des événements de continuum et sont quasiment totalement efficaces sur le signal. Enfin, la coupure la plus importante pour l'élimination du continuum est la coupure sur l'angle de sphéricité  $|cos(\theta_{\text{SPH}})| < 0.8$ , qui est très agressive sur le continuum (elle en rejète environ 60%), et élimine environ 20% du signal. Notons que ces coupures sont corrélées, puisque ces variables utilisent le même type d'information. Les distributions de la sphéricité, de  $R_2$ , de  $|cos(\theta_{\rm SPH})|$  et de  $\cal F$  pour les événements  $BB$  et pour le continuum sont représentées après la sélection sur la figure 5.12. Le fait que les formes de ces distributions soit modifiées par rapport à celles de la figure 5.5 illustre la corrélation entre ces variables.

#### **5.5.4 Sélection des** <sup>B</sup>

Enfin, on sélectionne les B reconstruits en coupant sur les variables cinématiques :  $-0.11$  GeV  $\le$  $\Delta E < 0.15 \,\text{GeV}$  et  $5.24 \,\text{GeV}/c^2 < m_\text{ES} < 5.29 \,\text{GeV}/c^2$ . La coupure sur  $m_{ES}$  est totalement efficace sur le signal et sert principalement à reduire l'échantillon afin de diminuer le temps de l'ajustement de maximum de vraisemblance. La coupure sur  $\Delta E$  est, elle, agressive sur le signal, mais permet d'éliminer une grande partie des bruits de fond B de l'échantillon. Elle élimine environ  $15\%$  du signal  $\pi^{\pm}\pi^{0}$  et  $20\%$  du signal  $K^{\pm}\pi^{0}$ , et de  $97\%$  à  $99\%$  du bruit de fond B par rapport à l'échantillon après reconstruction (cf. la figure 5.3).

Les distributions de signal, de bruit de fond B et du continuum après la sélection sont représentées sur la figure 5.13. Les distributions pour les modes de signal sont représentées en haut, celles des modes de bruit de fond B au centre, et enfin celle du continuum en bas. Ces distributions proviennent de la simulation Monte-Carlo pour les deux premiers types d'événements et des données pour le continuum, avec une coupure sur la variable cinématique non déssinée excluant les zones où les désintégrations de B sont présentes. Les distributions en deux dimensions correspondantes sont illustrées sur la figure 5.5.4 pour le signal et le bruit de fond B.

| Trigger                       | L3OutEmc V L3OutDch                                                        |
|-------------------------------|----------------------------------------------------------------------------|
| Tag bits                      | BGFMultiHadron V BGFNeutralHadron                                          |
|                               | BToPiPiO                                                                   |
| Event shape                   | R2 < 0.95                                                                  |
|                               | R2All < 0.95                                                               |
|                               | S > 0.01                                                                   |
|                               | $ cos(\theta_{\rm SPH})  < 0.8$                                            |
| $\gamma$ selection            | CalorNeutral                                                               |
|                               | $E_{\gamma} > 0.03 \text{ GeV}$                                            |
|                               | $0.01 < \text{LAT}_{\gamma} < 0.6$                                         |
| $\pi^0$ selection             | $110 < m_{\gamma\gamma} < 160 \text{ MeV}/c^2$                             |
|                               | $ cos\theta_{\gamma^*}  < 0.95$                                            |
|                               | $E_{\pi^0} > 1$ GeV                                                        |
| Charged $\pi$ and K selection | ChargedTracks                                                              |
|                               | $\theta_c>0$                                                               |
|                               | $ \mathcal{P}_{\pi}^{\theta_C}  < 4\,Ou\, \mathcal{P}_{K}^{\theta_C}  < 4$ |
|                               | $n_{\gamma}^{DIRC} > 5$                                                    |
|                               | $n_{\text{coups}}^{DCH} > 12$                                              |
|                               | $p_T > 200$ MeV                                                            |
|                               | $0.41rad < \theta < 2.51rad$                                               |
| $B$ selection                 | $5.24 < m_{ES} < 5.2895 \,\text{GeV}/c^2$                                  |
|                               | $-0.11 < \Delta E < 0.15$ GeV                                              |

TAB. 5.7 – Résumé des coupures effectuées pour la sélection pour les modes  $B^+ \to \pi^+ \; \pi^0$  et  $B^{+} \to K^{+} \pi^{0}$ .

#### **5.5.5 Candidats multiples et événements mal reconstruits**

Comme on l'a vu dans la partie 5.5.2, certains  $\pi^0$  peuvent être mal reconstruits. Il en est de même pour les B, certains événements B de signal peuvent être reconstruits soit avec un  $\pi^0$  mal reconstruit, soit avec une trace ou un  $\pi^0$  du reste de l'événement. On appelle alors ces événements les "candidats B mal reconstruits". De plus, l'algorithme de reconstruction utilise toutes les combinaisons possibles de particules de l'événement, il arrive donc que l'on ait plusieurs candidats pour un même événement. Dans l'échantillon de signal simulé après la reconstruction, le pourcentage de candidats multiples est  $(2.61 \pm 0.03)\%$ . En appliquant toutes les coupures de la sélection sauf les coupures sur  $\Delta E$ ,  $m_{\rm ES}$  et  $m(\pi^0)$ , et en se plaçant dans une fenêtre  $-0.25 < \Delta E < 0.15\,\text{GeV}$ ,  $5.2 < m_{\text{ES}} < 5.29\,\text{GeV}/c^2$  et  $0.09 < m(\pi^0) <$ 

 $0.18\,\mathrm{GeV}/c^2$ , le pourcentage d'événements multiples devient  $(1.65\pm0.05)\%$ . On appellera cette fenêtre "grande fenêtre cinématique" dans la suite. Enfin, après la sélection, ce pourcentage devient  $(0.48 \pm 0.03)\%$ . Pour les candidats qui restent mutiples après sélection, on en a choisi un au hasard.

On a évalué le pourcentage d'événements mal reconstruits dans la simulation en utilisant l'information sur la nature des particules reconstruites événement par événement. Cette information est fournie pour chaque particule, ainsi que pour ses particules grand-mères, mères, filles, etc ; ce qui permet de reconstruire l'arbre entier de désintégration par un processus itératif. Cette information a permis de calculer les pourcentages d'événements mal reconstruits séparément pour la grande fenètre cinématique et pour la sélection nominale. Notons que les événements mal reconstruits existent aussi bien pour les candidats simples que pour les multiples, en proportion différentes. Dans la grande fenêtre cinématique, on a environ 1% d'événements mal reconstruits pour les candidats simples et environ 60% pour les candidats multiples, puisque dans ce cas un candidat a été choisi au hasard. Le pourcentage total d'événements mal reconstruits dans la grande fenêtre cinématique est  $(2.30 \pm 0.05)\%$ . Ce pourcentage est plus faible pour la sélection nominale, car les distributions de signal mal reconstruit ont des queues en  $m<sub>ES</sub>$  et en  $\Delta E$ , comme le montre la figure 5.15. Pour la sélection nominale, le pourcentage d'événements mal reconstruits est  $(0.73 \pm 0.03)\%$  pour les candidats simples; et au total l'échantillon de signal ne comporte que  $(1.02 \pm 0.04)$ % d'événements mal reconstruits. Ici, la coupure sur  $|cos\theta_{\gamma^*}|$  se fait sur un des photons seulement. Si l'on coupe sur les deux photons, l'échantillon devient plus pur : on a alors  $(0.91 \pm 0.03)\%$  de signal mal reconstruit, et l'on conserve  $(99.58 \pm 0.02)\%$  du signal. Cependant, le choix de cette coupure étant fait en consensus avec l'analyse du mode  $\pi^0\pi^0$ , pour laquelle il est crucial d'avoir une grande efficacité sur le signal, on n'a coupé sur un photon seulement.

# **5.6 La simulation Monte-Carlo**

Pour cette analyse, la simulation Monte-Carlo est sujette à diverses corrections à appliquer soit à la production des collections Monte-Carlo, soit *a posteriori* par exemple pour le calcul final des efficacités :

- 1. Les corrections pour les particules neutres  $\pi^0$ , décrites dans la partie 5.6.1 :
	- La simulation standard sous-estime la résolution en énergie des photons dans l'EMC et sur-estime l'échelle absolue d'énergie, cet effet a été corrigé directement à la production des collections Monte-Carlo.
	- L'efficacité de reconstruction du  $\pi^0$  n'est pas estimée correctement à partir de cette simulation corrigée, on lui applique donc une correction *a posteriori*.
- 2. Les corrections pour les particules chargées  $\pi^{\pm}/K^{\pm}$ , exposées dans la section 5.6.2 :
	- Les radiations électromagnétiques de l'état final n'étaient pas simulées du tout dans le passé. Ici, la simulation inclut ces processus.
	- L'efficacité de reconstruction des traces doit, elle aussi, être corrigée *a posteriori*.

Notons que ces corrections sont calculées au niveau des groupes de travail pour l'ensemble des analyses dans <sup>B</sup>ABAR.

#### **5.6.1 Corrections à la simulation pour les neutres**

#### **Corrections à la résolution en énergie**

La simulation standard utilisée dans BABAR pour les particules neutres  $(\gamma, \eta^0, \pi^0)$  s'avère en léger désaccord avec les données reconstruites réelles. En particulier, la simulation sous-estime la résolution en énergie des photons dans l'EMC et surestime l'échelle absolue d'énergie. Pour parer à ces lacunes, des corrections à la simulation ont été mises en place par un groupe de travail dédié (<sup>B</sup>ABAR Neutral Analysis Working Group (NAWG)). Ces corrections ont été utilisées dans cette analyse et seront donc brièvement décrites ici. Des échantillons de données réelles et simulées de désintégrations  $e^-e^- \to \tau^+\tau^-$ , avec  $\tau^+ \to e^+\nu_e\bar{\nu}_\tau$  et  $\tau^- \to \rho^-\nu_\tau$  ou  $\tau^- \to \pi^-\nu_\tau$ , ont été utilisés. Dans ces données, les photons provenant de la désintégration  $\rho^- \to \pi^- \pi^0$ , avec  $\pi^0 \rightarrow \gamma_1 \gamma_2$ , ont été sélectionnés afin qu'ils aient une énergie du même ordre de grandeur  $(E_{\gamma_1} \sim E_{\gamma_2})$ . Les distributions de l'énergie des photons ainsi obtenues à partir des données et de la simulation ont été comparées afin de définir une correction dépendante de l'énergie. Cette correction se traduit par un décalage de l'énergie moyenne et un élargissement de la distribution en énergie des photons dans la simulation (cf. la référence [88]). La figure 5.16 illustre les effets de cette correction sur la distribution des événements de signal suivant  $\Delta E$  et  $m_{ES}$ . Notons que la correction de l'échelle absolue d'énergie n'a pas d'incidence sur cette analyse, puisqu'elle sera déterminée à partir des données physiques (cf. la partie 6.3.4).

## Corrections à l'efficacité de reconstruction du  $\pi^0$

L'efficacité globale de reconstruction des  $\pi^0$  doit être estimée à partir des données. Le groupe NAWG fournit la mesure relative de l'efficacité de reconstruction des pions neutres entre données et Monte-Carlo, encore une fois grâce à des désintégrations de  $\tau$  [89]. Après sélection des événements  $e^-e^- \to \tau^+\tau^-$ , avec  $\tau^+ \to e^+\nu_e\bar{\nu}_\tau$  et  $\tau^- \to \rho^-\nu_\tau$ , sur des données réelles et simulées, les rapports :

$$
\frac{N(\tau \to \pi)_{\text{Data}}}{N(\tau \to \pi)_{\text{MC}}}, \frac{N(\tau \to \rho)_{\text{Data}}}{N(\tau \to \rho)_{\text{MC}}}(p_{\pi^0}),
$$
\n(5.20)

ainsi que le double rapport :

$$
\frac{\frac{N(\tau \to \rho)_{\text{Data}}}{N(\tau \to \rho)_{\text{MC}}}(p_{\pi^0})}{\frac{N(\tau \to \pi)_{\text{Data}}}{N(\tau \to \pi)_{\text{MC}}}},
$$
\n(5.21)

sont calculés en fonction de l'impulsion du  $\pi^0$ .

Approximativement, le nombre d'événements  $\tau \rightarrow \rho$  est proportionnel à l'efficacité de reconstruction du  $\pi^{\pm}$  et du  $\pi^{0}$ , alors que le nombre d'événements  $\tau \to \pi$  sera lui uniquement proportionnel à l'efficacité de reconstruction du  $\pi^0$  :

$$
\frac{N(\tau \to \rho)(p_{\pi^0})}{N(\tau \to \pi)} \propto \frac{\varepsilon^{\pi^{\pm}} \varepsilon^{\pi^0} (p_{\pi^0}) BR(\tau \to \rho \nu) \varepsilon^{e^{\pm}} BR(\tau \to e \nu \overline{\nu})}{\varepsilon^{\pi^{\pm}} BR(\tau \to \pi \nu) \varepsilon^{e^{\pm}} BR(\tau \to e \nu \overline{\nu})} \,. \tag{5.22}
$$

Ce rapport d'efficacité a été calculé pour différentes valeurs de l'impulsion et tabulé. Les résultats obtenus sont représentés sur la figure 5.17. Afin de vérifier la solidité du résultat, le double rapport

$$
\frac{N(\pi^0 \text{Sel})_{\text{Data}}}{N(\pi^0 \text{Sel})_{\text{MC}}}(p_{\pi^0})
$$
\n
$$
\frac{N(\pi^0 \text{Tot})_{\text{Data}}}{N(\pi^0 \text{Tot})_{\text{MC}}}
$$
\n(5.23)

a été superposé sur cette figure. Ici, " $\pi^0$ Sel" dénomine les  $\pi^0$  sélectionnés dans un échantillon très propre avec des coupures lâches, et " $\pi^0\mathrm{Tot}$ " tous les  $\pi^0$  de l'échantillon.

Cette correction sera prise en compte dans le calcul des efficacités dans la section 6.7.2. L'erreur statistique moyenne sur cette estimation est de l'ordre de  $3\%$  par  $\pi^0$  et sera incluse dans les erreurs systématiques de mesure dans la section 6.6.

### **5.6.2 Corrections à la simulation pour les traces**

#### **Radiations de l'état final : PHOTOS**

Contrairement à l'analyse précédente [90], la simulation utilisée ici génère des photons de radiation électromagnétique de la particule chargée de l'état final, grâce au logiciel PHO-TOS [91]. Le programme PHOTOS est une interface permettant d'estimer, à partir de la simulation basique des particules chargées, la taille du Bremstrahlung QED dans l'approximation colinéaire logarithmique au premier ordre. Ce programme permet de générer des états finaux avec l'information cinématique complète en tenant compte des masses des particules et des effets des photons mous. Cette approche a atteint des niveaux de précision de l'ordre de 0:1% pour les désintégrations de W et de Z, et un très bon accord avec les données a été demontré pour les désintégrations leptoniques et semi-leptonique des mésons [92]. Cependant, PHOTOS n'a commencé à être testé dans les désintégrations hadroniques que très récemment.

La prise en compte de ces radiations mène à des queues négatives dans la distribution de  $\Delta E$ , car les photons émis ne sont pas reconstruits, ce qui implique un décalage de l'énergie reconstruite égal à l'énergie totale de ces photons. Ainsi, l'efficacité de la coupure inférieure sur  $\Delta E$  calculée à partir de cette simulation sera légèrement plus faible que celle obtenue avec une simulation naïve négligeant ces effets. Notons que bien que la simulation avec PHOTOS soit nettement plus réaliste, elle n'est pas parfaite et une erreur systématique devra être attribuée au calcul de l'efficacité (cf. la partie 6.6). Pour cela, on fera référence à un calcul QED indépendant décrit dans la référence [93].

#### **Corrections à l'efficacité de reconstruction des traces**

Comme le SVT et la DCH peuvent reconstruire indépendemment des traces de particules chargées, l'efficacité relative de reconstruction de la DCH peut être déterminée grâce au rapport du nombre  $N_{\text{DCH}}$  de traces reconstruites dans la DCH au nombre de traces  $N_{\text{SVT}}$  reconstruites dans le SVT qui entrent dans l'acceptance de la DCH. Ces corrections sont calculées de façon générique dans <sup>B</sup>ABAR [94] pour de nombreuses listes de particules chargées différentes. Ici, on utilise les corrections calculées pour des particules chargées sélectionnées de même manière que dans notre analyse. La seule coupure différente dans le calcul de  $N_{\text{DCH}}$ , relativement a celui de  $N_{\rm SVT}$ , est la coupure sur le nombre de coups  $N^{\rm DCH}_{\rm coups}>12.$  Donc ce rapport donne l'efficacité relative de la DCH par rapport au SVT. Cependant, le rapport de ces quantités calculées sur les

données et sur la simulation MC :

$$
\varepsilon_{DCH} \frac{\text{Data}}{\text{MC}} = \frac{N_{DCH}^{\text{Data}} / N_{\text{SVT}}^{\text{Data}}}{N_{\text{DCH}}^{\text{MC}} / N_{\text{SVT}}^{\text{MC}}},
$$
(5.24)

peut être considéré, à une très bonne approximation près, comme égal au rapport des efficacités absolues de reconstruction. Ces corrections sont calculées pour différentes valeurs de l'impulsion transverse, l'angle polaire, la multiplicité et l'angle azimutal et tabulées (cf. la figure 5.18). En les appliquant événement par événement à l'échantillon Monte-Carlo après sélection, on peut obtenir la correction numérique (cf. la section 6.7.2).

#### **5.6.3 Efficacités de sélection la simulation**

Les efficacités de toutes les coupures résumées dans la table 5.7 ont été calculées grâce à la simulation séparément pour chaque "Run", les conditions spécifiques à chaque "Run" étant prises en compte par la simulation. Notons que les tailles des échantillons Monte-Carlo pour les différents "Run" ne sont pas représentatives des luminosités réelles, on dispose en particulier d'une statistique beaucoup plus importante pour le "Run" 4. Ces efficacités sont données pour chaque étape de la sélection, respectivement pour les données simulées  $\pi^{\pm}\pi^{0}$  et  $K^{\pm}\pi^{0}$  dans les tableaux 5.8 et 5.9.

Ces efficacités sont purement issues de la simulation incluant PHOTOS et les corrections neutres à la résolution et la moyenne en énergie. Les autres corrections appliquées pour le calcul des efficacités finales utilisées pour le calcul des rapports d'embranchement sont décrites dans les parties 6.7.2 et 6.5. En moyenne, ces efficacités sont un peu plus faibles que les efficacités obtenues lors de l'analyse faite en 2002, ( $\sim 29.4\%$  vs.  $31.3\%$  pour  $\pi\pi^0$ , et  $\sim 26.4\%$ vs. 27.4% pour  $K\pi^0$ ) car la simulation n'incluait alors pas les radiations de l'état final, ni les corrections à la résolution en énergie des neutres. Dans les tableaux 5.8 et 5.9, l'efficacité à l'issue de la production de collections, donnée sur la première ligne ("Etape 1"), regroupe toutes les coupures décrites dans les tables 5.3, et 5.4. Dans l'étape 2, les autres efficités sont ensuite calculées individuellement par rapport à l'échantillon après cette première étape. Les variables étant corrélées, le produit des efficacités individuelles est différent de l'efficacité totale pour cette étape. Enfin, dans l'étape 3, on donne l'efficacité de la coupure sur les variables  $P_{\pi/K}^{\theta_C}$  par rapport à la deuxième étape. Les efficacités totales sont données en bas des tableaux et correspondent au produit des efficacités totales des étapes 1, 2 et 3. Notons que de manière générale, les efficacités du premier "Run" sont supérieures aux autres, car la distribution des événements suivant  $\Delta E$  est décalée vers les valeurs positives pour ce "Run", comme cela sera discuté plus en détail dans la section 6.3.1. Les efficacités moyennées dans le temps, en prenant en compte les poids relatifs des différents "Run" dans l'échantillon de données total sont résumées dans la table 5.10. Notons que dans ces tableaux, les efficacités n'ont pas encore subi les corrections introduites dans les parties 5.6.1 et 5.6.2 qui seront décrites dans la partie 6.7.2.

Les efficacités pour les bruits de fond B dominants ( $B \to \rho \pi$ ,  $B \to K^* \pi$ ) ont aussi été calculées et sont données dans les tables 5.11, 5.12 et 5.13 et résumées dans la table 5.14.

| Coupures                                                                                            | $\pi^{\pm} \pi^{0}$ Run1       | $\pi^{\pm}\pi^{0}$ Run2              | $\pi^{\pm}\pi^{0}$ Run3 | $\pi^{\pm}\pi^{0}$ Run4 |
|----------------------------------------------------------------------------------------------------|--------------------------------|--------------------------------------|-------------------------|-------------------------|
| Luminosités                                                                                         | $21.12(fb^{-1})$               | $66.44 (fb^{-1})$                    | $34.08(fb^{-1})$        | $104.9 (fb^{-1})$       |
|                                                                                                    |                                | Etape 1 : Production des collections |                         |                         |
| BGFMultihadron ou                                                                                   |                                |                                      |                         |                         |
| BGFNeutralHadron                                                                                    |                                |                                      |                         |                         |
| BToPi0Pi                                                                                            | $0.5591 \pm 0.0043$            | $0.5589 \pm 0.0026$                  | $0.5617 \pm 0.0044$     | $0.5583 \pm 0.0008$     |
| + coupures à la                                                                                     |                                |                                      |                         |                         |
| production                                                                                          |                                |                                      |                         |                         |
|                                                                                                    |                                | Etape 2 : Sélection                  |                         |                         |
| $R_2 < 0.95$                                                                                        | $0.9992 \pm 0.0003$            | $0.9993 \pm 0.0002$                  | $0.9993 \pm 0.0003$     | $0.9995 \pm 0.0000$     |
| S > 0.01                                                                                            | $0.9995 \pm 0.0003$            | $0.9998 \pm 0.0001$                  | $0.9997 \pm 0.0002$     | $0.9997 \pm 0.0000$     |
| $-3 < \mathcal{F} < 3$                                                                              | $0.9988 \pm 0.0004$            | $0.9992 \pm 0.0002$                  | $0.9985 \pm 0.0005$     | $0.9991 \pm 0.0001$     |
| $ cos(\theta_{\rm SPH})  < 0.8$                                                                     | $0.7731 \pm 0.0048$            | $0.7746 \pm 0.0029$                  | $0.7799 \pm 0.0049$     | $0.7746 \pm 0.0009$     |
| $\theta_c > 0$                                                                                      | $0.8537 \pm 0.0040$            | $0.8565 \pm 0.0024$                  | $0.8517 \pm 0.0042$     | $0.8575 \pm 0.0008$     |
| $n_{\gamma}^{DIRC} > 5$                                                                             | $0.8286 \pm 0.0043$            | $0.8339 \pm 0.0026$                  | $0.8313 \pm 0.0044$     | $0.8343 \pm 0.0008$     |
| Véto électron                                                                                       | $0.9780 \pm 0.0017$            | $0.9786 \pm 0.0010$                  | $0.9798 \pm 0.0017$     | $0.9840 \pm 0.0003$     |
| $5.24 < m_{ES} < 5.29$                                                                              | $0.9958 \pm 0.0007$            | $0.9968 \pm 0.0004$                  | $0.9969 \pm 0.0007$     | $0.9968 \pm 0.0001$     |
| $-0.11 < \Delta E < 0.15$                                                                           | $0.8522 \pm 0.0041$            | $0.8295 \pm 0.0026$                  | $0.8360 \pm 0.0044$     | $0.8272 \pm 0.0008$     |
| Etape 2                                                                                             | $\overline{0.5286} \pm 0.0057$ | $0.5280 \pm 0.0034$                  | $0.5349 \pm 0.0059$     | $0.5280 \pm 0.0011$     |
| Etape 3 : Coupures sur les variables $P_{\tilde{z}}^{\theta_{\tilde{C}}}$<br>$\pi/K$                |                                |                                      |                         |                         |
| $ \mathrm{P}^{\theta_C}_\pi $<br>$< 4$ ou $\left  \mathcal{P}_{K}^{\theta_{C}} \right $<br>$\leq 4$ | $0.9913 \pm 0.0015$            | $0.9953 \pm 0.0006$                  | $0.9953 \pm 0.0011$     | $0.9953 \pm 0.0002$     |
| Efficacités totales                                                                                 | $0.2930 \pm 0.0058$            | $0.2937 \pm 0.0034$                  | $0.2990 \pm 0.0060$     | $0.2934 \pm 0.0011$     |

TAB. 5.8 – *Efficacités sur les données simulées pour le mode*  $B^+ \to \pi^+ \; \pi^0$  *(voir texte). Les coupures sur*  $\Delta E$  *et*  $m_{\text{ES}}$  *sont explicitées ici respectivement en* GeV *et en* GeV/ $c^2$ .

| Coupures                                                             | $K^{\pm}\pi^{0}$ Run1 | $K^{\pm}\pi^0$ Run2                  | $K^{\pm} \pi^{0}$ Run3 | $K^{\pm}\pi^{0}$ Run4        |
|----------------------------------------------------------------------|-----------------------|--------------------------------------|------------------------|------------------------------|
| Luminosités                                                          | $21.12(fb^{-1})$      | $66.44(fb^{-1})$                     | $34.08(fb^{-1})$       | $\overline{104.9 (fb^{-1})}$ |
|                                                                      |                       | Etape 1 : Production des collections |                        |                              |
| BGFMultihadron ou                                                    |                       |                                      |                        |                              |
| BGFNeutralHadron                                                     |                       |                                      |                        |                              |
| BToPi0Pi                                                             | $0.5658 \pm 0.0009$   | $0.5638 \pm 0.0006$                  | $0.5651 \pm 0.0009$    | $0.5625 \pm 0.0006$          |
| + coupures à la                                                      |                       |                                      |                        |                              |
| production                                                           |                       |                                      |                        |                              |
|                                                                      |                       | Etape 2 : Sélection                  |                        |                              |
| $R_2 < 0.95$                                                         | $0.9991 \pm 0.0001$   | $0.9993 \pm 0.0000$                  | $0.9992 \pm 0.0001$    | $0.9994 \pm 0.0000$          |
| S > 0.01                                                             | $0.9997 \pm 0.0000$   | $0.9997 \pm 0.0000$                  | $0.9997 \pm 0.0000$    | $0.9997 \pm 0.0000$          |
| $-3 < \mathcal{F} < 3$                                               | $0.9987 \pm 0.0001$   | $0.9989 \pm 0.0001$                  | $0.9989 \pm 0.0001$    | $0.9988 \pm 0.0001$          |
| $ cos(\theta_{\rm SPH})  < 0.8$                                      | $0.7762 \pm 0.0010$   | $0.7759 \pm 0.0007$                  | $0.7768 \pm 0.0010$    | $0.7754 \pm 0.0007$          |
| $\theta_c > 0$                                                       | $0.8545 \pm 0.0009$   | $0.8540 \pm 0.0006$                  | $0.8550 \pm 0.0008$    | $0.8558 \pm 0.0006$          |
| Véto électron                                                        | $0.9807 \pm 0.0003$   | $0.9802 \pm 0.0002$                  | $0.9807 \pm 0.0003$    | $0.9843 \pm 0.0002$          |
| $n_{\gamma}^{DIRC} > 5$                                              | $0.8213 \pm 0.0009$   | $0.8209 \pm 0.0006$                  | $0.8228 \pm 0.0009$    | $0.8224 \pm 0.0006$          |
| $5.24 < m_{ES} < 5.29$                                               | $0.9970 \pm 0.0001$   | $0.9969 \pm 0.0001$                  | $0.9971 \pm 0.0001$    | $0.9970 \pm 0.0001$          |
| $-0.11 < \Delta E < 0.15$                                            | $0.7894 \pm 0.0010$   | $0.7442 \pm 0.0007$                  | $0.7531 \pm 0.0010$    | $0.7413 \pm 0.0007$          |
| Etape 2                                                              | $0.4944 \pm 0.0012$   | $0.4653 \pm 0.0008$                  | $0.4721 \pm 0.0011$    | $0.4659 \pm 0.0008$          |
| Etape 3 : Coupures sur les variables $P_{\pi}^{\theta_C}$<br>$\pi/K$ |                       |                                      |                        |                              |
| $< 4$ ou $ P_K^{\theta_C}  < 4$<br>$\mathbb{P}^{\theta_C}_{\pi}$     | $0.9961 \pm 0.0002$   | $0.9961 \pm 0.0001$                  | $0.9962 \pm 0.0002$    | $0.9960 \pm 0.0001$          |
| Efficacités totales                                                  | $0.2786 \pm 0.0012$   | $0.2613 \pm 0.0008$                  | $0.2658 \pm 0.0011$    | $0.2610 \pm 0.0008$          |

TAB. 5.9 – *Efficacités sur les données simulées pour le mode*  $B^+ \to K^+ \; \pi^0$  *(voir texte). Les coupures sur*  $\Delta E$  *et*  $m_{\rm ES}$  *sont explicitées ici respectivement en* GeV *et en* GeV/ $c^2$ .

| Mode $\pi^{\pm} \pi^0$ Run1234   K $\pi^0$ Run1234 |  |
|----------------------------------------------------|--|
| $0.2943 \pm 0.0027$   $0.2680 \pm 0.0008$          |  |

TAB. 5.10 – *Efficacités moyennées dans le temps pour le signal, en prenant en compte les poids relatifs des différents "Run" dans l'échantillon de données total. Notons que les erreurs sont différentes pour les deux modes, car on dispose d'une statitique plus grande pour le mode*  $K^{\pm}\pi^0$ .

| Coupures            | $\theta^{\pm} \pi^0$ Run1                 | $\rho^{\pm} \pi^0$ Run23                                         | $\rho^{\pm} \pi^0$ Run4 |
|---------------------|-------------------------------------------|------------------------------------------------------------------|-------------------------|
| Étape 1             |                                           | $10.1774 \pm 0.0015$   $0.1704 \pm 0.0005$   $0.1704 \pm 0.0005$ |                         |
| Étapes 2 et 3       | $0.0271 \pm 0.0015$   $0.0159 \pm 0.0004$ |                                                                  | $0.0182 \pm 0.0004$     |
| Efficacités totales | $0.0048 \pm 0.0003$   $0.0027 \pm 0.0001$ |                                                                  | $0.0031 \pm 0.0001$     |

TAB. 5.11 – Efficacités sur les données simulées pour le mode  $\rho^{\pm}\pi^0.$ 

| Coupures            | $\rho^{\pm} \pi^{\pm}$ Run1 | $\rho^{\pm} \pi^{\pm}$ Run23                                    | $\rho^{\pm} \pi^{\pm}$ Run4 |
|---------------------|-----------------------------|-----------------------------------------------------------------|-----------------------------|
| Étape 1             |                             | $0.1711 \pm 0.0010$   $0.1646 \pm 0.0004$   $0.1427 \pm 0.0004$ |                             |
| Étapes 2 et 3       |                             | $0.0279 \pm 0.0011$   $0.0142 \pm 0.0005$   $0.0146 \pm 0.0005$ |                             |
| Efficacités totales |                             | $0.0048 \pm 0.0002$   $0.0023 \pm 0.0001$   $0.0021 \pm 0.0001$ |                             |

TAB. 5.12 – Efficacités sur les données simulées pour le mode  $\rho^{\pm}\pi^{\pm}.$ 

| Coupures            | $K^* \pi^0$ Run1                          | $K^* \pi^0$ Run23                                               | $K^* \pi^0$ Run4    |
|---------------------|-------------------------------------------|-----------------------------------------------------------------|---------------------|
| Étape 1             |                                           | $0.2032 \pm 0.0012$   $0.1954 \pm 0.0006$   $0.1954 \pm 0.0006$ |                     |
| Étapes 2 et 3       |                                           | $0.0116 \pm 0.0007$   $0.0065 \pm 0.0003$   $0.0068 \pm 0.0002$ |                     |
| Efficacités totales | $0.0023 \pm 0.0002$   $0.0013 \pm 0.0001$ |                                                                 | $0.0013 \pm 0.0000$ |

TAB. 5.13 – *Efficacités sur les données simulées pour le mode*  $K^*$  $\pi^0.$ 

| Mode $\rho^{\pm} \pi^{0}$ Run1234 $\rho^{\pm} \pi^{\pm}$ Run1234 $K^* \pi^{0}$ Run1234 |  |
|----------------------------------------------------------------------------------------|--|
| $\vert 0.0031 \pm 0.0001 \vert 0.0024 \pm 0.0001 \vert 0.0014 \pm 0.0001$              |  |

TAB. 5.14 – *Efficacités moyennées dans le temps pour le bruit de fond B, en prenant en compte les poids relatifs des différents "Run" dans l'échantillon de données total.*

# **5.7 Conclusion**

A l'issue des procédures de reconstruction et de sélection décrites dans ce chapitre, on a un échantillon final de données comportant 43125 événements. Pour cet échantillon, on dispose pour chaque événement de l'impulsion reconstruite des particules et des quatre variables discriminantes qui seront utilisées dans l'ajustement de vraisemblance maximale dépeint dans le chapitre suivant :  $\Delta E$ ,  $m_{ES}$ ,  $\mathcal F$  et  $P_{\pi/K}^{\theta_C}$ . On dispose aussi des données simulées pour les modes de signal et de bruit de fond B, auxquelles la même sélection a été appliquée. On a calculé les efficacités avec les données simulées pour les modes de signal et de bruit de fond B et introduit les corrections qu'il faudra y appliquer pour obtenir les rapports d'embranchement finaux. Le pourcentage de signal mal reconstruit étant faible, il ne sera pas discriminé du signal dans l'ajustement. Les coefficients de corrélation entre ces variables après sélection sont donnés, pour le signal<sup>5</sup>  $\pi^+\pi^0$  et  $K^+\pi^0$  et pour les données sur la figure 5.19, où la distribution suivant  $m_{\text{ES}}$  de l'échantillon final est aussi représentée.

<sup>5</sup>Ces coefficients sont tirés de la simulation.

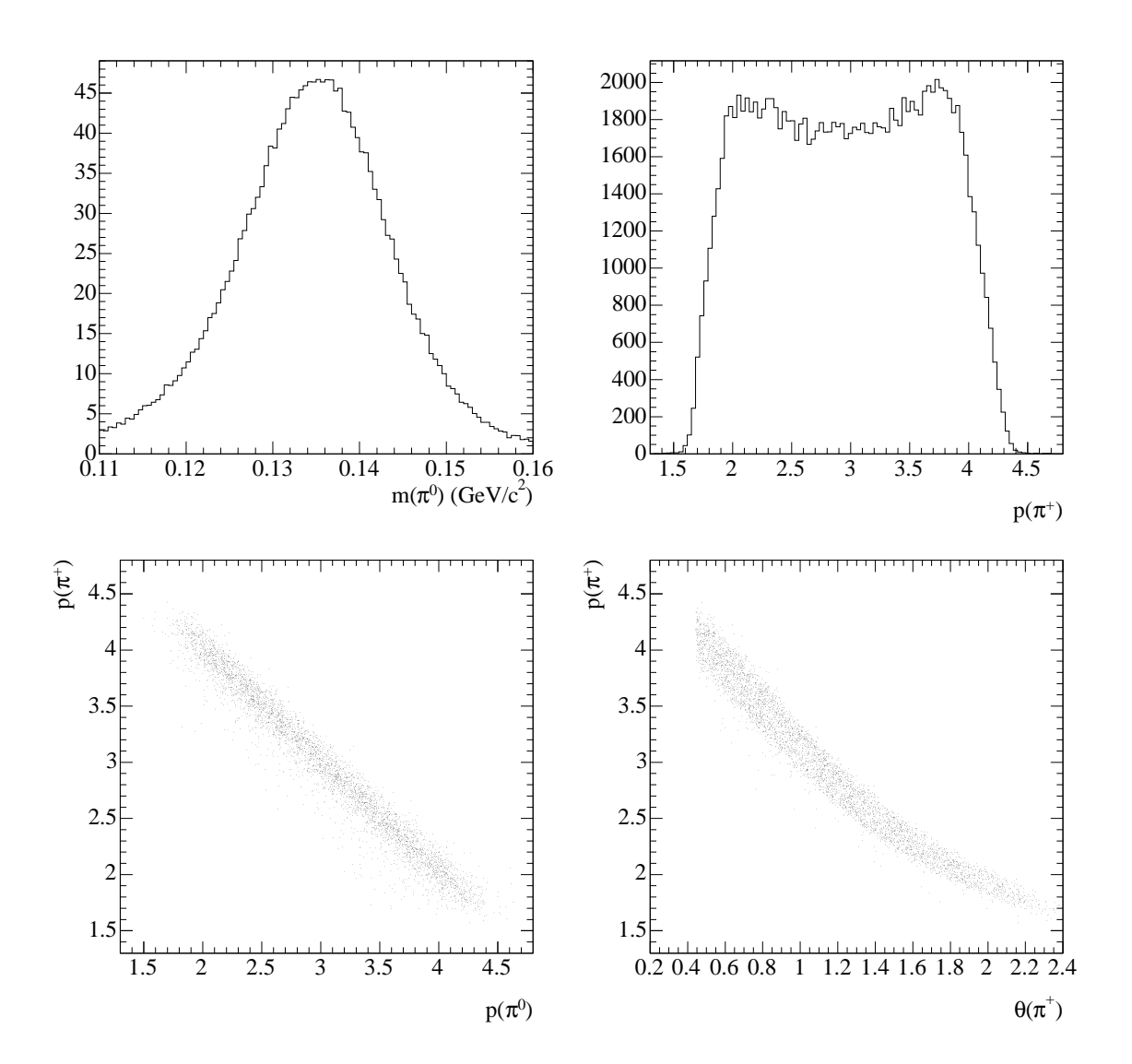

F1G. 5.11 – En haut : distributions de la masse reconstruite et de l'impulsion du  $\pi^0$  dans le référentiel du laboratoire. En bas : distributions bidimensionnelles dans les plans  $(p(\pi^0), p(\pi^+))$  et  $(\theta(\pi^+), p(\pi^+))$ . Ces distributions sont tirées de la simulation Monte-Carlo pour le signal après *sélection.*

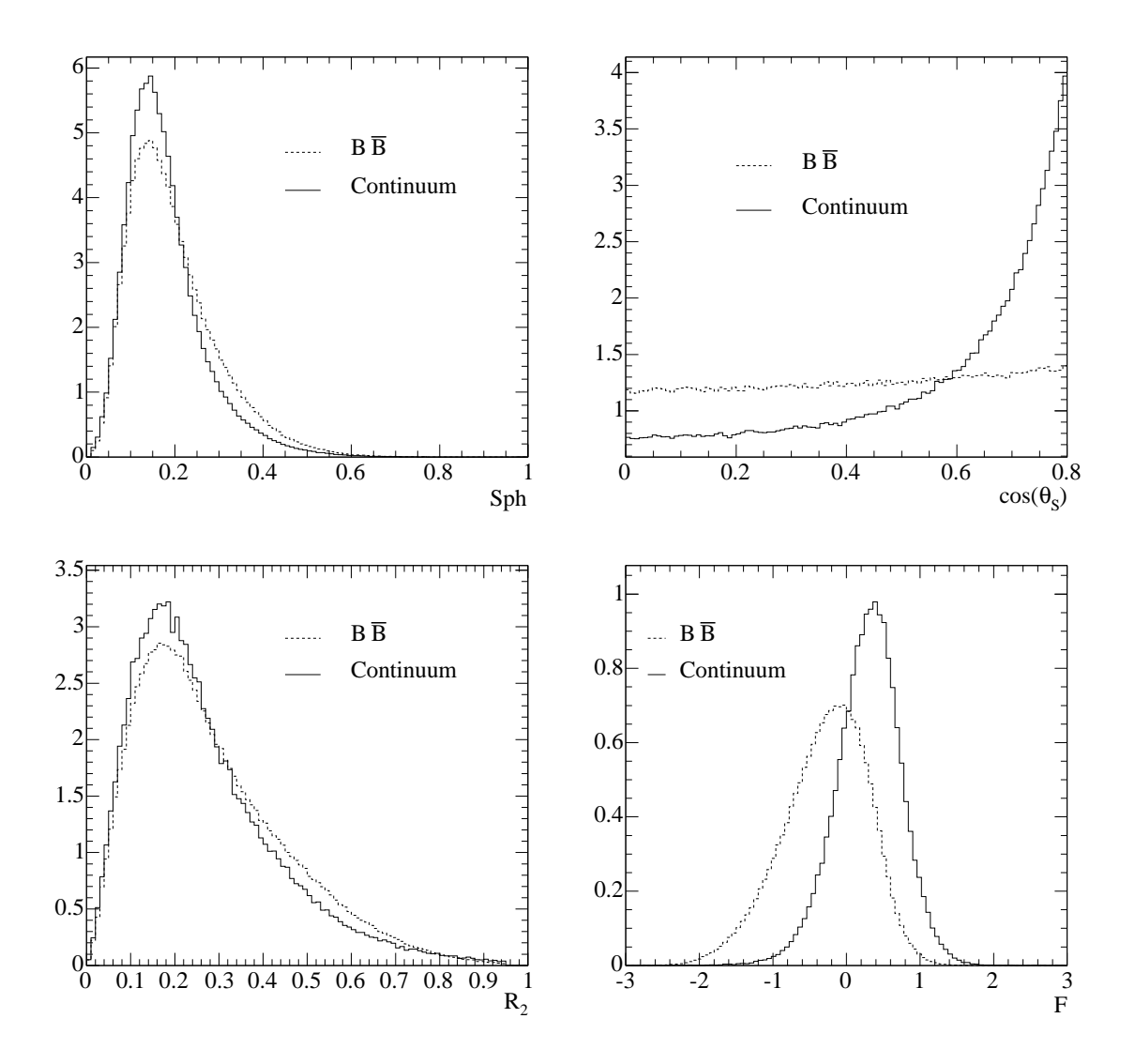

FIG. 5.12 – *Distributions de la sphéricité (en haut à gauche), de*  $|cos(\theta_{\text{SPH}})|$  *(en haut à droite), de* R2 *(en bas à gauche) et de* <sup>F</sup> *(en bas à droite) pour les événements* BB *et le continuum après la sélection (cf. la section 5.4). Ces distributions proviennent respectivement de la simulation Monte-Carlo et des données avec une coupure sur les variables cinématiques excluant les zones où les désintégrations de B sont présentes. On constate la forte corrélation entre les variables de forme en comparant ces distributions aux distributions avant la sélection (cf. la figure 5.5). Par exemple, les coupures sur*  $\mathcal F$  *et*  $|cos(\theta_{\text{SPH}})|$  *ont fortement changé la distribution de*  $R_2$  *pour le continuum.*

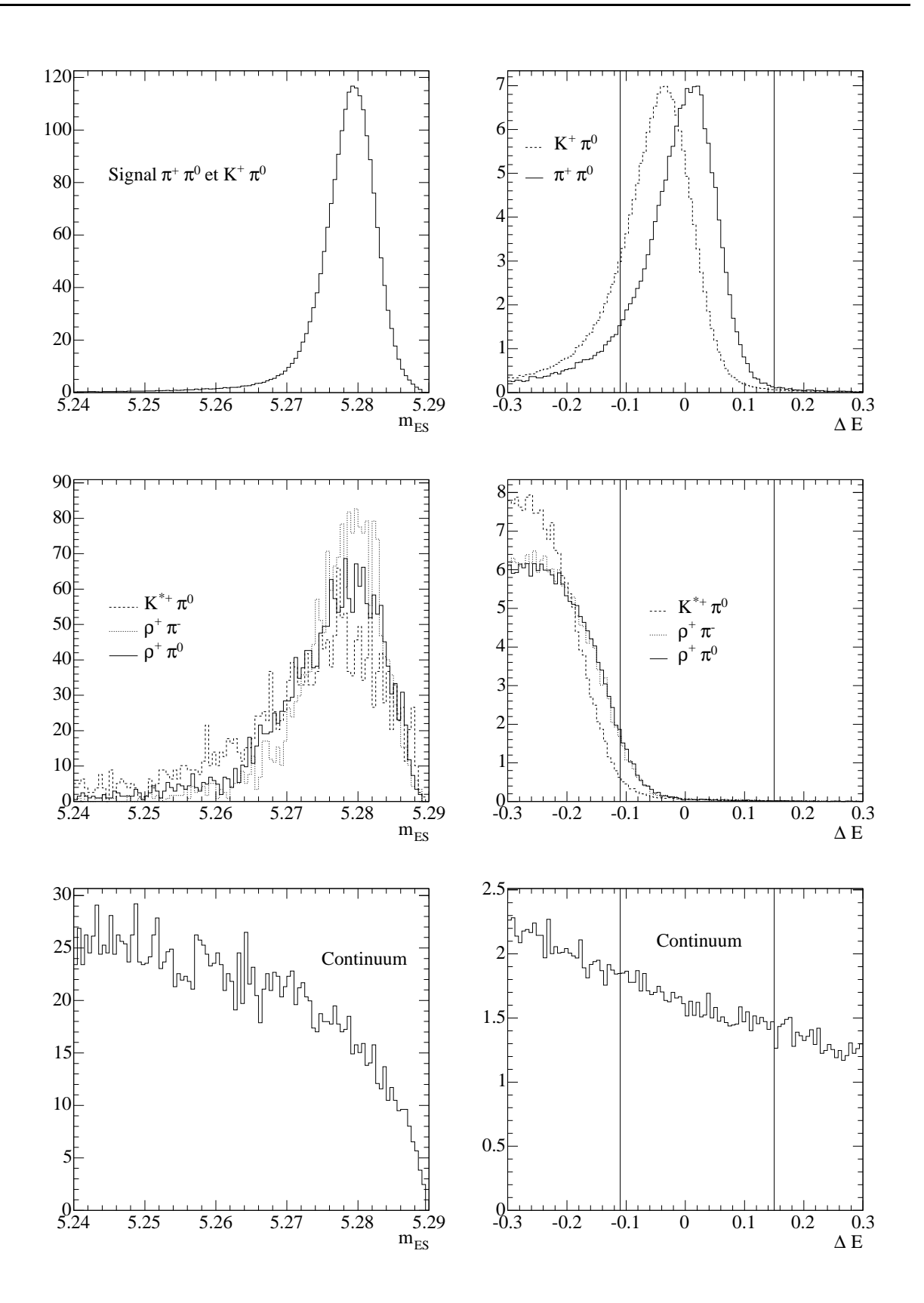

FIG. 5.13 – *Distributions suivant*  $m_{ES}$  (à gauche), et  $\Delta E$  (à droite) pour les différents types *d'événements (voir texte). La sélection a été appliquée ici, excepté pour la variable dont on fait la distribution.*

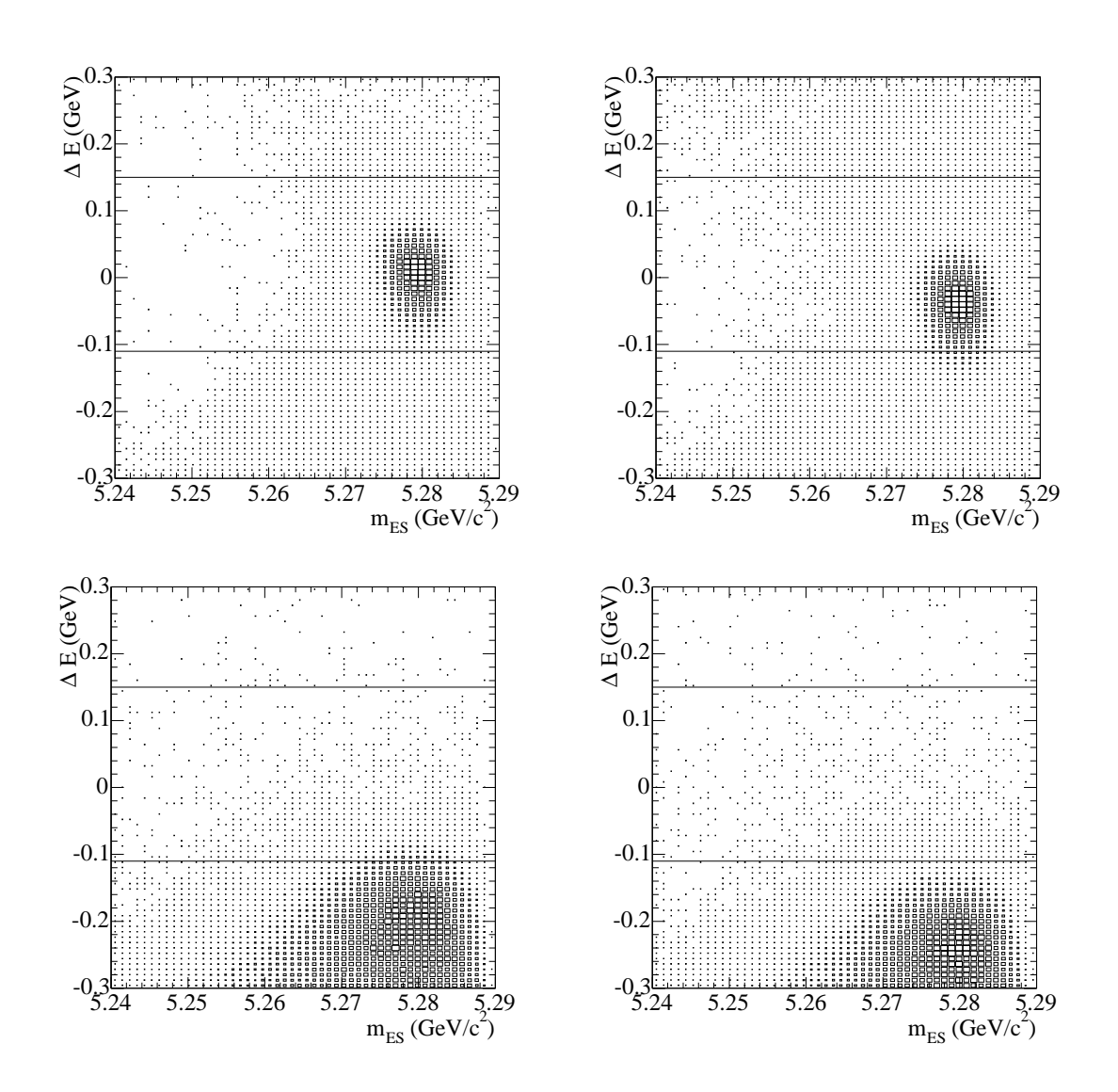

FIG. 5.14 – Distributions du signal (à gauche,  $\pi^{\pm}\pi^{0}$  en haut et  $K^{\pm}\pi^{0}$  en bas) et du bruit de fond  $B$  (à droite,  $\rho^{\pm}\pi^0$  en haut et  $K^{*\pm}\pi^0$  en bas) dans le plan  $(m_{\rm ES},\Delta E)$  après la sélection.

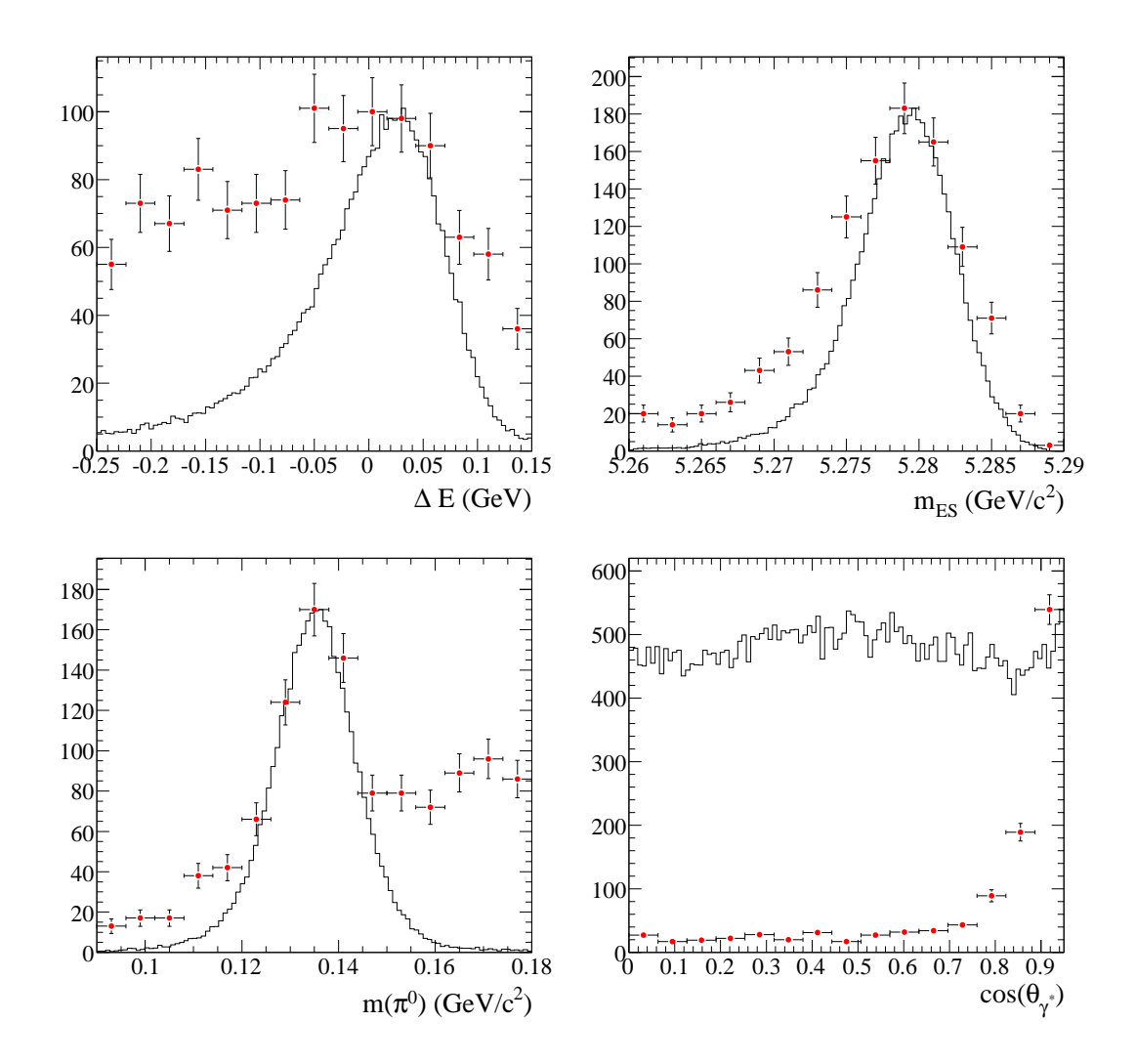

FIG. 5.15 – *Comparaison des distributions suivant*  $m_{ES}$  *(en haut à gauche)*,  $\Delta E$  *(en haut à* droite),  $m(\pi^0)$  (en bas à gauche) et  $cos(\theta_{\gamma^*})$  (en bas à droite) du signal bien reconstruit (his*togrammes en traits pleins) et mal reconstruit (points avec les barres d'erreurs). On a fait en sorte d'égaliser les maxima des distributions.*

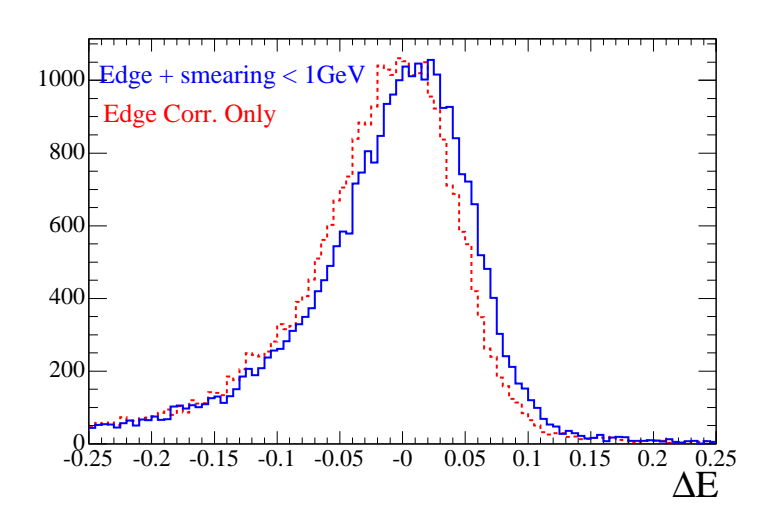

FIG.  $5.16$  – *Distributions suivant*  $\Delta E$  *avant* (trait pointillé) et après (trait plein) les corrections *neutres à la simulation.*

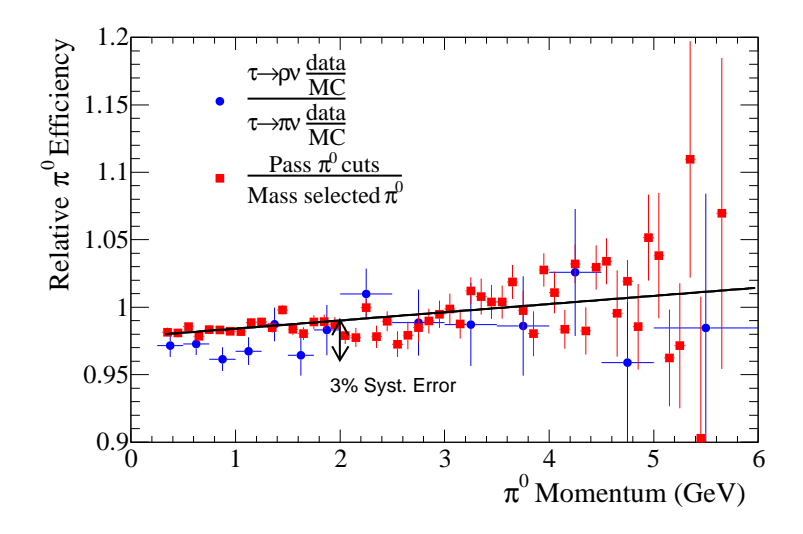

FIG. 5.17 – Correction à la simulation pour l'efficacité de reconstruction du  $\pi^0$ . Les valeurs *du double rapport*  $\frac{N(\tau \to p)(p_{\pi})}{N(\tau \to \tau)}$  $\frac{\partial f(x)}{\partial x} = \frac{\partial f(x)}{\partial y}$  *en fonction de l'impulsion sont représentées par les points cir* $c$ ulaires bleus, et la même quantité pour une sélection beau $c$ oup plus dure sur les  $\pi^0$  par les *points carrés rouges.*

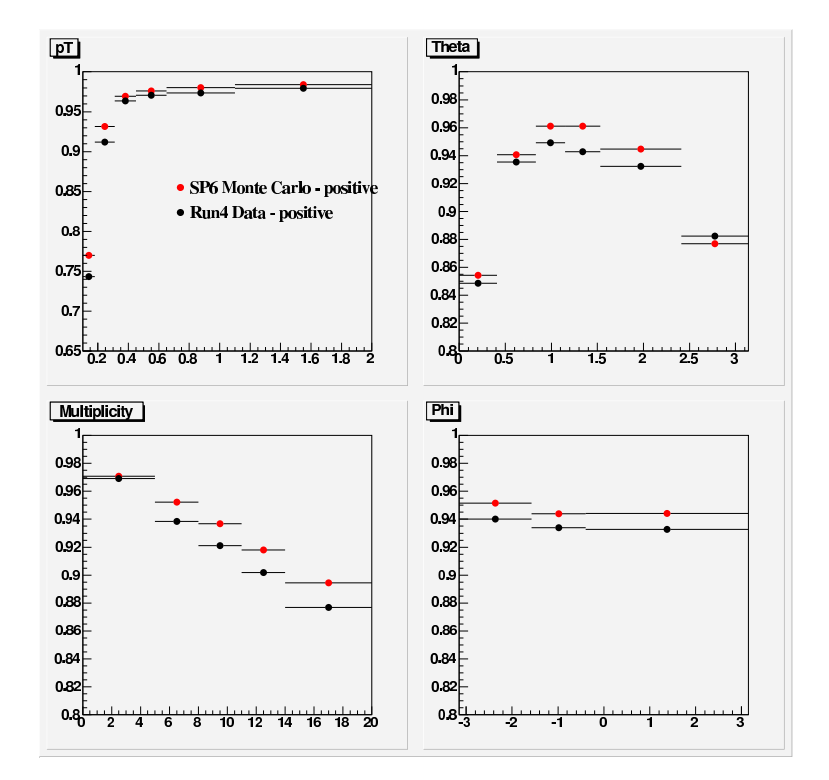

FIG. 5.18 – *Comparaisons des efficacités de reconstruction des traces chargées pour les données (points noirs) et pour la simulation (points rouges) suivant l'impulsion transverse et l'angle polaire (en haut respectivement à gauche et à droite) et suivant la multiplicité et l'angle azimutal (en bas respectivement à gauche et à droite).*

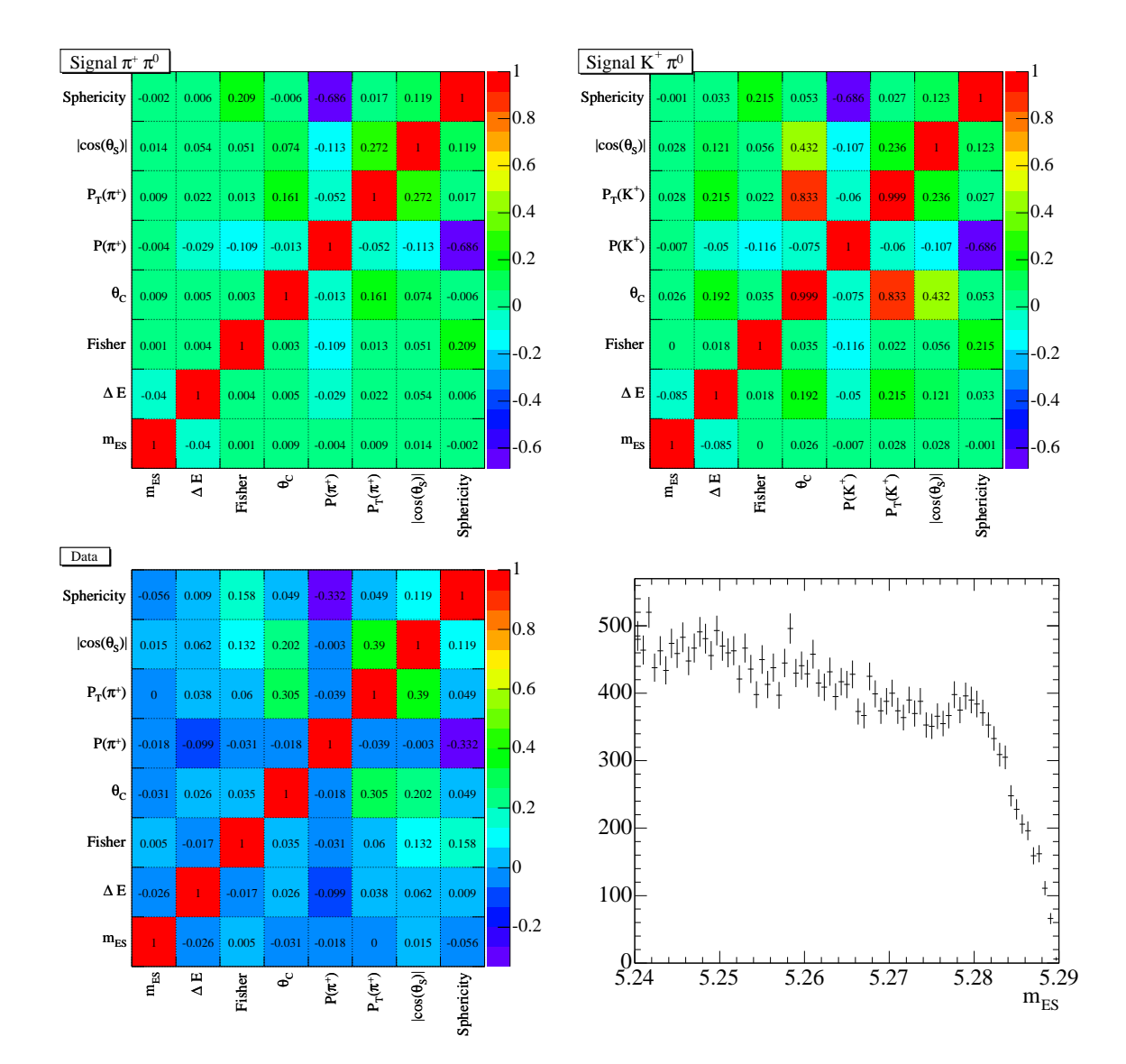

FIG. 5.19 – *Coefficients de corrélation après sélection pour le signal*  $\pi^+\pi^0$  (en haut à gauche),  $K^+\pi^0$  (en haut à droite) et pour les données (en bas, à gauche). En bas à droite : distribution des données suivant m<sub>ES</sub>. Le signal pique à la masse du B.

# **Chapitre 6**

# **Ajustement de maximum de vraisemblance**

## **6.1 Introduction**

A l'issue de la reconstruction et de la sélection, on dispose d'un échantillon de 43125 événements correspondant à  $205fb^{-1}$  de données prises à la résonance. Cet échantillon comporte notre signal ainsi que des événements de bruit de fond B et de continuum. Pour les séparer, on utilisera un ajustement de maximum de vraisemblance. La fonction de vraisemblance, décrite dans la partie 6.2, est basée sur les fonctions de densité de probabilité (PDF) qui seront définies dans la partie 6.3. Afin d'obtenir ces PDF, on s'appuie soit sur des échantillons de contrôle purs provenant de données physiques, soit sur la simulation. Dans le dernier cas, on utilise les données simulées sur lesquelles une sélection identique à celle qui a été effectuée sur les données est appliquée, excepté pour les variables cinématiques  $\Delta E$  et  $m_{ES}$ , pour lesquelles on se place dans la fenètre plus large :  $-0.4 < \Delta E < 0.4$  GeV et  $5.2 < m_{\rm ES} < 5.29$  GeV/ $c^2$ . Les statistiques de ces échantillons Monte-Carlo (MC) sont décrites dans le tableau suivant pour la grande fenêtre cinématique (GF) et pour la sélection finale (SF).

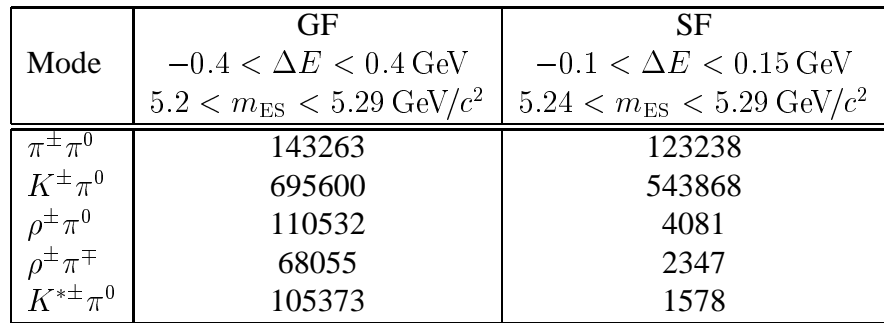

Les paramètres sur lesquels la maximisation de la vraisemblance est effectuée seront décrits dans la section 6.3.4. L'analyse est faite "en aveugle", c'est à dire qu'on valide le modèle à travers divers tests avant de regarder le résultat sur les données. Les validations préliminaires seront décrites dans la partie 6.4. Les résultats de l'ajustement seront donnés dans la section 6.5. Les erreurs systématiques seront évaluées dans la partie 6.6. Enfin, les rapports d'embranchement et les asymétries de CP seront donnés dans la partie 6.7.

Notons que cette analyse a fourni à l'analyse  $B^0 \rightarrow \pi^0 \pi^0$ , réalisée alors en parallèle, l'échelle absolue en énergie, c'est à dire la valeur moyenne de  $\Delta E$  pour les modes de signal. C'est pourquoi l'analyse a été faite en deux étapes : on a d'abord déterminé cette valeur moyenne seule sur un échantillon de données légèrement plus réduit, qui était disponible un peu avant l'échantillon final ; puis on a obtenu les résultats finaux présentés ici en utilisant toute la statistique qui était disponible au 22 juillet 2004. Certaines étapes de la validation ont été faites avec une statistique correspondant au premier échantillon à savoir  $165.7 fb^{-1}$ .

## **6.2 Fonction de vraisemblance**

Il existe en général deux manières de déterminer les nombres d'événements de signal et les asymétries recherchées : une simple méthode de comptage, appelée couramment méthode de "cut-and-count" ; et la méthode de maximisation de la vraisemblance. La première est conceptuellement plus simple que la seconde : elle consiste à utiliser une série de coupures strictes, définies avec soin pour optimiser la signification statistique du résultat, puis à compter les événements de signal en retranchant le bruit de fond sur cet échantillon. Ce type d'analyse est performant lorsque le rapport signal sur bruit est suffisamment grand pour que l'on puisse se permettre d'appliquer une sélection stricte ; et même dans ce cas, il reste non optimal. Ici, nous adopterons la deuxième méthode : l'ajustement de maximum de vraisemblance. Dans ce type d'analyse, on utilise un jeu de variables discriminantes, et on détermine leurs distributions pour le bruit de fond et le signal. Cette information est alors utilisée dans l'ajustement. L'avantage de cette méthode par rapport à la première est qu'elle exploite les formes des distributions, ce qui permet d'avoir une plus grande signification statistique. Pour des mesures à faible statistique et grand bruit de fond, telles que celles présentées ici, il est donc préférable d'utiliser un ajustement de maximum de vraisemblance.

Dans le cas simple d'une analyse de maximum de vraisemblance à une variable, on s'intéresse à un échantillon de données avec N événements, chaque événement correspondant à la mesure d'une quantité x, dont la PDF est  $P(x, q)$ , où  $q = (q_1, q_2, ..., q_n)$  est un jeu de Q paramètres inconnus. La méthode de maximum de vraisemblance consiste à maximiser la fonction de vraisemblance :

$$
L(\mathbf{q}) = \prod_{i=1}^{N} P(x_i, \mathbf{q}), \qquad (6.1)
$$

où i est le ième événement de l'échantillon.

Dans le cas de notre analyse, la PDF  $P$  utilise plus d'une variable discriminante  $x$  et doit rendre compte de plusieurs types d'événements ("espèces") : le signal, et les bruits de fond. Si les variables ne sont pas corrélées, alors la probabilité d'observer l'événement i d'une espèce  $e$ avec un jeu particulier de mesures  $\mathbf{x}_i$   $(\mathbf{x}_i=\{x_{i1},x_{i2},x_{i3},x_{i4}\}=\{\Delta E_i, m_{\text{ES}i}, \mathcal{F}_i, \text{P}^{\theta_C}_{\pi/K_i}\}),$  est donnée par le produit des PDF individuelles :

$$
P_e(\mathbf{x}_i, \mathbf{q}) = \prod_v P_{ve}(x_{iv}, \mathbf{q}), \qquad (6.2)
$$

où  $x_{iv}$  est la valeur mesurée de la variable  $x_v$  pour l'événement i, et  $P_{ve}$  est la PDF suivant la
variable  $x_v$  pour l'espèce e. La vraisemblance totale est alors :

$$
P(\mathbf{x}_i, \mathbf{q}) = \sum_{e} \frac{n_e}{N_{\text{tot}}} P_e(\mathbf{x}_i, \mathbf{q}) ,
$$
 (6.3)

où  $n_e$  est le nombre d'événements de l'espèce e et  $N_{\text{tot}} = \sum_{e} n_e$ . En insérant cette définition dans l'équation (6.1), on obtient la fonction de vraisemblance. L'étape finale consiste à construire la fonction de vraisemblance *étendue*, qui prend en compte la nature poissonienne du nombre d'événements constituant l'échantillon. Pour ce faire, on multiple la fonction de vraisemblance par un facteur poissonien  $N_{\text{tot}}^N \exp^{-N_{\text{tot}}}/N!$ , qui correspond à la probabilité de mesurer N événements quand on en attend  $N_{\text{tot}}$ . La fonction de vraisemblance totale à maximiser est alors définie par :

$$
\mathcal{L} = \frac{\exp^{-N_{\text{tot}}}}{N!} \prod_{i=1}^{N} \sum_{e} \left( n_e \prod_{v} P_{ve}(x_{iv}, \mathbf{q}) \right) , \text{ avec } \sum_{e} n_e = N_{\text{tot}} . \tag{6.4}
$$

Les nombres d'événements de signal et les asymétries de charge correspondantes sont extraits à partir d'une telle fonction de vraisemblance à quatre variables :  $\Delta E$ ,  $m_{ES}$ ,  $\mathcal F$  et  $\theta_C$  (pris en compte à travers les deux variables  $P_{\pi}^{\theta_C}$  et  $P_K^{\theta_C}$ ).

L'ajustement a été implémenté comme une nouvelle branche dans le logiciel RhhFithh [95] lui-même écrit avec logiciel RooFit [96]. On minimise la quantité  $-2 \log \mathcal{L}$ , ce qui équivaut à maximiser la fonction de vraisemblance  $\mathcal L$  elle-même, par rapport à tous les paramètres libres dans l'ajustement. On a 12 espèces e dans l'ajustement : le signal  $\pi^+\pi^0$ ,  $\pi^-\pi^0$ ,  $K^+\pi^0$ ,  $K^-\pi^0$ , le continuum avec 4 types contaminant  $\pi^+\pi^0$ ,  $\pi^-\pi^0$ ,  $K^+\pi^0$ ,  $K^-\pi^0$  et les bruits de fond B, eux aussi divisés en 4 types de contaminations  $\pi^+\pi^0$ ,  $\pi^-\pi^0$ ,  $K^+\pi^0$ ,  $K^-\pi^0$ . Pour chaque espèce e, les nombres d'événements  $n_e$  sont paramétrés en fonction des asymétries de charge  $A_e$ , de la charge de la particule chargée  $q_i$  de l'événement i et du nombre total d'événements<sup>1</sup> pour deux espèces conjuguées  $N_e$ :

$$
n_e = N_e \left(1 - q_i \mathcal{A}_e\right) / 2 \,,\tag{6.5}
$$

afin d'accéder directement aux quantités d'intéret :  $N_e$  et  $\mathcal{A}_e$ . Dans la suite, on dénominera les quantités X reliées aux espèces de signal, de continuum et de bruit de fond B respectivement par les notations  $X_S, X_{q\bar{q}}, X_{BB}$ . La fonction de vraisemblance totale peut ainsi s'écrire de manière plus explicite :

$$
\mathcal{L} = \frac{\exp^{-N_{\text{tot}}}}{N!} \prod_{i=1}^{N} \left( N_{S}^{\pi^{\pm_{\pi^{0}}}} \frac{1-q_{i}A_{S}^{\pi^{\pm_{\pi^{0}}}}}{2} P_{S}^{\pi^{\pm_{\pi^{0}}}}(\Delta E_{i}) P_{S}^{\pi^{\pm_{\pi^{0}}}}(m_{\text{ES}i}) P_{S}^{\pi^{\pm_{\pi^{0}}}}(\mathcal{F}_{i}) P_{S}^{\pi^{\pm_{\pi^{0}}}}(P_{\pi_{i}}^{\theta_{C}}) \right) + N_{S}^{K^{\pm_{\pi^{0}}}} \frac{1-q_{i}A_{S}^{\pi^{\pm_{\pi^{0}}}}}{2} P_{S}^{K^{\pm_{\pi^{0}}}}(\Delta E_{i}) P_{S}^{K^{\pm_{\pi^{0}}}}(m_{\text{ES}i}) P_{S}^{K^{\pm_{\pi^{0}}}}(\mathcal{F}_{i}) P_{S}^{K^{\pm_{\pi^{0}}}}(P_{K_{i}}^{\theta_{C}}) \right) + N_{qq}^{\pi^{\pm_{\pi^{0}}}} \frac{1-q_{i}A_{qq}^{\pi^{\pm_{\pi^{0}}}}}{2} P_{qq}^{\pi^{\pm_{\pi^{0}}}}(\Delta E_{i}) P_{qq}^{\pi^{\pm_{\pi^{0}}}}(m_{\text{ES}i}) P_{qq}^{\pi^{\pm_{\pi^{0}}}}(\mathcal{F}_{i}) P_{qq}^{\pi^{\pm_{\pi^{0}}}}(P_{\pi_{i}}^{\theta_{C}}) \right) + N_{qq}^{\pi^{\pm_{\pi^{0}}}} \frac{1-q_{i}A_{qq}^{\pi^{\pm_{\pi^{0}}}}}{2} P_{B}^{\pi^{\pm_{\pi^{0}}}}(\Delta E_{i}) P_{qq}^{\pi^{\pm_{\pi^{0}}}}(m_{\text{ES}i}) P_{B}^{K^{\pm_{\pi^{0}}}}(\mathcal{F}_{i}) P_{B}^{K^{\pm_{\pi^{0}}}}(P_{K_{i}}^{\theta_{C}}) \right) + N_{qB}^{\pi^{\pm_{\pi^{0}}}} \frac{1-q_{i}A_{qB}^{\pi^{\pm_{\pi^{0}}}}}{2} P_{B}^{\pi^{\pm_{\pi^{0}}}}(\Delta E_{i}) P_{B}^{\pi^{\pm_{\pi^{0}}}}(m_{\text{ES}i}) P_{B}^{
$$

avec  $N_{\text{tot}} = N_S(\pi^{\pm}\pi^0) + N_S(K^{\pm}\pi^0) + N_{q\bar{q}}(\pi^{\pm}\pi^0) + N_{q\bar{q}}(K^{\pm}\pi^0) + N_{BB}(\pi^{\pm}\pi^0) + N_{BB}(K^{\pm}\pi^0)$ .

<sup>&</sup>lt;sup>1</sup>Par "total", on entend ici "indifférent de la charge", par exemple :  $N(\pi^{\pm} \pi^0) = n(\pi^+ \pi^0) + n(\pi^- \pi^0)$ .

# **6.3 Paramétrisation des distributions**

Dans cette partie sont décrites les différentes PDF utilisées dans l'ajustement de maximum de vraisemblance. Pour les déterminer, on utilise en général la simulation pour le signal et le bruit de fond B, en appliquant une sélection identique à la sélection finale, excepté pour la variable que l'on considère. Pour le continuum, on choisit les fonctions à utiliser grâce aux données à la résonance dans une gamme cinématique excluant les désintégrations de B. Notons que les paramètres de ces PDF de continuum seront déterminés directement dans l'ajustement final.

## **6.3.1 PDF des variables cinématiques**

#### **Paramétrisation du signal**

Les PDF pour le signal ont été déterminées grâce à des ajustements à partir du Monte-Carlo incluant les corrections neutres décrites dans les sections 5.4.5 et 5.6.1. La correction à la résolution en énergie dans l'EMC dépend du "Run", la simulation Monte-Carlo prend elle aussi en compte des conditions pour chaque "Run". Afin de vérifier la cohérence d'une unique paramétrisation, on a d'abord étudié les formes des distributions séparément pour chaque "Run". Les "Run" 2 et 3 ne sont pas distingués car ils sont similaires.

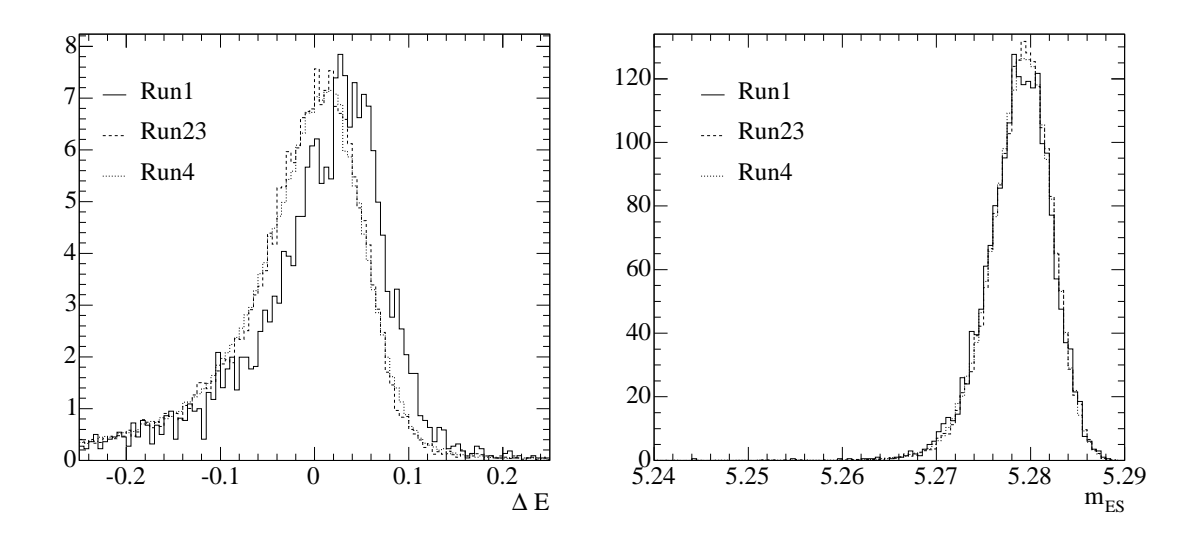

FIG. 6.1 – Distributions du signal  $\pi^{\pm}\pi^{0}$  suivant  $\Delta E$  (à gauche) et  $m_{ES}$  (à droite), pour trois *périodes différentes : le Run1, les Run 2 et 3, et le Run4. Les distributions sont normalisées à l'unité.*

Les distributions de toutes les variables de l'ajustement pour les différentes périodes sont en très bon accord, excepté pour la variable  $\Delta E$  au premier "Run", pour laquelle la moyenne est décalée, comme on peut le voir sur la figure 6.1. On pourrait envisager trois solutions : découper l'échantillon en deux types, décaler la valeur moyenne de  $\Delta E$  pour les événements du premier "Run", ou prendre simplement la PDF sur un échantillon pondéré en fonction de la

luminosité de chaque "Run". Le "Run1" étant petit par rapport à l'ensemble des autres "Run" (cf. le tableau 3.5), on a choisi la dernière solution et adopté la même méthode de pondération pour les PDF de toutes les variables. Les tailles relatives des contributions de chaque "Run" sont données par le tableau 3.5.

Les PDF de signal suivant  $m_{ES}$  et  $\Delta E$  sont déterminées grâce à des ajustements d'une fonction 'Crystal Ball'  $[97]$ <sup>2</sup> :

$$
C(m; m_0, \sigma, \alpha, n) = \frac{1}{N} \cdot \begin{cases} \exp(- (m - m_0)^2 / (2\sigma^2)) & , \ m > m_0 - \alpha\sigma \\ \frac{(n/\alpha)^n \exp(-\alpha^2/2)}{((m_0 - m)/\sigma + n/\alpha - \alpha)^n} & , \ m \le m_0 - \alpha\sigma \end{cases}
$$
(6.6)

aux distributions Monte-Carlo, séparément pour les modes  $\pi^{\pm}\pi^{0}$  et  $K^{\pm}\pi^{0}$ . Cette fonction est simplement un gaussienne avec une queue en puissance. Les distributions Monte-Carlo et les PDF ajustées sont superposées sur les figures 6.2 et 6.3, et les paramètres obtenus sont décrits dans le tableau 6.1.

Pour le mode  $K^{\pm}\pi^0$ , la PDF suivant  $\Delta E$  est la même que celle du mode  $\pi^{\pm}\pi^0,$  avec une dépendance de la valeur moyenne avec l'impulsion de la particule chargée p prenant cette forme :

$$
\langle \Delta E \rangle = \Delta E_{\mu} - \gamma_{\text{boost}} \times \left( \sqrt{M_K^2 + p^2} - \sqrt{M_\pi^2 + p^2} \right) . \tag{6.7}
$$

Cette dépendance est due au fait que pour le calcul des énergies des candidats dans le référentiel du centre de masse, on applique le boost avec une hypothèse de masse pion.  $\Delta E_{\mu}$  est la valeur moyenne de la PDF suivant  $\Delta E$  pour le mode  $\pi^{\pm} \pi^{0}$ . Notons que cette moyenne  $\Delta E_{\mu}$  ainsi que la moyenne des PDF de signal suivant  $m_{ES}$ , seront déterminées à partir des données dans l'ajustement final.

| Variable     | Mode                            | $m_0$ (MeV)      | $\sigma$ (MeV)     |                    | $\, n$ |
|--------------|---------------------------------|------------------|--------------------|--------------------|--------|
| $\Delta E$   | $\pi^{\pm}\pi^{\textsf{u}}$     | $10.466\pm0.619$ | $43.654 \pm 0.450$ | $0.654 \pm 0.011$  |        |
| $m_{\rm ES}$ | $\pm \pi^0$                     | 5.2793           | $2.871 \pm 0.032$  | $1.207 \pm 0.0322$ | 25     |
| $m_{\rm ES}$ | $\mathbf{r} \in \mathbb{R}^{n}$ | 5.2792           | $2.798 \pm 0.020$  | $1.272 + 0.024$    |        |

TAB. 6.1 – *Paramètres des PDF 'Crystal Ball' suivant*  $\Delta E$  *et*  $m_{\text{ES}}$  *pour les modes de signal.* 

#### **Paramétrisation du bruit de fond B**

Pour les modes ayant des contributions dominantes aux bruits de fond B, les rapports d'embranchement tirés de [25]<sup>3</sup> et les nombres d'événements attendus sont donnés dans le tableau 6.2. Ces nombres d'événemements ont été calculés à partir des efficacités simulées (cf. la partie 5.6.3). Notons que ces contributions sont très faibles, elles avaient d'ailleurs été négligées dans les analyses précédentes. On se contente donc de diviser le bruit de fond en seulement

<sup>&</sup>lt;sup>2</sup>Cette fonction tient son nom de l'expérience qui l'a utilisée la première. Le détecteur 'Crystal Ball' était situé à SLAC puis à DESY, pour étudier respectivement le charmonium et le bottomium.

<sup>&</sup>lt;sup>3</sup>Le mode  $K^{*0}\pi^0$  n'était pas encore mesuré lors de cette analyse, on a pris une valeur préliminaire extrapolée à partir de l'analyse Dalitz de BABAR du mode  $B^0 \to K^+\pi^-\pi^0$  [98, 99].

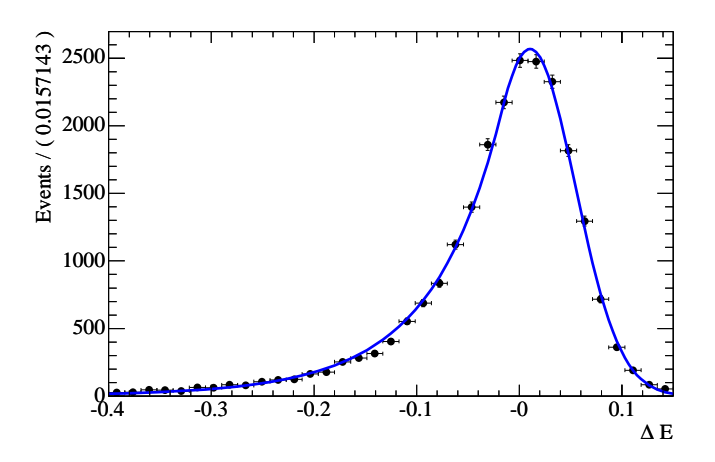

FIG. 6.2 – PDF suivant  $\Delta E$  pour le mode de signal  $\pi^{\pm}\pi^{0}$ .

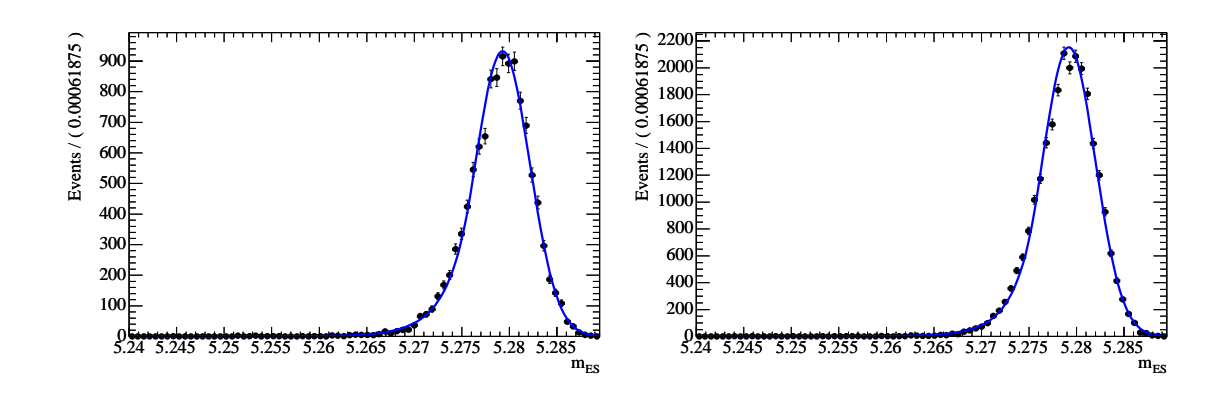

FIG.  $6.3$  – PDF suivant  $m_{\text{ES}}$  pour les modes de signal  $\pi^{\pm}\pi^0$  (à gauche) et  $K^{\pm}\pi^0$  (à droite).

deux catégories, de type pion et kaon, et l'on emploie des PDF à une dimension en  $\Delta E$  et  $m_{ES}$ , car bien que ces variables soient très corrélées dans la grande fenêtre cinématique, elles le sont peu dans la zone de l'ajustement (cf. la figure 5.5.4). Les PDF de  $\Delta E$  et  $m_{ES}$  pour ces modes sont représentées sur les figures 6.4 et 6.5 respectivement, en superposition avec les distributions simulées. Dans l'ajustement, les nombres d'événements de bruit de fond B sont fixés aux valeurs attendues, respectivement 22 événements de type pion et 5 événements de type kaon. L'incertitude sur ce nombre sera prise en compte de manière conservatrice dans les erreurs systématiques. Notons que certaines étapes de la validation feront référence à une vraisemblance n'incluant pas la composante de bruit de fond B.

#### **Paramétrisation du continuum**

Pour le continuum, on utilise respectivement une fonction "Argus" [100]<sup>4</sup> et un polynôme d'ordre 2 pour modéliser les distributions suivant  $m_{ES}$  et  $\Delta E$  de la figure 5.13. La fonction

<sup>&</sup>lt;sup>4</sup>Cette fonction tire son nom de la collaboration Argus à DESY.

| Mode                                                                                                    |                | $K^{*0}\pi^0$ | $K^{*+} \pi^0$                          |  |
|----------------------------------------------------------------------------------------------------|----------------|---------------|-----------------------------------------|--|
| <b>Rapport d'embranchement</b> $(\times 10^6)$   12.0 $\pm$ 1.9   24.0 $\pm$ 2.5   $\lt$ 3.5   4.0 $\pm$ 1.4   9.0 $\pm$ 1.6 |                |               |                                         |  |
| Nbre d'événements                                                                                                    | $13.6 \pm 1.4$ |               | $< 1.1$   1.3 $\pm$ 0.4   2.8 $\pm$ 0.5 |  |

TAB. 6.2 – *Rapports d'embranchement et nombres d'événements attendus pour les principaux modes de bruit de fond B.*

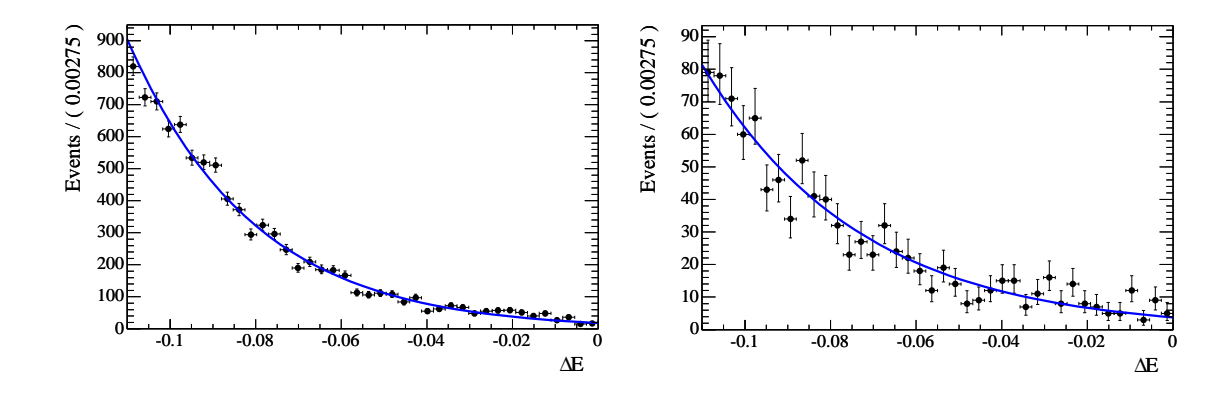

FIG.  $6.4$  – *PDF suivant*  $\Delta E$  *pour les modes de bruit de fond B de type pion* (à gauche) et kaon *(à droite).*

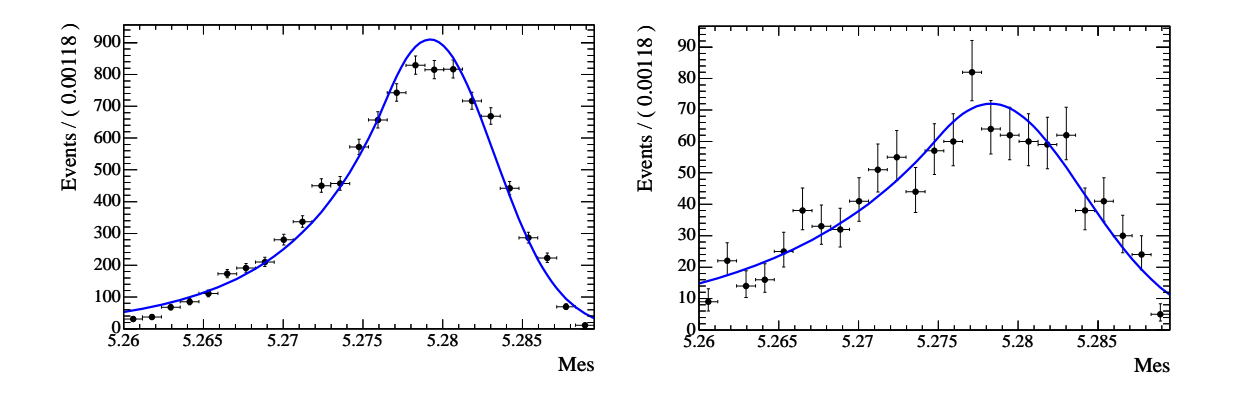

FIG. 6.5 – *PDF suivant*  $m_{ES}$  *pour les modes de bruit de fond B de type pion (à gauche) et kaon (à droite).*

"Argus" est une fonction à deux paramètres  $m_0$  et c, où  $m_0$  est un seuil, définie par :

<sup>8</sup>

$$
\begin{cases}\nf(m) = 0 & , \ m > m_0 \\
f(m) = m \left(1 - \left(\frac{m}{m_0}\right)^2\right)^{1/2} e^{c\left(1 - \left(\frac{m}{m_0}\right)^2\right)} & , \ m \le m_0\n\end{cases} \tag{6.8}
$$

Les événements de continuum étant très nombreux, les paramètres de ces PDF peuvent être déterminés directement dans l'ajustement final sur les données. Le seul paramètre fixe dans ces PDF est donc le seuil cinématique sur  $m_{ES}$  fixé à  $m_0 = 5.2895$  MeV/ $c^2$ .

### **6.3.2 PDF suivant la variable de forme** <sup>F</sup>

#### **Paramétrisation du signal et du bruit de fond B**

La distribution de  $\mathcal F$  pour le signal est modélisée grâce à une gaussienne bifurquée (c'està-dire une gaussienne d'écarts-types différents à gauche et à droite). Une seule PDF est utilisée pour les deux modes de signal. Sur la figure 6.6 sont superposées la distribution des données simulées suivant  $\mathcal F$  ainsi que son ajustement, et les paramètres correspondants sont décrits dans le tableau 6.3.

| Variable Mode $\parallel$ | m                                                                                 |  |
|---------------------------|-----------------------------------------------------------------------------------|--|
|                           | signal $\vert -0.035 \pm 0.006 \vert 0.725 \pm 0.004 \vert 0.409 \pm 0.003 \vert$ |  |

TAB. 6.3 – *Paramètres de la PDF suivant* <sup>F</sup> *pour les modes de signal et de bruit de fond B.*

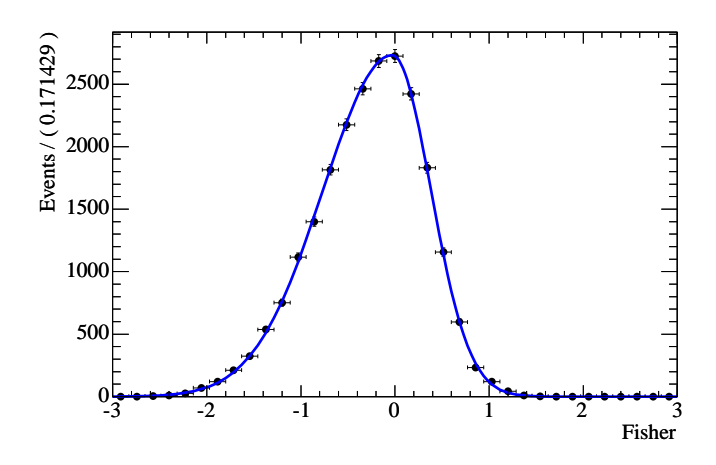

FIG. 6.6 – *PDF suivant* <sup>F</sup> *pour les modes de signal.*

#### **Paramétrisation du continuum**

Pour le continuum, on utilise une double gaussienne (somme de deux PDF gaussiennes  $g_1$ ) et  $g_2$  prenant la forme  $fg_1 + (1 - f)g_2$  où f est un coefficient réel entre 0 et 1) pour modéliser la distribution suivant  $\mathcal{F}$ . On a vérifié que ce modèle décrit correctement les distributions grâce aux données dans les régions cinématiques sans désintégrations de B. De même que pour les PDF de continuum des variables cinématiques, les paramètres de cette PDF sont déterminés directement dans l'ajustement final sur les données.

# **6.3.3** PDF suivant l'angle Cherenkov  $P^{\theta_C}_{\pi/K}$

Les distributions des variables  $P_{\pi/K}^{b_C}$  ont été paramétrées grâce à un échantillon de données  $D^{*+}$  ( $D^{*+} \to D^0 \pi^+$ , avec  $D^0 \to K^- \pi^+$ ) comme cela a déjà été décrit dans la partie 5.3.3.

Les distributions suivant les variables  $P_{\pi/K}^{\theta_C}$  sont paramétrées par des doubles gaussiennes. Ces distributions, ainsi que la paramétrisation utilisée, sont représentées sur la figure 6.7, pour les kaons (en haut) et pour les pions (en bas).

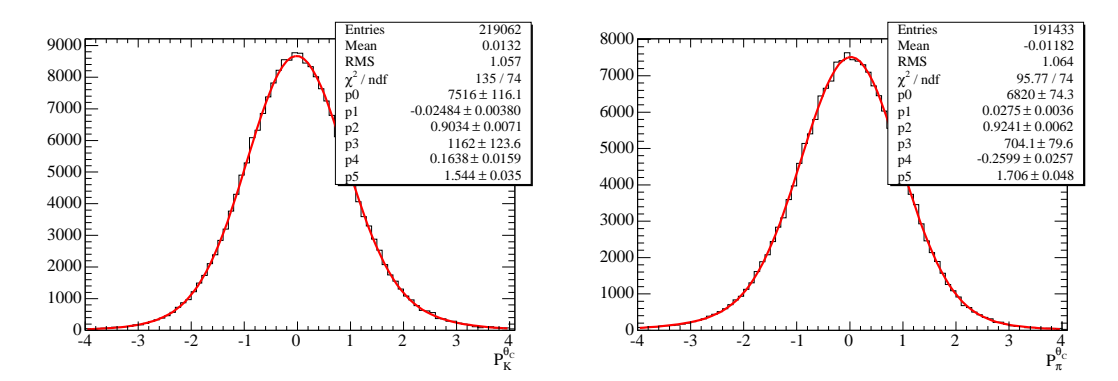

FIG.  $6.7$  – *Distributions et PDF finales de*  $P_{\theta_c K}$  *pour les kaons (en haut) et*  $P_{\theta_c \pi}$  *pour les pions (en bas).*

## **6.3.4 Résumé des paramètres libres et des paramètres fixés**

La fonction de vraisemblance est maximisée par rapport à 18 paramètres libres :

- les 4 nombres d'événements totaux pour le signal et le continuum  $N_S(\pi^{\pm}\pi^0)$ ,  $N_S(K^{\pm}\pi^0)$ ,  $N_{q\bar{q}}(\pi^{\pm}),$   $N_{q\bar{q}}(K^{\pm})$  ;
- les 4 asymétries correspondantes :  $\mathcal{A}_S(\pi^\pm \pi^0), \mathcal{A}_S(K^\pm \pi^0), \mathcal{A}_{q\bar{q}}(\pi^\pm), \mathcal{A}_{q\bar{q}}(K^\pm)$ ;
- les moyennes des PDF suivant  $\Delta E$  et  $m_{ES}$  décrivant le signal (cf. la partie 6.3);
- tous les paramètres des PDF suivant  $F$ ,  $\Delta E$  et  $m_{ES}$  décrivant le continuum, excepté le seuil cinématique  $m_0$  pour  $m_{\text{ES}}$ .

Les autres paramètres seront fixés :

- les paramètres décrivant les PDF du signal et du bruit de fond B ;
- les nombres d'événements totaux et les asymétries de charge du bruit de fond B.

# **6.4 Etudes de validation préliminaires**

Avant de procéder à l'ajustement sur les données, on valide le principe et la mise en oeuvre de l'analyse grâce à des tests. Ici, on présente deux types de validation visant à tester d'une part le modèle et d'autre part l'algorithme d'ajustement.

# **6.4.1 Validation du modèle**

L'analyse souffre d'une approximation : on a négligé les corrélations entre les variables entrant dans la fonction de vraisemblance. Pour estimer le biais induit par cette approximation, on a réalisé des ajustements avec ce modèle sur des échantillons de données de simulation Monte-Carlo complète, qui incluent les corrélations entre les variables. C'est aussi en faisant ces tests

qu'on a décidé de prendre en compte le bruit de fond B dans l'ajustement. Ici, on effectue ces ajustements avec le modèle réduit ne comprenant pas de composante de bruit de fond B, et on utilise des échantillons soit composés d'un seul mode de signal ou de bruit de fond B, soit d'une combinaison de signal et de bruit de fond B. On a fixé les paramètres des PDF du continuum aux valeurs obtenues sur des données dans les bandes cinématiques excluant les désintégrations de B. Le tableau 6.4 résume les résultats obtenus pour les nombres d'événements de signal et de bruit de fond B considérés. On peut tirer les conclusions suivantes de ce tableau :

- il n'y a pas de diaphonie entre les modes de signal et le continuum ;
- une faible diaphonie existe entre les modes de signal, mais elle reste inférieure à  $1\%$  et sera prise en compte dans les erreurs systématiques ;
- lorsque le bruit de fond B n'est pas modélisé, il contamine principalement les modes de signal. Pour les nombres d'événements attendus ( $\sim 20$  événements de type  $\pi$  et  $\sim 5$ événements de type  $K$ ), le biais potentiel sur les nombres d'événements de signal n'est pas complétement négligeable, car ces tests montrent que 80 à 90% des événements de bruit de fond B sont alors considérés comme du signal. Ainsi, ne pas prendre le bruit de fond B en compte pourrait contribuer à un biais dans les nombres d'événements de signal de l'ordre de  $\sim 5\%$  pour  $\pi^{\pm}\pi^0$  et  $\sim 1\%$  pour  $K^{\pm}\pi^0.$  Nous avons donc décidé de les faire entrer de façon explicite dans la fonction de vraisemblance.

| Données             | $N_S(\pi^\pm\pi^0)$ | $N_S(K^{\pm}\pi^0)$ | $N_{q\bar{q}}(\pi^{\pm}\pi^{0})$ | $N_{q\bar{q}}(K^{\pm}\pi^0)$ |
|---------------------|---------------------|---------------------|----------------------------------|------------------------------|
| 27414 $\pi \pi^0$   | $27346 \pm 166$     | $68 \pm 14$         | $0 \pm 1$                        | $0\pm1$                      |
| 76333 $K_{\pi^0}$   | $580 \pm 34$        | $75753 \pm 276$     | $0 \pm 1$                        | $0 \pm 4$                    |
| $12000 K \pi^0 +$   |                     |                     |                                  |                              |
| $24000 \pi \pi^0 +$ |                     |                     |                                  |                              |
| 800 $\rho \pi$ +    | $25302 \pm 163$     | $12018 \pm 115$     | $45 + 10$                        | $35 \pm 8$                   |
| 500 $\rho \pi^0$ +  |                     |                     |                                  |                              |
| 100 $K^* \pi^0$     |                     |                     |                                  |                              |
| 1000 $\rho \pi$     | $940 \pm 32$        | $1 \pm 6$           | $52 \pm 10$                      | $6 \pm 3$                    |
| 1000 $\rho\pi^0$    | $876 \pm 31$        | $5 \pm 4$           | $119 \pm 14$                     | $1 \pm 1$                    |
| 687 $K^*\pi^0$      | $31 \pm 7$          | $469 \pm 23$        | $6 \pm 4$                        | $180 \pm 15$                 |

TAB. 6.4 – *Résultats d'ajustements à des échantillons de données Monte-Carlo.*

## **6.4.2 Validation de l'algorithme d'ajustement**

Afin de tester de manière générale l'algorithme d'ajustement, on a réalisé des simulations rapides. Une simulation rapide consiste à générer des événements en nombres désirés à partir du modèle, pour ensuite procéder à l'ajustement sur ces données. Pour une variable  $x$  donnée et pour un événement i d'une espèce e donné, on choisit la valeur  $x_i$  de x pour cet événement de façon aléatoire suivant la distribution  $P_e(x)$ . On procède ainsi pour chaque événement et pour chaque variable, jusqu'à ce qu'on ait produit un échantillon comportant le nombre désiré d'événements de chaque espèce, avec toutes les variables d'intérêt associées. Ceci est beaucoup plus rapide qu'une simulation complète du détecteur, c'est pourquoi on dénomme ces simulations

"simulations rapides". Notons que dans une simulation rapide standard, chaque variable est générée indépendamment, car on suppose implicitement que les variables ne sont pas corrélées entre elles. Cependant, dans l'analyse présentée ici, c'est insuffisant, car par exemple l'angle Cherenkov dépend de l'impulsion et de l'angle polaire de la trace chargée. Afin de simuler de façon réaliste ces distributions, on doit donc générer l'impulsion pour chaque trace de façon à reproduire la vraie distribution incluant la corrélation entre l'impulsion et l'angle polaire. Pour ce faire, on simule directement la désintégration en deux corps d'un méson B. La désintégration est simulée dans le référentiel du B, où l'on génère les impulsions des deux particules. Les traces sont ensuite boostées dans le référentiel du  $\Upsilon(4S)$ , et enfin boostées dans le référentiel du laboratoire. Les distributions résultantes de l'impulsion et les corrélations sont en bon accord avec les données.

En ajustant ensuite le modèle à ces échantillons, on peut comparer les valeurs obtenues aux valeurs générées et ainsi verifier que l'algorithme ne comporte pas de biais intrinsèque. Nous avons généré ici deux types d'échantillons :

- Tout d'abord, on a généré un grand nombre d'événements d'une seule espèce de signal et effectué un seul ajustement sur cet échantillon, comme dans la partie précédente.
- Puis, on a utilisé un grand nombre d'échantillons générés représentatifs de la statistique réelle, et procédé à l'ajustement sur chacun d'entre eux.

#### **Ajustement à des échantillons générés à une seule espèce**

Les résultats des ajustements sur des échantillons à grands nombres d'événements d'une seule espèce de signal sont décrits dans la tableau 6.5. On a effectué ce test avec la vraisemblance nominale, ainsi que pour des fonctions de vraisemblance comportant une seule variable :  $\Delta E$  ou  $\theta_C$ , ou comportant toutes les variables sauf  $\Delta E$  ou  $\theta_C$ . Notons que  $\theta_C$  seul ne peut pas discriminer le bruit de fond du signal, on a donc seulement deux espèces lorsqu'on utilise  $\theta_C$ seul. Les résultats indiquent que l'algorithme d'ajustement fonctionne correctement.

| Données            | Type            | $N_S(\pi^{\pm}\pi^0)$ | $N_S(K^{\pm}\overline{\pi^0})$ | $N_{q\bar{q}}(\pi^{\pm}\pi^{0})$ | $N_{q\bar{q}}(K^{\pm}\pi^{\overline{0}})$ | $\Delta E_u$ (MeV) |
|--------------------|-----------------|-----------------------|--------------------------------|----------------------------------|-------------------------------------------|--------------------|
| 86593              | Nominal         | $86590 \pm 117$       | $0 \pm 1$                      | $1 \pm 8$                        | $0\pm 0$                                  | $5.1 \pm 0.1$      |
| $\pi^{\pm}\pi^{0}$ | Sans $\Delta E$ | $86592 \pm 293$       | $0 \pm 10$                     | $0\pm 2$                         | $0\pm1$                                   |                    |
|                    | $\theta_C$ seul | $86592 \pm 294$       | $0 \pm 11$                     |                                  |                                           |                    |
| 75173              | Nominal         | $0\pm 0$              | $75174 \pm 274$                | $0\pm1$                          | $0\pm1$                                   |                    |
| $K^{\pm}\pi^0$     | Sans $\theta_C$ | $0 \pm 200$           | $75173 \pm 301$                | $0\pm1$                          | $0\pm1$                                   | $4.8 \pm 0.3$      |
|                    | Sans $\Delta E$ | $0 \pm 4$             | $75173 \pm 274$                | $0\pm1$                          | $0\pm1$                                   |                    |
|                    | $\theta_C$ seul | $0 \pm 4$             | $75175 \pm 274$                |                                  |                                           |                    |
|                    | $\Delta E$ seul | $0 \pm 243$           | $75172 \pm 305$                |                                  |                                           | $4.8 \pm 0.3$      |

TAB. 6.5 – *Résultats des ajustements sur de grands échantillons générés.*

#### **Ajustement à des échantillons représentatifs de la statistique réelle**

Afin de tester de manière plus réaliste l'algorithme d'ajustement, on a effectué des simulations rapides d'échantillons représentatifs de la statistique réelle. En utilisant les PDF du modèle, on a simulé 1000 expériences avec la statistique attendue. On a ensuite réalisé l'ajustement nominal sur ces 1000 échantillons afin de vérifier la validité des distributions des résultats pour les paramètres d'intérêt, à savoir les nombres d'événements de signal et les asymétries correspondantes. Lorsque l'on examine les résultats d'un tel ensemble d'expériences, il est utile de définir les paramètres :

$$
y_{\text{pull}} = \frac{y_{\text{fit}} - y_{\text{gen}}}{\sigma(y_{\text{fit}})},\tag{6.9}
$$

où y est un des Q paramètres q que l'on cherche à déterminer à partir de l'ajustement;  $y_{\text{fit}}$  et  $\sigma(y_{\text{fit}})$  respectivement la valeur de ce paramètre et son erreur, obtenues par l'ajustement ; et  $y_{\text{gen}}$ la valeur générée de ce paramètre. Ainsi, les distributions de  $y_{\text{pull}}$  doivent être des gaussiennes centrées à 0 et de largeur 1 par définition si l'algorithme ne présente pas de biais intrinsèque. En moyenne, on a généré 312 événements de signal  $\pi^{\pm} \pi^{0}$  et 602 de signal  $K^{\pm} \pi^{0}$ , à partir des PDF nominales. Les figures 6.8 et 6.9 montrent les distributions des variables  $y_{\text{pull}}$  avec  $y = \{N_S(\pi^{\pm}\pi^0), N_S(K^{\pm}\pi^0), \mathcal{A}_S(\pi^{\pm}\pi^0), \mathcal{A}_S(K^{\pm}\pi^0)\}\)$ . Ces distributions sont bien centrées à 0 et de largeur 1 dans les erreurs statistiques (cf. les encarts sur ces figures, donnant les résultats de l'ajustement de ces distributions à une gaussienne). Aucun biais n'est donc observé. Les distributions des erreurs pour ces mêmes paramètres sont données sur les figures 6.10 et 6.11. Les erreurs attendues sur les nombres d'événements de signal  $\pi^{\pm}\pi^{0}$  et  $K^{\pm}\pi^{0}$  sont respectivement 37 et 36, et pour les asymétries de charge correspondantes 0:12 et 0:06.

La figure 6.12 représente la distribution de  $\Delta E_{\mu_{\mathrm{pull}}}$  ainsi que la distribution de l'erreur sur  $\Delta E_{\mu}$ . Les deux distributions analogues pour la valeur moyenne de la PDF de signal suivant  $m_{ES}$ sont représentées sur la figure 6.13. La mesure de ces valeurs moyennes ne sont pas biaisées non plus et les erreurs attendues sont respectivement 3:6 MeV et 0:16 MeV.

Finalement, la distribution de  $-2log(\mathcal{L})$  pour les ajustements aux simulations rapides est donnée sur la figure 6.14. Lors d'une analyse en aveugle, on peut faire l'ajustement aux données avant la fin de l'étape de validation dans la mesure où l'on cache les résultats, et où l'on ne regarde que la valeur de  $-2log(\mathcal{L})$ . Cette procédure consistant à cacher les résultats est déjà implémentée dans le logiciel RooFit utilisé pour la mise en oeuvre de l'ajustement de vraisemblance maximale. La valeur de  $-2log(\mathcal{L})$  obtenue sur les données physiques est pointée par la flèche rouge. Cette valeur est en très bon accord avec la valeur attendue. Un exemple de résultat d'un ajustement sur une expérience de simulation rapide est donné dans la table 6.6.

# **6.5 Résultats**

## **6.5.1 Résultats de l'ajustement**

Les résultats de l'ajustement sur les données sont décrits dans la table 6.6. Les nombres d'événements de signal et les asymétries de CP sont :

$$
N_S(\pi^{\pm}\pi^0) = 362.5 \pm 38.9
$$
  
\n
$$
N_S(K^{\pm}\pi^0) = 652.0 \pm 37.0
$$
  
\n
$$
\mathcal{A}_S(\pi^{\pm}\pi^0) = -0.01 \pm 0.10
$$
  
\n
$$
\mathcal{A}_S(K^{\pm}\pi^0) = 0.065 \pm 0.055
$$
\n(6.10)

(6.11)

| Floating Parameter | FinalValue $+/-$  | Error        | GblCorr. |
|--------------------|-------------------|--------------|----------|
| A_bkgka            | $3.4548e-02$ +/-  | $9.87e-03$   | 0.175625 |
| A_bkgpi            | $-5.4396e-03$ +/- | $6.12e-03$   | 0.184139 |
| A_sigka            | $7.6269e-02$ +/-  | $5.72e-02$   | 0.172069 |
| A_sigpi            | $5.4988e-02$ +/-  | 1.13e-01     | 0.201828 |
| N_bkgka_total      | $1.2562e+04$ +/-  | $1.24e+02$   | 0.183018 |
| N_bkgpi_total      | $2.9600e+04$ +/-  | $1.82e + 02$ | 0.193537 |
| N_sigka_total      | $6.4218e+02$ +/-  | $3.75e + 01$ | 0.251592 |
| N_sigpi_total      | $3.4361e+02$ +/-  | $4.01e+01$   | 0.326339 |
| bkg_de_p1          | $-1.2940e+00$ +/- | $8.02e-02$   | 0.613346 |
| bkg_de_p2          | $3.2266e+00$ +/-  | $9.75e-01$   | 0.612622 |
| bkg_fisher_f1      | $8.0531e-01$ +/-  | $1.83e-02$   | 0.959592 |
| bkg_fisher_mean1   | $3.4759e-01$ +/-  | $3.80e-03$   | 0.779168 |
| bkg_fisher_mean2   | $8.4316e-02$ +/-  | $1.93e-02$   | 0.875687 |
| bkg_fisher_sigmal  | $3.7086e-01$ +/-  | $3.81e-03$   | 0.873131 |
| bkg_fisher_sigma2  | $6.0477e-01$ +/-  | $1.08e-02$   | 0.832865 |
| bkg_mes_shape      | $-2.2035e+01$ +/- | $7.34e-01$   | 0.256564 |
| sig_de_offset      | $4.4602e-03$ +/-  | $3.04e-03$   | 0.168720 |
| sig_mes_mean       | $5.2798e+00$ +/-  | $1.73e-04$   | 0.106893 |

TAB. 6.6 – *Exemple de résultat d'un ajustement sur une expérience de simulation rapide. Les quatre premières lignes donnent les résultats pour les asymétries de charge du continuum et du signal, les quatre lignes suivantes donnent les nombres d'événements correspondants, les autres décrivent les paramètres des PDF du continuum, et enfin les deux dernières lignes donnent les valeurs moyennes des PDF de signal suivant*  $\Delta E$  *et*  $m_{\text{ES}}$ *.* 

où l'erreur est d'origine statistique. Les asymétries de CP pour le signal sont compatibles avec zéro. Les asymétries de charge pour le continuum sont aussi nulles comme prévu. La moyenne de la PDF décrivant  $\Delta E$  pour le signal est aussi compatible avec zéro : (2.8  $\pm$  3.2) MeV, et la moyenne de la PDF suivant  $m_{ES}$  est (5.2799  $\pm$  0.0002) GeV. La matrice de corrélation des paramètres libres de l'ajustement est donnée sur la figure 6.15. Les paramètres des PDF de bruit de fond sont très corrélés entre eux pour une variable donnée, ce qui est attendu. Les nombres d'événements de signal sont naturellement anti-corrélés avec les nombres d'événements de continuum de même type ( $\pi^{\pm}\pi^{0}$  ou  $K^{\pm}\pi^{0}$ ), et il en est de même pour les asymétries de charge. La corrélation entre les nombres d'événements de signal  $\pi^{\pm}\pi^{0}$  et les nombres d'événements de signal  $K^{\pm}\pi^{0}$  est de l'ordre de  $-1\%$ , ce qui confirme l'efficacité de l'identification des particule chargées et la faiblesse de la diaphonie entre les modes de signal. Les deux modes de bruit de fond sont eux anti-corrélés de manière plus importante  $(-7\%)$  aussi bien au niveau des nombres d'événements que des asymétries de charge. Les nombres d'événements de signal sont aussi corrélés aux paramètres décrivant les PDF de continuum, en particulier pour le mode  $\pi^{\pm}\pi^{0}$  pour lequel le rapport signal sur bruit est le plus faible. Ajuster les paramètres des PDF de continuum permet ainsi de prendre en compte l'incertitude sur les nombres d'événements et les asymétries CP du signal liée à ces PDF directement dans les erreurs statistiques. Enfin, les

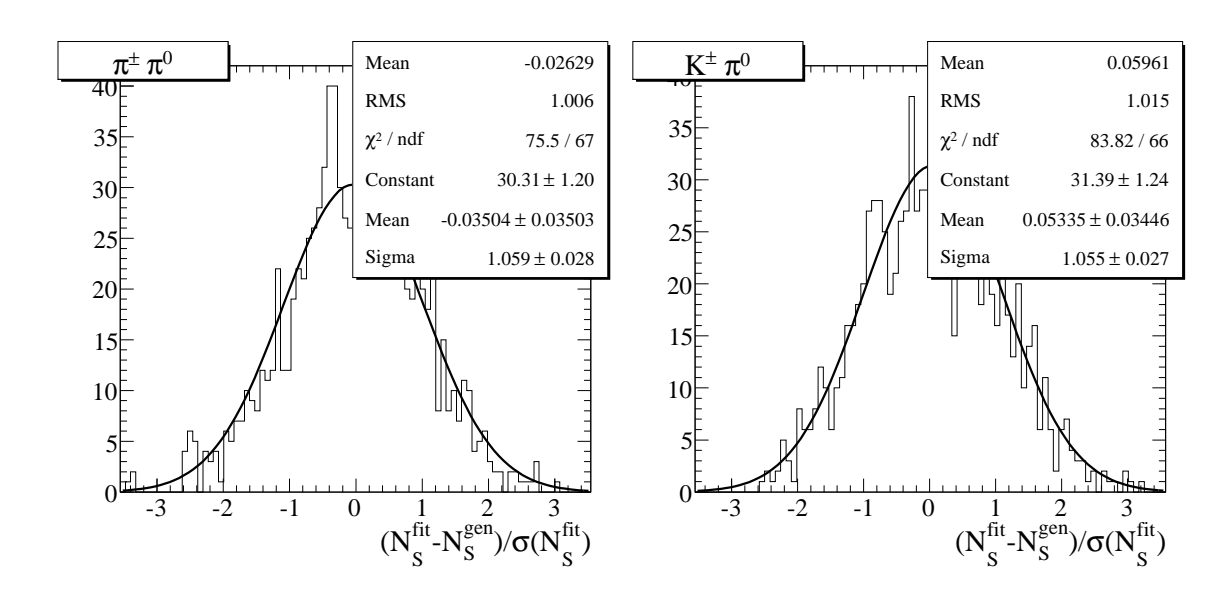

FIG. 6.8 – *Distributions de*  $y_{\text{pull}}$  *avec*  $y = N_S$  *pour les simulations rapides. Ces distributions*  $s$ ont ici données pour les événements de signal  $\pi^{\pm}\pi^{0}$  (à gauche) et  $K^{\pm}\pi^{0}$  (à droite). Les encarts *donnent les résultats d'un ajustement gaussien à ces distributions (trois lignes du bas).*

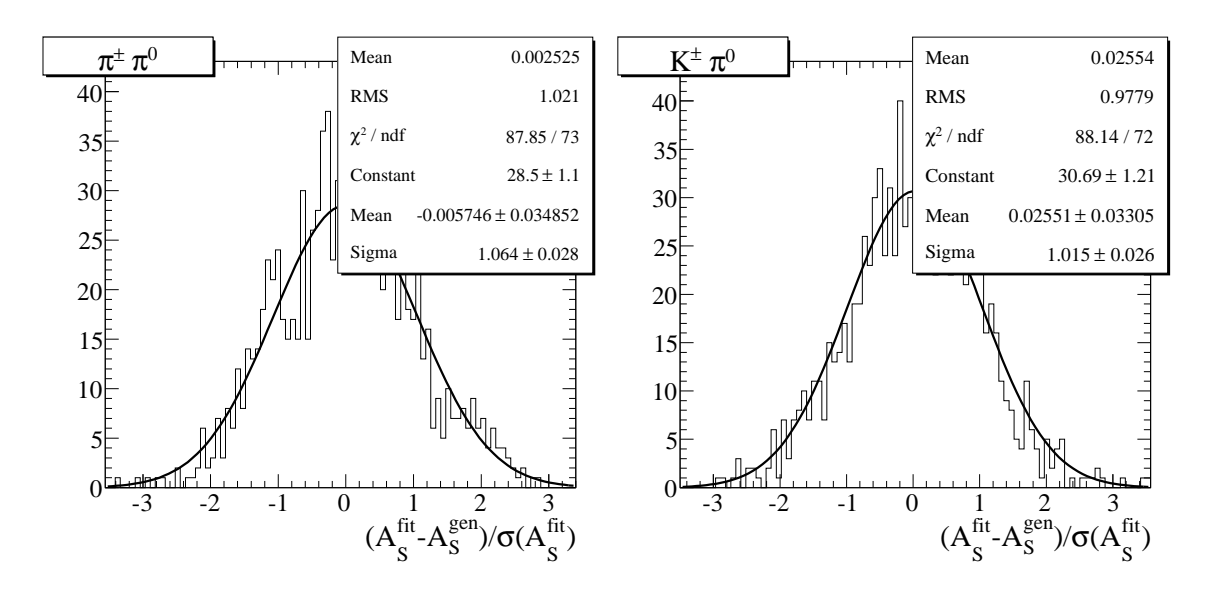

FIG. 6.9 – *Distributions de*  $y_{\text{pull}}$  *avec*  $y = A_S$  *pour les simulations rapides. Ces distributions*  $s$ ont ici données pour les événements de signal  $\pi^{\pm}\pi^{0}$  (à gauche) et  $K^{\pm}\pi^{0}$  (à droite). Les encarts *donnent les résultats d'un ajustement gaussien à ces distributions (trois lignes du bas).*

valeurs moyennes des PDF de signal suivant  $\Delta E$  et  $m_{ES}$  sont corrélées faiblement aux autres PDF et de façon plus importante au mode de signal  $K^{\pm} \pi^0$ .

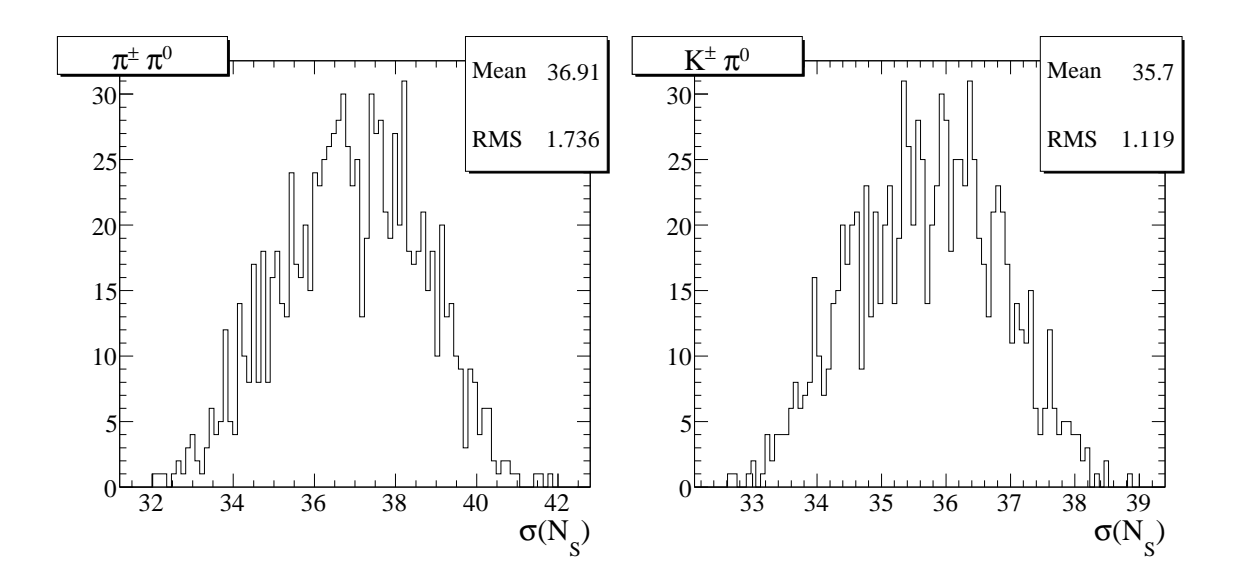

FIG. 6.10 – Distributions des erreurs sur les nombres d'événements ajustés de signal  $\pi^{\pm}\pi^{0}$  (à gauche) et  $K^{\pm}\pi^0$  (à droite), pour les simulations rapides. Les encarts donnent les moyennes de *ces distributions, c'est-à-dire les erreurs statistiques attendues.*

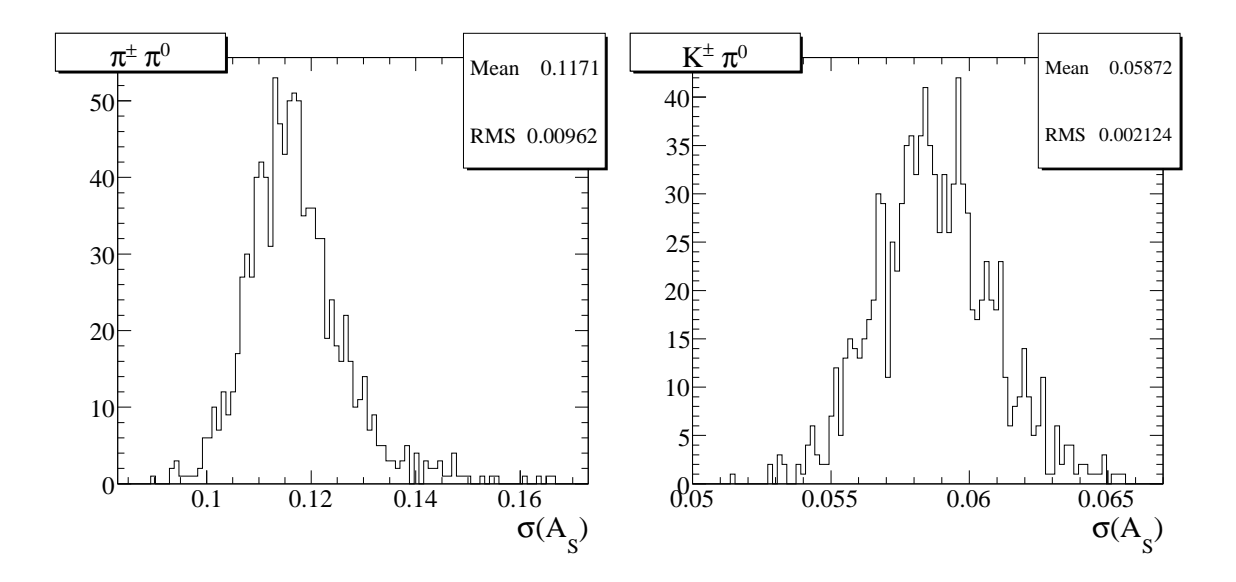

FIG.  $6.11$  – Distributions des erreurs sur les asymétries de charge du signal  $\pi^{\pm}\pi^{0}$  (à gauche) et  $K^{\pm} \pi^0$  (à droite), pour les simulations rapides. Les encarts donnent les moyennes de ces *distributions, c'est-à-dire les erreurs statistiques attendues.*

**6.5.2** Robustesse de la mesure de  $\mathcal{A}_{CP}(B^{\pm} \rightarrow K^{\pm}\pi^{0})$ 

Après avoir obtenu le résultat, on a procédé à des tests la robustesse de la valeur positive à  $1\sigma_{\text{stat}}$  trouvée pour l'asymétrie CP du mode  $K^{\pm}\pi^{0}$ . La première evidence de violation de CP directe dans le système des B a été montrée en même temps que l'analyse présentée ici, par la mesure de l'asymétrie de CP nettement négative :  $\mathcal{A}_{CP}(B^0 \to K^+ \pi^-) = -0.133 \pm 0.030,$ 

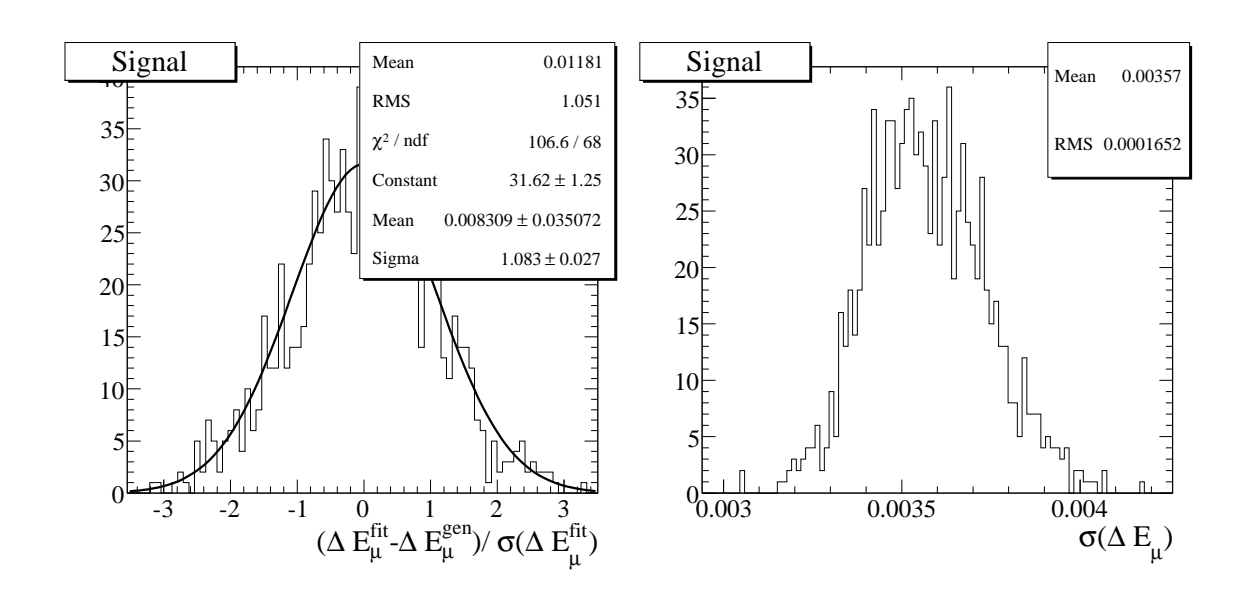

FIG. 6.12 – A gauche : distributions de  $y_{\text{pull}}$  avec  $y = \Delta E_{\mu}$  pour les simulations rapides. L'en*cart donne les résultats d'un ajustement gaussien à cette distribution (trois lignes du bas). A droite : distribution de l'erreur sur*  $\Delta E_{\mu}$ . Comme l'indique l'encart, l'erreur statistique atten*due sur*  $\Delta E_{\mu}$  *est* 3.6 MeV.

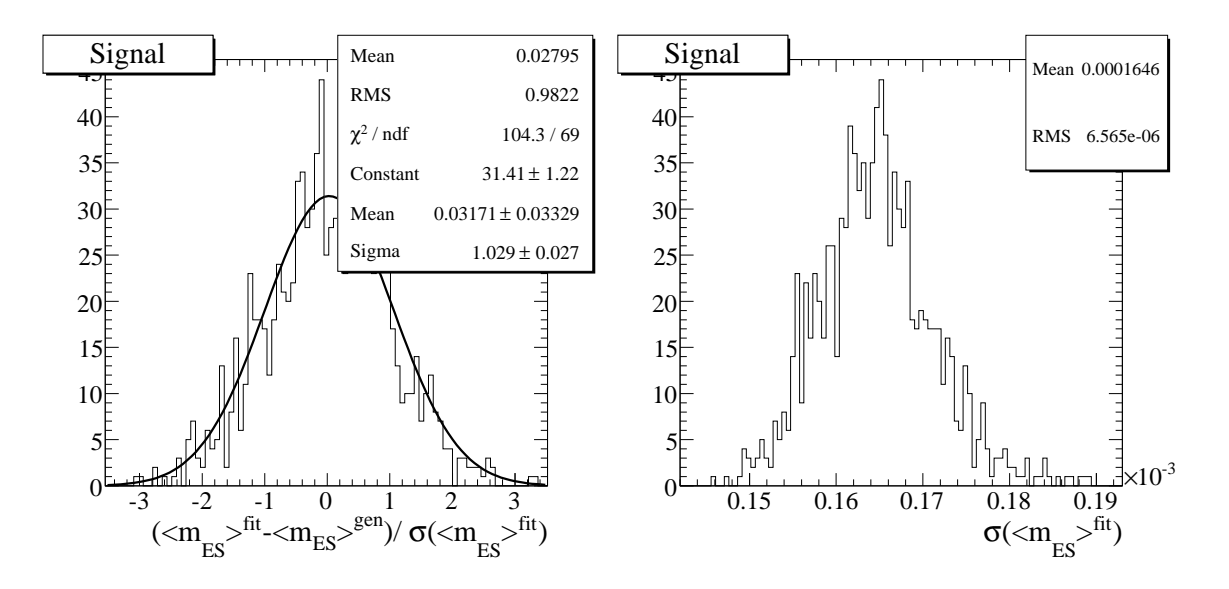

FIG. 6.13 – A gauche : distributions de  $y_{\text{pull}}$  avec  $y = \langle m_{ES} \rangle$  pour les simulations rapides. *L'encart donne les résultats d'un ajustement gaussien à cette distribution (trois lignes du bas). A droite : distribution de l'erreur sur*  $m_{ES} >$ *. Comme l'indique l'encart, l'erreur statistique attendue est* 0:16 MeV*.*

où l'erreur est statistique seulement. C'est ce qui a motivé les tests décrits dans cette partie. Les expressions des deux amplitudes de désintégration  $A(B^0 \to K^+\pi^-)$  et  $A(B^+ \to K^+\pi^0)$ 

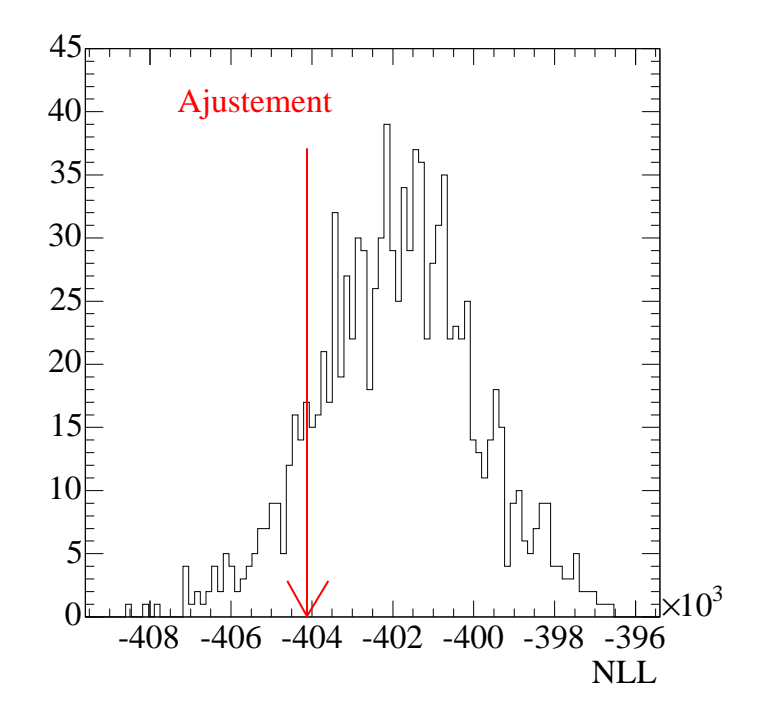

FIG.  $6.14$  – *Distribution de* –2log( $\mathcal{L}$ ) pour les ajustements aux simulations rapides. Le résultat *obtenu sur les données physiques est représenté par la flèche rouge.*

lorsque l'on suppose la symétrie SU(2) (cf. le chapitre 2) sont :

$$
A^{+-} = V_{us}V_{ub}^* T^{+-} + V_{ts}V_{tb}^* P^{+-},
$$
  
\n
$$
\sqrt{2}A^{+0} = V_{us}V_{ub}^* (T^{+-} + T_C^{00} - N^{0+}) + V_{ts}V_{tb}^* P^{+-}.
$$
\n(6.12)

(6.13)

En faisant l'hypothèse où l'on néglige les amplitudes  $T_{\rm C}^{00}$  (principalement composée de diagrammes de type arbre supprimés de couleur) et  $N^{0+}$  (diagrammes d'annihilation) par rapport à  $T^{+-}$  (diagrammes de type arbre), on s'attend à ce que ces amplitudes soient égales, c'est-à-dire à ce que les asymétries soient du même ordre et du même signe. Notons que cette hypothèse est très naïve, comme nous le verrons plus en détail dans la partie 10. On a fait trois types de tests en effectuant à nouveau l'ajustement aux données physiques dans des conditions légèrement différentes.

#### **Ajustement à chaque "Run" séparément**

Tout d'abord, on a répété l'ajustement séparément pour chaque "Run". Les résultats de ces ajustements pour les asymétries de charge des deux modes de signal sont représentés sur la figure 6.16. Les deux lignes horizontales représentent le résultat nominal à  $\pm 1\sigma_{\text{stat}}$  Les résultats obtenus sont en bon accord.

| Floating Parameter | FinalValue $+/-$ Error |              | GblCorr. |
|--------------------|------------------------|--------------|----------|
| A_bkgka            | $7.3211e-03$ +/-       | $9.74e-03$   | 0.163155 |
| A_bkgpi            | $-4.8997e-03$ +/-      | $6.08e-03$   | 0.169335 |
| A_sigka            | $6.5616e-02$ +/-       | $5.55e-02$   | 0.161200 |
| A_sigpi            | $-7.5639e-03$ +/-      | $1.04e-01$   | 0.162533 |
| N_bkgka_total      | $1.2503e+04$ +/-       | $1.22e + 02$ | 0.173935 |
| N_bkgpi_total      | $2.9587e+04$ +/-       | $1.80e + 02$ | 0.178109 |
| N_sigka_total      | $6.5202e+02$ +/-       | $3.70e + 01$ | 0.260102 |
| N_sigpi_total      | $3.6251e+02$ +/-       | $3.89e + 01$ | 0.301700 |
| bkg_de_p1          | $-1.1648e+00$ +/-      | $8.03e-02$   | 0.620213 |
| bkg_de_p2          | $1.8970e+00$ +/-       | $9.75e-01$   | 0.618726 |
| bkg_fisher_f1      | $8.1081e-01$ +/-       | $2.59e-02$   | 0.978205 |
| bkg_fisher_mean1   | $3.4165e-01$ +/-       | $4.52e-03$   | 0.846505 |
| bkg_fisher_mean2   | $9.8026e-02$ +/-       | $2.31e-02$   | 0.909913 |
| bkg_fisher_sigmal  | $3.7542e-01$ +/-       | $5.11e-03$   | 0.930207 |
| bkg_fisher_sigma2  | $6.0314e-01$ +/-       | $1.39e-02$   | 0.897147 |
| bkg_mes_shape      | $-2.2245e+01$ +/-      | $7.34e-01$   | 0.250248 |
| sig_de_offset      | $2.8136e-03$ +/-       | $3.23e-03$   | 0.196820 |
| sig_mes_mean       | $5.2799e+00$ +/-       | $1.60e-04$   | 0.050459 |

TAB. 6.7 – *Résultat de l'ajustement sur les données. Les quatre premières lignes donnent les résultats pour les asymétries de charge du continuum et du signal, les quatre lignes suivantes donnent les nombres d'événements correspondants, les autres décrivent les paramètres des PDF du continuum, et enfin la dernière ligne donne la valeur de*  $\Delta E_{\mu}$ .

#### **Utilisation d'une autre paramétrisation de**  $\theta_C$

Dans le passé, la modélisation des PDF pour  $\theta_C$  se faisait de manière différente. Les corrections d'alignement étaient alors calculées seulement en fonction de l'angle polaire et sur un échantillon plus petit de  $D^{*+}$  ( $D^{*+} \to D^0 \pi^+$ , avec  $D^0 \to K^- \pi^+$ ). On a répété l'ajustement en utilisant cette ancienne paramétrisation des variables  $P_{\pi/K}^{\theta_C}$ , et on a obtenu les asymétries de charge décrites sur la figure 6.8, en très bon accord avec le résultat nominal.

#### **A** iustement sans la variable  $\Delta E$

On a aussi testé la solidité de nos résultats en enlevant la variable  $\Delta E$  de l'ajustement. Les asymétries de charge obtenues, donnés dans le tableau 6.9, sont en accord avec les résultats

| A_bkgka | $9.6909e-03$ +/-  | $9.65e-03$ |
|---------|-------------------|------------|
| A_bkgpi | $-6.0390e-03$ +/- | $6.08e-03$ |
| A_sigka | $6.3641e-02$ +/-  | $5.50e-02$ |
| A_sigpi | $-6.0124e-03$ +/- | $1.03e-01$ |

TAB.  $6.8 - R$ ésultat de l'ajustement avec l'ancienne paramétrisation de  $\theta_C$ .

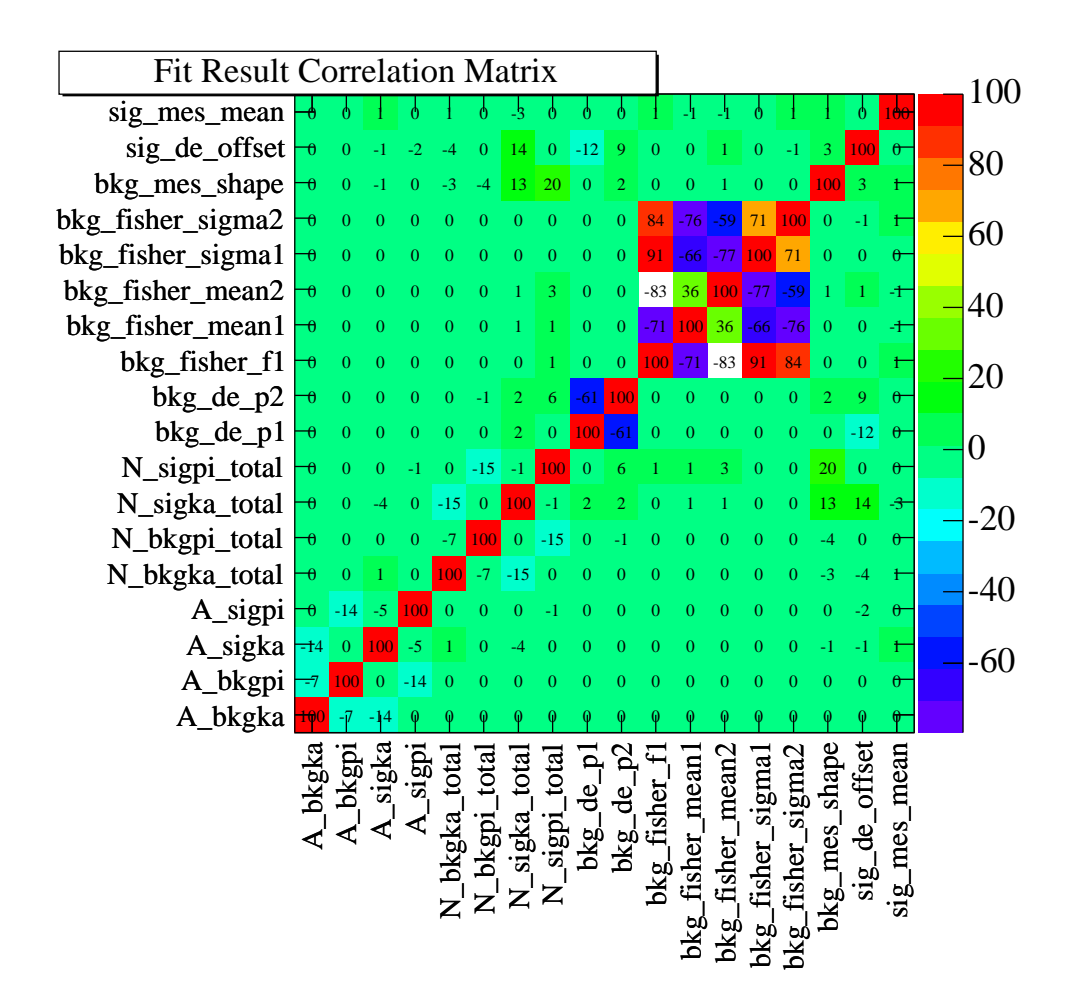

FIG. 6.15 – *Matrice de corrélation de l'ajustement sur les données.*

nominaux.

## **6.5.3 Graphiques de projection de la vraisemblance et "sPlots"**

Dans notre analyse, le bruit de fond continuum est si important qu'on ne voit presque pas le signal dans les distributions des données suivant les variables discriminantes. Une validation visuelle du résultat paraît donc difficile. Nous décrirons ici deux méthodes pour faire face à ce problème, et montrerons les résultats de ces deux méthodes pour les distributions suivant  $\Delta E$ ,  $m_{\mathrm{ES}}$  et  $\mathcal{F}.$ 

La première est une méthode traditionnelle qui consiste à couper sur la vraisemblance pour enrichir l'échantillon en signal. Elle est souvent appelée "Likelihood projection plot" en anglais ("graphique de projection de la vraisemblance", qu'on appellera "graphique de projection" dans la suite). La seconde méthode est une technique nouvelle, originale et plus puissante, utilisant l'information de façon optimale car elle ne requiert aucune coupure supplémentaire et utilise donc la totalité des événements. Cette méthode est appelée sPlot et décrite en détail dans la référence [101].

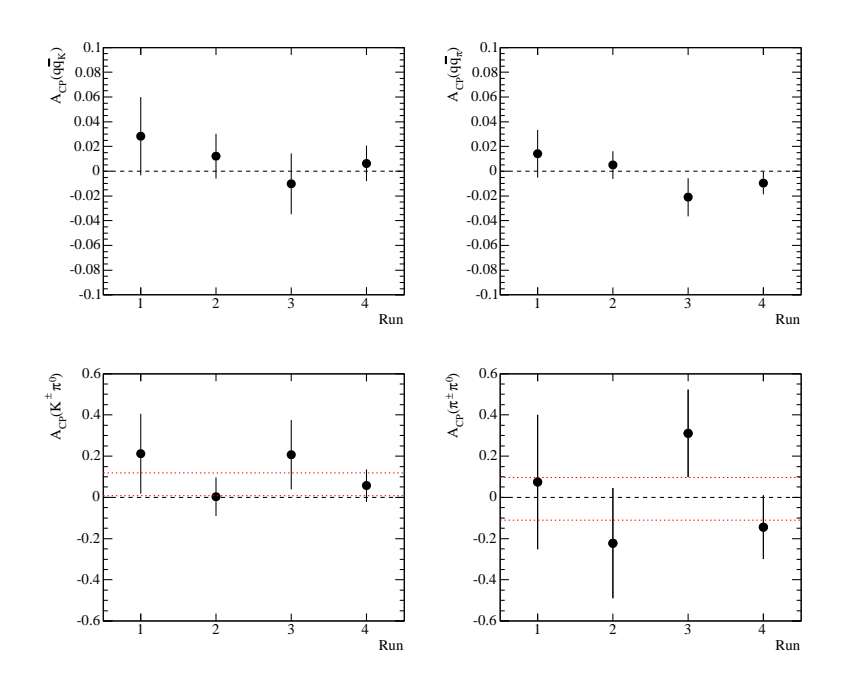

FIG. 6.16 – *Asymétries de charge pour le continuum et les deux modes de signal en fonction du "Run". Les lignes pointillées rouges représentent la mesure sur l'échantillon complet à*  $\pm 1\sigma_{\text{stat}}$ . *Notons que les échelles verticales sont très différentes pour le continuum et le signal.*

| A_bkgka | $8.2269e-03$ +/-  | $9.89e-03$ |
|---------|-------------------|------------|
| A_bkgpi | $-4.9562e-03$ +/- | $6.12e-03$ |
| A_sigka | $4.6439e-02$ +/-  | $5.75e-02$ |
| A_sigpi | $-1.0366e-02$ +/- | 1.13e-01   |
|         |                   |            |

TAB.  $6.9 - R$ ésultat de l'ajustement sans  $\Delta E$ .

Dans les deux parties qui suivent, on appellera *variable de contrôle* x la variable dont on souhaite faire la distribution, et *variables discriminantes* {y} l'ensemble des autres variables de l'ajustement nominal.

#### **Graphiques de projection**

Pour faire un graphique de projection, on construit le rapport de vraisemblances :

$$
R^{\text{sig}} = \frac{P_S^{\pi^{\pm}\pi^0} + P_S^{K^{\pm}\pi^0}}{P_S^{\pi^{\pm}\pi^0} + P_S^{K^{\pm}\pi^0} + P_{q\bar{q}}^{\pi^{\pm}} + P_{q\bar{q}}^{K^{\pm}}}, + P_{B\bar{B}}^{\pi^{\pm}} + P_{B\bar{B}}^{K^{\pm}}}
$$
(6.14)

où chaque P est le produit des PDF suivant toutes les *variables discriminantes*  $\{y\}$ , excluant donc la *variable de contrôle* x que l'on souhaite représenter, pour une espèce donnée. On peut aussi isoler une espèce  $i$  ( $i = \pi^{\pm} \pi^{0}$  ou  $K^{\pm} \pi^{0}$ ) particulière en prenant le rapport :

$$
R^{\mathbf{i}} = \frac{P_S^*}{P_S^{\pi^\pm \pi^0} + P_S^{K^\pm \pi^0} + P_{q\bar{q}}^{\pi^\pm} + P_{q\bar{q}}^{K^\pm} + P_{B\bar{B}}^{\pi^\pm} + P_{B\bar{B}}^{K^\pm}}
$$
(6.15)

Le but est d'effectuer une coupure c sur cette variable  $R_i$ :

$$
R_{\rm i} > c \; , \tag{6.16}
$$

de façon à enrichir l'échantillon en signal de manière optimale. Pour ce faire, on choisit la valeur  $c$  qui maximise la signification statistique :

$$
\frac{N_S^{\rm i}}{\sqrt{N_S^{\pi^{\pm}\pi^0} + N_S^{K^{\pm}\pi^0} + N_{q\bar{q}}^{\pi^{\pm}} + N_{q\bar{q}}^{K^{\pm}} + N_{B\bar{B}}^{\pi^{\pm}} + N_{B\bar{B}}^{K^{\pm}}}}\,,\tag{6.17}
$$

où les  $N_e$  sont les nombres d'événements attendus passant la coupure c sur  $R_i$  pour l'espèce e. On estime cette signification grâce à des échantillons de contrôle générés à partir de la vraisemblance totale, avec les paramètres de l'ajustement sur les données (c'est-à-dire avec les nombres d'événements, les asymétries et les paramètres des PDF obtenus sur les données). Une fois cette valeur de déterminée, on représente la distribution des données physiques suivant la variable x en effectuant cette coupure sur  $R_i$ , et on superpose à ces distributions les PDF correspondantes. Ces PDF sont normalisées au nombre attendu d'événements passant la coupure sur  $R_i$ pour chaque espèce, estimé sur les échantillons de contrôle utilisés pour l'optimisation de la coupure. Soulignons ici que ces fonctions n'ont pas été ajustées à un sous-ensemble d'événements, mais seulement superposées. On répète l'opération tour à tour pour les trois variables :  $x = \mathcal{F}, \Delta E, m_{\text{ES}}$ , et pour les deux espèces de signal. Cette procédure permet de voir plus nettement le signal. La PDF superposée doit être en bon accord avec les distributions. Les graphiques de projection obtenus suivant les variables  $\Delta E$ ,  $m_{ES}$  et  $\mathcal F$  sont représentés sur les figures 6.17, 6.18.

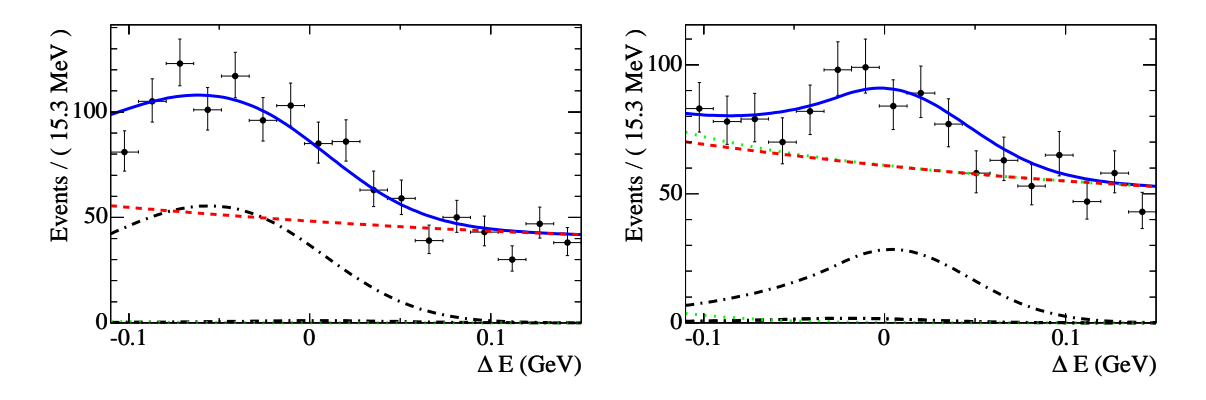

FIG.  $6.17$  – *Distributions des données suivant*  $\Delta E$  *après une coupure sur la vraisemblance optimisée pour le signal*  $K^{\pm}\pi^0$  *(à gauche) et*  $\pi^{\pm}\pi^0$  *(à droite). Les efficacités de la coupure* effectuée à gauche sont respectivement  $2.5\%$ ,  $73\%$ , et  $2.2\%$  pour le signal  $\pi^{\pm}\pi^0$ ,  $K^{\pm}\pi^0$  et pour *le continuum. Les efficacités de la coupure effectuée à droite sont respectivement* 61%*,* 2%*, et*  $2.6\%$  pour le signal  $\pi^{\pm}\pi^{0}$ ,  $K^{\pm}\pi^{0}$  et pour le continuum. La fonction de vraisemblance totale est *représentée en trait continu bleu, alors que le continuum est représenté en trait pointillé rouge. Les traits noirs en tirets et points mélangés représentent les composantes des deux modes de signal de la PDF totale. Enfin, le trait en points vert représente le bruit de fond B.*

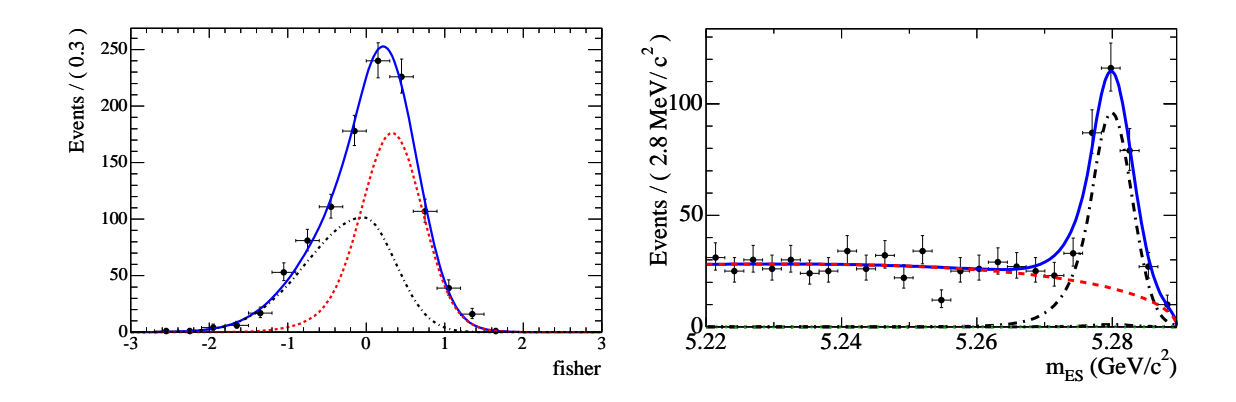

FIG.  $6.18$  – *Distributions des données suivant*  $\mathcal{F}$  *(à gauche) et suivant*  $m_{ES}$  *(à droite) après une coupure sur la vraisemblance optimisée pour le signal* <sup>K</sup> <sup>0</sup> *. Les efficacités de la coupure effectuée à gauche sont respectivement* 1:7%*,* 71%*, et* 1:6% *pour le signal* <sup>0</sup> *,* K <sup>0</sup> *et pour le continuum. Les efficacités de la coupure effectuée à droite sont respectivement* 1%*,* 43%*, et*  $1.5\%$  pour le signal  $\pi^{\pm}\pi^0$ ,  $K^{\pm}\pi^0$  et pour le continuum. La fonction de vraisemblance totale est *représentée en trait continu bleu, alors que le continuum est représenté en trait pointillé rouge. Les traits noirs en tirets et points mélangés représentent les composantes de signal de la PDF totale.*

Notons que pour la variable  $F$ , la séparation entre les contributions de signal et de continuum n'est pas très nette visuellement. Pour améliorer la visualisation des résultats, on utilise donc la technique "sPlot".

#### **"sPlots"**

Dans un ajustement de maximum de vraisemblance, tous les événements contiennent de l'information. La méthode des sPlot permet d'obtenir les distributions des événements pour une espèce donnée en utilisant tous les événements de l'échantillon et, comme c'était déjà le cas pour les graphiques de projection aucune information issue de la PDF de la *variable de contrôle*  $P(x)$ . Pour ce faire, on utilise des poids définis à partir de la matrice de covariance d'un ajustement de maximum de vraisemblance ne comportant pas la PDF de la variable de contrôle :

$$
V_{kj}^{-1} = \frac{\partial^2(-\mathcal{L})}{\partial N_k \partial N_j} = \sum_{i=1}^{N_{\text{ev}}} \frac{\mathcal{P}_k(y_i)\mathcal{P}_j(y_i)}{(\sum_{e=1}^{N_{es}} N_e \mathcal{P}_e(y_i))^2}
$$

Dans cette expression, la somme sur *i* porte sur les événements et les indices  $e$ ,  $k$  et  $j$  représentent des espèces. Le poids statistique pour un événement  $i$  et pour une espèce donnée  $k$  est alors défini par :

$$
\mathbb{P}_{k}(y_{i}) = \frac{1}{N_{k}} \frac{\sum_{j=1}^{N_{es}} V_{kj} \mathcal{P}_{j}(y_{i})}{\sum_{e=1}^{N_{es}} N_{e} \mathcal{P}_{e}(y_{i})}
$$

La distribution  $M_k(\bar{x})$  définie par :

$$
\widetilde{M}_k(\bar{x})\delta x = \sum_{i \in \delta x}^{N_{\rm ev}} \mathbb{P}_k(y_i) ,
$$

reproduit alors la vraie distribution des événements de l'espèce k suivant  $x \notin \{y\}$ , sous l'hypothèse que les PDF suivant les autres variables reproduisent la réalité. Ici, la somme  $\sum_{i \in \delta x}^{N_{\text{ev}}}$ porte sur tous les événements de l'échantillon pour lesquels la variable x est comprise dans l'intervalle centré sur  $\bar{x}$  et de largeur  $\delta x$ .

On a utilisé cette méthode successivement pour les variables  $\Delta E$ ,  $m_{ES}$ , et  $\mathcal{F}$ , et pour le signal et le continuum. Les distributions "sPlots" suivant les variables  $\Delta E$ ,  $\mathcal{F}$  et  $m_{ES}$  sont représentées respectivement sur les figures 6.19, 6.20 et 6.21, pour le signal et le continuum (respectivement à gauche et à droite). Sur ces figures sont superposées les PDF correspondantes, normalisées aux nombres d'événements obtenus par l'ajustement nominal.

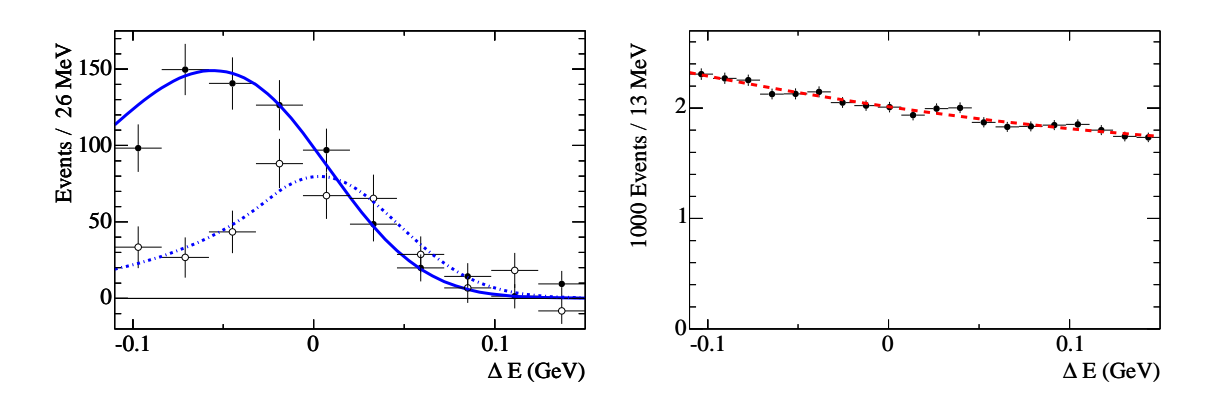

FIG. 6.19 – *"sPlots" pour les espèces de signal (à gauche) et de continuum (à droite) suivant*  $\Delta E$ . A gauche, on différencie le mode  $K^{\pm}\pi^0$  décalé cinématiquement, et le mode  $\pi^{\pm}\pi^0$ , centré *autour de 0.*

# **6.6 Evaluation des erreurs systématiques**

Dans cette partie, on évalue les erreurs systématiques.

- 1. **Pour les rapports d'embranchement** : on utilise trois quantités pour obtenir les rapports d'embranchement : les nombres d'événements obtenus par l'ajustement, les efficacités de sélection, et le nombre de paires BB de l'échantillon. L'erreur sur le nombre de paires BB est  $2.5 \times 10^6$ , comme on le verra dans la partie 6.7.1. Les autres sources d'incertitudes sont discutées dans cette section :
	- Les erreurs systématiques sur les efficacités ont déjà été en partie introduites dans les parties 5.6 et 6.7.2. Cette discussion sera résumée ici.
	- Les erreurs systématiques sur les nombres d'événements de signal peuvent avoir trois sources : la paramétrisation des PDF, qui peuvent ne pas reproduire les distributions

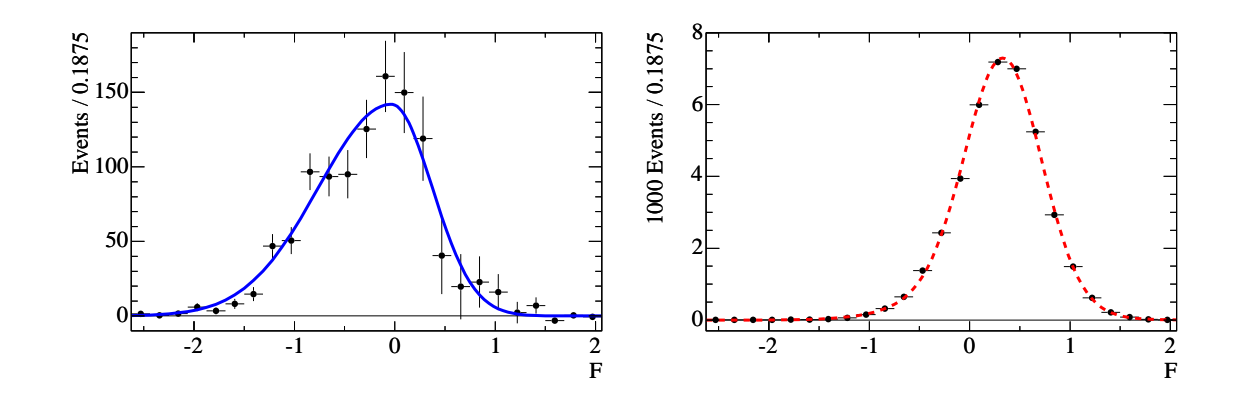

FIG. 6.20 – *"sPlots" pour les espèces de signal (à gauche) et de continuum (à droite) suivant* <sup>F</sup>*.*

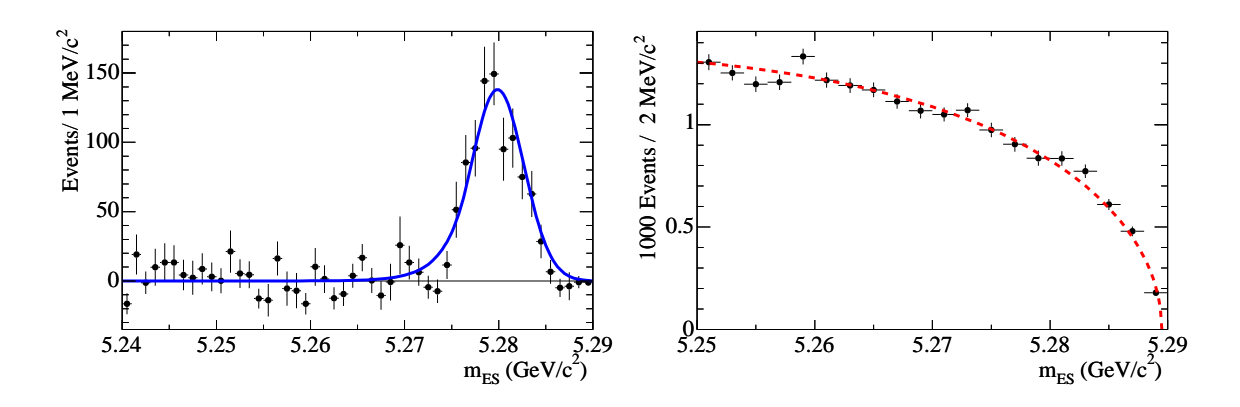

FIG. 6.21 – *"sPlots" pour les espèces de signal (à gauche) et de continuum (à droite) suivant*  $m_{\text{ES}}$ .

réelles car elles sont issues de la simulation ; la mauvaise estimation du nombre d'événements de bruit de fond B ; le biais de l'ajustement dû à la présence de corrélations négligées entre ses variables (cf. la section 6.4).

- 2. **Pour les asymétries de charge** : elles sont directement déterminées par l'ajustement, on a donc ici seulement deux types d'incertitudes à prendre en compte :
	- Les incertitudes dues au modèle pour les trois sources possibles déjà citées pour les nombres d'événements. Notons que la définition même des asymétries tend à rendre ces sources d'erreurs très faibles, car la plupart des effets systématiques s'y compensent.
	- Le biais potentiel intrinsèque du détecteur : une différence d'efficacité de reconstruction des traces chargées positivement et négativement est possible, il faut donc la prendre en compte.

Pour l'estimation de certaines erreurs systématiques décrites dans la suite, on utilise un échantillon de contrôle des désintégrations de B en charme  $D^{(*,**)}X$  (données "BReco", cf. la section 3.2.11) avec un  $\pi^0$  dans l'état final :  $B \to X \pi^0$ . Cet échantillon présente l'avantage d'être d'une haute pureté et d'avoir une statistique plus importante que celle de notre signal (ici, on utilisera environ 7000 événements). Dans cet échantillon, on a séparé le signal du faible bruit de fond continuum résiduel grâce à un ajustement de maximum de vraisemblance incluant la seule variable  $m_{ES}$ , puis grâce à des "sPlots" suivant les variables d'intérêt, de façon analogue à ce qui a été décrit dans la partie 6.5.3. Dans cette partie, on décrit les erreurs systématiques qui ont été calculées en 2004, avec cet échantillon. Dans le chapitre 7, on fera une analyse plus détaillée d'un autre échantillon de contrôle, afin d'estimer plus finement certaines des erreurs systématiques.

# **6.6.1 Erreurs systématiques sur les résultats de l'ajustement**

## **Paramétrisations des PDF**

La première source d'erreur sur les nombres d'événements issus de l'ajustement provient de la possibilité que les distributions suivant  $m_{ES}$ ,  $\Delta E$ ,  $\mathcal{F}$  et  $\theta_C$  utilisées dans l'ajustement soient incorrectes. Pour estimer ces erreurs, on répète l'ajustement en utilisant une PDF différente pour la variable que l'on veut tester, afin d'estimer la sensibilité des nombres d'événements et des asymétries à la paramétrisation.

La nouvelle PDF utilisée pour répeter l'ajustement est choisie de façon à être représentative de notre incertitude : par exemple, on peut faire varier un à un les paramètres fixes des PDF d'une quantité égale à l'incertitude que l'on a sur ce paramêtre, ou, lorsque c'est possible, on peut aussi pondérer la PDF par la différence entre données et Monte-Carlo observée sur un échantillon de contrôle. On explicite dans la suite plus exactement ces choix de PDF pour chaque variable.

- 1. Pour  $m_{ES}$ : on fait varier la largeur de la fonction Crystal Ball par  $\pm 0.2$  MeV. Les différences trouvées pour les nombres d'événements et les asymétries après les nouveaux ajustements aux données sont décrits dans le tableau 6.12. Ce chiffre de  $\pm 0.2$  MeV est une estimation de la différence de largeur entre simulation et données BReco  $B \to X\pi^0$ des distributions suivant  $m_{ES}$ . L'ajustement sur l'échantillon  $B \to X\pi^0$  permet la détermination des paramètres de la PDF de signal suivant  $m_{ES}$  (une fonction Crystal Ball) à partir des données physiques. Les distributions obtenues sont représentées sur la figure 6.22 à gauche pour les données et à droite pour la simulation. Leurs largeurs sont respectivement de  $(2.85 \pm 0.05)$  MeV/ $c^2$  et  $(2.628 \pm 0.007)$  MeV/ $c^2$ .
- 2. Pour  $\Delta E$  : de même que pour  $m_{ES}$ , on fait varier la largeur de la PDF suivant  $\Delta E$ , cette fois par  $\pm 3$  MeV. De même, les variations des résultats correspondantes sont données dans le tableau 6.12. Cette fois, l'échantillon de contrôle utilisé pour l'estimation de la différence de largeur entre données et simulation suivant  $m_{ES}$  n'est plus un bon échantillon de contrôle, car les résolutions suivant  $\Delta E$  pour ces modes sont complétement différentes de celles de notre signal. On a donc utilisé ici l'erreur obtenue sur la moyenne suivant  $\Delta E$ :  $\sigma(\Delta E_u) = 3.5$  MeV comme estimateur de l'erreur sur la largeur. Si la distribution de  $\Delta E$  était gaussienne, l'erreur sur la largeur serait  $3.5\,\mathrm{MeV}/\sqrt{2}.$  Pour prendre en compte les queues non-gaussiennes, on a pris la valeur conservatrice de 3 MeV.
- 3. Pour  $\mathcal F$  : on utilise une PDF obtenue par pondération de la PDF de la simulation. Les poids sont définis encore une fois grâce à l'échantillon de contrôle  $B \to \pi^0 X$ . Grâce à l'ajustement de vraisemblance à une variable  $(m_{ES})$  sur l'échantillon de contrôle  $B \to X\pi^0$ , on a obtenu les *sPlots* suivant les variables  $L_0$ ,  $L_2$  et  $\mathcal F$  pour l'espèce de signal,

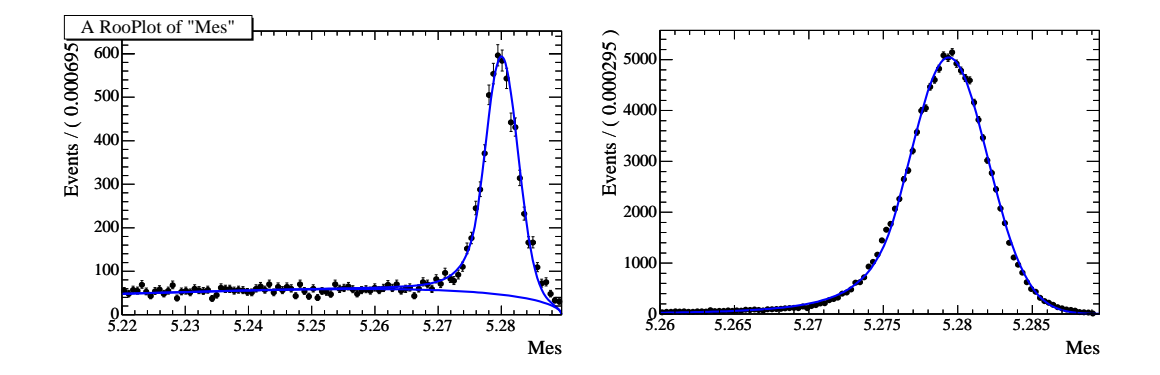

FIG. 6.22 – *Comparaison des distributions suivant*  $m_{ES}$  *pour les données et la simulation sur un échantillon de contrôle*  $B \to X$ .

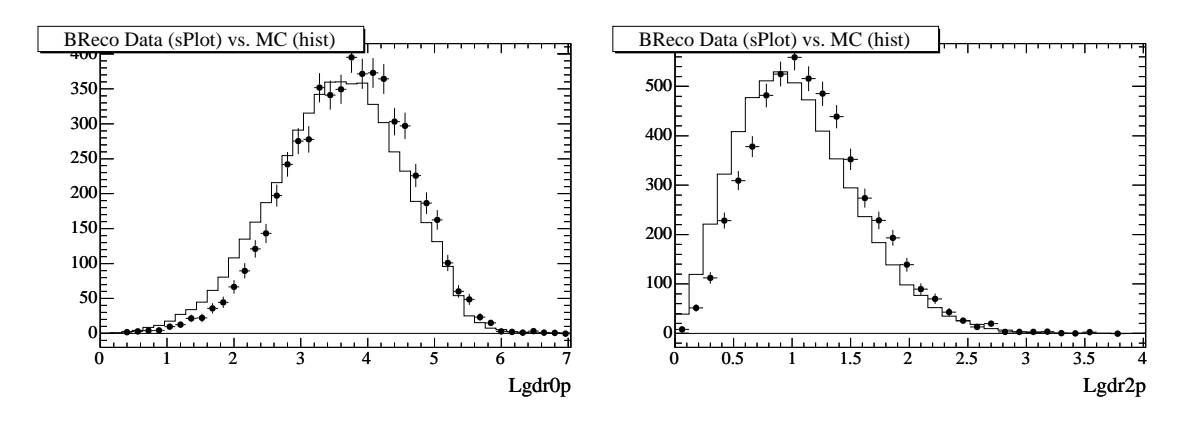

FIG.  $6.23$  – *Comparaison des distributions suivant*  $L_0$  (à gauche) et  $L_2$  (à droite) pour les données (points) et la simulation (histogramme) sur un échantillon de contrôle  $B \to X \pi^0.$ 

de façon analogue à ce qui a été décrit dans la partie 6.5.3. Rappelons que  $L_0$  et  $L_2$  sont les deux variables entrant dans la définition de  $\mathcal F$  (cf. l'équation (5.14)). En comparant ces "sPlots" aux distributions de signal simulé, on s'apercoit qu'il existe un décalage entre les distributions des données et de la simulation, et ce pour les trois variables  $L_0$ ,  $L_2$ , et F. La figure 6.23, montre ces distributions supersposées pour les variables  $L_0$  et  $L_2$ , et la figure 6.24 donne ces distributions pour  $F$ , ainsi que le rapport des distributions suivant  $F$  issues des données et du Monte-Carlo (à gauche). On constate que les distributions suivant  $L_0$  et  $L_2$  pour les données sont considérablement décalées des distributions issues de la simulation. Ce décalage est partiellement annulé pour les distributions suivant  $\mathcal{F}$ , qui combine ces deux variables (cf. l'équation (5.14)). Ici, on quantifie ce décalage en faisant le rapport des distributions suivant  $\mathcal F$  provenant des données et de la simulation, et en ajustant ce rapport à une fonction linéaire de  $\mathcal F$ . Ainsi, on obtient un coefficient de pondération suivant  $\mathcal F$ , qu'on a utilisé pour définir la nouvelle PDF suivant  $\mathcal F$ , représentée sur la figure 6.24, à droite. On a répété l'ajustement avec cette nouvelle PDF pour estimer les erreurs systématiques correspondantes qui sont données dans le tableau 6.12.

4. Pour  $\theta_C$  : les PDF suivant  $\theta_C$  ont été obtenues comme on l'a vu sur un échantillon de données avec une grande statistique. On peut faire varier les moyennes et les largeurs des

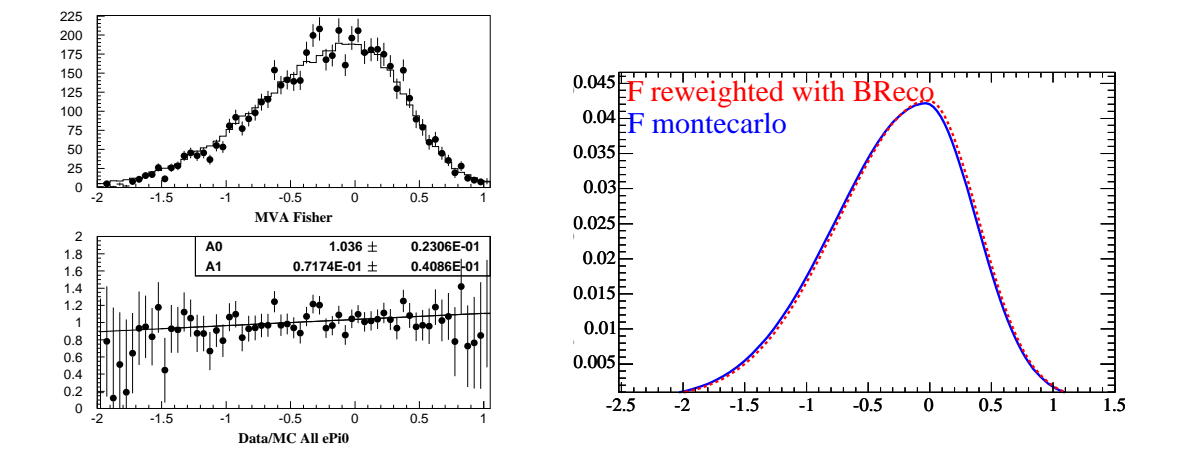

FIG. 6.24 – *A gauche : comparaison des distributions suivant* <sup>F</sup> *pour les données et la simula*tion sur un échantillon de contrôle  $B \to X \pi^0$  (en haut) et pente du rapport de ces distributions *utilisée pour la pondération de la PDF suivant* <sup>F</sup> *(en bas). A droite : comparaison de la PDF nominale et de la PDF ainsi pondérée.*

PDF suivant  $P_{\pi/K}^{b}$  par leur erreur statitique pour obtenir l'erreur systématique correspondante. Etant donnée la grande statistique de  $D^*$ , cette erreur est cependant très faible par rapport aux autres ( $\sim 0.1\%$  sur les nombres d'événements) et peut être négligée.

#### **Biais de l'ajustement**

Comme on l'a vu dans la partie 6.4, il existe une faible diaphonie entre les modes de signal. Cet effet, inférieur à 1% est pris en compte dans les erreurs systématiques.

#### **Bruits de fond B**

Les nombres d'événements de bruits de fond B sont fixés dans l'ajustement. Ce nombre souffre principalement de deux sources d'erreur :

- l'erreur sur les rapports d'embranchement de ces modes ;
- l'incertitude sur l'efficacité, d'une part issue du Monte-Carlo, qui peut être différent de la réalité, et d'autre part, dépendant de l'échelle absolue d'énergie en  $\Delta E$ .

On a estimé les erreurs dues aux incertitudes sur les rapports de branchement dans le tableau 6.2, et celles provenant de l'incertitude sur l'échelle absolue d'énergie dans le tableau 6.15. Afin d'être conservateur, on a fait varier le nombre d'événements de bruit de fond B de  $\pm 50\%$  et on a répété l'ajustement. Les résultats sont décrits dans le tableau 6.13.

#### **Biais intrinsèque du détecteur**

L'erreur systématique finale prend aussi en compte la possibilité d'un biais intrinsèque au détecteur dans la reconstruction des traces chargées négatives et positives. On suppose qu'un tel biais serait le même pour le signal et le continuum. Les asymétries de charge du continuum sont

| Mode         | No FSR | PHOTOS                                       | <b>OED</b> |
|--------------|--------|----------------------------------------------|------------|
| $\pi^+\pi^-$ |        | $40.9 \pm 0.2$ $39.9 \pm 0.2$ $39.4 \pm 0.2$ |            |
| $K^+\pi^-$   |        | $39.9 \pm 0.2$ $38.9 \pm 0.2$ $38.4 \pm 0.2$ |            |
| $K^+ K^-$    |        | $38.6 \pm 0.3$ $37.8 \pm 0.3$ $37.6 \pm 0.3$ |            |

TAB. 6.10 – Comparaison des efficacités pour différents traitements des radiations électromagnétiques de l'état final dans les modes  $B \to h^+h^-$ ,  $(h = K, \pi)$ . Dans la première colonne sont décrites les efficacités pour une simulation sans radiations, la seconde donne les efficacités obtenues avec PHOTOS et la dernière celles du calcul QED.

toutes deux compatibles avec zéro et on prend donc en compte l'incertitude sur ces asymétries :  $\pm 0.01$ , comme erreur systématique sur toutes les autres asymétries.

## **6.6.2 Erreurs systématiques sur les efficacités**

#### **Radiations électromagnétiques de l'état final**

Comme il l'a déjà été mentionné dans la partie 5.6.2, la simulation Monte-Carlo utilisée pour le calcul des efficacités prend en compte les radiations électromagnétiques de la particule chargée de l'état final. Cependant, elle ne simule pas de façon parfaite ces radiations. Initialement, on avait décidé de prendre une erreur systématique sur l'efficacité égale à la différence d'efficacité entre la simulation sans et avec PHOTOS. Ne pas générer de photons dans l'état final conduit à sous-estimer les nombres d'événements  $\pi^+\pi^0$  et  $K^+\pi^0$  par 2.5%, erreur systématique qu'on a prise en compte. En 2005, l'analyse des modes  $\pi^+\pi^-, K^+\pi^-$  et  $K^+K^-$  dans <sup>B</sup>ABAR, analyse pour laquelle les effets des radiations électromagnétiques de l'état final sont plus importants, a estimé cette erreur systématique en comparant les efficacités issues de la simulation avec PHOTOS avec celles prévues par un calcul QED décrit dans la référence [93]. Le tableau 6.10 montre les résultats obtenus pour ces trois modes : dans la première colonne sont décrites les efficacités pour une simulation sans radiations de l'état final, la seconde donne les efficacités obtenues avec PHOTOS et la dernière celles du calcul QED.

On constate que la différence entre la simulation sans radiations dans l'état final et PHOTOS est plus importante que la différence entre PHOTOS et le calcul QED. Ainsi, l'erreur systématique sur l'efficacité associée aux radiations électromagnétiques peut être réduite d'un facteur deux : 1:2%.

#### **Corrections aux efficacités simulées**

Comme on l'a vu dans la section 5.6, les efficacités ont subi diverses corrections déterminées à partir de données physiques. Ces corrections souffrent elles-même d'incertitudes statistiques à prendre en compte dans les erreurs systématiques. Les erreurs pour les efficacités de reconstruction du  $\pi^0$  et des traces chargées sont respectivement de  $3\%$  et  $0.8\%$  par particule.

#### **La coupure sur**  $|cos(\theta_S)|$

Enfin, une dernière incertitude majeure sur les efficacités est à prendre en compte : l'incertitude sur l'efficacité de la coupure sur  $|cos(\theta_s)|$ . Initialement, on a utilisé l'échantillon de contrôle  $B \to X\pi^0$  pour évaluer cette incertitude, et on a procédé comme pour l'estimation de l'incertitude sur la paramétrisation de <sup>F</sup>. Les distributions des données et de la simulation sont comparées sur la figure 6.25. Les efficacités de la coupure  $|cos(\theta_s)| < 0.8$  sont respectivement  $(75.58 \pm 0.51)\%$  et  $(77.23 \pm 0.50)\%$  respectivement pour les données et le Monte-Carlo. Ces efficacités étant en désaccord, on a pris une erreur systématique égale à la différence, c'est à dire 2:4%. Cependant, cette erreur a été estimée *a posteriori* sur un autre échantillon de contrôle de

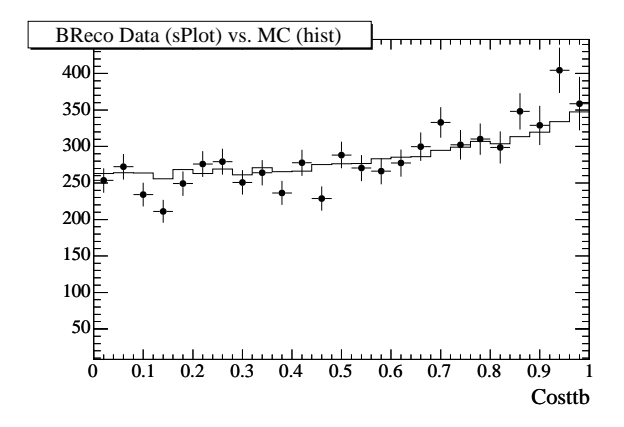

FIG. 6.25 – *Comparaison des distributions suivant*  $|cos(\theta_s)|$  *pour les données et la simulation*  $sur$  un échantillon de contrôle  $B \to X \pi^0.$ 

manière plus propre. Cette étude est décrite en détail dans le chapitre 7. Notons que les variables  $\mathcal F$  et  $|cos(\theta_S)|$  sont corrélées à 80%, donc une seule de ces erreurs sera prise en compte dans les incertitudes finales : la plus grande. Le tableau 6.11 résume les principales erreurs systématiques sur les nombres d'événements.

| Contribution                          | Erreur ( $\pi^{\pm} \overline{\pi^0} / K^{\pm} \pi^0$ ) | Méthode d'estimation                           |
|---------------------------------------|---------------------------------------------------------|------------------------------------------------|
| PHOTOS                                | $2.5\%$                                                 | Différence d'efficacité avec et sans PHOTOS    |
| $\varepsilon(\pi^0)$                  | $3\%$                                                   | Echantillon de contrôle [89] (cf. 5.6.1)       |
| <b>Traces</b>                         | $0.8\%$                                                 | Echantillon de contrôle [94] (cf. 5.6.2)       |
| Biais de l'ajustement                 | $< 1\%$                                                 | Biais maximum d'après les ajustements MC       |
| <b>PDF</b>                            | $4.3\%/3.2\%$                                           | Répétition de l'ajustement avec d'autres PDFs  |
| Coupure sur $ cos(\theta_{\rm SPH}) $ | $2.4\%$                                                 | Différence données/MC sur des données BReco    |
| Bruit de fond B                       | $2.2\%/0.2\%$                                           | Variation du bruit de fond B dans l'ajustement |

TAB. 6.11 – *Résumé des sources principales d'erreurs systématiques sur les nombres d'événements de signal et de leurs méthodes d'évaluation.*

| Source        | $N_{\pi\pi^0}$ | $N_{K\pi^0}$   | $\mathcal{A}_{\pi\pi^0}$                                             | $\mathcal{A}_{K\pi^0}$ |
|---------------|----------------|----------------|----------------------------------------------------------------------|------------------------|
| $\triangle E$ | $-7.00 + 6.05$ | $-9.61 + 8.72$ | $-0.0002 + 0.0004 - 0.0003 + 0.0003$                                 |                        |
| $m_{\rm ES}$  | $-7.52 + 6.25$ |                | $-12.90 + 10.69 - 0.0010 + 0.0009 - 0.0004 + 0.0009$                 |                        |
|               |                |                | $-12.05 + 12.05 - 13.24 + 13.24 - 0.0020 + 0.0021 - 0.0014 + 0.0014$ |                        |

TAB. 6.12 – *Erreurs systématiques sur les nombres d'événements et les asymétries de charge provenant de la paramétrisation des PDF.*

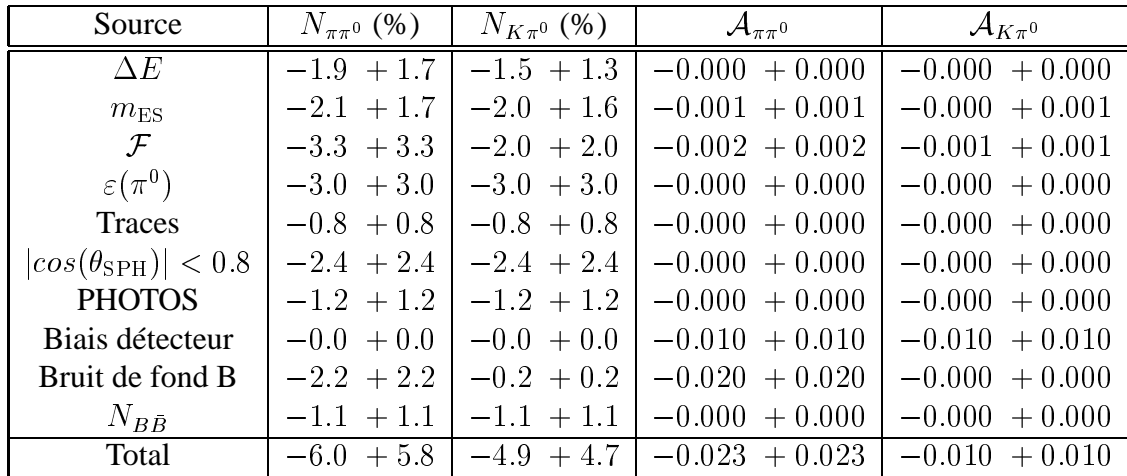

TAB. 6.13 – *Résumé des principales erreurs systématiques sur les nombres d'événements et les asymétries de charge. Notons que l'erreur totale est la somme en quadrature des erreurs en prenant seulement en compte l'erreur maximum pour*  $\mathcal F$  *et*  $|cos(\theta_{\mathrm{SPH}})|$ *, c'est à dire celle sur*  $\mathcal F$  $\emph{pour}\ \pi^{\pm}\pi^{0}\ \emph{et celle}\ sur\ cos(\theta_{\mathrm{SPH}})\ pour\ K^{\pm}\pi^{0}.$ 

# **6.7 Rapports d'embranchement**

Pour le calcul des rapports d'embranchement, la connaissance de trois quantités est nécessaire : les nombres d'événements de signal obtenus par l'ajustement, les efficacités de sélection, et le nombre total de B dans notre échantillon. Dans cette partie, nous décrivons tout d'abord la méthode de détermination du nombre de B, puis le calcul des corrections aux efficacités décrites dans les parties 5.6.2 et 5.6.1, et enfin le calcul final des rapports d'embranchement.

# **6.7.1 Comptage du nombre de B**

Le comptage du nombre de mésons B dans l'échantillon de données considéré est fait de façon centralisée pour toutes les analyses. Il repose sur l'hypothèse que l'augmentation du rapport des événements hadroniques aux événements di-muons entre les données à la résonance et en dehors de la résonance est due aux désintégrations du  $\Upsilon(4S)$ . Le nombre de paires de mésons BB peut alors être mesuré par :

$$
N_{B\bar{B}} = \frac{1}{\varepsilon_{B\bar{B}}} \left( N_h^{\text{on}} - \frac{N_h^{\text{off}}}{N_{\mu\mu}^{\text{off}}} \kappa N_{\mu\mu}^{\text{on}} \right) , \qquad (6.18)
$$

où  $N_h^{\text{off}}$  et  $N_h^{\text{on}}$  sont respectivement les nombres d'événements satisfaisant la sélection hadronique dans les échantillons hors résonance et à la résonance, et  $\varepsilon_{B\bar{B}}$  est l'efficacité de cette sélection sur les événements  $BB \ (\sim 96\%)$ . Ici,  $\kappa \sim 1$  prend compte des variations avec l'énergie des sections efficaces et des efficacités pour le continuum, et le rapport  $\frac{N_{\mu\mu}^{2}}{N_{\mu\mu}^{0}}$  des nombres d'événements  $e^+e^- \to \mu^+\mu^-$  hors résonance et à la résonance donne le rapport des luminosités de ces deux échantillons.

Cette relation suppose un rapport de branchement de 100% pour la désintégration  $\Gamma(4S) \rightarrow$ BB (avec 50% de  $B^0B^0$  et 50% de  $B^+B^+$ ), ce qui est une approximation raisonnable [52]. L'efficacité de sélection sur les événements BB est calculée à partir de la simulation, pour laquelle il a été vérifié avec soin qu'elle reproduit correctement toutes les distributions des variables de sélection. Le nombre d'événements ainsi obtenus pour notre échantillon de données est :

$$
N_{B\bar{B}} = (266.6 \pm 2.5) \times 10^6 \,. \tag{6.19}
$$

Ce calcul est automatisé *via* un programme qui donne le nombre de B pour une collection donnée sous forme de fichier Kanga. Il est important de faire ce calcul pour chaque analyse en utilisant ce programme, car les nombres de mésons B peuvent varier, pour un "Run" donné, d'une année à l'autre. Ces variations sont dues au fait que les données sont vérifiées à nouveau par le groupe de qualité des données, qui fait en sorte de valider le maximum d'événements en affinant leurs études avec le temps.

# **6.7.2 Calcul des efficacités finales**

#### **Prise en compte du décalage en**  $\Delta E$

Toutes les efficacités totales de sélection ont été calculées à nouveau à partir de la simulation en tenant compte du décalage de la valeur moyenne de  $\Delta E$  pour le signal obtenue à partir de l'ajustement aux données. On compare donc à  $\Delta E_{\mu}$  la valeur de la moyenne d'un ajustement à la distribution suivant  $\Delta E$  des données simulées par une fonction Crystal Ball; puis on calcule à nouveau les efficacités en tenant compte de cette différence. Ces nouvelles efficacités sont données dans les tableaux 6.14 et 6.15.

| Mode                                          | $\pi^{\pm}$ $\pi^{0}$                     | $K^{\pm}$ $\pi^{0}$ |
|-----------------------------------------------|-------------------------------------------|---------------------|
| $\Delta E_{\nu} = \Delta E^{\rm{fit}}$        | $0.2915 \pm 0.0026$   $0.2574 \pm 0.0007$ |                     |
| $\Delta{E}_{\mu}=\Delta{E}^{\text{nt}}_{\mu}$ | $0.2937 \pm 0.0026$   $0.2616 \pm 0.0008$ |                     |
|                                               | $0.2894 \pm 0.0026$   $0.2528 \pm 0.0007$ |                     |
|                                               | $+3$                                      |                     |

TAB. 6.14 – *Efficacités totales de sélection pour le signal calculées à partir de la simulation en* tenant compte du décalage  $\Delta E_{\mu}^{\text{nt}}$  de la valeur moyenne de  $\Delta E$  et de son erreur  $\sigma(\Delta E_{\mu}^{\text{nt}})$ , tous *deux issus de l'ajustement aux données.*

| Mode                                                                                  |                                                                        | $^{\perp}\pi^{\perp}$                                           | $K^{\star}\pi^0/\rho^{\pm}\pi^0$ |
|---------------------------------------------------------------------------------------|------------------------------------------------------------------------|-----------------------------------------------------------------|----------------------------------|
| $\Delta E_u = \Delta E_{\dots}^{\text{fit}}$                                          | $0.0026 \pm 0.0001$   $0.0021 \pm 0.0001$                              |                                                                 | $0.0012 \pm 0.0000$              |
| $\Delta E_{\mu} = \Delta E_{\mu}^{\text{fit}} + \sigma (\Delta E_{\mu}^{\text{fit}})$ | $\mid 0.0029 \pm 0.0001 \mid 0.0023 \pm 0.0001 \mid 0.0013 \pm 0.0001$ |                                                                 |                                  |
| $-\sigma(\Delta E_{\mu}^{\text{fit}})$<br>$\Delta E_u = \Delta E_u^{\text{nt}}$       |                                                                        | $0.0023 \pm 0.0001$   $0.0019 \pm 0.0001$   $0.0012 \pm 0.0000$ |                                  |
|                                                                                       |                                                                        | $+$ 1                                                           |                                  |

TAB. 6.15 – *Efficacités totales de sélection pour le bruit de fond B calculées à partir de la* simulation en tenant compte du décalage  $\Delta E_{\ u}^{\textrm{ht}}$  de la valeur moyenne de  $\Delta E$  et de son erreur  $\sigma(\Delta E^{\text{nt}}_{u}),$  tous deux issus de l'ajustement aux données.

#### **Corrections à l'efficacité de reconstruction des traces**

La correction à l'efficacité de reconstruction des traces a été calculée événement par événement grâce à la simulation et aux corrections décrites en détail dans la partie 5.6.2 [94]. Elle est égale à :

$$
\varepsilon_{\text{traces}}(\frac{\text{Data}}{\text{MC}}) = (99.4 \pm 0.8)\%.
$$

L'erreur de 0:8% a été prise en compte dans les erreurs systématiques (cf. la partie 6.6).

# Corrections à l'efficacité de reconstruction du  $\pi^0$

La correction sur l'efficacité de reconstruction du  $\pi^0$ , introduite dans la section 5.6.1, peut être ramenée à l'approximation linéaire suivante, en fonction de l'impulsion du  $\pi^0$  :

$$
\varepsilon_{\pi^0}(\frac{\text{Data}}{\text{MC}}) = 0.0146 * p(\pi^0) + .946
$$

En pondérant les efficacités obtenues grâce aux distributions d'impulsion du  $\pi^0$  issues de la simulation, on calcule les corrections finales décrites dans le tableau 6.16 pour les deux modes de signal. L'erreur statistique sur cette correction est de 3% et a été prise en compte dans les

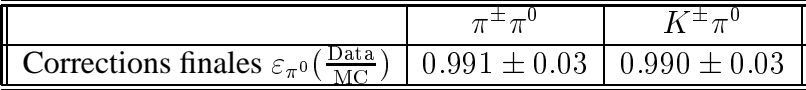

TAB. 6.16 – *Efficacités finales obtenues sur la simulation après application de la correction à* l'efficacité du π<sup>0</sup>.

erreurs systématiques (cf. la partie 6.6).

# **Rapport d'embranchement de**  $\pi^0 \to \gamma\gamma$

Enfin, la simulation Monte-Carlo pour  $\pi\pi^0$  génère les deux désintégrations  $\pi^0 \to \gamma\gamma$  et  $\pi^0 \to e^+e^-\gamma$ , donc pour ce mode, le rapport d'embranchement de  $\pi^0 \to \gamma\gamma$  est déjà pris en

compte dans les efficacités. Pour  $K\pi^0$ , on a utilisé une simulation ne générant que la désintégration  $\pi^0 \to \gamma \gamma$ . Il faut donc corriger l'efficacité par le rapport d'embranchement du mode  $\pi^0 \to \gamma \gamma$ , dont la valeur est [52] :

$$
\mathcal{B}(\pi^0\to\gamma\gamma)=0.98798\pm 0.00032
$$

## **Efficacités finales**

En prenant en compte toutes les corrections quantifiées dans les trois derniers paragraphes, on obtient les efficacités finales pour les deux modes de signal décrite dans le tableau 6.17. Ces efficacités sont celles qu'on utilise pour le calcul des rapports d'embranchement. L'erreur donnée dans ce tableau est l'erreur statistique du calcul sur la simulation. Les autres sources d'erreurs sont traitées séparément dans le calcul des incertitudes systématiques.

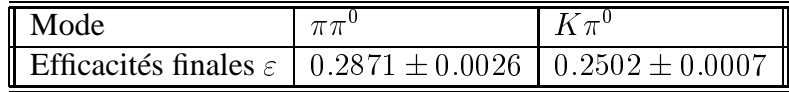

TAB. 6.17 – *Efficacités finales sur le signal incluant toutes les corrections.*

## **6.7.3 Calcul des rapports d'embranchement**

On a donc finalement  $N_{B\bar{B}} = (226.6 \pm 2.5) \times 10^6$ , et les nombres d'événements :

$$
N_{\pi\pi^{0}} = 362.5 \pm 38.9 \pm ^{+20.6}_{-21.4}
$$
  

$$
N_{K\pi^{0}} = 652.1 \pm 37.0 \pm ^{32.0}_{-33.3}
$$

où la première erreur est statistique et la seconde systématique. Etant donné les efficacités corrigées données dans le tableau 6.17, et la relation définissant les rapports d'embranchement :

$$
\mathcal{B} = \frac{N_S}{N_{B\bar{B}} \times \varepsilon}
$$

on obtient :

$$
\mathcal{B}_{\pi\pi^{0}} = (5.57 \pm 0.60 \pm 0.33) \times 10^{-6}
$$
\n
$$
\mathcal{B}_{K\pi^{0}} = (11.50 \pm 0.65 \pm 0.57) \times 10^{-6}
$$
\n
$$
\mathcal{A}_{\pi\pi^{0}} = -0.007 \pm 0.104 \pm 0.023
$$
\n
$$
\mathcal{A}_{K\pi^{0}} = 0.066 \pm 0.055 \pm 0.010
$$

où la première erreur est d'origine statistique et la seconde est d'origine systématique.

# **6.8 Conclusion**

Dans cette partie, on a obtenu les rapports de branchement et les asymétries de CP pour les modes  $\pi^{\pm}\pi^{0}$  et  $K^{\pm}\pi^{0}$ . L'analyse a été intensivement testée pour assurer la robustesse de ces résultats. Les erreurs systématiques ont été calculées, et s'avèrent être aujourd'hui du même ordre de grandeur que les erreurs statistiques pour le mode  $K^{\pm}\pi^{0}$ . En vue des analyses futures qui utiliseront des échantillons plus importants de données, il est crucial d'estimer plus finement les erreurs systématiques afin de les réduire. A cette fin, l'étude d'un nouvel échantillon de contrôle a été réalisée et sera décrite dans le chapitre suivant. Notons que quelques améliorations à cette analyse sont envisageables, dont certaines seront aussi discutées dans ce chapitre.

Cette analyse a donné lieu à une publication [102], traitant aussi du mode  $B^0 \to \pi^0 \pi^0$  et de l'analyse d'isospin des modes  $\pi\pi$  (cf. le chapitre 10).

# **Chapitre 7**

# **Etude détaillée d'un échantillon de contrôle**

# **7.1 Introduction**

# **7.1.1 Motivation**

Nous avons vu dans le chapitre précédent que les erreurs statistiques et systématiques sur le rapport d'embranchement du mode  $K^{\pm}\pi^0$  sont désormais du même ordre. Il est donc crucial pour les analyses futures de s'employer à évaluer plus finement les incertitudes systématiques. Les erreurs systématiques dues aux variables de forme  $\mathcal F$  et  $|cos(\theta_{\rm SPH})|$ , rappelées dans le tableau suivant, sont particulièrement importantes. La première est d'origine statistique, alors que pour la seconde, elle est d'origine systématique, une différence ayant été observée entre les données et la simulation (cf. la section 6.6).

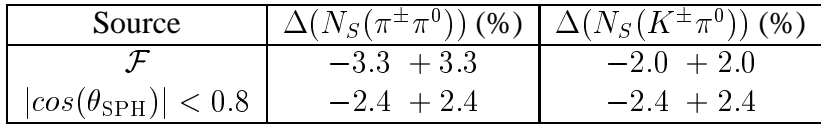

Dans ce chapitre, on se propose de faire une étude complète d'un échantillon de contrôle expérimental, avec pour finalité la comparaison des distributions suivant les variables de forme, entre les données réelles et simulées. Cette étude est plus appropriée que celle qui avait été faite en 2004 pour plusieurs raisons :

- on étudie ici une désintégration exclusive, comme c'est le cas dans l'analyse des modes  $K^{\pm}\pi^0$  et  $\pi^{\pm}\pi^0$  ;
- on reconstruit les événements dans le même cadre que pour l'analyse nominale : avec le logiciel NonCharmUser2, avec le même algorithme de reconstruction, et donc pour calcul exactement identique des variables de forme, et dans le cadre du CM2 (pour "Computing Model 2"), ce qui était impossible en 2004 pour des raisons techniques ;
- on utilise une méthode d'ajustement à deux variables  $\Delta E$  et  $m_{\text{ES}}$ .

## **7.1.2 Echantillon**

Pour obtenir les distributions réelles suivant les variables de forme à partir des données, il nous faut choisir un échantillon très pur, c'est-à-dire pour lequel les bruits de fond sont assez bas pour que l'on puisse extraire facilement le signal recherché. Ici, on a choisi les désintégrations  $B^0 \to D^{*-}\pi^+$ , avec  $D^{*-} \to D^0\pi^-$  et  $D^0 \to K^+\pi^-$ , ainsi que les désintégrations conjuguées de CP.

Outre le fait qu'il soit constitué de pions et de kaons chargés, cet échantillon présente plusieurs avantages : d'une part le continuum y est faible, et d'autre part, il correspond à une statistique environ d'un ordre de grandeur plus grande que celle du mode  $\pi^{\pm}\pi^{0}$ . Les rapports d'embranchement pour ces désintégrations sont :

$$
\mathcal{B}(B^0 \to D^{*-}\pi^+) = (2.76 \pm 0.21) \times 10^{-3}, \n\mathcal{B}(D^{*-} \to \bar{D}^0 \pi^-) = (67.7 \pm 0.5) \times 10^{-2}, \n\mathcal{B}(\bar{D}^0 \to K^+ \pi^-) = (3.8 \pm 0.09) \times 10^{-2},
$$
\n(7.1)

soit un rapport d'embranchement total de  $(7.10\pm0.57)\times10^{-5}$ . Notons que l'on pourrait encore augmenter cette statistique, soit en considérant les autres états finaux possibles pour  $B^0 \rightarrow$  $D^{*-}\pi^+$ , soit en considérant simultanément d'autres modes. Cependant, cette étude se réduit à présent à ce choix.

# **7.1.3 Caractéristiques de cette analyse**

Pour ce mode de désintégration, les bruits de fond les plus importants sont les bruits de fond B : les modes  $B \to D^*X$  ont en général des rapports de branchement relativement importants et sont susceptibles de contribuer à notre échantillon. Notons aussi qu'avant une sélection rigoureuse, le pourcentage d'événements mal reconstruits est grand, en raison du nombre de particules dans l'état final plus élevé que pour  $\pi^{\pm}\pi^{0}$  et  $K^{\pm}\pi^{0}$ . Pour le bruit de fond B et les événements mal reconstruits, au moins une particule provenant du B que l'on a partiellement reconstruit va faire partie du reste de l'événement. Ainsi, pour ces types d'événements, le reste de l'événement ne sera pas représentatif de celui du signal. On souhaite donc effectuer une sélection et un ajustement soigneux pour les séparer du signal bien reconstruit. Enfin, notons que puisque l'on s'intéresse aux variables de forme, on ne veut pas les utiliser pour la sélection des événements.

# **7.1.4 Méthode et notations**

On emploira les mêmes notations que dans la partie précédente pour se référer aux différentes espèces, ainsi les quantités  $X_S$ ,  $X_{q\bar{q}}$  et  $X_{BB}$  désigneront une quantité X donnée pour les espèces de signal, de continuum et de bruit de fond B respectivement, le signal étant cette fois le mode  $B^0 \to D^{*-}\pi^+$ , avec  $D^{*-} \to D^0\pi^-$  et  $D^0 \to K^+\pi^-$  et son conjugué de CP. La méthode que l'on se propose d'adopter pour extraire ces distributions des données est la méthode des sPlot déjà décrite dans la partie 6.5.3. Comme on l'a vu, cette méthode requiert un ajustement de maximum de vraisemblance grâce à une fonction de vraisemblance excluant les variables dont on souhaite obtenir la distribution. Pour cette analyse, il nous faut donc répéter des étapes similaires à celles que l'on a déjà évoquées dans les deux chapitres précédents : la reconstruction et la sélection, la caractérisation des bruits de fond présents dans l'échantillon, la définition de la fonction de vraisemblance et l'ajustement, et enfin l'obtention des sPlots.

La reconstruction et la sélection des événements seront décrits dans les sections 7.2 et 7.3, alors que l'ajustement de maximum de vraisemblance sera décrit dans la partie 7.5. A partir de cet ajustement, on obtiendra les sPlots des variables de forme pour le signal dans la partie 7.6. La comparaison entre ces distributions, issues des données, et les distributions correspondantes fournies par la simulation nous permettra d'estimer à nouveau et de façon plus propre les erreurs systématiques liées aux variables de forme dans les modes  $K^{\pm}\pi^0$  et  $\pi^{\pm}\pi^0$ .

# **7.2 Reconstruction**

### **7.2.1 Données**

Les données physiques et simulées utilisées pour cette étude ont déja été décrites dans la section 3.2.11. On utilise environ <sup>217</sup> millions de paires de mésons B, ainsi que <sup>169000</sup> événements simulés de signal  $B^0 \to D^{*-}\pi^+$ , avec  $D^{*-} \to D^0\pi^-$  et  $D^0 \to K^+\pi^-$  (et conjuguès de CP). Pour étudier le continuum, on exploite environ  $19fb^{-1}$  des données en dehors de la résonance. Enfin, pour caractériser les bruits de fond B présents dans cette analyse, on utilise la simulation  $B^0B^0$  et  $B^+B^-$  "générique", c'est à dire où toutes les désintégrations de B connues sont générées en quantités relatives définies par les mesures des rapports d'embranchement. Ainsi, pour avoir un grand nombre d'événements reconstruits de bruits de fond B, on doit procéder à l'étape de reconstruction sur une très grande quantité de données génériques, car un très faible pourcentage de ces événements seront effectivement reconstruits (0.027\% et 0.015\%) respectivement pour les neutres et les chargés, en incluant le mode de signal). On utilise ici environ 508 et 497 millions de paires de B neutres et chargés génériques respectivement.

# **7.2.2 Méthode**

Pour la reconstruction, on adopte une méthode analogue à celle décrite dans le chapitre 5 dans le cadre du même logiciel NonCharmUser2. On dispose des "skims" produits par le groupe de travail dédié aux analyses BReco (désintégrations de B en charme  $D^{(*,**)}X$ ), crées avec le filtre standard BGFMultiHadron déjà décrit dans le tableau 5.3. A partir de ces "skims", on produit des collections possédant exactement les mêmes variables que les collections de l'analyse. On utilise le même algorithme de reconstruction, à savoir Add4 (cf. la partie 5.4.5). De même que pour l'analyse, des critères de sélection sont appliqués directement lors de la production des collections, afin de ne pas alourdir les fichiers de données avec des événements dépourvus d'intérêt. Ces coupures, décrites dans le tableau 7.1 ont pour la plupart déjà été discutées dans le chapitre 5. En particulier, pour les traces chargés et pour les B reconstruits, les coupures sont passées en revue dans les parties 5.5.1 et 5.5.4 respectivement. Pour les traces chargées, on requière aussi que le pion issu du B soit dur  $p^* > 0.5$  GeV/c et que celui issu du  $D^*$  soit mou  $p^* < 0.45 \,\text{GeV}/c$ , afin de limiter le nombre d'événements mal reconstruits ou de bruits de fond. Des coupures additionnelles, quasi totalement efficaces sur le signal, sont effectuées sur les masses reconstruites du  $D^*$  et du  $D^0$ , ainsi que sur leur différence  $m_{D^*}^{\text{rec}} - m_{D^0}^{\text{rec}}$ , afin d'éliminer une partie des événements de bruit de fond B, du continuum et des événements

mal reconstruits dès la reconstruction. Enfin, pour les variables de forme, la sélection des traces chargées se fait exactement de la même manière que pour l'analyse des modes  $\pi^{\pm}\pi^0$  et  $K^{\pm}\pi^0$ (cf. 5.2), et aucune coupure n'est effectuée à ce stade.

# **7.3 Sélection**

Après la reconstruction, on procède à la sélection dans deux buts :

- éliminer la contribution du mode  $B^0 \to D^{*-}K^+$ ,
- diminuer les contributions du continuum, du bruit de fond B et des candidats mal reconstruits, en préservant le signal.

# **7.3.1 Coupures sur**  $\Delta E$  et  $m_{ES}$

Tout d'abord, on effectue les coupures suivantes, quasi totalement efficaces sur le signal, sur les variables cinématiques :

$$
-0.10 < \Delta E < 0.10 \text{ GeV}
$$
\n
$$
5.27 < m_{\text{ES}} < 5.29 \text{ GeV}/c^2
$$
\n(7.2)

# **7.3.2 Elimination de la contribution du mode**  $B^0 \rightarrow D^{*-}K^+$

Ici, contrairement à l'analyse des modes  $\pi^{\pm}\pi^{0}$  et  $K^{\pm}\pi^{0}$  dans laquelle on voulait conserver les deux modes de signal, notre but est d'éliminer le mode  $D^{*-}K^+$  de l'échantillon afin de simplifier l'analyse en réalisant un ajustement à un unique mode avec les variables  $\Delta E$  et  $m_{\text{ES}}$ . Les événements  $B^0 \to D^{*-}K^+$  peuvent être presque totalement éliminés grâce à une coupure sur la variable  $P_K^{\nu_C}$  définie dans la partie 5.3.3 (cf. l'équation (5.16)) :

$$
\mathcal{P}_K^{\theta_C} > 3 \,, \tag{7.3}
$$

coupure efficace à plus de  $90\%$  sur le signal et à moins de  $2\%$  sur le mode  $B^0 \rightarrow D^{*-}K^+$ . Notons que les événements  $B^0 \rightarrow D^{*-}K^+$  qui subsistent dans l'échantillon ne seront pas modélisés séparément dans la fonction de vraisemblance, car leur nombre est estimé inférieur à 0:2% de la statistique totale de l'échantillon après sélection (cf. la section 7.4). La figure 7.1 représente les distributions tirées de la simulation suivant  $\mathrm{P}^{b_C}_K$  pour le signal (histogramme noir) et pour le mode  $B^0 \rightarrow D^{*-} K^+$  (en pointillé rouge). Ces distributions sont normalisées à l'unité et la coupure est représentée par la ligne verticale.

# **7.3.3 Coupures sur les masses**  $M(D^*)$  et  $M(D^0)$

Pour diminuer le nombre d'événements de continuum, de bruit de fond B et de candidats mal reconstruits simultanément, on utilise le fait que pour ces événements, les distributions suivant les masses reconstruites du  $D^*$  et du  $D^0$  sont différentes de celles du signal. La figure 7.2 représente la distribution bidimensionnelle du signal suivant les masses reconstruites du  $D^*$  et du  $D^0.$  Une coupure sur la différence entre ces masses a déjà été effectuée à la reconstruction (cf. le tableau 7.1, ce qui explique la structure de cette distribution. Afin de faciliter la visualisation
| Coupures à la production des "skims"   |                                                                              |  |  |
|----------------------------------------|------------------------------------------------------------------------------|--|--|
| <b>B0ToDstarPi</b>                     |                                                                              |  |  |
| Sélection des $\overline{D^{*+}}$      | $1.51 < m_{D^*}^{\text{rec}} < 2.51 \,\text{GeV}/c^2$                        |  |  |
|                                        | $p_{D^*}^* > 1.3 \text{ GeV}/c$                                              |  |  |
|                                        | $0.13 < m_{D^*}^{\text{rec}} - m_{D^0}^{\text{rec}} < 0.17 \,\text{GeV}/c^2$ |  |  |
| Sélection des $\pi^{\pm}$              | Liste GoodTracksHardVeryLoose                                                |  |  |
|                                        | Trace avec une charge non nulle                                              |  |  |
|                                        | Hypothèse de masse pion                                                      |  |  |
|                                        | $p_T > 0$ MeV, $n_{\text{coups}}^{DCH} > 0$                                  |  |  |
|                                        | $d_0 < 1.5cm, -10.0 < z_0 < 10.0cm$                                          |  |  |
|                                        | $p<10 GeV,\, p^*>0.5\,\text{GeV}/c$                                          |  |  |
| Sélection des candidats $\overline{B}$ | Coupures cinématiques :                                                      |  |  |
|                                        | $4.5 < m_B^{\text{rec}} < 5.5 \,\text{GeV}/c^2$                              |  |  |
|                                        | $5.15 < m_{ES} < 5.35 \,\mathrm{GeV}/c^2$                                    |  |  |
|                                        | $-0.3 < \Delta E < 0.3$ MeV                                                  |  |  |
|                                        | DstarToD0Pi                                                                  |  |  |
| Sélection des $\overline{D^0}$         | $1.7745 < m_{D^0}^{\text{rec}} < 1.9545 \,\text{GeV}/c^2$                    |  |  |
| Sélection des $\pi^{\pm}$              | Liste GoodTracksSoftVeryLoose:                                               |  |  |
|                                        | Trace avec une charge non nulle                                              |  |  |
|                                        | Hypothèse de masse pion                                                      |  |  |
|                                        | $p_T > 0$ MeV, $n_{\text{coups}}^{DCH} > 0$                                  |  |  |
|                                        | $d_0 < 1.5cm, -10.0 < z_0 < 10.0cm$                                          |  |  |
|                                        | $p < 10 GeV, p^* < 0.45 \,\text{GeV}/c$                                      |  |  |
| D0ToKPi                                |                                                                              |  |  |
| Sélection des traces                   | Liste GoodTracksVeryLoose:                                                   |  |  |
|                                        | Trace avec une charge non nulle                                              |  |  |
|                                        | Hypothèse de masse pion                                                      |  |  |
|                                        | $p_T > 0$ MeV, $n_{\text{coups}}^{DCH} > 0$                                  |  |  |
|                                        | $d_0 < 1.5cm, -10.0 < z_0 < 10.0cm$                                          |  |  |
|                                        | p < 10 GeV                                                                   |  |  |

TAB. 7.1 – *Résumé des coupures à la production des collections pour les données BReco : de haut en bas, les trois parties du tableau décrivent la sélection respectivement pour les désinté*grations  $B^0 \to D^{*-}\pi^+$ ,  $D^{*\pm} \to D^0\pi^{\pm}$  et  $D^0 \to K^+\pi^-$ .

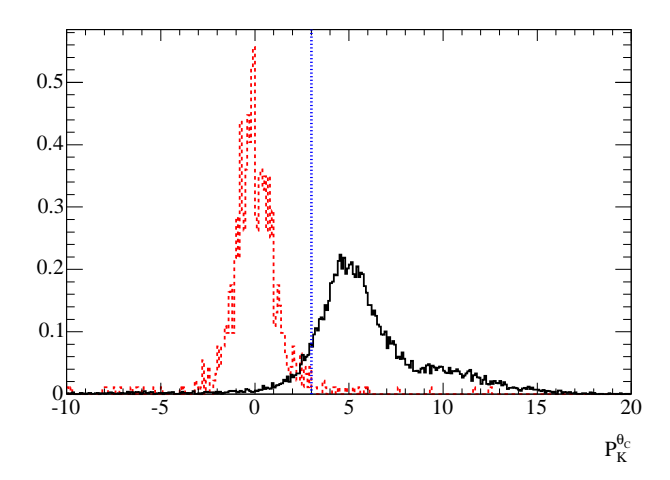

FIG. 7.1 – Distributions suivant  $\Gamma_K^{y_C}$  pour le signal (en trait plein noir) et pour le mode  $B^0\to$  $D^{*-}K^+$  (en trait pointillé rouge), et coupure sur cette variable (ligne pointillée bleue). Les *distributions ont été normalisées à l'unité.*

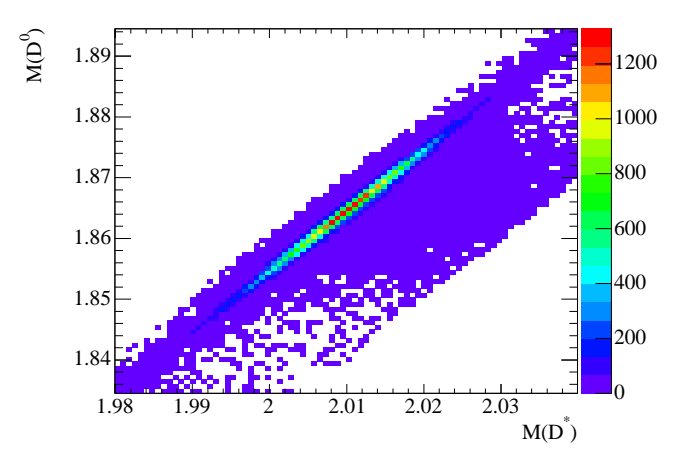

FIG. 7.2 – *Distribution bidimensionnelle du signal suivant les masses reconstruites du* D *et du*  $D^0.$ 

de ces deux variables, on définit deux nouvelles variables par rotation et translation de cette distribution, revenant à considérer la différence et la somme de  $M(D^*)^{\text{rec}} - M(D^*)^{\text{PDG}}$  et  $M(D^0)^{\rm rec} - M(D^0)^{\rm PDG}$  :

$$
x' = \frac{\sqrt{2}}{2} (M(D^*)^{\text{rec}} - M(D^*)^{\text{PDG}}) + \frac{\sqrt{2}}{2} (M(D^0)^{\text{rec}} - M(D^0)^{\text{PDG}}),
$$
(7.4)  

$$
y' = -\frac{\sqrt{2}}{2} (M(D^*)^{\text{rec}} - M(D^*)^{\text{PDG}}) + \frac{\sqrt{2}}{2} (M(D^0)^{\text{rec}} - M(D^0)^{\text{PDG}}),
$$

où  $M(D^*)^{\text{PDG}} = 2010.0 \pm 0.5 \,\text{MeV}/c^2$  et  $M(D^0)^{\text{PDG}} = 1864.6 \pm 0.5$  [52]. Les distributions bidimensionnelles suivant ces variables des données simulées pour le signal et le bruit de fond B et des données en dehors de la résonance pour le continuum, sont représentées sur la figure 7.3. Les coupures effectuées y sont matérialisées par les lignes pleines noires formant un rectangle. Ces coupures ont été optimisées pour maximiser la séparation statistique  $\frac{1}{\sqrt{N}}$  $\frac{N_S}{N_S N_S}$  entre le signal et le bruit de fond B sur des échantillons de données simulées représentatifs de ces espèces. Cette coupure, effectuée après la sélection sur  $\Delta E$ ,  $m_{\rm ES}$  et  $P_K^{\theta_C}$ , conserve plus de  $90\%$  du signal bien reconstruit, et elle élimine plus de 60% du continuum et du bruit de fond B, d'après les données simulées et hors de la résonance. Notons que le bruit de fond B comme le continuum piquent dans la même région que le signal. La raison en est qu'une partie considérable des événements de bruit de fond possède un vrai  $D^*$ . Lorsqu'un candidat est encore multiple après sélection, on en choisit un au hasard. Dans la partie suivante, on estimera plus précisément les nombres d'événement de bruit de fond B attendus, ainsi que la décomposition des contributions à ce bruit de fond, le pourcentage d'événements mal reconstruits et le pourcentage d'événements multiples.

A l'issue de cette sélection, on dispose d'un échantillon de 5166 événements composé essentiellement de signal correctement reconstruit.

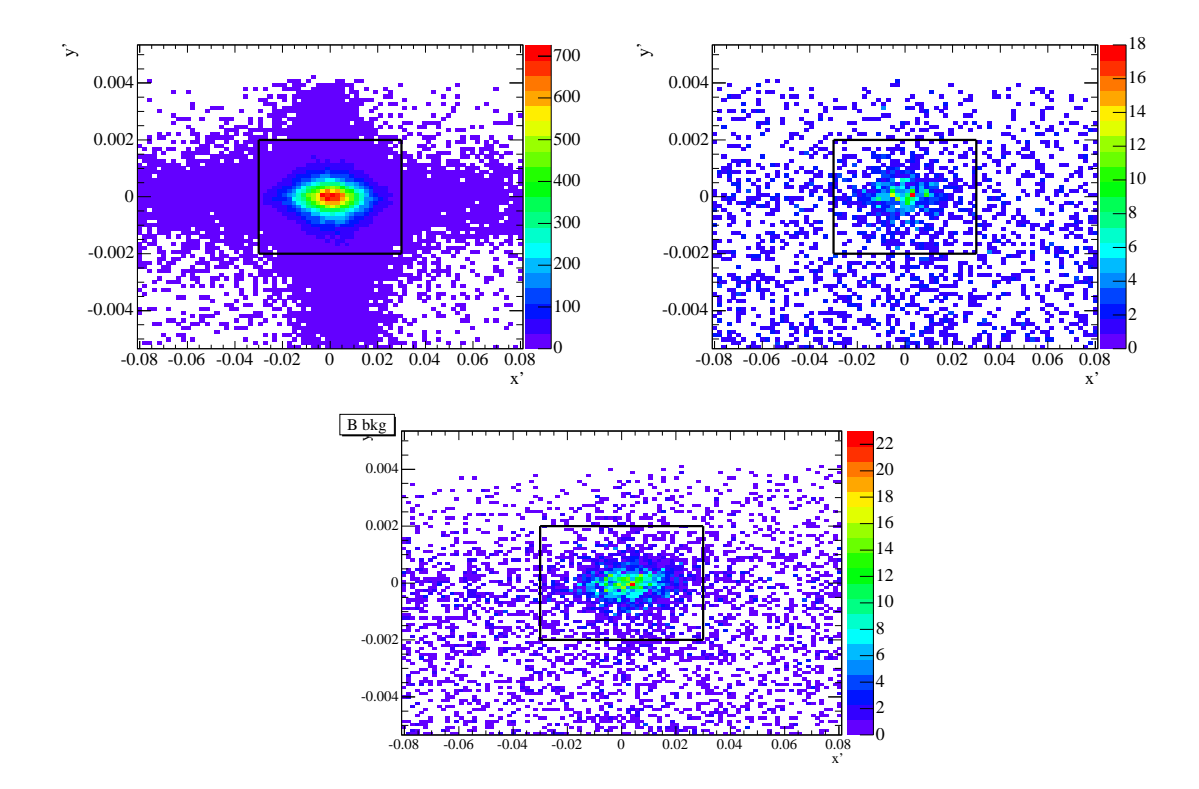

FIG. 7.3 – Distributions en deux dimensions suivant les variables  $x'$  et  $y'$  (définies dans le texte) *des événements de signal (en haut à gauche), de continuum (en haut à droite) et de bruit de fond B (en bas). Les distributions du signal et du bruit de fond B sont issues de la simulation, alors que celle du continuum provient des données en dehors de la résonance.*

## **7.4 Composition de l'échantillon après sélection**

#### **7.4.1 Signal mal reconstruit et candidats multiples**

Dans l'échantillon reconstruit avant sélection, on a environ 20% de candidats multiples. Le pourcentage de candidats encore multiples après sélection est inférieur à  $2\%$ . Pour ces candidats, on en choisit un au hasard. Dans les données simulées, on peut identifier le signal mal reconstruit grâce à l'information sur la nature des particules reconstruites (cf. la partie 5.5.5). Après sélection, le pourcentage d'événements mal reconstruits est  $(2.6 \pm 0.1)\%$  du signal, d'après la simulation. Les distributions suivant  $\Delta E$ ,  $m_{ES}$ ,  $x'$  et  $y'$  pour le signal correctement reconstruit et mal reconstruit sont comparées sur la figure 7.4.  $\Delta E$  et  $m_{ES}$  étant faiblement discriminantes pour ces modes, on choisit de ne pas différencier le signal mal reconstruit du signal bien reconstruit dans l'ajustement.

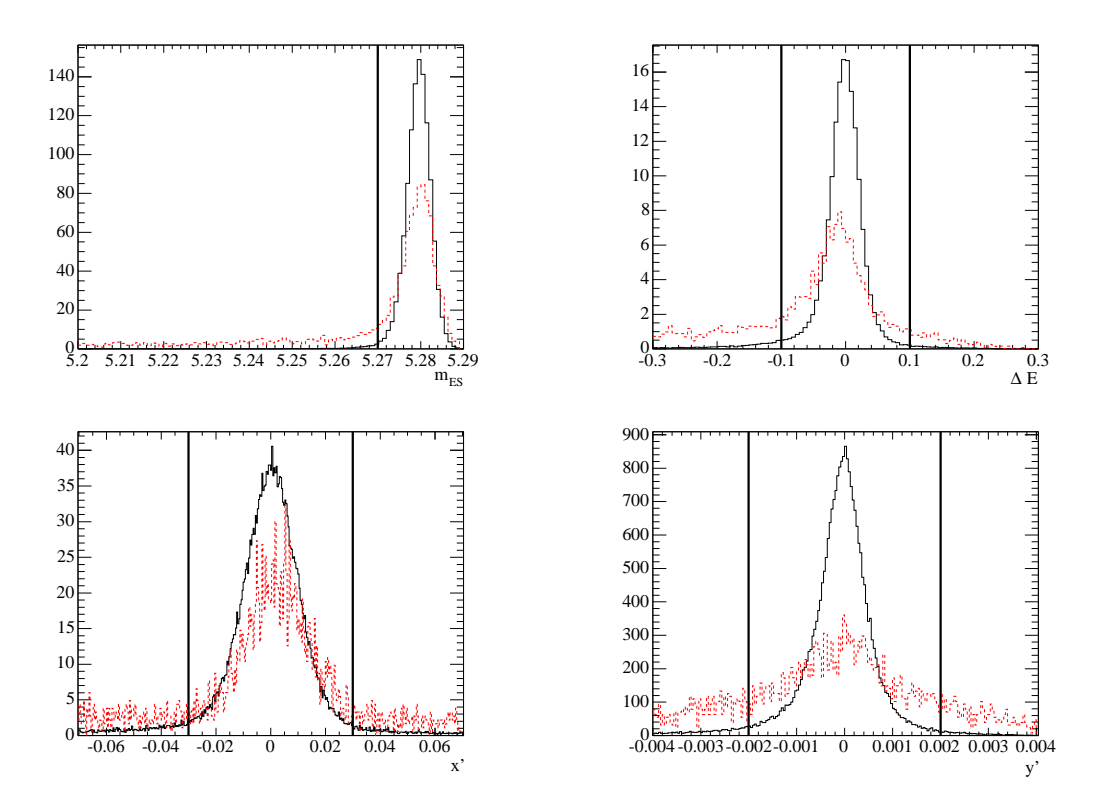

FIG. 7.4 – Distributions suivant  $m_{ES}$ ,  $\Delta E$ ,  $x'$  et  $y'$  des événements de signal correctement *reconstruits (trait plein noir) et mal reconstruits(trait pointillé rouge). Les coupures sont représentées par les lignes verticales.*

#### **7.4.2 Les différents bruits de fond B**

Pour différencier l'origine et les caractéristiques des différents types de bruit de fond B, on a utilisé l'information sur la nature des particules générées, événement par événement. Cette fois, cette information porte sur les particules générées, et non sur les particules reconstruites comme lors de la détermination du pourcentage de particules mal reconstruites. On a ainsi quantifié l'importance des différentes contributions après la sélection. Les figures 7.5 et 7.6 représentent les distributions, respectivement suivant  $\Delta E$  et  $m_{ES}$  de ces différentes contributions dominantes. Notons que ces histogrammes sont additifs, l'histogramme le plus haut représente donc la somme de toutes les contributions. Pour chacune des variables, toutes les coupures sur les autres variables, y compris sur  $m_{ES}$  et  $\Delta E$  respectivement ont été appliquées. Les bruits de fond provenant de B chargés et de B neutres sont dépeints respectivement à gauche et à droite. Pour les B chargés, le mode largement dominant est :  $B^+ \rightarrow D^{*0} \pi^+$ ; et pour les B neutres, les deux modes principaux sont  $B^0 \to D^{*-}e^+\nu_e$  et  $B^0 \to D^{*-}\mu^+\nu_\mu$  (ainsi que tous les modes conjugués de CP). Le mode  $B^+\to D^{*0}\pi^+$  est le seul à être centré à 0 en  $\Delta E$ , et tous les autres interviennent seulement *via* des queues à bas  $\Delta E$ . Dans les bruits de fond B de type  $\rho\pi$  qui intervenaient dans l'analyse des modes  $\pi^{\pm}\pi^{0}$  et  $K^{\pm}\pi^{0}$ , on manquait une particule molle de l'événement, donc l'énergie reconstruite était nécessairement plus faible que l'énergie des faisceaux. Dans le cas de  $B^+ \to D^{*0}\pi^+$ , on va choisir un  $\pi^-$  mou dans l'événement comme particule issue de l'hypothétique  $D^{\ast -}$ , au lieu du  $\pi^0$  provenant réellement du  $D^{\ast 0}.$  Pour les modes du type  $B^0 \to D^{*-}e^+\nu_e$  et  $B^0 \to D^{*-}\mu^+\nu_\mu$  en revanche, on ne reconstruit pas le neutrino, et la distribution de l'énergie reconstruite est décalée vers les valeurs négatives. Pour estimer les nombres d'événements de bruit de fond B attendus après sélection, on a calculé les efficacités globales après sélection, pour les bruits de fond provenant de désintégrations de B chargés et neutres. Ces nombres d'événements de bruit de fond B attendus sont donnés dans le tableau 7.2.

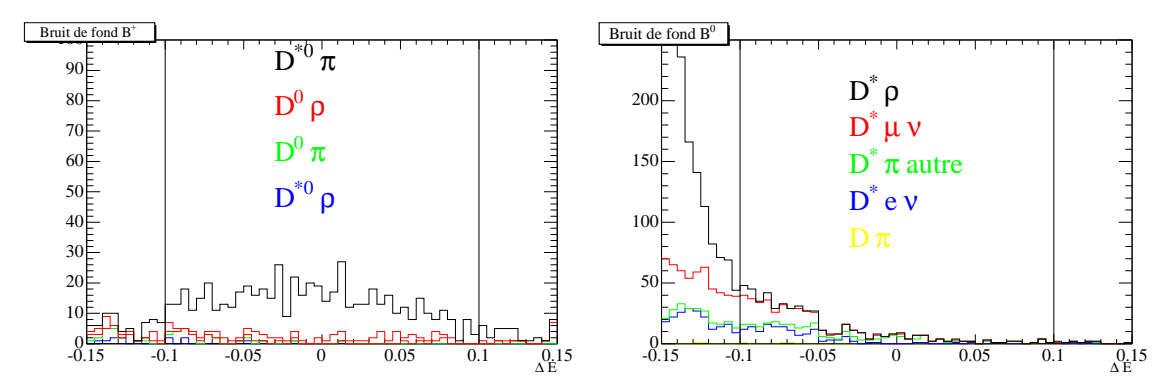

FIG. 7.5 – Distributions attendues suivant  $\Delta E$  du bruit de fond  $B^{\pm}$  (à gauche) et  $B^0/B^0$  (à *droite) pour l'analyse des données BReco. Les histogrammes sont additifs, l'histogramme le plus haut représentant la distribution totale des espèces de signal et de bruit de fond B réunies.*

#### **7.4.3 Contributions relatives**

Afin de choisir un traitement pour les différents types de bruit de fond B, on tient à estimer tout d'abord leur taille relative par rapport au signal. A cette fin, on a dressé un tableau général de notre échantillon (le continuum n'est pas décrit ici, puisque d'une part, il est faible, et d'autre part, on sait que l'on va le modéliser séparément car sa forme est très différente des autres espèces). Le Monte-Carlo générique tient compte des rapports de branchement relatifs, et on

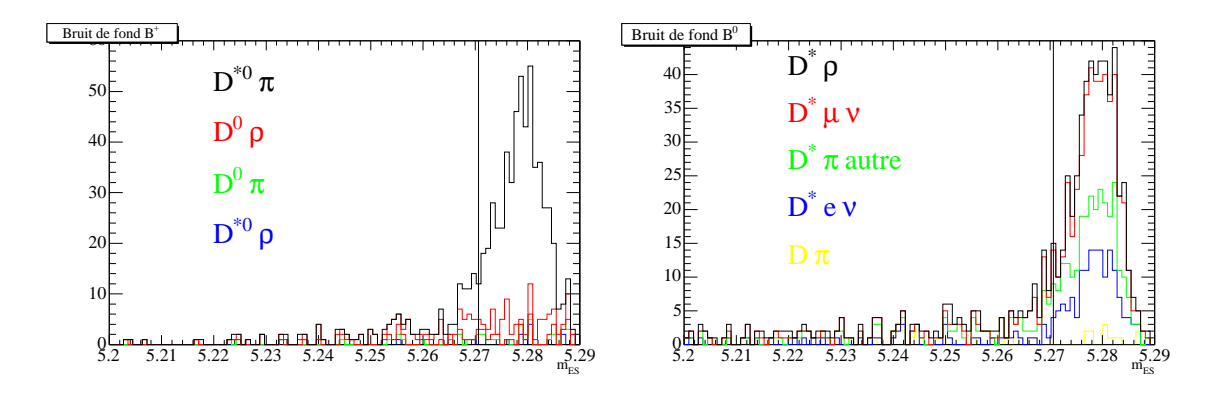

FIG. 7.6 – Distributions attendues suivant  $m_{\rm ES}$  du bruit de fond  $B^{\pm}$  (à gauche) et  $B^0/B^0$  (à *droite) pour l'analyse des données BReco. Les histogrammes sont additifs, l'histogramme le plus haut représentant la distribution totale des espèces de signal et de bruit de fond B réunies.*

| <b>Type</b> | Nombre attendu  |
|-------------|-----------------|
| $R^0$       | $165 + 9$       |
| $R^{\pm}$   | $420 + 14$      |
| Total       | $585 + 17 + 88$ |

TAB. 7.2 – *Nombres d'événements de bruit de fond B attendus. La première erreur tient compte des incertitudes statistiques sur les efficacités et l'incertitude sur le nombre total de B dans l'échantillon, la seconde est une erreur globale de* 15% *rendant compte de l'incertitude moyenne sur les rapports de branchement utilisés pour générer le Monte-Carlo générique.*

peut séparer la contribution du signal des autres contributions grâce à l'information sur les particules générées. Ainsi, en utilisant le Monte-Carlo générique pondéré de façon à ce que les nombres de mésons neutres et chargés soient identiques, on obtient les distributions attendues suivant  $\Delta E$  et  $m_{ES}$  pour les espèces de signal et de bruit de fond B, données sur la figure 7.7. On constate qu'il ne serait pas utile de discriminer plusieurs types de bruit de fond B différents, d'autant plus que pour certains de ces modes, on dispose d'une statistique très limitée. On choisit donc de modéliser ces bruits de fond B par l'intermédiaire d'une seule espèce dans l'ajustement.

## **7.5 Ajustement aux données**

#### **7.5.1 Fonction de vraisemblance**

On définit la fonction de vraisemblance de manière analogue à ce qui a été fait pour l'analyse des modes  $K^{\pm}\pi^{0}$  et  $\pi^{\pm}\pi^{0}$  (cf. la partie 6.2) : La fonction de vraisemblance totale à maximiser est définie par :

$$
\mathcal{L} = \frac{\exp^{-N_{\text{tot}}}}{N!} \prod_{i=1}^{N} \sum_{e} \left( N_e \prod_{j} P_{j e}(x_{ij}, \mathbf{q}) \right) \tag{7.5}
$$

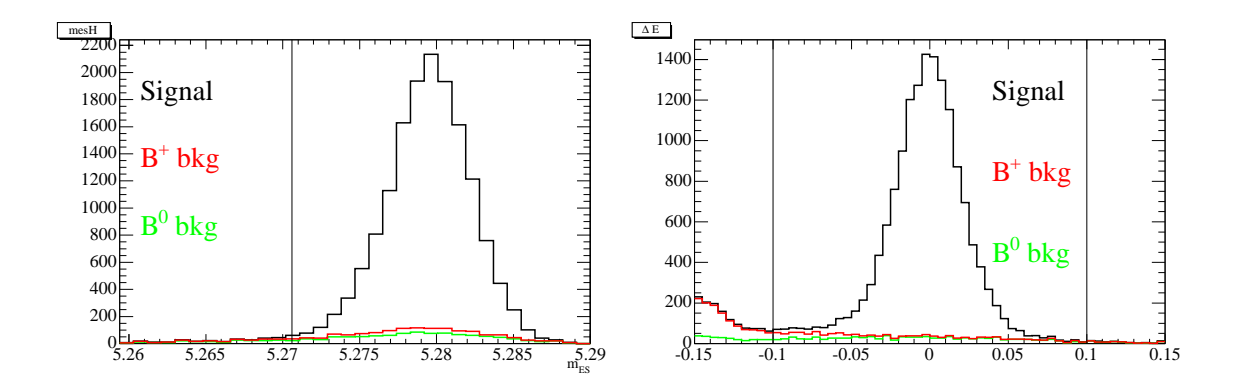

FIG. 7.7 – *Distributions attendues suivant*  $m_{ES}$  (à gauche) et  $\Delta E$  (à droite) du signal et du bruit *de fond B pour l'analyse des données BReco.*

Ici, la probabilité  $\prod_i P_{j}e(x_{ij}, \mathbf{q})$  d'observer l'événement *i* d'une espèce *e* est définie avec le jeu de mesures  $\mathbf{x}_i = \{x_{i1}, x_{i2}\} = \{\Delta E_i, m_{ES_i}\}\$ .  $x_{ij}$  est la valeur mesurée de la variable  $x_j$ pour l'événement i,  $P_{je}$  est la PDF suivant la variable  $x_i$  pour l'espèce e et  $N_e$  est le nombre d'événements de l'espèce e. Les espèces considérées sont au nombre de trois : le signal, le bruit de fond B, et le continuum.

#### **7.5.2 Paramétrisation des distributions**

#### **PDF pour le signal**

Les PDF pour le signal ont été déterminées à partir du Monte-Carlo correctement reconstruit après sélection. On a utilisé la somme d'une gaussienne  $g$  et d'un gaussienne bifurquée  $g_B$  pour les deux variables  $\Delta E$  et  $m_{ES}$  (la somme prenant la forme  $(1-f)g+f g_B$  où f est un coefficient réel entre 0 et 1). Pour chacune de ces PDF, les 6 paramètres ont été déterminés sur les données dans l'ajustement final. Les valeurs obtenues sur la simulation Monte-Carlo sont données à titre indicatif dans le tableau 7.3.

| Variable     | , MeV<br>$m_a$ | MeV<br>$\sigma_a$ | MeV<br>$m_{g_B}$ | MeV<br>$\sigma_{g_B R}$ | MeV<br>$\sigma_{g_B L}$ |       |
|--------------|----------------|-------------------|------------------|-------------------------|-------------------------|-------|
| $m_{\rm ES}$ | 5279.95        | 2.43              | 5279.36          | 2.28                    | 3.53                    | 0.305 |
| $\Delta E$   | 0.020          | 19.46             | $-11.95$         | 44.81                   | 42.81                   | 0.222 |

TAB. 7.3 – Paramètres des PDF suivant  $\Delta E$  et  $m_{ES}$  pour les modes de signal tirés de la simu*lation.*

#### **PDF pour le bruit de fond B**

Pour le bruit de fond B, on utilise une seule PDF bidimensionnelle pour tous les modes. Elle est ajustée, après sélection, sur les données simulées génériques auxquelles on a retranché la contribution du mode de signal. On a pondéré les échantillons de manière à avoir un

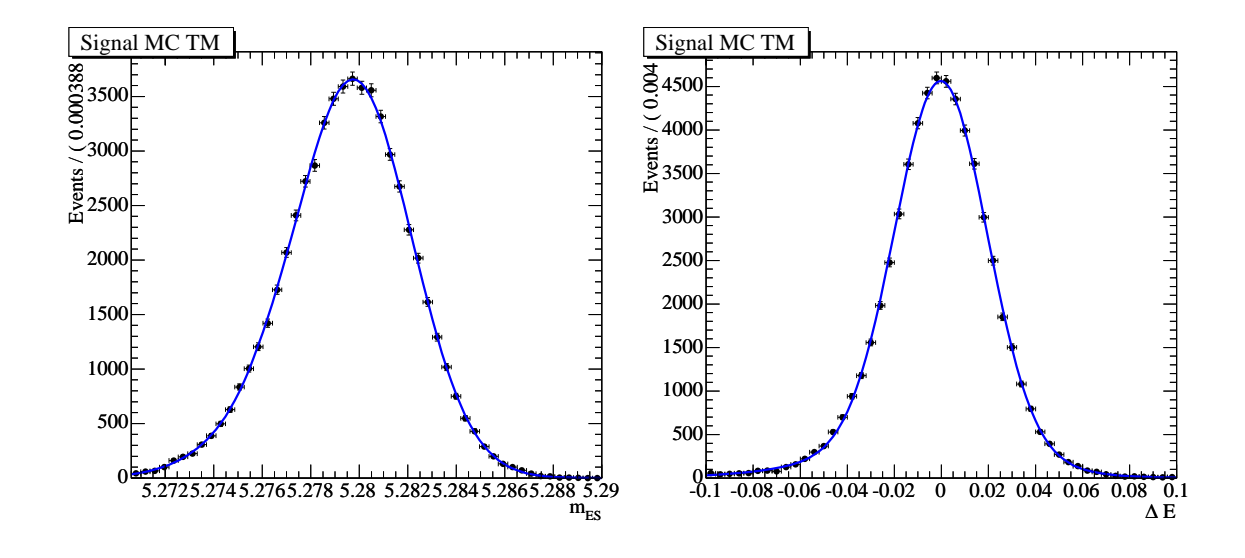

FIG. 7.8 – *PDF suivant*  $m_{ES}$  (à gauche) et  $\Delta E$  (à droite) du signal pour l'analyse BReco.

nombre égal de B neutres et chargés. Les données génériques prenant en compte les rapports de branchements relatifs des modes de bruit de fond, la contribution de chaque mode doit être représentative de la réalité. Cette PDF bidimensionnelle est représentée sur la figure 7.9. Sa forme est fixe dans l'ajustement.

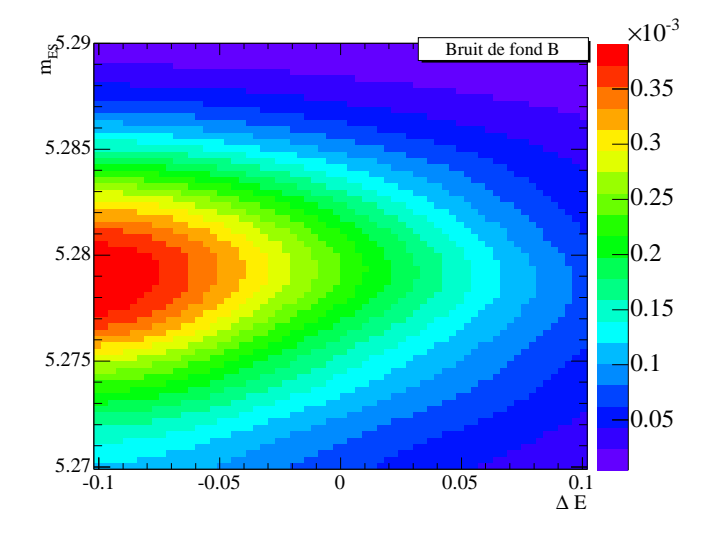

FIG. 7.9 – *PDF du bruit de fond B pour l'analyse BReco.*

#### **PDF pour le continuum**

Pour le continuum, les deux PDF sont, comme pour l'analyse des modes  $K^{\pm}\pi^0$  et  $\pi^{\pm}\pi^0$ , paramétrées grâce à une fonction "Argus" (cf. l'équation 6.8) et un polynôme du deuxième ordre

 $(1 + p_0 \times \Delta E + p_1 \times \Delta E^2)$ , respectivement pour  $m_{ES}$  et  $\Delta E$ . On obtient la paramétrisation grâce à un ajustement des distributions de ces variables pour des données en dehors de la résonance, après sélection. Pour la distribution suivant  $m_{\text{ES}}$ , on a décalé la valeur de  $m_{\text{ES}}$  pour chaque événement par la différence entre les valeurs maximales sur les données en dehors de la résonance et à la résonance. Ceci permet de se ramener à la distribution à la résonance. Les courbes obtenues ainsi que les distributions des données hors de la résonance sont représentées sur la figure 7.10, et les paramètres correspondants sont décrits dans le tableau 7.4. Ces PDF sont fixées dans l'ajustement.

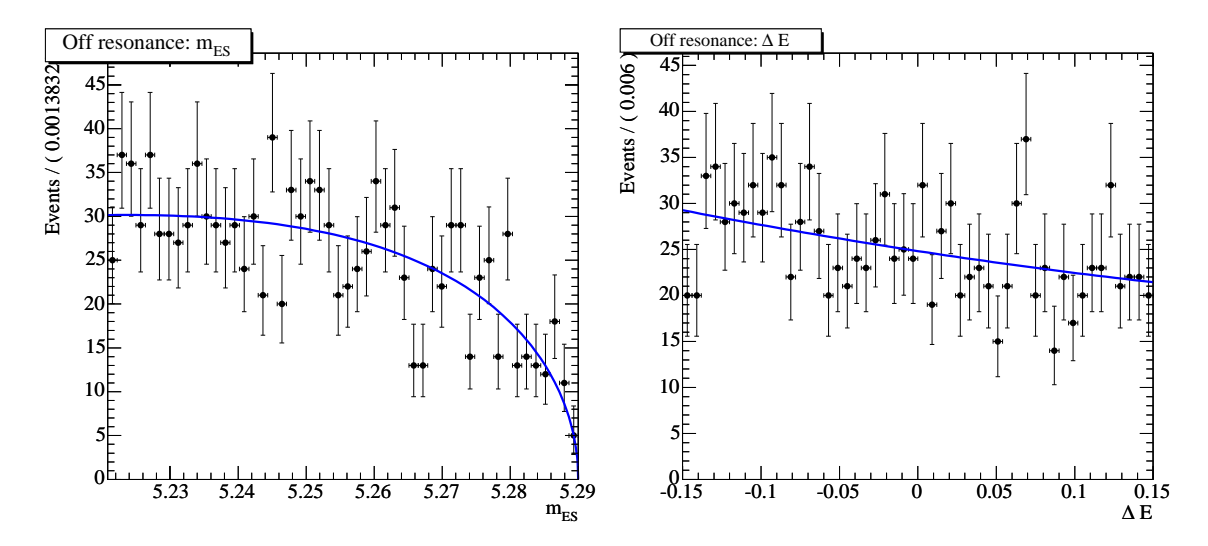

FIG. 7.10 – *PDF suivant*  $\Delta E$  *(à gauche) et*  $m_{ES}$  *(à droite) du continuum pour l'analyse BReco.* 

| Argus        | $m_{\rm 0}$ | C          |
|--------------|-------------|------------|
| $m_{\rm ES}$ | 5.29        | –19.09     |
| Polynôme     | $p_{0}$     | $_{\nu_1}$ |
|              | -1.05       | O 94       |

TAB. 7.4 – *Paramètres des PDF suivant*  $\Delta E$  *et*  $m_{\text{ES}}$  *pour le continuum.* 

#### **Paramètres libres**

Les paramètres libres sont ici les nombres d'événements de signal, de bruit de fond B, et de continuum ; ainsi que tous les paramètres décrivant les PDF suivant  $\Delta E$  et  $m_{\text{ES}}$  pour le signal.

Notons qu'on n'a pas modélisé la contribution du signal mal reconstruit. Elle est estimée à 2:1% de l'échantillon total. On a testé sur la simulation que pour un ajustement ne prenant pas en compte ces événements de manière explicite, environ 50% des événements mal reconstruits rentrent dans l'espèce de signal, les autres se répartissant dans les deux autres catégories. On peut donc considérer que le pourcentage d'événements mal reconstruits de l'échantillon total considérés comme signal par l'ajustement sera de l'ordre de 1%. Pour ce signal mal reconstruit, le reste de l'événement ne diffère en général du réel reste de l'événement que par une particule de faible énergie. La multiplicité moyenne du nombre de particules dans le reste de l'événement étant de 12, on s'attend à un impact faible de cette approximation sur les résultats pour les distributions des variables de forme, qui sont des fonctions de l'impulsion du reste de l'événement.

#### **7.5.3 Résultats de l'ajustement**

Les résultats de l'ajustement sur les 5166 événements sélectionnés sont donnés dans le tableau 7.5. On obtient  $571 \pm 83$  événements de bruit de fond B,  $401 \pm 70$  événements de continuum, et 4195  $\pm$  74 événements de signal. Les projections de l'ajustement suivant  $m_{ES}$  et  $\Delta E$ sont représentées sur la figure 7.11. On y voit les distributions des données suivant  $m_{ES}$  et  $\Delta E$ , sur lesquelles on a superposé les PDF normalisées aux résultats de l'ajustement, pour le continuum (courbe inférieure), pour le continuum et le bruit de fond B (courbe du milieu) et pour les trois espèces (courbe supérieure).

On constate que les données sont très bien décrites par ce modèle, et le nombre d'événements de bruit de fond B est en très bon accord avec la valeur attendue tirée de la simulation. La matrice de corrélation des paramètres libres dans l'ajustement est donnée sur la figure 7.12. Les paramètres des PDF de signal sont corrélés entre eux, ce qui est attendu. Le nombre d'événements de signal est anti-corrélé au nombre d'événements de bruit de fond B ( $\sim -20\%$ ) et, plus faiblement au nombre d'événements de continuum ( $\sim -4\%$ ), ce qui est normal également dans un ajustement de maximum de vraisemblance étendue.

| $5.7065e+02$ +/-  | 8.31e+01               |
|-------------------|------------------------|
| $4.0102e+02$ +/-  | 7.07e+01               |
| $4.1946e+03$ +/-  | 7.41e+01               |
| $-9.5237e-03$ +/- | $4.45e-03$             |
| $5.2856e+00$ +/-  | $9.97e-04$             |
| $-3.7156e-03$ +/- | $7.96e-04$             |
| $5.2799e+00$ +/-  | $5.76e - 05$           |
| $1.7270e-02$ +/-  | $4.98e-03$             |
| $1.5318e-03$ +/-  | $5.82e-04$             |
| $9.1026e-03$ +/-  | $3.82e-03$             |
| $4.5804e-03$ +/-  | $1.63e-03$             |
| $2.1578e-02$ +/-  | $4.94e-04$             |
| $2.3268e-03$ +/-  | $3.72e-05$             |
|                   | FinalValue $+/-$ Error |

TAB. 7.5 – *Résultat de l'ajustement sur les données BReco. Les trois premières lignes donnent les résultats pour les nombres d'événements de bruit de fond B, de continuum et de signal, les lignes suivantes donnent paramètres des PDF suivant*  $\Delta E$  *et*  $m_{ES}$  *pour le signal.* 

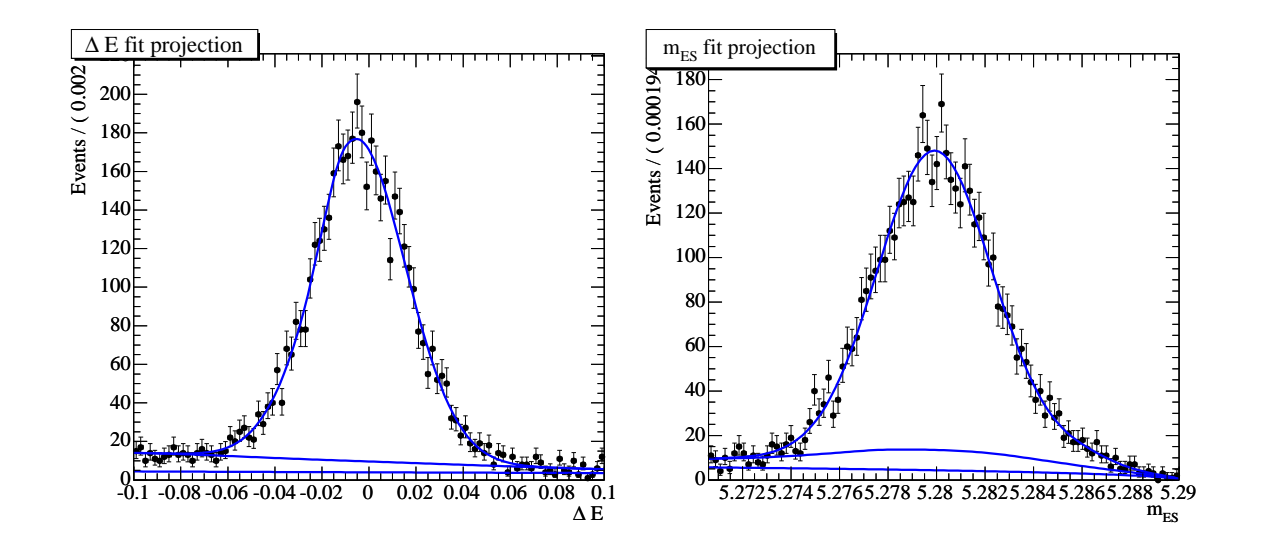

FIG. 7.11 – *Projection de l'ajustement aux données suivant*  $\Delta E$  (à gauche) et  $m_{ES}$  (à droite).

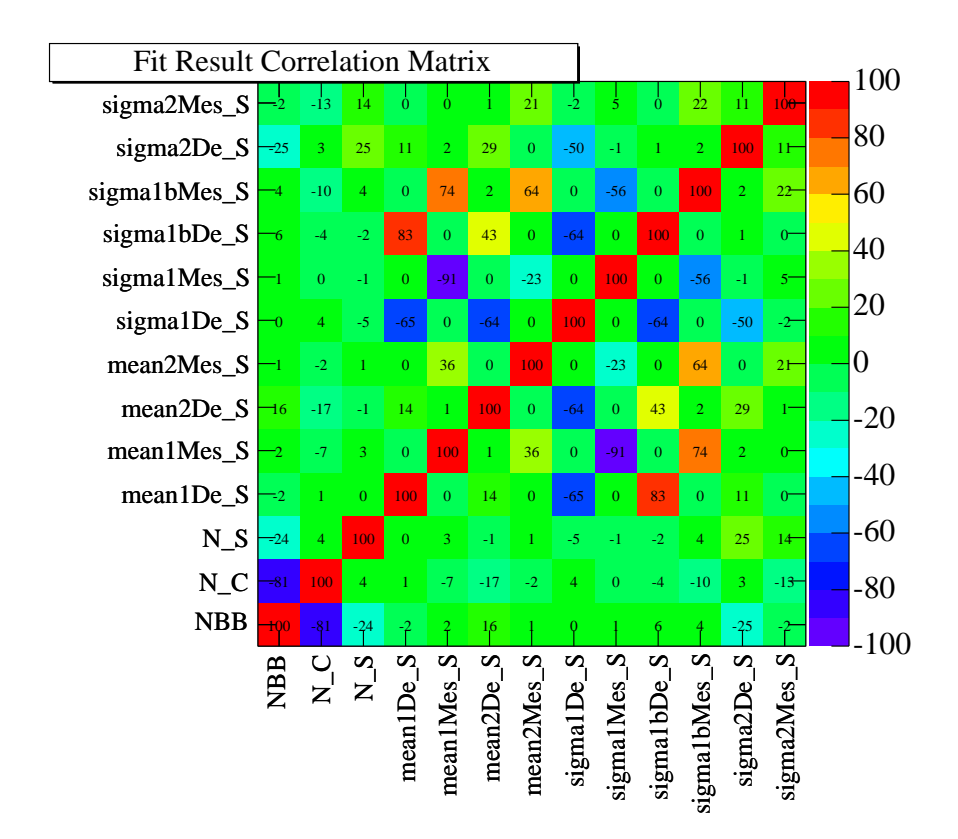

FIG. 7.12 – *Matrice de corrélation de l'ajustement sur les données BReco.*

## **7.6 Distributions des variables de forme**

Grâce à cet ajustement, on obtient les sPlots pour l'espèce de signal suivant  $L_0$ ,  $L_2$ ,  $\mathcal F$  et  $|cos(\theta_{\rm SPH})|$ , avec la méthode déjà décrite dans la partie 6.5.3 [101]. Pour  $L_0$ ,  $L_2$  et  $\mathcal{F}$ , on effectue la coupure utilisée dans l'analyse, à savoir :  $|cos(\theta_{\rm SPH})|$  < 0.8. Les sPlots de  $L_0$  et  $L_2$ sont représentés sur la figure 7.13 respectivement à gauche et à droite. On a superposé les distributions provenant de la simulation, normalisées au nombre d'événements de signal obtenus par l'ajustement après la coupure  $|cos(\theta_{\rm SPH})| < 0.8$ . Pour l'échantillon qui avait été utilisé en 2004, on observait un très net décalage entre données et Monte-Carlo (cf.la figure 6.23). Ici, la simulation a été améliorée : le décalage est nettement plus léger mais subsiste.

Le sPlot suivant  $\mathcal F$  est donné sur la figure 7.14. L'histogramme noir superposé est la distribution des données Monte-Carlo, normalisée au nombre d'événements de signal obtenus par l'ajustement après la coupure  $|cos(\theta_{\rm SPH})|$  < 0.8. On constate un bon accord entre les données et la simulation. La construction de la variable  $\mathcal F$  (cf. l'équation (5.14)) compense les décalages visibles pour  $L_0$  et  $L_2$ . La figure 7.15 représente le rapport entre le sPlot et la distribution simulée. On a ajusté une droite à cette distribution afin d'obtenir le facteur correctif correspondant à celui estimé en 2004 (cf. la partie 6.6 et la figure 6.24). Ce coefficient est compatible avec zéro, l'erreur systématique due à la PDF de  $\mathcal F$  est donc compatible avec une erreur d'origine purement statistique, et on peut s'attendre à ce qu'elle soit réduite par une analyse utilisant une plus grande statistique dans le futur. Grâce à cette étude, l'erreur systématique due à la paramétrisation de  $\mathcal F$  peut être réduite d'environ  $20\%$  par rapport à celle estimée en 2004.

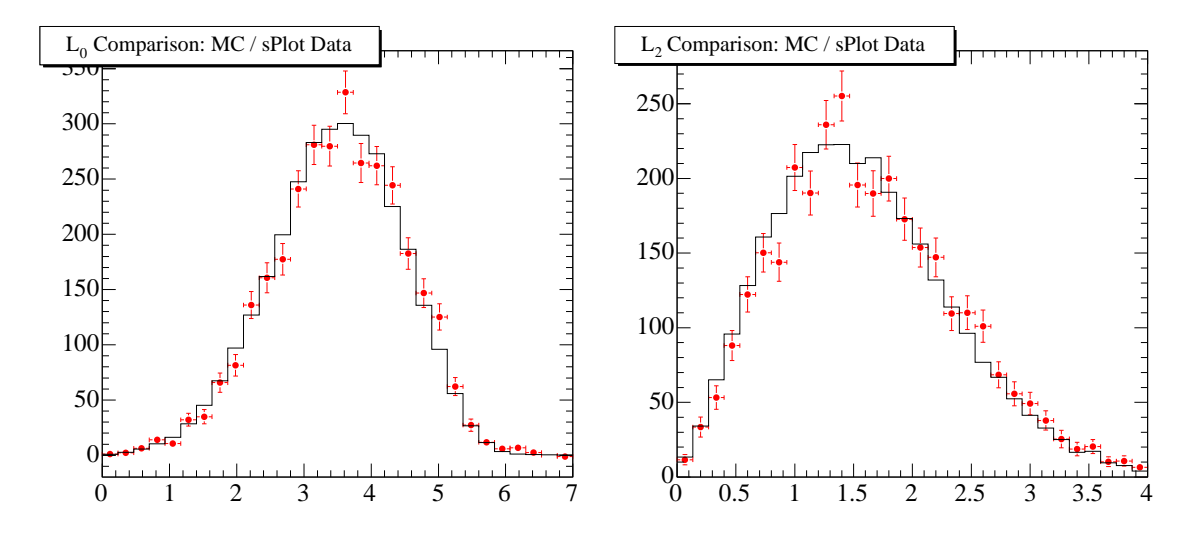

FIG. 7.13 – *Comparaison des distributions suivant*  $L_0$  (à gauche) et  $L_2$  (à droite) pour les *données (sPlot avec les points rouges) et la simulation (histogramme noir).*

Le sPlot suivant  $|cos(\theta_{\rm SPH})|$  ainsi que sa distribution simulée sont représentés sur la figure 7.16, et la figure 7.17 représente le rapport entre la distribution simulée et le sPlot suivant  $|cos(\theta_{\rm SPH})|$ . Encore une fois, cette pente est compatible avec zéro. On a calculé les efficacités  $\varepsilon_{\text{Data}}$  et  $\varepsilon_{\text{MC}}$  de la coupure sur  $cos(\theta_{\text{SPH}})$  respectivement grâce au sPlot suivant  $cos(\theta_{\text{SPH}})$  et grâce aux données simulées. On obtient :

$$
\varepsilon_{\text{Data}} = (76.17 \pm 0.65)\% \tag{7.6}
$$

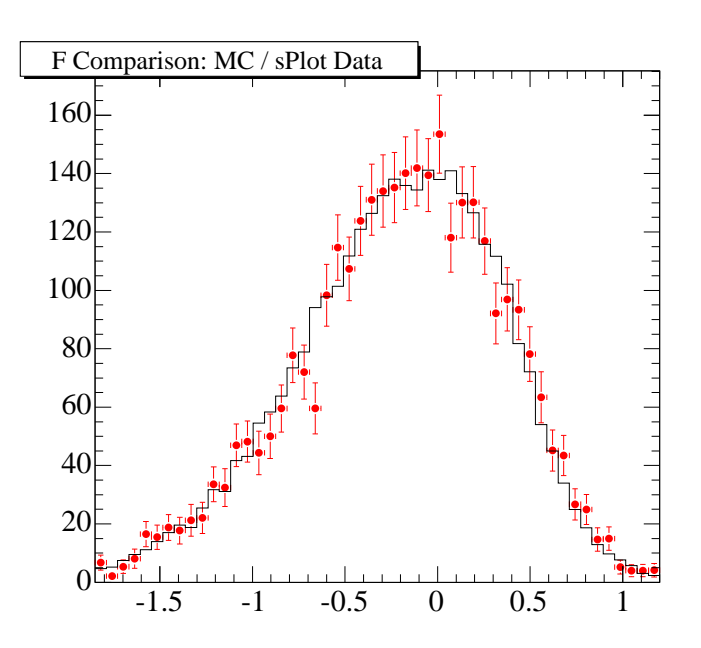

FIG. 7.14 – *Comparaison des distributions suivant* <sup>F</sup> *pour les données (sPlot avec les points rouges) et la simulation (histogramme noir).*

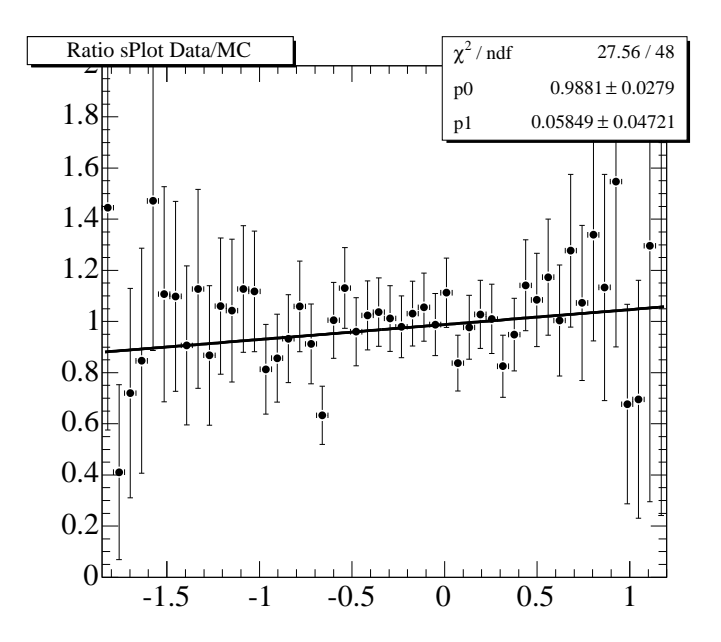

FIG. 7.15 – *Rapport du sPlot suivant* <sup>F</sup> *et de la distribution simulée correspondante pour l'analyse BReco.*

Ces deux valeurs sont tout à fait en accord dans les erreurs statistiques, contrairement à ce qui avait été observé sur les échantillons de contrôle utilisés en 2004. Cette étude permet donc de réduire l'erreur systématique due à cette coupure à l'erreur statistique 0:65%, ce qui constitue une amélioration considérable. Cette erreur étant elle aussi d'origine statistique, elle est susceptible de diminuer avec l'augmentation de la statistique.

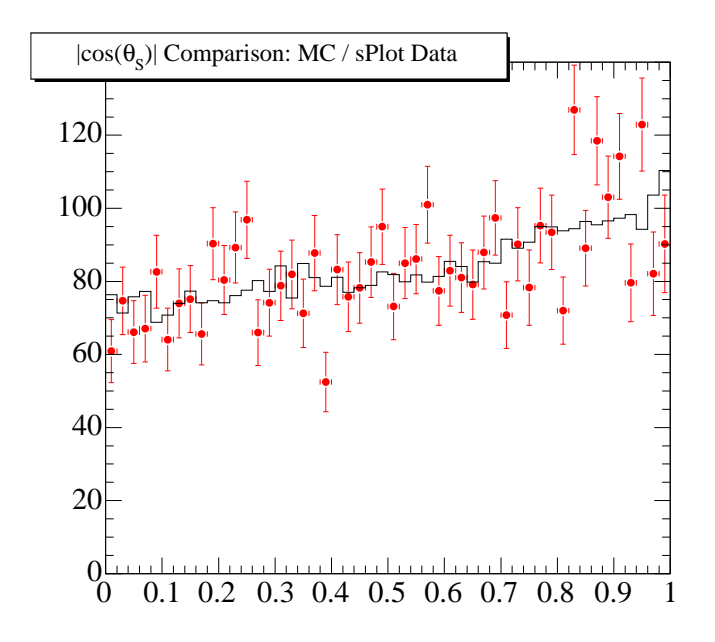

FIG. 7.16 – *sPlot suivant*  $|cos(\theta_{\text{SPH}})|$  *issu de l'analyse BReco (points rouges) et distribution simulée correspondante (histogramme noir).*

### **7.7 Conclusion**

Cette étude a permis d'estimer à nouveau les erreurs systématiques engendrées par l'incertitude sur les distributions des variables de forme dans l'analyse des modes  $\pi^\pm\pi^0$  et  $K^\pm\pi^0.$  Elle est plus propre que l'analyse réalisée en 2004, car elle utilise un mode exclusif reconstruit de manière identique à ce qui a été fait dans l'analyse des modes  $\pi^{\pm}\pi^0$  et  $K^{\pm}\pi^0,$  dans le "Computing Model 2". La simulation de l'énergie totale du reste de l'événement est meilleure que celle des données de contrôle utilisées en 2004. Elle permet de réduire les erreurs systématiques due aux variables  $\mathcal F$  et  $|cos(\theta_{\rm SPH})|$ . Les résultats finaux sont :

$$
\mathcal{B}_{\pi\pi^{0}} = (5.57 \pm 0.60 \pm 0.31) \times 10^{-6}
$$
  
\n
$$
\mathcal{B}_{K\pi^{0}} = (11.50 \pm 0.65 \pm 0.53) \times 10^{-6}
$$

Notons que les différences observées entre données et Monte-Carlo sont compatibles avec zéro et sont donc d'origine statistique. Ainsi, une étude avec une statistique plus importante pourrait permettre de réduire encore ces erreurs.

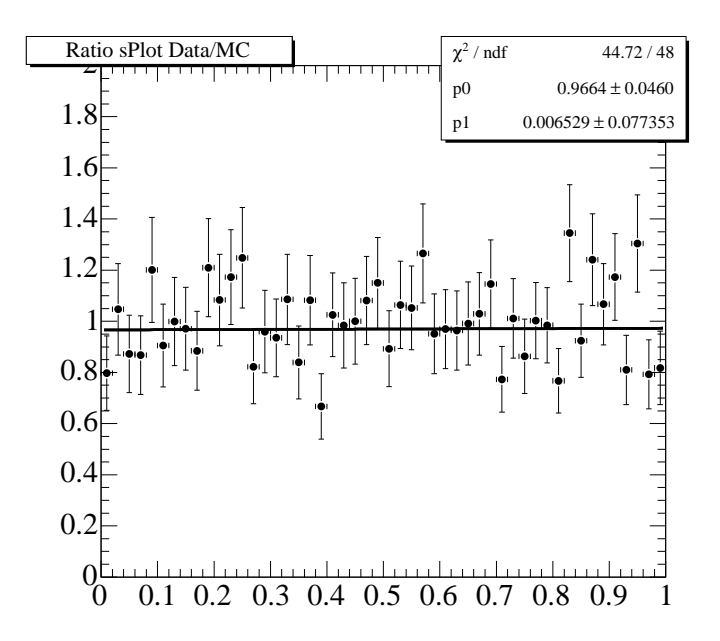

FIG. 7.17 – *Rapport du sPlot suivant*  $|cos(\theta_{\text{SPH}})|$  *et de la distribution simulée correspondante pour l'analyse BReco.*

**Quatrième partie Interprétation des résultats**

# **Introduction**

Dans cette partie est présentée l'interprétation des mesures de la partie III, pour les différentes approches théoriques introduites dans le chapitre 2. La présence de paramètres théoriques indéterminés, tels que les amplitudes hadroniques introduites dans le chapitre 2, complique l'interprétation et implique le choix d'un traitement statistique adéquat. Tous les résultats présentés dans cette partie ont été obtenus avec le logiciel CKMfitter, développé par le groupe du même nom dont je fais partie [6]. Ce groupe utilise une méthode fréquentiste appelée *Rfit* qui sera décrite dans le chapitre 8, où ce choix sera aussi discuté.

Dans le chapitre 9, nous verrons l'état actuel des contraintes sur le triangle d'unitarité. L'ensemble de ces contraintes sera dénomé dans la suite "ajustement CKM global", car les mesures y entrant sont choisies pour les raisons suivantes :

- elles sont bien établies, c'est-à-dire publiées dans un journal scientifique ;
- leur interprétation au sein du Modèle Standard ne souffre pas d'erreurs théoriques très controversées, elles sont "théoriquement propres" ;
- elles impliquent des contraintes significatives dans le plan  $(\overline{\rho},\overline{\eta})$ .

Cet ajustement est aussi souvent appelé "ajustement CKM standard" car jusqu'à maintenant, ces mesures sont en bon accord, et déterminent donc une zone permise dans le plan  $(\bar{\rho}, \bar{\eta})$  dans le cadre du Modèle Standard.

Enfin, dans le chapitre 10, nous présenterons l'interprétation des résultats à proprement parler. Nous nous placerons alors dans les trois approches théoriques déjà décrites dans le chapitre 2 : l'analyse d'isospin des modes  $\pi\pi$ , celles des modes  $K\pi$ , et enfin l'analyse  $SU(3)$  globale des modes  $\pi\pi$ ,  $K\pi$  et KK. Dans ces trois cadres, nous étudierons deux types de contraintes :

- les contraintes sur les paramètres du triangle d'unitarité : dans le plan  $(\overline{\rho},\overline{\eta})$  ou sur l'angle  $\alpha$ :
- les contraintes sur les rapports de paramètres hadroniques en incluant l'ajustement standard, c'est-à-dire en considérant, en plus des mesures directement liées à l'analyse envisagée, les autres mesures de l'ajustement CKM standard.

# **Chapitre 8**

# **Méthode statistique**

## **8.1 Introduction**

Il existe plusieurs méthodes statistiques permettant de quantifier l'accord entre les données et les modèles, principalement divisées en deux écoles de pensée : l'école fréquentiste et l'école Bayesienne. Les analyses phénoménologiques présentées ici sont entièrement basées sur l'approche statistique fréquentiste *R*fit décrite en détail dans la référence [22]. Cette méthode, utilisée par le groupe CKMfitter dont je fais partie, est rappelée dans ce chapitre.

Une analyse globale de la matrice CKM peut viser trois desseins différents :

- 1. **Tester le Modèle Standard** en quantifiant l'accord global entre les données et la théorie ;
- 2. **Effectuer la métrologie des paramètres d'intérêt**, c'est-à-dire les estimer le plus précisément possible dans le cadre du Modèle Standard ;
- 3. **Tester d'autres modèles**, en se plaçant dans un contexte théorique étendu, par exemple la supersymétrie, et en quantifiant l'accord entre les données et la théorie.

Ces buts peuvent être atteints grâce à un traitement statistique basé sur une fonction de vraisemblance destinée à estimer l'accord entre données et théorie. La fonction de vraisemblance sera décrite dans un premier temps, et nous discuterons de ces trois différentes approches dans un deuxième temps. Dans le chapitre 10, nous n'utiliserons que les deux premières approches, il sera cependant discuté de la possible utilisation de la dernière dans les perspectives. Outre les différences techniques séparant les approches fréquentiste et bayesienne, elles diffèrent d'un point de vue fondamental comme nous le discuterons à la fin de ce chapitre.

## **8.2 Fonction de vraisemblance**

Nous considérons une analyse mettant en jeu un nombre de mesures  $N_{\rm exp}$  que nous noterons de façon générique  $x_{\exp} = \{x_{\exp}(1), \ldots, x_{\exp}(N_{\exp})\}\$ , décrites par un ensemble d'expressions théoriques correspondantes  $x_{\text{theo}} = \{x_{\text{theo}}(1), \ldots, x_{\text{theo}}(N_{\text{exp}})\}\.$  Les expressions théoriques  $x_{\text{theo}}$  sont des fonctions d'un ensemble de  $N_{\text{mod}}$  paramètres :

$$
y_{\text{mod}} = \{y_{\text{mod}}(1), \ldots, y_{\text{mod}}(N_{\text{mod}})\},
$$

divisés en deux groupes :

– Un sous-ensemble de  $N_{\text{theo}}$  paramètres appartenant à l'ensemble  $y_{\text{mod}}$  est composé de paramètres fondamentaux de la théorie (par exemple, les paramètres CKM inconnus, la masse du quark top, etc). Ces paramètres seront notés  $y_{\text{theo}}$ :

$$
y_{\text{theo}} = \{y_{\text{theo}}(1), \dots, y_{\text{theo}}(N_{\text{theo}})\}.
$$
 (8.1)

– Les  $N_{\text{QCD}} = N_{\text{mod}} - N_{\text{theo}}$  paramètres  $y_{\text{mod}}$  restants rendent compte de notre incapacité à déterminer précisément les quantités de l'interaction forte (par exemple  $f_{B_d},\, T^{+-},\, T^{00}_{\rm C},$ 

 $P^{+-}$ ), et seront notées  $y_{\text{QCD}}$  dans la suite, où  $y_{\text{QCD}} = \{y_{\text{QCD}}(1), \ldots, y_{\text{QCD}}(N_{\text{QCD}})\}\.$ Pour illustrer ces notations générales par un cas précis, prenons l'exemple de l'analyse d'isospin des modes  $B \to \pi\pi$ , dont le principe a été décrit dans la partie 2.2 et dont les résultats seront présentés dans la partie 10.3, et plaçons-nous dans le cas où l'on cherche à contraindre l'angle  $\alpha$  du triangle d'unitarité. Dans ce cas, on a  $N_{\text{exp}} = 6$  mesures : trois rapports d'embranchement  $\mathcal{B}^{+-}$ ,  $\mathcal{B}^{00}$  et  $\mathcal{B}^{+0}$  (cf. les équations (2.28) et (2.24)), deux asymétries  $C^{+-}$  et  $C^{00}$  (cf. les équations (2.29) et (2.30)) et  $S^{+-}$  (cf. l'équation (2.29))<sup>1</sup>. On a  $N_{\text{mod}} = 6$  paramètres théoriques, dont  $N_{\text{theo}} = 1$  paramètre fondamental  $\alpha$ , et  $N_{\text{QCD}} = 5$  paramètres hadroniques réels, dont les notations complexes sont  $T^{+-}$ ,  $T^{00}$ , et  $P^{+-2}$ . Les expressions théoriques  $x_{\text{theo}}$  sont alors données par les équations (2.24) et par la paramétrisation générale exacte de la matrice CKM (équations (1.22) et (1.31)).

On définit alors un estimateur  $\chi^2$ :

$$
\chi^2(y_{\text{mod}}) \equiv -2\ln(\mathcal{L}(y_{\text{mod}})), \qquad (8.2)
$$

où la fonction de vraisemblance  $\mathcal L$  est le produit de deux contributions :

$$
\mathcal{L}(y_{\text{mod}}) = \mathcal{L}_{\text{exp}}(x_{\text{exp}} - x_{\text{theo}}(y_{\text{mod}})) \cdot \mathcal{L}_{\text{theo}}(y_{\text{QCD}}) \tag{8.3}
$$

Le premier terme, la vraisemblance expérimentale  $\mathcal{L}_{exp}$ , mesure l'accord entre  $x_{exp}$  et  $x_{theo}$ , pour les valeurs des paramètres du modèle  $y_{\text{mod}}$ . Le second terme, la vraisemblence théorique  $\mathcal{L}_{\text{theo}}$ , exprime notre connaissance des paramètres hadroniques  $y_{\text{OCD}}$ . Ces deux contributions sont explicitées respectivement dans les sections 8.2.1 et 8.2.2.

En général, on ne peut pas définir un niveau de confiance à partir de ce  $\chi^2$  en utilisant la fonction "Prob" :

$$
\mathcal{P}(\chi^2_{\text{min};y_{\text{mod}}}|SM) \leq \text{Prob}(\chi^2(y_{\text{mod}}), N_{\text{dof}}) = \frac{1}{\sqrt{2^{N_{\text{dof}}}\Gamma(N_{\text{dof}}/2)}} \int_{\chi^2(y_{\text{mod}})}^{\infty} e^{-t/2} t^{N_{\text{dof}}/2 - 1} d\theta, 4)
$$

où  $N_{\text{dof}}$  est le nombre de degrés de liberté. Cela est dû au fait que ni  $\mathcal{L}_{\text{exp}}$  ni  $\mathcal{L}_{\text{theo}}$  ne sont construites à partir de mesures purement gaussiennes :

- dans la plupart des cas,  $\mathcal{L}_{exp}$  doit prendre en compte des erreurs systématiques expérimentales, et parfois des mesures en désaccord,
- dans la pratique,  $\mathcal{L}_{\text{theo}}$  repose sur des quantités difficiles à quantifier.

<sup>&</sup>lt;sup>1</sup>Ici, on a negligé les pingouins électrofaibles, donc l'asymétrie de CP du mode  $\pi^+\pi^0$  est identiquement nulle. <sup>2</sup>Le système étant invariant modulo une phase globale, seuls cinq de ces paramètres réels interviennent lors du comptage des degrés de liberté, le système est donc bien fermé.

La première limitation n'est pas spécifique à cette analyse et n'est pas la principale source de préoccupation. La seconde limitation est plus importante, et le choix du traitement statistique de Ltheo doit pour cette raison être fait avec soin. Le traitement statistique utilisé ici, appelé *R*fit et décrit plus en détail dans les références [6, 22], est destiné à parer à ces deux limitations. Il tâche d'extraire l'information à partir de suppositions simples.

#### **8.2.1 La fonction de vraisemblance expérimentale**  $\mathcal{L}_{\text{exp}}$

La composante expérimentale de la fonction de vraisemblance est donnée par le produit :

$$
\mathcal{L}_{\exp}(x_{\exp} - x_{\text{theo}}(y_{\text{mod}})) = \prod_{i=1}^{N_{\exp}} \mathcal{L}_{\exp}(i) ,
$$
\n(8.5)

où les  $N_{\text{exp}}$  composantes individuelles de la vraisemblance  $\mathcal{L}_{\text{exp}}(i)$  prennent en compte des mesures indépendantes ou non.

Idéalement, les composantes de la vraisemblance  $\mathcal{L}_{\text{exp}}(i)$  sont des gaussiennes indépendantes -

$$
\mathcal{L}_{\exp}(i) = \frac{1}{\sqrt{2\pi}\sigma_{\exp}(i)} \exp\left[-\frac{1}{2}\left(\frac{x_{\exp}(i) - x_{\text{theo}}(i)}{\sigma_{\exp}(i)}\right)^2\right] \,,\tag{8.6}
$$

chacune ayant sa largeur définie par l'incertitude statistique  $\sigma_{\exp}(i)$  pour la  $i^{\text{eme}}$  mesure. Cependant, dans la pratique, on doit prendre en compte les mesures corrélées et les erreurs expérimentales et théoriques systématiques :

- *Les erreurs systématiques expérimentales* seront dans la pratique additionnées en quadrature aux erreurs statistiques.
- *Les erreurs systématiques théoriques* sont traitées dans la vraisemblance théorique Ltheo.
- *Les corrélations connues* sont prises en compte.
- Quand l'expérience fournit *une fonction de vraisemblance*, on la prend directement en compte.

#### **8.2.2** La fonction de vraisemblance théorique  $\mathcal{L}_{\text{theo}}$

La composante théorique de la fonction de vraisemblance est donnée par le produit :

$$
\mathcal{L}_{\text{theo}}(y_{\text{QCD}}) = \prod_{i=1}^{N_{\text{QCD}}} \mathcal{L}_{\text{theo}}(i) , \qquad (8.7)
$$

où les composantes individuelles  $\mathcal{L}_{\text{theo}}(i)$  rendent compte de la connaissance imparfaite des paramètres  $y_{\text{QCD}}$  (par exemple  $f_{B_d}$ ) en incluant plus ou moins précisément les corrélations connues entre eux (par exemple,  $f_{B_d}/f_{B_s}$ ). La présence même dans la discussion de ces paramètres est un signe clair que le problème est par définition mal défini. Ici, une partie critique de l'information n'est fournie ni par l'expérience, ni par des calculs statistiquement limités, mais par la main du physicien. Ces composantes théoriques doivent donc être traitées avec soin.

On utilise un traitement "à la *R*fit" ("R" comme "Range", "intervalle" en anglais) dans lequel on se propose de ne pas faire contribuer les vraisemblances théoriques  $\mathcal{L}_{\text{theo}}(i)$  au  $\chi^2$  de l'équation (8.2) lorsque les paramètres correspondants  $y_{\text{QCD}}(i)$  ont des valeurs incluses dans les intervalles permis notés  $[y_{\text{QCD}}(i)]$  et définis par :

$$
[y_{\rm QCD}(i) - \sigma_{\rm theo}(i), y_{\rm QCD}(i) + \sigma_{\rm theo}(i)], \qquad (8.8)
$$

où  $\sigma_{\text{theo}}(i)$  est l'erreur théorique systématique évaluée pour le paramètre théorique  $y_{\text{QCD}}(i)$ . Ainsi, les valeurs de  $y_{\text{QCD}}(i)$  sont traitées sur un pied d'égalité et cela indépendamment de leur distance à la valeur centrale tant qu'elles appartiennent à l'intervalle permis. En d'autres termes, la valeur de la fonction de vraisemblance est 1 si tous les paramètres théoriques sont inclus dans les intervalles permis et 0 dans le cas contraire. L'unique hypothèse faite dans la méthode *R*fit est donc : les paramètres théoriques  $y_{\text{QCD}}$  sont limités à leurs intervalles permis prédéfinis.

Cette méthode *R*fit n'est différente d'une analyse fréquentiste parfaite que si les intervalles permis pour les paramètres  $[y_{\text{QCD}}]$  ne sont pas étendus à l'espace physique entier où ces paramètres peuvent *a priori* prendre leurs valeurs. Cette seule hypothèse minime est néanmoins une forte contrainte : tous les résultats obtenus ne doivent être considérés valides que si les intervalles supposés contiennent la valeur réelle des paramètres  $y_{\text{OCD}}$ . La plupart des paramètres théoriques utilisés dans les interprétations phénoménologiques des résultats (cf. le chapitre 10) sont les "amplitudes hadroniques" telles que  $T^{+-}$ ,  $T^{00}$ , et  $P^{+-}$  (cf. la section 2.2) prises en compte avec un intervalle assez large pour que l'on se place dans le cas d'un traitement fréquentiste parfait. Cependant, quelques paramètres théoriques supplémentaires possédant des erreurs théoriques seront introduits dans les parties 10.4 et 10.5.

### **8.3 Test du Modèle Standard**

La valeur de  $\chi^2_{\text{min};y_\text{mod}}$  est une mesure du meilleur accord possible entre données et théorie. Cet accord peut être quantifié par la p-valeur  $\mathcal{P}(\chi^2_{\rm min;y_{\rm mod}}|{\rm SM})$ , probabilité d'obtenir un  $\chi^2$  de la valeur de  $\chi^2_{\text{min},y_{\text{med}}}$  si le Modèle Standard est une théorie correcte. En d'autre termes, la p-valeur est la probabilité, en supposant une théorie donnée, d'obtenir un  $\chi^2$  moins bon en repétant des expériences identiques. Idéalement, dans un cas purement gaussien, on peut obtenir la p-valeur par rapport au Modèle Standard facilement à partir de  $\chi^2_{\text{min};y_\text{mod}}$  :

$$
\mathcal{P}(\chi^2_{\min;y_{\text{mod}}}|SM) \le \text{Prob}(\chi^2_{\min;y_{\text{mod}}}, N_{\text{dof}}) \tag{8.9}
$$

Mais en la présence d'erreurs non-gaussiennes, il faut procéder au calcul du niveau de confiance par simulation Monte-Carlo. Ce calcul se fait suivant différentes étapes :

- 1. Détermination pour des mesures données du minimum global  $\chi^2_{\text{min};y_{\text{mod}}}$  et des valeurs préférées correspondantes  $y_{\text{mod}}$ , qui peuvent être supposées être les vraies valeurs de ces paramètres.
- 2. Génération de lots expérimentaux avec des valeurs  $x_{\exp}(i)$  pour toutes les mesures  $(i)$ , suivant les vraisemblances expérimentales individuelles  $\mathcal{L}_{\text{exp}}(i)$ , en prenant leurs valeurs centrales aux valeurs  $x_{\text{exp}}(i) = x_{\text{theo}}(i)$  obtenues à partir des solutions pour  $y_{\text{mod}}$  déterminées dans la première étape. Au contraire, la composante de la vraisemblance  $\mathcal{L}_{\text{theo}}$  n'est pas modifiée : les valeurs centrales sont conservées à leur valeur originelle, parce que ces valeurs centrales ne sont pas des nombres aléatoires, mais des paramètres contribuant à la définition de <sup>L</sup>.
- 3. Calcul du minimum du  $\chi^2$  avec ces mesures générées, en permettant à tous les paramètres  $y_{\text{mod}}$  de varier librement comme cela a été fait dans l'analyse des données réelles à la première étape.
- 4. Construction de  $\mathcal{F}_{SM}(\chi^2)$ , distribution des  $\chi^2_{\text{min};y_{\text{mod}}}$  normalisée à l'unité, à partir de ces simulations Monte-Carlo.
- 5. Calcul final de la limite supérieure du niveau de confiance du Modèle Standard à partir de cette distribution. Cette quantité est la p-valeur et est donnée par :

$$
\mathcal{P}(\chi^2_{\min;y_{\text{mod}}}|SM) \leq \int \limits_{\chi^2 \geq \chi^2_{\min;y_{\text{mod}}}} \mathcal{F}_{SM}(\chi^2) \, d\chi^2 \,. \tag{8.10}
$$

## **8.4 Métrologie**

Pour la métrologie, on ne s'interesse pas à la qualité de l'accord global entre données et théorie. Plutôt, ayant calculé la p-valeur suivant la méthode décrite dans la partie précédente et ayant obtenu une valeur satisfaisante (par exemple une valeur  $> 5\%$ ), on procède à l'extraction des paramètres d'intérêt en supposant que la théorie est correcte. On s'intéresse donc ici à la qualité de l'accord entre les données et différentes réalisations de la théorie, spécifiées par des jeux de valeurs des paramètres  $y_{\text{mod}}$ . Dans la suite, on note

$$
\chi^2_{\min;y_{\text{mod}}},\tag{8.11}
$$

la valeur du minimum absolu de la fonction  $\chi^2$  décrite dans l'équation (8.2), et obtenue en laissant les  $N_{\text{mod}}$  paramètres libres de varier dans l'ajustement. On utilise alors le  $\chi^2$  suivant :

$$
\Delta \chi^2(y_{\text{mod}}) = \chi^2(y_{\text{mod}}) - \chi^2_{\text{min};y_{\text{mod}}},
$$
\n(8.12)

où  $\chi^2(y_{\text{mod}})$  est le  $\chi^2$  pour un jeu donné des paramètres  $y_{\text{mod}}$ . Le minimum de  $\Delta\chi^2(y_{\text{mod}})$ est ainsi nul par construction. Ceci assure la cohérence avec la supposition que le modèle est correct. Ainsi, un niveau de confiance égal à 1 est obtenu lorsque l'on explore tout l'espace des ymod.

En pratique, on ne désire faire la métrologie que de certains des paramètres  $y_{\text{mod}}$ , par exemple  $\bar{\rho}$  et  $\bar{\eta}$ . Dans ce cas, le but de la métrologie est d'obtenir les contraintes dans le plan  $(\overline{\rho}, \overline{\eta})$ . On note a le sous-ensemble des  $N_a$  paramètres qu'il nous intéresse de contraindre (par exemple,  $a = \{\bar{\rho}, \bar{\eta}\}\)$  et  $\mu$  les  $N_{\mu}$  paramètres restant parmi les paramètres  $y_{\text{mod}}$ <sup>3</sup>. Le but est d'obtenir des contraintes dans l'espace  $a$ , quelques soient les valeurs  $\mu$ . Pour ce faire, on doit trouver les valeurs de  $\mu$  qui maximisent l'accord entre données et théorie pour une valeur donnée de a, et déterminer un niveau de confiance pour cette valeur.

Ce niveau de confiance est donné par

$$
CL(a) = Max\mu {CL(a, \mu)}.
$$
 (8.13)

<sup>3</sup>Notons que le choix des ces paramètres est arbitraire et peut être changé à volonté, par exemple on peut décider de se pencher sur l'angle  $a = \alpha$  du triangle d'unitarité, ou sur le paramètre de Jarlskog  $a = J$ .

En procédant ainsi, on définit l'estimation la plus conservatrice pour un point a donné : ce point sera exclu à  $CL_{cut}$ % de niveau de confiance seulement si  $CL(a, \mu) < CL_{cut}$ ,  $\forall \mu$ . On note

$$
\chi^2_{\min;\mu}(a) \tag{8.14}
$$

la valeur minimum de la fonction  $\chi^2$ , pour une valeur donnée de a, en laissant tous les paramètres  $\mu$  libres de varier. Pour la métrologie, on utilise un  $\Delta \chi^2$  dont le minimum est nul par construction

$$
\Delta \chi^2(a) = \chi^2_{\min;\,\mu}(a) - \chi^2_{\min;y_{\text{mod}}},\tag{8.15}
$$

Dans le cas gaussien, on peut obtenir directement un niveau de confiance pour  $a$  ainsi :

$$
CL(a) = P(a) = Prob(\Delta \chi^2(a), N_{\text{dof}}), \qquad (8.16)
$$

où  $N_{\rm dof} = \min(N_{\rm exp}^{\rm eff} - N_{\mu}, N_a)$  et  $N_{\rm exp}^{\rm eff}$  est le nombre effectif de contraintes (observables). Par exemple, considérons le cas où l'on cherche à contraindre le plan  $(\overline{\rho}, \overline{\eta})$ , l'équation (8.15) réduit le nombre de degrés de liberté à 2.

Dans une situation non-gaussienne, on doit considérer  $\Delta \chi^2(a)$  comme un test statistique et faire des simulations Monte-Carlo pour calculer  $CL(a)$ . Pour des raisons de simplicité, on utilise l'équation (8.16) dans cette analyse. Ceci suppose que la composante expérimentale  $\mathcal{L}_{\text{exp}}(x_{\text{exp}}$  $x_{\text{theo}}(y_{\text{mod}})$  ne présente pas de contributions non-gaussiennes et de mesures incohérentes.

## **8.5 Physique au-delà du modèle Standard**

Si le niveau de confiance du Modèle Standard est faible, c'est-à-dire si  $\mathcal{P}(\chi^2_{\rm min;y_{\rm mod}} | {\rm SM})$  est petit, l'étape suivante est de tester des modèles de Nouvelle Physique et de faire la métrologie de leurs paramètres. Le traitement est dans ce cas identique à celui utilisé pour la métrologie dans la partie 8.4, en utilisant cette fois  $a = \{y_{NP}\}\$ , où  $y_{NP}$  sont des paramètres de Nouvelle Physique. On peut obtenir des contraintes sur ces paramètres et exclure des régions de leur espace à 95% de niveau de confiance ainsi :

$$
CL(yNP) = Prob(\Delta \chi^2(yNP), NNP) \ge 0.05.
$$
\n(8.17)

### **8.6 Discussion sur les écoles fréquentiste et Bayesienne**

Plusieurs traitements statistiques sont utilisés dans la littérature pour interpréter les mesures et une discussion détaillée sur ces différentes approches est donnée dans la référence [22]. Dans cette partie, nous décrirons la méthode Bayesienne afin d'une part de montrer le caractère fondamental des différences entre ces deux approches, et d'autre part d'expliciter les raisons pour lesquelles le traitement choisi ici est un traitement fréquentiste.

#### **8.6.1 Le traitement Bayesien**

Le traitement Bayesien [103] considère  $\mathcal{L}$ , et donc  $\mathcal{L}_{theo}$ , comme une fonction de densité de probabilité (PDF), à partir de laquelle est définie  $\mathcal{F}(a)$ , la PDF de a, à travers la convolution

$$
\mathcal{F}(a) = C \int \mathcal{L}(y_{\text{mod}}) \, \delta(a - a(y_{\text{mod}})) \, dy_{\text{mod}} \,, \tag{8.18}
$$

où la constante C est calculée *a posteriori* pour assurer la normalisation de F(a) à l'unité. Dans la pratique, l'intégrale peut-être obtenue par des techniques Monte-Carlo. Pour chaque point dans l'espace de  $a$ , un niveau de confiance  $CL(a)$  est déterminé :

$$
\text{CL}(a) = \int_{\mathcal{F}(a') \leq \mathcal{F}(a)} \mathcal{F}(a') \, da' \,. \tag{8.19}
$$

D'autres définitions du domaine d'intégration peuvent-être choisies.

#### **8.6.2 Comparaison avec** *R***fit**

Les contraintes issues de ces deux différentes approches statistiques ont longtemps été assez proches, bien que les méthodes soient fondamentalement différentes. Aujourd'hui, les résultats exhibent des différences significatives, par exemple pour l'analyse d'isospin des modes  $\pi\pi$ , ce qui montre l'importance d'une telle différence d'approche. En effet, dans ces deux approches, la signification donnée au niveau de confiance n'est pas la même. Pour un traitement Bayesien, le niveau de confiance est une quantité définie par exemple par l'équation (8.19). L'approche Bayesienne utilise l'équation (8.18), même lorsque la vraisemblance contient des paramètres  $y_{\text{OCD}}$ , issus de calculs théoriques, qui sont alors considérés comme des variables aléatoires de leur valeur réelle. Les PDF de ces variables "aléatoires" sont déterminées *a priori*, on les appelle pour cela les *priors*. Ces *priors* sont généralement pris uniformes (ou "plats") dans l'intervalle défini par l'estimation des erreurs théoriques. Ces différences conceptuelles entre les deux approches impliquent des différences techniques. L'utilisation d'une fonction de vraisemblance ou d'une PDF mène nécessairement à des interprétations différentes, car le contenu mathématique de ces deux quantités est différent. En effet, alors que la fonction de vraisemblance fréquentiste sera définie par le simple produit des fonctions de vraisemblance des différents paramètres théoriques, ils interviendront en revanche dans la définition de la PDF Bayesienne *via* une convolution de PDF.

Les principaux problèmes méthodologiques susceptibles d'apparaître avec l'usage d'une méthode statistique Bayesienne sont résumés ci-dessous :

- La convolution de différents *priors* arbitraires sous la forme de PDFs théoriques peut mener à la création artificielle d'information précise (la PDF convoluée) à partir d'aucune information initiale. Une quantification de cet effet est difficile.
- Tous les paramètres ymod nécessitent la définition de PDF *a priori*, même ceux que l'on cherche à déterminer à partir de l'ajustement. Par exemple, si les paramètres CKM sont les inconnues physiques de l'ajustement global, les résultats obtenus peuvent dépendre de la paramétrisation choisie pour ces *priors*. Ceci brise un invariant fondamental des théories physiques. Par exemple le résultat peut dépendre du fait qu'on paramètrise la matrice CKM à partir des angles d'Euler et des phases ou à partir des paramètres de Wolfenstein.
- Il arrive aussi fréquemment qu'on utilise des quantités complètement indéterminées, comme les phases des amplitudes finales hadroniques. Cela ne pose aucun problème avec *R*fit où ces paramètres sont libres de varier dans un intervalle de  $2\pi$ , mais cela peut induire des biais dans une analyse Bayesienne : en particulier lorsque plusieurs de ces phases sont présentes, les niveaux de confiance obtenus peuvent différer suivant que l'on choisit un intervalle  $[-\pi, \pi]$  ou  $[0, 2\pi]$  ou un autre intervalle de  $2\pi$ .

Le traitement Bayesien entraîne donc une confusion entre résultats expérimentaux et résultats "issus de la pensée". Des illustrations de cette confusion sont proposées dans de nombreuses références comme par exemple [22, 104]. Ceci explique le choix d'un traitement fréquentiste pour les études phénoménologiques présentées dans les partie suivantes.

# **Chapitre 9**

# **L'ajustement CKM Standard**

## **9.1 Introduction**

L'ensemble des mesures et des paramètres théoriques dont on dispose actuellement pour contraindre la position du sommet du triangle d'unitarité est donné dans la table 9.1. Ces paramètres entrant dans l'ajustement CKM standard ont été sélectionnés pour deux raisons : ils doivent apporter des contraintes significatives sur le triangle d'unitarité et être utilisés dans un contexte théorique dont les erreurs sont bien maîtrisées. On peut distinguer plusieurs groupes parmi les mesures utilisées pour contraindre le triangle d'unitarité :

- 1. Les paramètres indépendants de la violation de CP :
	- les deux paramètres de la matrice CKM  $A$  et  $\lambda$
	- les mesures  $\Delta m_s$ ,  $\Delta m_d$ ,  $|V_{ub}/V_{cb}|$ , dépendants de  $\rho$  et  $\eta$ .
- 2. Les paramètres liés à la violation de CP :
	- le paramètre  $\epsilon_K$  qui quantifie la violation de CP dans le système des mésons K,
	- les mesures directes des angles  $\alpha$ ,  $\beta$  et  $\gamma$  provenant des usines à B.

Tout d'abord, nous décrirons brièvement les mesures indépendantes de la violation de CP et la mesure d' $\epsilon_K$ , puis plus en détail les mesures des angles provenant des usines à B. Enfin, nous verrons les représentations graphiques des contraintes résultantes sur les différents paramètres d'intêret.

### **9.2 Ingrédients de l'ajustement** CKM **standard**

#### **9.2.1 Mesures de** A et  $\lambda$

**Le paramètre**  $\lambda$   $\lambda$  est essentiellement déterminé par les mesures de l'élément  $V_{us}$  de la matrice CKM ( $V_{us} = \lambda + \mathcal{O}(\lambda^7)$ ) à travers les désintégrations semi-leptoniques des kaons  $(K^+ \to \pi^0 \ell^+ \nu$  et  $K^0_L \to \pi^- \ell^+ \nu)$ . Une contrainte sur  $\lambda$  est aussi apportée par la mesure de  $|V_{ud}|$ , bien que la dépendence en  $\lambda$  ne soit que du deuxième ordre. Trois méthodes sont utilisées pour mesurer  $|V_{ud}|$ : les désintégrations nucléaires  $\beta$  super-permises, les désintégrations  $\beta$  du neutron, et celles du pion.

**Le paramètre**  $A$  L'élément de matrice  $V_{cb}$  fournit l'essentiel de l'information sur le paramètre A. Il est extrait des désintégrations exclusives et inclusives des mésons B en états finals charmés (transition  $b \to c\ell\nu$ ).

## **9.2.2** Mesures de  $\Delta m_s$ ,  $\Delta m_b$  et  $|V_{ub}/V_{cb}|$

Ces mesures sont indépendantes de la violation de CP , elles sont donc incapables d'exclure un triangle plat. Cependant, elles procurent des contraintes circulaires significatives dans le plan  $(\overline{\rho},\overline{\eta})$  qui deviennent très utiles lorsqu'on les combine à d'autres mesures.

**Les fréquences d'oscillation**  $\Delta m_s$  **et**  $\Delta m_d$  Une importante contrainte sur  $\rho$  et  $\eta$  est fournie par la mesure de la fréquence d'oscillation des mésons  $B_d$  :  $\Delta m_d$ , donnée par la différence de masse des états propres physiques.  $\Delta m_d$  est relié théoriquement au produit  $|V_{td}V_{tb}^*|^2$  par un facteur de proportionnalité qui peut être calculé grâce à des mesures et des prédictions théoriques. Ainsi la mesure de  $\Delta m_d$  fournit une contrainte circulaire centrée sur le point  $(\bar{\rho} = 1, \bar{\eta} = 0)$ . Les incertitudes théoriques qui limitent son interprétation peuvent être réduites par la mesure de la fréquence d'oscillation des mésons  $B_s$ ,  $\Delta m_s$ , pour laquelle on ne possède qu'une limite.

**Le rapport**  $|V_{ub}/V_{cb}|$  Il fixe le rayon  $\sqrt{\overline{\rho}^2 + \overline{\eta}^2}$ . La détermination de  $V_{ub}$  est une tâche bien plus difficile que celle de  $V_{cb}$  car le taux de transition  $b \rightarrow u$  est environ cent fois moins grand que celui de  $b \to c$ , qui constitue donc un bruit de fond important. Sa mesure repose sur les mesures inclusives et exclusives des désintégrations semi-leptoniques de  $B(b \to u\ell\nu)$ .

#### **9.2.3** Mesure de  $\epsilon_K$

Le paramètre  $\epsilon_K$  déjà introduit dans la partie 1.1.5 quantifie la déviation des états physiques  $K^0_L$  et  $K^0_S$  par rapport aux états propres de CP. Au premier ordre en  $\lambda$ , il apporte une contrainte hyperbolique dans le plan  $(\overline{\rho},\overline{\eta})$ . Il est relié aux mesures des amplitudes de désintégration du  $K_L^0$  et du  $K_S^0$  en une paire de pions chargés ou neutres par :  $\epsilon_K = \frac{2}{3}\eta_{+-} + \frac{1}{3}\eta_{00}$  où  $\eta_{+-}$  $A(K_L \to \pi^+ \pi^-)/A(K_S \to \pi^+ \pi^-)$  et  $\eta_{00} = A(K_L \to \pi^0 \pi^0)/A(K_S \to \pi^0 \pi^0)$ .

#### **9.2.4 Mesures directes des angles du triangle d'unitarité**

**L'angle**  $\beta$   $\beta$  est le mieux connu des angles du triangle d'unitarité. Il a été mesuré à environ 5% près par les expériences BABAR et BELLE avec les modes charmonium (transition  $b \rightarrow c\bar{c}s$ ) et en particulier avec la désintégration  $B \to J/\psi K_s$ . Sa mesure exploite la violation de CP dans l'interférence mélange/désintégration. Ces canaux sont théoriquement très propres car les diagrammes en arbre y dominent. Il existe une faible contribution en boucle à ces désintégrations, mais avec une même phase faible que les arbres à  $\pi$  près. On peut donc directement mesurer  $\beta$ . En effet, on peut écrire l'amplitude de désintégration  $b \to c\bar{c}s$  comme la somme des différents diagrammes décrits sur la figure 9.1 :

$$
A = V_{us}V_{ub}^*P^u + V_{cs}V_{cb}^*(T + P^c) + V_{ts}V_{tb}^*P^t.
$$
\n(9.1)

Où T représente la contribution du diagramme arbre et les  $P<sup>q</sup>$  la contribution des diagrammes pingouins avec un quark <sup>q</sup> dans la boucle. Grâce à la relation d'unitarité (1.25), cette équation

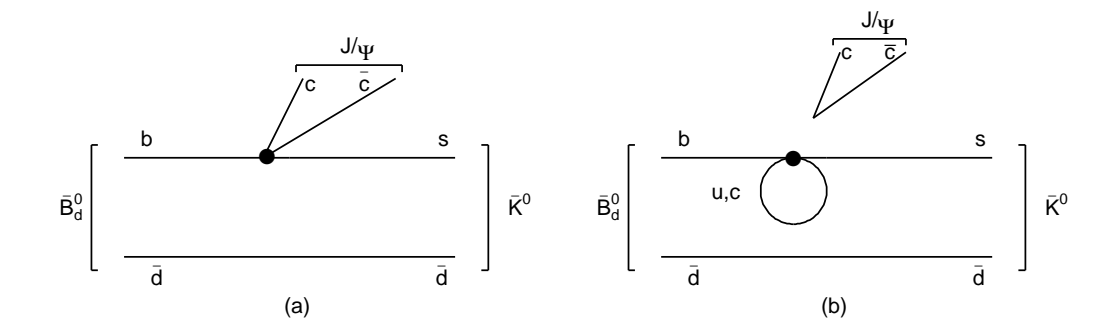

FIG. 9.1 – Diagrammes de Feynman des modes  $b \rightarrow c\bar{c}s$ : diagramme en arbre supprimé de couleur (à gauche) et diagramme pingouin fort (à droite).

peut s'écrire :

$$
A = V_{us}V_{ub}^*(P^u - P^t) + V_{cs}V_{cb}^*(T + P^c - P^t).
$$
\n(9.2)

Comme  $V_{cs}V_{cb}^* = \mathcal{O}(\lambda^2)$  est beaucoup plus grand que  $V_{us}V_{ub}^* = \mathcal{O}(\lambda^4)$ , une seule phase faible domine ce processus. Ceci implique que  $|\lambda_{CP}| = 1$  et  $\lambda_{CP}$  peut s'écrire :

$$
\lambda_{CP} = \eta_{CP} \frac{V_{td}^* V_{tb}}{V_{td} V_{tb}^* V_{cs} V_{cb}^* V_{cd} V_{cs}^*} \tag{9.3}
$$

où  $\eta_{CP} = \pm 1$  suivant l'état final considéré. Ici, le premier terme rend compte de l'oscillation des  $B^0$  (terme  $q/p$ ), le dernier provient de l'oscillation des  $K^0$  dans l'état final et le terme central est le rapport des amplitudes conjuguées de désintégration  $(A_f/A_f)$ . Ceci implique d'après les équations (1.57) et (1.58) :

$$
A_{CP\pm} = \mp \sin(2\beta)\sin(\Delta m_d t), \text{ c'est-à-dire : } C = 0 \text{ et } S = \sin(2\beta)
$$
 (9.4)

La mesure de l'asymétrie de CP dépendante du temps dans ces canaux donne ainsi accès à la mesure de  $sin(2\beta)$ , c'est-à-dire à  $\beta$  avec deux ambiguités entre 0 et  $\pi$ . Cette mesure est en parfait accord avec la prédiction du Modèle Standard obtenue dans un ajustement global de la matrice CKM, ce qui démontre que le mécanisme KM du Modèle Standard est bien la source dominante de violation de CP dans les courants chargés électro-faibles. Le paramètre  $sin(2\beta)$ peut aussi être mesuré *via* les transitions  $b \rightarrow s\bar{s}s$ , dont le diagramme dominant est un pingouin et est donc spécialement sensible à la nouvelle physique. Ces contributions en boucle faisant intervenir d'autres phases faibles, il existe des incertitudes théoriques sur l'interprétation de l'asymétrie mesurée. On ne peut plus alors relier de façon propre la mesure avec la phase  $\beta$ , c'est pourquoi ces modes ne rentrent pas dans l'ajustement CKM global. L'ambiguité sur la mesure de  $\beta$  peut être levée grâce à la mesure de  $cos(2\beta)$  dans les désintégrations  $B \to J/\psi K \pi$ . Cette mesure utilise l'interférence entre les amplitudes des ondes  $S$  et P pour  $K\pi$  dans la région du K (892) afin de résoudre l'ambiguité sur la détermination des phases fortes. La mesure  $\cos 2\beta = 2.72^{+0.50}_{-0.79}$ (stat)  $\pm 0.27$ (syst) est obtenue grâce à la mesure de l'asymétrie angulaire dépendante du temps. Elle permet de ne conserver qu'une solution dans l'intervalle [0,  $\pi$ ] à 86% de niveau de confiance. La solution favorisée par cette mesure est représentée en bleu sur la figure 9.2, alors que la solution exclue à 86% de niveau de confiance est représentée en gris.

**L'angle**  $\alpha$   $\alpha$  peut être mesuré grâce aux modes non charmés  $b \to u\bar{u}d : B \to \pi\pi, \rho\rho, \rho\pi$ en faisant l'hypothèse de la symétrie d'isospin. Cette hypothèse théorique étant sans risque, puisque l'on peut maîtriser les contributions de la brisure de SU(2), ces trois mesures sont utilisées dans l'ajustement standard global. Pour les modes  $B \to \rho \rho$  et  $B \to \pi \pi$ , l'angle  $\alpha$ est simplement mesuré grâce à l'analyse d'isospin. La présence d'amplitudes de type pingouin non-négligeables rend l'extraction d' $\alpha$  plus difficile que celle de  $\beta$ . La mesure de S pour les désintégrations  $B^0 \to \rho^+ \rho^-$  ou  $B^0 \to \pi^+ \pi^-$  n'est pas suffisante pour déterminer  $\alpha$  car cette fois C est non nul. On peut en revanche obtenir des contraintes intéressantes grâce à l'ensemble des modes reliés par isospin par des relations triangulaires. Le mode  $B^{\pm} \to \pi^{\pm} \pi^0$  faisant partie de l'analyse d'isospin pour les modes  $B \to \pi\pi$ , elle est décrite en détails dans les parties 2.2 et 10.3.

L'analyse d'isospin simple des modes  $B \to \rho \pi$  ne permet pas de contraindre le triangle d'unitarité pour le moment. En effet, on a ici un problème plus compliqué que dans les deux cas précédents puisque les relations d'isospin ne sont plus triangulaires mais pentagonales. Cette analyse est cela dit en principe possible du point de vue du comptage des degrés de liberté (12 inconnues pour 13 mesures), mais elle ne porte pas ses fruits avec la statistique actuelle. Une étude de la faisabilité d'une telle analyse avec une plus grande statistique est donnée dans la référence [6]. Cependant, ces modes apportent une forte contrainte sur  $\alpha$  dès aujourd'hui *via* l'analyse Dalitz (dépendante du temps et de l'espace de phase) des modes  $B^0 \to (\rho \pi)^0 \to \pi^+ \pi^- \pi^0$ en supposant la symétrie SU(2). Ici est utilisée non seulement la distribution temporelle des évenements, mais aussi la distribution dans l'espace de phase (c'est-à-dire dans le plan Dalitz  $(m_{\pi^+\pi^0}^2, m_{\pi^-\pi^0}^2)$ ). Ainsi, cette analyse profite des interférences entre les différentes résonances  $\rho$  intermédiaires pour obtenir une information sur la phase forte, ce qui permet d'accéder à la mesure de  $\alpha$  sans ambiguité entre 0 et  $\pi$ . Cette méthode mène à la mesure :  $\alpha = (113^{+27}_{-17} \pm 6)^{\circ}$ où la première erreur est statistique et la deuxième systématique et permet de déterminer un niveau de confiance suivant  $\alpha$ . La contrainte combinée provenant des modes  $B \to \rho \rho, B \to \pi \pi$ et  $B \to (\rho \pi)^0_{\rm Dalitz}$  est représentée par la zone bleue sur la figure 9.2.

**L'angle**  $\gamma$  L'angle  $\gamma$  est le plus difficile à mesurer et donc le moins bien connu. Il est possible d'y accéder grâce aux désintégrations  $b \to cs\bar{u}$  *via* l'interférence entre un diagramme supprimé de couleur  $b \to u$  et un diagramme favorisé de couleur  $b \to c$ . La différence de phase faible entre ces deux diagrammes est  $\gamma$ :

$$
A(b \to c) \propto V_{cb}V_{us}^* \propto \lambda^3 \text{ et } A(b \to u) \propto V_{ub}V_{cs}^* \propto \lambda^3 \sqrt{\rho^2 + \eta^2} e^{i\delta} e^{-i\gamma}
$$
 (9.5)

Dans cette équation  $\delta$  dénote la différence de phase forte entre ces amplitudes. La méthode la plus puissante pour déterminer cet angle est l'analyse Dalitz ou méthode "GGZS" (pour Giri, Grossman, Soffer et Zupan [105] et [106]). Dans cette méthode, on utilise les désintégrations  $B^- \to D^{(*)0} K^{(*)-}$  et  $B^+ \to D^{(*)0} K^{(*)+}$  où les mésons neutres D et D se désintègrent dans un même état final en trois corps  $K_S\pi^+\pi^-$ . Cet état final est accessible de nombreuses manières différentes et on peut utiliser une modélisation des diagrammes Dalitz (distributions des événements dans le plan ( $m^2(K^0_S\pi^+), m^2(K^0_S\pi^-)$ ) du  $D$  et du  $D$  pour déterminer les deux différences de phases  $\gamma$  et  $\delta$ . Les résultats combinés pour les trois modes DK,  $D^*K$  et DK<sup>\*</sup> permettent d'obtenir la mesure suivante de  $\gamma$ :  $\gamma = (67 \pm 28 \pm 13 \pm 11)^{\circ}$  [107]. La mesure de  $\gamma$  est à ce jour dominée par cette dernière mesure. La contrainte sur  $\gamma$  combinant plusieurs méthodes et pour les valeurs moyennes mondiales est représentée sur la figure 9.2.

## **9.3** Contraintes dans le plan  $(\overline{\rho}, \overline{\eta})$

Les contraintes sur le triangle d'unitarité sont représentées figure 9.2 et décrites numériquement en détails dans le tableau 9.2.Apparaissent sur cette figure les contraintes individuelles dans le plan  $(\overline{\rho},\overline{\eta})$  provenant des mesures de  $|\varepsilon_K|$ ,  $|V_{ud}|$ ,  $|V_{us}|$ ,  $|V_{cd}|$ ,  $|V_{cs}|$ ,  $\Delta m_d$ ,  $\Delta m_s$ ,  $|V_{ts}|$ , et les mesures directes des angles du triangle d'unitarité  $\alpha$ ,  $\beta$ ,  $\gamma$ . Les zones contenant les points avec un niveau de confiance supérieur à 5% sont dessinées en couleur. L'ajustement CKM global conduit à la forme "elliptique" centrale. Cet ajustement a été réalisé par le groupe CKMfitter

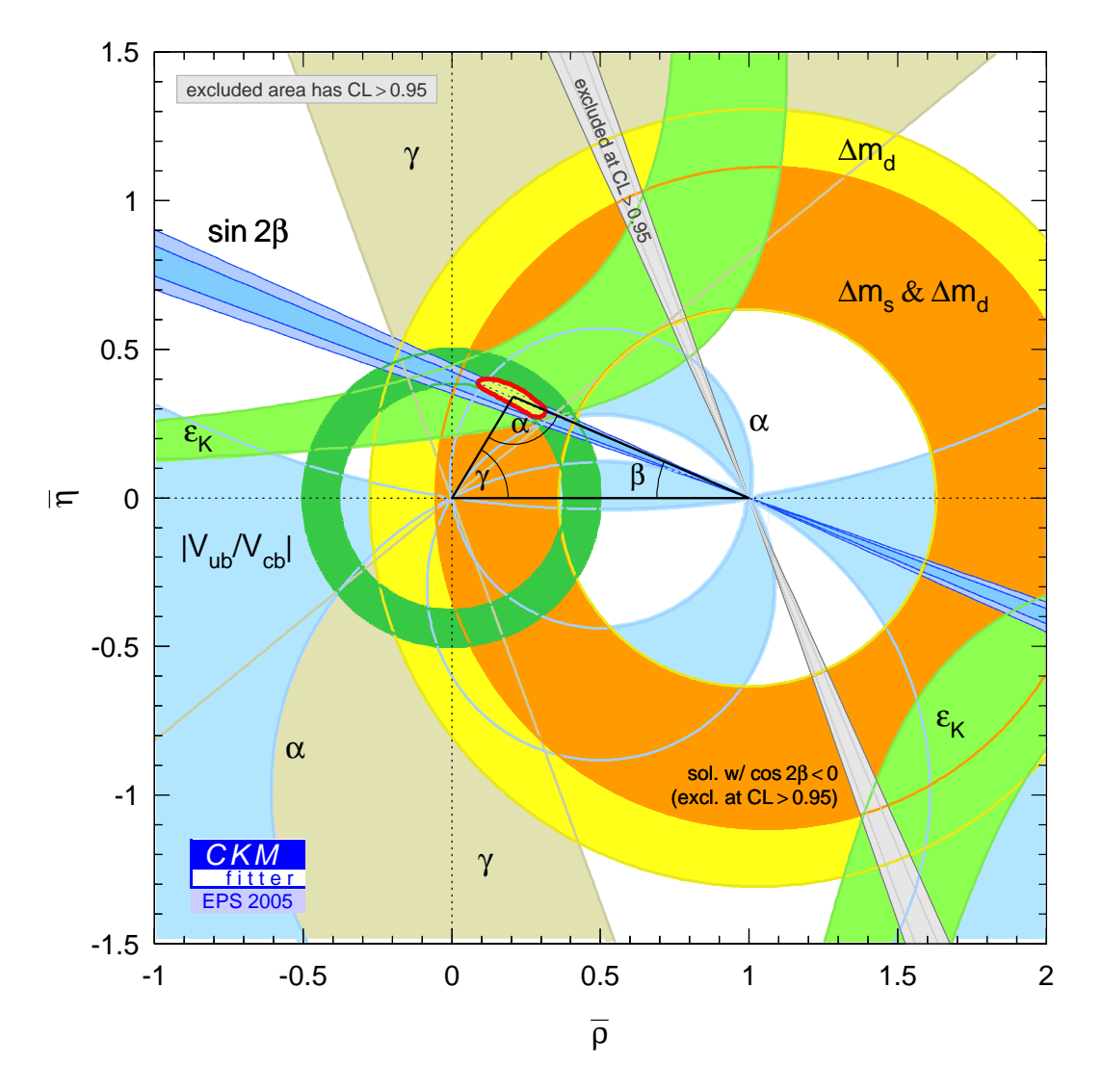

FIG. 9.2 – Contraintes individuelles dans le plan  $(\overline{\rho},\overline{\eta})$  provenant des mesures de  $|\varepsilon_K|, |V_{ud}|,$  $|V_{us}|, |V_{cd}|, |V_{cs}|, \Delta m_d, \Delta m_s, |V_{ts}|$ , et les mesures directes des angles du triangle d'unitarité  $\alpha$ ,  $\beta$ ,  $\gamma$ . Les zones contenant les points avec un niveau de confiance supérieur à 5% sont dessinées en couleur. L'ajustement CKM global conduit à la forme elliptique centrale.

et dans le cadre statistique décrit dans le chapitre 8. Pour une description plus exhaustive, se référer à l'article [6].

### **9.4 Comparaison des mesures directes et indirectes**

Les mesures indirectes, c'est-à-dire les mesures indépendantes de la violation de CP, ont longtemps dominé les contraintes sur le triangle d'unitarité, en association avec la mesure de l'angle  $\beta$ . Avec l'augmentation de la statistique, les mesures directes des trois angles à partir des désintégrations des mésons B deviennent significatives et sont aujourd'hui à elles seules plus contraignantes que les mesures indirectes et presque aussi contraignantes que l'ensemble des mesures (cf. la figure 9.3). Ceci illustre le succès des usines à B et est prometteur car les

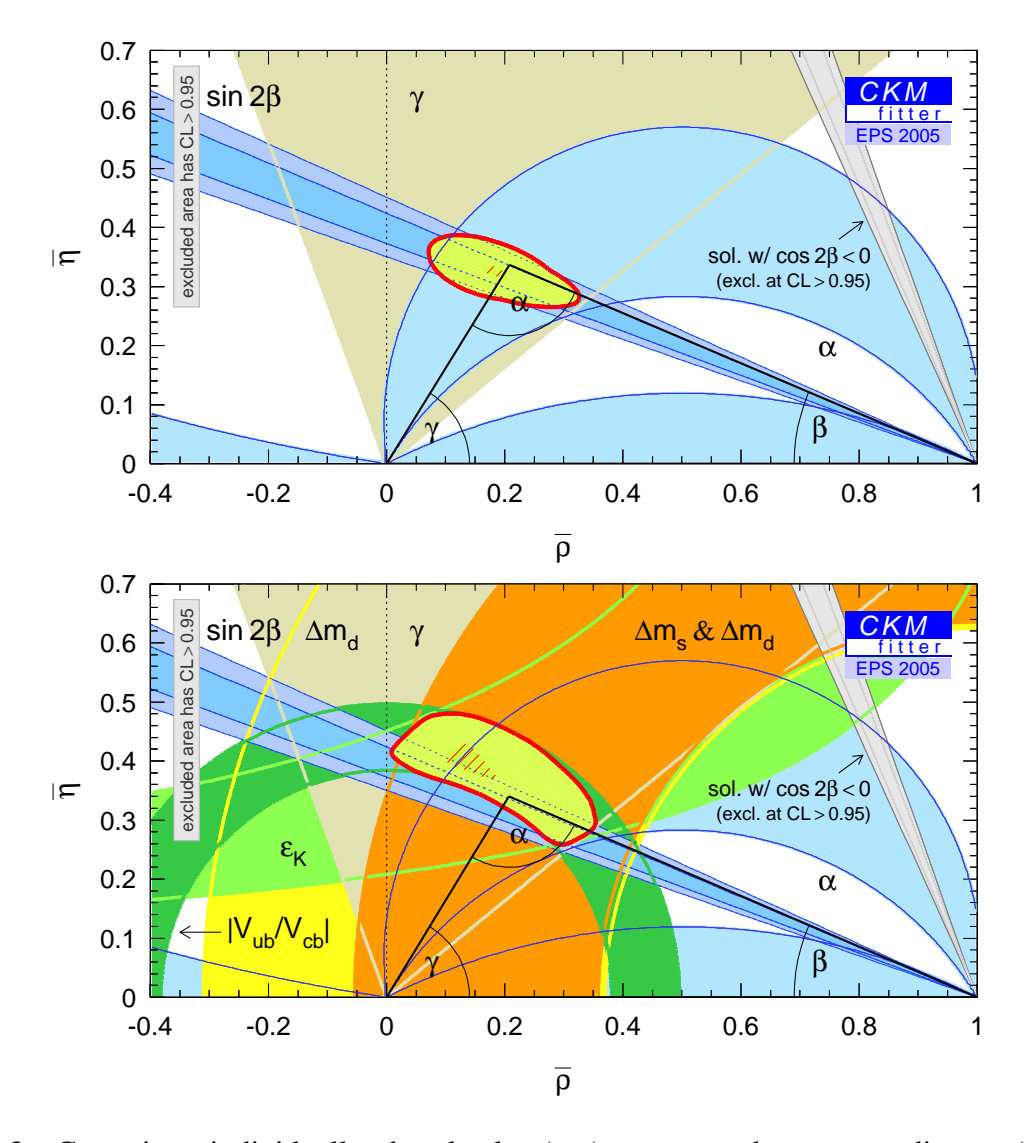

FIG. 9.3 – Contraintes individuelles dans le plan  $(\overline{\rho},\overline{\eta})$  provenant des mesures directes (en haut) et indirectes (en bas) des angles du triangle d'unitarité. Les zones contenant les points avec un niveau de confiance supérieur à 5% sont dessinées en couleur.

contraintes directes sur les angles devraient augmenter avec la statistique<sup>1</sup> et fournir une très

<sup>&</sup>lt;sup>1</sup>Cependant, ces contraintes dépendent aussi des valeurs centrales des observables, comme on le verra dans le cas de l'analyse d'isospin des modes  $\pi\pi$  et  $\rho\rho$ , la dernière étant beaucoup plus contraignante car les valeurs

bonne détermination du triangle d'unitarité d'ici 2008, date à laquelle les données disponibles devraient atteindre  $1ab^{-1}$  pour chaque expérience.

centrales menent à une meilleure configuration.

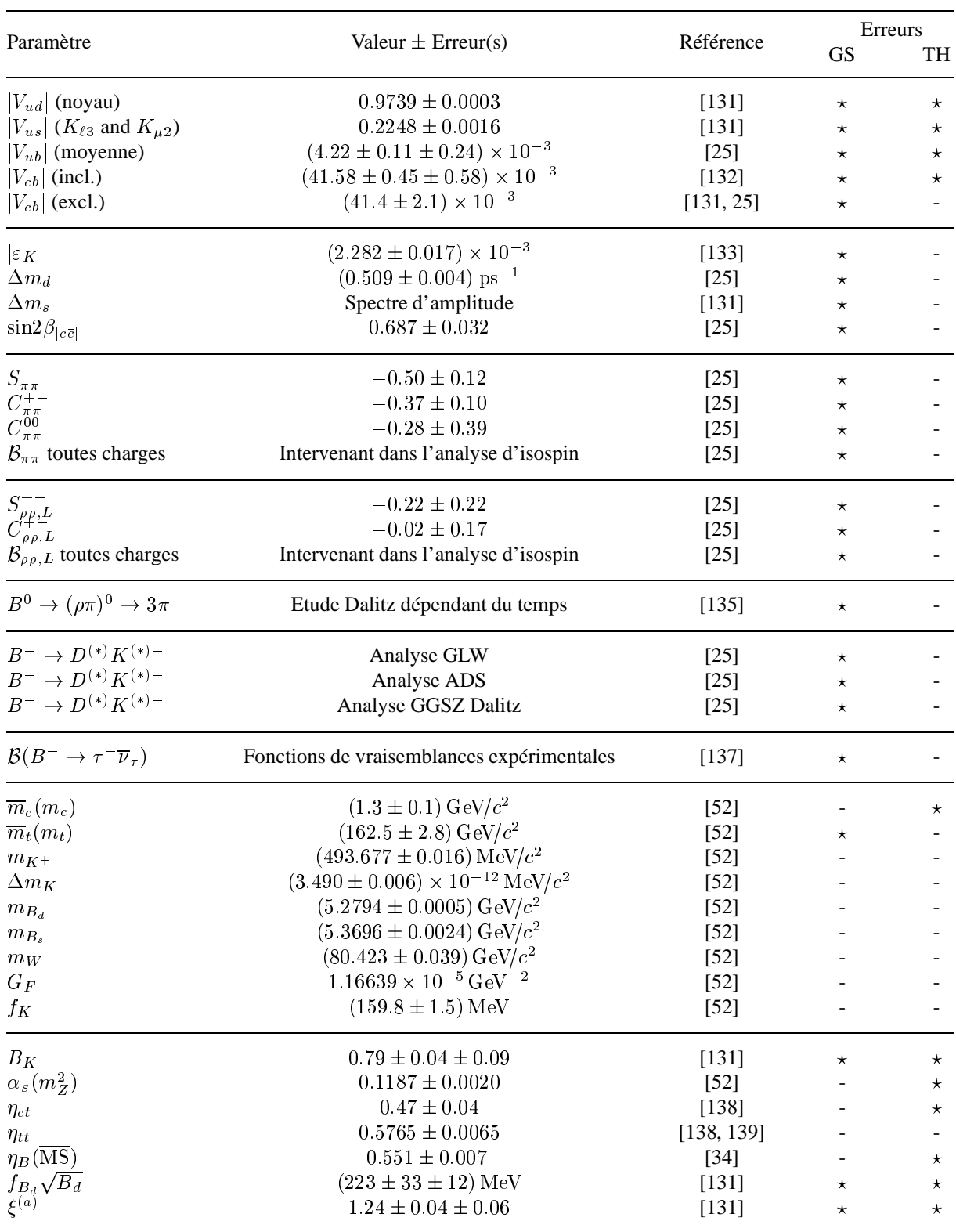

<sup>(a)</sup> erreur théorique anti-corrélée avec  $f_{B_d} \sqrt{B_d}$ .

TAB. 9.1 – *Mesures et paramètres théoriques utilisés dans l'ajustement CKM standard. Lorsque deux erreurs sont données, la première est la somme en quadrature des erreurs statistique et systématique, et la seconde est l'erreur théorique. Les paramêtres avec des erreurs expérimentales sont indiqués par une astérisque dans la colonne GS et ceux qui ont une erreur théorique systématique par une astérisque dans la colonne TH. De haut en bas sont donnés : les mesures expérimentales des éléments de la matrice* CKM*, les observables de violation de* CP *et de mélange, les paramêtres expérimentaux puis les les paramètres théoriques utilisés dans les prédictions du Modèle Standard.*

| Observable                                                  | valeur $\pm$ CL $\equiv$ 1 $\sigma$ $\pm$ CL $\equiv$ 2 $\sigma$ |                            | $\pm$ CL $\equiv$ 3 $\sigma$ |
|-------------------------------------------------------------|------------------------------------------------------------------|----------------------------|------------------------------|
| $\lambda$                                                   | $0.22622^{\,+0.00100}_{\,-0.00100}$                              | $+0.00200$<br>$\!-0.00200$ | $+0.00299$<br>$-0.00301$     |
| $\boldsymbol{A}$                                            | $0.825_{\,-0.019}^{\,+0.011}$                                    | $+0.023$<br>$-0.039$       | $+0.034$<br>$-0.051$         |
| $\bar{\rho}$                                                | $0.207^{\,+0.036}_{\,-0.043}$                                    | $+0.094$<br>$-0.100$       | $+0.127$<br>$-0.146$         |
| $\bar{\eta}$                                                | $0.340_{\,-0.023}^{\,+0.023}$                                    | $+0.048$<br>$-0.063$       | $+0.074$<br>$-0.077$         |
| $J \; [10^{-5}]$                                            | $3.10_{\,-0.21}^{\,+0.22}$                                       | $+0.45$<br>$-0.57$         | $+0.63$<br>$-0.68$           |
| $\sin 2(\alpha)$                                            | $-0.28_{\,-0.20}^{\,+0.24}$                                      | $+0.54$<br>$-0.48$         | $+0.76$<br>$-0.55$           |
| $\sin 2(\alpha)$ (mes. $\notin$ ajustement)                 | $-0.27^{+0.67}_{-0.41}$                                          | $+0.88$<br>$-0.54$         | $+1.03$<br>$-0.60$           |
| $\sin 2(\beta)$                                             | $0.724_{ -0.018}^{ +0.018}$                                      | $+0.040$<br>$-0.052$       | $+0.066$<br>$-0.076$         |
| $\sin 2(\beta)$ (mes. $\notin$ ajustement)                  | $0.742_{ -0.026}^{ +0.072}$                                      | $+0.108$<br>$-0.061$       | $+0.125$<br>$-0.095$         |
| $\alpha$ (deg)                                              | $98.1_{-7.0}^{+6.3}$                                             | $+16.8$<br>$-15.7$         | $+20.2$<br>$-22.4$           |
| $(\text{deg})$ (mes. $\notin$ ajustement)<br>$\alpha$       | $97^{+13}_{-19}$                                                 | $+18$<br>$-26$             | $+22$<br>$-32$               |
| (deg) (mes. dir. seulement)<br>$\alpha$                     | $98.6_{\,-8.1}^{\,+12.6}$                                        | $+22.6$<br>$-16.4$         | $+32.1$<br>$-26.0$           |
| $(\text{deg})$<br>$\beta$                                   | $23.22_{\,-0.77}^{\,+0.74}$                                      | $+1.70$<br>$-2.12$         | $+2.89$<br>$-3.01$           |
| $(\text{deg})$ (mes. $\notin$ ajustement)                   | $23.9_{-1.1}^{+3.3}$                                             | $+5.1$<br>$-2.5$           | $+6.1$<br>$-3.8$             |
| (deg) (mes. dir. seulement)                                 | $21.7^{+1.3}_{-1.2}$                                             | $+2.6$<br>$-2.4$           | $+4.1$<br>$-3.6$             |
| $\gamma \simeq \delta$ (deg)                                | $58.6_{-5.9}^{+6.8}$                                             | $+15.7$<br>$-15.1$         | $+22.5$<br>$-18.6$           |
| $\gamma \simeq \delta$ (deg) (mes. $\notin$ ajustement)     | $57.3_{\,-12.9}^{\,+7.3}$                                        | $+17.4$<br>$-16.1$         | $+25.2$<br>$-19.1$           |
| $\gamma \simeq \delta$ (deg) (mes. dir. seulement)          | $63^{+15}_{-12}$                                                 | $+47$<br>$-25$             | $+6\,7$<br>$-37$             |
| $\sin(2\beta_s)$                                            | $0.0363_{ -0.0025}^{ +0.0025}$                                   | $+0.0054$<br>$-0.0068$     | $+0.0082$<br>$-0.0084$       |
| $\beta_s$ (deg)                                             | $1.039_{\,-0.071}^{\,+0.073}$                                    | $+0.155$<br>$-0.194$       | $+0.235$<br>$-0.239$         |
| $\sin \theta_{12}$                                          | $0.22625\,{}^{+0.00098}_{-0.00102}$                              | $+0.00197$<br>$-0.00203$   | $+0.00297$<br>$-0.00304$     |
| $\sin \theta_{13}$ [10 <sup>-3</sup> ]                      | $3.904_{\,-0.098}^{\,+0.098}$                                    | $+0.247$<br>$-0.195$       | $+0.481$<br>$-0.295$         |
| $\sin \theta_{23}$ [10 <sup>-3</sup> ]                      | $42.23_{\,-0.93}^{\,+0.43}$                                      | $+0.87$<br>$-1.77$         | $+1.30$<br>$-2.26$           |
| $R_u$                                                       | $0.398_{\,-0.011}^{\,+0.011}$                                    | $+0.026$<br>$-0.021$       | $+0.049$<br>$-0.031$         |
| $R_t$                                                       | $0.863_{\,-0.041}^{\,+0.047}$                                    | $+0.109$<br>$-0.107$       | $+0.157$<br>$-0.139$         |
| $\Delta m_d$ (ps <sup>-1</sup> ) (mes. $\notin$ ajustement) | $0.400_{-0.079}^{+0.167}$                                        | $+0.447$<br>$-0.128$       | $+0.722$<br>$-0.164$         |
| $\Delta m_s$ (ps <sup>-1</sup> )                            | $18.3_{\,-1.5}^{\,+6.5}$                                         | $+11.4$<br>$-2.7$          | $+15.2$<br>$-3.6$            |
| $\Delta m_s$ (ps <sup>-1</sup> ) (mes. $\notin$ ajustement) | $20.9_{\,-4.2}^{\,+4.5}$                                         | $+9.2$<br>$-6.5$           | $+12.8$<br>$-8.5$            |
| $\epsilon_K$ [10 <sup>-3</sup> ] (mes. $\notin$ ajustement) | $2.78_{\,-1.13}^{\,+0.41}$                                       | $+0.83$<br>$-1.52$         | $+1.21$<br>$-1.71$           |

TAB. 9.2 – *Résultats numériques de l'ajustement CKM global.*

## **Chapitre 10**

# **Interprétation des résultats expérimentaux**  $\textrm{pour } B^{\pm} \rightarrow \pi^{\pm}\pi^{0}$  et  $B^{\pm} \rightarrow K^{\pm}\pi^{0}$

## **10.1 Introduction**

Dans ce chapitre, nous discuterons des implications de l'analyse des modes  $B^{\pm} \to \pi^{\pm} \pi^{0}$ et  $B^{\pm} \to K^{\pm} \pi^0$  présentée dans la partie III pour les différentes approches théoriques décrites en détail dans le chapitre 2. Tous les niveaux de confiance présentés dans ce chapitre ont été obtenus grâce à l'approche statistique introduite dans le chapitre 8. Ainsi, pour chaque méthode proposée, on fixe pas à pas la variable à contraindre, et pour chacun de ces pas, on calcule le niveau de confiance en faisant varier tous les autres paramètres en jeu. Comme cela a été spécifié formellement dans la description de l'approche statistique, toutes les amplitudes hadroniques  $(T^{+-}, T^{00}, P^{+-},$  etc) entrent dans l'ajustement comme des paramètres théoriques totalement indéterminés. Notons qu'il existe des calculs théoriques de ces amplitudes hadroniques, basés sur la factorisation soit au niveau diagrammatique ("factorisation QCD" ou "QCD FA" [108, 109]) soit au niveau des opérateurs ("Soft Colinear Effective Theory (SCET)" [110]). Ces calculs seront brièvement discutés dans la partie 10.5. Dans ce chapitre, on a choisi de laisser les amplitudes hadroniques libres et elles ne contriburont pas au  $\chi^2$  quelques soient leurs valeurs.

Pour les paramètres pour lesquels une erreur théorique est définie (comme par exemple  $R^{+-}$  dans l'équation (2.49) ou  $N_{K\pi}$  dans l'équation (2.54)), ils sont traités à la Rfit, c'est-à-dire contraints à être dans leur intervalle permis, et libres de varier dans cet intervalle sans contribuer au  $\chi^2$ . Les mesures des rapports d'embranchement et des asymétries de  $CP$  sont modélisées par des fonctions de densité de probabilité (PDF).

Les résultats numériques seront ici décrits pour les trois méthodes proposées dans la partie 2 :

– l'analyse SU(2) des modes  $B \to \pi \pi$ ,

- l'analyse SU(2) des modes  $B \to K\pi$ ,
- l'analyse SU(3) des modes  $B_{d,s} \to KK, \pi \pi$  et  $K\pi$ .

On présentera les contraintes dans le plan  $(\overline{\rho},\overline{\eta})$  ou sur l'angle  $\alpha$  pour les différentes méthodes proposées. Les extrapolations de ces contraintes aux luminosités attendues en 2008 pour <sup>B</sup>ABAR et Belle réunis, seront aussi données pour les trois approches. On discutera du niveau de confiance de ces analyses, ainsi que de leur compatibilité avec les mesures de l'ajustement standard. Après avoir vérifié que cet accord est bon, nous inverserons la stratégie pour les analyses SU(2), en incluant en supplément les mesures de l'ajustement standard, afin d'obtenir des contraintes sur les rapports de paramètres hadroniques.

Les contraintes présentées ici sont la mise à jour la plus récente des résultats décrits dans les références [6, 7].

### **10.2 Mesures expérimentales**

Toutes les mesures utilisées correspondent aux mesures les plus à jour à la date de la conférence EPS à l'été 2005. On utilisera soit les mesures de <sup>B</sup>ABAR seulement, soit les moyennes mondiales (WA, "World Average" en anglais), en le spécifiant à chaque fois. Les rapports d'embranchement (exprimés en unité de  $10^{-6}$ ) et les asymétries de CP utilisés dans les interprétations phénoménologiques présentées dans ce chapitre sont résumés  $<sup>1</sup>$  dans le tableau 10.1.</sup>

Les limites sont données à 90% de niveau de confiance. Pour les moyennes, on utilise les résultats du groupe "Heavy Flavor Averaging Group" (HFAG) [25]. C et S sont définis par les équations (2.29) alors que les asymétries de CP directes  $A_{CP}$  sont définies avec un signe opposé  $A_{CP} = (|A|^2 - |A|^2)/(|A|^2 + |A|^2).$ 

La plupart des modes en deux corps pseudoscalaire-pseudoscalaire issus de  $B_d$  ont été découverts. Les modes  $KK$  sont issus soit de topologies d'échange ou d'annihilation supprimées de couleur ( $B^0 \to K^+K^-$ ,  $B^+ \to K^+\overline{K}{}^0$ ), soit de diagrammes pingouins ( $B^0 \to K^0\overline{K}{}^0$ ,  $B^+ \to K^+K^0$ ), on s'attend donc à ce qu'ils soient petits. Pour les désintégrations de  $B_s$ , les observables dont nous disposons actuellement sont des rapports de rapports d'embranchement. Pour certains modes, nous ne disposons que de bornes expérimentales. Ces bornes sont traitées comme ayant une contribution nulle au  $\chi^2$  en deça de la limite à 90% de niveau de confiance, et une contribution parabolique standard au delà. On a lissé cette contribution au  $\chi^2$  pour la rendre continue à la valeur de la limite pour des raisons pratiques de convergence de l'ajustement. Cette fonction est dessinée par exemple pour le rapport de rapports d'embranchement  $\mathcal{B}(B_s \to \pi^+ \pi^-)/\mathcal{B}(B_s \to K^+ K^-)$  sur la figure 10.1.

Les asymétries de charge sont toutes compatibles avec zéro, excepté pour le mode  $K^+\pi^$ pour lequel la moyenne mondiale diffère de zéro par  $6.3\sigma$ .

## **10.3** Analyse d'isospin des modes  $B \to \pi\pi$

La description théorique détaillée de cette analyse a été donnée dans la partie 2.2. Les résultats numériques correspondants sont donnés ici.

<sup>&</sup>lt;sup>1</sup>Notons que les corrections radiatives pour les modes avec au moins une particule chargée légère dans l'état final, ne sont pas totalement prises en compte. Du point de vue des efficacités tirées du Monte-Carlo, ces incertitudes sont évaluées et sont incluses dans les erreurs systématiques. Cependant un deuxième effet entre en jeu ici : l'observable expérimentale est le rapport d'embranchement  $\mathcal{B}(h+h')^{+0}+n\gamma)$  où les  $\gamma$  sont des photons de FSR. Or l'observable dont nous avons besoin est en réalité  $\mathcal{B}(h^+h'^{+0})$ . Ces deux quantités sont légèrement différentes, la deuxième étant légèrement supérieure à la première, et cette différence étant dépendante du mode. Ce sont ces rapports d'embranchement avec  $\alpha_{OED} = 0$  qui devraient être utilisés dans les analyses phénoménologiques. Cependant, cette discussion étant récente dans <sup>B</sup>ABAR, cet effet n'a pas encore été pris en compte dans les analyses phénoménologiques décrites ici. Les différents groupes de phénoménologie du triangle d'unitarité, et en particulier CKMfitter, comptent inclure ces corrections dans un futur proche, lorsque les discussions sur ce sujet seront arrivées à un consensus.
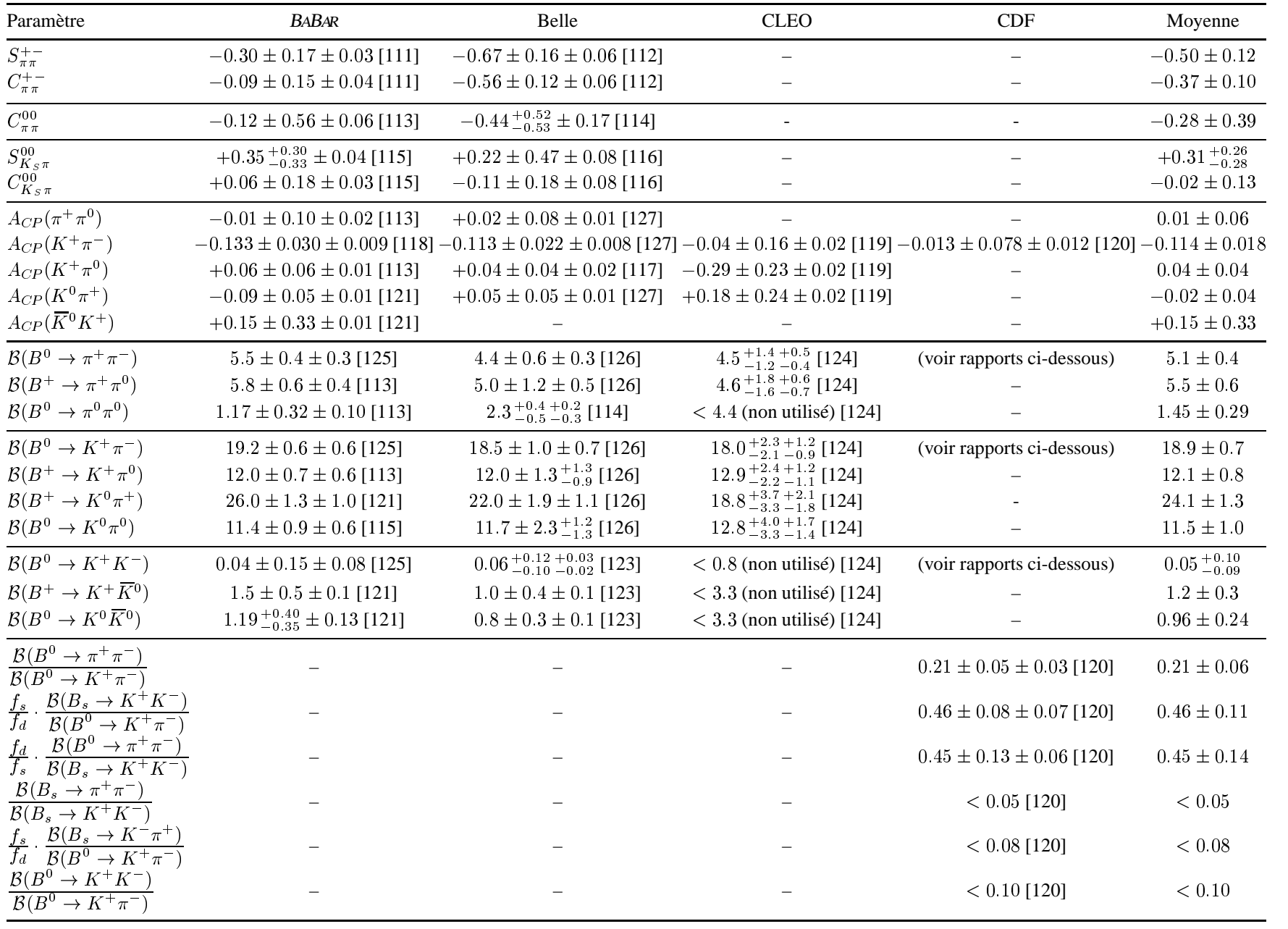

TAB. 10.1 – Résultats expérimentaux pour les rapports d'embranchement (en unité de  $10^{-6}$ ) et les asymétries de CP utilisés dans les analyses phénoménologiques décrites dans ce chapitre. Les limites sont données à  $90\%$  de niveau de confiance.

**237**

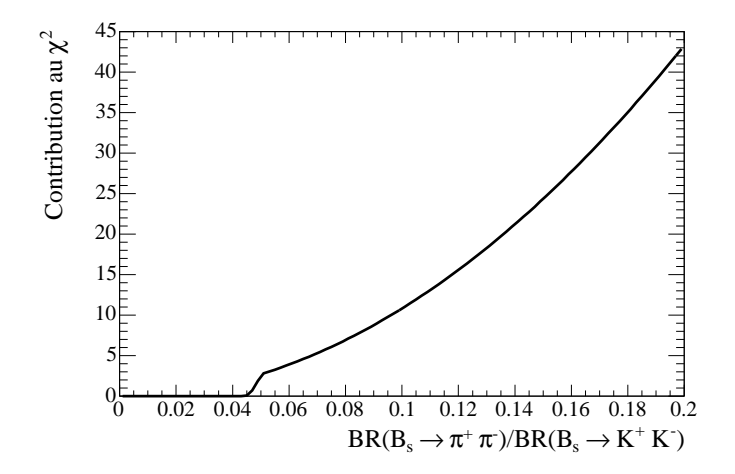

FIG. 10.1 – Exemple de contribution au  $\chi^2$  pour les mesures prenant la forme de bornes supérieures.

#### **10.3.1 Contraintes sur**  $\alpha$  et dans le plan  $(\overline{\rho}, \overline{\eta})$

Les contraintes sur  $\alpha$  et  $(\overline{\rho}, \overline{\eta})$  sont représentées respectivement sur les figures 10.2 et 10.4. Sur la première, les niveaux de confiance (CL) obtenus avec les mesures de Belle et de <sup>B</sup>ABAR y sont donnés séparement (respectivement par les courbes pointillée rouge et pointillée verte), puis les valeurs moyennes sont utilisées pour obtenir la courbe pleine verte. La contrainte représentée en bleu est celle que nous aurions si  $C^{00}$  n'était pas mesuré, ce qui était encore le cas avant ICHEP 2004. Sur cette figure, on voit que les valeurs comprises dans l'intervalle [24°,  $67^{\circ}$ ] sont exclues à  $90\%$  de niveau de confiance par les moyennes mondiales des mesures. Sur la figure 10.4, le CL est obtenu pour les mesures de <sup>B</sup>ABAR seulement (à gauche), puis pour les moyennes mondiales (à droite). Le niveau de confiance de la symétrie d'isospin dans les modes  $\pi\pi$  étant données les mesures de la table 10.1 est 100% (le  $\chi^2$  minimum est nul).

Ces contraintes ont largement progressé depuis l'hiver 2004, particulièrement grâce à la première mesure de  $C^{00}$  qui permet de discriminer les huit ambiguités. Cependant l'analyse SU(2) des modes  $\pi\pi$  se révèle être moins puissante que celle des modes  $B \to \rho \rho$  (cf. la figure 10.3), bien que plus d'observables aient été mesurées dans les modes  $\pi\pi$  et que les mesures des modes  $\pi\pi$  soient pour la plupart mieux à jour. Ceci est dû à la configuration des valeurs centrales des mesures. En effet, bien que la méthode soit la même pour ces deux analyses et bien que les mesures des modes  $\pi\pi$  utilisent en général plus de statistique, les modes  $\rho\rho$  souffrent d'une plus faible pollution des pingouins, ce qui est attendu théoriquement et confirmé expérimentalement par la petitesse du rapport d'embranchement de  $B^0 \rightarrow \rho^0 \rho^0$  par rapport aux rapports d'embranchement de  $B^0 \to \rho^+ \rho^-$  et  $B^+ \to \rho^+ \rho^0$ . La borne sur cos  $2\Delta\alpha$  donnée dans l'équation (2.31) illustre cet effet. Dans la limite où  $B^{00}$  est nul, cette limite mélange les huit solutions miroirs pour  $\alpha$  dans l'intervalle [0,  $\pi$ ] en deux intervalles distincts, chacun contenant quatre solutions. C'est ce qu'on observe pour les modes  $\rho\rho$ , pour lesquels on ne distingue à présent que deux pics contenant chacun quatre solutions.

Bien que l'analyse d'isospin  $\pi \pi$  seule reste à ce jour peu contraignante, elle est utile dans la combinaison des mesures directes de l'angle  $\alpha$  dans les différents systèmes  $\pi\pi$ ,  $\rho\rho$  et  $\rho\pi$  (cf. le chapitre 9). La contrainte combinée ainsi que les contraintes individuelles pour les moyennes mondiales sont représentées sur la figure 10.3. Cette combinaison permet de mesurer l'angle  $\alpha$ a une dizaine de degrés près :

$$
\alpha_{\{\rho\rho,\ \pi\pi,\ \rho\pi\}} = (103 \, \frac{^{+10}}{^{-9}})^{\circ} \tag{10.1}
$$

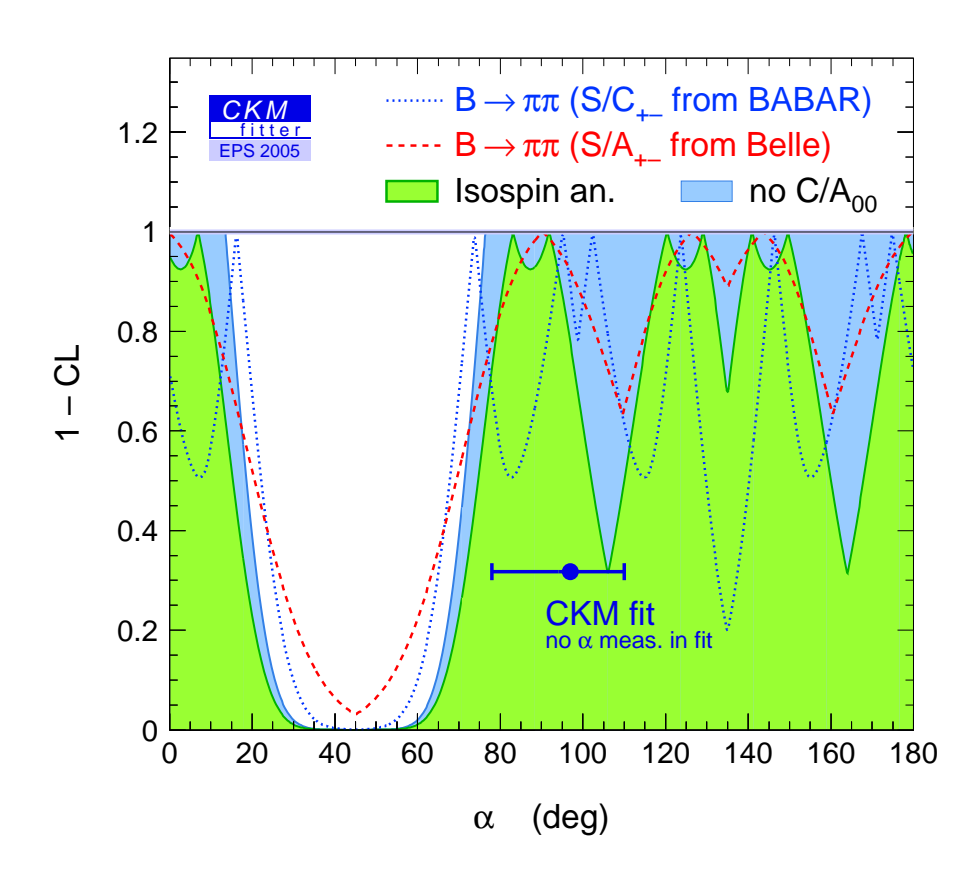

FIG. 10.2 – *Contraintes sur*  $\alpha$  *issue des mesures des modes*  $B \to \pi \pi$  *sous la symétrie SU(2). Les contraintes issues des mesures de Belle et de* <sup>B</sup>ABAR *sont examinées séparement, puis les valeurs sont combinées [25] pour donner la courbe pleine verte. La contrainte représentée en bleu est celle que nous aurions si*  $C^{00}$  *n'était pas mesuré du tout, ce qui était encore le cas avant ICHEP 2004.*

### **10.3.2 Contraintes sur les modules et les phases des rapports d'amplitudes QCD**

On peut inverser le point de vue et contraindre les rapports des amplitudes QCD inconnues en utilisant le reste des mesures de l'ajustement CKM Standard pour contraindre le sommet du triangle d'unitarité à la zone "standard". Ceci suppose que les mesures expérimentales sont en bon accord avec les contraintes dans le plan  $(\overline{\rho},\overline{\eta})$  provenant de l'ajustement standard, c'est-à-dire que la Nouvelle Physique n'entre pas en jeu. Le niveau de confiance (p-valeur) de l'analyse d'isospin des modes  $\pi\pi$  en prenant en compte les mesures propres à cette analyse

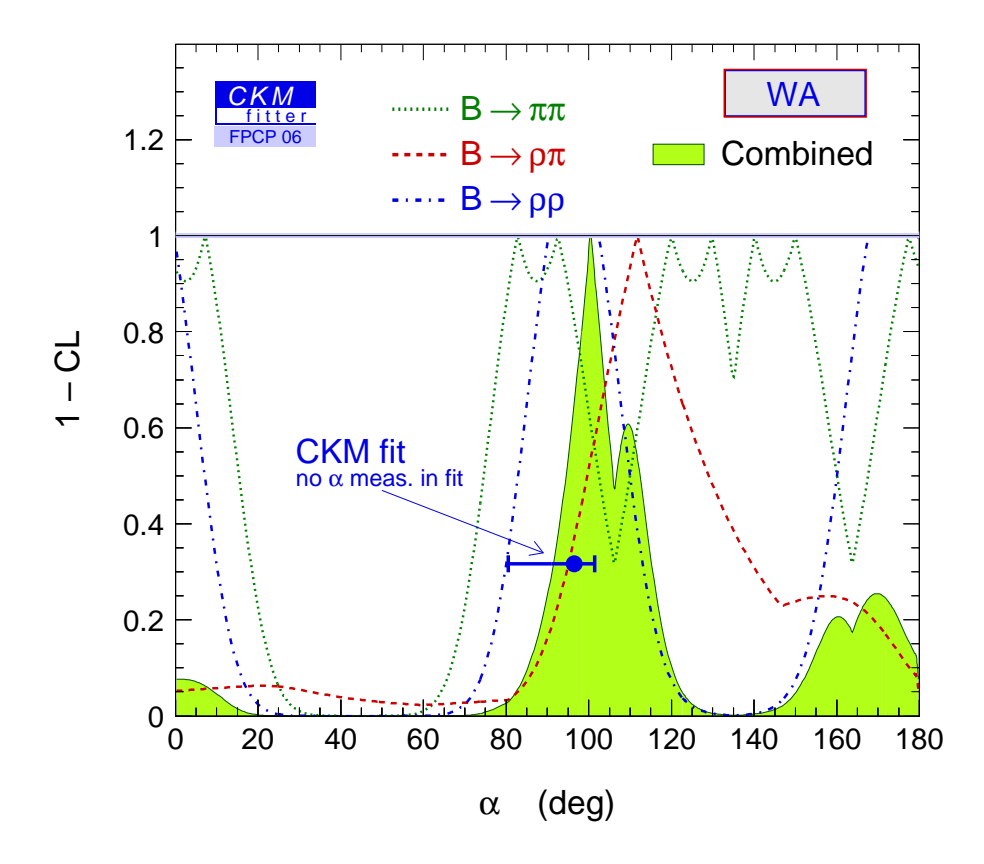

FIG. 10.3 – *Comparaison des contraintes des analyses d'isospin*  $\pi \pi$  *et*  $\rho \rho$  à l'été 2005. Les *modes sont plus contraignants à cause de la configuration des valeurs centrales des mesures, plus propice à la contrainte de l'angle*  $\alpha$  (voir texte). La contrainte issue des modes  $\rho\pi$  ainsi *que la contrainte combinée sont aussi superposées.*

ainsi que les autres mesures de l'ajustement standard est 93%. Cet accord est très bon et il est donc pertinent de contraindre les modules et les phases des rapports d'amplitudes QCD à partir des mesures de l'ajustement standard. Les résultats sont donnés sur la figure 10.5 qui représente le CL dans le plan  $((R_t/R_u)|P^{+-}/T^{+-}|, \arg(P^{+-}/T^{+-}))$ , où  $P^{+-}$  et  $T^{+-}$  sont définis comme dans l'équation (2.3),  $R_u = |V_{ud}V_{ub}|$ , et  $R_t = |V_{td}V_{tb}|$ . A gauche, seules les mesures de <sup>B</sup>ABAR sont utilisées tandis qu'à droite, on emploie les moyennes mondiales. La différence entre ces deux figures vient principalement du fait que les mesures de <sup>B</sup>ABAR et de Belle des paramètres  $C_{\pi\pi}^{+-}$  et  $S_{\pi\pi}^{+-}$  diffèrent d'environ  $2\sigma$ . Des valeurs significativement non nulles de  $(R_t/R_u)|P^{+-}/T^{+-}|$  et  $arg(P^{+-}/T^{+-})$  sont requises par les mesures de Belle. Les contributions des pingouins ainsi que les différences de phases fortes doivent être non nulles pour être en accord avec toutes les données. Les valeurs moyennes mondiales impliquent les limites :  $0.10 < (R_t/R_u)|P^{+-}/T^{+-}| < 0.51$  et  $-142^{\circ} < arg(P^{+-}/T^{+-}) < -20^{\circ}$  avec un CL>5%, et les valeurs centrales sont respectivement  $0.26$  et  $-50^{\circ}$ . Afin de tester la suppression de couleur, ces contraintes sont aussi calculées pour les rapports des amplitudes de types arbre supprimé de couleur  $T^{00}$  et arbre  $T^{+-}$ . Les résultats sont représentés sur la figure 10.6. Seules les mesures de <sup>B</sup>ABAR sont utilisées à gauche tandis qu'à droite, on se sert des moyennes mondiales.

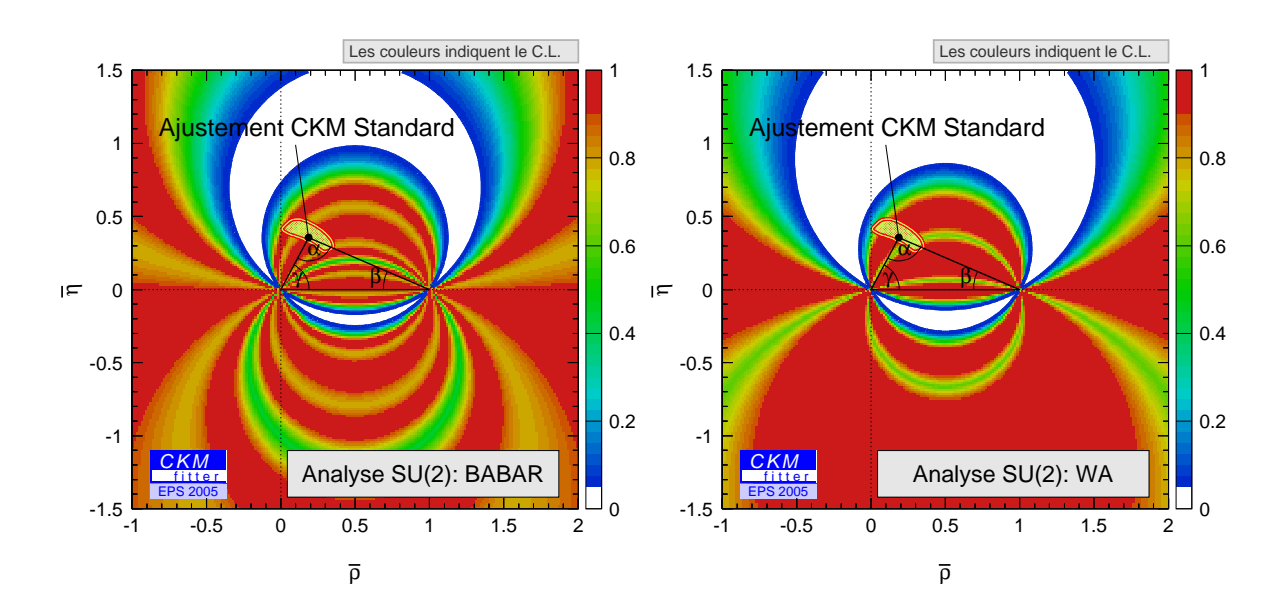

FIG. 10.4 – Les contraintes issues des mesures de <sup>B</sup>ABAR sont représentées à gauche, tandis que celles issues des moyennes mondiales sont illustrées à droite. L'ajustement CKM standard excluant les mesures des angles est superposé.

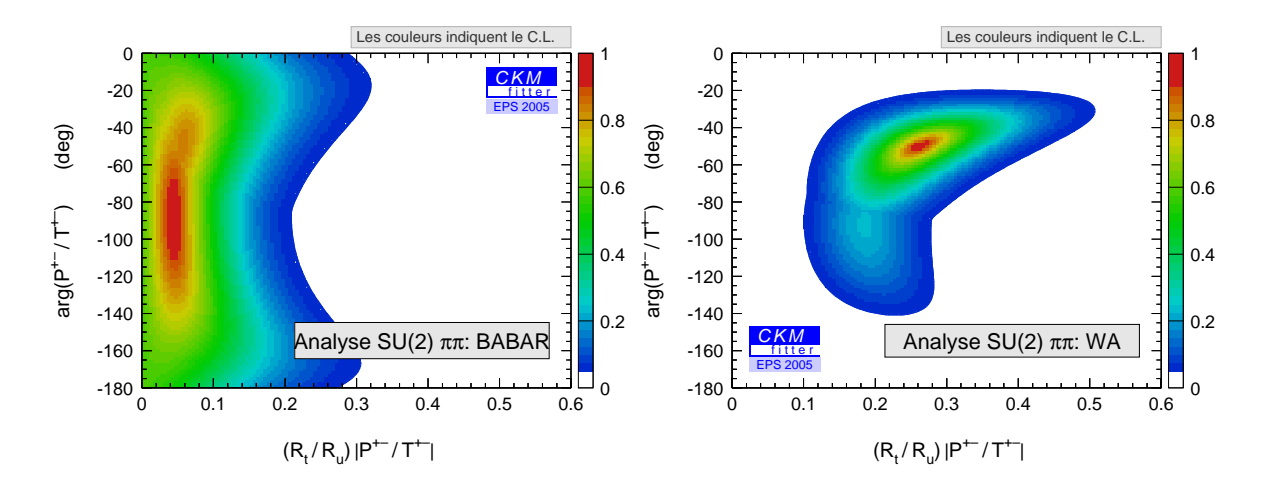

FIG. 10.5 – *Niveau de confiance dans le plan*  $\{(R_t/R_u)|P^{+-}/T^{+-}|, arg(P^{+-}/T^{+-})\}$  pour *l'analyse SU(2) des modes* ππ, où P<sup>+-</sup> et T<sup>+-</sup> sont définis comme dans l'équation 2.3 et  $R_u = V_{ud}V_{ub}$ ,  $R_t = V_{td}V_{tb}$ .

Avec les moyennes mondiales, on obtient les limites :  $0.51 < |T^{00}/T^{+-}| < 0.97$  pour les modules, et  $-92^\circ < arg(T^{00}/T^{+-}) < -29^\circ$  ou  $42^\circ < arg(T^{00}/T^{+-}) < 88^\circ$  pour les phases avec  $CL > 5\%$ . Les valeurs centrales sont respectivement  $0.8$  et  $-70^{\circ}$ . Ainsi, les valeurs permises pour  $|T^{00}/T^{+-}|$  sont assez largement supérieures à 0.2, valeur attendue par la factorisation naïve.

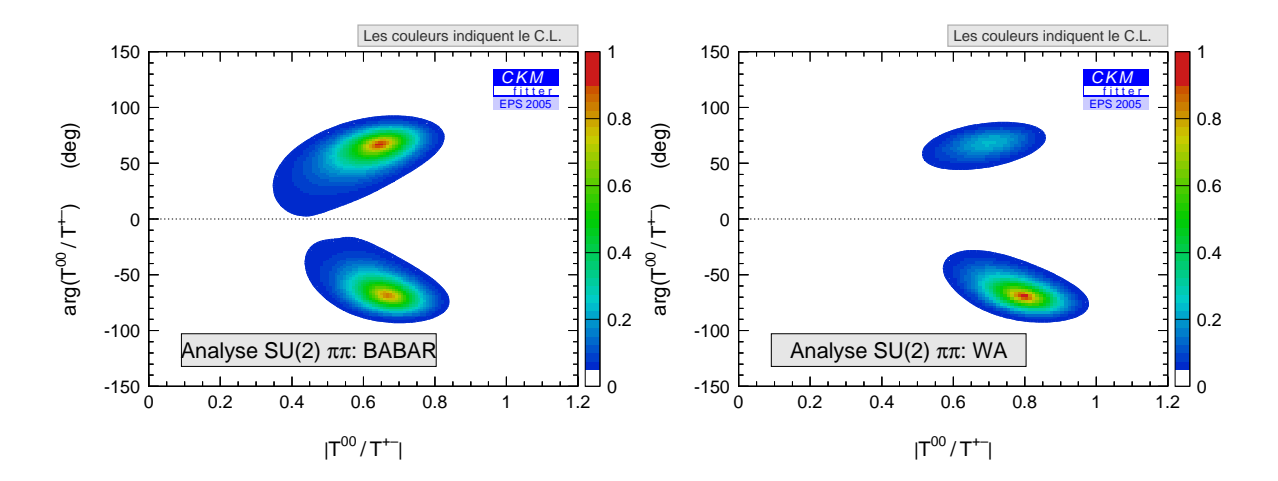

FIG. 10.6 – Niveau de confiance dans le plan  $\{ |T^{00}/T^{+-}|, arg(T^{00}/T^{+-}) \}$  pour l'analyse  $SU(2)$  des modes  $\pi\pi$ .

#### **10.3.3 Extrapolations aux luminosités attendues en 2008**

Dans cette section, nous proposons des extrapolations pour les luminosités intégrées attendues en 2008, afin d'estimer les performances futures de cette analyse. Pour ceci, nous supposons qu'en 2008 nous disposerons de deux expériences avec chacune  $1ab^{-1}$ , ce qui est une hypothèse réaliste étant données les performances actuelles de PEP-II et KEK-B<sup>2</sup>. Les valeurs centrales que l'on utilise pour cette analyse sont données dans le tableau 10.2 et le choix de ces valeurs centrales est expliqué dans la section 10.5.3. Pour les rapports d'embranchement, nous prenons les erreurs relatives estimées par une étude prospective interne à la collaboration <sup>B</sup>ABAR [128]. Pour les asymétries de CP , nous avons normalisé les erreurs statistiques par un facteur d'échelle sur les erreurs actuelles, et l'erreur systématique a été conservée. Les contraintes correspondantes sur  $\alpha$  et dans le plan  $(\overline{\rho},\overline{\eta})$  sont données sur les figures 10.7 et 10.8.

Bien que les pics soient mieux séparés, la région exclue change peu et cette méthode reste beaucoup moins contraignante que l'ajustement standard. Pour  $\alpha$ , nous avons pris trois valeurs différentes du rapport d'embranchement du mode  $B^0 \to \pi^0 \pi^0$  : la valeur actuelle,  $1.0 \times 10^{-6}$ , et  $2.0 \times 10^{-6}$ . Comme on l'a déjà discuté précédemment lors de la comparaison des contraintes des analyses SU(2)  $\pi\pi$  et  $\rho\rho$ , les contraintes sont plus significatives pour un  $\mathcal{B}^{00}$  plus faible, car les solutions se mélangent, ici en quatre pics. La région exclue est d'autant plus grande que ce rapport d'embranchement est faible. La valeur centrale du rapport d'embranchement de  $B^0 \to \pi^0 \pi^0$  dicte la position des ambiguités discrètes pour  $\alpha$ . La qualité de la contrainte dépend de façon cruciale de la superposition de ces ambiguités. A présent, la contrainte la moins puissante est obtenue lorsque les "solutions miroirs" se trouvent séparées les unes des autres par  $\sigma(\alpha)$ , ce qui est le cas ici. Notons cependant qu'une telle configuration pourrait être avantageuse avec une statistique encore plus grande, car alors les huit ambiguités seraient séparées. Notons aussi qu'étant donné la contribution importante des pingouins dans le système  $\pi\pi$ , des contributions de Nouvelle Physique pourraient être présentes. Cependant, afin d'obtenir

<sup>2</sup>Collisionneur de l'expérience Belle.

des contraintes significatives de ce point de vue dans ces modes, une super usine à B semble nécessaire.

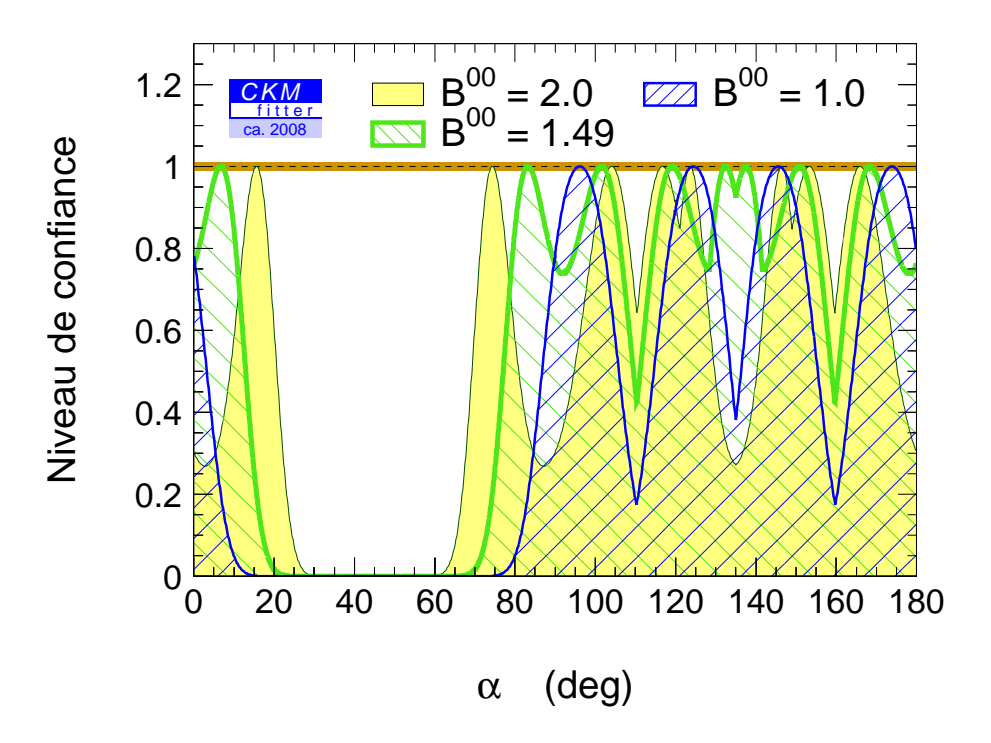

FIG. 10.7 – Extrapolation des contraintes en 2008 sur  $\alpha$  des modes  $B \to \pi\pi$  sous la symétrie SU(2). L'extrapolation a été faite pour trois valeurs différentes du rapport d'embranchement du mode  $B^0 \to \pi^0 \pi^0$  (exprimées en unité de  $10^{-6}$ ).

#### **10.3.4 Discussion sur les effets de la brisure de** SU(2)

Dans la référence [36] est présentée une étude des effets de brisure de la symétrie d'isospin fort dans les modes  $B \to \pi \pi$ , provenant de l'interaction forte à travers le mélange  $\pi^0 - \eta - \eta'$ . Ces effets brisent les relations triangulaires (2.25) et engendrent une erreur systématique sur l'angle  $\alpha$ . Cette erreur dépend de la valeur des éléments de matrice non-leptoniques et de la taille relative de la composante  $I = 0$  du  $\pi^0$ . Elle pourrait être de l'ordre de 1 à 2%.

## **10.4** Analyse d'isospin des modes  $B \to K\pi$

La description théorique des analyses numériques présentées dans cette section a été donnée en détail dans la partie 2.3. Nous présentons ici les contraintes actuelles puis les extrapolations aux luminosités attendues en 2008 pour les deux hypothèses qui y sont proposées : l'absence de pingouins électrofaibles et l'absence d'annihilation. Nous relâcherons aussi cette deuxième hypothèse pour obtenir les contraintes dans le plan  $(\overline{\rho},\overline{\eta})$  dans un *scenario* plus réaliste.

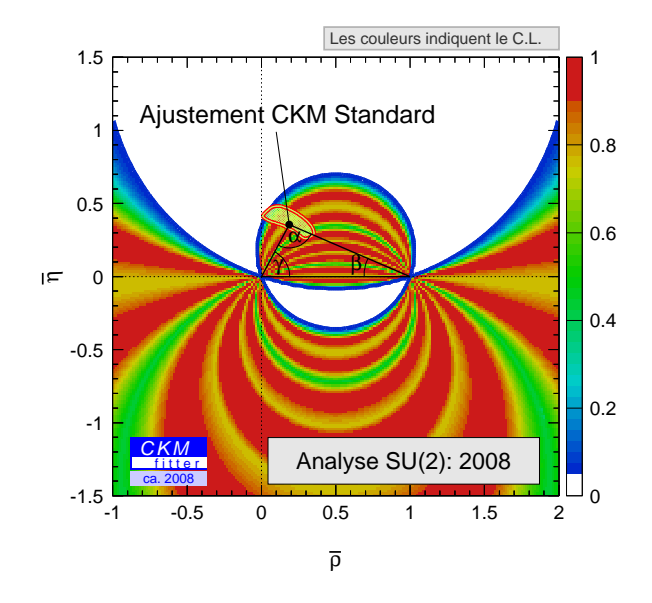

FIG. 10.8 – Extrapolation des contraintes en 2008 dans le plan  $(\overline{\rho},\overline{\eta})$  des modes  $B \to \pi\pi$ sous la symétrie SU(2). L'ajustement CKM standard actuel excluant les mesures des angles est superposé afin de faciliter la comparaison.

#### **10.4.1 Contraintes pour différents** *scenarii*

#### *Scenario* **négligeant les pingouins électro-faibles mais pas l'annihilation**

Les contraintes obtenues dans le plan  $(\overline{\rho},\overline{\eta})$  pour le *scenario* décrit dans la partie 2.3.5, qui consiste à négliger les pingouins électrofaibles en prenant l'annihilation en compte, sont données sur la figure 10.9. Dans la suite, on appellera ce *Scenario* "méthode NQ" (pour Nir et Quinn). Bien qu'elle pique à la bonne valeur par rapport à l'ajustement standard, cette contrainte n'exclut aucune région suivant  $\alpha$ . Une très grande statistique serait nécessaire à l'obtention d'une contrainte significative par cette méthode. De plus, il a été souligné par les auteurs de [44] que l'amplitude pingouin électrofaible, négligée ici, est susceptible d'être de l'ordre de l'amplitude en arbre supprimée de couleur.

#### *Scenario* **négligeant l'annihilation et incluant les pingouins électrofaibles de façon standard**

Les contraintes obtenues dans le plan  $(\overline{\rho},\overline{\eta})$  pour le *scenario* décrit dans la partie 2.3.6, sont données sur la figure 10.10 à gauche. Ici, on a utilisé uniquement les moyennes mondiales des mesures (cf. la table 10.1). Dans la suite, on appellera ce *scenario* "méthode IPLL" (pour Imbeault, Page, Lemerle, London). Il consiste à prendre en compte les pingouins électrofaibles de façon standard et en supposant la symétrie SU(3) (cf. les équations (2.47) et (2.48)). La forme intriquée de ces contraintes résulte de la convolution des contraintes à la Nir et Quinn sur  $\alpha$  et de la dépendance CKM explicite des pingouins électrofaibles dans les équations (2.47) et (2.48). La p-valeur correspondante est 78%.

En utilisant la même méthode et en incluant les mesures de l'ajustement standard, on peut

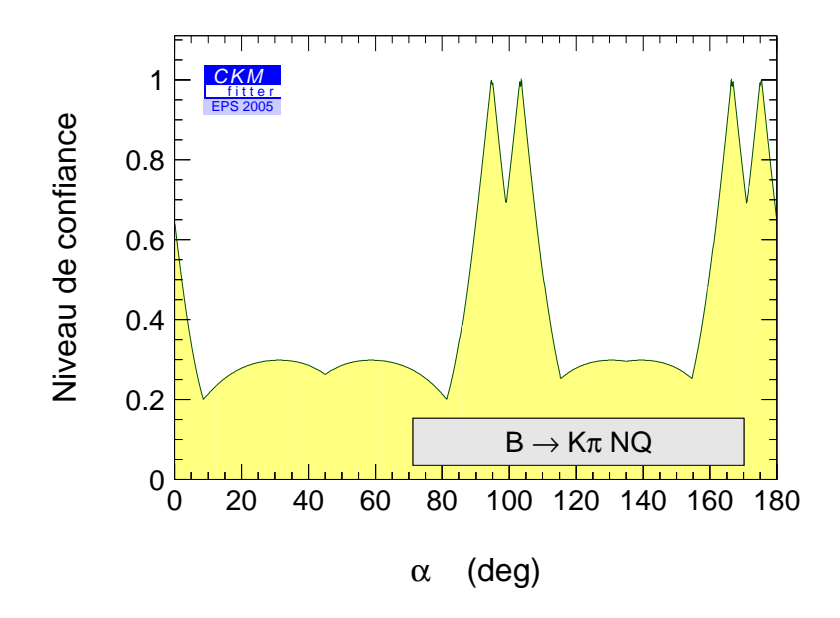

FIG. 10.9 – *Contraintes sur*  $\alpha$  *issues de l'analyse SU(2) des modes*  $B \to K\pi$  *en négligeant les pingouins électro-faibles mais pas l'annihilation*

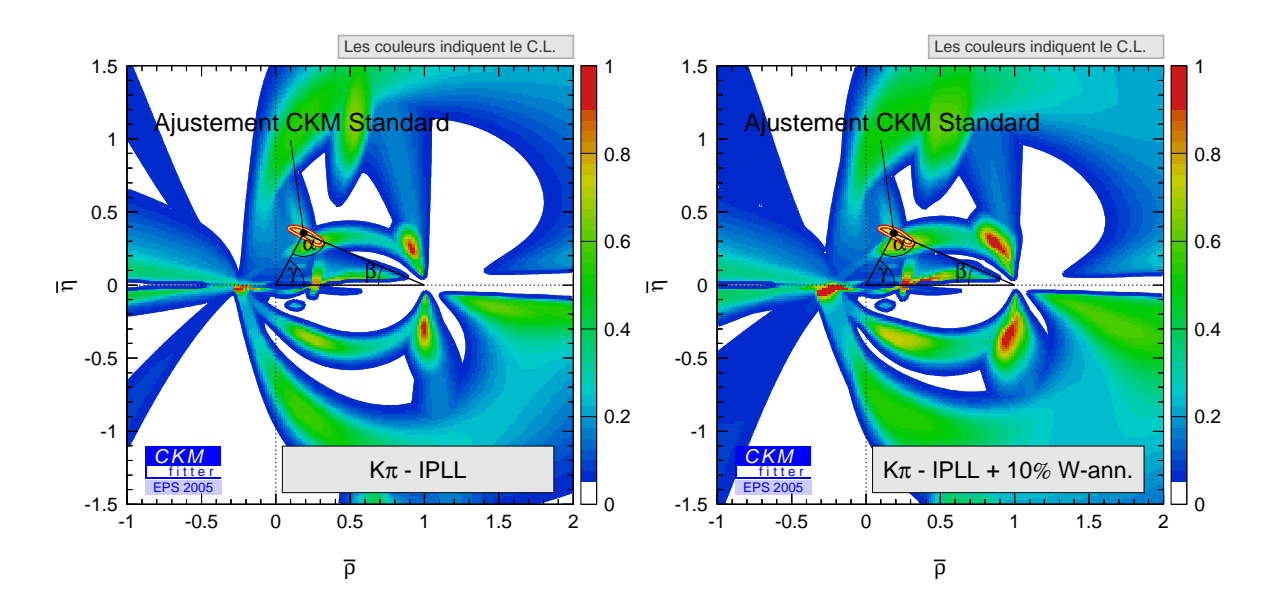

FIG. 10.10 – *Contraintes dans le plan*  $(\overline{\rho}, \overline{\eta})$  issues de l'analyse SU(2) des modes  $B \to K\pi$  en *négligeant l'annihilation et incluant les pingouins électrofaibles de façon standard (à gauche), puis en ajoutant une faible contribution d'annihilation (à droite, voir le texte). L'ajustement standard est superposé.*

aussi contraindre les rapports des amplitudes arbre et pingouin ou des amplitudes arbre supprimé de couleur et arbre dominant. Ces contraintes sont données sur la figure 10.11 à gauche et à droite respectivement. Notons encore une fois que cette démarche nécessite la vérification préalable du bon accord entre les mesures en jeu dans l'analyse SU(2) IPLL et les mesures standard. C'est le cas ici, la p-valeur globale de l'ajustement correspondant étant 78%. La phase relative entre les amplitudes arbre et pingouin est contrainte à des valeurs positives en raison de la mesure de violation de CP directe à plus de  $6\sigma$  dans le mode  $K^{\pm}\pi^{\mp}$ . Le module  $(|V_{us}V_{ub}^*|/|V_{ts}V_{tb}^*|)|T^{+-}/P^{+-}|$  est contraint à être inférieur à 0.5 et les valeurs nulles sont exclues par les données sous les hypothèses de ce *scenario*. La valeur centrale de ce module est 0.2. Les valeurs obtenues pour  $|T^{+-}/P^{+-}|$  dans les analyses des modes  $\pi\pi$  et  $K\pi$ doivent être égales dans la limite SU(3). Notons qu'étant donné que  $|V_{us}V_{ub}^*|/|V_{ts}V_{tb}^*| \simeq 1/50$ et que  $R_t/R_u \simeq 2$ , l'intervalle permis obtenu ici est en bon accord avec la contrainte sur  $(R_t/R_u)|P^{+-}/T^{+-}|$  dans l'analyse SU(2) des modes  $\pi\pi$ , et les valeurs centrales obtenues pour  $|P^{+-}/T^{+-}|$  sont de l'ordre de 10% dans les deux cas. Ces contraintes étaient, avec les mesures antérieures à ICHEP 2004, en moins bon accord [6]. De même, tout comme dans les modes  $\pi\pi$ , une valeur du rapport des arbres supprimé de couleur et dominant plus grande que l'estimation naïve est préférée par les données. La valeur centrale pour  $T_C^{00}/T^{+-}$  est 1.1, et une valeur inférieure à 0.5 est exclue. Les contraintes sur ce rapport sont cependant plus faibles que pour l'analyse  $\pi\pi$ .

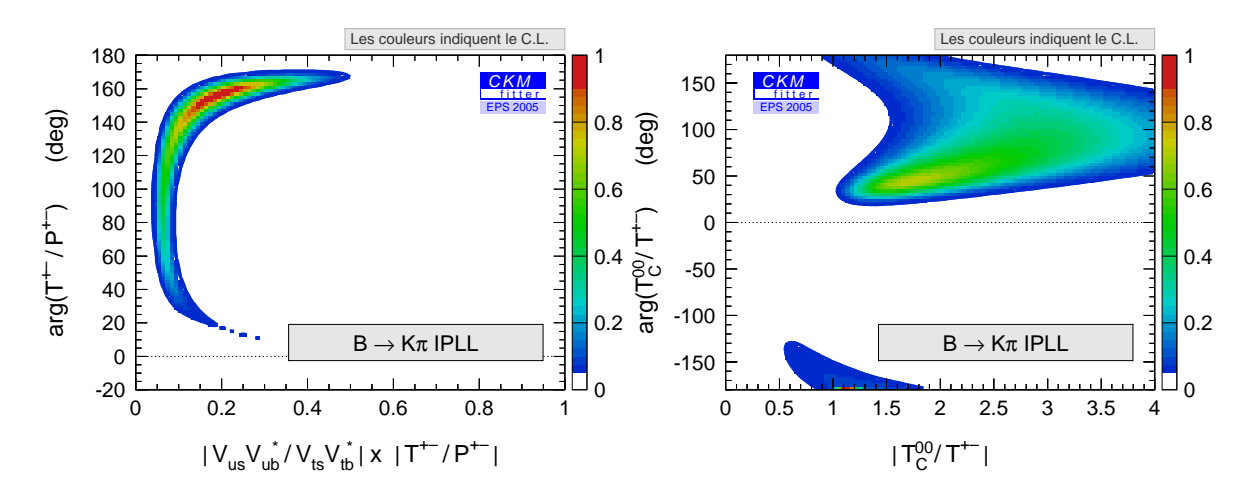

FIG. 10.11 – *Contraintes dans les plans*  $\{(|V_{us}V_{ub}^*|/|V_{ts}V_{tb}^*|)|T^{+-}/P^{+-}|, arg(T^{+-}/P^{+-})\}$  *et*  $\{ |T^{00}/T^{+-}|, arg(T^{00}/T^{+-}) \}$  des modes  $K\pi$  sous SU(2) pour la méthode IPLL.

#### *Scenario* **incluant une correction à l'hypothèse d'absence d'annihilation et d'échange**

Afin de corriger l'hypothèse qui consiste à négliger le terme en  $V_{us}V_{ub}^*$  dans l'amplitude  $B^+ \to K^0 \pi^+$ , on peut inclure une estimation de ce terme dans la paramétrisation. Les contributions à ce terme ont été évaluées dans le formalisme QCD FA [108, 109] à environ 10% de l'amplitude dominante  $T^{+-}$ . Cette estimation souffrant d'une grande incertitude, on assigne une erreur théorique (donc prise en compte à la Rfit) de 100% à ce chiffre pour le module  $|N^{0+}|$ et on laisse la phase  $\delta^{0+}$  totalement libre dans l'ajustement :

$$
N^{0+} = (0.1 \pm 0.1) |T^{+-}| e^{i\delta^{0+}}.
$$
 (10.2)

Les amplitudes de transition sont alors prises en compte comme dans l'équation (2.45). Notons que dans ce modèle, les expressions des pingouins électrofaibles restent inchangées (cf. les équations (2.47)–(2.48)). Ceci est exact pour  $P^{\text{EW}}$  (à de faibles corrections près provenant des opérateurs  $Q_{7,8}$ , cf. la section 2.2.6), mais est incorrect pour  $P_C^{EW}$ , qui reçoit aussi une contribution des topologies d'échange et ne peut pas être exprimé en terme des amplitudes  $K\pi$ seules [47] (cf. la partie suivante 10.5 dans laquelle ces contributions seront prises en compte). On suppose qu'ici l'effet de cette hypothèse est négligeable. Les contraintes dans le plan  $(\overline{\rho},\overline{\eta})$ obtenues par cette méthode sont données sur la figure 10.10, à droite. Relâcher l'hypothèse d'absence d'annihilation ne mène pas à des différences majeures au niveau des contraintes. On peut noter qu'on n'obtient pas de contrainte significative sur la phase  $\delta^{0+}$ , et que l'ajustement converge systématiquement vers la valeur maximale autorisée pour  $|N^{0+}|$  dans l'équation (10.2). Lorsque les erreurs expérimentales diminueront, l'hypothèse  $N^{0+} = 0$  deviendra cruciale pour obtenir des contraintes significatives sur  $\bar{\rho}$  et  $\bar{\eta}$ .

#### **10.4.2 Extrapolation pour les contraintes futures**

Comme dans la partie précédente, on donne les extrapolations aux hautes luminosités des contraintes. Ici, on considère la méthode IPLL avec les luminosités intégrées attendues en 2008, soit deux expériences avec chacune  $1ab^{-1}$ . Les valeurs centrales utilisées sont données dans le tableau 10.2 et leur choix discuté dans la section 10.5.3. Les erreurs relatives pour les rapports d'embranchement sont tirées de la référence [128], tandis que pour les asymétries de CP les erreurs statistiques ont été normalisées et les mêmes erreurs systématiques ont été prises en considération. Les contraintes dans le plan  $(\overline{\rho},\overline{\eta})$  sont données sur la figure 10.12. On constate que la méthode IPLL est susceptible de devenir très contraignante dans le futur, bien qu'elle n'exclut aucune région d'intérêt du plan  $(\overline{\rho},\overline{\eta})$  actuellement. Notons que les valeurs moyennes utilisées pour cette figure ont été choisies de sorte qu'elles soient toutes en bon accord dans la limite SU(3) (cf. section 10.5), elles diffèrent donc des mesures actuelles.

# **10.5** Les modes  $B, B_s \to K\pi, \pi\pi, KK$  dans la limite SU(3) **exacte**

Comme on l'a vu dans les parties précédentes, les analyses d'isospin des systèmes  $\pi\pi$  et  $K\pi$ ne permettent pas à ce jour d'obtenir des contraintes significatives sur le TU. On pourrait envisager l'utilisation de calculs théoriques tels que "QCD FA" ou "SCET" [108, 110] pour obtenir des contraintes plus fortes. Cette approche a déjà été traitée dans [6]. Ces calculs présentent de grandes incertitudes théoriques, mais sont en bon accord avec les données, comme le montre la figure 10.13 tirée de [129]. Sur cette figure sont comparés, pour différentes observables, les prédictions directes de QCD FA, les mesures expérimentales et les résultats d'un ajustement global prenant en compte :

- les prédictions de QCD FA,
- les mesures qui contraignent ces prédictions, en excluant la mesure associée à l'observable que l'on cherche à déterminer,
- les mesures de l'ajustement CKM Standard, permettant de contraindre  $\rho$  et  $\eta$  à leur valeur "standard".

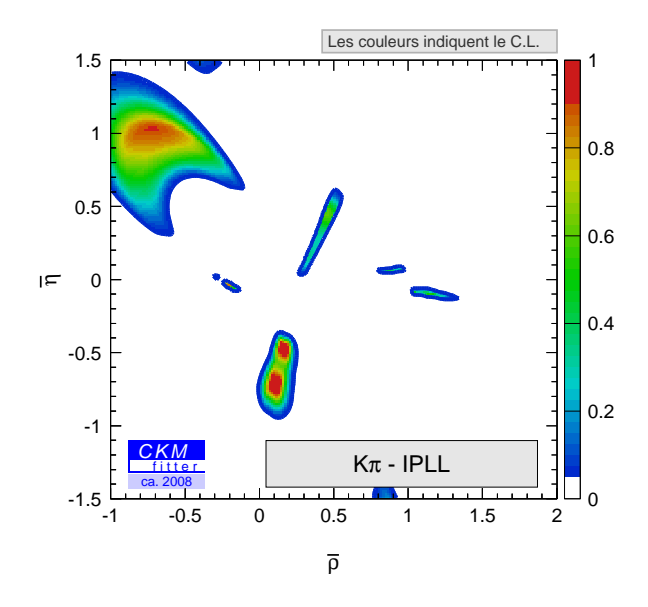

FIG. 10.12 – *Extrapolations aux luminosités attendues en 2008 des contraintes sur*  $(\overline{\rho},\overline{\eta})$  *issues de l'analyse SU(2) des modes*  $B \to K\pi$  *avec la méthode IPLL.* 

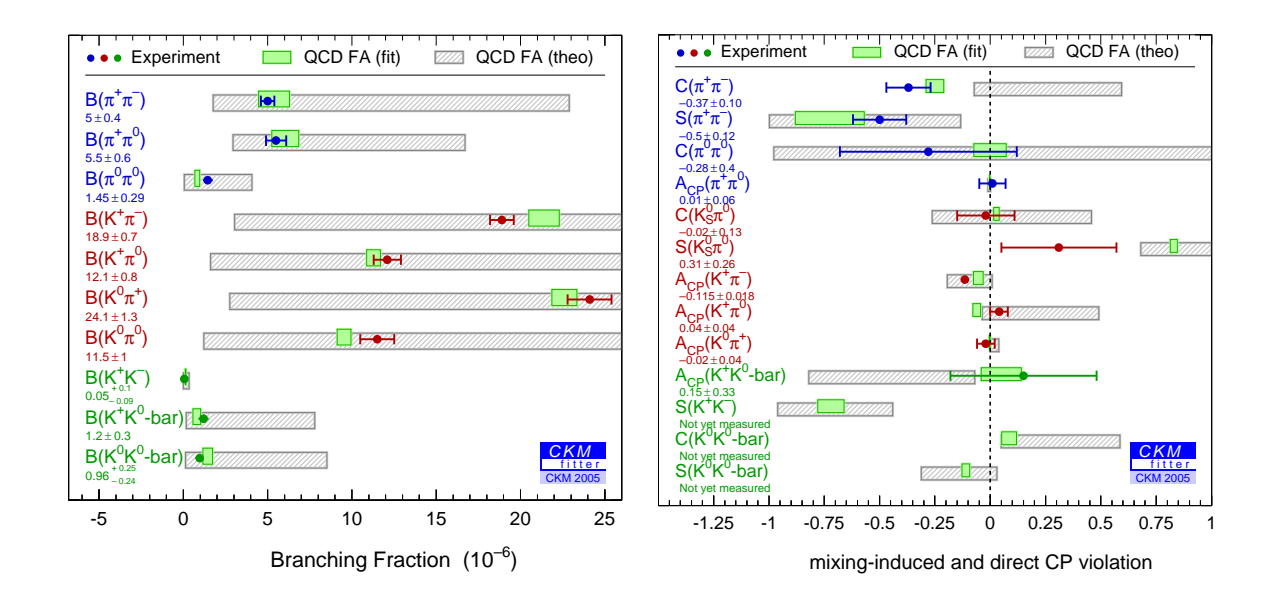

FIG. 10.13 – *Comparaison des résultats de l'ajustement OCD FA global aux données*  $B \rightarrow$  $\pi\pi$ ,  $K\pi$  (boîtes vertes) et des prédictions directes de QCD FA (boîtes grisées) avec les mesures *expérimentales (barres bleues). La comparaison est donnée pour les rapports d'embranchement (à gauche) et pour les asymétries de CP (à droite). Les prédictions de l'ajustement QCD FA global sont obtenues en ne tenant pas compte de la mesure associée à l'observable que l'on cherche à contraindre dans l'ajustement. Toutes les prédictions théoriques utilisent les mesures* de l'ajustement CKM Standard. Les erreurs sont données à 1σ.

Dans cette partie, nous envisagerons une autre méthode reposant uniquement sur les données. On se propose de contraindre le triangle d'unitarité sous l'hypothèse de la symétrie SU(3) dans une analyse globale des modes  $B, B_s \to K\pi, \pi\pi, KK$ , en prenant en compte les contributions factorisables dominantes de brisure de la symétrie SU(3) de façon conservatrice. Les analyses numériques correspondant aux différentes stratégies proposées dans la partie 2.4 seront présentées. Elles sont aussi décrites dans les contributions [7]. Pour toutes les contraintes décrites ici, on prend en compte la brisure de SU(3) dans la normalisation des rapports d'embranchement à travers les paramètres théoriques  $N_{K_{\pi}}$ ,  $N_{K\bar{K}}$ , et  $N_{K_{\pi}}^{s}$  introduits dans la partie 2.4.4. Leur valeurs dans l'ajustement sont :

$$
N_{K\pi} \sim \frac{f_K}{f_\pi} = 1.22 \pm 0.22 ,
$$
  
\n
$$
N_{K\bar{K}} \sim \left(\frac{f_K}{f_\pi}\right)^2 \frac{f_{B_s}}{f_{B_d}} = 1.81 \pm 0.34 ,
$$
  
\n
$$
N_{K\pi}^s \sim \frac{f_K}{f_\pi} \frac{f_{B_s}}{f_{B_d}} = 1.48 \pm 0.28 ,
$$
 (10.3)

où les erreurs sont théoriques et donc traitées à la Rfit. Ces valeurs sont les moyennes mondiales issues de HFAG [25] et les erreurs ont été estimées dans la partie 2.4. Notons ici que les autres contributions de brisure de SU(3) factorisables, plus petites (de l'ordre de quelques pourcents) sont négligées, ainsi que les contributions non-factorisables qui sont supprimées en  $\Lambda/m_b$ .

L'hypothèse théorique de la symétrie SU(3) est plus hardie car on maîtrise moins bien sa brisure que dans le cas de SU(2) ; cependant, cette méthode est très puissante car le système est alors sur-contraint. En effet, le nombre l'inconnues est très inférieur aux nombres d'observables indépendantes disponibles. De plus, pour certains sous-ensembles de mesures, il existe des solutions analytiques ou semi-analytiques donnant accès aux angles  $\alpha$  ou  $\beta$ .

Les observables utilisées dans ce système sont, pour les modes  $B \to \pi\pi$  et  $B \to K\pi$ , les mêmes que celles décrites dans leurs analyses SU(2) respectives. Les rapports d'embranchement et les asymétries de CP sont définies de manière analogue pour les modes  $B \to K\bar{K}$ et les désintégrations de  $B_s$ . Les valeurs expérimentales utilisées pour l'interprétation sont décrites dans le tableau 10.1. Notons qu'on ne dispose pas à présent de toutes les observables possibles. De plus, certaines mesures sont des limites supérieures sur les rapports d'embranchement ou sur les rapports de rapports d'embranchement. Cependant, on dispose dès aujourd'hui d'un nombre d'observables indépendantes supérieur au nombre d'inconnues. En effet, en ne prenant en compte que les modes de désintégration de  $B_u$  et  $B_d$ , on a déjà 20 mesures indépendantes pour seulement 7 paramètres hadroniques complexes et deux paramètres CKM réels  $\bar{\rho}$  et  $\bar{\eta}$ , c'est-à-dire pour 15 inconnues réelles. Ce système est donc très contraignant. On s'attend à ce qu'il le devienne encore plus dans le futur, les observables indépendantes pouvant atteindre le nombre de 38 grâce aux mesures de LHCb ou de Belle (si KEK-B délivre dans le futur des données à la résonance  $\Upsilon(5S)$ ).

Dans la suite, nous utiliserons une notation analogue à celle introduite pour le mode  $\pi^+\pi^ (C_{\pi\pi})$  pour les asymétries de CP de tous les modes. Cette notation correspond à  $C_{B\to xy}$  =  $-\mathcal{A}_{B\to xy}$ . où  $\mathcal{A}_{B\to xy}$  est l'asymétrie de CP directe définie par l'équation (2.36).

#### **10.5.1 Sous-systèmes d'observables**

Nous présentons ici les résultats numériques pour les différents sous-ensembles de mesures d'intérêt définis dans la section 2.4.5. Outre les motivations déjà citées, ceci permet aussi de réduire le nombre d'amplitudes hadroniques à prendre en compte dans l'ajustement, ces systèmes sont donc plus simples à traiter.

#### Le sous-système " $\alpha$ "

Comme nous l'avons vu dans la partie 2.4, si l'on ne considère que les mesures liées aux modes  $B^0 \to \pi^+\pi^-$ ,  $B^0 \to K^+\pi^-$ , et  $B^0 \to K^+K^-$  dans la limite  $SU(3)$ , le système est décrit de manière exacte dans la limite  $SU(3)$  par sept amplitudes hadroniques réelles, et nous disposons de huit mesures pour six observables indépendantes pour contraindre  $\alpha$ . Pour ce sous-ensemble d'observables, une solution analytique existe, dont une approximation est donnée dans l'équation (2.56), montrant que cet ensemble détermine principalement l'angle  $\alpha$  du triangle d'unitarité. Les contraintes obtenues dans le plan  $(\overline{\rho},\overline{\eta})$  en utilisant ce sous-système d'observables sont données sur la figure 10.14, à gauche. La dépendance en  $\alpha$  est clairement visible. Elle est convoluée avec une dépendance en  $\gamma$  supprimée par un facteur  $\lambda^2$ .

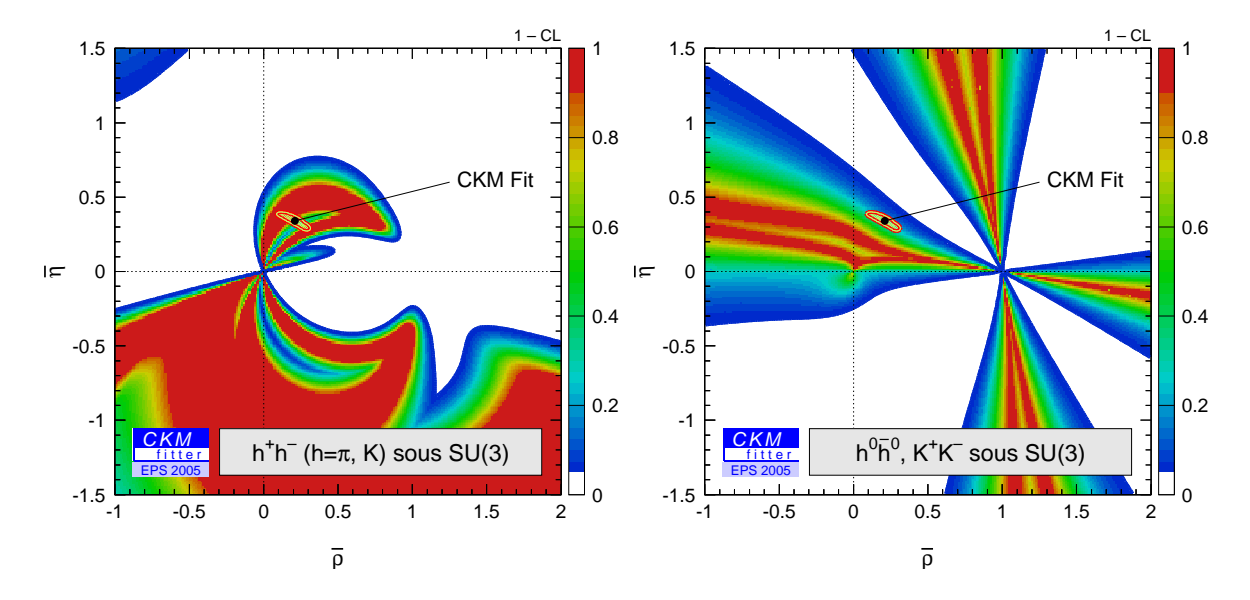

FIG. 10.14 – Contraintes dans le plan  $(\overline{\rho},\overline{\eta})$  des modes  $B \to \pi^+\pi^-, K^+\pi^-, K^+K^-$ , c'est-à-dire du sous-système " $\alpha$ " (à gauche) et des modes  $B\to \pi^0\pi^0, K^0\pi^0, K^+K^-$  , c'est-à-dire du soussystème " $\beta$ " (à droite) dans la limite  $SU(3)$ . Les mesures utilisées sont les moyennes mondiales à l'été 2005 issues de HFAG [25].

#### **Le sous-système " "**

Comme nous l'avons vu dans la partie 2.4, si l'on ne considère que les mesures liées aux modes  $B\to \pi^0\pi^0, B\to K^0\pi^0,$  et  $B\to K^+K^-$  dans la limite  $SU(3),$  le système se réduit à sept amplitudes hadroniques inconnues réelles, et nous disposons de six observables. Une solution analytique existe pour ce sous-ensemble d'observables, déterminant principalement l'angle  $\beta$ du triangle d'unitarité (cf. l'équation (2.59)). Les contraintes obtenues dans le plan ( $\overline{\rho},\overline{\eta}$ ) en utilisant ce sous-système d'observables sont données sur la figure 10.14. On y voit nettement la dépendance en  $\beta$ . La dépendance très supprimée en  $\gamma$  génère la petite structure elliptique visible en dessous de l'origine ( $\bar{\rho} = 0$ ,  $\bar{\eta} = 0$ ).

#### **Combinaison des deux sous-systèmes**

Lorsque l'on utilise simultanément les mesures de ces deux sous-systèmes, on obtient les contraintes dans le plan  $(\overline{\partial}, \overline{\eta})$  de la figure 10.15 (à gauche). Notons que ces deux sous-systèmes

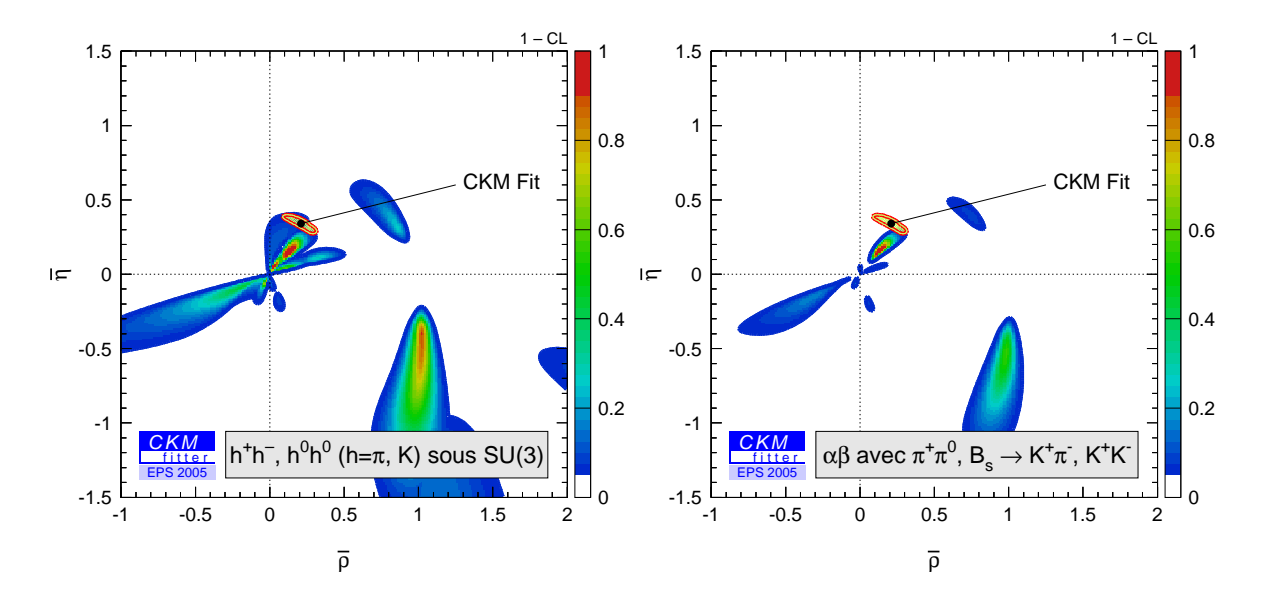

FIG. 10.15 – *Contraintes dans le plan*  $(\overline{p}, \overline{\eta})$  pour la combinaison des deux sous-systèmes d'ob*servables et dans la limite* SU(3) *à l'été 2005 (à gauche). A droite, on a représenté les contraintes obtenues lorsque l'on ajoute les autres mesures décrites par les mêmes paramètres hadroniques (c'est à dire qu'aucune inconnue hadronique supplémentaire n'est ajoutée au système*  $\{\alpha, \beta\}$ ).

ont une observable commune : le rapport d'embranchement du mode  $B^0 \rightarrow K^+K^-$ . On constate que ces contraintes sont beaucoup plus fortes que le produit naïf des contraintes des deux sous-systèmes si l'on supposait qu'ils étaient indépendants. Les sources de corrélations entre ces deux sous-systèmes sont d'une part l'observable commune, d'autre part, les pingouins P et  $P^{EW}$ . En effet, en utilisant les équations (2.52), le système  $\alpha$  est décrit par :  $T^{+-}$ , P,  $\Delta T$  et PA et le système  $\beta$  par :  $T^{00}$ ,  $-P+P^{EW}$ ,  $\Delta T$  et PA, où les deux dernières quantités décrivent le mode commum aux deux systèmes :  $B^0 \to K^+K^-$ . Pour tester l'origine de cette suppression, on a répété l'ajustement pour le système combiné dans des conditions légèrement différentes :

- en négligeant le mode  $K^+K^-$ , c'est-à-dire avec  $\Delta T = 0$  et  $PA = 0$ ,

– en laissant l'amplitude  $P^{EW}$  totalement libre (au lieu de la prendre en compte grâce à l'équation (2.53) ).

Négliger  $\Delta T = 0$  et  $PA = 0$  change très marginalement les contraintes, cette source de corrélation entre les systèmes n'est donc pas la responsable de cette forte contrainte pour le système total. Ceci n'est pas surprenant, étant donné la faiblesse de ce rapport d'embranchement. En revanche, le deuxième test donne des contraintes dans le plan  $(\overline{\rho},\overline{\eta})$  quasiment identiques au produit naïf des contraintes séparées. Pour faire ce dernier test, on a laissé la quantité  $R^+$  de l'équation (2.53) libre, ce qui revient a avoir deux amplitudes pingouins différentes totalement libre : P et  $P' = -P + P^{EW}$  dans les expressions des observables des deux sous-systèmes. La forte différence entre le produit naïf des contraintes des deux sous-systèmes et la contrainte obtenue grâce à l'ensemble des observables des systèmes " $\alpha$ " et " $\beta$ " est donc induite par les amplitudes de type pingouin électrofaible. Ces tests nous ont amenés à calculer le niveau de confiance suivant  $R^+$  en considérant les observables de ces deux sous-systèmes ainsi que les mesures de l'ajustement standard. Ces contraintes sont représentées sur la figure 10.16 ainsi que la valeur estimée dans la cadre du Modèle Standard utilisée pour obtenir toutes les autres contraintes présentées dans cette section. On constate que des valeurs beaucoup plus grandes de

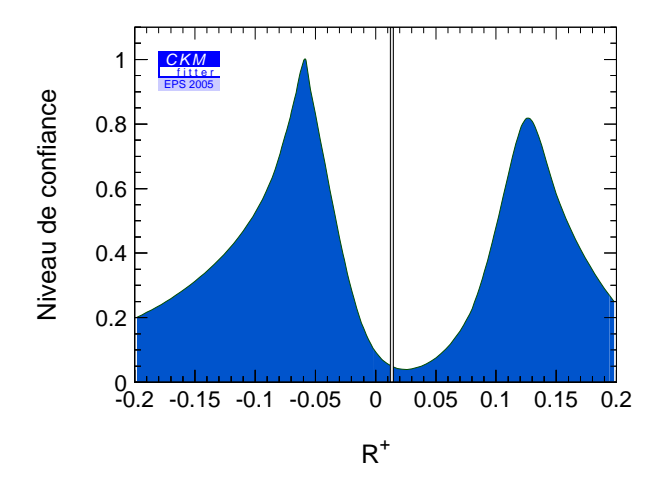

FIG. 10.16 – *Contraintes sur le paramètre R*<sup>+</sup> pour ls mesures des deux sous-systèmes  $\alpha$  et *dans la limite* SU(3)*, et en incluant les mesures de l'ajustement standard. Ce paramètre est celui qui nous permet de prendre en compte les pingouins électrofaibles en fonction des amplitudes arbre dans l'équation 2.53. La valeur attendue dans le cadre du modèle standard est représentée par l'intervalle superposé.*

 $|R^+|$  sont favorisées par les données. Ainsi, comme il l'a déjà été souligné par [38, 39, 40], il semble que des pingouins électrofaibles non-standard permettent une meilleure description phénoménologique des données. Notons que cependant, la p-valeur de la paramétrisation standard est de l'ordre de 50% et n'exclut aucunement les *scenarii* présentés ici.

On peut ajouter des observables aux mesures des deux sous-systèmes d'observables  $\alpha$  et  $\beta$  sans inclure de degré de liberté supplémentaire. En effet, comme on le voit dans les équations 2.52, les amplitudes des modes  $B_s \to K^+\pi^-, \pi^+\pi^-$  et  $B^+ \to \pi^+\pi^0$  sont décrites en terme des mêmes paramètres hadroniques. On a donc introduit les mesures de ces modes pour

obtenir les contraintes de droite de la figure 10.15. On constate que l'ajout d'observables supplémentaires change peu les contraintes dans la zone d'intérêt, mais permet en revanche d'éliminer des solutions miroirs.

#### **10.5.2 Le système complet**

Les contraintes obtenues en utilisant toutes les mesures du tableau 10.1 sont décrites sur la figure 10.17. La zone permise à  $CL > 5\%$  est compatible avec les contraintes issues de l'ajustement CKM standard qui sont superposées. L'emploi de toutes les observables élimine la plupart des ambiguités et le système total est très contraignant. La p-valeur cette analyse est 50%, et elle est en accord avec les mesures de l'ajustement CKM standard avec un niveau de confiance 36%.

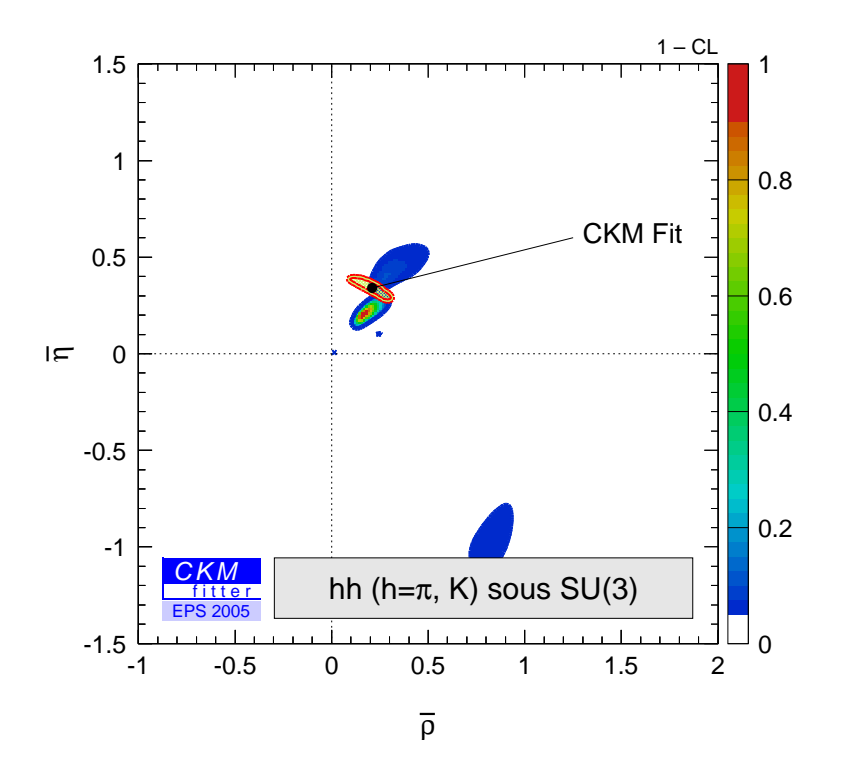

FIG. 10.17 – Contraintes dans le plan  $(\overline{\rho},\overline{\eta})$  pour le système complet de mesures disponibles dans la limite SU(3) à l'été 2005.

Les principales contributions au  $\chi^2$  dans ce système proviennent des trois mesures  $(S(K_S \pi^0),$  $\mathcal{B}(K_S\pi^0)$  et  $\mathcal{B}(K^{\pm}\pi^{\mp})$ . On peut inverser la stratégie en ajoutant les mesures de l'ajustement standard afin de contraindre  $\bar{\rho}$  et  $\bar{\eta}$ , et en s'intéressant aux contraintes sur ces trois quantités issues de l'ensemble des autres mesures. Notons que ces trois observables sont particulièrement sensibles aux contributions des pingouins électrofaibles. La figure 10.18 représente les contraintes dans les plans  $(S(K_S \pi^0), R_n = 2\mathcal{B}(K_S \pi^0)/\mathcal{B}(K^{\pm}\pi^{\mp}))$  et  $(S(K_S \pi^0), \mathcal{B}(K_S \pi^0)),$ ainsi que les mesures expérimentales (à  $\pm 1\sigma$ , zones hachurées). On constate un désaccord à  $2\sigma$  entre les mesures expérimentales et les prédictions de l'ensemble des autres mesures sous

l'hypothèse SU(3). Cependant, soulignons que d'une part, l'erreur expérimentale sur  $S(K_S\pi^0)$ est grande; et d'autre part,  $R_n$  pourrait être affecté par des effets de brisure de SU(3) non pris en compte.

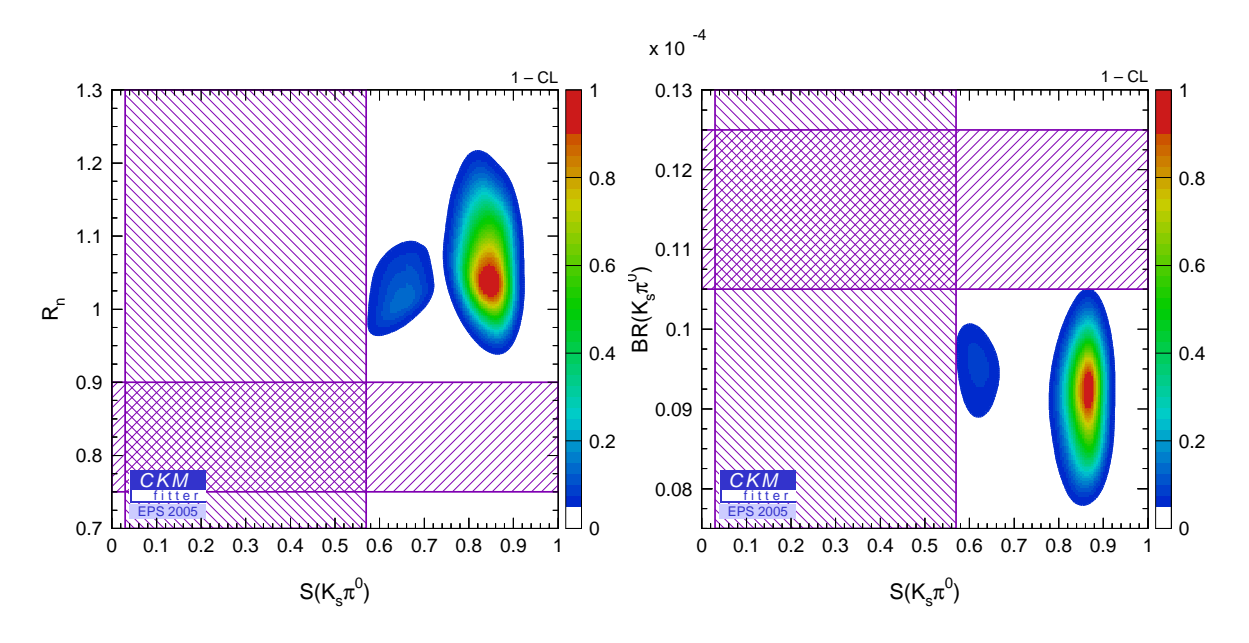

FIG. 10.18 – *Contraintes dans le plan*  $(S(K_S \pi^0), R_n = 2\mathcal{B}(K_S \pi^0)/\mathcal{B}(K^{\pm}\pi^{\mp}))$  à gauche et  $d$ ans le plan  $(S(K_S\pi^0),\mathcal{B}(K_S\pi^0))$  à droite, pour l'analyse SU(3).

#### **10.5.3 Extrapolation pour 2008**

Nous nous proposons dans cette partie de faire une extrapolation de cette méthode pour les erreurs attendues en 2008. Pour ceci, nous supposons comme dans les extrapolations précédentes qu'en 2008 nous disposons de deux expériences avec chacune  $1ab^{-1}$ . Il nous faut choisir des valeurs centrales cohérentes entre elles pour une telle extrapolation, nous choisissons donc les valeurs obtenues après un ajustement incluant toutes les mesures  $KK, K\pi, \pi\pi$  dans le cadre de notre système complet, ainsi que les mesures de l'ajustement CKM standard. Ceci contraint les coordonnées du triangle d'unitarité à la zone commune sur la figure 10.17. En ce qui concerne les erreurs, pour les rapports d'embranchement, nous prenons les erreurs relatives estimées dans la référence [128] et reportées dans la table 10.2. Pour les asymétries de CP des modes  $B_d$  et  $B_u$ , nous avons mis un facteur d'échelle sur les erreurs statistiques, défini avec la luminosité attendue et les luminosités utilisées pour les mesures actuelles ; et l'erreur systématique a été conservée. Nous avons laissé les mesures des rapports de rapports d'embranchement de CDF inchangées. On se place d'abord dans le cas où aucune mesure n'est ajoutée par rapport à aujourd'hui ("ca. 2008") ; puis trois mesures supplémentaires attendues par l'expérience LHCb<sup>3</sup> au CERN sont prises en compte :  $C_{B_s \to KK}^{+-}$ ,  $S_{B_s \to KK}^{+-}$  et  $A_{cp}(B_s \to K^+\pi^-)$  ("2008) LHCb"). Les erreurs sur ces mesures ont été tirées de [130]. Notons que d'autres mesures seront certainement réalisées par LHCb, en particulier des mesures de rapports d'embranchement,

<sup>&</sup>lt;sup>3</sup>Et éventuellement par Belle si KEK-B délivre des données à la résonance  $\Upsilon(5S)$ .

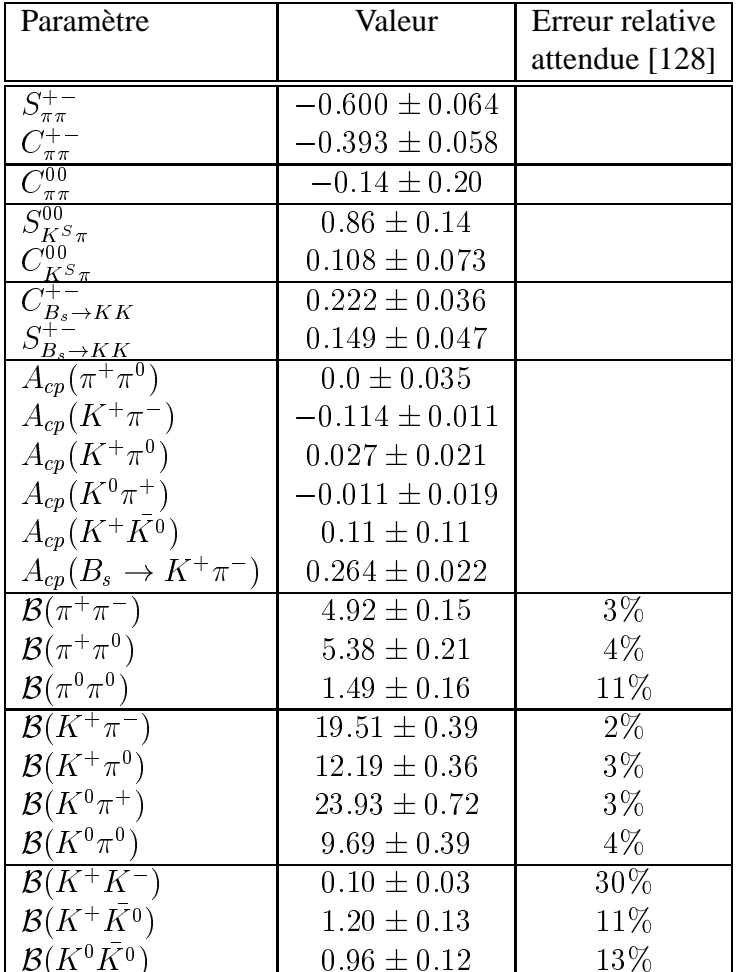

et que CDF est susceptible d'améliorer les erreurs sur les rapports de rapports d'embranchement. Ici, on propose donc une extrapolation naïve. Les extrapolations sont présentées sur la

TAB. 10.2 – Erreurs expérimentales attendues pour 2008 et valeurs centrales utilisées pour l'extrapolation des contraintes dans le plan  $(\overline{\rho},\overline{\eta})$  en 2008

figure 10.19 pour les différents sous-systèmes de mesures étudiés dans les parties précédentes et dans les cas où aucune mesure supplémentaire n'est fournie par LHCb. Les sous-systèmes  $\alpha$ et  $\beta$  donnent respectivement les contraintes représentées en haut à gauche et à droite. Le système incluant ces deux sous-systèmes donne les contraintes en bas à gauche, tandis que l'ensemble des mesures fournit la contrainte représentée en bas à droite. Les contraintes pour les deux sous-systèmes changent peu, malgré la diminution des erreurs. Le système total devient très contraignant. Le figure 10.20 montre un agrandissement des contraintes dans le plan  $(\overline{\rho},\overline{\eta})$  pour le système complet à EPS 2005, et pour les extrapolations sans et avec les mesures de LHCb. Les contraintes sur les coordonnées du triangle d'unitarité issues de ces mesures à elles seules, sous la symétrie SU(3) exacte, seront vraisemblablement capables d'entrer en compétition avec l'ajustement CKM standard.

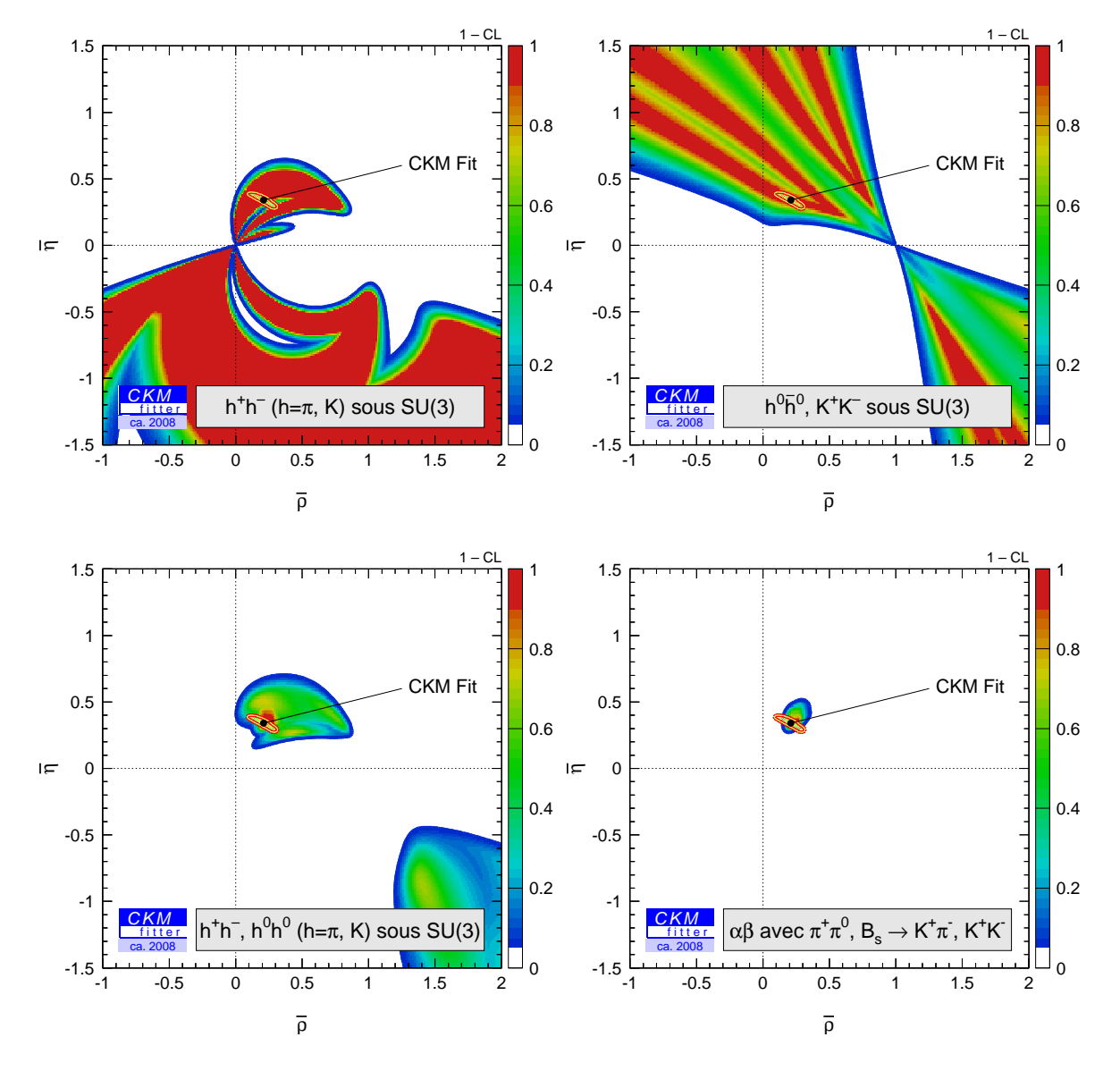

FIG. 10.19 – *Contraintes dans le plan (,) pour différents sous-systèmes d'observables dans la limite*  $SU(3)$  *pour une extrapolation des erreurs attendues en 2008. Les sous-systèmes*  $\alpha$  *et donnent respectivement les contraintes représentées en haut à gauche et à droite. Le système incluant ces deux sous-systèmes donne les contraintes en bas à gauche, tandis que l'ensemble des mesures fournit la contrainte représentée en bas à droite.*

#### **10.5.4 Conclusion**

L'hypothèse de la symétrie SU(3) exacte proposée dans cette partie est un cadre théorique très puissant. Cette méthode ne requiert aucune approximation supplémentaire. Elle est déjà très contraignante aujourd'hui, et ses contraintes sont en bon accord avec l'ajustement CKM standard. Dans le futur, elle promet de devenir extrèmement puissante, en particulier lorsque l'on disposera de mesures précises des observables des modes  $B<sub>s</sub>$  promises par LHCb. Elle pos-

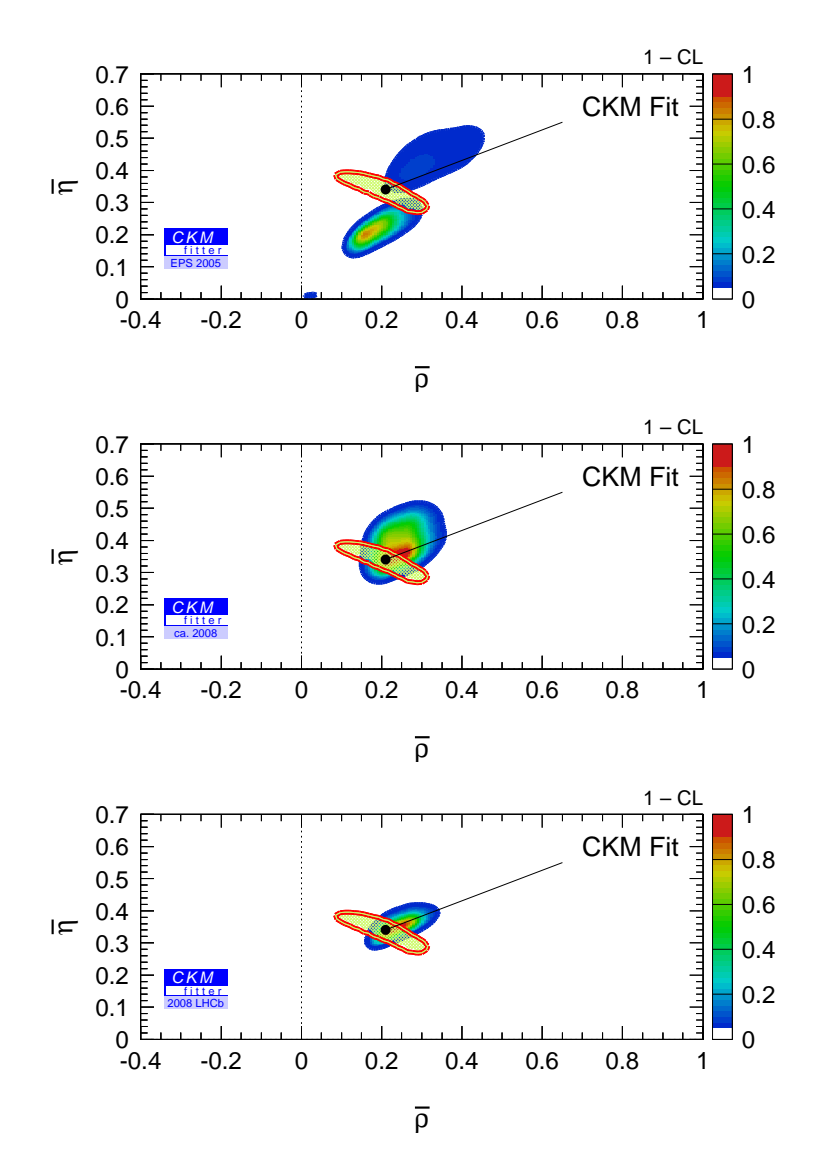

FIG. 10.20 – *Contraintes dans le plan*  $(\overline{\rho}, \overline{\eta})$  pour le système complet à EPS 2005 (en haut) et *extrapolations : sans les mesures de LHCb (au centre) et avec (en bas).*

sèdera alors un nombre d'observables bien supérieur aux nombres d'inconnues hadroniques et CKM, ce qui permettra de tester la brisure de SU(3) dans le cadre du SM, ou de tester des modèles de Nouvelle Physique, en ajoutant des paramètres inconnus qui pourront être déterminés à partir des données.

# **10.6 Conclusion**

L'ensemble des modes liés aux canaux faisant l'objet de cette thèse par les symétries SU(2) et SU(3) fournissent une phénoménologie très riche de la matrice CKM. Toutes les contraintes tirées de ces modes sont en bon accord avec l'ajustement CKM standard.

Bien que l'analyse d'isospin des modes  $\pi\pi$  seule reste peu contraignante par rapport à l'ajustement standard, elle participe à la détermination directe précise de l'angle  $\alpha$  du triangle d'unitarité *via* la combinaison avec les analyses  $\rho \rho$  et  $\rho \pi$ . De plus, elle permet de déterminer avec précision les rapports d'amplitudes phénoménologiques hadroniques. Ces contraintes suggèrent des pingouins gluoniques non nuls et ayant une phase forte différente de celle de l'amplitude arbre. Elles excluent aussi la valeur attendue par la factorisation naïve pour les rapports des amplitudes arbres supprimé et dominant, et indiquent que la suppression de couleur n'a pas lieu en favorisant des valeurs plus grandes de ce rapport.

L'analyse d'isospin des modes  $K\pi$  a été réalisée sous deux types d'hypothèses. Les deux *scenarii* envisagés sont aujourd'hui peu contraignants mais promettent de le devenir avec la statitique attendue en 2008. Les contraintes obtenues pour les rapports d'amplitudes hadroniques sont en très bon accord avec ceux obtenus dans les modes  $\pi\pi$  et mènent donc aux mêmes conclusions. Ce bon accord suggère que la symétrie SU(3) est une hypothèse envisageable.

L'hypothèse de la symétrie SU(3), étudiée dans la dernière partie, est très puissante car elle ne requiert aucune approximation supplémentaire et permet d'obtenir des contraintes significatives dès aujourd'hui. Les contraintes attendues en 2008 promettent d'être compétitives avec les contraintes de l'ajustement standard. Dans le futur, cette symétrie pourra être utilisée pour tester différents modèles, car le nombre d'inconnues sera alors bien inférieur aux nombres d'observables, et des paramètres de Nouvelle Physique ou décrivant la brisure de SU(3) pourront être déterminés à partir des données.

# **Conclusion**

Les études menées durant cette thèse se divisent en trois parties :

- 1. Un travail d'instrumentation et d'étude des bruits de fond induits par l'accélérateur, visant à s'assurer du bon fonctionnement futur du détecteur.
- 2. Un travail d'analyse des données complet, visant à la mesure des rapports d'embranchement et des asymétries de CP des modes  $B^{\pm} \to \pi^{\pm} \pi^{0}$  et  $B^{\pm} \to K^{\pm} \pi^{0}$ .
- 3. L'interprétation des résultats à travers trois approches : l'analyse d'isospin des modes  $B \to \pi\pi$ , l'analyse d'isospin des modes  $B \to K\pi$  et l'analyse SU(3) globale des modes  $B, B_s \to \pi \pi / K \pi / KK$ .

## **Etude des bruits de fond induits par l'accélérateur**

Dix détecteurs basés sur un scintillateur (Iodure de Césium) et un détecteur de lumière (photodiode) ont été construits, calibrés, et installés le long des faisceaux de PEP-II. Il a été montré qu'ils permettent de caractériser en temps réel la nature et la distribution le long des faisceaux des taux de bruit de fond, et contribuent ainsi à la rapidité de réaction en cas de taux trop hauts. L'etude des taux de comptage dans les PMT du DIRC a permis une extrapolation des taux de bruits de fond attendus dans le DIRC de nos jours à la fin de l'expérience. Cette étude prospective a montré que les bruits de fond n'altèreront pas la qualité des données, et ce jusqu'à la fin de l'expérience.

# Analyse des modes  $B^{\pm} \to \pi^{\pm} \pi^{0}$  et  $B^{\pm} \to K^{\pm} \pi^{0}$

L'analyse des modes  $B^{\pm} \to \pi^{\pm} \pi^{0}$  et  $B^{\pm} \to K^{\pm} \pi^{0}$  a été menée avec un échantillon de données de  $205fb^{-1}$  correspondant à environ  $227$  millions de paires de mésons  $B/B$ , collectées entre octobre 1999 et juillet 2004 par le détecteur <sup>B</sup>ABAR. Le travail d'analyse a été présenté dans son ensemble : reconstruction des événements d'intêret, sélection, étude du signal et des différents bruits de fond, validation de la procédure sur des données simulées, estimation des erreurs systématiques. Cette analyse, menée en aveugle, présente la difficulté d'avoir des bruits de fond importants, qui ont été discriminés du signal dans un ajustement de maximum de vraisemblance quadridimensionnel, grâce auquel les nombres d'événements et les asymétries de CP ont été obtenus. Les résultats sont :

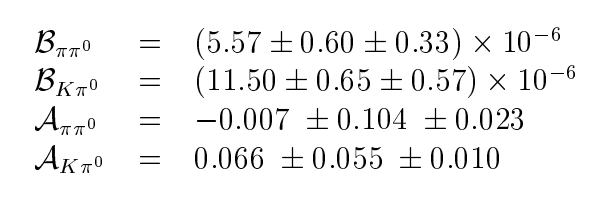

où la première erreur est d'origine statistique et la seconde est d'origine systématique. Les asymétries de CP sont compatibles avec zéro pour les deux modes. Les rapports d'embranchement ont aujourd'hui des erreurs statistique et systématique du même ordre. Il a été montré, grâce à l'étude détaillée d'un échantillon de contrôle de désintégrations  $B^0\to D^{*-}\pi^+$ , que les erreurs systématiques dues aux variables de forme sont d'origine statistique, et pourront donc être réduites avec l'augmentation de la luminosité intégrée. D'autres erreurs systématiques dominantes sont d'origine statistique, comme par exemple l'erreur sur l'efficacité de reconstruction du  $\pi^0$ , ces rapports d'embranchement devraient donc être mesurés par *BABAR* d'ici à 2008 avec une précision au moins deux fois plus grande.

### **Interprétation des résultats**

Les contraintes sur l'angle  $\alpha$  du triangle d'unitarité par analyse d'isospin des modes  $B \rightarrow$  $\pi\pi$  ont été étudiées. Elles restent assez faibles aujourd'hui, la région exclue à 90% de niveau de confiance étant [24°, 67°]. On a vu que cette analyse est d'autant plus puissante que le rapport d'embranchement du mode  $B^0 \rightarrow \pi^0 \pi^0$  est petit. Avec les luminosités intégrées de deux usines à B attendues en 2008, les contraintes issues de cette analyse d'isospin resteront faibles par rapport à celles de l'ajustement CKM standard. La symétrie d'isospin a aussi été utilisée pour relier les amplitudes des modes  $B \to K\pi$  en vue de contraindre la matrice CKM. Ces modes présentent l'intérêt d'être plus sensibles à la Nouvelle Physique, car contrairement aux modes  $B \to \pi\pi$ , les éléments de matrice CKM en jeu dans les diagrammes en boucle sont plus importants que pour les topologies en arbre. Cependant, l'analyse d'isospin des modes  $B \to K \pi$  nécessite des hypothèses supplémentaires, le nombre d'inconnues étant supérieur au nombre de mesures. Plusieurs *scenario* ont donc été envisagés (absence d'annihilation ou de pingouins électrofaibles) ; mais d'une part, leur validité est discutable ; et d'autre part, malgré ces hypothèses additionnelles, ce système reste aujourd'hui peu contraignant. Afin d'obtenir des contraintes plus significatives sur le triangle d'unitarité, on peut envisager d'utiliser la symétrie SU(3) pour relier l'ensemble des modes  $B, B_s \to \pi \pi/K\pi/KK$ . Cette symétrie est très puissante, car elle permet dès aujourd'hui d'avoir un nombre de mesures plus important que le nombre d'inconnues (21 pour 15 respectivement). Afin d'obtenir des contraintes réalistes, la brisure de SU(3) factorisable dominante a été prise en compte dans cette étude et une erreur théorique conservatrice lui a été associée. Par cette méthode, on a tout d'abord obtenu des contraintes sur les angles  $\alpha$  et  $\beta$  séparément, en considérant des sous-systèmes de mesures pour lesquels il existe des solutions analytiques. On a vu que le système complet de mesures est très contraignant et mène à des contraintes dans le plan  $(\overline{\rho},\overline{\eta})$  en bon accord avec l'ajustement CKM standard. On a aussi montré que dans le futur une telle analyse pourra entrer en compétition avec l'ajustement CKM standard, car le nombre de mesures indépendantes peut atteindre 38 pour seulement 15 inconnues. Cette méthode pourrait ainsi permettre de déterminer des paramètres de Nouvelle Physique ou de brisure de SU(3) directement à partir des données dans le futur.

# **Cinquième partie**

# **Annexes**

# **Annexe A**

# **Solutions et ambiguités pour l'analyse d'isospin**

### **A.1** Expression de  $\alpha$  en fonction des observables

La description géométrique de l'analyse d'isospin présentée dans la partie 2.2 peut être complétée par l'expression explicite de la solution en terme de  $\alpha$  [29] :

$$
\tan \alpha = \frac{\sin(2\alpha_{\text{eff}})\bar{c} + \cos(2\alpha_{\text{eff}})\bar{s} + s}{\cos(2\alpha_{\text{eff}})\bar{c} - \sin(2\alpha_{\text{eff}})\bar{s} + c},
$$
\n(A.1)

où toutes les quantités peuvent être explicitées en fonction des observables comme suit :

$$
\sin(2\alpha_{\text{eff}}) = \frac{S_{\pi\pi}^{+-}}{D},
$$
\n
$$
\cos(2\alpha_{\text{eff}}) = \pm \sqrt{1 - \sin^2(2\alpha_{\text{eff}})},
$$
\n
$$
c = \sqrt{\frac{\tau_B}{\tau_B}} \frac{\tau_B^0 B_{\pi\pi}^{+0} + B_{\pi\pi}^{+-}(1 + C_{\pi\pi}^{+-})/2 - B_{\pi\pi}^{00}(1 + C_{\pi\pi}^{00})}{\sqrt{2B_{\pi\pi}^{+-}B_{\pi\pi}^{+0}(1 + C_{\pi\pi}^{+-})}},
$$
\n
$$
s = \pm \sqrt{1 - c^2},
$$
\n
$$
\overline{c} = \sqrt{\frac{\tau_B^+}{\tau_B^+} \frac{\tau_B^0 B_{\pi\pi}^{+0} + B_{\pi\pi}^{+-}(1 - C_{\pi\pi}^{+-})/2 - B_{\pi\pi}^{00}(1 - C_{\pi\pi}^{00})}{\sqrt{2B_{\pi\pi}^{+-}B_{\pi\pi}^{+0}(1 - C_{\pi\pi}^{+-})}},
$$
\n
$$
\overline{s} = \pm \sqrt{1 - \overline{c}^2}.
$$
\n(A.2)

Les ambiguités sur  $\alpha$  dans l'intervalle  $[0, \pi]$  sont ici explicitées par les trois signes arbitraires. La quantité  $S^{00}_{\pi\pi}$  pourrait aussi être considérée et aiderait à lever ces ambiguités , mais sa mesure, qui pourrait utiliser la désintégration Dalitz du  $\pi^0$  par example, nécessite une grande statistique, qui n'est pas encore disponible.

## **A.2 Expression explicite des ambiguités discrètes**

On peut considérer une représentation alternative, tirée de [29], qui permet de rendre les ambiguités plus explicites

$$
A^{+-} = \mu a \ , \quad \overline{A}^{+-} = \mu \overline{a} \ e^{+2i\alpha_{\text{eff}}} \ , \quad A^{+0} = \mu \ e^{i(\Delta - \alpha)} \ , \quad \overline{A}^{+0} = \mu \ e^{i(\Delta + \alpha)} \ ,
$$

$$
A^{00} = \mu \ e^{i(\Delta - \alpha)} \left( 1 - \frac{a}{\sqrt{2}} \ e^{+i(\alpha - \Delta)} \right) \ , \quad \overline{A}^{00} = \mu \ e^{i(\Delta + \alpha)} \left( 1 - \frac{\overline{a}}{\sqrt{2}} \ e^{-i(\alpha + \Delta - 2\alpha_{\text{eff}})} \right)
$$

qui satisfait les relations triangulaires d'isospin (2.25) et où  $\mu$ ,  $\alpha$  et  $\overline{\alpha}$  sont trois paramètres inconnus, réels et positifs alors que  $\Delta$  est une phase. La convention de phase choisie ici est telle que  $A^{+-}$  est réel et positif et l'amplitude A inclut la phase  $\arg[q/p]$  de mélange  $B^0B^0$ . Avec ce choix, la phase  $\Delta$  n'est pas engendrée purement par l'interaction forte, puisqu'elle absorbe la phase faible *a priori* présente dans  $A^{+-}$  : il n'y a pas de raison pour qu'elle ait une valeur petite. En ces termes, les observables s'écrivent :

$$
\frac{1}{\tau_{B^0}} \mathcal{B}_{\pi\pi}^{+-} = \mu^2 \frac{1}{2} (a^2 + \overline{a}^2), \n\frac{1}{\tau_{B^+}} \mathcal{B}_{\pi\pi}^{+0} = \mu^2 , \n\frac{1}{\tau_{B^0}} \mathcal{B}_{\pi\pi}^{00} = \mu^2 \frac{1}{2} \left( 2 + \frac{1}{2} (a^2 + \overline{a}^2) - \sqrt{2} (ac + \overline{ac}) \right) , \nC_{\pi\pi}^{+-} = \frac{a^2 - \overline{a}^2}{a^2 + \overline{a}^2} , \nS_{\pi\pi}^{+-} = \frac{2a\overline{a}}{a^2 + \overline{a}^2} \sin(2\alpha_{\text{eff}}) , \nC_{\pi\pi}^{00} = \frac{\frac{1}{2} (a^2 - \overline{a}^2) - \sqrt{2} (ac - \overline{ac})}{2 + \frac{1}{2} (a^2 + \overline{a}^2) - \sqrt{2} (ac + \overline{ac})} , \nS_{\pi\pi}^{00} = \frac{2 \sin(2\alpha) + a\overline{a} \sin(2\alpha_{\text{eff}}) - a\sqrt{2} \sin(\alpha + \Delta) - \overline{a}\sqrt{2} \sin(\alpha - \Delta + 2\alpha_{\text{eff}})}{2 + \frac{1}{2} (a^2 + \overline{a}^2) - \sqrt{2} (ac + \overline{ac})}
$$

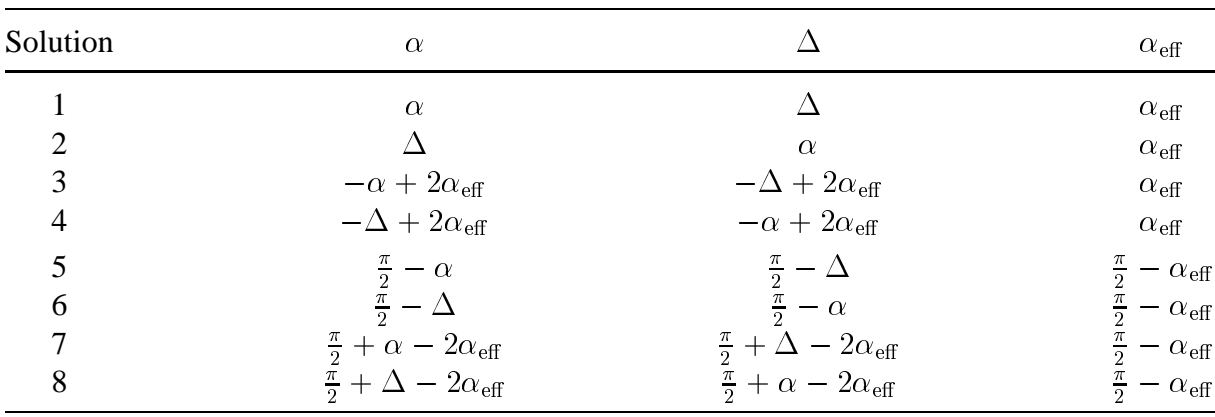

Les huit solutions miroirs pour  $\alpha$  dans l'intervalle  $[0, \pi]$  sont résumées dans le tableau suivant.

Les solutions 5 à 8 sont les compléments des solutions 1 à 4 à  $\pi/2$  près. Les huit solutions sont strictement équivalentes si aucune mesure n'est ajoutée, comme  $S^{00}_{\pi\pi}$  par exemple.

# **Bibliographie**

- [1] A.D.Sakharov, JETP Lett. **5**, 24 (1967).
- [2] I.I Bigi et A.I Sanda, *CP Violation*, Cambridge University press (2000).
- [3] P.F. Harrison and H.R. Quinn (Eds.), *The* <sup>B</sup>ABAR *physics book*, SLAC-R-504 (1998).
- [4] Stephane T'Jampens, Thèse (18 décembre 2002).
- [5] Marie Legendre, Thèse (1 avril 2005).
- [6] J. Charles, A. Höcker, H. Lacker, S. Laplace, F.R. Le Diberder, J. Malclès, J. Ocariz, M. Pivk, L. Roos [CKMfitter Group], Eur. Phys. J. C **41**, 1-131 (2005).
- [7] J. Charles, Atelier "CKM 2005", San Diego, USA (15-18 Mars 2005) ; J. Malclès, Atelier "CKM Angles05 Workshop", SLAC, USA (29 et 30 Septembre 2005) ; J. Malclès, Atelier "Flavour in the era of the LHC", CERN, Suisse (6 au 8 février 2006) ; J. Charles, J. Malclès, J. Ocariz, et A. Höcker [pour CKMfitter] (en préparation).
- [8] T. Lee at C. Yang, Phys. Rev. **104** , 254 (1956).
- [9] C. Wu, E. Ambler, R. Hayward, D. Hoppes et R. Hudson, Phys. Rev. **105** , 1413-1414 (1957).
- [10] J. Christenson, J. Cronin, V. Fitch, et R. Turlay, Phys. Rev. Lett. **13** , 138-140 (1964).
- [11] V. Fanti *et al.* [NA48 Collaboration], Phys. Lett. B **465**, 335 (1999).
- [12] K. Abe *et al.* [Belle Collaboration], Phys. Rev. Lett. **87**, 091802 (2001).
- [13] B. Aubert *et al.* [<sup>B</sup>ABAR Collaboration], Phys. Rev. Lett. **87**, 091801 (2001).
- [14] Y. Chao *et al.* [Belle Collaboration], Phys. Rev. Lett. **93**, 191802 (2004).
- [15] B. Aubert *et al.* [<sup>B</sup>ABAR Collaboration], Phys. Rev. Lett. **93** 131801 (2004).
- [16] M. Gell-Mann, P. Ramond and R. Slansky, dans "Supergravity", edité par D. Freedman et al. (1979).
- [17] P. Higgs, Phys. Rev. Lett. **13**, 16, 508-509 (1964).
- [18] C. Jarlskog, Phys. Rev. Lett. **55**, 1039 (1985).
- [19] L. Wolfenstein, Phys. Rev. Lett. **51**, 1945 (1983).
- [20] L.L. Chau and W.Y. Keung, Phys. Rev. Lett. **53**, 1802 (1984).
- [21] A.J. Buras, M.E. Lautenbacher and G. Ostermaier, Phys. Rev. **D50**, 3433 (1994).
- [22] A. Höcker, H. Lacker, S. Laplace and F. Le Diberder, Eur. Phys. J. **C21**, 225 (2001).

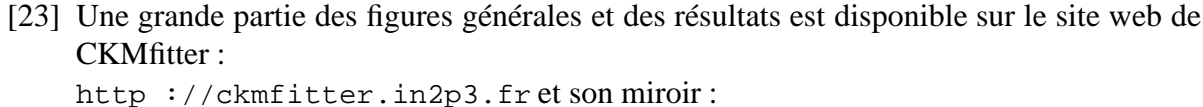

http ://www.slac.stanford.edu/xorg/ckmfitter

- [24] Proceedings de l'école d'été de physique des particules de Gif (1991).
- [25] The Heavy Flavor Averaging Group (HFAG), Moyennes de l'éte 2005, http ://www.slac.stanford.edu/xorg/hfag/
- [26] Sandrine Laplace, Thèse, LAL, Université Paris XI (30 avril 2003).
- [27] M. Gronau and D. London, Phys. Rev. Lett. **65**, 3381 (1990).
- [28] Jérôme Charles, Phys. Rev. **D59**, 054007 (1999).
- [29] M. Pivk and F.R. Le Diberder, LAL 04-10, Eur. Phys. J. **C39**, 397 (2005).
- [30] Y. Grossman and H.R. Quinn, Phys. Rev. **D58**, 017504 (1998).
- [31] M. Gronau, D. London, N. Sinha and R. Sinha, Phys. Lett. **B514**, 315 (2001).
- [32] A.J. Buras and R. Fleischer, Eur. Phys. J. **C11**, 93 (1999).
- [33] M. Neubert and J.L. Rosner, Phys. Lett. **B441**, 403 (1998) ; Phys. Rev. Lett. **81**, 5076 (1998).
- [34] G. Buchalla, A.J. Buras and M.E. Lautenbacher, Rev. Mod. Phys. **68**, 1125 (1996).
- [35] J. Charles, Thèse de l'Université Paris-Sud, LPT-Orsay 99-31 (avril 1999) ; http ://www.tel.ccsd.cnrs.fr (ID 00002502)
- [36] S. Gardner, Phys. Rev. **D59**, 077502 (1999).
- [37] M. Gronau and J.L. Rosner, Phys. Lett. **B572**, 43 (2003).
- [38] A.J. Buras, R. Fleischer, S. Recksiegel and F. Schwab, Eur. Phys. J. **C32**, 45 (2003).
- [39] A.J. Buras, R. Fleischer, S. Recksiegel and F. Schwab, Phys. Rev. Lett. **92**, 101804 (2004) ; A.J. Buras, R. Fleischer, S. Recksiegel and F. Schwab, CERN-PH-TH-2004-020, hep-ph/0402112 (2004).
- [40] V. Barger, C.-W. Chiang, P. Langacker, H.S. Lee, MADPH-04-1381, hep-ph/0406126 (2004).
- [41] M. Gronau and J.L. Rosner, Phys. Rev. **D59**, 113002 (1999) ; H.J. Lipkin, Phys. Lett. **B445**, 403 (1999) ; J. Matias, Phys. Lett. **B520**, 131 (2001).
- [42] Y. Nir and H.R. Quinn, Phys. Rev. Lett. **67**, 541 (1991).
- [43] L. Lavoura, Mod. Phys. Lett. **A7**, 1553 (1992).
- [44] M. Gronau, O.F. Hernandez, D. London and J.L. Rosner, Phys. Rev. **D52**, 6374 (1995).
- [45] M. Imbeault, A. St-Laurent Lemerle, V. Page and D. London, Phys. Rev. Lett. **92**, 081801 (2004).
- [46] M. Gronau and J.L. Rosner, CLNS 03/1852, TECHNION-PH-2003-41, Menlo Park, California (8 au 10 mai 2003).
- [47] M. Gronau, D. Pirjol and T.M. Yan, Phys. Rev. **D60**, 034021 (1999) ; Erratum-ibid. **D69**, 119901 (2004).
- [48] A. Khodjamirian, T. Mannel and M. Melcher, Phys. Rev. D **68**, 114007 (2003).
- [49] M. Gronau, Y. Grossman and J. L. Rosner, Phys. Lett. B **579**, 331 (2004).
- [50] *PEP-II : An asymmetric B Factory, Conceptual Design Report*, SLAC-R-418, LBL-5379 (1993).
- [51] B. Aubert *et al.* [<sup>B</sup>ABAR Collaboration], *The* <sup>B</sup>ABAR *detector*, Nucl. Inst. Meth., **A419**, 1 (2002).
- [52] Particle Data Group (S. Eidelman *et al.*), Phys. Lett. **B592**, 1 (2004), http ://pdg.lbl.gov/
- [53] Présentation de D. MacFarlane, <sup>B</sup>ABAR *status*, réunion de collaboration (décembre 2005).
- [54] Présentation de John Seeman, *The PEP-II performances and plans* pour le "DOE HEPAP P5 review" (octobre 2005).
- [55] *B Factory Interaction Region Design*, SLAC-PUB-7563 (1997).
- [56] B.Gobbo *et al.*, Nucl. Inst. Meth., **A386**, 52 (1997) ; C. Bozzi *et al.*, Nucl. Inst. Meth., **A435**, 25 (1999) ; C. Bozzi *et al.*, Nucl. Inst. Meth., **A453**, 78 (2000).
- [57] B. Aubert *et al.* [<sup>B</sup>ABAR Collaboration], Phys. Rev. **D66**, 032003 (2002).
- [58] A. Boucham *et al.*, Nucl. Instrum. Meth. A **409**, 46 (1998) ; M. H. Kelsey [BABAR Collaboration], Nucl. Instrum. Meth. A **535**, 206 (2004).
- [59] P. Billoir, Nucl. Inst. Meth. **A225**, 225 (1984).
- [60] I. Adam *et al.* [<sup>B</sup>ABAR -DIRC Collaboration], Nucl. Instrum. Meth. **A538**, 281 (2005).
- [61] J. Schwiening pour le groupe du DIRC, IEEE Trans. Nucl. Sci. **49**, 1071 (2002).
- [62] B. Lewandowski, Nucl. Instrum. Meth. A **494**, 303 (2002) .
- [63] A. Drescher *et al.*, Nucl. Inst. Meth., **A237**, 464 (1985).
- [64] http ://www.thep.lu.se/torbjorn/Pythia.html
- [65] http ://hep.ucsb.edu/people/lange/EvtGen
- [66] CERN, GEANT, Program Library long write-up W5013
- [67] http ://wwwinfo.cern.ch/asd/geant4/geant4.html
- [68] Echanges privés avec Witold Kozanecki, Nicolas Arnaud, Brian Petersen, Jack Ritchie, et Michael Kelsey.
- [69] Document interne à la collaboration <sup>B</sup>ABAR, *Report of the high luminosity background task force*, <sup>B</sup>ABARnote #522 (2000).
- [70] Nicolas Arnaud *et al.*, DIRC background monitoring, http ://www.slac.stanford.edu/BFROOT/www/Detector/DIRC/ BackgroundMonitoring/Html/dailyPlots.html
- [71] Jaroslav Va'vra, Log-Book pour les détecteurs au CsI disponible à cette adresse : http ://www.slac.stanford.edu/jjv (2005).
- [72] Shahram Rahatlou, Thèse, Université de San Diego (2003).
- [73] Muriel Pivk, Thèse, LPNHE, Université Paris 6 (5 mai 2003).
- [74] J. D. Bjorken et S. Brodsky, Phys. Rev. **D1**, 1416 (1970).
- [75] G.C Fox et S. Wolfram, Nucl. Phys. **B149**, 413 (1979).
- [76] R. A. Fisher, Annals Eugen, **7**, 179 (1936).
- [77] D. Bowerman *et al.*, <sup>B</sup>ABAR analysis document 917, Version 1 (2004).
- [78] Carlos Chávez, page des données des modes en deux corps sans charme pour ICHEP 2004 : http ://www.slac.stanford.edu/BFROOT/www/Physics/Analysis/AWG/

chrmls\_hadronic/TwoBody/Data/Summer2004/

- [79] Objectivity, http ://www.objectivity.com (2001).
- [80] T. Adley *et al.*, <sup>B</sup>ABARComputing Group, Comp. Phys. Comm., **150**, 197 (2003) ; http ://www.slac.stanford.edu/BFROOT/www/Computing/Documentation/CM2/ (2004).
- [81] R. Brun, F. Rademakers, Nucl. Instrum. Meth. **A389**, 81 (1997) ; Linux J. **51** (1998) ; http ://root.cern.ch/.
- [82] <sup>B</sup>ABAR Charmless TwoBody Hadronic B decays Analysis Working Group, http ://babar-hn.slac.stanford.edu :5090/cgi-bin/ internal/cvsweb.cgi/ checkout /NonCharmUser2/
- [83] A. Roodman, http ://www.slac.stanford.edu/BFROOT/www/Organization/CollabMtgs/ 2003/detJuly2003/Tues3a/roodman.pdf
- [84] I. Kitayama, A. Roodman et E. Özcan, http ://www.slac.stanford.edu/BFROOT/www/Detector/Calorimeter/ software/calib\_mtg/14apr04eo.ppt
- [85] http ://www.slac.stanford.edu/BFROOT/www/Physics/Tools/Vertex/ VtxGuide/index.html
- [86] W. Hulsbergen, arXiv : physics/0503191 (2005).
- [87] A. Bevan *et al.*, <sup>B</sup>ABAR analysis document 432, Version 7 (juillet 2002).
- [88] V. Tisserand et D. Payne, BABAR Neutral Working Group, http ://www.slac.stanford.edu/BFROOT/www/Physics/Analysis/AWG/ Neutrals/validation/Summer2004/summer2004.html
- [89] M. Allen, M. Naisbit, A. Roodman, et S. Banerjee, <sup>B</sup>ABARAnalysis Document #870, Version 3 (2004).
- [90] B. Aubert *et al.* [<sup>B</sup>ABAR Collaboration], Phys. Rev. Lett. **91**, 021801 (2003).
- [91] E. Barberio and Z. Was, Comput. Phys. Commun. **79**, 291 (1994).
- [92] P. Golonka and Z. Was, Eur. Phys. J. C **45**, 97 (2006).
- [93] E. Baracchini and G. Isidori, Phys. Lett. B **633**, 309 (2006).
- [94] http ://www.slac.stanford.edu/BFROOT/www/Physics/TrackEfficTaskForce/ TrackingTaskForce-2004.html
- [95] N. Danielson, http ://www.slac.stanford.edu/BFROOT/www/Physics/Analysis/ AWG/chrmls\_hadronic/TwoBody/RooFithh/
- [96] W. Verkerke et D. Kirkby, http ://roofit.sourceforge.net/
- [97] T. Skwarnicki [Crystal Ball Collaboration], Thèse, Cracow Institute of Nuclear Physics , DESY F31-86-02 (1986).
- [98] A. Höcker *et al.*, <sup>B</sup>ABAR analysis document 826, Version 6 (août 2004).
- [99] A. Höcker *et al.*, <sup>B</sup>ABAR analysis document 984, Version 9 (août 2004).
- [100] H. Albrecht *et al.*, [ARGUS Collaboration], Z. Phys. C **48**, 543 (1990).
- [101] M. Pivk and F. R. Le Diberder, Nucl. Inst. Meth., **A555**,356 (2005).
- [102] B. Aubert *et al.* [<sup>B</sup>ABAR Collaboration], Phys. Rev. Lett. **94**, 181802 (2005).
- [103] M. Ciuchini, G. D'Agostini, E. Franco, V. Lubicz, G. Martinelli, F. Parodi, P. Roudeau and A. Stocchi, J. High Energy Phys. **0107**, 013 (2001).
- [104] F. Le Diberder, PHYSTAT 05, Oxford (12 au 15 septembre 2005). http ://www.physics.ox.ac.uk/phystat05/Talks/BayesianLeDiberder.ppt
- [105] A. Giri, Y. Grossman, A. Soffer and J. Zupan, eConf **C0304052** (2003) ; Phys. Rev. **D68** 054018 (2003).
- [106] D. Atwood, I. Dunietz and A. Soni, Phys. Rev. Lett. **78** 3257 (1997).
- [107] B. Aubert *et al.* [<sup>B</sup>ABAR Collaboration], Phys. Rev. Lett. **95**, 121802 (2005).
- [108] M.Beneke, G. Buchalla, M. Neubert, C.T. Sachrajda, Nucl.Phys. **B606**, 245-321 (2001).
- [109] M. Beneke and M. Neubert, Nucl. Phys. **B675**, 333 (2003).
- [110] C.W. Bauer, D. Pirjol, I.Z. Rothstein and I.W. Stewart, MIT-CTP-3469, hep-ph/0401188 (2004).
- [111] B. Aubert *et al.* [<sup>B</sup>ABAR Collaboration], hep-ex/0501071 (2005)
- [112] K. Abe *et al.*[Belle Collaboration] (, hep-ex/0502035 (2005)
- [113] B. Aubert *et al.* [<sup>B</sup>ABAR Collaboration], Phys. Rev. Lett. **94**, 181802 (2005)
- [114] K. Abe *et al.*[Belle Collaboration], Phys. Rev. Lett. **94**, 181803 (2005)
- [115] B. Aubert *et al.* [<sup>B</sup>ABAR Collaboration], hep-ex/0503011 (2005)
- [116] K. Abe *et al.*[Belle Collaboration], hep-ex/0507037 (2005)
- [117] Y. Chao *et al.*[Belle Collaboration], Phys. Rev. Lett. **93** 191802 (2004)
- [118] B. Aubert *et al.* [<sup>B</sup>ABAR Collaboration], Phys. Rev. Lett. **93**, 131801 (2004)
- [119] S. Chen *et al.*[CLEO Collaboration], Phys. Rev. Lett. **85** 525 (2000)
- [120] D. Tonelli [CDF Collaboration], EPS 2005, Lisbon, Portugal (2005) ; CDF Note 04-7-22 (2004) ; A. Warburton, hep-ex/0411079 (2004).
- [121] B. Aubert *et al.* [<sup>B</sup>ABAR Collaboration], hep-ex/0507023 (2005)
- [122] Y. Chao *et al.*[Belle Collaboration], Phys. Rev. **D71** 031502 (2005)
- [123] K. Abe *et al.*[Belle Collaboration], BELLE-CONF-0524, hep-ex/0506080 (2005)
- [124] A. Bornheim *et al.*[CLEO Collaboration], Phys. Rev. **D68**, 052002 (2003)
- [125] B. Aubert *et al.* [BABAR Collaboration], paper forthcoming
- [126] Y. Chao *et al.*[Belle Collaboration], Phys. Rev. **D69**, 111102 (2004)
- [127] K. Abe *et al.*[Belle Collaboration], hep-ex/0507045 (2005)
- [128] Document interne à la collaboration <sup>B</sup>ABAR, *The physics reach of the BaBar experiment in 0.5,1 and 2 ab-1.*, <sup>B</sup>ABAR analysis document #1228 (2005).
- [129] Stéphane Pruvot pour le groupe CKMfitter.
- [130] T. Nakada, A. Smith, W. Witzeling [LHCb Collaboration], *LHCb reoptimized detector design and performance : Technical Design Report*, CERN-LHCC-2003-030 (2003).
- [131] Results presented at the San Diego CKM workshop, http ://ckm2005.ucsd.edu/
- [132] O. Buchmüller and H. Flächer, hep-ph/0507253 (2005).
- [133] T. Trippe, communication privée (2004).
- [134] B. Aubert *et al.* [BABAR Collaboration], hep-ex/0503049 (2005).
- [135] B. Aubert *et al.* [BABAR Collaboration], BABAR CONF-04/038, hep-ex/0408099 (2004).
- [136] The CDF Collaboration, the D0 Collaboration, and the Tevatron Electroweak Working Group, hep-ex/0507091 (2005).
- [137] B. Aubert *et al.* [BABAR Collaboration], F. Forti, Lepton-Photon 2005; [Belle Collaboration] (K. Abe *et al.*), hep-ex/0507034 (2005).
- [138] S. Herrlich and U. Nierste, Nucl. Phys. **B419**, 292 (1994).
- [139] U. Nierste, communication privée (2003).